DOCUMENT RESUME

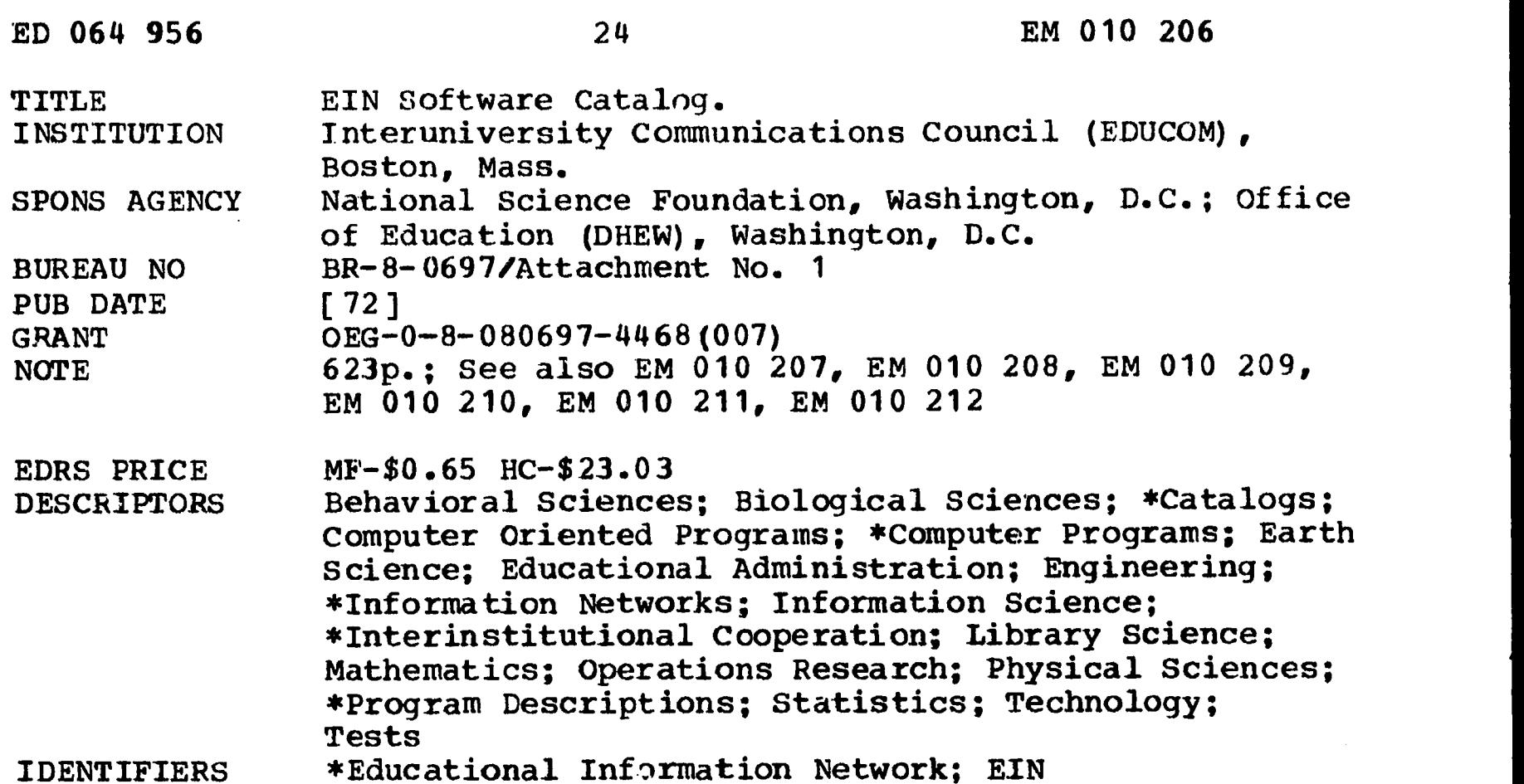

### ABSTRACT

The EIN (Educational Information Network) is a non-profit operation which coordinates the sharing of educational computing resources. It is administered by EDUCOM and funded jointly by the U. S. Office of Education and the National Science Foundation. EIN maintains a group of contact personnel at member institutions to serve as a liaison between the institution and EIN. Through these persons items of software are offered for distribution. EIN also publishes a catalog of the software which is available through the network. The four-volume catalog contains an alphabetical listing of the participating EIN members that are represented in the catalog by program descriptions; descriptions of each computer facility listed and its general pricing algorithm; abstracts of available programs, subdivided into 13 areas of application; three indexes--by EIN number by descriptive title, and by keyword; and complete descriptions of programs, including user instructions, samples of input and output, and cost estimates. This first volume contains a description of EIN, facilities descriptions, abstracts, and indexes. Volumes two through four contain the complete program descriptions. (JY)

# EIN SOFTWARE CATALOG

U.S. DEPARTMENT OF HEALTH, EDUCATION & WELFARE OFFICE OF EDUCATION THIS DOCUMENT HAS BEEN REPRO-DUCED EXACTLY AS RECEIVED FROM THE PERSON OR ORGANIZATION ORIG-INATING IT. POINTS OF VIEW OR OPIN-IONS STATED DO NOT NECESSARILY REPRESENT OFFICIAL OFFICE OF EDU-CATION POSITION OR POLICY.

Prepared under a Joint Grant from the U.S. Office of Education and the National Science Foundation Grant No. 0EG-0-8-080697-4468 (007)

EM DIO 206

 $\rightarrow$ **Van** 

ERIC

ED 064956

The program descriptions that are contained in this catalog are based on information furnished to EDUCOM by the computer centers associated with  $EIN.$  EDUCOM shall have no liability whatsoever, including, without limitation, liability for errors contained in the description or arising out of the inappropriateness of the program for the purpose for which it is selected, to the user institutions. EDUCOM would appreciate being advised of any errors contained in these program descriptions.

The work presented or reported herein was performed pursuant to a Grant from the U.S. Office of Education, Department of Health, Education, and Welfare. However, the opinions expressed herein do not necessarily reflect the position or policy of the U.S. Office of Education, and no official endorsement by the U.S. Office of Education should be inferred.

ERIC

12/69

 $\mathbf{I}$  and  $\mathbf{I}$ 

EDUCATIONAL INFORMATION NETWORK

EDUCOM

 $\int_{-\infty}^{\infty}$ 

**ERIC** 

EIN SOFTWARE CATALOG Contents THE EDUCATIONAL INFORMATION NETWORK The Purpose of EIN Eligibility How EIN Works The Intended Benefits of EIN HOW TO USF THE EIN SOFTWARE CATALOG How to Find a Program How to Use a Program How to Submit a Request for Service How to Use the Network How to Use a Remote- Access System How to Supply Services to the Network EIN Network Overhead Charge How to Make Complaints and Comments How to Submit Software to the Catalog LIST OF EIN MEMBERS SECTION I Facilities SECTION II Abstracts SECTION III Index SECTION IV Entries

10/70 iii

# THE EDUCATIONAL INFORMATION NETWORK

The Purpose of EIN

The Educational Information Network (EIN) is a nonprofit operation concerned with the sharing of educational computing resources. It is administered by EDUCOM and funded jointly by USOE and NSF. EIN is a network operating on the following premises.

- (1) Software is used at the installation where it is currently running.
- (2) The network is to distribute information about the availability of this software.
- (3) The network is to act as administrative middleman between the user and the resource. It will secure the commitment of the resource to the user and will handle the billing and accounting.
- (4) The network is in no way to interpose itself into the technical transaction.

# Eligibility

Membership is open to any member of EDUCOM. Nonmembers may use the network by working through an EIN member at the discretion of that member.

# How EIN Works

EIN maintains a group of contact personnel at member institutions, nationally and internationally, called the EIN technical representatives. Each of these persons is the liaison between his institution and EIN.

 $l_{i}$ 

Through these persons, items of software are offered for distribution through the network. These include programs, systems of programs, facilities, interactive systems, etc. In other words, any item of software that is of interest to the academic community can be included.

EIN publishes writeups of the software in this periodical, called the EIN Software Catalog. It is supplemented monthly, updated as needed, and distributed to all institutions which are members of EIN. It makes all programs listed with EIN available for inspection.

Persons wishing to use a program make the arrangements through the EIN technical representative at their institution.

The Intended Benefits of EIN

In General: Computational facilities are expensive. Technical abilities are in short supply. Requirements for many types of facility exist at the same institution.

> All these problems are helped by resource sharing.

- To the Resource: The EIN Software Catalog provides a medium for the publication and recognition of software. It is like a scholarly journal in that respect. In addition, EIN will notify the disciplinary journals of the inclusion of specific items. To the Users: Usage of a facility by the network can provide better utilization by adding billable hours.
- EIN vastly increases the computational power available. The sum of the facilities listed in the Catalog is a larger resource than any single institution can afford.

見<br>こ

 $\overline{2}$ 

# HOW TO USE THE EIN SOFTWARE CATALOG

The EIN Software Catalog is made up of four main sections.

I. Facilities

--includes (1) an alphabetical listing of the participating EIN members that are represented in the Catalog by program descriptions; (2) descriptions of each computer facility listed and its general pricing algorithm. New material for this section is sent with the update packages, as needed.

II. Abstracts

--is subdivided into 13 areas of application to facilitate the selection of programs; within subsections, functional abstracts of programs available for use are ordered by EIN Number. The 13 areas of application are:

- 1. Administrative
- 2. Behavioral Science (education, psychology, sociology, etc.)
- 3. Computer Utility (languages, utility programs, systems, etc.)
- 4. Earth Sciences (geography, geology, mineralogy, etc.)
- 5. Engineering & Technology
- 6. Humanities (art, history, music, etc.)
- 7. Library & Information Sciences
- 8. Life Sciences (biology, medicine, zoology, etc.)
- 9. Mathematics
- 10. Operations Research (linear programming, simulations, etc.)
- 11. Physical Sciences (astronomy, chemistry, physics, etc.)
- 12. Statistics & Measurement
- 13. General Facility Access (entire facility accessible)

The Abstracts Section is supplemented monthly along with the Entries Section.

# III. Index

 $-$ is made up of three indices: by (1) EIN Number, (2) descriptive title, and (3) key words. The programs covered in the Keyword Index are those listed in the EIN Number Index bearing the same date. The Index Section will be made current at regular intervals and sent as part of the update packages.

# IV. Entries

--contains more-complete descriptions of programs available for use than are given in the Abstracts Section; includes user instructions, samples of input and output, and cost estimates; programs are ordered by BIN Number. The Entries Section is supplemented monthly along with the Abstracts Section.

# How to Find a Program

There are basically two ways to use this Catalog to find a program that might serve your needs. If you can find in the Keyword Index words or phrases that describe the operation that you want, the associated EIN Numbers can then be used to locate the pertinent program writeups in the Entries Section.

Alternately, by browsing through the relevant areas of application in the Abstracts Section, you should be able to determine the EIN Numbers of programs that may be of use to you. The more complete description of the Catalog entry for a particular program can then be located by the EIN Number in the Entries Section.

## How to Use a Program

Material in the Entries Section is designed to contain enough information and instruction so that, in most cases, a program may

be used immediately. It is generally not designed to delineate all of the available options and minor details of a given program.

If a program or system is too extensive or complex to allow a concise descrintion, other literature is cited so that with the aid of your EIN technical representative, you can obtain further documentation. On the basis of the catalog entry, or with additional documentation, you should be able to decide upon your interest in a program and to prepare the necessary inputs for its use.

# How to Submit a Request for Service

The first submitted request for a program to be run at one of the participating facilities requires contact through your EIN technical representative. He will have the necessary forms and instructions on how to establish an account with the selected participant. In addition, he may be of help in determining whether valid input data have been prepared.

# How to Use the Network

Prior to any use of the network, a credit sufficient to cover the intended use must first be established with EIN. This can be done by issuing Purchase Orders, by depositing cash, or by depositing a cash-equivalent quantity of computing power. Each user must then establish an *account* for each resource that he wishes to use. For this purpose the EIN Account Initiation Form is provided.

Once the account is initiated, you work directly with the resource institution. Work is ordered by submitting an EIN Job Run Form directly to the resource EIN technical representative. Remember, however, that the work authorized may not exceed the amount remaining in the account.

8

 $\mathbf{c}$ 

EDUCATIONAL INFORMATION NETWORK EDUCOM

At the end of each month, you will receive an account statement, listing your institution's total credits with the Network, the charges against each of your accounts, and the amount remaining in that account. You will also receive a separate invoice for each user, which can be used for internal purposes.

# How to Use a Remote-Access System

The user will establish an account with EIN by submitting an EIN Account Initiation Form for each resource that he wishes to use. Upon validation, the EIN office will notify the resource institution of the initiation of the account.

The resource institution will then issue to the user the systemaccess instructions, log-in procedures, user codes, and special information. Once the user has acquired the information necessary to the use of a special remote-access system, he may then make use of the resource without having to submit individual Job Run Forms.

The resource institution will be responsible for ensuring that each user does not exceed his allowable usage. The resource will invoice the BIN office, which, in turn, will invoice the user.

# How to Supply Services to the Network

You will be authorized to perform work for a given user upon receipt from EIN of a verified Account Initiation Form. You will receive individual job orders specified on the EIN Job Run Form.

When a job is completed, the work should be invoiced to EIN. You may use your standard accounting procedures. This invoice must be issued to EIN against the number appearing on the EIN Account Initiation Form.

 $\frac{10}{70}$ 

# Invoices should be directed to

Educational Information Network EDUCOM 100 Charles River Plaza Boston, Massachusetts 02114

# EIN Network Overhead Charge

A charge of use of the EIN Network, amounting to 20% of the total resource charge, will be invoiced to the user.

## How to Make Complaints and Comments

All complaints and comments (we hope that they will not all be complaints) should be channeled through your local EIN technical representative. He will be able to relay your remarks both to the EIN office and to the appropriate participant. He is also specially equipped to troubleshoot whenever necessary.

# How to Get Additional Information

Your first source of additional information is your local EIN technical representative. He will be able to obtain information either from other participants or from the EIN office in Boston.

# How to Submit Software to the Catalog

The network is prepared to consider any item of software that could be of use to the academic community. Both academic and administrative resources are eligible.

Software will be operated at the institution which submits it. The Catalog, therefore, does not list items which are intended only for export to the user.

10/70 7

ERIC

# 10

fw

EDUCATIONAL INFORMATION NETWORK EDUCOM

Three categories of resources are being distributed through the network at this time: (1) programs; (2) systems of programs, including remote-access systems, and (3) entire facilities, accessible either electronically or otherwise.

Persons interested in submitting software in one of these categories should consult the EIN Documentation Standards Handbook and contact their EIN technical representative.

 $\omega \rightarrow \omega$ 

8

 $\eta$ 

11

10/70

 $\Big($ 

 $\overline{C}$ 

 $\sum_{i=1}^{n}$ 

 $ERIC$ 

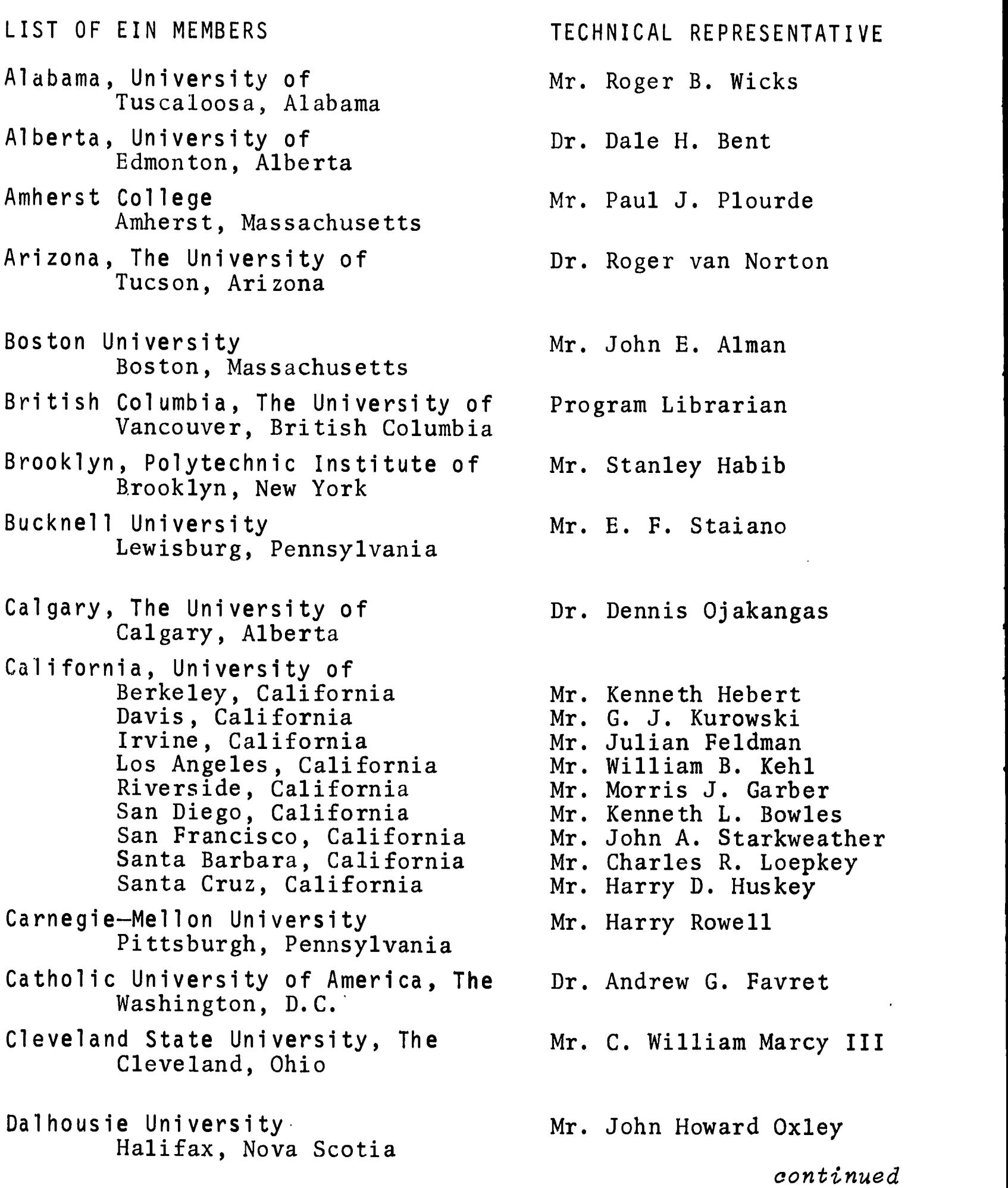

8/71 9

 $\frac{1}{2}$ 

# LIST OF EIN MEMBERS

Dartmouth College Hanover, New Hampshire

 $\mathcal{L}$ 

- Dayton, University of Dayton, Ohio
- Drexel Institute of Technology Philadelphia, Pennsylvania
- Duke University Durham, North Carolina
- Educational Testing Service Princeton, New Jersey
- Evergreen State College, The Olympia, Washington
- Florida, University of Gainesville, Florida
- Florida State University, The Tallahassee, Florida
- Georgia, The University of Athens, Georgia
- Georgia Institute of Technology Atlanta, Georgia
- Harvard University Cambridge, Massachusetts
- Hawaii, University of Honolulu, Hawaii
- Indiana University Indianapolis, Indiana
- Iowa, The University of Iowa City, Iowa
- Iowa State University of Science and Technology Ames, Iowa
- Kansas, University of Lawrence, Kansas
- Mr. A. Kent Morton
- Mr. Leo J. Chico
- Prof. James B. Maginnis
- Mr. Hamilton Hoyler
- Mr. Ernest Anastasio
- Dr. Robert Barringer
- Dr. R. G. Selfridge
- Mr. Ray Soller
- Dr. James L. Carmon
- Mr. A. P. Jensen
- Dr. Norman Zachary
- Miss Jean Foytik
- Dr. David A. Neal
- Mr. Phillip Dylhoff
- Dr. Clair G. Maple
- Mr. Paul J. Wolfe
	- continued

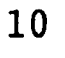

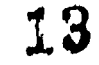

#### EDUCATIONAL INFORMATION NETWORK

LIST OF EIN MEMBERS Lehigh University Bethlehem, Pennsylvania Liege Universite de Liege, Belgium Maine, University of Orono, Maine Marquette University Milwaukee, Wisconsin Maryland, University of College Park, Maryland McGill University Montreal, Quebec Miami, University of Coral Gables, Florida Michigan State University East Lansing, Michigan Michigan, Western, University Kalamazoo, Michigan Middle Atlantic Educational & Research Center Lancaster, Pennsylvania Minnesota, University of Minneapolis, Minnesota Missouri, The University of Rolla, Missouri Nevada, University of Reno, Nevada New Hampshire, The University of Durham, New Hampshire New Mexico, The University of Alburquerque, New Mexico New York Institute of Technology New York, New York New York University New York, New York

TECHNICAL REPRESENTATIVE Dr. John E. Walker Dr. A. Danthine Mr. Jeremy Johnson Mr. Robert Miller Dr. John P. Menard Prof. W. D. Thorpe Mr. Bruce M. Weber Dr. Harry Eick Prof. Jack Meagher Dr. Paul W. Ross Dr. William Craig Prof. Ralph E. Lee Dr. Dan Oppelman Mr. Richard Burrows Dr. Stoughton Bell Dr. Alexander Schure Prof. Max Goldstein continued

8/71

ERIC

- New York, The City University of New York, New York
- New York, State University of Albany, New York
- New York, State University of Albany, New York
- Northeastern University Boston, Massachusetts
- Northwestern University Evanston, Illinois
- Notre Dame, University of Notre Dame, Indiana
- Oberlin College Oberlin, Ohio
- Ohio College Library Center, The Columbus, Ohio Oklahoma Medical Center, The University of Oklahoma City, Oklahoma
- Pennsylvania, University of Philadelphia, Pennsylvania Pennsylvania State University, The Dr. Daniel Bernitt University Park, Pennsylvania Pittsburgh, University of Mr. John Nold Pittsburgh, Pennsylvania Principia College Elsah, Illinois
- Quebec, Quebec

ERIC

Rochester Institute of Technology Mr. Ronald E. Stappenbeck Rochester, New York

# LIST OF EIN MEMBERS TECHNICAL REPRESENTATIVE

- Dean Robin E. Spock
- Mr. Harold Wakefield
- Mr. Robert J. Robinson
- Prof. Thomas E. Hulbert
- Mrs. Lorraine Borman
- Mrs. Elizabeth Hutcheson
- Mr. Eric A. Sosman
- Dr. Frederick G. Kilgour
- Dr. Arthur Nunnery
- Dr. Charles W. McClintock
- 
- 
- Mr. William H. Miller
- Quebec, Universite de Mr. Jean Paul Pelchat
	- continued

 $15$ 

LIST OF EIN MEMBERS

Southern Methodist University Dallas, Texas

Temple University Philadelphia, Pennsylvania Texas Tech University Lubbock, Texas

Vanderbilt University Nashville, Tennessee

Virginia, University of Charlottesville, Virginia

Virginia Polytechnic Institute Blacksburgh, Virginia

Washington University St. Louis, Missouri

Washington State University Pullman, Washington

Wayne State University Detroit, Michigan

West Virginia University Morgantown, West Virginia

Wilkes College Wilkes-Barre, Pennsylvania TECHNICAL REPRESENTATIVE

Mr. James Stephens

Mr. David Remis

Mr. Thomas F. Lee

Mr. Parker L. Coddington

Dr. Alan P. Batson

Dr. Robert Heterick

Dr. Jon C. Strauss

Dr. Mads Ledet

Dr. Charles H. Briggs

Dr. Wayne Muth

Dr. David Williams

 $8/71$  13

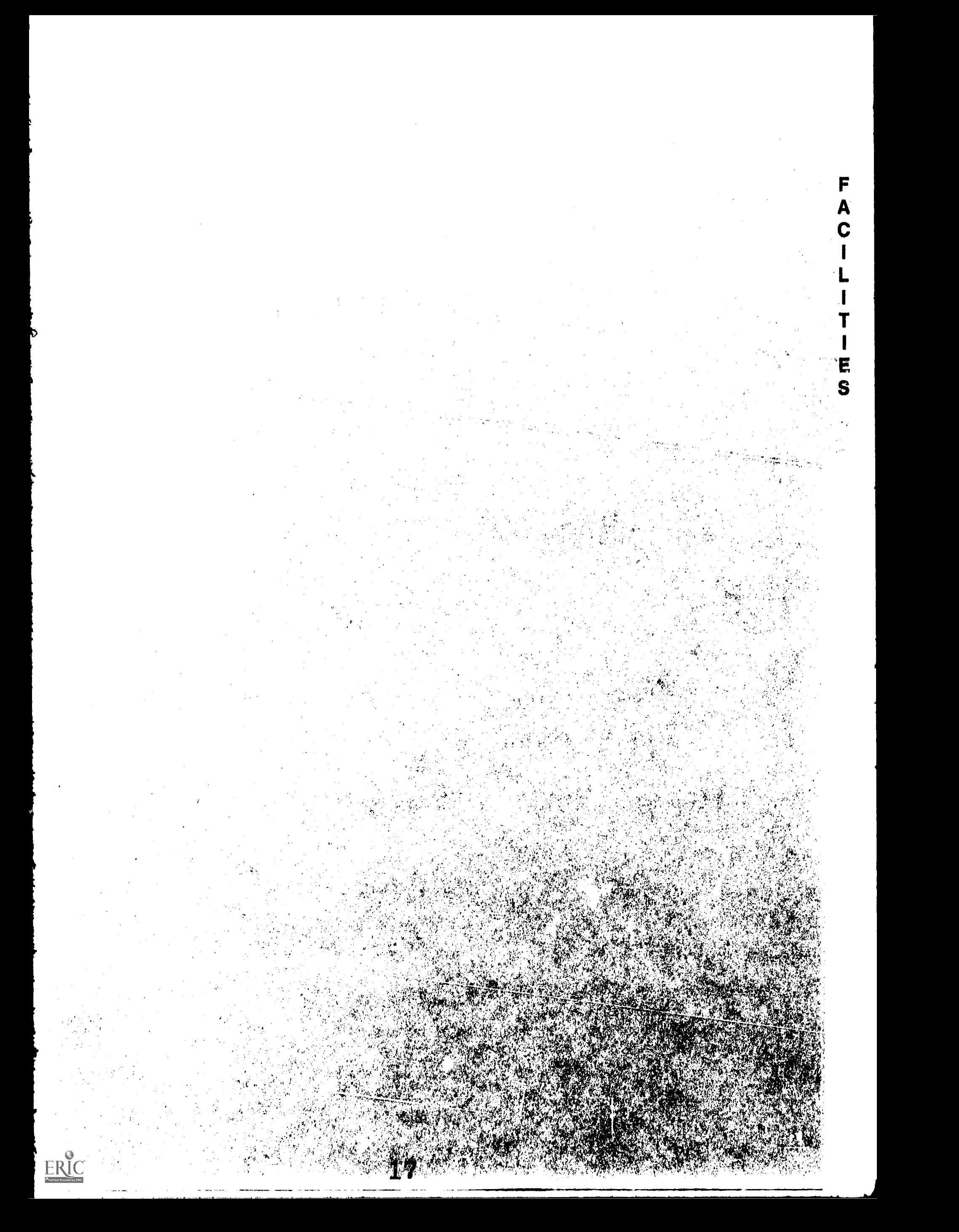

æ

# PARTICIPATING COMPUTER FACILITIES

California, University of Santa Barbara, California

Catholic University of America, The Washington, D.C.

- Dalhousie University Halifax, Nova Scotia
- Dartmouth College Hanover, New Hampshire
- Educational Testing Service Princeton, New Jersey
- Florida State University, The Tallahassee, Florida

Georgia, University of Athens, Georgia

Indiana University---Purdue University at Indianapolis Indianapolis, Indiana

Iowa, University of Iowa City, Iowa

Iowa State University of Science and Technology Ames, Iowa

Marquette University Milwaukee, Wisconsin

Maryland, University of College Park, Maryland

- Michigan State University, The East Lansing, Michigan
- Middle Atlantic Educational and Research Center Lancaster, Pennsylvania

Minnesota, University of Minneapolis, Minnesota

- New York, The City University of New York, New York
- Northwestern University Evanston, Illinois
- Notre Dame, University of Notre Dame, Indiana
- Pennsylvania, University of Philadelphia, Pennsylvania
- Pennsylvania State University, The University Park, Pennsylvania
- Pittsburgh, University of Pittsburgh, Pennsylvania
- Virginia, University of Charlottesville, Virginia

Washington University St. Louis, Missouri

"Igr-41111..

8/71

ERIC

NAME OF FACILITY NAME AND ADDRESS OF EIN TECHNICAL REPRESENTATIVE PRINCIPAL EQUIPMENT University of California, Santa Barbara Computer Center Mr. Charles R. Loepkey, Assistant Director, Computer Center, University of California, Santa Barbara, California 93106 Tel.: (805) 961-2261 IBM 360/75 IBM 360/20

STANDARD SYSTEM USE

The operating system in use is OS/MVT with HASP. Information on system usage can be found in the references listed under the specific software entry.

# PRICING

Charges for use of the On-Line System are the sum of the following.

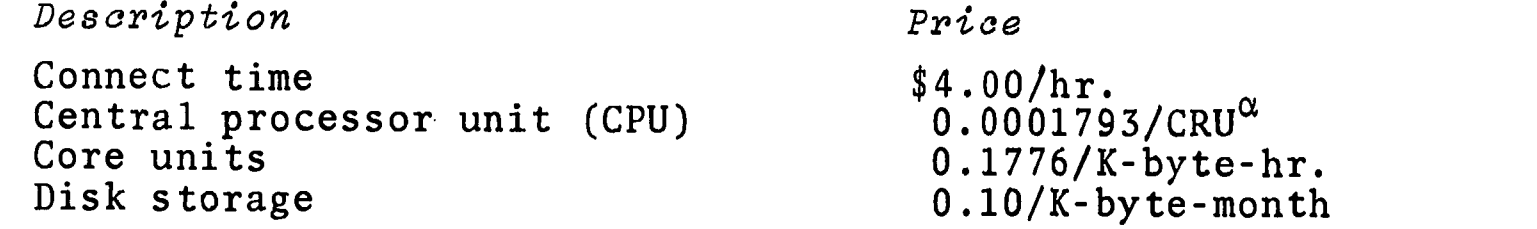

 ${}^{\alpha}$ A CRU is defined as CPU sec. X a program weighting factor which is dependent on the characteristics of the program.

The cost per hour varies from user to user but the average for all users is \$8.40. Student usage is nearly always on the low side of the mean cost/hr.

a

4/71

 $\left(\begin{array}{c} \begin{array}{c} \begin{array}{c} \end{array}\\ \begin{array}{c} \end{array}\\$ 

NAME OF FACILITY NAME AND ADDRESS OF EIN TECHNICAL REPRESENTATIVE PRINCIPAL EQUIPMENT The Catholic University of America Computer Center Dr. Andrew G. Favret, Dir., Computer Center, The Catholic University of America, Washington, D.C. 20017 Tel.: (202) 529-6000 ext. 661  $PDP-10$ 

STANDARD SYSTEM USE

The PDP-10 is a timesharing system operating under the standard timesharing monitor. Details on use of the PDP-10 can be found in the reference listed below.

# PRICE

Current charges for timesharing use are:

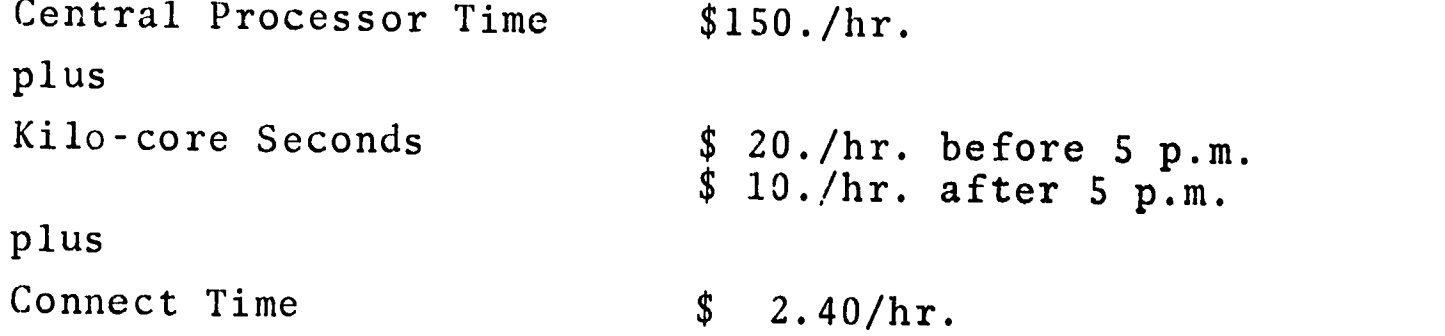

#### REFERENCES

PDP-10 User's Guide (Washington, D.C.: Catholic Univ. Comp. Ctr., March 1971). Available from Catholic University on request.

8/71 <sup>1</sup>

NAME OF FACILITY The Dalhousie University Computing Center

NAME AND ADDRESS OF EIN TECHNICAL REPRESENTATIVE John Howard Oxley, Dept. of Communications Services, I.W. Killam Memorial Library, Dalhousie University, Halifax, Nova Scotia, Canada

PRINCIPAL EQUIPMENT CDC 6400

STANDARD SYSTEM USE

The operating System used is the standard SCOPE system. Control cards for the program run will be provided at run time.

PRICING

The present rate for computer time supplied to external educational users is \$150./processing hr (Canadian currency), where processing time is derived by the algorithm:

> $3(CP + \frac{PP}{2})$  in seconds,  $CP = CPU$  time  $\overline{PP}$  = peripheral processor time

and charges are computed as:

$$
\frac{3 (CP + \frac{PP}{2})}{3600} \times \$150.
$$

The minimum charge is \$5.00 (Canadian), which includes postage and handling. Extra charges for special transmission modes, special forms or other custom work are available on request before job submission.

Non-educational external users' rate available on request.

EDUCOM EDUCATIONAL INFORMATION NETWORK

NAME OF FACILITY Kiewit Computation Center Dartmouth College

NAME AND ADDRESS OF EIN TECHNICAL REPRESENTATIVE Mr. A. Kent Morton, Kiewit Computation Center, Dartmouth College, Hanover, New Hampshire 03755 Tel.: (603) 646-2864

PRINCIPAL EQUIPMENT Dual GE-635

STANDARD SYSTEM USE

The GE-635 normally operates in a time-sharing mode, supporting such low-speed terminals as Teletype models 33, 35, and 37, Friden 7100, and IBM 2741. Other teletype-compatible and IBM-compatible devices will also be accepted by the system.

Dartmouth Time-Sharing (DTSS) is available from 8:00 a.m. to 1:00 a.m. on Monday, Tuesday, Thursday, Friday, and Saturday; from 8:00 a.m. to 8:00 p.m. on Wednesday; and from 8:00 p.m. to 1:00 a.m. on Sunday.

To be accepted by the system, a user must supply a valid user number which is provided when a new account is approved. Logon procedures and other necessary information will be found in the reference below.

A potential user should first file an Account Initiation Form with the EIN Project Office. EIN will subsequently notify the Technical Representative at Dartmouth, who will contact the potential user and arrange for validating a passworded user number.

# PRICING

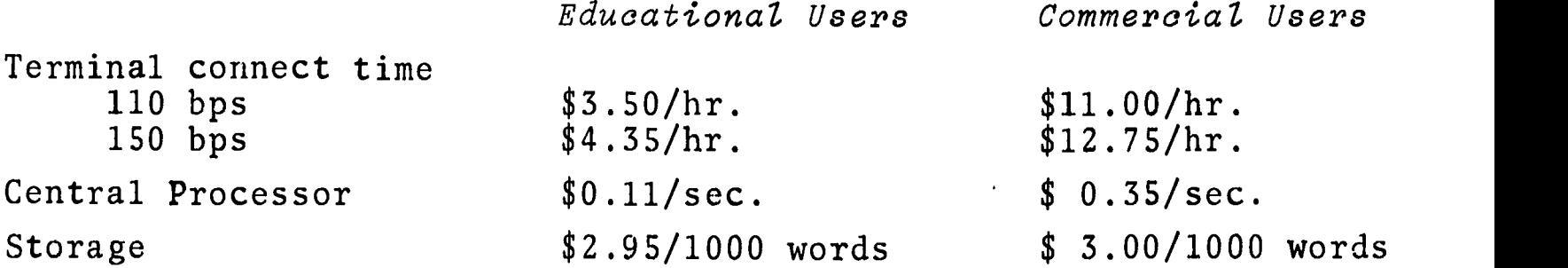

REFERENCES

Morton, A. Kent, Concise Handbook to the Dartmouth Time-Sharing System, (Kiewit Comput. Center, Dartmouth College, Hanover, N.H., June,1970). Available from the EIN Office at the cost of reproduction and mailing.

 $8/71$  1

NAME OF FACILITY Office of Data Analysis Research Educational Testing Service NAME AND ADDRESS OF EIN TECHNICAL REPRESENTATIVE Mr. Ernest Anastasio, Assistant Director, Office of Data Analysis Research, Educational Testing Service, Rosedale Road, Princeton, N.J. 08540 Tel.: (609) 921-9000 ext. 2552

PRINCIPAL EQUIPMENT IBM System 360/65

STANDARD SYSTEM USE

The operating system in use is an OS/MVT with HASP.

PRICING

In a multi-programming environment, the elapsed time for a job is affected by other jobs that may be resident in the system. Consequently, the elapsed wall-clock time is not an equitable measure of usage. Recognizing the inadequacies of billing on wall-clock time, the new job billing algorithm is designed around a theoretical elapsed time called Computed Elapsed Time (CET). CET is an estimate of the elapsed job time through knowledge of the number of f/O-device accesses and the central processing unit (CPU) time for the job step.<sup>1</sup>

In brief, the cost for a job is computed according to the following equation.

 $C = D_p \times T_{\text{cet}} + T_{\text{wct}} \times \sum_{i=1}^{n} D_i + H + F$ 

where:

 $C = Cost$ 

 $D_{\rm n}$  = Design partition hourly rate<sup> $\alpha$ </sup>

 $T_{\text{cet}}$  = Computed Elapsed Time

 $T<sub>Wct</sub>$  = Wall Clock Time

 $D_i$  = Hourly rate for the i-th *dedicated* device

 $H = HASP$  standard charge for  $I/O$ 

F = Fixed charges (not presently used, but allows for flexibility)

 $\alpha$ Design partition is the portion of the machine used for a job and can be determined from the table on the following page. continued

 $2/71$  1

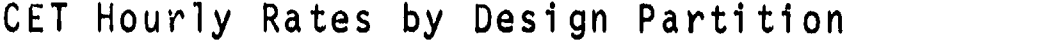

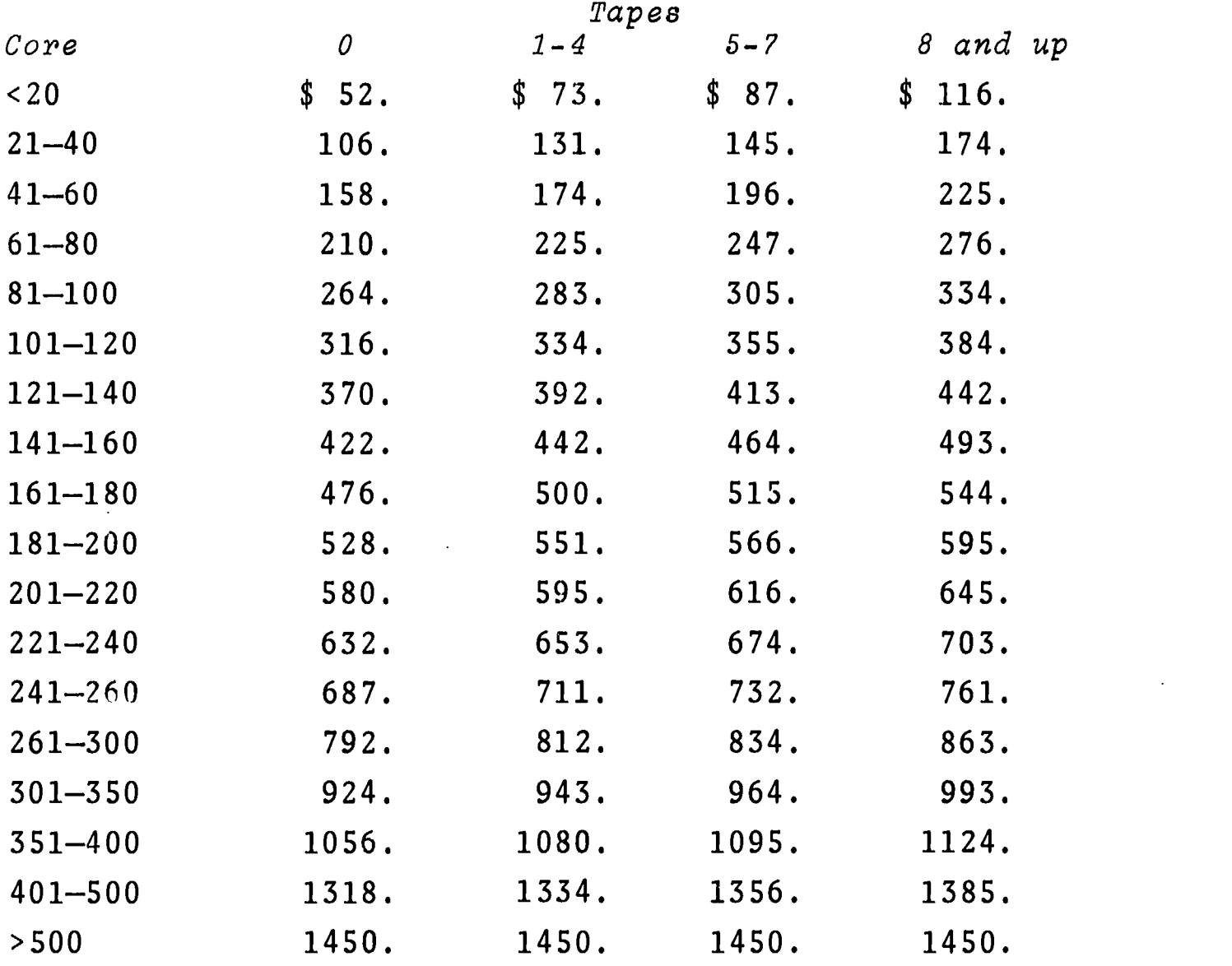

At present the rate for the full usage of the ETS computational facilities is \$1,450/CET-hr.

Further information on the full pricing algorithm and details of an approximate algorithm can be obtained from the reference listed below. Interested persons should contact the EIN technical representative at ETS.

In addition to the basic computer charges, there will be a fee of \$5.00 for postage and handling.

REFERENCE

1. Webb, J.H., Systems and Programming Report SPG.TR.6: Machine Accounting and the Job Billing Algorithm (Princeton, N.J.: Educational Testing Service, July 1970).

 $\mathcal{C}$ 

NAME OF FACILITY The Florida State University Computing Center

NAME AND ADDRESS OF EIN TECHNICAL REPRESENTATIVE Mr. Ray Soller, Computing Center, The Florida State University, Tallahassee, Florida 32306 Tel.: (904) 599-4770

PRINCIPAL EQUIPMENT CDC 6400

STANDARD SYSTEM USE

The operating system used is the standard Scope system. Control cards (as dictated by the system) will, in general, be provided at run time.

# PRICING

The algorithm used for computing charges is based on the number of computational units (hours) used for each device.

The number of computational units of computer time is obtained by adding the amounts of central-processor and peripheral-processor time used. The current rate for computer time is \$150./CU if the memory used is  $\leq$  70,000<sub>8</sub>, or \$225./CU if the memory used is > 70,000.. (See note below.) Usage of I/O devices is charged at a rate of \$50./CU.

In addition, there will be a fee for consulting and handling (at a rate of  $\frac{5}{7}$ .50/h), with a minimum of one hour of the same being charged for each run.

Note: These rates do not apply when using the transportation package, for which the rate is set at \$400./CU.

8/71

NAME OF FACILITY NAME AND ADDRESS OF EIN TECHNICAL REPRESENTATIVE PRINCIPAL EQUIPMENT University of Georgia Computer Center Dr. James L. Carmon, Director, Computer Center, University of Georgia, Athens, Ga. 30601 Tel.: (404) 542-3106 IBM 360/65, IBM 7094, CDC 6400

STANDARD SYSTEM USE

The IBM 360/65 operates under OS 360, MVT, with HASP. The IBM 7094 is run under the IBSYS operating system. The CDC 6400 uses the standard Scope operating system.

PRICING

Pricing policies for the specific information search services from the University of Georgia announced in this catalog are available upon request.

 $\hat{\mathcal{E}}$ 

 $ERC$ 

NAME OF FACILITY NAME AND ADDRESS OF EIN TECHNICAL REPRESENTATIVE PRINCIPAL EQUIPMENT Indiana University--Purdue University at Indianapolis Research Computation Center Dr. David A. Neal, Director, Research Computation Center, 1100 West Michigan<br>St., Indianapolis, Ind. 46202 St., Indianapolis, Ind. Tel.: (317) 264-7951 IBM 7040 (batch mode) 32K words memory PDP-8-I (time-sharing mode) 20K words memory

# STANDARD SYSTEM USE

The IBM 7040 and the PDP-8-I at IU Med. Center, Indianapolis, are offered to EIN users, with RCC personnel available for consultation in utilizing the Library, keypunching, etc. Executive system of the 7040 is IBSYS. Control Cards are described in Refs. 1 and 2. Jobs may be submitted to the 7040 from 8:30 to 5:30, Monday through Friday. Output is usually available within 24 hours.

The PDP-8-I (TSS-8) is available 24 hours a day, except long weekends. It can be accessed by any ASCII terminal operating at 110 baud, full duplex. Access instructions can be obtained from the EIN Technical Representative. User instructions can be found in Ref. 3.

The 7040 can be programmed in FORTRAN IV, COBOL, MAP and COMIT. Peripherals available for use by the 7040 include two disk modules with 56 million characters, four IBM 729 VI magnetic tape drives, an IBM 1403 printer, an IBM 1402 card reader/punch and an 11' CalComp plotter.

The PDP-8-I can be programmed in FOCAL, BASIC and PAL-D. Peripherals available include a 256K disk module, 2 DEC tape drives and a paper tape punch/reader.

## PRICING

Prices are for educational use only.

Description

Computer Time

Cost

IBM 7040

\$90.00/hr.

continued

 $8/71$  1

EDUCATIONAL INFORMATION NETWORK EDUCOM

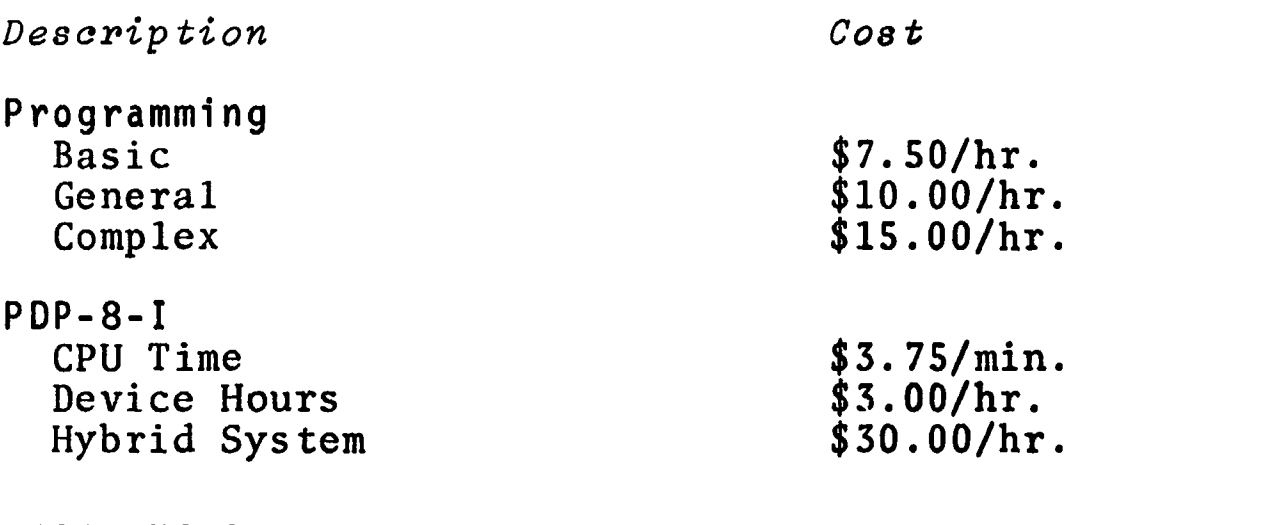

# REFERENCES

ERIC

1. Programmer's Guide, CG28-6318-8 (White Plains, N.Y.: IBM).

 $\varphi_{\rm{max}}$  and  $\varphi_{\rm{max}}$ 

- 2. Programmer's Guide Supplement, RCC #20.0 (Indianapolis: IUPUI RCC).
- 3. Introduction to Programming (Maynard, Mass: Digital Equip. Corp.).

NAME OF FACILITY University Computer Center The University of Iowa

NAME AND ADDRESS OF EIN TECHNICAL REPRESENTATIVE Mr. Phillip A. Dylhoff, Head, Applications Programming, University Computer Center, The University of Iowa, Iowa City, Iowa 52240 Tel.: (319) 353-3832

PRINCIPAL EQUIPMENT IBM System  $3\sqrt{9/65}$ 

STANDARD SYSTEM USE

The operating system used is the OS/MVT with HASP II. Control cards for the running of programs will, in general, be provided at run time.

# PRICING

Processor Charges

\*: not available for batch jobs

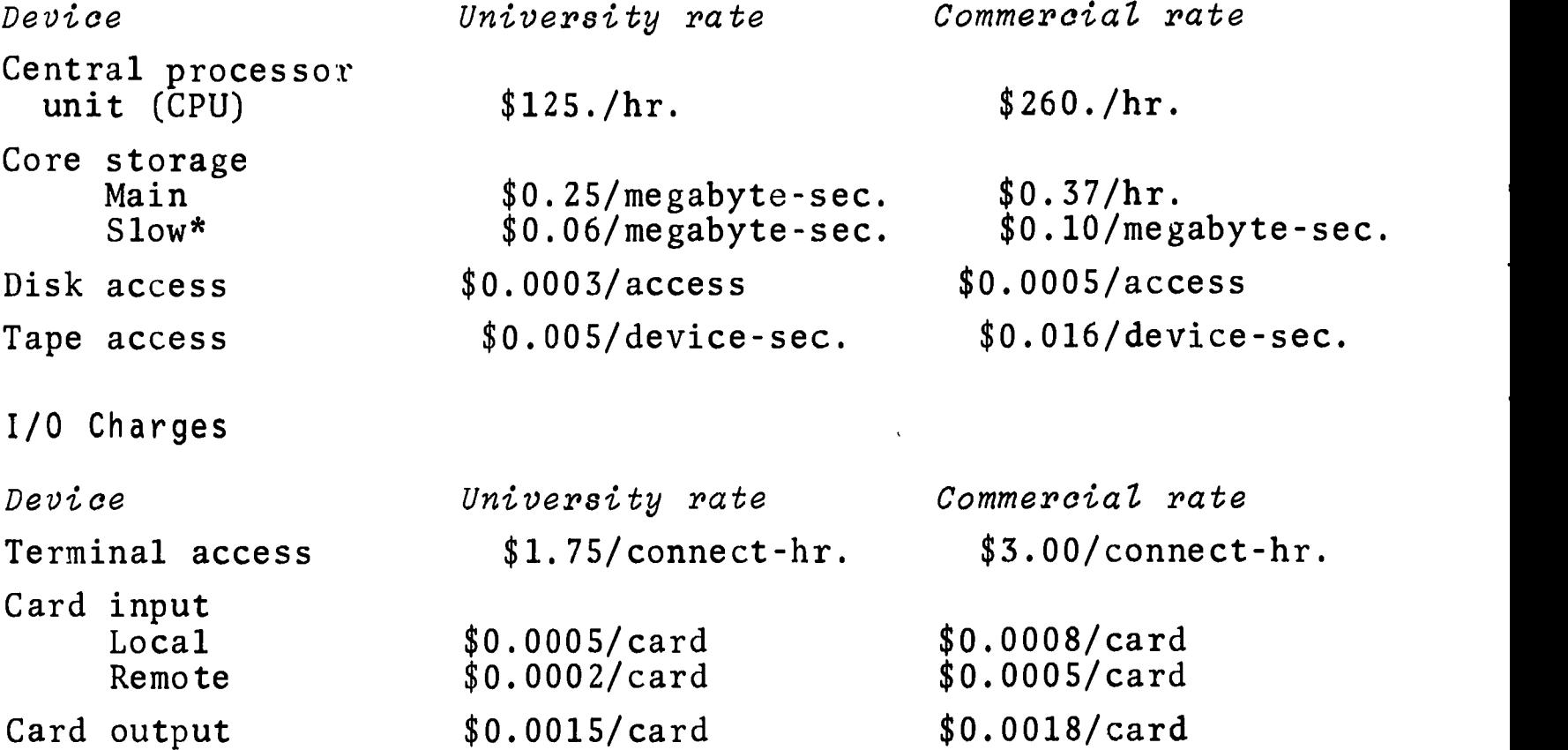

continued

 $8/71$  1

 $\overline{Q}$ 

 $\mathbf{r}$ 

# EDUCATIONAL INFORMATION NETWORK

EDUCOM

Device

ERI(

Printing Local Remote Plotting Paper tape access Supplies

University rate

\$0.0003/1ine \$0.0002/line

\$14./hr.

\$0.0035/page

\$0.36/device-sec.

Commercial rate

\$0.0007/1ine \$0.0003/1ine \$20./hr. \$0.05/device-sec. \$0.0035/page

30

 $\mathcal{L}$ 

NAME OF FACILITY Iowa State University Computation Center

NAME AND ADDRESS OF EIN TECHNICAL REPRESENTATIVE Dr. Clair G. Maple, Director, Computation Center, Iowa State University, Ames, Ia. 50010 Tel.; (515) 294-3402

PRINCIPAL EQUIPMENT IBM System 360/65

# STANDARD SYSTEM USE

The operating system used is the OS/MVT (not under BASP). Control cards for the running of programs will, in general, be provided at run time.

# PRICING

The rate schedule for usage of computational facilities is very simple. The rate for expended CPU time is \$375./h; in real time, however, the rates for core storage are \$125./h for main core (per 256K bytes) and \$17.50/h for large core storage (per 256K bytes).

All charges incurred will be subject to a minimum of \$5.00/run. This includes postage, handling, and consulting fees. For runs that require greater amounts of computer time (for which computer charges alone exceed \$5.00), there will be no additional charges. Thus, for larger jobs, the total charge will be comprised only of the specific computer usage costs.

NAME OF FACILITY Marquette University Computing Center

NAME AND ADDRESS OF EIN TECHNICAL REPRESENTATIVE Mr. Robert Miller, Acting Director, Computing Center, Marquette University, 1515 W. Wisconsin Avenue, Milwaukee,<br>Wisc. 53233 Wisc.<br>Tel.:  $(414)$  224-7700

PRINCIPAL EQUIPMENT IBM 7040

# STANDARD SYSTEM USE

The executive system used is the IBSYS system. Control cards are described in the User's Manual: MUCC 00, and the Programmer's Guide: MUCC 10.

# PRICING

Charges for computational services for small colleges may be waived. The Computing Center personnel are available for consultation, programming assistance, and keypunching without charge on a limited basis; extensive utilization of these services can be obtained on a contractual basis.

Service Computation Consultation Programming Keypunching Hourly Rate \$240.00 \$ 10.00  $\begin{array}{cc} \frac{1}{3} & 15.00 \\ \frac{1}{3} & 2.50 \end{array}$ \$ 2.50

9/70

NAME OF FACILITY The University of Maryland Computer Science Center

NAME AND ADDRESS OF EIN TECHNICAL REPRESENTATIVE Dr. John P. Menard, Associate Director, Computer Science Center, University of Maryland, College Park, Md. 20742 Tel.: (301) 454-0100

PRINCIPAL EQUIPMENT UNIVAC 1108, IBM 7094

STANDARD SYSTEM USE

The UNIVAC 1108 is run under the EXEC 8 operating system while the IBM 7094 executive system is IBSYS. The 1108 has both remote and local batch capacity as well as demand processing capability. The 7094 is a batch-oriented system.

# PRICING

The UNIVAC 1108 charge is \$720./hour of CPU usage with a minimum of 2 seconds per run. The 7094 charge of \$222./hour is based on the total time the job was in the system. Excessive consumption of cards and paper during output may result in an additional charge.

In addition to the computer usage charges, a \$15. postage and handling fee will be charged for each job that originates at another institution.

10/70

NAME OF FACILITY NAME AND ADDRESS OF EIN TECHNICAL REPRESENTATIVE The Michigan State University Computer Laboratory Dr. Harry Eick, Professor of Chemistry, Michigan State University, East Lansing, Michigan 48823 Tel.: (517) 355-5047

PRINCIPAL EQUIPMENT CDC 6500 CDC 3600

# STANDARD SYSTEM USE

The operating system used is the standard Scope system. System Control Cards will be provided by The Michigan State University Computer Laboratory Applications Programming group.

# PRICING

Computer Rate Structure\*

3600 System

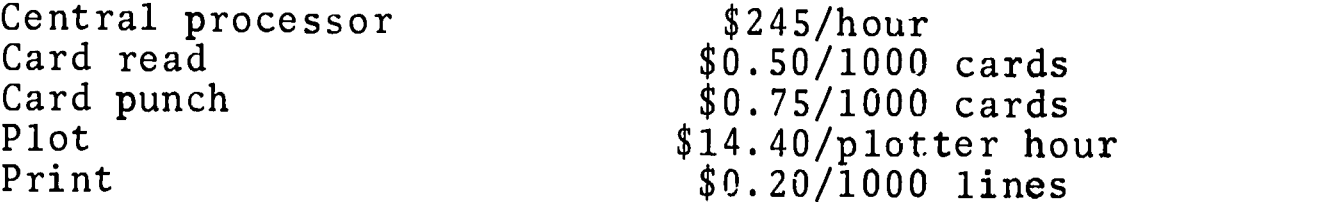

6500 System

Central process Central memory Peripheral processor Connect time File storage Card read Card punch Print

\$175/hour \$0.002/octal word---CPU hour  $$25/hour$ \$4/hour  $$0.03/PRU$ -month \$0.50/1000 cards \$0.75/1000 cards \$0.20/1000 lines

Extra paper and card tharges will be assessed for all classes of service in the following marner,

Card punch

\$1.10/1000 cards for all output greater than 250 cards per problem number per month

\*Billings made to a non-University account number will be assessed a surcharge of 10%.

continued

 $8/71$  1

Print  $$0.005/page$  for all output greater than 250 pages per problem number per month

Plot  $$0.01/inch$  for all output

Supplies and Miscellaneous Services

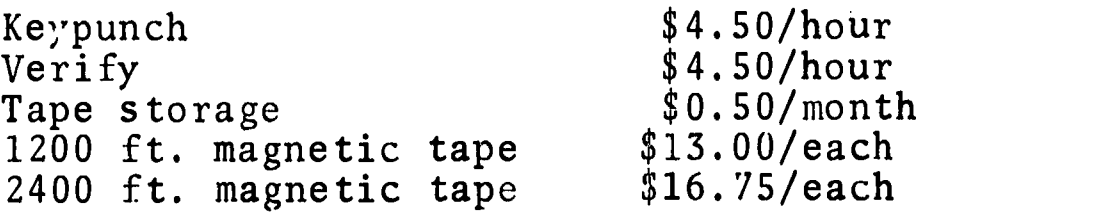

Applications Programming

Decks submitted through EIN to the Michigan State University for processing will be handled by the Applications Programming group. A fee of \$10.00 per hour is charged for this service.
NAME OF FACILITY NAME AND ADDRESS OF EIN TECHNICAL REPRESENTATIVE PRINCIPAL EQUIPMENT Middle Atlantic Educational and Research Center Mr. Paul W. Ross, Manager of Services, MERC, P. 0. BOX 1372, Lancaster, Pa. 17604 Tel.: (717) 393-0132 or 393-5021 RCA Spectra 70/46G

STANDARD SYSTEM USE

The RCA Spectra 70/46G normally operates in a time-sharing mode under TSOS, supporting such low-speed terminals as Teletype Model 33 or 35.

MERC facilities are available 8:00 a.m. to midnight Monday through Friday and 10:00 a.m. to 6:00 p.m. on Saturday, except for scheduled maintenance time 8:00 a.m. to 10:00 a.m. on Tuesday and Friday. Other hours may be specially arranged.

MERC is using all language capabilities offered by RCA: Assembly, COBOL, FORTRAN IV, BASIC, Interactive FORTRAN (IFOR), and COBOL Syntax Checker. Interested persons should consult the contact person.

PRICING

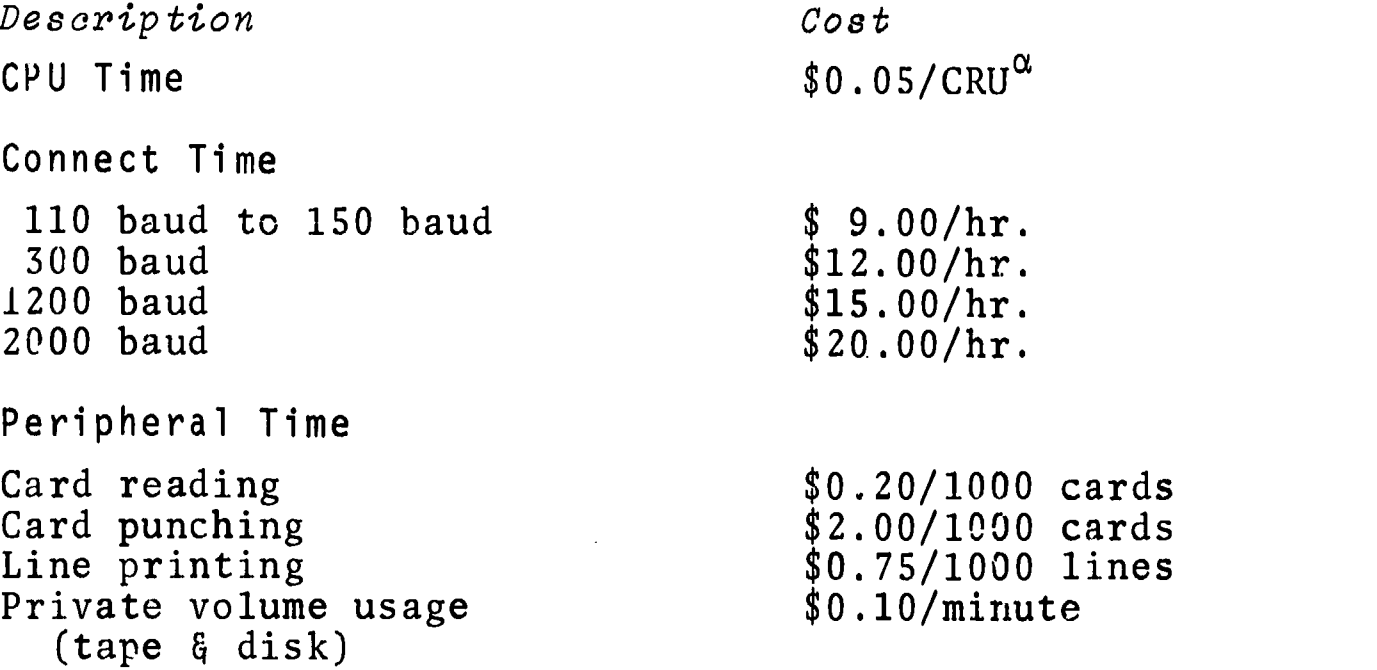

 $\alpha$ A CRU is defined as CPU seconds times a program weighting factor which is dependent upon the characteristics of the program.

continued

 $4/71$  1

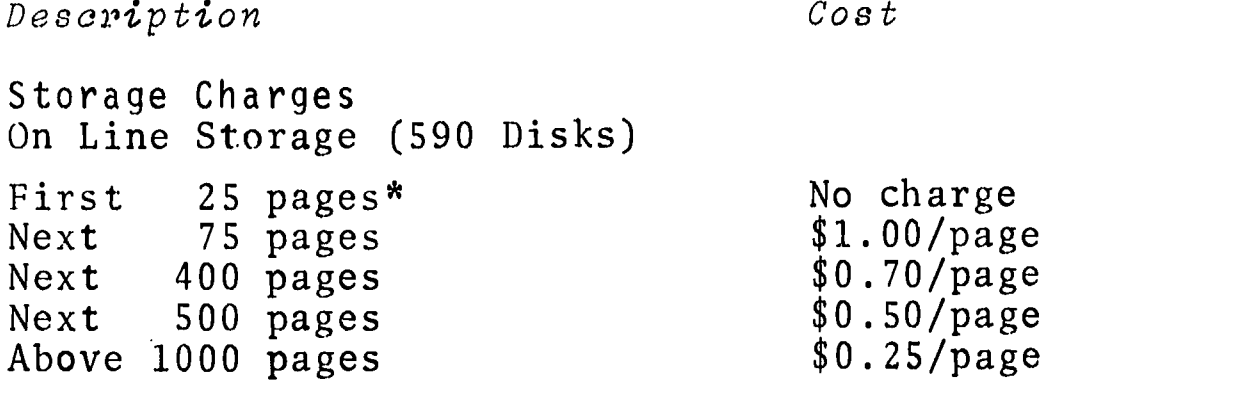

\*A page is 2048 characters (8 bit + parity) of storage

Off Line Storage (Magnetic tape)

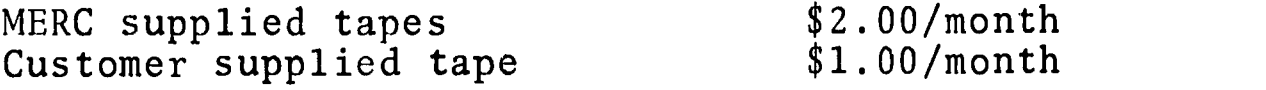

Guaranteed Minimum Discount Policy

If the user is willing to guarantee MERC a monthly minimum billing, MERC will give the user a discount on computer charges (i.e., CPU Time, Connect Time, and Perioheral Time) in the amount of (minimum guaranteed by customer/100)% up to a maximum of 30%.

Educational users fall under the following minimum discount policy. There is no maximum to the amount of discount available and the discount is calculated as:

 $(3\sqrt{minimm}$  guaranteed/month) %

#### Educational Discount

Because of MERC's dedication to the educational community, a very liberal discount of 50% is allowed to educational institutions. This discount is applied to the total billing after any guaranteed minimum discounts are applied. However, educational institutions electing the guaranteed minimum discount will be expected to make the minimum amount after all discounts are applied.

Costs of manuals, consulting, supplies, and other support costs are not covered by the above discount policies.

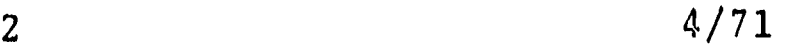

NAME OF FACILITY University of Minnesota University Computer Center

NAME AND ADDRESS OF EIN TECHNICAL REPRESENTATIVE Univer Mr. William J. Craig, Assistant Director, CURA, 311 Walker Library, University of Minnesota, Minneapolis, Minn. 55455<br>Tel.: (612) Tel.: (612) 373-7833

PRINCIPAL EQUIPMENT CDC 6600

STANDARD SYSTEM USE

The operating system in use is the SCOPE system. Description of the necessary control cards and additional information of use of the University of Minnesota facilities can be found in the reference cited below.

PRICING

Description Price

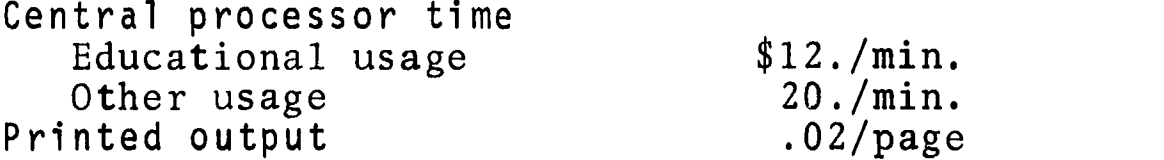

In addition, charges for postage and handling will be made commensurate with the costs incurred.

#### REFERENCE

Computer User's Manual (Minneapolis: Univ. of Minn. Comp. Center, Jan. 1971).

NAME OF FACILITY The City College of The City University of New York Computation Center

NAME AND ADDRESS OF Dean Robin E. Spock, The City University<br>EIN TECHNICAL of New York, 535 East 80 Street, New Yorl of New York, 535 East 80 Street, New York<br>N.Y. 10021 REPRESENTATIVE N.Y. 1<br>Tel.:  $(212)$  360-2187

> George W. Elder, Computation Center, The City College of The City University of New York, 139 Street & Convent Avenue, New York, N.Y. 10031 Tel.: (212) 621-2374

PRINCIPAL EQUIPMENT IBM System 360/50 I, IBM 7040

STANDARD SYSTEM USE

The IBM 360/50 I is run under IBM's 0.S./360 and the IBM 7040 under the IDSYS.

PRICING

The cost of using the IBM 360/50 I is computed according to the following formula.

COST =  $[ET + (\frac{CR}{TS} + \frac{LP}{20} + \frac{CP}{5})/100]$  X \$2.50 (per minute),

where ET is execution time (including CPU time and voluntary wait time), CR is cards read, LP is lines printed, and CP is cards punched.

Use of the IBM 7040 is at the rate of \$150/h.

10/70

° 9

EDUCOM EDUCATIONAL INFORMATION NETWORK

NAME OF FACILITY Vogelback Computing Center Northwestern University

NAME AND ADDRESS OF EIN TECHNICAL REPRESENTATIVE Lorraine Borman, EIN Technical Representative, Vogelback Computing Center, Northwestern University, 2129 Sheridan Road, Evanston, I11. 60201 Tel.: (312) 492-3682

PRINCIPAL EQUIPMENT CDC 6400

STANDARD SYSTEM USE

The Scope 3.1 operating system is used. Two special cards are used to subdivide a job deck. An end-of-record (EOR) card contains a 7-8-9 multipunch in Col. 1. An end-of-information (EOI) card contains a 6-7-8-9 multipunch in Col. 1. Generally, the remainder of these two cards should remain unpunched.

A job consists of a deck of punched cards, beginning with a sequence card (supplied at Vogelback Computing Center) and ending with an EOI card.

Sequence card (supplied by center) Job card  $C_2$  $\frac{C_{n}}{C_{n}}$   $\frac{1}{C_{n}}$ 7-8-9 (EOR) Data Deck 1 7-8-9 (EOR) Data Deck 2 control cards

7-8-9 (EOR) Data Deck i 6-7-8-9 (EOI)

PRICING

Charges for usage are based on the amount of central-processor and peripheral-processor time used and the amount of central memory occupied. The total computer charge is given by the formula

charge =  $R_i$  X [CP time + (0.20 X PP time)],

continued

4/70

 $\zeta$  0

EDUCATIONAL INFORMATION NETWORK EDUCOM

where:

## RI TABLE

#### Job Field Length

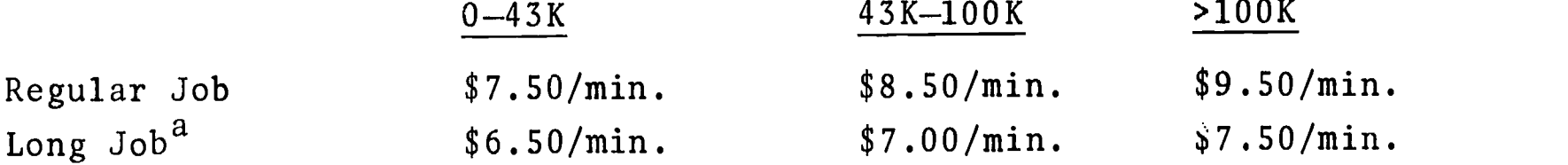

The minimum computer charge for each job run at the central site is \$1.00. The minimum charge for remote terminal jobs is \$0.50. In addition to the computer charge, there is a \$15.00 handling and postage fee for each job that originates at another institution.

"Long jobs are those printing over 200 pages of output or those using more than 10 minutes of central-processor plus peripheral-processor time with a core usage of over 70,000 words. Most EIN jobs will not be subject to this rate.

4/70

EDUCOM

NAME OF FACILITY NAME AND ADDRESS OF EIN TECHNICAL REPRESENTATIVE PRINCIPAL EQUIPMENT The University of Notre Dame Computing Center Mrs. Elizabeth Hutcheson, Computing Center, University of Notre Dame, Notre Dame, Ind. 46556 Tel.: (219) 283-7784 UNIVAC 1107 with 65,536 36-bit words of core memory and 786,432 36-bit words of drum storage; 14 Uniservo IIA tape units.

#### STANDARD SYSTEM USE

The operating system used is the EXEC II system. Control cards will be provided at run time.

#### PRICING

Charges are based on total CPU time used during one calendar month and input-output usage.

Central Processor Charges

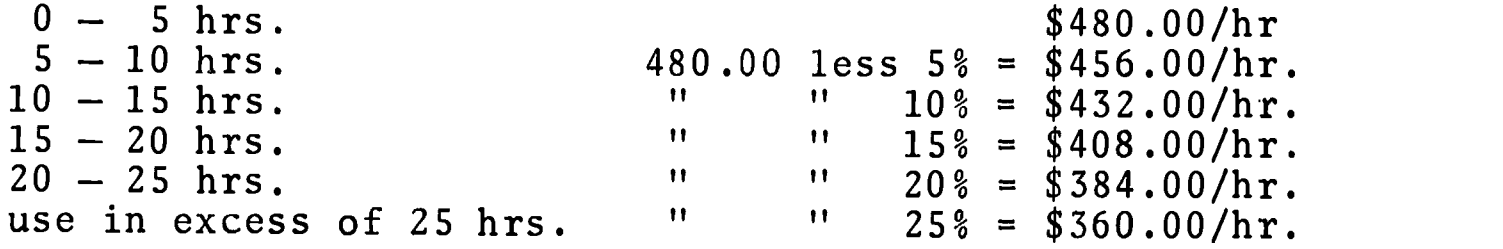

The above rates for extended use of the computer do not apply to the total number of hours used. That is, the rate for the first five hours is \$480.00/hr.; for the next five hours of use, \$456.00/hr.; the next five hours, \$432.00/hr.; etc.

Input/Output Charges

Card reader: Card punch: Printer: 5 cards read for  $1\notin$  (rounded down) 1 card punched for  $1\phi$ 1 page (single-ply) paper printed for  $5¢$ (additional charges will be made for printing on multiple-part paper.)

In addition to the basic computer charge, there will be a fee of \$10.00 for postage and handling.

6/70

NAME OF FACILITY University of Pennsylvania Computer Center

NAME AND ADDRESS OF EIN TECHNICAL REPRESENTATIVE Dr. Charles W. McClintock, Director of Operations, The Computer Center, University of Pennsylvania, 3401 Market Street, Philadelphia, Pennsylvania 19104 Tel.: (215) 594-5841

PRINCIPAL EQUIPMENT IBM System 360/75

STANDARD SYSTEM USE

The operating system is comprised of HASP II (Houston Automatic Spooling with Priority) and MFT II (Multiprogramming with a Fixed Number of Tasks), spooling input to disk prior to execution and output back to disk after execution, so as to maximize the flexibility, i.e., minimize the expended time, with regard to I/O. Jobs are partitioned into priority classes to allow greater efficiency in scheduling jobs for processing. HASP also has the capability of remote job entry.

In this hybrid operating system, a job has two priorities: an O.S.<br>(dispatching) priority and a HASP (scheduling) priority. The O.S. (dispatching) priority and a HASP (scheduling) priority. priority depends on the partition in which the job is to be executed, with partition 3 (P3) being the one with highest priority for users, having 110K bytes of storage. [Partition  $\ell$  (P<sub>4</sub>) has 200K bytes.]

The overall HASP priority is determined by two things: (1) the<br>HASP iob class and (2) execution and I/O requirements. At present, HASP job class and (2) execution and  $I/O$  requirements. there are seven of these job classes, summarized in the table below and listed in their normal order of priority (decreasing).

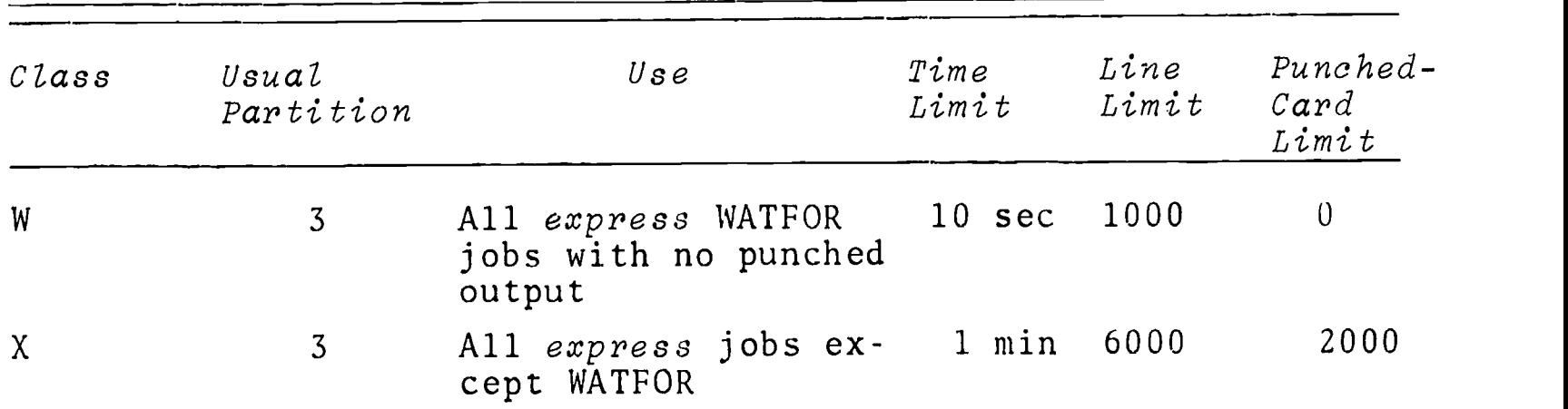

 $4/70$  continued

## EDUCATIONAL INFORMATION NETWORK

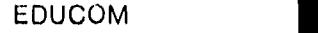

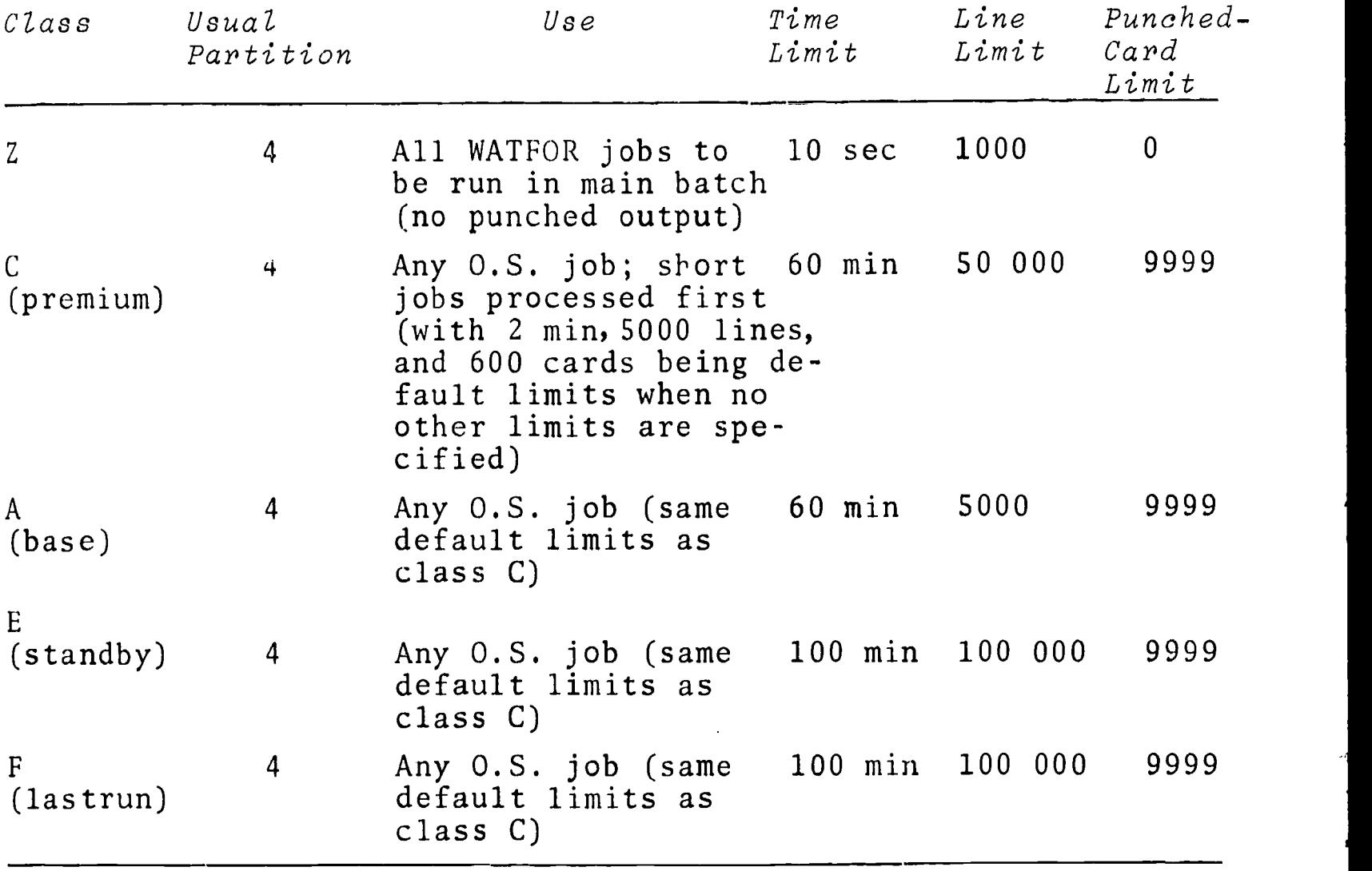

*Note:* Classes E and F are run only when there are no jobs in any of the other classes.

## PRICING

**ERIC** 

Pricing policies for the specific University of Pennsylvania programs entered in this Catalog are listed as part of each program writeup.

> $\sim$   $\sim$  $\mathcal{L}_{\text{max}}$

 $\frac{44}{4}$ 

NAME OF FACILITY The Pennsylvania State University Computation Center

NAME AND ADDRESS OF EIN TECHNICAL REPRESENTATIVE Dr. Daniel L. Bernitt, The Pennsylvania State University Computation Center, 105 Computer Building, The Pennsylvania State University, University Park, Pennsylvania 16802 Tel.: (814) 865-9527

PRINCIPAL EQUIPMENT IBM System 360/67

STANDARD SYSTEM USE

The System 360/67 is run under IBM's 0.S./360 and a locally developed Remote Job Entry (RJE) system, supporting such low-speed terminals as the IBM 2741, IBM 1050, and DATEL THIRTY-21. More detailed information as to usage of the RJE system may be obtained from the manual "Remote Job Entry System-General Information and Summary Description," available from the EIN office at the cost of duplication and mailing.

PRICING

Whether a batch-processing job originates directly (through highspeed entry) or indirectly (via the RJE system), charges for computer time on the 360/67 are calculated at the rate of \$0.11/sec.

When the RJE system is used, there are, in addition, two types of specific charges. First is the charge for usage of a typewriter terminal, based upon the actual connection time (time between "logging on" and "logging off"). The amount of time is calculated to the nearest minute and charged at a rate of \$0.07/min.

The second charge is for the use of storage space, computed on the basis of the number of files (where a file consists of 500 eightycolumn card images) belonging to a user and the number of days each such file is retained. In general the retention of files is charged at a rate of \$0.12/file/day.

4/71

v

NAME OF FACILITY NAME AND ADDRESS OF EIN TECHNICAL REPRESENTATIVE PRINCIPAL EQUIPMENT University of Pittsburgh Computer Center JOhn Mold Assistant Director for Services Computer Center, University of Pittsburgh 800 Cathedral of Learning Pittsburgh, Pennsylvania 15213 Tel.: (412) 621-3500, ext. 7185 IBM 7090 IBM System 360/50 (2)

#### STANDARD SYSTEM USE

The IBM 7090 and one of the 360/50 computers are utilized to provide batch-processing service. The 7090 uses a modified version of the monitor-controlled University of Michigan Executive System, while the model 50 is controlled by IBM's 0.S./360. Time-sharing capability is available from the second 360/50, operating under the University of Pittsburgh Time-Sharing System (PTSS), a system which has the added feature of concurrent, background batch-processing (for larger programs).

Use of the Time-Sharing System requires "signing on," by typing \$\$ LOGON USERID, where the term userid refers to an assigned project number followed by an individual "man-number" code. Upon<br>accentance of the *logon*, the user may freely utilize PTSS. (For acceptance of the Logon, the user may freely utilize PTSS. detailed usage, it will be necessary to obtain the reference given below.) When he is finished, he so indicates by typing \$\$ LOGOFF, at which time the necessary accounting information is updated.

To use the 7090 system or 0.S./360, the approved project number and man-number code are punched onto an ID card which must precede all other cards in a submitted deck.

#### REFERENCES

Pitt Time-Sharing System for IBM Sy8tem/360 (Univ. Pittsburgh Computer Center, Pittsburgh, Pa.; revised in Mar. 1968).

#### PRICING

Charges for batch-processing service are computed at fixed hourly rates  $(\$250/h$  for the 7090 and  $\$2.25/h$  for the 360/50). However, the total charges resulting from use of the PTSS are determined by the amount of usage of each of three system components:

continued

ERIC

EDUCATIONAL INFORMATION NETWORK EDUCOM

ERIC

- (a) CPU time, in tenths of a second;
- (b) core storage, determined by the product of the number of used blocks (where a block of core is 8192 bytes) and the execution time to the nearest 1/300 sec;
- (c) I/0 device usage, adding the individual device time-billing factors, each of which is calculated to the nearest  $1/300$ sec.

The overall charges for the time-sharing service provided are determined, then, by summing the products of these three major billing factors and their respective billing rates. The detailed rates are not included in this description; however, a reasonably accurate estimate of cost may be acquired by calculating time-sharing charges at a rate of \$247/h.

 $47$ 

NAME OF FACILITY The University of Virginia Computer-Science Center NAME AND ADDRESS OF EIN TECHNICAL REPRESENTATIVE Dr. Alan Batson, Director, Computer-Science Center, Gilmer Hall, The University of Virginia, Charlottesville,<br>Va. 22903 Va. 22903 Tel.: (703) 924-3731 PRINCIPAL EQUIPMENT Burroughs B5500

STANDARD SYSTEM USE

The operating system used is a slightly modified form of the Burroughs Mark 10 multiprogrammed batch processing system. Control card information for normal runs is listed in the Center's Users Manual which is available from the Center. The primary language is ALGOL, with all the other regular languages also available.

PRICING

It is expected that the B5500 will be replaced with a newer, larger system in the near future. Therefore only short-term projects that cannot effectively be processed elsewhere will be accepted.

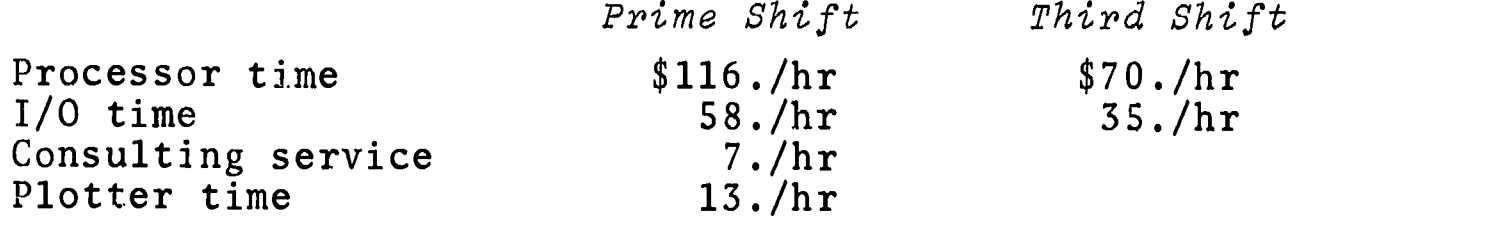

Nominal charges are made for disk storage, tape rental, keypunching, etc.

The above charges represent the cost to other educational institutions only.

6/70

ERIC

 $\left($ 

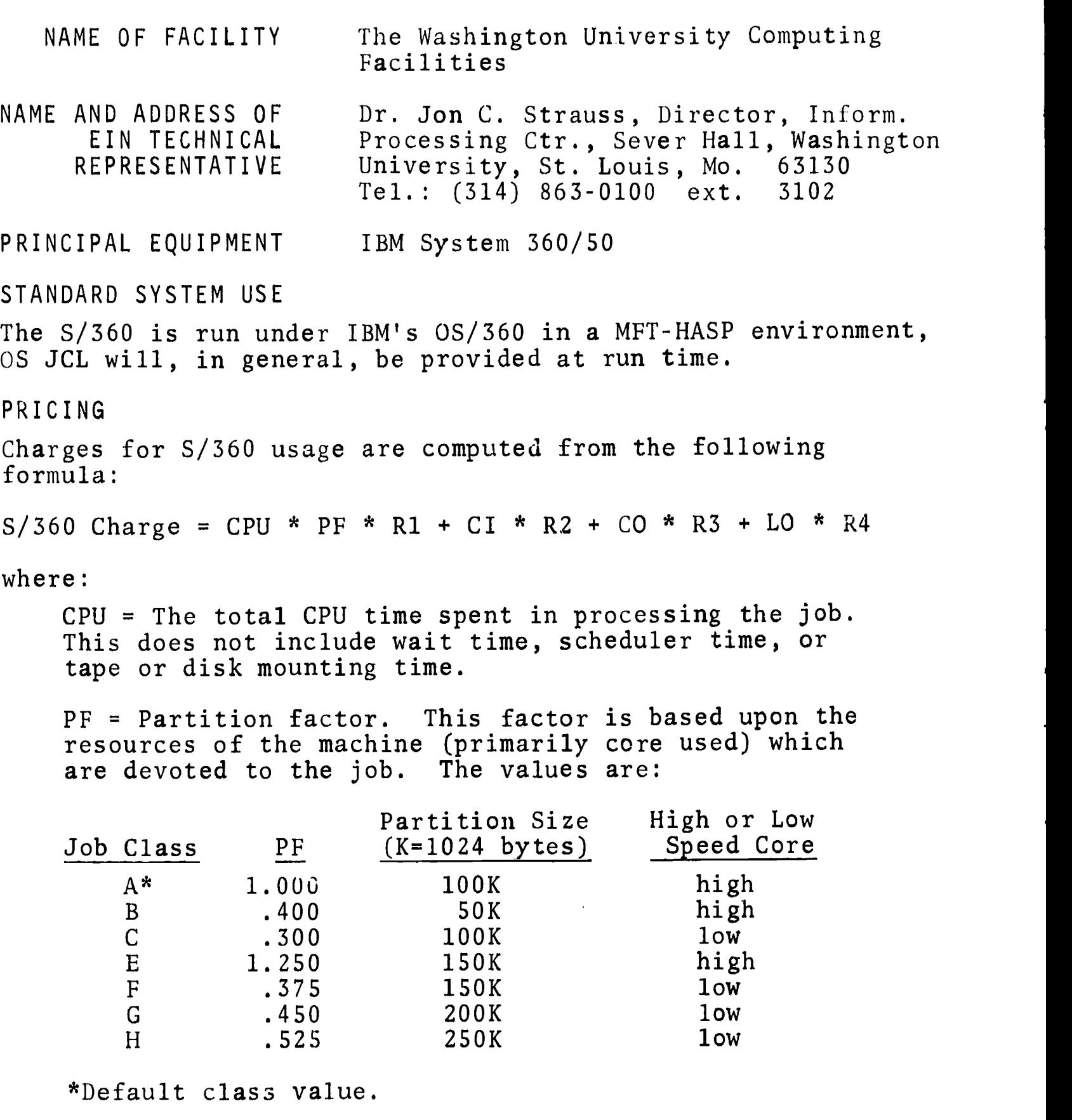

R1 = The CPU rate. Currently set at \$8.40/minute for contract research and \$11.70/minute for industrial sponsored research.

 $\mathbf{1}$ 

 $\ddot{2}9$ 

continued

 $\overline{C}$ 

CI = Cards in. The total number of cards of input submitted with the job.

R2 = Rate for cards in. Currently set at \$0.0002/card.

 $CO = Cards$  out. The total number of cards produced as punched output from the job.

R3 = Rate for cards punched. Currently set at \$0.0006/card.

LO = Lines out. The total number of lines of output produced by the job.

R4 = Rate for lines of printed output. Currently set at \$0.0002/line.

A fee will also be charged for handling and consultation at the rate of \$10.00 per hour.

The total cost = S/360 charges + handling charges + postage

 $-50$ 

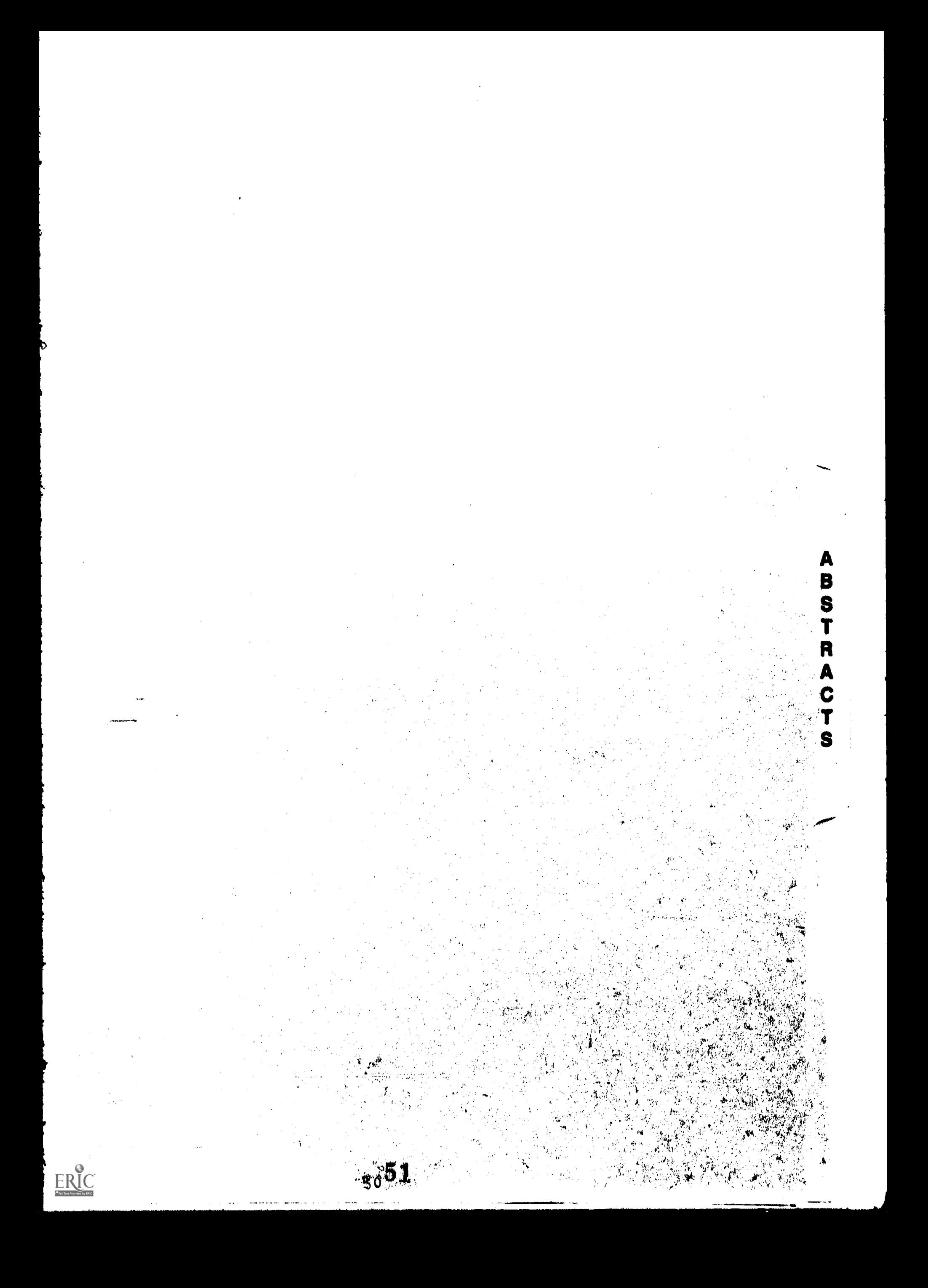

www.manaraa.com Administrative $\mathbf{I}$  $\bar{z}$ 

Internation Oriented Lunguage - A General rzed Information and Retrieval System  $\alpha$ 

CALLINS NAME \* INFOL

**ULSCRIPTIUE (11LE)** 

GO<br>GO

Vogelback Computing Center, INSTALLATION NAME

AUTHOR(S) AND **WORKER PACK THE** 

LANG LE **RADO AS** 30 中等

53

#### 无法发表的第三人称形式 网络高速装置设计器

#### 特得值、特殊试验。

INFOL includes stagebal has a presultable, in a rever operations. It first allows the  $\mu$  serious store (and Fator to modify) quantities of data. T.e system requires no input communde; files of information are established by the user with a single control vord, followed by data descriptions and the lat... INFOL also facilitates the selection and retricval of info mation from the files according to specific requirements (retrievel or teril). The comprehensive examination (interrogation) of stored data, bala on efficient retrieval criteria, is the heart of the INFOL system.

## **REFERENCES**

INFOL for the CHC 6400 is besten infollowed the control between the control of the control of the control of the control of the control of the control of the control of the control of the control of the control of the control of the control of the control of the control Interaction in Priority of the same

ko storian s Salt Steamaty - presentation (blue is it Payed on Normal Curve

PEFTC NUCCC22

Vogelback Computing Center<br>Northwestern University INSTALLATION NAME  $\langle \hat{E}^{\mu\nu} \hat{E} \hat{\rho} \hat{\rho} \hat{\rho} \rangle$ 

**AUTHOR(S) AND** 

CAMMING GAME

,每个风景复制的大型、野生的

Vogelbeck Corputing Center AFFILIATIONS

 $\mathbf{x} \in \mathbb{R}^d$ 

**CALIBAGE COLLECT** ASA U CELA

PLOORAN A LOOKING TO

ा<br>रु

 $\tilde{\circ}$ 

708

**ACTLES AND** 

# DESCRIPTIVE TITLE

CALLING NAME TSSA NUCC072

INSTALLATION NAME

**START START** 

 $\mathbf{G}$  ) 34  $\ddot{S}$ 

 $\frac{0}{0}$ 

AUTHOR(S) AND AFFILIATION(S)

Vogelback Computing Cunter Northwestern University

**1974年4月14日** 

56

Richard Wolf and Leopold Klopfer<br>The University of Chicago

Tyst plane and atticked a analyti

K. Jones<br>Harvard Willer-skip Graphics School of ACCEDIA E CONTACTA AND SOLO

LANGGA OF **ALAMANA IVIT COMPUTER** CDC 64.00 PROGRAM AVAILABLE STY 

**AND THE REAL** 

**LUICTIBULES** 

an Albert

**ANG PA** 

MATA RESEARCH STATE STATE **PARTICIPES** 

ERIC

#### 留 医心脏病 网络小腰的 医牙齿的

#### OBS CONTA

Itay kita iyake si iliya Farshaw bayan yana yaay a ya ya yan gana yan yi sana ya kuna ya kujiyaaya sulecting the correct response for each item (i.e., difficulte) and the propor ion of subjects selecting each response

Test Statistics, including the mean, standard deviation, skewness, and kurtosis (and their standard errors computed from formulas atlined by Fisher); test reliability (computed by vider-Richards on formula 20); a validity coefficient; and a Pearson product moment correlation

persing at 1/2 and 1/2 and 1/2 and 1/2 and 1/2 and 1/2 and 1/2 and 1/2 and 1/2 and 1/2 and 1/2 and 1/2 and 1/2

Tetrachet enthusias

**Feator And Mark Cole All And** rotation and plans

Multiple Efertin Roman ASSIMATION **Superinted SOME** 

 $\ddot{\tilde{\omega}}$ 

 $603$ 

The use of the Miletiple Join (furthe use george Aubies). ေန့ကို စုံတွင်နိုင်း meaningiul corrected scores, as as already mentioned, Thowever, the advantage of the Multiple-Scoring-Key feature of the program is that the data need be read from cards only once. Subsequent reading of the data is done from binary tape (tape B3), thus achieving savings of time and, hence, cost.

The Multiple-Jobs feature may also be used for a coning that and ing of the programment

<u>e de la composición de la composición de la composición de la composición de la composición de la composición de la composición de la composición de la composición de la composición de la composición de la composición de </u>

REFERENCES

 $0f$ 

 $\sum_{i=1}^{n}$ 

 $000$ 

ERIC

 $\pm$  3 H  $\rm{K}$  is shift

 $\frac{45}{20}$ 

 $\frac{6}{9}$ 

and Algorithm and the ground of an attempt.

登れば しかもい

NW.VAC 1107 Linear Programming Package ... LF1107

> The University of Notre Dame Computing Center

UNIVAC Division of Sperry Rand

STOUCH TI (TOUTHAN THE

**MARK AND THE** 

**EUROPASCHERU** 

DESCRIPTIVE TITLE **CALLING NAME** INSTALLATION NAME

 $\langle \hat{\sigma}_i \rangle$  ) a W AUTHOR(S) AND

AFFILIATION(S)

**COLLECTE** 

LANGUAGE COMPUTER

PROGRAM AVAILABLETTY

**FUNCTIONAL INTERNATION Vrammur Ark** to prepare in the

**BARTA LPALE** 3376

RESERVATION AND A

Arcicle

ERIC

The Particle of the Castro and Castro and the Particle of the Castro Castro Castro Castro Castro Castro Castro

HOB 0057

#### UNIVAC 1107 PERT/COST, PERT/TIME System DESCRIPTIVE TITLE

PERT (library tape)

**INSTALLATION NAME** 

The University of Notre Dame Computing Center

UNIVAC Division of Sperry Rand Corpora-

AUTHOR(S) AND AFFILIATION(S)

**CONTACT** 

**CALLING NAME** 

SLEUTH II and COBOL LANGUAGE

**COMPUTER** UNIVAC 1107

tion

PROGRAM AVAILABILITY Listings available

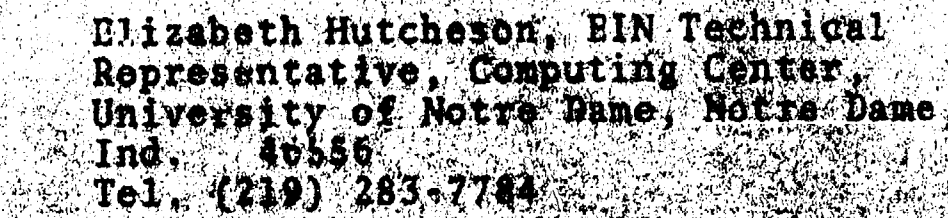

## FUNCTIONAL ABSTRACT

The UNIVAC 1107 PERT SEARCH provide a for Allian at the and cost planning and control of reserved and serves the through implementation at the control of the Department of Battles (Matteau and I at the control of the Department of Battles's (Matteau and I at the control of the Depa Administration The Second Conduction of the project of the project of the project of the project of the number and event tensor of the conduction of the structure of the structure of the structure of the structure of the s **DEALWAY** 

#### **REFERENCES**

ERIC

PERT/COST GRAFFAL Refreshed Manager and Changer and Community of Sperry wand Corporation

80

UNIVAC 1107/1108 PERT AND COMPARISHED AND ARRESTS ment. (UP 3962). ORIVAN DIVISION OF STATE AND T

Available through the local universe appealing the sense of the

r.

THURSDAY

Basic Information Retrieval System

BIRS /

0059

040

ERIC

DESCRIPTIVE TITLE

INSTALLATION NAME

AUTHOR(S)

CALLING NAME

Michigan Statt University<br>Information Systems Laboratory

**WARD ON A REPAIR FOR** 

 $\label{eq:2.1} \mathcal{L}_{\text{eff}} = \mathcal{L}_{\text{eff}} \mathcal{L}_{\text{eff}} = \mathcal{L}_{\text{eff}} \mathcal{L}_{\text{eff}} = \mathcal{L}_{\text{eff}} \mathcal{L}_{\text{eff}}$ 

有意な けれどり

It is not economical, practical for individual educators and social scientists to develop their own special purpose programming system; they must share the costs of system developments by exchanging programs. General purpose systems like DIRS (with machine, data, and application independent programming)<br>are ideally suited for free exchange among computer users.

**STAR REAL PR** 

## **REFERENCES**

Vinsonhaler, J.F., Bd., Toda del Maria (1988)

**SASTARIA** 

Vinsonhaler,  $\frac{1}{\rho}$ 1969

**Thomas?** 

**John D SANC** 

WOOD

 $\ddot{\mathbb{C}}$ 

6500

不过耗少应应

计可取色体 电可以增加 中国 医根内耳

BOR 0072

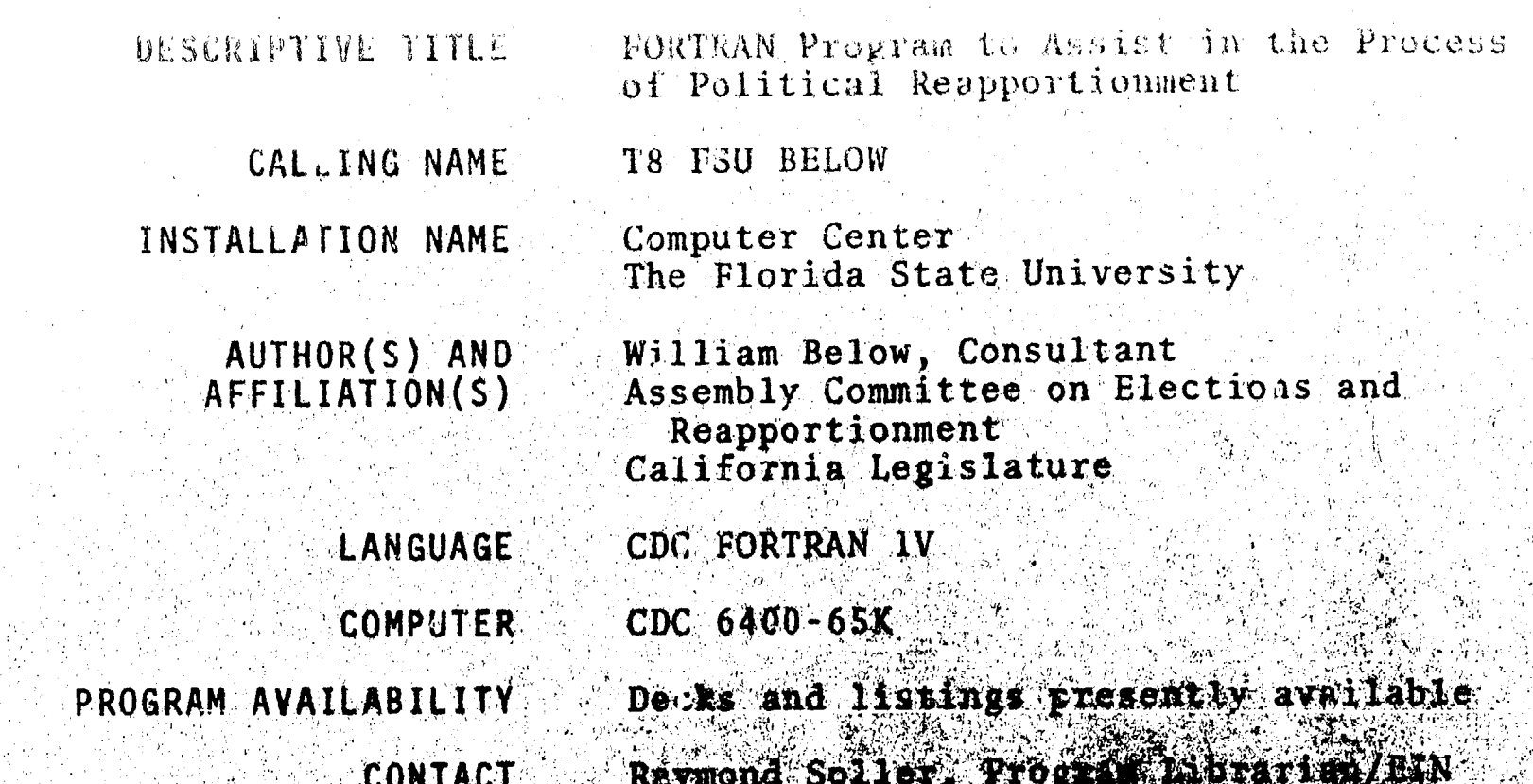

Technoial Representa Center, Morida State ≤. A  $Te1: (904) 599.47$ 

### **FUNCTIONAL ABSIRACT**

BELOW is a program to assist with the development<br>reapportionment plans using a set of processing<br>of the methods employed by the set of process.<br>selves. The actual algorithment and the modifications of the computations is lined by Stuart Magel.

The programmed procedures are speed to district plan is determined with demographic and boilthans then tests each possible and against a set of eritering to the criterion; then the move on the sea are printed out and the program is setuingt

63

 $\frac{3}{5}$  $\frac{3}{3}$ 

ERIC

(这样我认真的根据一定是为你的过程,很多是可是为什么

(线10) 电稳存装

The criterion used by the program is capressed as a kinder combination of three quantities, SVEA, SVCA, SVPA)

### CRIT =  $WE \cdot SVEA + WC \cdot SVCA + SVPA$

where SVEA, SVCA, and SVPA are measures of population equality, compactness, and conformance to political goals, and WE and WC are weighting coefficients for the purpose of establishing the relative importance of the three quantities. CRIT, the criterion, is recomputed for each tentative move or trade. If its value is less than its previous value, the move or twade is consummated.

Population Equality

The measure of population equality is given by

#### NDA **DE CELLAVERIZATE!**  $SVEA$   $\sim$   $\lambda$ **AND THE TIME OF STATE**

where NDA is the number of  $\frac{1}{2}$ <br>population of district  $\frac{1}{2}$ <br>SVEA may be described in the low of  $\frac{1}{2}$ area.

Multiplication of the sixed in the sound ficant to the manufacturer ( tional rethered and then the property in the case districts in this w

The opportunity of the Second of a solot such a set

000

ERIC<br>AFLITTENT PROVIDED BY ERIC

The second of the second second second second second second second second second second second second second s alternative, namely, use of the sum of (). 

运动控制器

Tell Works

 $\mathbf{F}$  ,  $\tilde{C}^{\prime}$  )  $\mathbb{C}$  $\dot{C}$  $\ddot{\mathbf{c}}$ 

ERIC

 $\mathcal{O}$ 

As a phynthation matt more frem our Just tree in institut. The dbsolure deviation shapes pale it addelphit is atome, while the other is below the ideal paparation. The formula given here for SVEA however, has the convenient property that when two districts are both above or below the ideal population, a unit moved from one district to the other causes a change in SVEA, proportional to the difference in population between the two districts.

#### Compactness

The method originally tried for measuring compactness determines the "population moment" around the population center of the district. This method is attractive because it sends to minimize travel distance within the district and keep concentrations of population unbroken by district lines.

If there is a large number at units particularly in problem as numerically compact<br>a legislature, as is a compact of the angular cheapers of the angular control of the angular cheapers of the control of the control of the control of the control of the control of the control of the con moment method unscription of the his special way

The alternative well as the contract of the contract of the contract of the contract of the contract of the contract of the contract of the contract of the contract of the contract of the contract of the contract of the co acceptable,

The program change of the program of the series each de la pour le personne elements are the company of the search unit lumber

One of the Kingsham Albert 14 ALSONARD MARINEZ for the popular residents  $Sone (1501)$ folget discreed and and the same textytics.

Thus, if the Posted Level of the Contract of the Contract of the Contract of the Contract of the Contract of the Contract of the Contract of the Contract of the Contract of the Contract of the Contract of the Contract of t

district to change toward a support of the state program and the second resource and the second second second second second second second second second second men

**FUREATIONAL INFORMATION IN PROBE** 

-000 -0072

lu principle, it would be possible to seasure the length of eachperimeter element, include the data in the information fed to the processor, and work with a true perimeter measurement. Waking those measurements, however, would be even more tedious than preparing the X and Y data, and may not necessarily improve program performance.

Political Considerations

The political portion of the criterion, CRIT, is given by

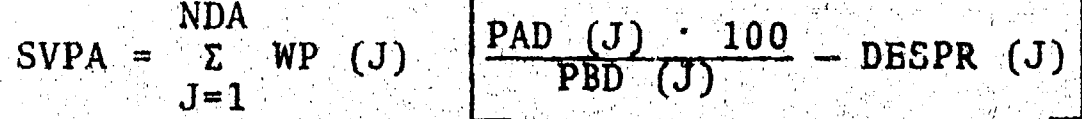

where WP (J) is a political weighting coefficient that may be set<br>independently for each district,  $PAD$  (J) and  $PBD$  (J) are political quantities for district and DESPR (J) is the desired ratio of PAD  $(J)$  to PBD  $(J)$  expressed as a percentage.

PAD  $(J)$  and PDB  $(J)$  may stand for different things in different districts according to a number called MODE (J) If MODE (J) were set to 1, for example, and DESPR (J) to  $SS$ , then the program would set PAD (J) to equal registered Democrats and PBD (J) to equal total registered voters, and the goal for Democratic registration in that district would be 55%.

In the same manner, setting MODE (J) 10 2 or 3 will establish a goal for the percentage of Negroes or persons with a Spanish surname in the population. The information for each unit noces sary to establish any of the three proportions is carried in the memory of the processor. Consequently, there are no restrict tions on moving a unit between districts with different modes.

Constraints on Moving and Trading

By the inclusion of the one card per unit in the next dock, the user may forbid the program to move or trade any manbel of units out of their original districts. The most common use of this feature is to ensure that incumbents are 1811 in their con disc. tricts. Another use is to protect the integrity of municipal t areas.

#### REFERENCES

000

0072

 $\underset{\frac{\mathbf{A}_{\text{fullTest Provided by EHC}}}{\mathbf{B}_{\text{full Test Provided by EHC}}}}{\mathbf{C}_{\text{full}}}}$ 

Nagel, S., "Simplified Bipartisan Computer Redistricting,  $\mathbf{l}$ . Stanford Law Review, 17, No. 5, Nay 1965.

2. Below, W., "The Computer as an Aid to Legislative (Pappo (Report to California Legislature. tionment, Committee on Electious and Reapporti

66

ਾ ਸੰਬੰਧਿਆ

 $(2)$  $\epsilon$ 

Ó

Ö

 $\circ$  $\mathbf{L}$  –

计其中可译程序设计 法内容的 做了 医单位分子 计存储程序

特彩号 《汉》字》

DESCRIPTIVE TITLE

TEXTS60: A System for Producing Manuals

CALLING NAME

**INSTALLATION NAMES** 

Washington University Computing Facilities

AUTHOR(S) AND **AFFILIATION(S)** 

**CONTACT** 

S.L. Reed, International Business Machines

LANGUAGE PL/I and Assembly Language

COMPUTER  $1BM/360$  under  $OS$ 

TEXT360

PROGRAM AVAILABILITY

Proprietary; available for use but not for distribution

J. Philip Miller, Computing Facilities,<br>Box 1137, Machington Iniversity,

### FUNCTIONAL ABSTRACT

TEXT360 is a text-processing exstem with data entitled data updating, and page-formatting completely which runs under Operating Spation and conservation and processor and several perintent happy ans system is free form and the presence of the Output is camera-ready and he had been some The formatting carried in a solution of the state of deletion, and replacement of the state of the state of from one part of a decument to with the column page formed car be preduced. hyphenation. Aine jos is senion, called Tions. More complex functions in the contract of the service of the service of the service of the service of the service of the service of the service of the service of the service of the service of the service of the serv a tuble) is to be kept together in the state of the or pages.

The four phases of the TEXT360 RS article broesses to TEXT360 File Conversion Program and the Point Announcement Program are

67

 $ERIC$ 

 $O<sub>2</sub>$  $\mathbf{K}^{*}$   $\cdots$ 

 $\epsilon$   $\gamma$ 

 $\circ$  $\mathbb{C}\mathbb{D}$  $\bigcirc$ 

 $\circ$ 

written in the PL/1 fanguage. supplemented by four small assembler-language routines used for character-set mapping. The<br>TEXT360 Prescan and Peripheial Print Programs are written in System/360 assembler language

 $90$ 

TEXT360 is essentially the program used by IMM (of the production of the SRL manually control of the SRL

REFERENCES A Article Mar  $\text{Red}_1$  S.L. Program Atlantic

**PTOC 08** 

ERIC

, 97° e

 $\left( \cdot \right)$ 

 $\overline{\omega}$  $\ddot{\circ}$ 

 $\mathbf{\tilde{C}}$  $\overline{0}$ 

## DESCRIPTIVE TITLE

**CALLING NAME :** 

**INSTALLATION NAME** 

Student Scheduling System

### **SCHEDULE**

The Michigan State University Computer Laboratory, Applications Programming

ひかちょうどき サービズ しょうぶ

#### AUTHOR(S) AND AFFILIATION(S)

FORTRAN IV and COMPASS LANGUAGE.

Withheld by request

## COMPUTER

PROGRAM AVAILABILITY

## CONTACT

## CDC 3600 Aveslable for service at Wechingh State

University only My Antique Voltano de Marconaute Antique MSH JANG DI NASARA NG MATALA

**TANK REAR** 

DA  $\mathbb{R}^{m}$ 

团

69

 $\mathcal{L}$ 

 $000$ 

**Mitch 185** 2019: 24 TO TAKE THAN A TALL T

## **FUNCTIONAL ABSTRACT**

School scheduling ass wo may remember as the and sectioning. (1) and the course of the structure of the structure of the structure of the structure of the structure of the structure of the structure of the structure of the structure of the structure of the structure

The Student Scheduling<br>valuable aids for the national correction schedules and the class lister.

Ì

 $ER_{CC}^{\odot}$ 

经审核资源

 $\{T\}$  $C\mathfrak{D}$  $\infty$  $\ddot{\circ}$  $\ddot{\mathbf{c}}$  $\overline{S}$ 

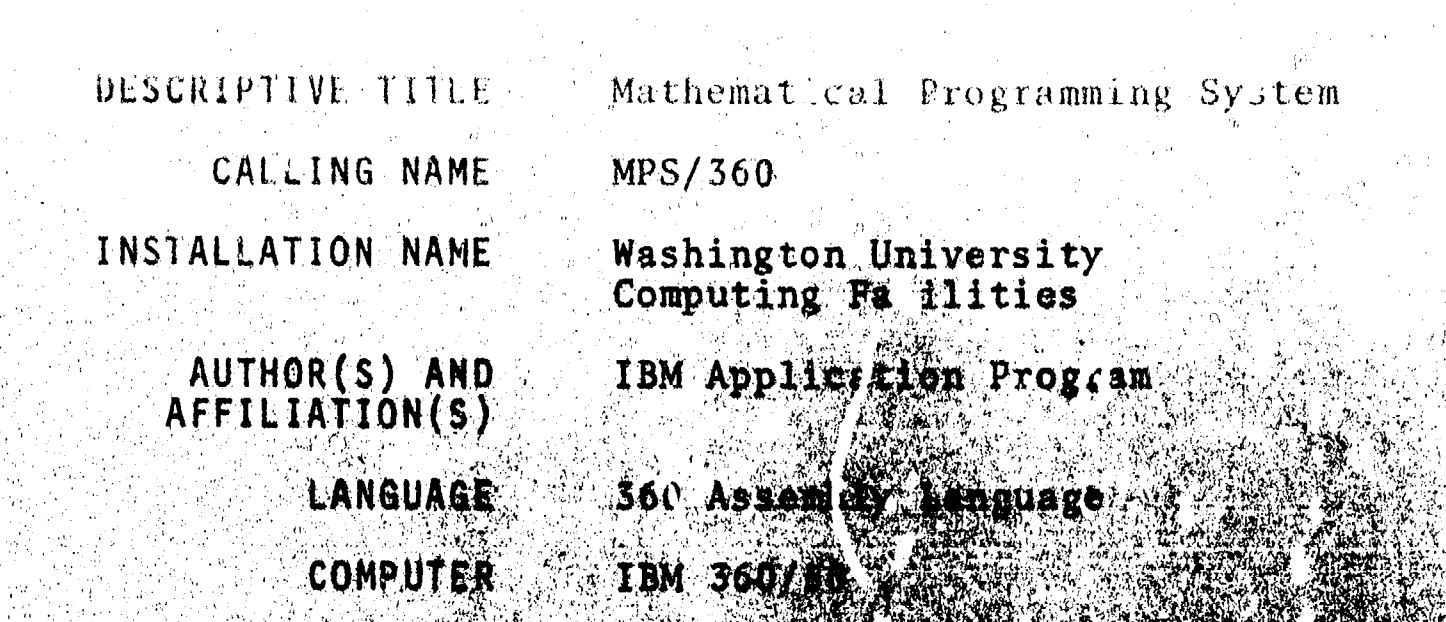

de rew **DECESS Box 11821** 

Stä

Washington and the New distribution and

70

 $\label{eq:3} \mathcal{O}(\mathcal{O}(\mathbb{R}^3)) \cong \mathcal{O}(\mathbb{R}^3) \cong \mathcal{O}(\mathbb{R}^3)$ 

CONTACT

## **FUIICTIONAL ABSTRACT.**

PROGRAM AVAILABILITY

Linesr programming (LP) is a not anal) ze the potential in the same the pursuit of a massigner of example, it can have a control of the same fact of the same and storage fact it is a property of the same state of the same state of the same state of the same state of the same state of the same state of the same state of possibilities inited drum It can blend, mass also all profitable method of the same to outlet.

MPS/560 is composed of 21 Million and the same of the same of the same of the same of the same of the same of the same of the same of the same of the same of the same of the same of the same of the same of the same of the is the ordered execution of the second set of procedure, handles separate p

The user conveys the proposes troļ 参考 **Parties** 

 $\gamma$  .

 $ERIC$ 

 $\frac{1}{2}$ 

 $\pm 0.0$  for a final set

 $\mathcal{N}(\mathbb{R}^n)$  .

language calls the LI procedures and transfers arguments to them. MPS control statements are preprocessed by the control program Co PILER.

A catalogued procedure is available for cample in wherever he los models, reducing the diserts work to head the third with

> 17 rģ

 $\overline{0}$ 

 $500<sup>2</sup>$ 

REFERENCER

Mathematical Program M. A. M. enges og et af til det af til det af til det af til det af til det af til det af til det af til det af til de fect. The Ave

 $M\alpha + h$ era tida  $\alpha$ **WITCH WITCH** 

Norhemering ATIV S

**ANDERSON** 

**CONTING** 

**There** 

A.

1000.1093

بملوط  $\mathcal{R}$ 

J.

读书

rija<br>Pa

ERIC

**METER**
# $\gamma$  ,  $\{C_{\alpha},\ldots\}$

t.D

 $\frac{3}{5}$ 

 $\mathbf{x} \notin \mathcal{Y}$ 

DESCRIPTIVE OF ME UT. UING NAME INSTALLATION NAME.

> AUTHOR(S) AND AFFILIATION(S)

Washington University Computing Facilities

i katolici postali za predstavanje i postali postali i postali.<br>Uporazione i postali i postali i postali i postali i postali i postali i postali i postali i postali i postali

<sup>1</sup> TRANSPRT.

**MADEL** 

RE SENSIVA

**DES 1988** 

L.E. Burlingane Washington University Lomputing Pacilitician

 $\mathbb{Z}$  and  $\mathbb{Z}$ 

,

LANGUAGE **COMPUTERS** 

**洗月 出版社** 

PROGRAM AVAILLA ITELTY

FUNCTIONAL ANSTRACT PERTY TRANSPORTED TO of SMS has a subscribe HAN ARREST MARK

The process is a complete that origin or destination and the arces of the provinces! destinations, using les but

RE EERENG Linear Property Later (1984) Hadl<sup>2</sup>

-1" 'A''

 $ERIC$ 

 $y_1 = x_1 + x_2 + \cdots + x_n$ 

,

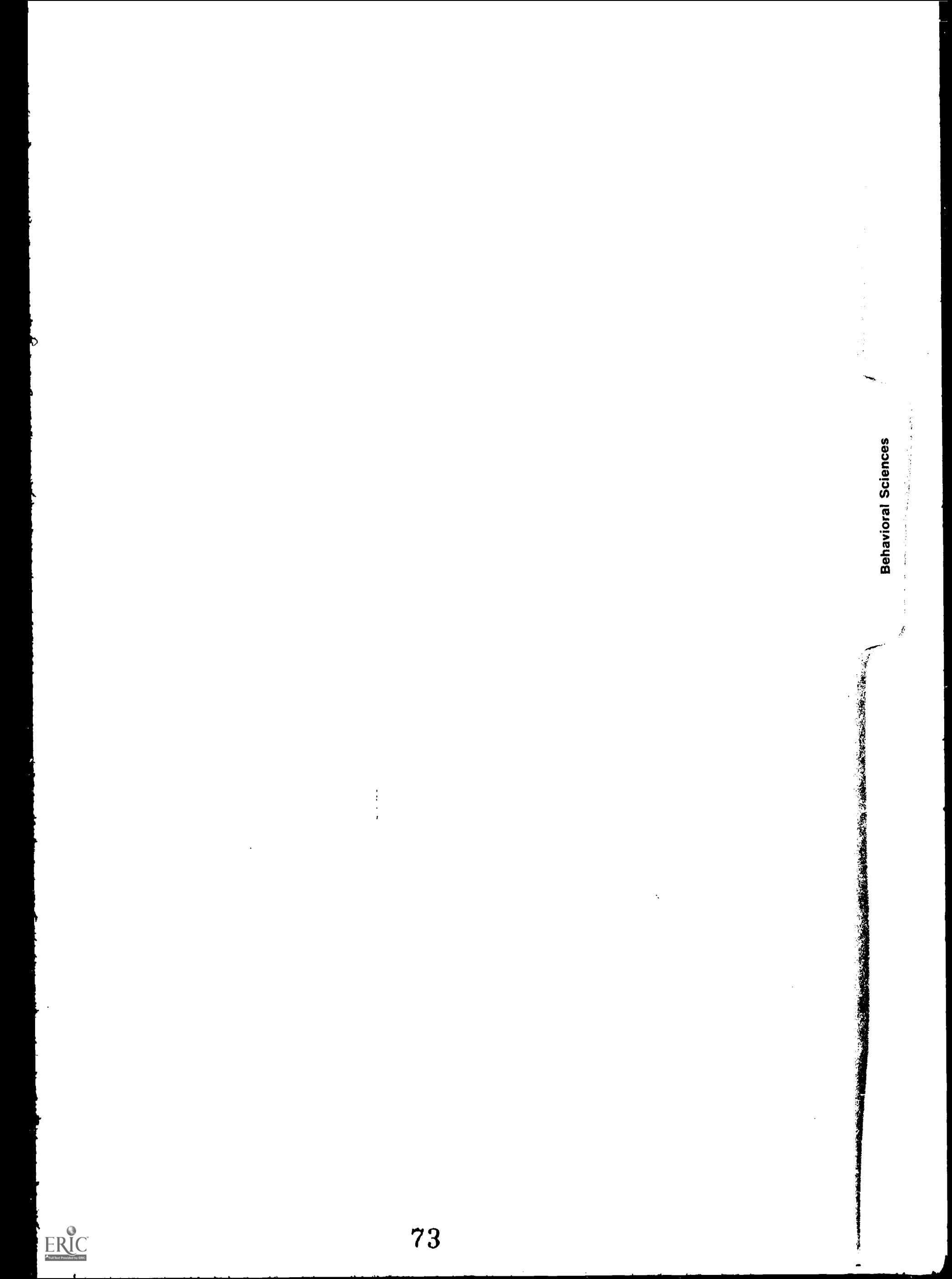

EDUCOM

11DUCATIONAL INFORMATION NETWORK

000 0001

DESCRIPTIVE TITLE Mann-Whitney U Test

CALLING NAME MANNWH NUCC085

INSTALLATION NAME Vogelback Computing Center, Northwestern University

AUTHOR(S) AND<br>AFFILIATION(S) Alan Lupa, Department of Chemical Engineering, Northwestern University

> Dennis R. Goldenson, Department of Political Science, Northwestern University

LANGUAGE CDC FORTRAN IV

COMPUTER CDC 6400

PROGRAM AVAILABILITY Deck and listing presently available

CONTACT Lorraine Borman, EIN Technical Representative, Vogelback Computing Center, Northwestern University, 2129 Sheridan Road, Evanston, Ill. 60201. Tel.: (312) 492-3682

FUNCTIONAL ABSTRACT

This program calculates the Mann-Whitney U statistic and reports its significance at one of five levels of confidence (that is, accept  $H_0$ ,  $P > .10$ ; reject  $H_0$ ,  $P < .10$ ,  $P < .05$ ,  $P < .02$ , and  $P < .01$ ). There is no limit to the number of problems that ca There is no limit to the number of problems that can be handled. Each subsample in a problem can have up to 2,000 cases. This is purely arbitrary; if one would want a larger sample-size capacity, he could merely alter the DIMENSION statements in the source deck to the limits of core storage. Printed output gives the probler number, alphanumeric problem label, the sample sizes, the input variable format, the median and decile range for each group, the U-test statistic (the smaller value), the value of Z where the larger group is greater than 8, and a statement of the level of confidence in the significance of U. (For a one-tailed test, the points of significance are found by dividing levels by two.) Since many behavioral-science data do not achieve interval scaling, the U test is a very useful alternative for one who does not wish to make the assumptions required by the parametric t test in determining if two independent samples are drawn from the same population. It is one of the most powerful of the nonparametric inferential statistics.

continued

**000** 

 $\overline{0}$  $\begin{array}{ccc} & 0 & \\ & & \end{array}$ 

 $4/69$  1

EDUCATIONAL INFORMATION NETWORK

EDUCOM

T000 000

ERIC

#### References

- 1. Siegel, S., Nonparametric Statistics for the Behavioral Sciences (McGraw-Hill Book Co., Inc., New York, 1956).
- 2. Mann, H.B., and Whitney, D., "On a Test of Whether One of Two Random Variables is Stochastically Larger Than the Other," Ann. Math. Statistics 18, 50-60 (1947).

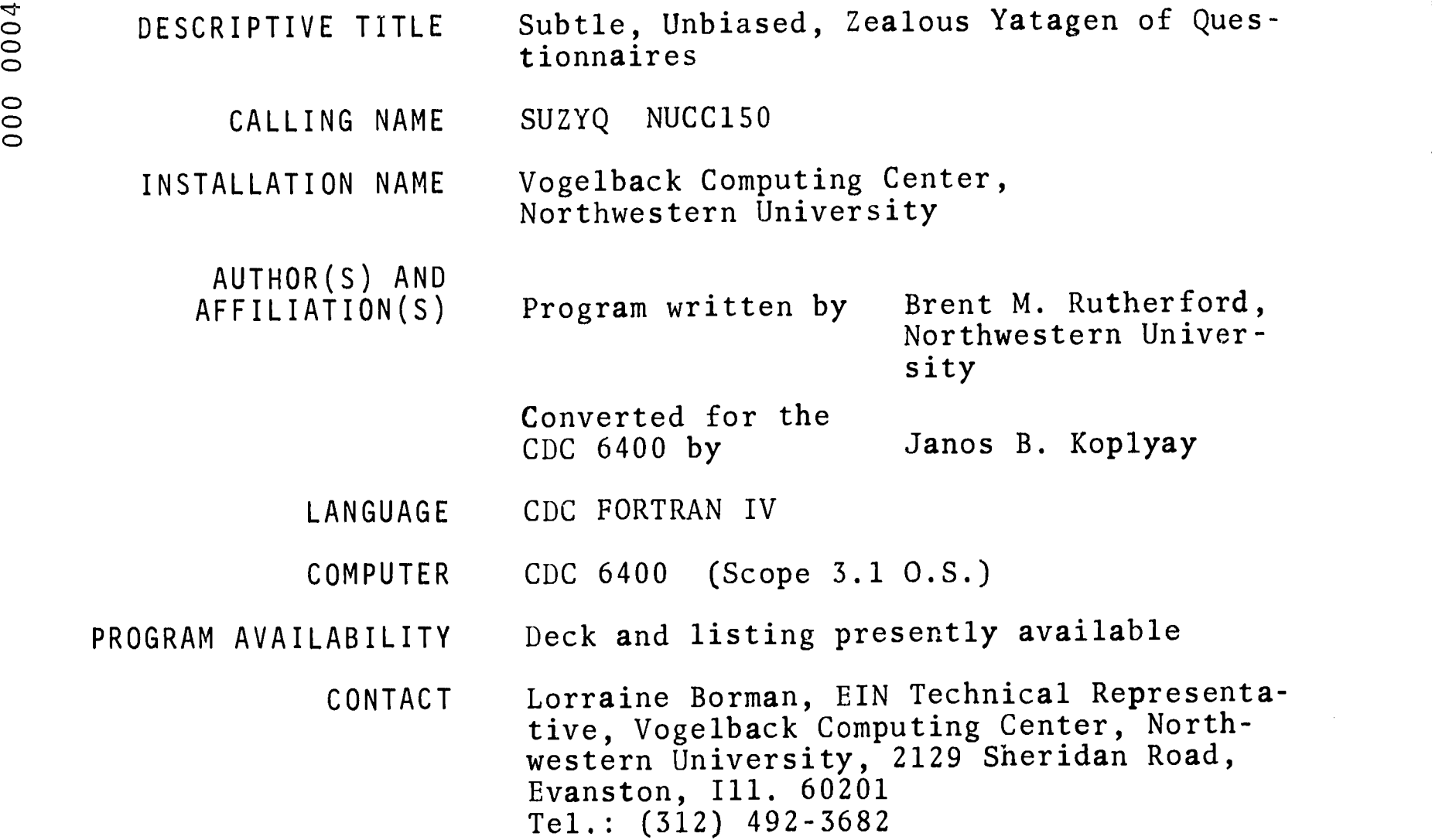

# FUNCTIONAL ABSTRACT

This cycling program makes possible a scoring and weighting of questionnaire items, as well as providing comprehensive item-analysis measures, test-analysis measures, and factor analysis with varimax rotation of the tetrachoric interitem correlation matrix. For the purpose of item analysis, internal as well as external criterion scores may be utilized.

The program permits the user to correct and/or weight a set of test responses (including data that have already been scored). For the cases where some data values may be skipped or missing, there is an option for the insertion of a specified average value in their place. SUZYQ provides a count of the total-response score per item and per subject, expressed in  $raw$  score units,  $z$  score units, and t score units. In addition, a total-test-score frequency distribution is constructed, using the same three types of units.

The total test score is then subjected to an item analysis with corrections for the nonindependence of the calculated correlations.

continued

 $000000000$ 

EDUCATIONAL INFORMATION NETWORK

**EDUCOM** 

000 0004

Finally, a two-way variance analysis is performed, using the method of Hoyt, with basic analytic parameters computed from the ele-Finally, a two-way variance analysis is performed, using the meth-<br>od of Hoyt, with basic analytic parameters computed from the ele-<br>ments of the summary table. Options include item analysis by cri-<br>terion and a derivation terion and a derivation of up to ten factors from the tetrachoric interitem correlation matrix (using a Kaiser varimax factor analysis).

 $\overline{C}$ 

77

EDUCOM

000 0009

DESCRIPTIVE TITLE FORTRAN Program for Guttman and Other Scalogram Analyses

CALLING NAME GUTTSCL NUCC115

INS1ALIATION NAME Vogelback Computing Center, Northwestern University

AUTHOR(S) AND

AFFILIATION(S) Roland Werner, Department of Sociology, Syracuse University

> Donald G. Morrison, Northwestern University

LANGUAGE CDC FORTRAN IV

COMPUTER CDC 6400

PROGRAM AVAILABILITY Deck and listing presently available

CONTACT Lorraine Borman, EIN Technical Representative, Vogelback Computing Center, Northwestern University, 2129 Sheridan Road, Evanston, Ill. 60201 Tel.: (312) 492-3682

FUNCTIONAL ABSTRACT

GUTTSCL is designed to perform Guttman and other useful analyses on data supplied in scalogram form. Originally limited to 10 items with up to 7 response categories per item and 200 respondents, the capacity has recently been expanded to 30 items and 350 persons, the Chilton and Raju indices have been added, and other minor modifications have been made. Each data set constitutes an analysis. An unlimited number of such analyses can be treated serially.

Using the Cornell technique for scalogram analysis,  $<sup>1</sup>$  a scalogram</sup> is displayed in the output with the frequency of the response type, the Guttman and psychometric scores of the response type, and the number of errors in the response type. The item marginal frequencies and the item marginal probabilities are also provided. This information is utilized to calculate the Guttman coefficient of reproducibility. Other coefficients of reproducibility are based upon Loevinger's,  $2$  Sagi's,  $3$  and Green's<sup>4</sup> methods of counting errors in a response pattern. The expected coefficients of reproducibility

continued

 $9/69$  1

000 0009

for each of the error-counting methods are also calculated and are  $\frac{60}{6}$  based on Goodman's<sup>5</sup> statistical techniques.<br>Since a wide range of flexibility in analyzing attitude data is  $\frac{60}{6}$ based on Goodman's<sup>5</sup> statistical techniques.

Since a wide range of flexibility in analyzing attitude data is desirable, additional indexes are calculated. These indexes are the Loevinger homogeneity index,<sup>2</sup> the Kuder-Richardson formula, the corrected Kuder-Richardson formula for test reliability,  $6$  the Green index of consistency, $\frac{4}{9}$  the Borgatta error ratio, $^7$  the Menzel coefficient of scalability, $^8$  and the Schuessler  $\chi^2$  tests $^9$  for the frequency distribution of response types. The source of these indexes and their method of calculation is fully described in the references cited below.

# REFERENCES

 $\Box$ CD

6000

ERIC

- 1. Guttman, L., "The Cornell Technique for Scale and Intensity Analysis," Educ. Psychol. Meas.  $7, 247.280$  (1947).
- 2. Loevinger, J., "The Technique of Homogeneous Test Compared with Some Aspects of 'Scalogram Analysis' and Factor Analysis," Psychol. Bull. 45, 507-529 (1948).
- 3. Sagi, P.C., "A Statistical Test for the Significance of a Coefficient of Reproducibility," Psychometrika 24, 19-27 (1959).
- 4. Green, B.F., "A Method of Scalogram Analysis Using Summary Statistics, <sup>i</sup> Psychometrika 21, 79-88 (1956).
- 5. Goodman, L.A., "Simple Statistical Methods for Scalogram Analysis," Psychometrika 24, 29-43 (1959).
- 6. Horst, P., "Correcting the Kuder-Richardson Reliability for Dispersion of Item Difficulty," Psychol. Bull. 50, 371-374 (1953).
- 7. Borgatta, E.F., "An Error Ratio for Scalogram Analysis," Public Opinion Quart. 7, 96-100 (1955).
- 8. Menzel, H., "A New Coefficient for Scalogram Analysis," Public Opinion Quart. 17, 269-280 (1953).
- 9. Schuessler, K.F., "A Note on Statistical Significance of Scalograms," Sociometry 24, 312-318 (1961).

continued

 $\Delta \phi$ 

2

Guttman, L., "The Basis for Scalogram Analysis," in Measurement and Prediction, S.A. Stauffer, L. Guttman, and E.A. Suchman, et al., Guttman, L., "The Basis for Scalogram Analysis," in Measu<br>
and Prediction, S.A. Stauffer, L. Guttman, and E.A. Suchm<br>
Eds. (Princeton University Press, Princeton, N.J., 1950),<br>
pp. 60-90. pp. 60-90.

> Werner, R., "A FORTRAN Program for Guttman and Other Scalogram Analyses," Syracuse Univ. (CPA 257). This manual provides the program listing and the instructions for the program's use. The control of the program is achieved with control cards that allow two modes of operation: one mode provides the user with summary frequencies of the attitude data; the other, in addition, calculates various indexes appropriate to attitude data.

DESCRIPTIVE TITLE Automatic Interaction Detector

CALLING NAME AID NUCC113

CONTACT

INSTALLATION NAME Vogelback Computing Center, Northwestern University

AUTHOR(S) AND AFFILIATION(S) J. Sonquist The University of Michigan

> LANGUAGE CDC FORTRAN IV

COMPUTER CDC 6400

PROGRAM AVAILABILITY Decks and listings presently available

> Lorraine Borman, EIN Technical Representative, Vogelback Computing Center, Northwestern University, 2129 Sheridan Road Evanston, Ill. 60201 Tel.: (312) 492-3682

# FUNCTIONAL ABSTRACT

AID was originally programmed for the IBM 7090 in the MAD language at The University of Michigan. A detailed discussion of the theory, methods, and control parameters of the program are contained in Ref. 1. Since 1964, two parameters have been added to the main-parameter card.

AID is focused on a particular kind of data-analysis problem, characteristic of many social-science research situations, in which the purpose of the analysis involves more than the reporting of descriptive statistics but may not necessarily involve the exact testing of specific hypotheses. In this type of situations the problem is often one of determining which of the variables, for which data have been collected, are related to the phenonmenon in question, under what conditions, and through what intervening processes, with appropriate controls for spuriousness.

AID is useful in studying the interrelationships among a set of up to 37 variables. Regarding one of the variables as a dependent variable, the analysis employs a nonsymmetrical branching process, based on variance-analysis techniques, to subdivide the sample into a series of subgroups that maximizes one's ability to predict values of the dependent variable. Linearity and additivity

continued

000 0016

assumptions inherent in conventional multiple-regression techniques  $\frac{6}{9}$ <br>are not required AID will handle variables that are only nominal are not required. AID will handle variables that are only nominal  $\frac{5}{6}$ <br>scales, i.e., mere classifications. scales, i.e., mere classifications.

#### REFERENCES

1. Morgan, J.N., and Sonquist, J.A., "The Detection of Interaction Effects: A Report on a Computer Program for the Selection of Optimal Combinations of Explanatory Variables," Univ. Mich. Inst. Soc. Res. Survey Res. Ctr. Monograph No. 35 (1964); copies may be obtained from the EIN office for the cost of duplication and mailing,

9100 0016

ERIC

 $\infty$  $C<sub>4</sub>$  $00$ 

 $000$ 

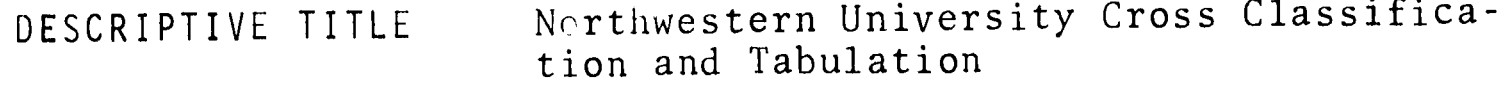

CALLING NAME NUCROS NUCC017

INSTALLATION NAME Vogelback Computing Center, Northwestern University

AUTHOR(S) AND AFFILIATION(S) Betty Benson Vogelback Computing Center, Northwestern University

> LANGUAGE CDC FORTRAN IV

COMPUTER CDC 6400

PROGRAM AVAILABILITY Decks and listings presently available

> CONTACT Lorraine Borman, EIN Technical Representative, Vogelback Computing Center, Northwestern University, 2129 Sheridan Road. Evanston, Ill. 60201 Tel.: (312) 492-3682

# FUNCTIONAL ABSTRACT

NUCROS is a general program for preparing crossclassifications (also called *crosstabulations* or *contingency tables*) in two, three, or four dimensions. For all tables, it is also possible to obtain row and column percentages, chi square, Kendall's tau, the Goodman-Kruskal gamma, and Somers D. A maximum of 99 problems may be executed in one run; each run is able to produce up to 72 tables from a given set of Control Cards and data. Data input may be from cards or tape. For each problem, a maximum of 9999 cases, with up to 80 variables/case, may be processed. The input data must be of the integer type; however, they may be recoded.

### REFERENCES

Janda, K., Data Processing (Northwestern University Press, Evanston, Ill., 1968), 2nd ed.

Bonato, R. R., and Waxman, B. D., "A General Cross-Classification Program for Digital Computers," Behavioral Sci. 6, No. 4, 347-357 (Oct. 1961).

4/70 1

ERIC

83

 $\frac{1}{\sqrt{2}}$ 

EDUCOM

S 003

 $\overline{0}$ 

EDUCATIONAL INFORMATION NETWORK

000 0035

DESCRIPTIVE TITLE CALLING NAME INSTALLATION NAME AUTHOR(S) AND AFFILIATION(S) Test Scorer and Statistical Analysis TSSA NUCC072 Vogelback Computing Center Northwestern University Richard Wolf and Leopold Klopfer The University of Chicago K. Jones Harvard University Graduate School of Education A. Gasche, B. Wright, and C. Bradford The University of Chicago LANGUAGE CDC FORTRAN IV COMPUTER CDC 6400 PROGRAM AVAILABILITY Decks and listings presently available

CONTACT Lorraine Borman, EIN Technical Representative, Vogelback Computing Center, Northwestern University, 2129 Sheridan Road, Evanston, Ill. 60201 Tel.: (312) 492-3682

FUNCTIONAL ABSTRACT

TSSA scores multiple-response tests that have a single correct response for each item, computes test and item statistics, computes the tetrachoric interitem correlation matrix, and performs a factor analysis and varimax rotation. The point-biserial correlation of each item with a criterion score also may be obtained. The number of alternative responses may vary from item to item.

Multiple-scoring keys may be used with the same set of data cards. This feature makes TSSA applicable for scoring and analysis of the Kuder preference record and similarly constructed multikeyed instruments. In addition, multiple jobs may be run.

Computational results include the following.

Individual Scores, including raw scores and scores corrected for guessing

continued

000 0035

Item-Response Information, including the proportion of subjects selecting the correct response for each item (i.e., difficulty) and the proportion of subjects selecting each response

Test Statistics,<sup>1</sup> including the mean, standard deviation, skewness,  $\frac{6}{9}$ <br>and kurtosis (and their standard errors computed from formulas and kurtosis (and their standard errors computed from formulas outlined by Fisher); test reliability (computed by Kuder-Richardson formula  $20$ ); a validity coefficient; and a Pearson product-moment correlation

Item-An lysis Information,<sup>2,3</sup> including the proportion of subjects passing an item, the item standard deviation, point-biserial correlations, reliability index, and validity index (computed from formulas given by Guilford and Gullicksen)

Tetrachoric Interitem Correlations<sup>4</sup>

Factor Analysis of Interitem Correlation Matrix,<sup>5</sup> with varimax rotation and plot

#### Multiple-Scoring Keys

A special feature of TSSA is the use of Multiple-Scoring Keys. Such a feature has two uses. (1) It allows a single set of responses to be scored in more than one way; practical application of this is the use of the program with data from an instrument such as the Kuder preference record where several scores, based on analyses of the same set of items, are desired. (2) A more common situation is the use of the program to obtain subtest scores and a total test score from one instrument. An application of this might be to score all the responses on a reading test and to obtain scores for reading speed, reading vocabulary, and level of comprehension, as well as a total reading score.

#### Multiple Jobs

000 0035

ERIC

The limitation of the procedures in the analyses of subtests is that only the raw scores for each individual or each subject will be meaningful. Corrected scores will not have any meaning. Thus, if an analysis exciudes any items initially read, no corrected score will be printed. The reason for this is that the program treats all items excluded from analysis as incorrect responses. Thus, the use of a formula for correcting scores for guessing is fallacious in this instance. If the user desires meaningful corrected scores for subtests, he will have to reproduce his Data Cards and run multiple jobs, selecting for reading on any one job only those items for which analysis is desired, i.e., the subtest.

continued

12/69

2

 $\mathcal{N}_{\text{eff}}$ 

The use of the Multiple-Jobs feature for scoring subtests yields the use of the mattipic scope feature for secting subcests yierus<br>
meaningful corrected scores, as already mentioned. However, the<br>
advantage of the Multiple-Scoring-Key feature of the program is advantage of the Multiple-Scoring-Key feature of the program is that the data need be read from cards only once. Subsequent<br>
e reading of the data is done from binary tape (tape B3), thus reading of the data is done from binary tape (tape B3), thus achieving savings of time and, hence, cost.

The Multiple-Jobs feature may also be used for scoring and analyzing severly entirely different tests, with only a single loading of the program.

# REFERENCES

- 1. Fisher, R.A., Statistical Methods for Research Workers (Oliver & Boyd, Edinburgh, 1954), 12th ed., pp. 70-75.
- 2. Guilford, J.P., Psychometric Methods (McGraw-Hill Book Co., Inc., New York, 1954), pp. 373-464.
- 3. Gullicksen, H., Theory of Mental Tests (John Wiley & Sons, Inc., New York, 1950), pp. 363-396.
- 4. Farrell, R.H., and Stern, G.G., "A Measure of Tetrachoric Association," presented at APA convention, Sept. 1951, Chicago (unpublished; a copy of this paper may be obtained by writing The University of Chicago Computing Center).
- 5. Wright, B.D., "120X120 Principle Components Analysis: Symmetric (with Varimax Rotation and Plot)," Univ. Chicago Soc. Sci. Div. Computer Library (1963; unpublished).

86

 $\mathcal{L}_{\mathcal{A}}$ 

 $12/69$  3

ERIC

000

000 0037

- DESCRIPTIVE TITLE Simulator of SAMOS (A Simple Imaginary Machine Language for Instruction)
	- CALLING NAME **SAMOS**

INSTALLATION NAME Computing Center, The Florida State University.

AUTHOR(S) AND AFFILIATION(S) Marilyn Zupsich, Computing Center, The Florida State University

> LANGUAGE FORTRAN IV

COMPUTER CDC 6400, 65K

PROGRAM AVAILABILITY Decks and listings presently available

> CONTACT Marilyn Zupsich, Computing Center, The Florida State University, Tallahassee, Fla. 32306 Tel.: (904) 599-3418

# FUNCTIONAL ABSTRACT

This program simulates the SAMOS computer described in the textbooks referred to below. The SAMOS programming language is a simplified machine-type language and is used to illustrate the logic of a computer to beginning-programming students. The simulator accepts programs written in the SAMOS language and executes them just as the mythical SAMOS computer would.

The SAMOS computer has 10,000 words of magnetic-core storage, each of which contains 10 characters and a sign (+ or -). Fifteen instruction types, covering arithmetic, branching, input, output, shifting, and the use of index registers, are simulated.

The basic design of the SAMOS computer is described in the following diagrams.

continued

 $\mathbf{1}$ 

000 0037

Description of SAMOS Computer

Basic Design

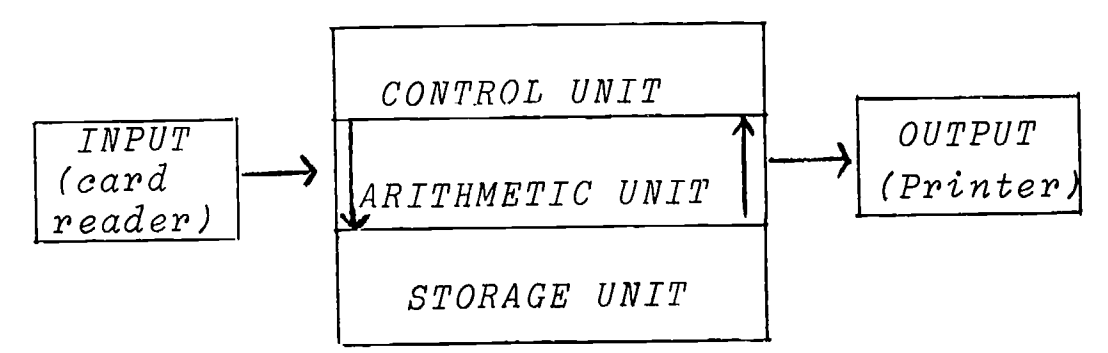

Control Unit

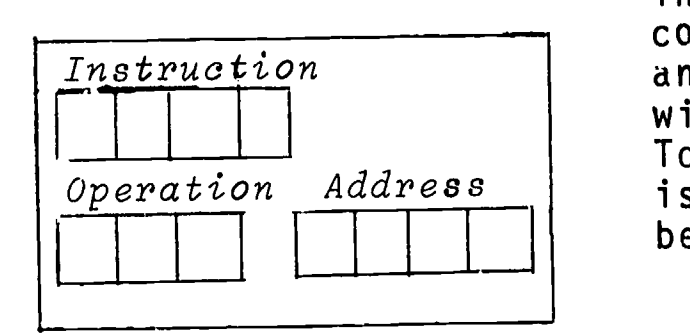

The control "nit is the part of the computer that determines which instruction is to be done next, decodes the operation to be done, and coordinates machine working with the programmed instruction. To begin, the instruction counter is set to show where the program begins.

# Arithmetic Unit

irge beste beste beste beste beste beste beste beste beste beste beste beste beste beste beste beste beste be

000 0037

 $ERIC$ 

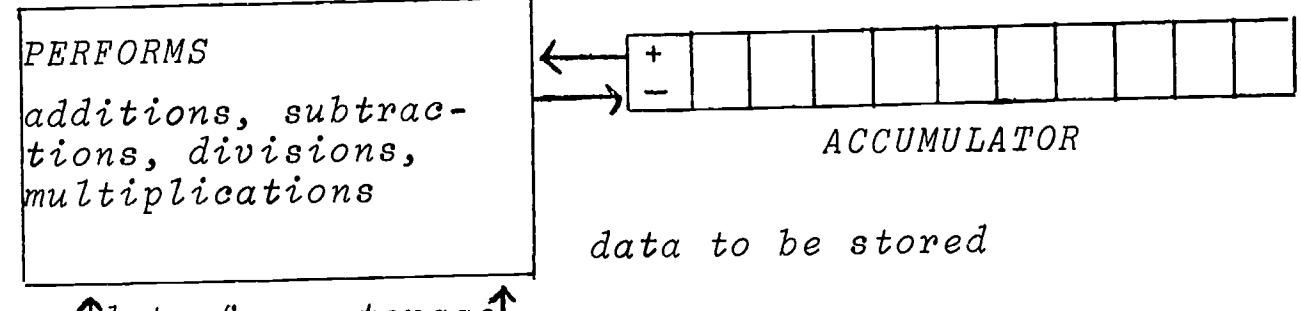

*<u>Adata</u>* from storage

000 0037

<sup>2</sup> 5/69

 $\overline{P}$ 

 $\frac{1}{2}$ 

# REFERENCES

- 1. School Mathematics Study Group, Algorithms, Computation and Mathematics [A.C. Vroman, Inc. (367 S. Pasadena Ave.), Pasadena, Calif. 91105, 1966].
	- 2. Forsythe, A., Keenan, T., Organick, E., and Stenberg, W., Computer Science: A First Course (John Wiley & Sons, Inc., New York, 1969).
	- 3. Forsythe, A., Keenan, T., Organick, E., and Stenberg, W., Computer Science: A Primer (John Wiley & Sons, Inc., New York, 1969).

 $\overline{O}$  $\overline{0}$ 

 $\overline{\phantom{a}}$ 

 $\sqrt{2}$ 

 $\sum_{\mathcal{F}_{\text{full Test Proof of by ERC}}}$ 

 $\lambda$ 

 $\left\{ \right.$ 

EDUCOM

 $\mathbf{5}$ 

 $\sigma$  $\mathcal{L}$  $\overline{0}$ 

 $000$ 

000 0039

DESCRIPTIVE TITLE Synagraphic Computer-Mapping Program

CALLING NAME SYMAP 5.12

INSTALLATION NAME Computing Center, The Florida State University

AUTHOR(S) AND AFFILIATION(S) Howard T. Fisher, Northwestern Technological Institute (overall design and mathematical model)

> Mrs. O.G. Benson, Northwestern University Computing Center (programming)

LANGUAGE FORTRAN IV

COMPUTER Originally developed on IBM 709; also on IBM 360/40 and IBM 7094 at Harvard University

> Available in EIN through The Florida State University CDC 6400

PROGRAM AVAILABILITY

Decks, listings, and documentation presently available from The Florida State University Computing Center

CONTACT Ray Soller, Librarian, Computing Center, The Florida State University, Tallahassee, Fla. 32306 Tel.: (904) 599-3418

# FUNCTIONAL ABSTRACT

The Synagraphic Computer-Mapping Program (SYMAP) produces maps that depict spatially disposed quantitative and qualitative information. Raw data of every kind (physical, social, economic, etc.) may be related, weighted, and aggregated in a graphic format by assigning values to the coordinate locations of data points or data zones. According to the application and desired representation of data, three basic types of mapping procedure may be specified: contour, conformant, or proximal.

CONTOUR-based on the use of contour lines, each of which represents a value remaining constant throughout its length. The map consists of closed curves that connect all points having the same numerical

continued<br>
continued<br>
c

000 0039

value. The value at each of the different levels of contour value. The value at each of the different levels of contour<br>(where a single contour level will represent a particular data<br>value) is determined by the program, according to the scale of<br>the man and the range of the data. B value) is determined by the program, according to the scale of the map and the range of the data. Between any two contour lines, a continuous variation is assumed. Therefore, the use of contour mapping should be restricted to the representation of continuously varying information, such as topography, rainfall, or population density.

CONFORMANT--based on the *conformance* to the boundaries of a data zone. This type of mapping is best suited to data for which the representation as a continuously varying surface is inappropriate owing to the significance of physical limits or boundaries. Each predefined data zone is assigned one data value and, depending on its numeric class (range) , one representative character on the map itself. Local variation within the zone boundaries will not be apparent, but will, on the average, be correct.

PROXIMAL--based on *proximity* to a data point. In appearance, this type of map is similar to the conformant map. However, point information is used here to define the data zones. Each character location on the output map is assigned the value of the nearest data point, using nearest-neighbor techniques. Boundaries are then assumed along the lines where these values change. Then the mapping is carried out as in the conformant type.

# REFERENCES

000 0039

ERIC

- Robertson, J. C., "The SYMAP Programme for Computer Mapping," Cartographic 108-113 (Dec. 1967); taken from a report of the Select Committee on the Ordinance Survey of Scotland.
- Fisher, M., "The Laboratory for Computer Graphics," Harvard Univ. Grad. School Design Suppl. (Summer 1967).
- Shepard, D., "A Two-Dimensional Interpolation Function for Irregularly Spaced Data," Harvard Univ. Grad. School Design Lab. Computer Graphics (Feb. 1968); available from the Computing Center, The Florida State University. Deals with the subject of analyzing irregularly spaced data derived from a continuous surface. A method is developed for reconstructing the surface from the sampled data. This method is the main device used to generate the maps produced by SYMAP.

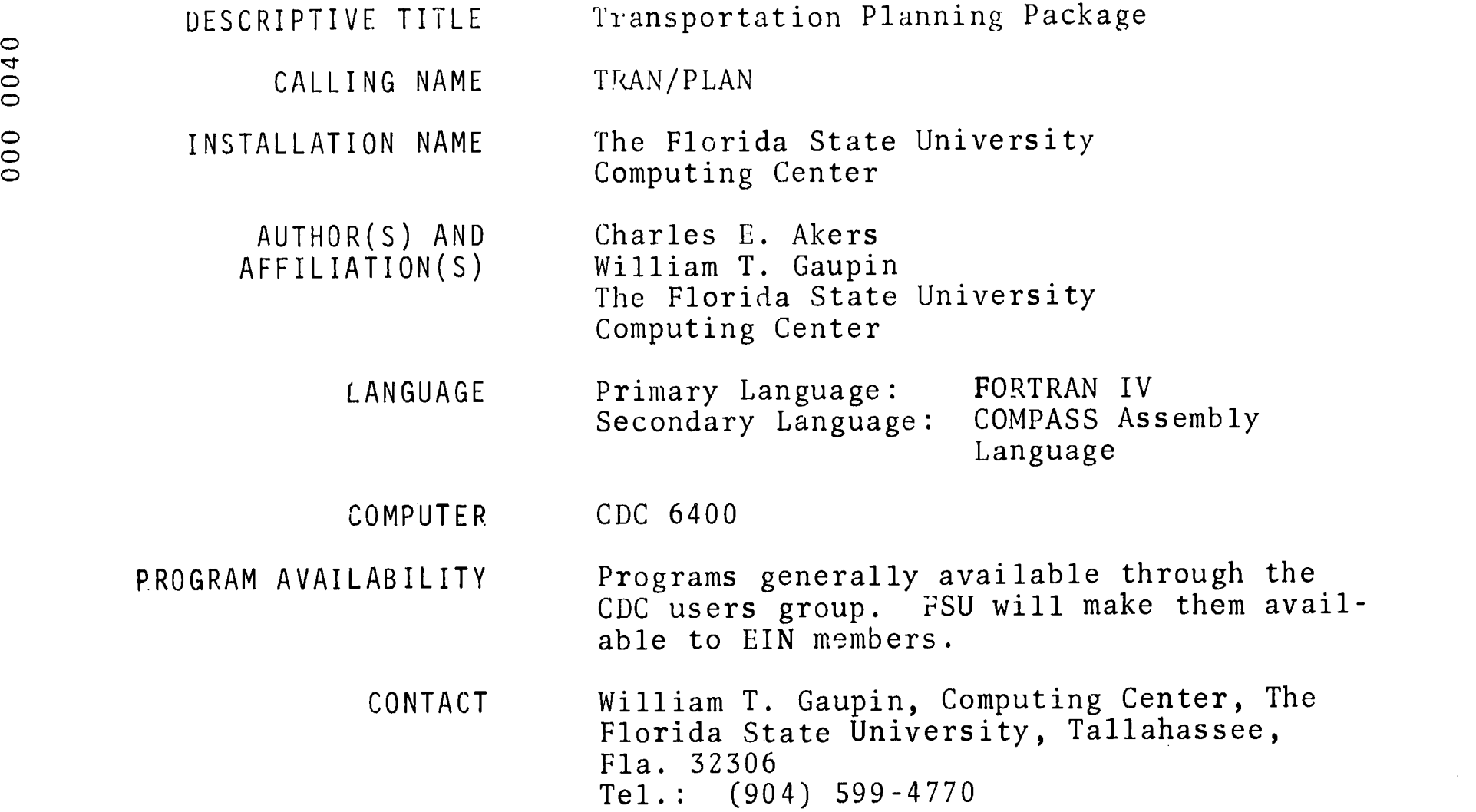

# FUNCTIONAL ABSTRACT

The Transportation Planning Package incorporates a set of analytical techniques that enable the user to estimate future transportation requirements and evaluate proposed systems. The collection of survey techniques, analysis method, and computer programs used by TRAN/PLAN have evolved over the past two decades through studies supported by State Highway Departments, U.S. Bureau of Public Roads, and the U.S. Department of Housing and Urban Development. The TRAN/PLAN programs perform the following functions, (1) process data accumulated from inventories or surveys of existing transportation facilities, (2) calibrate and analyze several parameters for a regional transportation network, and (3) predict future intraregional transportation demands. The accuracy of future estimates depends heavily upon the choice of a suitable model, effective intermediate analysis-of-program output, and iterative recalibration of model parameters. Reference 6 explains the overall purpose of transportation planning systems in greater detail.

continued

.1

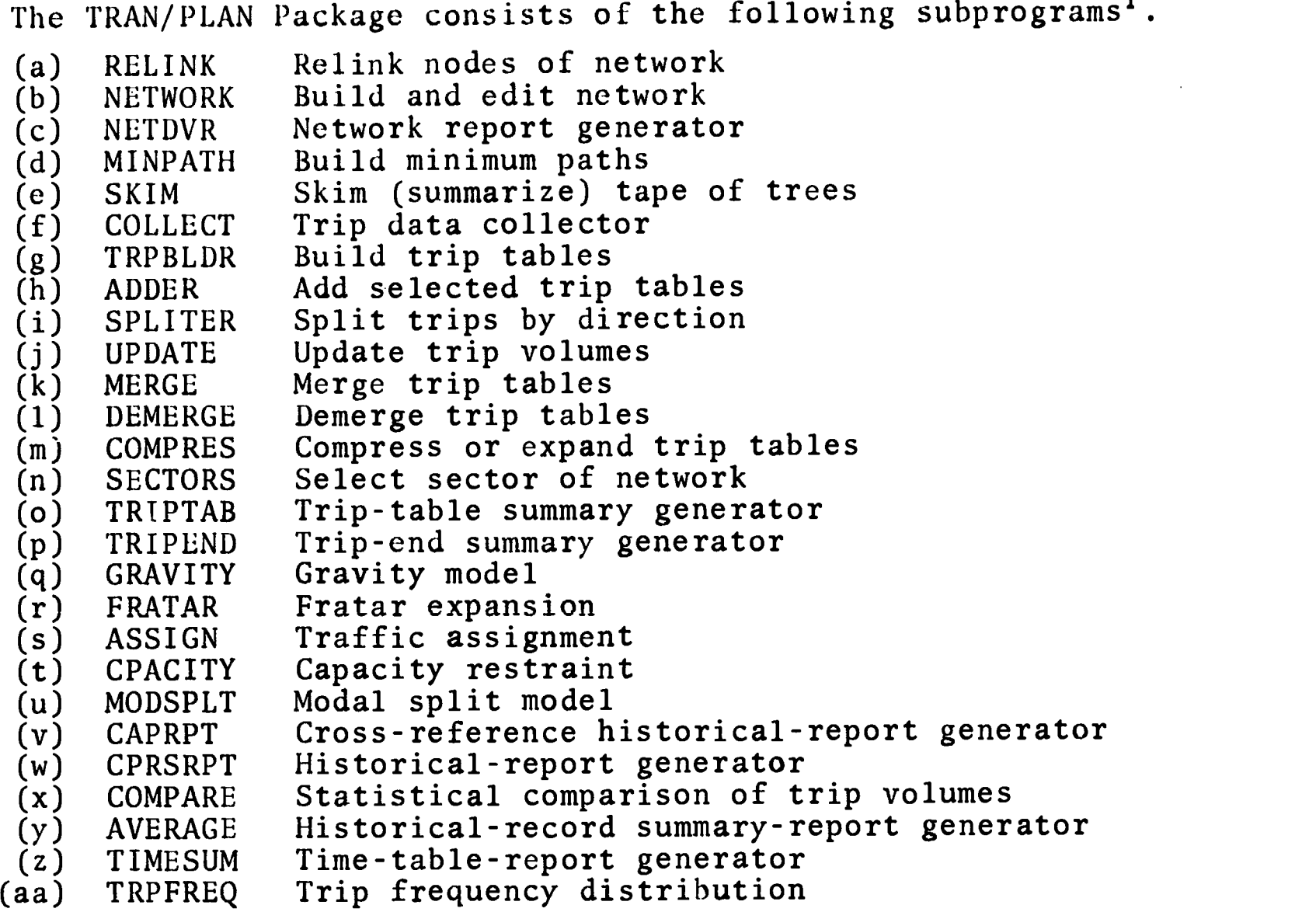

Restrictions which apply to all programs,

1. the maximum allowed zone (centroid) number is 650<br>2. the maximum allowed node number is 3000

the maximum allowed node number is 3000

3. the maximum number of tables (purposes) is 4

4. the maximum table number is 4

5. a stacked table may contain a maximum of 8 merged tables

#### REFERENCES

Akers, C.E. and Gaupin, W.T., "User Manual Transportation Programs for a CDC 6400 Computer," (The Florida State University Computing Center, November 1968; unpublished). Copies of this manual are available through the Librarian, The Florida State University Computing Center.

"Calibrating and Testing a Gravity Model for Any Size Urban Area," Bureau of Public Roads, Washington, D.C., October 1965.

2

continued

000 0040

- Manual Supplements for the Transportation Planning System, Highway and Local Government Department of South Austrailia, Adelaide, Austrailia, January 1966.
- Martin, Brian V., "Minimum Path Algorithms for Transportation Planning," Research Engineer, December 1963.
- "Modal Split," U.S. Department of Commerce, Bureau of Public Roads, Office of Planning, December 1966.
- Shofer, R. and Goodyear, F., "Electronic Computer Applications in Urban Transportation Planning," Proceedings of the 22nd National Conference, Association for Computing Machinery Publication  $P-67$ , 1967.
- Traffic Assignment Manual, Bureau of Public Roads, Washington, D.C., June 1964.
- Transportation Planning System for the Control Data 3600 Computer, Data Centers Division of Control Data Corporation, Minneapolis, Minnesota, May 1965.
- Fratar, T.J., "Vehicular Trip Distributions by Successvie Approximation," Traffic Quarterly, January 1954, pp. 53-65.

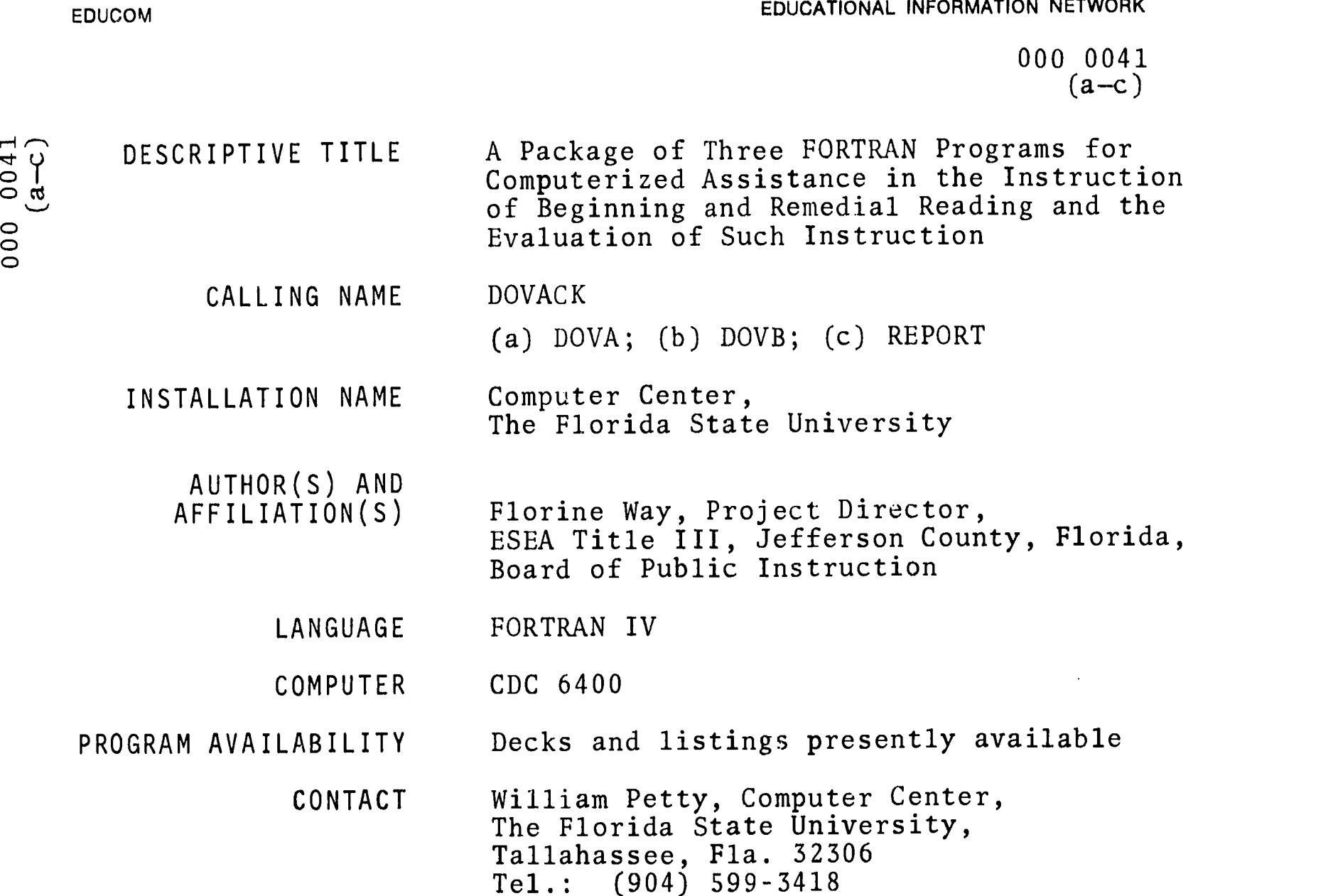

# FUNCTIONAL ABSTRACT

DOVACK is a program package for accepting unstructured student dictations as input and returning these dictations in a structured form for study by the student of his own individual vocabulary. Each distinct English word is separated from the text of the dictation and listed alphabetically for comparison by the student of the word in and out of context. Each student's vocabulary is retained in a permanent file that is updated each time a new dictation is entered. Random-sample vocabulary-recognition tests may be prepared at the user's option from the individual student's vocabulary list. Punched-card information is provided at test time for use by the instructor in eva .uating the success of the instruction. To facilitate the use of the program from the instructional site via remote terminals, the tasks are broken into three segments, each handled by a separate program.

# (a) DOVA

...scans the unstructured dictations, echoes them with numbered

continued

8/69

ERIC

 $\mathbf{1}$ 

000 0041  $(a-c)$ 

lines, breaks the text into separate English words, alphabetizes<br>and formats the word lists. The word lists, word frequency of oc-<br>currence, and location (line number) in the dictation are passed to  $\begin{bmatrix} 0 & 0 \\ 0 & 0 \\ 0 &$ and formats the word lists. The word lists, word frequency of occurrence, and location (line number) in the dictation are passed to DOVB via magnetic tape.

(b) DOVB

...merges each student's word list with the permanent files kept of the student's vocabulary. Two files are kept, one permanent (tape 1), the other semipermanent (tape 2). Random-sample vocabulary-recognition tests for the student group may be given from either file (or both). When a test is given from the semipermanent file, the file is erased, thus providing the capability of testing only over new words used since the last vocabulary test. The number of words on a test is determined by the formula N/[1.+(N-1.)/40.], where N is the total number of distinct words dictated. When tests are given, cards are prepared containing information on each student's vocabulary for use by REPORT.

(c) REPORT

...accepts the punched cards from DOVB, augmented by results of tests from the instructor and summarizes the instructional results in terms of new words learned by the student.

700 000

 $9/69$ 

 $\overline{2}$ 

-00

000 0046

000 0040

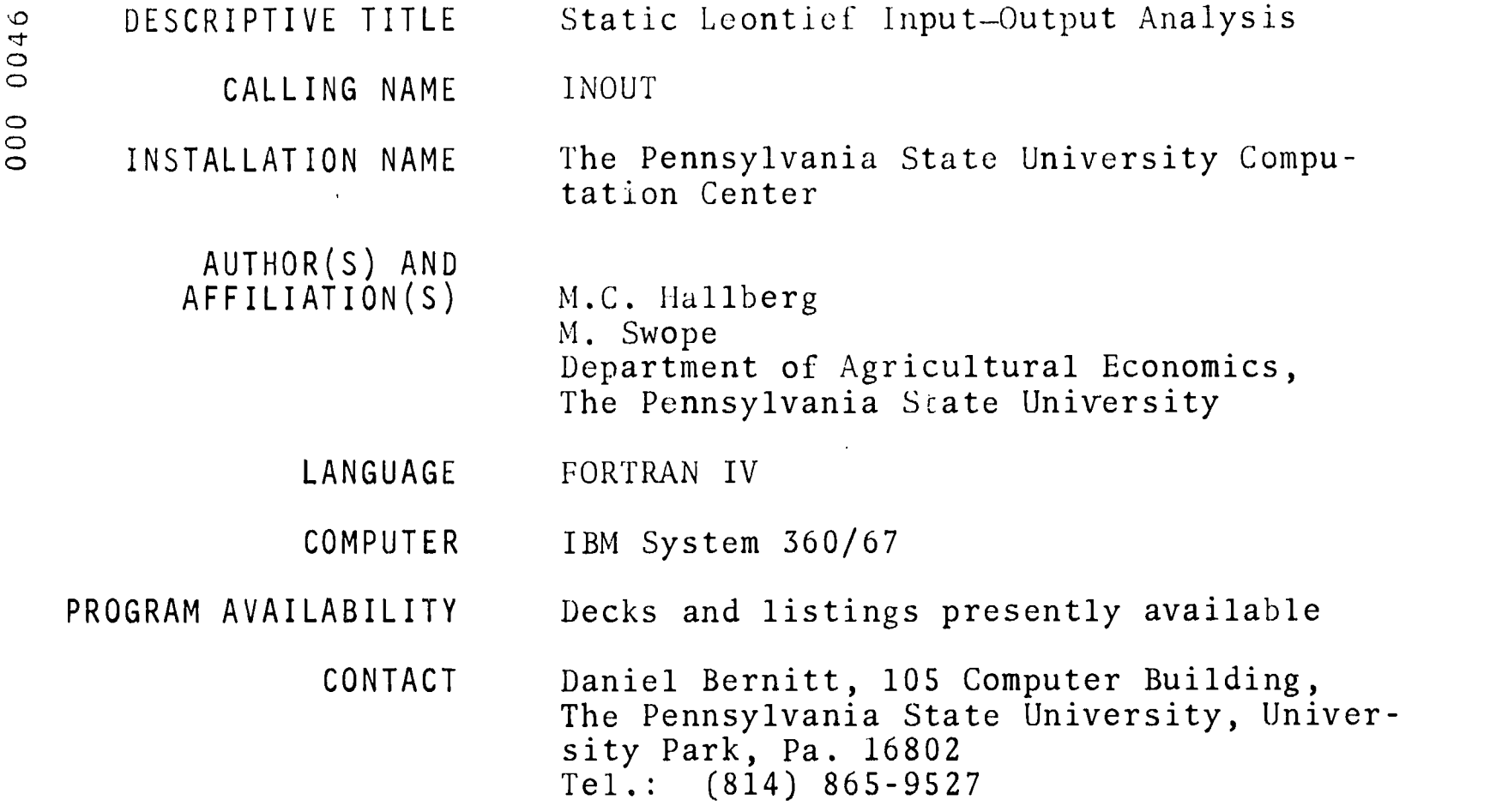

# FUNCTIONAL ABSTRACT

INOUT will solve the static Leontief input-output problem for a model with as many as 175 sectors. From data consisting of a square input matrix, an output vector, and a set of final demand vectors, a great variety of results may be selectively opted, calculated, and printed. Among these are matrices of technical and interdependency coefficients, matrices of interdependency values and net effects, and some other useful vectors.

#### REFERENCES

Leontief, W., et al., Studies in the Structure of the American *Economy*, Harvard Economic Research Proj. (Oxford Univers<sub>+</sub>ty Press, New York, 1953); theoretical and empirical explorations in input-output analysis.

 $8/69$ 

**ERIC** 

 $07$ 

 $\frac{1}{2}$ 

EDUCATIONAL INFORMATION NETWORK

#### 000 0049

EDUCOM

CALLING NAME INSTALLATION NAME AUTHOR(S) AND AFFILIATION(S) KGIC Washington University Computing Facilities Joel Achtenberg Computing Facilities Washington University LANGUAGE PL/I COMPUTER S/360 under OS PROGRAM AVAILABILITY Decks and listings presently available CONTACT J. Philip Miller, Computing Facilities, Washington University, St. Louis, Mo. 63130 Tel.: (314) 863-0100 ext. 4041

Key Grapheme in Context

# FUNCTIONAL ABSTRACT

DESCRIPTIVE TITLE

The KGIC program was written to facilitate the analysis of the environmental distribution of graphic characters. It produces a KWIC-like listing of all occurrences of a given grapheme along with the graphic environment in which each instance appeared. The listing may be sorted either forward or backward from the key grapheme to facilitate inspection. Provision is made for specification by the user of special alphabets for foreign languages or for phonemic transcriptions.

If any word appears more than once in the data to be processed, only one set or records will be produced for that word. A counter will be increased and the frequency of occurrence printed in both the alphabetical listing and in the KGIC listing. The alpha listing thus will contain a complete frequency count of the corpus under consideration.

It should be noted that whenever the user can attribute phonetic or phonemic status to individual graphemes, the KGIC listing provides correspondingly significant idformation about phonetic and/or phonemic environments.

continued

6/70

000

6+00

#### 000 0049

The program produces the items listed below as output.

- 1. an alphabetical listing of all words processed by the KGIC program, along with their absolute and relative frequencies of occurrence,
- 2. the KGIC listing itself grouped by alphabetical character, with the absolute frequency of occurrence given for each unique occurrence, and the total number of occurrences and the total number of unique occurrences given for each character,
- 3. a summary table containing the absolute and relative frequencies of occurrence for both the total number of occurrences and for the total of unique occurences,
- 4. optionally, a horizontal bar graph of the relative frequencies of all occurrences of each grapheme,
- 5. a number of summary statistics, i.e.,
	- a) total number of words processed, i.e., tokens
	- b) average length of word
	- c) total number of unique words, i.e., types
	- d) the type/token ratio
	- e) total number of characters processed
	- f) total number of unique occurrences of all characters
- 6. a statement of all program options used in a particular run, and a complete listing of the EMICTT, defining the alphabet in use for that run.

6700 000

ERIC

2 6/70<br> $\mathbf{Q}$ 

 $000$ 

000 0055

DESCRIPTIVE TITLE Bio-Medical Multivariate Statistical Programs CALLING NAME BMD INSTALLATION NAME University of Notre Dame Computing Center AUTHOR(S) AND AFFILIATION(S) School of Medicine University of California, Los Angeles UNIVAC Division of Sperry Rand Corporation College of Business Administration and Computing Center University of Notre Dame LANGUAGE FORTRAN IV COMPUTER UNIVAC 1107 PROGRAM AVAILABILITY Decks and listings presently available CONTACT Elizabeth Hutcheson, EIN Technical Representative, Computing Center, University of Notre Dame, Notre Dame, Ind. 46556

## FUNCTIONAL ABSTRACT

The BMD system is a package of computer programs designed to do both basic data processing and the subsequent statistical analysis. The programs have been prepared in an easy-to-use parametric form so that the researcher may adapt them to a wide variety of statistical problems. For further details of the package, see the User Instructions. The BMD is available at the University of Notre Dame in its 1967 edition.

Tel.: (219) 283-7784

## REFERENCES

- Dixon, W.J. (Ed.), BMD: Biomedical Computer Programs, (Univ. of Calif. Press, Berkeley, 1967, 1970).
- Univ. of Notre Dame Computing Center, BMD for the UNIVAC 1107, (Rough draft, 1967 ed. of BMD). Available from Univ. of Notre Dame Computing Center, Notre Dame, Ind.

6/70 1

000

#### 000 0058

DESCRIPTIVE TITLE CALLING NAME INSTALLATION NAME AUTHOR(S) AND AFFILIATION(S) LANGUAGE COMPUTER PROGRAM AVAILABILITY Inquirer II System for Content Analysis I/II Washington University Computing Facilities J. Philip Miller Washington University Computing Facilities  $PL/I$ S/360 under OS Source listings and complete documentation available from Documentation Librarian, Computing Facilities, Box 1152, Washington University, St. Louis, Mo. 63130

CONTACT J. Philip Miller, Computing Facilities, Box 1152, Washington University,<br>St. Louis, Mo. 63130 St. Louis, Mo. Tel.: (314) 863-0100 ext. 4041

# FUNCTIONAL ABSTRACT

The Inquirer II is a set of computer programs comparable to, but more flexible than, its predecessor, the General Inquirer, developed by Stone and his colleagues at Harvard. The original version of the General Inquirer System was designed for problems encountered in the content analysis of textual and verbal data. The General Inquirer was implemented for the IBM 7090-7094 computer along with the IBM 1401 computer. A later version of the General Inquirer was designed by Psathas and Miller to be used only with an IBM 1401 computer with an IBM 1311 disk drive. Stone originally described the General Inquirer as "a set of computer programs to (a) identify, systematically within text, instances of words and phrases that belong to categories specified by the investigator; (b) count occurrences and specify co-occurrences of these categories; (c) print and graph tabulations; (d) perform statistical tests; (e) sort and regroup sentences according to whether they contain instances of a particular category of combination of categories." The Inquirer II contains these capabilities and also

continued

6/70

 $\mathbf{1}$ 101

allows for more elaborate analysis of the data. The I/II is<br>able to make more elaborate contextual searches of the data<br>and provide more options to the potential users. These options  $\begin{array}{cc} \circ & \circ \\ \circ & \circ \\ \text{are described in detail in the } \text{Inquizer II }$ able to make more elaborate contextual searches of the data and provide more options to the potential users. These options are described in detail in the Inquirer II Programmer's Guide.

Content analysis may be defined as a research technique which includes a systematic identification of theoretically relevant constructs in textual data. Content analysis is usually performed so that inferences can be made about the source or originator of the message, the message itself or the intended receiver of the message. The investigator communicates the constructs and the rules by which they may be identified within the corpus of text by means of dictionary. This dictionary is either one of his own construction or one which has been utilized in previous research.

#### REFERENCES

8500 008

ERIC

- Miller, J. Philip, editor, Inquirer II Programmer's Guide, 2nd Edition, 1970, Washington University, (Available from Documentation Librarian, Computing Facilities, Box 1152, Washington University, St. Louis, Mo. for \$5.00)
- Stone, P.J., Dunphy, D.C., Smith, M.S., and Ogilvie, D.M. The General Inquirer: A Computer Approach to Content Analysis, Cambridge, Mass., The MIT Press, 1966.

MO.

2

 $10^{102}$ 

 $\sqrt{t}$ 

EDUCATIONAL INFORMATION NETWORK

000 0059

S<br>
DESCRIPTIVE TITLE O CALLING NAME  $\sim$ INSTALLATION NAME AUTHOR(S) AND AFFILIATION(S) Basic Information Retrieval System BIRS Michigan State University Information Systems Laboratory John F. Vinsonhaler, Ph.D. John M. Hafterson Stuart W. Thomas, Jr. Michigan State University LANGUAGE USASI Full FORTRAN COMPUTER CDC 3600, CDC 6500, CDC 6600 IBM 360 G-level GE 600 Series, others PROGRAM AVAILABILITY Decks and listings are currently available at cost from Michigan State University for non-profit institutions. The program is distributed to profitmaking institutions by Hygain Technologies, 65 Whitney Street, Westport, Conn.

> Maintenance for all users is provided by Hygain Technologies.

CONTACT Dr. John F. Vinsonhaler, Director, Information Systems Laboratory, 309 Computer Center, Michigan State University, East Lansing, Mich. 48823 Tel.: (517) 353-7284

## FUNCTIONAL ABSTRACT

BIRS is a general purpose system of programs for the behavioral sciences and education. Essentially, BIRS is a set of fundamental program modules designed to allow scholars and scientists to use their own locally based computer to construct and maintain a variety of information systems. Search, maintenance, and index creation are performed automatically. Thus, BIRS may be viewed as a set of essential tools; the research worker may use these tools to construct the type of information system which best meets his immediate needs.

continued

6/70 <sup>1</sup>

# 103

EDUCOM

 $\zeta^{\alpha}$ 

#### 000 0059

It is not economically practical for individual educators and social scientists to develop their own special purpose programming system; they must share the costs of system developments by exchanging programs. General purpose systems like BIRS (with machine, data, and application independent programming) are ideally suited for free exchange among computer users.

# REFERENCES

- Vinsonhaler, J.F., Ed., Technical Manual for the Basic Indexing and Retrieval System, BIRS 2.0, Michigan State University, East Lansing, Mich., 1968.
- Vinsonhaler, J.F., and Hafterson, J.M., Eds., Technical Manual for the Basic Indexing and Retrieval System, Appendix I, BIRS 2.5, Michigan State University, East Lansing, Mich., 1969.
- Thomas, Jr., S.W., and Vinsonhaler, J.F., Eds., Technical Manual for the Easic Information Analysis System, BIRS Technical Manual, Appendix II, BIAS 1.0, Michigan State University, East Lansing, Mich., 1969.

Documentation is available at cost from the Information Systems Laboratory and from Hygain Technologies.

6/70

EDUCOM

000 0062

# 000 0062

DESCRIPTIVE TITLE Analysis of Change-over Experiments

CALLING NAME

INSTALLATION NAME Office of Data Analysis Research Educational Testing Service (ETS)

ZFE-03, ZFE-04

AUTHOR(S) AND Procedure: AFFILIATION(S)

Program: G. Beall formerly of Gillette Razor Co. V. Halfmann formerly of ETS

LANGUAGE FORTRAN

COMPUTER IBM 360/65

PROGRAM AVAILABILITY Decks and listings presently availabie

CONTACT

Mr. Ernest Anastasio, Off. of Data Anal. Research, Educational Testing Service, Rosedale Road, Princeton, N.J. 08540<br>Tel.: (609) 921-9000 ext. 2552  $(609)$  921-9000

# FUNCTIONAL ABSTRACT

The class of designs covered by this program is latin squares or Youden rectangles (incomplete latin squares). These may be repeated fully or in part. The design may be defective, i.e., certain whole rows may be missing, but no allowance has been made for missing cells, i.e., single observations.

The purpose of this program is primarily to analyze the results for effect of treatment with allowance for carry-over of preceding treatment. There is also direct testing of the significance of carry-over. There is included parallel estimation and testing of significance without allowance for carry-over. The program is self-contained and does not require any external subroutines, such as mignt be presumed to exist in one form or another at computation centers.

The program, as presently stored, allows analysis for designs up to 40 rows (or blocks). This is limited by the dimensions of the data matrices. It could be readily enough changed to 500 or 1000 if such an experiment were involved. The analysis has been contrived so that such change does not increase the size of the matrix involved in equation solving.

continued

10/70

 $\mathbf{1}$ 105

 $\mathcal{L}^{(1)}_{\mathcal{A}}$  ,

000 0062

000 0062

ERIC

Explanation

The basic equations are,

1.  $y_{ijk} = \mu + \alpha_i + \beta_j + \gamma_k + \epsilon_{ijk}$ 

where  $y_{\texttt{ijk}}$  is an observation assumed built of a general level  $\mu$  , effect of the i<sup>th</sup> row or individual  $\alpha_i$ , the j<sup>th</sup> period or column  $\beta_{\rm j}$  , the k<sup>th</sup> treatment  $\gamma_{\rm k}$  and extraneous variability  $\varepsilon_{\texttt{ijk}}$  . This equation obtains for the first column or period when there has been no conditioning period. For the following periods,

$$
2. \qquad y_{\text{ijk}\ell} = \mu + \alpha_{\text{i}} + \beta_{\text{j}} + \gamma_{\text{k}} + \delta_{\ell} + \epsilon_{\text{ijk}\ell}
$$

where the effect of the  $\ell^\texttt{th}$  treatment in the preceding period is  $\delta_{\,\ell}$  . For a conditioned experiment Equ. (2) obtains in all columns.

The data actually considered are the differences within rows such as

$$
y_{\text{ijk}\ell} - y_{\text{i}^\prime \text{j}^\prime \text{k}^\prime \ell^\prime} = \beta_{\text{j}} - \beta_{\text{j}^\prime} + \gamma_{\text{k}} - \gamma_{\text{k}^\prime} + \delta_{\ell} - \delta_{\ell}.
$$
  
(j' \neq j , k' \neq k , l' \neq l) .

These differences are then set forth in a matrix. Thus for an' unconditioned latin square for which the first line is,

Design: (1) (2) (4) (3) Result: 4 <sup>5</sup> <sup>7</sup> 6

we may consider the two differences,

 $y_{111} - y_{1221} = \beta_1 - \beta_2 + \gamma_1 - \gamma_2 - \delta_1 + \epsilon_{111} - \epsilon_{1221}$  $y_{1221} - y_{1342} = \beta_2 - \beta_3 + \gamma_2 - \gamma_4 + \delta_1 - \delta_2 + \epsilon_{1221} - \epsilon_{1342}$ 

which results in two lines of the matrix as follows:

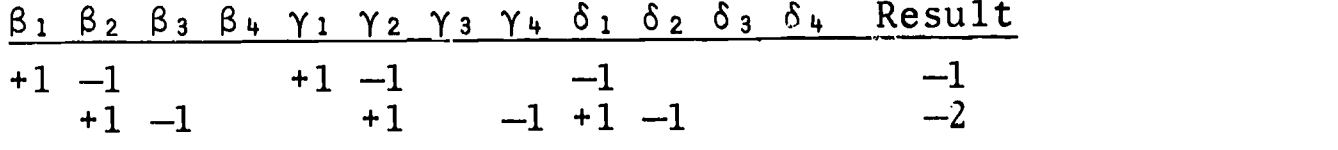

Least-squares equations are in the same form. For instance, to get the equation associated with  $\beta_2$  , each line is multiplied by its content in the  $\beta_2$  column and the product accumulated over all columns. For each set of effects  $(\beta, \gamma \text{ or } \delta)$ , the last equation is replaced by a condition equation,

continued

000 :900

10/70

$$
\mathcal{L} = \mathcal{L} \times \mathcal{L}
$$

EDUCATIONAL INFORMATION NETWORK

000 0062

EDUCOM

 $\wedge$   $\wedge$   $\wedge$  $\tilde{\omega}$   $\Sigma \beta_{\text{1}} = \Sigma \gamma_{\text{1}} = \Sigma \delta_{\text{o}} = 0$ .

 $\circ$  The s The analysis without carry-over (SANS DELTA) is gotten by replacing, temporarily, all equations appropriate to 6 by  $\Omega = 0$  .

The analysis without treatment (SANS GAMMA) is obtained by the temporary replacement,  $\hat{\gamma}_k = 0$ .

The residual variability is gotten in several steps. First the variability residual on  $\beta$ ,  $\gamma$  and  $\delta$  is

A 3.  $\sum_{i,j,k} y_{ijk} + \sum_{ijk\ell} y_{ijk} = \sum_{j} B_j (\sum_{ik} y_{ijk} + \sum_{ik\ell} y_{ijk\ell})$  $\wedge$   $\wedge$  $Y_k$ ( $\frac{2}{1}$  yijk  $\frac{2}{10}$  yijk $\ell$ ) 6  $\ell$   $\frac{2}{10}$  yijk $\ell$ .

Secondly, an estimate of  $\hat{\mu}$  is made by finding from Equ. (1) or (2) the mean of the values

 $y_{ijk} = y_{ijk} - \hat{\beta}_i - \hat{\gamma}_k$  $\wedge$   $\wedge$   $\wedge$  $y_{ijkl}$   $y_{ijkl}$   $y_{j}$   $k - y_{l}$ .

Thirdly, estimates of  $\mathfrak{a}_{\mathfrak{z}}$  are made by finding the mean of the values is the set of  $\frac{1}{2}$ 

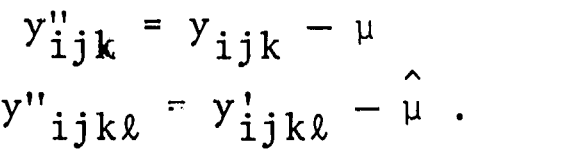

The residual variability as from equation (3) is then further and finally reduced by

 $\mu$   $\sum_{iik\ell}$   $y_{ijk\ell}$  +  $\sum_{i} \alpha_i$   $\sum_{ik\ell}$   $y_{ijk\ell}$ .

Residual variability on the effects of  $\upmu$  , rows and columns only (SANS DELTA & SANS GAMMA) is gotten by the formula familiar in analysis of variance.

continued

10/70 3

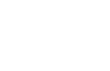
EDUCATIONAL INFORMATION I 'ETWORK EDUCOM CONTROLLER'S CONTROLLER EDUCOM

000 0062

The test of significance for treatments without allowance for  $\frac{6}{100}$ carry-over is based on residual variability SANS DELTA less<br>residual variability SANS DELTA & SANS GAMMA. The test with<br>allowance for carry-over is from residual variability on FULL residual variability SANS DELTA & SANS GAMMA. allowance for carry-over is from residual variability on FULL MATRIX less that on SANS GAMMA. The test for carry-over is from residual variability on FULL MATRIX less that on SANS DELTA.

It need only be added that there is incorporated a test on whether the situation is underdecermined. The program counts the number of different row patterns, multiples this number by the number of columns, and checks whether the result exceeds the number of independent parameters to be estimated. In the case of underdetermination, it refuses to analyze. A second type of refusal arises if the simultaneous equations prove insoluble, which may arise if the design is redundant. Finally, if there is no residual freedom, the program will estimate the parameters but declare  $F = 0$ .

000 0062 ERIC

 $\boldsymbol{4}$ 

EUUGUM

0070

 $000$ 

EDUCATIONAL INFORMATION NETWORK

000 0070

DESCRIPTIVE TITLE CALLING NAME INSTALLATION NAME AUTHOR(S) AND AFFILIATION(S) LANGUAGE COMPUTER Multidimensional Scalogram Analysis MSA-I Office of Data Analysis Research Educational Testing Service Procedure due to: Program due to: Adaptation due to: Advisor on use: MAP IBM 360/65 L. Guttman J. Lingoes University of Michigan J. Lingoes University of Michigan D. Kirk Educational Testing Service H. Harman Educational Testing Service

PROGRAM AVAILABILITY Decks and listings presently available

> Mr. Ernest Anastasio, Off. of Data Anal. Research, Educational Testing Service, Rosedale Road, Princeton,<br>N.J. 08540 N.J. 08540<br>Tel.: (609) (609) 921-9000 ext. 2552

## FJNCTIONAL ABSTRACT

CONTACT

MSA-I is a program to map types (individuals having the same profile over a set of variables or items) onto an Euclidean space with minimum dimensionality. No assumptions are required about the underlying distributions, the scaling properties of the items, or their ordering. The only requirement is that the The only requirement is that the categories of each item be mutually exclusive and exhaustive. Types are represented as points in space, each item is a partition of the space, and each category is a region. All types who fall in a given category of a particular item are constrained to be closer to boundary markers of the same category than to delimiters of other categories of the same item. The program we have is a modification of the MSA-I package as distributed

continued

 $\left(\begin{array}{ccc} 0 & 0 & 0 \\ 0 & 0 & 0 \end{array}\right)$ 

000 0070

by Dr. Lingoes. An option or modification provides additional  $\frac{1}{2}$ plots for each category with the number inserted in the plots<br>corresponding to the response to the item rather than the ID 00<br>number as in the distributed version. corresponding to the response to the item rather than the ID number as in the distributed version.

References and some copies of the substantial literature related to this problem are available through the contact person.

REFERENCE

0200 0070

**ERIC** 

Lingoes, J.C., "Multiple Scalogram Analysis--A Set-theoretic Model for Analyzing Dichotomous Items," J. of Ed. Psych. Meas., 23, pp. 501-524, (1963).

 $110$ 

## Example SCRIPTIVE TITLE FORTRAN Program to Assist in the Process<br>of Political Reapportionment of Political Reapportionment

CALLING NAME T8 FSU BELOW

INSTALLATION NAME Computer Center The Florida State University

AUTHOR(S) AND AFFILIATION(S) William Below, Consultant Assembly Committee on Elections and Reapportionment California Legislature

LANGUAGE CDC FORTRAN IV

COMPUTER CDC 6400-65K

PROGRAM AVAILABILITY Decks and listings presently available

CONTACT Raymond Soller, Program Librarian/EIN Techncial Representative, Computing Center, Florida State University,<br>Tallahassee. Fla. 32306 Tallahassee, Fla. Tel.: (904) 599-4770

## FUNCTIONAL ABSTRACT

BELOW is a program to assist with the development of political reapportionment plans using a set of procedures representative of the methods employed by legislatures to reapportion themselves. The actual algorithms utilized by the program are modifications of the computational techniques originally outlined by Stuart Nagel.<sup>1</sup>

The programmed procedures are those which follow. An initial district plan is determined by assigning geographic units to districts. This initial plan is fed into the processor along with demographic and political data for each unit. The program then tests each possible move of a unit from one district to another and then each trade of units between adjacent districts against a set of criteria. If the plan is approved according to the criterion; then the move or trade is made permanent. Where no more useful moves or trades can be made, the results are printed out and the program is terminated.

continued

N.  $\bullet$  and  $\bullet$ 

 $\mathbf{\Omega}$ 

OD O OD O

7/70

 $1.1$ 

 $\mathbf{1}$ 

000 0072

The criterion used by the program is expressed as a linear combination of three quantities, SVEA, SVCA, SVPA;

$$
CRIT = WE \cdot SVEA + WC \cdot SVCA + SVPA
$$

where SVEA, SVCA, and SVPA are measures of population equality, compactness, and conformance to political goals, and WE and WC are weighting coefficients for the purpose of establishing the relative importance of the three quantities. CRIT, the criterion, is recomputed for each tentative move or trade. If its value is less than its previous value, the move or trade is consummated.

Population Equality

2200 0022

ERIC

The measure of population equality is given by

NDA  $SVEA = \sum | \cdot \cdot \cdot |$  $[PD (J) - AVGPOP (J)]$  .  $100$  $J=1$   $\begin{bmatrix} \downarrow \downarrow \downarrow \downarrow \downarrow \end{bmatrix}$   $\begin{bmatrix} \text{AVGPOP} & (J) & \downarrow \downarrow \downarrow \downarrow \end{bmatrix}$ 2

where NDA is the number of districts in the area, PD (J) is the population of district J and AVGPOP (J) is the ideal population. SVEA may be described as the sum of the squared fractional deviations from the ideal population for all districts in the area.

Multiplication of the fractional deviation by 100 is not significant to the operation of the program; it simply indicates that the deviation is output as a percentage. The use of the fractional rather than the absolute deviation is significant because it makes the effect of WE, (the relative importance of population equality), independent of the ideal population. Similar considerations apply to the decision to use total rather than average deviation for the area. If average deviation were used, then the proper setting of WE would depend on the number of districts in the area.

The opportunity for the user to set the ideal population for each district independently may at first seem arbitrary. In practice, this allows the program to be used on areas which contain portions of districts as well as whole districts.

This method of measuring population equality does not differ markedly from methods used by others in the field. One obvious alternative, namely, use of the sum of the absolute deviations, might be quite acceptable as a measure of equality to a student government, but it suffers from some computational disadvantages.

continued

2200 0072

7/70

# 112

As a population unit moves from one district to another, the absolute deviation changes only if one district is above, while the other is below the ideal population. The formula given here for SVEA however, has the convenient property that when two districts are both above or below the ideal population, a unit moved from one district to the other causes a change in SVEA, proportional to the difference in population between the two districts.

## Compactness

The method originally tried for measuring compactness determines the "population moment" around the population center of the district. This method is attractive because it tends to minimize travel distance within the district and keep concentrations of population unbroken by district lines.

If there is a large number of units per district, the population moment method, unfortunately, can yield districts which are numerically compact, yet have very irregular boundaries. Since a legislature, as it reapportions itself, prefers to avoid even the appearance of gerrymandering, the author found the population moment method unsatisfactory for his purposes.

The alternative method, now in use, involves estimation of the perimeter of each district. The estimation is inherently inexact, but tends to produce district lines which are politically acceptable.

The program counts the perimeter elements in the perimeter of each district. A perimeter element is that portion of a unit perimeter which is shared with one other unit. Of course, these elements vary in length, but the program assumes each to have unit length.

One of the attractive features of the petimeter method is that it dispenses with the use of the X and Y coordinates required for the population moment method. What may be unattractive to some users is that the perimeter method does not tend to improve or even affect the overall shape of a district unless the initial district plan deviates widely from the desired characteristics.

Thus, if the program is given a district which is rectangular, and which is much longer than it is wide, the lines will be kept straight, but there will be little or no tendency for that district to change toward a square or circular shape. property is often quite convenient in the legislative environment.  $\begin{array}{cc}\n\text{moment.} \\
\end{array}$ 

 $7/70$  3

0072  $000$ 

्

000 0072

In principle, it would be possible to measure the length of each  $\circ$  perimeter element, include the data in the information fed to  $\circ$ perimeter element, include the data in the information fed to the processor, and work with a true perimeter measurement. Makthe processor, and work with a true perimeter measurement. Mak-<br>ing those measurements, however, would be even more tedious than<br>preparing the X and Y data, and may not necessarily improve preparing the X and Y data, and may not necessarily improve program performance.

Political Considerations

The political portion of the criterion, CRIT, is given by

$$
S VPA = \sum_{J=1}^{NDA} WP (J) \left[ \frac{PAD (J) \cdot 100}{PBD (J)} - DESPR (J) \right]^{2}
$$

where WP (J) is a political weighting coefficient that may be set independently for each district, PAD (J) and PBD (J) are political quantities for district and DESPR (J) is the desired ratio of PAD (J) to PBD (J) expressed as a percentage.

PAD (J) and PDB (J) may stand for different things in different districts according to a number called MODE  $(J)$ . If MODE  $(J)$ were set to 1, for example, and DESPR (J) to 55, then the program would set PAD (J) to equal registered Democrats and PBD (J) to equal total registered voters, and the goal for Democratic registration in that district would be 55%.

In the same manner, setting MODE (J) to 2 or 3 will establish a goal for the percentage of Negroes or persons with a Spanish surname in the population. The information for each unit necessary to establish any of the three proportions is carried in the memory of the processor. Consequently, there are no restrictions on moving a unit between districts with different modes.

Constraints on Moving and Trading

By the inclusion of the one card per unit in the data deck, the user may forbid the program to move or trade any number of units out of their original districts. The most common use of this feature is to ensure that incumbents are left in their own districts. Another use is to protect the integrity of municipal areas.

## REFERENCES

- 1. Nagel, S., "Simplified Bipartisan Computer Redistricting," Stanford Law Review, 17, No. 5, May 1965.
- 2. Below, W., "The Computer as an Aid to Legislative Reappor-<br>tionment," (Report to California Legislature, Assembly tionment," (Report to California Legislature).<br>
Committee on Elections and Reapportionment).

4

# 4

2250

 $\left\{ \right.$ 

DESCRIPTIVE TITLE CALLING NAME INSTALLATION NAME AUTHOR(S) AND AFFILIATION(S) LANGUAGE COMPUTER Multiple Scalogram Analysis MSA Office of Computational Sciences Educational Testing Service Procedure due to: Program due to: Adaptation due to: Advisor on use: MAP IBM 360/65 L. Guttman J. Lingoes University of Michigan J. Lingoes University of Michigan D. Kirk Educational Testing Service H. Harman Educational Testing Service

PROGRAM AVAILABILITY Decks and listings presently available

CONTACT

Mr. Ernest Anastasio, Office of Data Analysis Research, Educational Testing Service, Rosedale Road, Princeton, N.J. 08540 Tel.: (609) 921-9000 ext. 2552

## FUNCTIONAL ABSTRACT

This program performs a multiple scalogram analysis using the method of James Lingoes<sup>1</sup>. Do not confuse this with Guttman-Lingoes Multidimensional scalogram analysis which is available under the name of MSA-I (EIN Abstract 000 0070).

## REFERENCES

1. Lingoes, J.C., "A Set-Theoretic Model for Analyzing Dichotomous Items," J. of Ed. Psych. Meas., 23, pp. 501-524, (1963).

10/70 <sup>1</sup>

EDUCOM EDUCATIONAL INFORMATION NETWORK

DESCRIPTIVE TITLE Synagraphic Mapping Program

CALLING NAME SYMAP

INSTALLATION NAME Washington University Computing Facilities

AUTHOR(S) AND AFFILIATION(S) Harvard University Graduate School of Design

> LANGUAGE FORTRAN IV

> COMPUTER IBM 360/50

PROGRAM AVAILABILITY Proprietary; available for use but not distribution

> CONTACT Dr. Charles Drebes, Manager, Scientific Data Processing, Computing Facilities, Box 1098, Washington University, St. Louis, Mo. 63130 Tel.: (314) 863-0100 ext. 3141

## FUNCTIONAL ABSTRACT

SYMAP is a computer program designed to allow city planners, geographers and others to produce low cost graphic displays of spatial patterns using standard computer line printers, by producing maps which graphically depict spatially disposed quantitative and qualitative information. It is suited to a broad range of applications, and is provided with numerous options to meet widely varying requirements. Raw data of every kind (physical, social, economic, etc.) when given to the computer may be related, manipulated, weighted, and aggregated in any manner desired. By assigning values to the coordinate locations of data points or data zones, one or more of three types of map may be produced, as specified by the user: conformant (choropleth), contour, and proximal. Potential applications are independent of the scale at which one wishes to display data. Studies (at other universities) have included a living cell, land parcels, blocks, tracts, towns, states, and continents. In each case, a common factor was the spatial distribution of a variable and a need to display the patterns associated with this distribution.

## REFERENCES

Reference Manual for Synagraphic Computer Mapping-"SYMAP" (Cambridge, Mass.: Harvard Univ. Grad. Sch. of Design, Comp. Graph. Lab.).

 $\bullet$  $\bullet$  and  $\bullet$ 8 C

11/70

EDUCOM EDUCATIONAL INFORMATION NETWORK

000 0093

DESCRIPTIVE TITLE Mathematical Programming System

> Washington University Computing Facilities

IBM Application Program

CALLING NAME MPS/360

INSTALLATION NAME

AUTHOR(S) AND AFFILIATION(S)

> LANGUAGE 360 Assembly Language

COMPUTER IBM 360/50

PROGRAM AVAILABILITY Proprietary: available for use at Washington University. Available for distribution from IBM.

> CONTACT Dr. C. B. Drebes, Mgr., Scientific Data Processing, Computing Facilities, Box 1098, Washington University, St. Louis, Mo. 63130 Tel.: (314) 863-0100 ext. 3141

## FUNCTIONAL ABSTRACT

Linear programming (LP) is a mathematical technique designed to analyze the potentialities of alternate business activities and to choose those that permit the best use of resources in the pursuit of a desirable objective. It has many uses. For example, it can analyze capital, raw materials, manpower, plant and storage facilities and then translate its findings into minimum costs and maximum profits for its user; it can be used to allocate, assign, schedule, select or evaluate whatever possibilities limited resources possess for different jobs; it can blend, mix, distribute, control, order, budget, bid, cut, crim, price, purchase, and plan; it can deduce the most profitable method of transporting goods from plant to warehouse to outlet.

MPS/360 is composed of a set of procedures, a subset of which deals only with LP. The strategy for solving an LP problem is the ordered execution of a series of these procedures. A second set of procedures handles separable programming problems.

The user conveys the proposed strategy to MPS via the MPS control language. The procedure call statement of the control

continued<br>
oo 00<br>
oo 00<br>
oo 00

 $3/71$  1

ERIC

117

 $\mathcal{L}$ 

EDUCOM

## 000 0093

language calls the LP procedures and transfers arguments to them. MPS control statements are preprocessed by the control program COMPILER.

A catalogued procedure is available for simple linear programming models, reducing the user's work to merely data arrangement.

## REFERENCES

- Mathematical Programming System/360, Application Description (IBM Manual GH20-0136-3), (White Plains, N.Y.: IBM Corp. Tech. Pub. Depart., 1969).
- Mathematical Programming System/360 (360A-CO-14X), Version 2, Control Language User's Manual (IBM Manual GH20-0290-3), (White Plains, N.Y.: IBM Corp. Tech. Pub. Depart., 1969).
- Mathematical Programming System/360 (360A-CO-14X), Version 2, Linear and Separable Programming User's Manual (IBM Manual GH20-0476-0), (White Plains, N.Y.: IBM Corp. 'Tech. Pub. Depart., 1969).
- Mathematical Programming System/360 (360A-CO-14X), Message Manual (IBM Manual  $GH20-0603-0$ ), (White Plains, N.Y.: IBM Corp. Tech. Pub. Depart , 1969).

Copies of these manuals can be obtained through IBM branch offices.

 $\bullet$  and an interval  $\bullet$ 

ERIC

2

LŊ  $\sigma$  $\overline{0}$ 

000

EDUCOM EDUCATIONAL INFORMATION NETWORK

000 0095

DESCRIPTIVE TITLE University of Maryland Test Scoring Program (Version 4)

CALLING NAME UOM 32

INSTALLATION NAME University of Maryland Computer Science Center

AUTHOR(S) AND AFFILIATION(S) Dr. George Green University of Maryland

> LANGUAGE FORTRAN IV

COMPUTER UNIVAC 1108

PROGRAM AVAILABILITY Decks and listings presently available

> CONTACT Mr. Sam Steinberg, Program Librarian Computer Science Center, University of Maryland, College Park, Md. 20740  $Tel.: (301) 454-4261$

## FUNCTIONAL ABSTRACT

This system scores objective tests recorded on Digitek Optical Reader Sheets. Using an answer key it scores tests of up to 160 items for any number of students.

Output

- 1. A listing of students' answers to each question is optional.
- 2. For each student, the program lists the number of questions answered right, the number wrong, and the number omitted. Optionally intiuded is a score which imposes a penalty for wild guessing. A standardized T score (which has an arithmetic mean of 50 and a standard deviation of 10) is also printed for each student.
- 3. A frequency distribution (histogram) and the mean and standard deviation of the scores are printed.
- 4. An item analysis is printed for each question on the examination.
	- a) P (Difficulty Index) is the proportion of the total group who answer the question correctly. Items having a

continued

ERIC

1

# 119

000 0095

5600 000

ERIC

difficulty index of .50 provide maximum differentiation  $\frac{6}{5}$ <br>among students (Sood tests contain items having difamong students. Good tests contain items having difficulty indices in the middle range (.25 to .75).

b) D (Discrimination Index) measures the power of a single item to discriminate between the upper and lower halves of the student group, divided as to total scores. good classroom test should have indices of discrimination of .30 or better.

Also printed are the responses to each item by the high and low scoring groups. The correct answer is indicated.

The three statistics which follow the D index are used for similar purposes and are consistent in meaning with it. All are discrimination indices expressing the relationship between item success and the total score (the criterion).

- c) PHI (Phi coefficient) is an index of discriminating power when the criterion variable is a natural dichotomy and must be used as such; i.e., high-low, good-poor, etc. No assumptions are made about the form of the distribution of the group.
- d) RPBI (Point biserial correlation coefficient) is an index of discriminating power when the criterion is a continuous variable. No assumptions are made about the form of the distribution of the group.
- e) RB (Biserial correlation coefficient) is an index of discriminating power requiring the assumption that one of the normally distributed underlying variables has been forced into a dichotomy.

The choice among these depends partly on the purpose for which the test and item analysis data are to be used, and partly on the convenience with which each statistic serves that purpose. For most classroom examinations, the D statistic is most easily understood; it will identify items with little internalconsistency discriminating power and lead to greater efficiency of measurement when revising a test to contain the more discriminating items. It should be noted, however, that when RB and RPBI are used, the indices are usually not equal. RB tends to be substantially larger than RPBI.

continued

<sup>2</sup> 8/70

- 0095 000
- f) An overall measure of test reliability is provided by Kuder Richardson No. 20 and No. 21 statistics. This is an estimate of how close the same set of scores would<br>result if the same set of items were given again. Most result if the same set of items were given again. test writers settle with reliabilities over .60 for teacher-made tests. An index of .80 and above reveals a highly reliable examination.

Formulae

Phi Coefficient

$$
\emptyset = \frac{BC - AD}{[(A + B) (C + D) (A + C) (B + D)]^{0.5}}
$$

Point Biserial Correlation

$$
r_{\text{pbi}} = \frac{\overline{X}_{\text{p}} - \overline{X}_{\text{t}}}{S_{\text{t}}} \sqrt{\frac{\overline{p}}{q}}
$$

 $\overline{X}$  = the mean of all scores  $\overline{X}p$  = the mean of all scores in the upper half  $t =$  the mean of all scores in the lower half p = proportion of individuals in upper half q = proportion of individuals in lower half  $S_t$  = standard deviation of all scores

Biserial Correlation

$$
r_{bi} = \frac{\overline{x}_p - \overline{x}_t}{s_t} \times \frac{p}{y}
$$

- P = proportion of cases in the upper group X proportion of cases in the lower group;  $\bar{P}$  = pq
- y = height of ordinate of unit normal curve at point of division between p and q

Discrimination Index

$$
DIS = \frac{X - Z}{N} \times 2
$$

continued

0095

000

 $8/70$   $5$ 

000 0095

 $X = total$  correct answers in upper half Z = total correct answers in lower half N = sample size

Kuder-Richardson 20

K-R (20) = 
$$
\frac{NQ}{NQ-1}
$$
  $\frac{(S_t^2 - PQ)}{S_t^2}$ 

Kuder Richardson 21

K-R (21) = 
$$
\frac{NQ}{NQ-1}
$$
  $[1 - \frac{\overline{X}_t (NQ - \overline{X}_t)}{NQ S_t^2}]$ 

NQ = the number of questions

 $PQ = p$  times q summed over all questions

Correction for Guessing

Raw Score = 
$$
R - \frac{m}{A - 1}
$$

\n $R = \text{Right } S$ 

\n $W = \text{Wrong } S$ 

\n $A = \text{Number of options per item (2 to 5)}$ 

## REFERENCES

Ebel, R.L., Measuring Educational Achievements, (Prentice-Hall, Inc., New Jersey, 1965).

Lindquist, E.F., (Ed.), *Educational Measurement*, (American Council on Education, Washington D.C., 1951).

ERIC

8/70

EDUCOM EDUCATIONAL INFORMATION NETWORK

## 000 0099

Information Retrieval Services

CALLING NAME

DESCRIPTIVE TITLE

INSTALLATION NAME

University of Georgia Computer Center

AUTHOR(S) AND AFFILIATION(S) Information Science Group University of Georgia

> LANGUAGE Assembler Language & PL/1

COMPUTER IBM 360/65

PROGRAM AVAILABILITY Proprietary; available for use but not for distribution

> CONTACT Miss Margaret Park, Supervisory Inform. Scientist, Computer Center, The Univ. of Ga., Athens, Ga. 30601 Tel.: (404) 542-3741

## FUNCTIONAL ABSTRACT

In any endeavor, scientists need to keep constantly abreast of activities in their field of interest, to be on the lookout for new ideas, and to maintain a library of useful references. The proliferation of new scientific knowledge is rapidly outpacing the capabilities of conventional information-handling and publishing techniques. Scientists are now turning to computer-based methods to help speed and channel the flow of information on a timely basis.

The Computer Center at the University of Georgia is actively engaged in establishing an Information Center. Mechanized data bases from several scientific organizatiuns are presently available and in use at the Center. Subject areas currently represented are biology, biochemistry, nuclear science, and chemistry, including structural data files for chemical compounds. Other tape services in fields such as medicine, engineering, physics, geology, etc., will be added as interst is expressed in these subject areas.

The Computer Center's Information Sciences Unit offers assistance in creating search profiles and current awareness and retrospective searches of the scientific literature.

continued

## EDUCATIONAL INFORMATION NETWORK **EDUCOIAL EDUCOIAL**

000 0099

The staff of the Computer Center incluaes highly trained pro-<br>fessionals in practically every subject discipline. In addifessionals in practically every subject discipline. tion to chemists and a microbiologist in the Information Sciences Unit, the Center also has full time staff with specialties in physics, engineering, statistics, biology, and forestry, with consulting staff available in other disciplines. All staff are also familiar with computer systems and their applications.

The Computer Center is constantly seeking better ways to satisfy the information requirements of the scientific community and we will greatly appreciate any suggestions made in this direction. New services will be added as rapidly as possible to meet newly identified needs and uses.

Persons desiring to use the Information Retrieval Services are directed to the contact person.

 $\circ$  $0<sub>0</sub>$ 6600

ERIC

1/71

 $(2) - (a) - (c)$ 

 $000$ 

## 000 0111 (a)  $-(c)$

DESCRIPTIVE TITLE CALLING NAME Test-Scoring and Item-Analysis Package (a) QUICKSCORE; (b) ITEMSTEP; (c) ITEMRS

INSTALLATION NAME Wharton Computational Services Wharton School of Finance and Commerce University of Pennsylvania

AUTHOR(S) AND AFFILIATION(S) Daniel Ashler Daniel Bricklin David Sheinson

Wharton Computational Services

- LANGUAGE FORTRAN
- COMPUTER IBM 360/75
- PROGRAM AVAILABILITY Available to process data at Wharton Computational Services
	- CONTACT Daniel Ashler, Wharton Computational Services, Wharton School of Finance and Commerce, Dietrich Hall, University of Pennsylvania, Philadelphic, P.. 19104 Tel.: (215) 594-6422

## FUNCTIONAL ABSTRACT

The Test-Scoring and Item-Analysis Package currently consists of three programs, QUICKSCORE, ITEMSTEP, and ITEMRS. Together, they provide a flexible facility for tasks that range from simple scoring of tests to the most sophisticated test analysis currently available. The best features of item-analysis programs in use on various campuses have been incorporated.

## QUICKSCORE

... is the least expensive of the three programs to use. It scores tests and lists the examinees and their scores, first in alphabetical order and then in order of score. Up to 500 examinees can be scored at once. However, the input can be "batched;" that is, several groups of cards of up to 500 each can be scored in this manner, one after another. Beside each examinee's name is printed his Social Security number, his score (which has been corrected

 $\frac{1}{125}$ 

continued

 $\sum_{\mathbf{A}}\prod_{\text{full test Proposition} }$ 

000 0111  $(a) - (c)$ 

for chance success), the number of items that he got correct, that he got incorrect, that he omitted, and the number of items  $\circ$   $\circ$  not reached. The corrected score gives +1 for each item answered  $\circ$ not reached. The corrected score gives +1 for each item answered correctly and  $-1/({c-1})$  for each answered incorrectly, where c is the number of choices per item. Omitted items are scored 0.

A brief item analysis is then performed for each question. First, the estimated fraction of the examinees who knew the right answer is computed (difficulty of question). The examinees are then partitioned into an upper and a lower group on the basis of total test score, these groups being equal or nearly equal in size. A 2X2 table is constructed as follows.

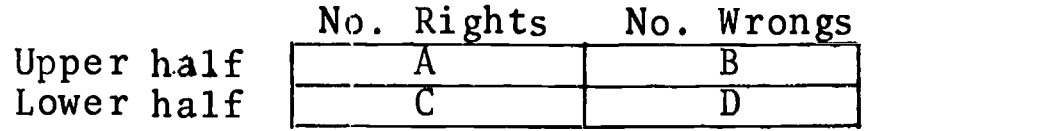

Two indices are computed on this table:  $\emptyset$  correlation coefficient (PHI) and a ratio index (RI). For a test with N choices per question and U examinees in the upper half and L examinees in the lower, the two indices are defined as follows.

$$
PHI = \frac{AD - BC}{[(A+B) (A+C) (C+D) (B+D)]^{\frac{1}{2}}}
$$
  
RI =  $\frac{2}{\pi}$  arctan log<sub>2</sub> (UPSC/LOWEC),

where

UPSC =  $\frac{A - B/(N-1)}{U}$  +  $\frac{1}{N-1}$ 

and

LOWSC =  $\frac{C - D/(N-1)}{L}$  +  $\frac{1}{N-1}$ .

Both indices can have values in the range -1 to 1. The ratio index reflects the extent of discrimination between the upper and lower groups as well as the correlation of the score on the given question with total test score.

A vertical histogram of the score distribution follows, in which, however, minus scores, scores of zero, and scores of one are all counted in the score category of one. Test statistics follaw, in which are given the number of questions in the test, the number of choices per item, the number of examinees, a copy of the scor-<br>ing key, and the means, standard deviations, and variances of the<br>scores. ing key, and the means, standard deviations, and variances of the scores.

continued

<sup>2</sup> 2/70

ERIC

711 - Paul III - Paul II - Paul II - Paul II - Paul II - Paul II - Paul II - Paul II - Paul II - Paul II - Pau  $\sim$ 

000 0111  $(a) - (c)$ 

ITEMSTEP

...not only performs the same scoring as QUICKSCORE but also provides fuller item analysis and a stepwise-reduction feature. After scoring and analysis, one or more questions (items) are deleted on the basis of some criterion (supplied as a parameter), after which the shortened test is rescored and reanalyzed. The cycle of shortening and reprocessing is repeated as many times as speci-0<br>  $\frac{1}{\alpha}$ <br>  $\frac{1}{\alpha}$  vides fuller item analysis and a stepwise-reduction feature.<br>
scoring and analysis, one or more questions (items) are delete<br>
on the basis of some criterion (supplied as a parameter), after<br>
whic basis of which the less desirable items shall be eliminated. The  $\frac{1}{2}$  basis of which the less destructe recombination of the Davis<sup>1</sup> first is the W index, which is a weighted combination of the D adjusted difficulty and discrimination indices. The second is the P-adjusted index, which is the proportion of correct responses, adjusted or corrected for chance success. The third is the contribution of the item to the total test variance. The user specifies either the index level required for retention of an item or that some fixed number of items with the worst index values be dropped at each cycle. A reliability coefficient is also computed. The stepwisereduction process tends to produce successive score distributions that are more and more rectangular.

## ITEMRS

...is the most advanced item-analysis program presently available. First, it provides a header page, in which the indices are explained. Then there are optional printouts of the main matrices produced during the run: namely, the sum-of-products matrix, variance-covariance matrix, and the product-moment correlation matrix. (It should be noted that the correlations are productmoment and not point biserial because the items are not scored dichotomously.) Next, an optional cluster analysis is performed on the correlations after they have been transformed to Fisher's Z's. (A cluster analysis is quicker and less expensive than 'factor analysis and for many purposes is just about as useful.) Each pass produces larger clusters and fewer of them.

Next, the examinee's scores are listed in a tabulation like that of QUICKSCORE, in order by name and then by score. Alongside the listing of the scores are 16 blank columns. If desired, data may be printed in these columns, such as scaled scores, grades, or comments. (For example, to print scaled scores, one provides a card for each possible score that can be obtained, specifying what shall be printed for that score,)

A large number of indices are computed for each item, including P (proportion of correct responses) and Q (proportion of incorrect responses), both unadjusted and adjusted for chance success; the  $\frac{1}{x}$  variance contribution of the item; the product-moment correlation  $\frac{\sigma}{2}$ variance contribution of the item; the product-moment correlation of the item with the total score; the "latent" correlation, which

127

 $\langle \tilde{J}_\mu \rangle$ 

continued

0111

 $000$ 

000 0111  $(a) - (c)$ 

is the estimate of the correlation between the underlying ability<br>to answer the item correctly and the total score; and the Fisher's  $\Box$ <br>7 transform of the product-moment correlation. Also, the effective to answer the item correctly and the total score; and the Fisher's Z transform of the product-moment correlation. Also, the effective number of choices (that is, the number of choices that actually<br>attracted examinees) the estimated proportion who knew the answer<br>(based on the effective number of choices), the Davis difficulty<br>and discrimination indices attracted examinees) the estimated proportion who knew the answer (based on the effective number of choices), the Davis difficulty  $\qquad \qquad \Box$ and discrimination indices, the W index, which is a weighted combination of the Davis indices, and the index DICAP, which measures the deviation of the responses to this item from the ideal pattern in which SO% of the examinees would choose the correct alternative and the remaining 50% would distribute equally over the remaining alternatives. Optionally, a tabulation of the number of responses to each alternative is given for each fifth of the examinees.

Following the item analysis, a histogram is printed, followed by test statistics, including the covariance reliability coefficient, the KR-20 reliability coefficient, the standard error of measurement, the variance error of measurement, and the test mean, standard deviation, and variance of total test scores.

## REFERENCES

1. Davis, F.B., *Item Analysis Data* (Harvard University Press, Cambridge, Mass., 1949).

4

128

000 0111 (a)  $-(c)$ 

EDUCOM

011

 $000$ 

EDUCATIONAL INFORMATION NETWORK

## 000 0118

#### DESCRIPTIVE TITLE Cros5-Cu1tura1 Comparison

#### CALLING NAME POLYCOMP

INSTALLATION NAME Dartmouth College Kiewit Computation Center

AUTHOR(S) AND AFFILIATION(S) Written by William Koenig, Class of 1970, for James Fernandez, Department of Anthropology, Dartmouth College

> LANGUAGE Dartmouth BASIC

COMPUTER GE-635

PROGRAM AVAILABILITY Magnetic tape and listings presently available

> CONTACT A. Kent Morton, EIN Technical Representative, Kiewit Computation Center, Dartmouth College, Hanover, N.H. 03755 Tel.: (603) 646-2364

## FUNCTIONAL ABSTRACT

POLYCOMP is designed for cross-cultural comparison using the data contained in Murdock's Ethnographic Atlas.<sup>1</sup> (If a copy of the "Ethnographic Atlas Codesheet"<sup>2</sup> is not immediately available, selected portions of it may be examined during the running of the program, or by running ETH-CODE, EIN No. 000 0119.) The user has the option of working with either one or two groups of cultures (or political units). Up to 20 cultures may be assigned to each group. A comparison is first made for each unit with each of the 92 characteristics from the Ethnographic Atlas compared for each culture against every other culture in that group. Characteristics with "insufficient information" are discounted.

The user then has the option of having the identity matrices printed out in one of two formats, after which he may weight the characteristics according to his own preference and obtain a new comparison table.

POLYCOMP may be used in conjunction with ETH-CODE, ETH-DGRE, ETH-RAND, ETH-INFO, ETHATLAS, CULTCOMP, and CULTPIK (EIN Nos. 000 0119-000 0125).

 $\mathbf 1$ 

129

continued

## REFERENCES

8110 000

**ERIC** 

- 1. Murdock, G.P., Ethnology Atlas, (Univ. of Pittsburgh Press,  $\Box$ Pittsburgh, Pa., 1967).
- 2. "Ethnographic Atlas Codesheet", (Depart. of Anthrop., College Museum, Dartmouth College, Hanover, N.H., 1970), Revised. Available from the EIN Office at the cost of reproduction and mailing.
- 3. Murdock, G.P., "Ethnographic Atlas: A Summary", Ethnology, VI, 2, (April 1967).
- 4. "Ethnographic Atlas", by the editors of Ethnology, I, 1,  $(Jan., 1962)$ -VII, 3, (July, 1968), installments of information in each issue.
- 5. Barry III, H., "Ethno", (Ethnology version of Ethnographic Atlas, Univ. of Pittsburgh, Pittsburgh, Pa., 1970).

130

## EDUCOM

 $\sigma$ 011

 $000$ 

EDUCATIONAL INFORMATION NETWORK

000 0119

## DESCRIPTIVE TITLE Major characteristics from Murdock's Ethnographic Atlas

CALLING NAME ETH-CODE

INSTALLATION NAME Dartmouth College Kiewit Computation Center

AUTHOR(S) AND AFFILIATION(S) Program written by William Koenig, Class of 1970, for James Fernandez, Department of Anthropology, Dartmouth College

Codesheet revised from that of Herbert Barxy III, Department of Anthropology, University of Pittsburgh

LANGUAGE Dartmouth BASIC

available

COMPUTER GE-635

PROGRAM AVAILABILITY

 $\frac{1}{2}$ 

CONTACT A. Kent Morton, BIN Technical Representative, Kiewit Computation Center, Dartmouth College, Hanover, N.H. 03755 Tel.: (603) 646-2864

Magnetic tape and listings presently

## FUNCTIONAL ABSTRACT

ETH-CODE is a driver program for the sub-program CODESHEET, which contains the 48 major characteristics from the  $Ethnographic$  $Atlas$   $1 \degree$ . After these have been listed, the user has the option the set of  $\degree$ to see the individual codings and subdivisions for any of these major characteristics. The output takes the form of a list with matching column and code numbers as they appear in "Ethnographic Atlas Codesheet"<sup>2</sup>. This program is, in effect, a partial replacement for the complete codesheet, if the user does not have one available. Requests to have individual codings output should be limited to only a few of the major characteristics, as the complete codesheet produces many pages of output and requires considerable time.

## REFERENCES

1. Murdock, G.P., Ethnology Atlas, (Univ. of Pittsburgh Press, Pittsburgh, Pa., 1967).

continued

000 011

10/70 1

EDUCOM

EDUCATIONAL INFORMATION NETWORK

000 0119

6110 000

ERIC

- 2. "Ethnographic Atlas Codesheet", (Depart. of Anthrop.,<br>Dartmouth College, Hanover, N.H., 1970), Ethnographic Atlas Codesheed, Cooper , N.H., 1970),<br>College Museum, Dartmouth College, Hanover, N.H., 1970), Revised. Available from the EIN Office at the cost of reproduction and mailing.
- 3. Barry III, H., "Ethno", (*Ethnology* version of *Ethnographic*<br>3. Barry III, H., "Ethno", (*Ethnology* version of *Ethnographic* Barry 111, H., Ethno, Committee Pittsburgh, Pa., 1970).
- 4. "Ethnographic Atlas", by the editors of *Ethnology*, I, 1(Jan.,<br>4. "Ethnographic Atlas", by the editors of information in "Ethnographic Atlas", by the editors of information in<br>1962)-VII, 3,(July, 1968), installments of information in each issue.
- 5. Murdock, G.P., "Ethnographic Atlas: A Summary", Ethnology,  $VI$ , 2, (April, 1967).

000

 $\blacktriangle$ 

 $\mathcal{L}$  and  $\mathcal{L}$ 

EDUCOM EDUCATIONAL INFORMATION NETWORK

000 0120

DESCRIPTIVE TITLE Random Samples of Cultures

CALLING NAME ETH-DGRE

 $\overline{\circ}$   $\overline{\circ}$ INSTALLATION NAME Dartmouth College Kiewit Computation Center

> AUTHOR(S) AND Program written by William Koenig,<br>AFFILIATION(S) Class of 1970, for James Fernandez Class of 1970, for James Fernandez, Department of Anthropology, Dartmouth College

> > Data collected by Daniel Gordon, Department of Sociology, University of Oregon, from Murdock's Ethnographic AtZais

LANGUAGE Dartmouth BASIC

COMPUTER GE-635

PROGRAM AVAILABILITY Magnetic tape and listings presently available

> CONTACT A. Kent Morton, EIN Technical Representative, Kiewit Computation Center, Dartmouth College, Hanover, N.H. 03755 Tel.: (603) 646-2864

## FUNCTIONAL ABSTRACT

One of the chief problems in making cultural comparisons and gathering a random sample of cultures is making sure they are not so close together as to share many characteristics due to diffusion and common environmental pressures. In order to avoid this, cultural anthropologists employ a 3-degree rule, to insure a geographical separation. Respecting this rule, ETH-DGRE randomly selects one culture (if any cultures have been recorded' to exist in the sample) in each of the 72 cells of 30-degree latitude and longitude on mercator projection. Each selected culture is then compared with the cultures of the neighboring cells to check for the 3-degree rule. This includes checking cultures of the far west with cultures of the far east, and those of the far north with those of the far south, when such cultures exist.

. Output is in the form of a simple list or a two-page map with 30-degree cells indicated.

continued

# $-133$

000 0120

The user cannot be guaranteed to get a sample of given size by using ETH-DGRE, whereas ETH-RAND (EIN No. 000 0121) will supply  $\qquad \qquad \ominus$ The user cannot be guaranteed to get a sample of given size by<br>using ETH-DGRE, whereas ETH-RAND (EIN No. 000 0121) will supply<br>a sample of 50 cultures (and consume considerably more time in<br>doing so) doing so).

Other programs which might be useful in conjunction with this one include ETH-INFO, ETH-CODE, ETHATLAS, CULTCOMP, CULTPIK, with a set of the co and POLYCOMP, (EIN No. 000 0118 - 000 0119, 000 0122 - 000 0125).

REFERENCES

000 0120

ERIC

- 1. "Condensed Geographic Codesheet of the Ethnographic Atlas: 861 Cultures", (Depart. of Anthrop., College Museum, Dartmouth College, Hanover, N.H., 1970).
- 2. McNett, C.W., and Kirk, R.E., "Drawing Random Samples in Cross-Cultural Studies; A Suggested Method", Amer. Anthrop., 70, 1, (Feb. 1968).

2

 $\mathcal{F}_\mathcal{C}$ 

134

このことはは、最もあり、小田ののまでにの温度は安全の

EDUCOM

000 0121

 $\rightarrow$  10  $\rightarrow$  10  $\rightarrow$ 

DESCRIPTIVE TITLE

CALLING NAME

INSTALLATION NAME

AUTHOR(S) AND AFFILIATION(S) Random Sample of 50 Cultures

ETH-RAND

Dartmouth College Kiewit Computation Center

Program written by William Koenig, Class of 1970, for James Fernandez, Department of Anthropology, Dartmouth College

Data collected by Daniel Gordon, Department of Sociology, University of Oregon, from Murdock's Ethnographic Atiae

LANGUAGE Dartmouth BASIC

COMPUTER GE-635

PROGRAM AVAILABILITY Magnetic tape and listings presently available

CONTACT A. Kent Morton, EIN Technical Representative, Kiewit Computation Center, Dartmouth College, Hanover, N.H. 03755 Tel.: (603) 646-2864

## FUNCTIONAL ABSTRACT

ETH-RAND provides an alternative to ETH-DGRE (EIN No. 000 0120) in randomly selecting a sample of 50 cultures separated by the 3-degree rule. The program initially selects a random point of specific latitude and longitude. With this point as an origin the program then lays out a mercator projection and selects 50 points by randomly choosing latitude and longitude points which are then converted to points on the normal mercator projection map. ETH-RAND then examines the 30-degree cell in which this point lies and the eight surrounding cells to determine the culture closest to this point. This culture must pass the 3-degree rule or the program persists until it has found the closest culture which does pass the test. The program then prints out the coordinates of the random point, followed by the selected culture and its coordinates.

continued

 $10/70$ 

 $\mathbf{1}$ 

000 0121

The program CULTCOMP (EIN No. 000 0124) and ETH-INFO (EIN No. 000 0122) may be employed to gather additional information on these cultures.

REFERENCES

"Condensed Geographic Code Sheet of the Ethnographic Atlas: 861 Cultures", (Depart. of Anthrop., College Museum, Dartmouth College, Hanover, N.H., 1970).

McNett, C.W., and Kirk, R.E., "Drawing Random Samples in Cross-Cultural Studies; A Suggested Method", Amer. Anthrop., 70, 1, (Feb., 1968).

136

 $10/70$ 

000

## 000 0122

DESCRIPTIVE TITLE Demographic Information from Murdock's Ethnographic Atlas

CALLING NAME ETH-INFO

INSTALLATION NAME Kiewit Computation Center Dartmouth College

AUTHOR(S) AND AFFILIATION(S) Program written by William Kcenig, Class of 1970, for James Fernandez, Department of Anthropology, Dartmouth College

> Data collected by Daniel Gordon, Department of Sociology, University of Oregon, from Murdock's Ethnographic Atlas

LANGUAGE Dartmouth BASIC

COMPUTER GE-635

PROGRAM AVAILABILITY Magnetic tape and listings presently available

> CONTACT A. Kent Morton, EIN Technical Representative, Kiewit Computation Center, Dartmouth College, Hanover, N.H. 03755 Tel.: (603) 646-2864

## FUNCTIONAL ABSTRACT

ETH-INFO provides information on any of 861 cultures contained in the random access file DEGRE. Output consists of a table which shows the culture(s) of interest to the user, regional identification, latitude, longitude, size of population, year data were collected, and the year the population estimate was made. Definitions of regional identifications are output on request.

Other programs which might be useful in conjunction with ETH-INFO include ETH-CODE, ETH-DGRE, ETH-RAND, ETHATLAS, CULTCOMP, CULTPIK, and POLYCOMP,  $(EIN Nos. 000 0118 - 000 0125)$ .

## **REFERENCES**

Murdock, G.P., Ethnology Atlas, (Univ. of Pittsburgh Press, Pittsburgh, Pa., 1967).

continued

 $\frac{2}{\sqrt{2}}$  $\blacksquare$ 

 $\bm\circ$ 

10/70

ERIC

 $\mathbf{1}$ 

 $\mathbf{r}$ 

000 0122

Barry III, H., "Ethno", (*Ethnology* version of *Ethnographic Atlas*,  $\epsilon$ Univ. of Pittsburgh, Pittsburgh, Pa., 1970).

"Ethnographic Atlas", by the editors of Ethnology, I, 1, (Jan.,  $\sim$ 1962)-VII, 3, (July, 1968), installments of information in each issue.

Murdock, G.P., "Ethnographic Atlas: A Summary", Ethnology, VI, 2, (April, 1967).

2

138

000 0122

000

### DESCRIPTIVE TITLE Comparison of Characteristics from "Ethnographic Atlas"

CALLING NAME ETHATLAS

INSTALLATION NAME Dartmouth College Kiewit Computation Center

> James Fernandez, Department of Anthropology, Dartmouth College

Modified by Mark Hebenstreit, Class of 1970

Data coded by Herbert Barry IIT, Department of Anthropology, University of Pittsburgh

LANGUAGE Dartmouth BASIC

COMPUTER GE-635

PROGRAM AVAILABILITY

AUTHOR(S) AND AFFILIATION(S)

> Magnetic tape and listings presently available

CONTACT A. Kent Morton, EIN Technical Representative, Kiewit Computation Center, Dartmouth College, Hanover, N.H. 03755 Tel.: (603) 646-2864

## FUNCTIONAL ABSTRACT

ETHATLAS scans data from the "Ethnographic Atlas" (92 characteristics of 1168 societies). It will compare any two characteristics on a presence or absence basis and compute degrees and significance of association. Any five conditions can be held constant. Thus, for example, the association may be computed for only those societies with intense agriculture or with patrilineal descent.

The program may be run only in consultation with the "Ethnographic Atlas Codesheet"1 obtainable from the Department of Anthropology. If a codesheet is not immediately available, selected portions of it may be examined by running ETH-CODE, (EIN No. 000 0119). The codesheet gives the column numbers of the various characteristics and the coding relevant to decisions as to their presence or absence.

continued

10/70

ERIC

'139

 $\mathbf{1}$ 

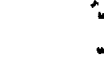

000 0123

EDUCATIONAL INFORMATION NETWORK

EDUCOM

000 0123

REFERENCES  $\Box$ 

- REFERENCES<br>1. "Ethnographic Atlas Codesheet", (Depart. of Anthrop., College<br>2. Museum, Dartmouth College, Hanover, N.H., 1970), Revised.<br>Available from the EIN Office at the cost of reproduction Museum, Dartmouth College, Hanover, N.H., 1970), Revised. Available from the EIN Office at the cost of reproduction and mailing.
- 2. Murdock, G.P., Ethnology Atlas, (Univ. of Pittsburgh Press, Pittsburgh, Pa., 1967).
- 3. Barry III, H., "Ethno", (Ethnology version of Ethnographic Atlas, Univ. of Pittsburgh, Pittsburgh, Pa., 1970).
- 4. "Ethnographic Atlas", by the editors of Ethnology, I, 1,  $(Jan., 1962) - VII, 3, (July, 1968), installation of information.$ tion in each issue.
- 5. Murdock, G.P., "Ethnographic Atlas: A Summary", Ethnology, VI, 2, (April, 1967).

2

1 4-0

000 0123

 $\sum_{\text{full last provided by End}}$ 

10/70

24  $\overline{1}$ 

## 000 0124

DESCRIPTIVE TITLE Cultural Comparison

CALLING NAME CULTCOMP

INSTALLATION NAME Dartmouth College Kiewit Computation Center

AUTHOR(S) AND Program written by William Koenig,<br>AFFILIATION(S) Class of 1970, for James Fernandez Class of 1970, for James Fernandez, Dept.rtment of Anthropology, Dartmouth College

> Revised by Mark Hebenstreit, Class of 1970

Data from the "Ethnographic Atlas" were obtained from Herbert Barry III, Department of Anthropology, University of Pittsburgh

LANGUAGE Dartmouth BASIC

COMPUTER GE-635

PROGRAM AVAILABILITY Magnetic tape and listings presently available

> CONTACT A. Kent Morton, EIN Technical Representative, Kiewit Computation Center Dartmouth College, Hanover, N.H. 03755 Tel.: (603) 646-2864

## FUNCTIONAL ABSTRACT

CULTCOMP retrieves coded data from George Peter Murdock's Ethnographic Atlas and translates them for cultural comparison. The user learns the degree of similarity and dissimilarity between the two cultures of his choice, and has the option to see a print-out in chart form which gives relevant characteristics for each culture. Data are available on 1168 cultures. In the event a codesheet is not available, the user has the option to list all 1168 cultures for examination.

## REFERENCES

Murdock, G.P., Ethnology Atlas, (Univ. of Pittsburgh Press, Pittsburgh, Pa., 1967).

continued

141

000 0124

Barry III, H., "Ethno", (Ethnology version of Ethnographic and a Atlas, Univ. of Pittsburgh, Pittsburgh, Pa., 1970).

"Ethnographic Atlas", by the editors of  $\emph{Ethnology, I, 1, (Jan., -+}$ 1962)-VII, 3, (July, 1968), installments of information in each issue.

Murdock, G.P., "Ethnographic Atlas: A Summary", *Ethnology*, *VI*, 2,(April, 1967).

142

 $\overline{c}$ 

ΥŹ,

 $\overline{\mathbf{0}}$ 

LŊ

# CONSIDESCRIPTIVE TITLE

0 CALLING NAME

CULTPIK

INSTALLATION NAME Dartmouth College Kiewit Computation Center

available

AUTHOR(S) AND AFFILIATION(S) Program written by William Koenig, Class of 1970, for James Fernandez, Department of Anthropology, Dartmouth College

Culture Identification

LANGUAGE Dartmouth BASIC

COMPUTER GE-635

PROGRAM AVAILABILITY Magnetic tape and listings presently

CONTACT A. Kent Morton, EIN Technical Representative, Kiewit Computation Center, Dartmouth College, Hanover, N.H. 03755 Tel.: (603) 646-2864

## FUNCTIONAL ABSTRACT

CULTPIK allows the user to identify those cultures which satisfy any selected set of characteristics. Characteristics may be selected from Murdock's *Ethnographic Atlas*' or from Textor's **that**  $\emph{Cross-Cultural Summary}$  . Complete codesheets may be obtained  $\emph{2}$ from the Department of Anthropology, College Museum, Dartmouth College. Portions of the codesheets may be examined by running either ETH-CODE (EIN No. 000 0119) or TEX-CODE (EIN No. 000 0127).

## REFERENCES

- 1. Murdock, G.P., Ethnographic Atlas, (Univ. of Pittsburgh Press, Pittsburgh, Pa., 1967).
- 2. Textor, R.B., Comp., A Cross Cultural Summary, (HRAF Press, New Haven, Conn., 1967).
- 3. "Cross-Cultural Survey", Codesheet for R.B. Textor's finished characteristics from A Cross-Cultural Summary, (Dept. of Anthrop., College Museum, Dartmouth College, Hanover, N.H.). Available from the EIN Office at the cost of reproduction and mailing.

continued

 $0.000$ 

10/70

443

 $\mathbf{1}$ 

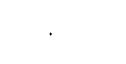

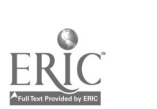
000 0125

- 4. Barry III, H., "Ethno", (*Ethnology* version of *Ethnographic*  $\hfill\Box$ Atlas, Univ. of Pittsburgh, Pittsburgh, Pa., 1970).
- 5. "Ethnographic Atlas" by the editors of *Ethnology*, *I*, **1**, (Jan.,  $^{\circ\prime\prime}$ 1962)— $VII$ , 3,(July, 1968), installments of information in each issue.
- 6. Murdock, G.P., "Ethnographic Atlas: A Summary", E*thnology*,  $VI$ , 2, (April, 1967).

 $\frac{9}{2}$  )

2

000 0125

 $00$ 

## 000 0126

DESCRIPTIVE TITLE Fini3hed Characteristics of 400 Cultures

CALLING NAME TEXTOR

INSTALLATION NAME Dartmouth College Kiewit Computation Center

AUTHOR(S) AND Written by William Koenig, Class of 1970,<br>AFFILIATION(S) for James Fernandez, Department of for James Fernandez, Department of Anthropology, Dartmouth College

> Data for the 400 cultures were compiled by Robert B. Textor

LANGUAGE Dartmouth BASIC

available

COMPUTER GE-635

PROGRAM AVAILABILITY Magnetic tape and listings presently

CONTACT A. Kent Morton, EIN Technical Representative, Kiewit Computation Center, Dartmouth College, Hanover, N.H. 03755 Tel.: (603) 646-2864

## FUNCTIONAL ABSTRACT

TEXTOR reproduces the dichotomies for the finished characteristics of  $400$  cultures as constructed by Robert B. Textor<sup>1</sup>. The user has the option of seeing a list of the major characteristic categories, as well as selected sub-divisions, just as in TEX-CODE (EIN No. 000 0127).

### REFERENCES

1. Textor, R.B., Comp., A Cross-Cultural Summary, (HRAF Press, New Haven, Conn., 1967).

10/70

ERIC

 $\mathbf{1}$ 

 $\mathcal{F}(\mathcal{D}_{\mathcal{A}})$ 

145

www.manaraa.com

000 0126

## DESCRIPTIVE TITLE Finished characteristics from Textor's A Cross-Cultural Summary

# CALLING NAME TEX-CODE

INSTALLATION NAME Dartmouth College Kiewit Computation Center

AUTHOR(S) AND Written by William Koenig, Class of<br>AFFILIATION(S) 1970, for James Fernandez, Departme 1970, for James Fernandez, Department of Anthropology, Dartmouth College

LANGUAGE Dartmouth BASIC

COMPUTER GE-635

PROGRAM AVAILABILITY Magnetic tape and listings presently available

> CONTACT A. Kent Morton, EIN Technical Representative, Kiewit Computation Center, Dartmouth College, Hanover, N.H. 03755 Tel.: (603) 646-2864

## FUNCTIONAL ABSTRACT

Forty-four major divisions of Textor's finished characteristics<sup>1</sup> are first printed out, after which the user is given the chance to see selected portions in detail.

TEX-CODE may be used in conjunction with TEXTOR, (EIN No. 000 0126), or CULTPIK, (EIN No. 000 0125).

## REFERENCES

1. Textor, R.B., Comp., A Cross-Cultural Summary, (HRAF Press, New Haven, Conn., 1967).

ERIC

146

EDUCOM

000 0132

DESCRIPTIVE TITLE Biomedical Computer Programs

> Washington University Computing Facilities

Health Sciences Computing Facility University of California, Los Angeles

BMD

CALLING NAME

INSTALLATION NAME

AUTHOR(S) AND AFFILIATION(S)

> LANGUAGE FORTRAN IV

> COMPUTER IBM 360/50

PROGRAM AVAILABILITY Proprietary; available for use at Washington University. Available for distribution from authors.

> CONTACT Dr. C. B. Drebes, Mgr., Scientific Data Processing, Computing Facilities, Box 1098, Washington University, St. Louis, Mo. 63130 Tel.: (314) 863-0100 ext. 3141

## FUNCTIONAL ABSTRACT

The BMD package contains a variety of statistical programs in the following areas.

Description and Tabulation

Multivariate Analysis

- a. Factor Analysis
- b. Discriminant Analysis
- c. Canonical Analysis

Regression Analysis

- a. Linear
- b. Polynomial
- c. Asymptotic

Analysis of Variance and Covariance

Time Series Analysis

Special Programs a. Life Table and Survival Rate b. Contingency Table Analysis c. Biological Assay

d. Guttman Scaling

oontinued

 $\circ$   $\qquad$ 

o<br>O

 $\sim$ 

000 0132

REFERENCES

Dixon, W.J., Ed., BMD: Biomedical Computer Programs (Berkeley: 0 Univ.  $\circ$  Cal. Press, 1968).

Dixon, W.J., Ed., BMD: Biomedical Computer Programs, X-series Supplement (Berkeley: Univ. of Cal. Press, 1969).

 $\overline{a}$ 

 $148$ 

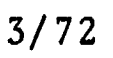

o di serie di serie di serie di serie di serie di serie di serie di serie di serie di serie di serie di serie<br>Di serie di serie di serie di serie di serie di serie di serie di serie di serie di serie di serie di serie di

## 000 0133

m<br>DESCRIPTIVE TITLE General Purpose Simulation System<br>
5

CALLING NAME GPSS

INSTALLATION NAME Washington University

Computing Facilities

AUTHOR(S) AND IBM Application Program AFFILIATION(S)

LANGUAGE 360 Assembly Language

COMPUTER IBM 360/50

PROGRAM AVAILABILITY Proprietary, available for use at Washington University. Available for distribution from IBM.

> CONTACT Dr. C.B. Drebes, Mgr., Scientific Data Processing, Computing Facilities, Box 1098, Washington University, St. Louis, Mo. 63130 Tel.: (314) g63-0100 ext. 3141

## FUNCTIONAL ABSTRACT

GPSS is a transaction-oriented language designed for conducting evaluations and experiments concerning the behavior of systems, methods and processes. It has a modular structure which permits "transactions" to flow through the system, where their interactions can be observed and modified. A "clock" is maintained by which events are either scheduled to occur or else determined by one of the eight random number generators provided. Information can be obtained regarding sequencing of operations, scheduling and allocation rules, inventories, queuing disciplines, machine failures, etc. In general, various trade-offs between cost and performance can be studied.

## REFERENCES

- General Purpose Simulation System/360, Introductory User's Manual (IBM Manual GH20-0304-0), (White Plains, N.Y.: IBM Corp. Tech. Pub. Depart., 1969).
- GeneraZ Purpose Simulation System/360, User's ManuaZ (IBM Manual GH20-0326-3), (White Plains, N.Y.: IBM Corp. Tech. Pub. Depart., 1969).
- General Purpose Simulation System/360, OS (360A-CS-17X) Operator's Manual (IBM Manual H20-0311), (White Plains, N.Y.: IBM Corp. m<br>Tech. Pub. Depart., 1969).  $Manual$  (IBM Manual H20-0311), (White Plains, N.Y.: Tech. Pub. Depart., 1969).

EDUCATIONAL INFORMATION NETWORK

## 000 0135

000 0135

DESCR:PTIVE TITLE A Primal-Dual Transportation Algorithm

CALLING NAME TRANSPRT

INSTALLATION NAME Washington University Computing Facilities

AUTHOR(S) AND AFFILIATION(S) D.E. Burlingame Washington University Computing Facilities

> LANGUAGE FORTRAN IV

> COMPUTER IBM 360/50

PROGRAM AVAILABILITY Deck and listing presently available

CONTACT

Dr. C.B. Drebes, Mgr., Scientific Data Prucessing, Computing Facilities, Box 1098, Washington University, St. Louis, Mo. 63130 Tel.: (314) 863-0100 ext. 3141

## FUNCTIONAL ABSTRACT

TRANSPRT solves a standard transportation problem using the primal-dual transportation algorithm. This program solves a model in which the objective is to "transport" a single commodity from various origins to different destinations at a minimum total shipping cost. The availability at each origin, the demand at each destination, and the cost to ship one unit of the project from any origin to any destination are required inputs to this model. This model can be applied to certain other types of industrial or business problems that have nothing to do with shipping. Personnel assignment, machine assignment, product and inventory scheduling are a few such applications.

The program utilizes integer arithmetic and requires integer input. If the sum of the origin availabilities is not equal to the sum of the destination requirements, an artificial origin or destination is set up, with zero costs, to handle the excess. The program will handle up to 50 origins and 150 destinations, using 94K bytes of core storage.

## REFERENCES

Hadley, G., Linear Programming (Reading, Mass: Addison-Wesley Pub. Co., Inc., 1962).

 $3/72$  1

ERIC

 $\circ$ 

EDUCOM

 $\mathcal{J}$ 

## $00000140$ <br> $(a-e)$ DESCRIPTIVE TITLE FORTRAN Program for Computer Based Serials Holdings Management CALLING NAMES UPDATE, HOLD, PUBLSH, LANSUB INSTALLATION NAME Indiana University-Purdue University at Indianapolis Research Computation Center AUTHOR(S) AND Mrs. Alma Connell AFFILIATION(S) School of Medicine Library Indiana University Mrs. J. Mueller School of Medicine Library Indiana University Mrs. Judy Silence Research Computation Center, IUPUI LANGUAGE IBM FORTRAN IV (IBSYS) COMPUTER IBM 7040 PROGRAM AVAILABILITY Deck and listing presently available

CONTACT

Dr. David A. Neal, EIN Tech. Rep., Research Comp. Ctr., Indiana Univ.--Purdue Univ. at Indianapolis, 1100 West Michigan St., Indianapolis, Ind. 46202 Tel.: (317) 639-7813

## FUNCTIONAL ABSTRACT

This system is a long range project concerning the holdings of serials in the School of Medicine Library. Three overall applications are  $( )$  updating the file to maintain a current holding list, (2) publication of selected lists using search techniques, and (3) annual publication of complete holdings list.

Several programs have been prepared for these applications. Detailed descriptions are given in Ref. 1. A general description of each program follows.

System Update Program 1

This program produces a readable list for visual checking of the cards. When a set of cards has been keypunched,

continued

 $\begin{array}{cc} 0 & 0 & 0 & 0 \\ 0 & 0 & 1 & 0 \\ 0 & -e & 0 & 0 \end{array}$ 

6/71

ERIC

 $\mathbf{1}$ 

000 0140

 $(a-e)$ 

they are run with the System Update Program 1 using the card reader as the input unit. The output is checked and the cards are corrected. The cards are then added to the master file with  $\begin{bmatrix} 0 & 0 \\ 0 & 1 \\ 0 & 0 \end{bmatrix}$  th are corrected. The cards are then added to the master file with the UPDATE (number 2) program.

## System Update Program 2

This program builds a master tape which may be used as data for the programs that follow. UPDATE will also be used for maintaining the current file, i.e., inserting new cards as they are punched and replacing cards when new information is needed.

## HOLD

HOLD can be run with the master file to produce a listing of the information on each card on that file. HOLD,also provides a summary table giving the number of titles for specified categories.

## PUBLSH

PUBLSH provide's thirteen options for listing holdings for publication. These are (1) full list with holdings, (2 and 3) nursing list with or without holdings,  $(4 \text{ and } 5)$  currer iy received list with or without holdings, (6 and 7) Index Medicus list with or without holdings, (8 and 9) Indexes, Abstracts and Bibliographies list with or without holdings, (10 and 11) International Nursing Index with or without holdings, and (12 and 13) microform with or without holdings. Multiple copies of output from this program are available.

## LANSUB

ERIC

LANSUB provides four general options for title listings. These are (1) language only, (2) one subject, (3) two subjects listed according to "and" or "or" logic, and (4) a language and a subject cross-indexed.

Listings of complete holdings or of currently received serials only can be obtained under the four options above. On complete holdings lists, currently received titles are indicated by a plus (+) to the left of the title. Multiple copies of output from this program are available. REFERENCE

1. Indiana University Medical Center Research Computation Center Library, Program Description (Indianapolis, Ind: Indiana Univ., 1966, Rev. 1968). Available from the BIN Office at the cost of reproduction and mailing.

152

2

 $150$ 

6/71

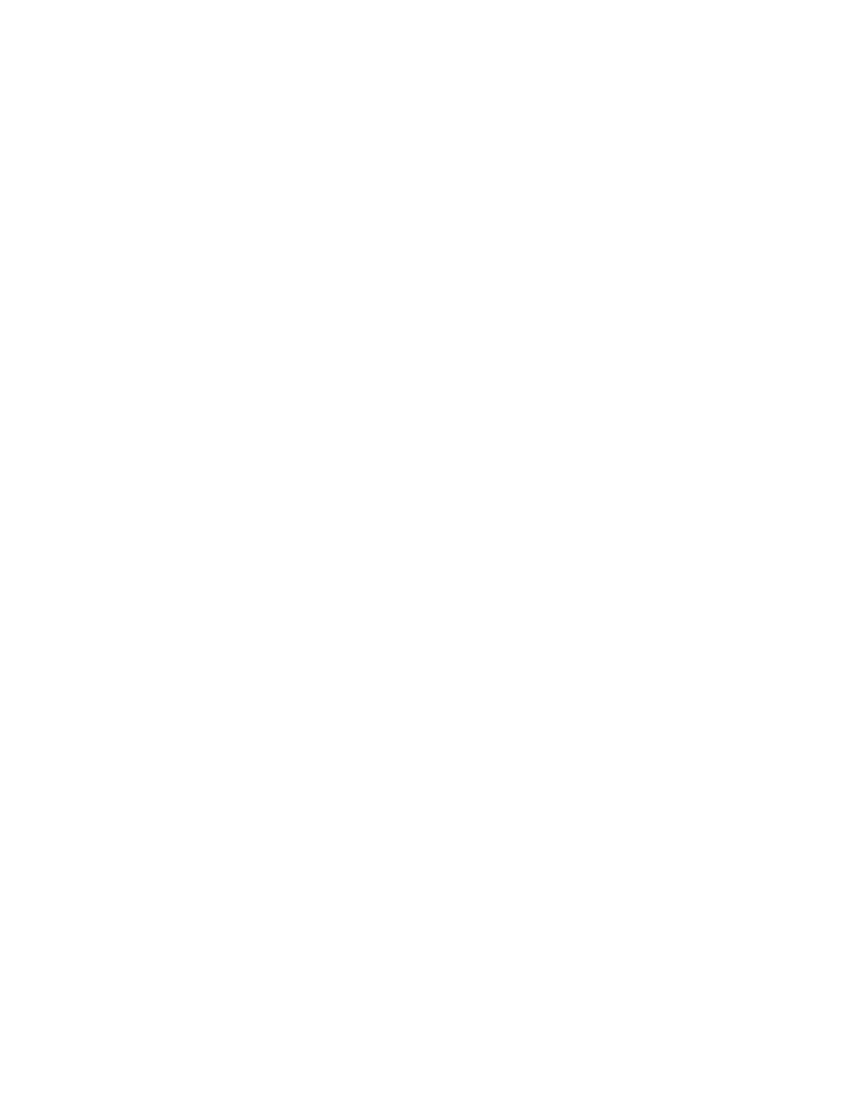

 $\frac{153}{253}$ 

 $\overline{\phantom{a}}$ 

 $ERIC$ 

 $\ddot{\phantom{0}}$ 

www.manaraa.com Computer Utility<br>Computer Utility<br>Computer Utility

Â

 $\frac{1}{2}$ 

 $\bar{\beta}$ 

医单位 医高速电流速度

 $\overline{ }$ 

#### EDUCOM EDUCATIONAL INFORMATION NETWORK

000 0015

000 0015

DESCRIPTIVE TITLE

Upper- and Lower-Case Greek and Roman Alphabetic Plotting

CALLING NAME SCRIPT

INSTALLATION NAME

University of Notre Dame Computing Center

Nicholas DiCianni

AUTHOR(S) AND AFFILIATION(S)

LANGUAGE

CONTACT

FORTRAN

COMPUTER UNIVAC 1107

PROGRAM AVAILABILITY Decks and listings presently available

> Leonard Kilian Elizabeth Hutcheson

> > Computing Center University of Notre Dame

## FUNCTIONAL ABSTRACT

The SCRIPT subroutine provides useful and flexible character sets for the CalComp plotter. Two fonts are available, Roman and Greek, each in upper and lower case. Special Control Characters allow the user to change case or font and permit backspacing, which is allow the user to change case or font and permit backspacing, superscripting, and subscripting. The routine also provides for plotting at angles. Italics may be specified also.

154

000

#### EDUCOM EDUCATIONAL INFORMATION NETWORK

 $\hat{\vec{U}}$ 

000 0023

000 0023

DESCRIPTIVE TITLE Program Deck Identification Field Sequencing Program

CALLING NAME IDSEQN NUCC128

INSTALLATION NAME Vogelback Computing Center, Northwestern University

AUTHOR(S) AND AFFILIATION(S) Vogelback Computing Center, Northwestern University

> LANGUAGE CDC FORTRAN IV

COMPUTER CDC 6400

PROGRAM AVAILABILITY

CONTACT

Deck and listing presently available

Lorraine Borman, BIN Technical Representative, Vogelback Computing Center, Northwestern University, 2129 Sheridan Road, Evanston, Ill. 60201, Tel.: (312) 492-3682

## FUNCTIONAL ABSTRACT

1,01...

The program reproduces FORTRAN, COMPASS, and ASCENT source decks, with the ID field (Cols. 73-80) containing

- (1) eithor a 2- 3-, or 4-alPhanumeric character identification code;
- (2) either a 1- or 2-digit subprogram number (this may be omitted if desired);
- (3) either a 3- or 4-digit card sequence number within each program.

Each time an END card (END may be in any Cols. 7-72) is encountered, the subprogram number is incremented by one. Multiple decks (with a separator card and a new control card between each deck) can be run at one time. Printed output consists of a listing of the sequenced deck (each subprogram beginning on a new page), with the original ID field printed optionally to the right of each card listing.

 $\frac{1}{155}$ 

 $8/69$ 

EDUCOM

 $000$ 

EDUCATIONAL INFORMATION NETWORK

000 0032

000 0032

# NO DESCRIPTIVE TITLE

CALLING NAME

INSTALLATION NAME

AUTHOR(S) AND AFFILIATION(S)

Sequence Checking

SEQCHK NUCC078

Vogelback Computing Center, Northwestern University

Betty Benson, Vogelback Computing Center, Northwestern University

LANGUAGE CDC FORTRAN IV

COMPUTER CDC 6400

PROGRAM AVAILABILITY Decks and listings presently available

CONTACT

Lorraine Borman, EIN Technical Representative, Vogelback Computing Center, Northwestern University, 2129 Sheridan Road Evanston, Ill. 60201 Tel.: (312) 492-3682

## FUNCTIONAL ABSTRACT

Inasmuch as the data for each of a number of subjects or cases in an analysis may occupy several cards, it is clearly necessary that these data cards be read in the same order for each c&se. SEQUIK checks to see if a data deck (or a data tape) contains the Correct number of cards, in the correct order, for each case, up to a maximum of 9999 cases. An appropriate error message is printed whenever a card is found out of order or if any cards are missing.

6/69

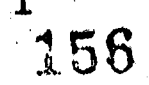

DESCRIPTIVE TITLE Test Scorer and Statistical Analysis 5 003 CALLING NAME TSSA NUCC072 000 INSTALLATION NAME Vogelback Computing Center Northwestern University AUTHOR(S) AND<br>AFFILIATION(S) Richard Wolf and Leopold Klopfer The University of Chicago K. Jones Harvard University Graduate School of Education A. Gasche, B. Wright, and C. Bradford The University of Chicago LANGUAGE CDC FORTRAN IV COMPUTER CDC 6400 PROGRAM AVAILABILITY Decks and listings presently available CONTACT Lorraine Borman, BIN Technical Representa tive, Vogelback Computing Center, Northwestern University, 2129 Sheridan Road, Evanston, Ill. 60201 Tel.: (312) 492-3682

## FUNCTIONAL ABSTRACT

TSSA scores multiple-response tests that have a single correct response for each item, computes test and item statistics, computes the tetrachoric interitem correlation matrix, and performs a factor analysis and varimax rotation. The point-biserial correlation of each item with a criterion score also may be obtained. The number of alternative responses may vary from item to item.

Multiple-scoring keys may be used with the same set of data cards. This feature makes TSSA applicable for scoring and analysis of the Kuder preference record and similarly constructed multikeyed instruments. In addition, multiple jobs may be run.

Computational results include the following.

Individual Scores, including raw scores and scores corrected for guessing

1

157

continued'

000 0035

12/69

000 0035

Item-Response Information, including the proportion of subjects selecting the correct response for each item (i.e., difficulty) and the proportion of subjects selecting each response

Test Statistics,<sup>1</sup> including the mean, standard deviation, skewness,  $\frac{1}{6}$ <br>and kurtosis (and their standard errors computed from formulas and kurtosis (and their standard errors computed from formulas outlined by Fisher); test reliability (computed by Kuder-Richardson formula 20); a validity coefficient; and a Pearson product-moment correlation

Item-Analysis Information,<sup>2,3</sup> including the proportion of subjects passing an item, the item standard deviation, point-biserial correlations, reliability index, and validity index (computed from formulas given by Guilford and Gullicksen)

Tetrachoric Interitem Correlations<sup>4</sup>

Factor Analysis of Interitem Correlation Matrix,<sup>5</sup> with varimax rotation and plot

## Multiple-Scoring Keys

A special feature of TSSA is the use of Multiple-Scoring Keys. Such a feature has two uses. (1) It allows a single set of responses to be scored in more than one way; practical application of this is the use of the program with data from an instrument such as the Kuder preference record where several scores, based on analyses of the same set of items, are desired. (2) A more common situation is the use of the program to obtain subtest scores and a total test score from one instrument. An application of this might be to score all the responses on a reading test and to obtain scores for reading speed, reading vocabulary, and level of comprehension, as well as a total reading score.

## Multiple Jobs

 $\overline{0}$  $\overline{0}$ 

00<br>00<br>00

The limitation of the procedures in the analyses of subtests is that only the raw scores for each individual or each subject will be meaningful. Corrected scores will not have any meaning. Thus, if an analysis excludes any items initially read, no corrected score will be printed. The reason for this is that the program treats  $a11$  items excluded from analysis as incorrect responses. Thus, the use of a formula for correcting scores for guessing is fallacious in this instance. If the user desires meaningful corrected scores for subtests, he will have to reproduce his Data Cards and run multiple jobs, selecting for reading on any one job only those items for which analysis is desired, i.e., the subtest.

2

158

continued

## EDUCOM EDUCATIONAL INFORMATION NETWORK

000 0035

000 0035

The use of the Multiple-Jobs feature for scoring subtests yields<br>meaningful corrected scores, as already mentioned. However, the<br>advantage of the Multiple-Scoring-Key feature of the program is meaningful corrected scores, as already mentioned. However, the  $\Xi$  advantage of the Multiple-Scoring-Key feature of the program is that the data need be read from cards only once. Subsequent c) that the data need be read from cards only once. Subsequent<br>
equaling of the data is done from binary tape (tape B3), thus achieving savings of time and, hence, cost.

The Multiple-Jobs feature may also be used for scoring and analyzing severly entirely different tests, with only a single loading of the program.

## REFERENCES

- 1. Fisher, R.A., Statistical Methods for Research Workers (Oliver & Boyd, Edinburgh, 1954), 12th ed., pp. 70-75.
- 2. Guilford, J.P., Psychometric Methods (McGraw-Hill Book Co., Inc., New York, 1954), pp. 373-464.
- 3. Gullicksen, H., Theory of Mental Tests (John Wiley & Sons, Inc., New York, 1950), pp. 363-396.
- 4. Farrell, R.H., and Stern, G.G., "A Measure of Tetrachoric Association," presented at APA convention, Sept. 1951, Chicago (unpublished; a copy of this paper may be obtained by writing The University of Chicago Computing Center).
- 5. Wright, B.D., "120X120 Principle Components Analysis: Symmetric (with Varimax Rotation and Plot)," Univ. Chicago Soc. Sci. Div. Computer Library (1963; unpublished).

000

000 0037

DESCRIP1IVE TITLE Simulator of SAMOS (A Simple Imaginary Machine Language for Instruction)

CALLING NAME SAMOS

CONTACT

INSTALLATION NAME

Computing Center, The Florida State University.

AUTHOR(S) AND AFFILIATION(S)

Marilyn Zupsich, Computing Center, The Florida State University

LANGUAGE FORTRAN IV

COMPUTER CDC 6400, 65K

PROGRAM AVAILABILITY Decks and listings presently available

> Marilyn Zupsich, Computing Center, The Florida State University, Tallahassee, Fla. 32306 Tel.: (904/ 599-3418

> > www.manaraa.com

4 <sup>411</sup>

000 0037

continued

## FUNCTIONAL ABSTRACT

This program simulates the SAMOS computer described in the textbooks referred to below. The SAMOS programming language is a simplified machine-type language and is used to illustrate the logic of a computer to beginning-programming students. The simulator accepts programs written in the SAMOS language and executes them just as the mythical SAMOS computer would.

The SAMOS computer has 10,000 words of magnetic-core storage, each of which contains 10 characters and a sign (+ or -). Fifteen instruction types, covering arithmetic, branching, input, output, shifting, and the use of index registers, are simulated.

The basic design of the SAMOS computer is described in the following diagrams.

1

160

9/69

EDUCATIONAL INFORMATION NETWORK

EDUCOM

000 0037

000 0037

## Description of SAMOS Computer

Basic Design

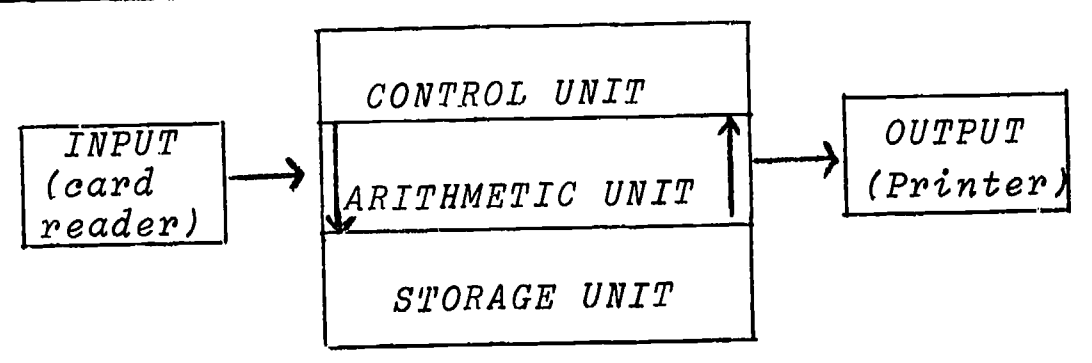

## Control Unit

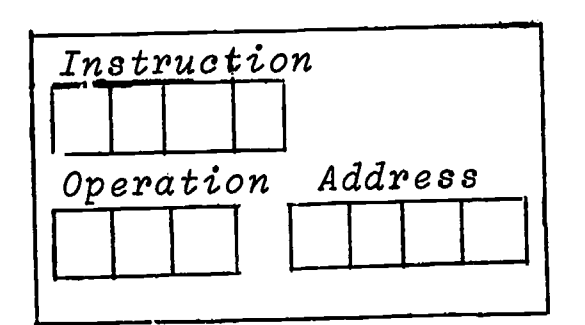

The control unit is the part of the computer that determines which instruction is to be done next, decodes the operation to be done, and coordinates machine working with the programmed instruction. To begin, the instruction counter is set to show where the program begins.

## Arithmetic Unit

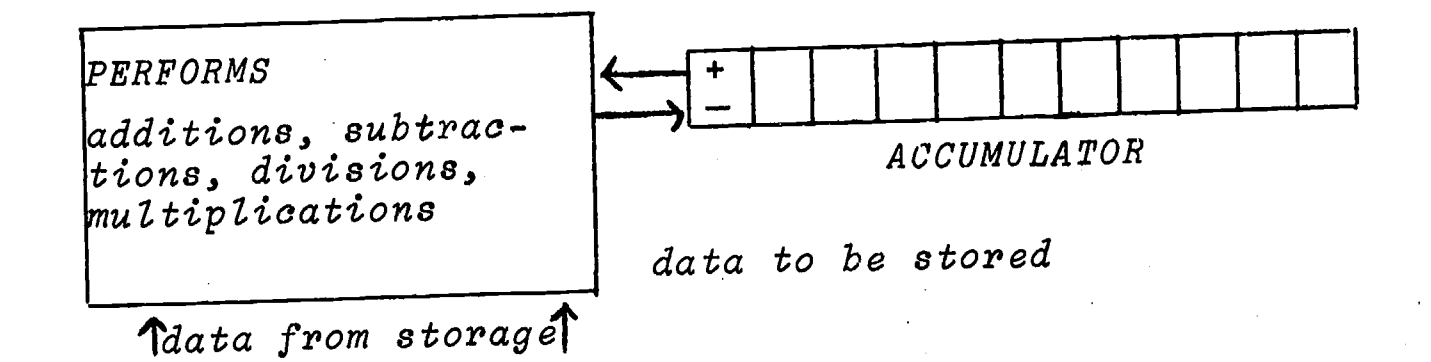

2

161

 $\frac{1}{2}$  or

 $\boxed{\prod\limits_{\text{A}}\prod\limits_{\text{Full Test Provided by EHC}}}$ 

 $\int$ 

J.

EDUCOM EDUCATIONAL INFORMATION NETWORK

000 0037

0037

 $000$ 

## REFERENCES

- $\overline{\circ}$  , , , 1. School Mathematics Study Group, Algorithms, Computation and o <sup>1.</sup> Sch<br>O Mat  $\overline{\circ}$  Mathematics [A.C. Vroman, Inc. (367 S. Pasadena Ave.),<br>
Pasadena, Calif. 91105, 1966].
	- 2. Forsythe, A., Keenan, T., Organick, E., and Stenberg, W., Computer Science: A First Course (John Wiley & Sons, Inc., New York, 1969).
	- 3. Forsythe, A., Keenan, T., Organick, E., and Stenberg, W., Computer SJience: A Primer (John Wiley & Sons, Inc., New York, 1969).

 $\frac{1}{2}$   $\frac{100}{2}$ ..

 $5/69$  3 3 3 3 3 3 3 3 3 3 3 3 4  $\pm$ 

EDUCATIONAL INFORMATION NETWORK

000 0039

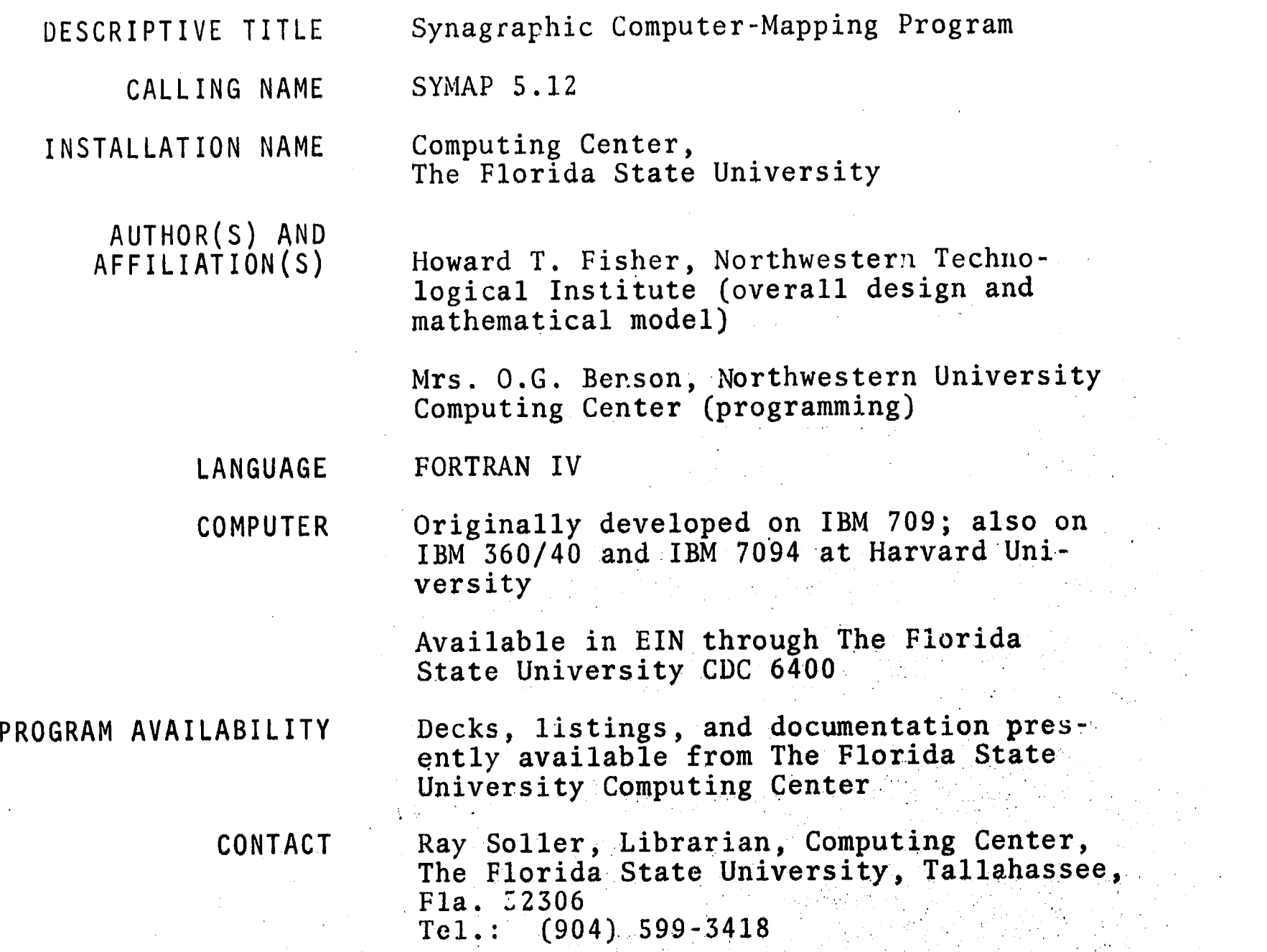

## FUNCTIONAL ABSTRACT

The Synagraphic Computer-Mapping Program (SYMAP) produces maps that depict spatially disposed quantitative and qualitative information. Raw data of every kind (physical, social, economic, etc.) may be related, weighted, and aggregated in a graphic format by assigning values to the coordinate locations of data points or data zones. According to the application and desired representation of data, three basic types of mapping procedure may be specified: contour, conformant, or proximal.

CONTOUR--based on the use of *contour* lines, each of which represents a value remaining constant throughout its length. The map consists of closed curves that connect all points having the same numerical

continued<br>continued<br>c

 $000$ 

www.manaraa.com

EDUCOM

000 0039

000 0039

value. The value at each of the different levels of contour value. The value at each of the different levels of contour<br>(where a single contcur level will represent a particular data<br>value) is determined by the program, according to the scale of<br>the map and the range of the data. B value) is determined by the program, according to the scale of the map and the range of the data. Between any two contour lines,  $\frac{a}{b}$ a continuous variation is assumed. Therefore, the use of contour mapping should be restricted to the representation of continuously varying information, such as topography, rainfall, or population density.

CONFORMANT--based on the conformance to the boundaries of a data zone. This type of mapping is best suited to data for which the representation as a continuously varying surface is inappropriate owing to the significance of physical limits or boundaries. Each predefined data zone is assigned one data value and, depending on its numeric class (range), one representative character on the map itself. Local variation within the zone boundaries will not be apparent, but will, on the average, be correct.

PROXIMAL--based on  $proximity$  to a data point. In appearance, this type of map is similar to the conformant map. However, point information is used here to define the data zones. Each character location on the output map is assigned the value of the nearest data point, using nearest-neighbor techniques. Boundaries are then assumed along the lines where these values change. Then the mapping is carried out as in the conformant type.

## REFERENCES

- Robertson, J. C., "The SYMAP Programme for Computer Mapping," Cartographic 108-113 (Dec. 1967); taken from a report of the Select Committee on the Ordinance Survey of Scotland.
- Fisher, M., "The Laboratory for Computer Graphics," Harvard Univ. Grad. School Design Suppl. (Summer 1967).
- Shepard, D., "A Two-Dimensional Interpolation Function for Irregularly Spaced Data," Harvard Univ. Grad. School Design Lab. Computer Graphics (Feb. 1968); available from the Computing Center, The Florida State University. Deals with the subject of analyzing irregularly spaced data derived from a continuous surface. A method is developed for reconstructing the surface from the sampled data. This method is the main device used to generate the maps produced by SYMAP,

000 0039

 $\overline{2}$ 

### 164ी थे।

6/69

000 0040

DESCRIPTIVE TITLE

INSTALLATION NAME

CALLING NAME

AUTHOR(S) AND AFFILIATION(S)

TRAN/PLAN

The Florida State University Computing Center

Transportation Planning Package

Charles E. Akers William T. Gaupin The Florida State University Computing Center

LANGUAGE

Primary Language: Secondary Language: FORTRAN IV COMPASS Assembly Language

COMPUTER CDC 6400

PROGRAM AVAILABILITY

CDC users group. FSU will make them available to EIN members.

Programs generally available through the

CONTACT William T. Gaupin, Computing Center, The Florida State University, Tallahassee) Fla. 32306 Tel.: (904) 599-4770

## FUNCTIONAL ABSTRACT

The Transportation Planning Package incorporates a set of analytical techniques that enable the user to estimate future transportation requirements and evaluate proposed systems. The collection of survey techniques, analysis method, and computer programs used by TRAN/PLAN have evolved over the past two decades through studies supported by State Highway Departments, U.S. Bureau of Public Roads, and the U.S. Department of Housing and Urban Development. The TRAN/PLAN programs perform the following functions, (1) process data accumulated from inventories or surveys of existing transportation facilities, (2) calibrate and analyze several parameters for a regional transportation network, and (3) predict<br>future intraregional transportation demands. The accuracy of future intraregional transportation demands. future estimates depends heavily upon the choice of a suitable model, effective intermediate analysis-of-program output, and iterative recalibration of model parameters. Reference 6 explains the overall purpose of traasportation planning systems in greater detail.

**Well 165** 

1

continued

000 000

3/70

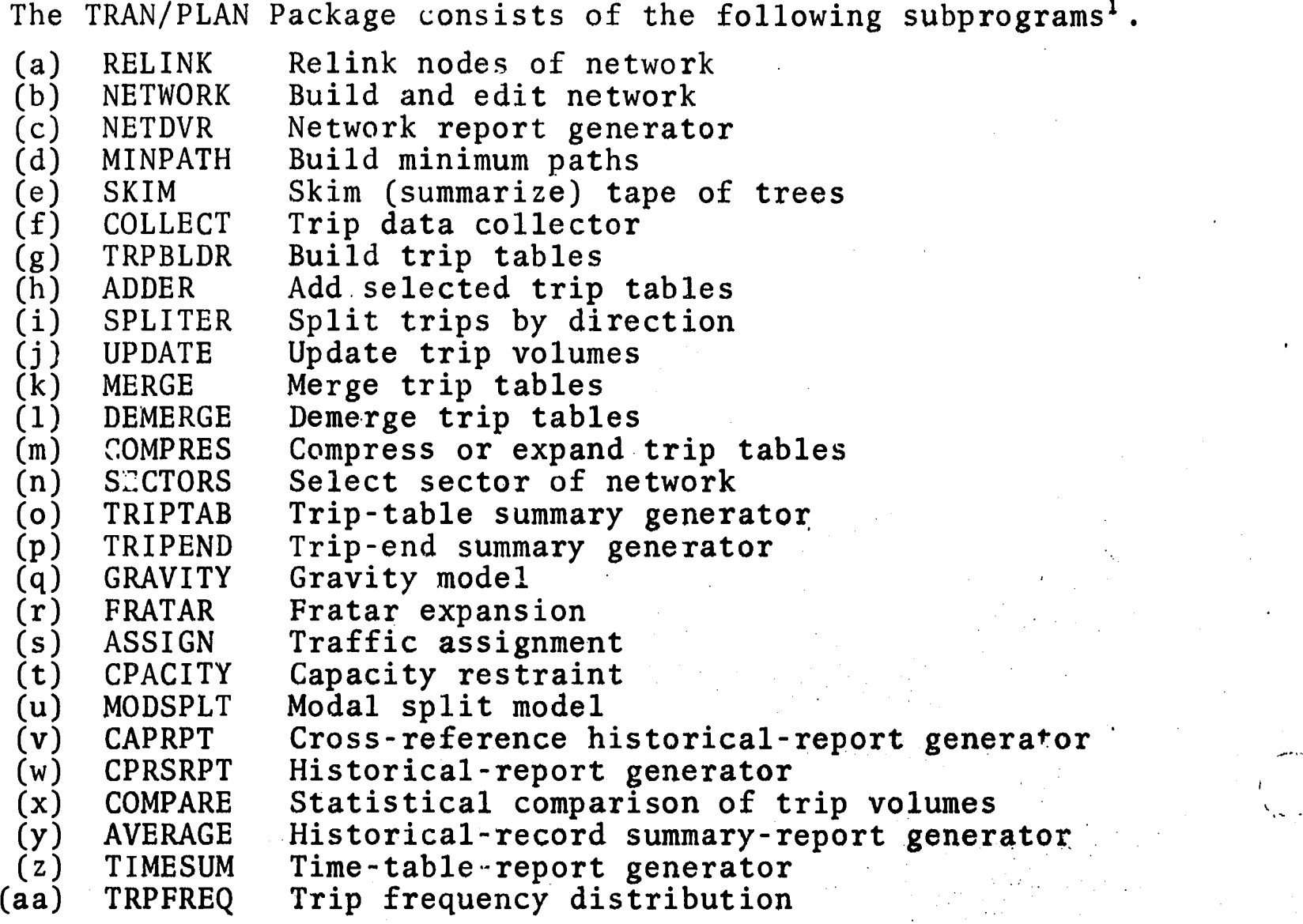

Restrictions which apply to all programs,

- 1. the maximum allowed zone (centroid) number is 650
- 2. the maximum allowed node number is 3000
- 3. the maximum number of tables (purposes) is 4
- 4. the maximum table number is 4

5. a stacked table may contain a maximum of 8 merged tables

## REFERENCES

Akers, C.E. and Gaupin, W.T., "User Manual Transportation Programs for a CDC 6400 Computer," (The Florida State University Computing Center, November 1968; unpublished). Copies of this manual are available through the Librarian, The Florida State University Computing Center.

"Calibrating and Testing a Gravity Model for Any Size Urban Area," Bureau of Public Roads, Washington, D.C. October 1965.

continued

000 0400

2

## 166

000 0040

## EDUCOM EDUCATIONAL INFORMATION NETWORK

000 0040

- Manual Supplements for the Transportation Planning System, Highway and Local Government Department of South Austrailia, Adelaide, Austrailia, January 1966.
- Martin, Brian V., "Minimum Path Algorithms for Transportation Planning," Research Engineer, December 1963.
- "Modal Split," U.S. Department of Commerce, Bureau of Public Roads, Office of Planning, December 1966.
- Shofer, R. and Goodyear, F., "Electronic Computer. Applications in Urban Transportation Planning," Proceedings of the 22nd National Conference, Association for Computing Machinery Publication P-67, 1967.

Traffic Assignment Manual, Bureau of Public Roads, Washington, D.C., June 1964.

Transportation Planning System for the Control Data 3600 Computer, Data Centers Division of Control Data Corporation, Minneapolis, Minnesota, May 1965.

Fratar, T.J., "Vehicular Trip Distributions by Successvie Approximation," Traffic Quarterly, January 1954, pp. 53-65.

0040 。<br>。<br>。……

3/70

107

 $2.440$ 

 $3 -$ 

## EDUCOM EDUCATIONAL INFO9MATION NEIWORK

000.0047

000 0047

# DESCRIPTIVE TITLE Synagraphic Mapping DESCRIPTIVE TITLE Synagrem<br>
CALLING NAME SYMAP<br>
CALLING NAME The Pe

tation Center

INSTALLATION NAME The Pennsylvania State University Compu-

AUTHOR(S) AND Laboratory for Computer Graphics<br>AFFILIATION(S) Harvard University Graduate Scho Harvard University Graduate School of Design ,

## Adapted by

Larry Rich Jeffrey Simon Larry Sinkey Department of Architectural Engineering, The Pennsylvania State University

LANGUAGE FORTRAN IV

COMPUTER IBM System 360/67

PROGRAM AVAILABILITY Decks, listings, and documentation presently available

> CONTACT Dr. Daniel Bernitt, EIN Technical Representative, 105 Computer Building, The Pennsylvania State University, University Park, Pa. 16802 Tel.: (814) 865-9527

## FUNCTIONAL ABSTRACT

The Synagraphic Mapping program (SYMAP) produces maps that depict spatially disposed quantitative and qualitative information. Raw data of every kind (physical, social, economic, etc.) may be related, weighted, and aggregated in a graphic format by assigning values to the coordinate locations of data points or data zones. According to the application and desired representation of data, 4-hree basic types of mapping procedure may be specified: contour, conformant, or proximal.

## CONTOUR

--based on the use of *contour* lines, each of which represents a value remaining constant Lhroughout its length. The map consists of closed curves that connect all points having the same numerical value. The value at each of the different levels of contour continued'

1

1/70

ERIC

1C8

(where a single contour level will represent a particular data<br>value) is determined by the program, according to the scale of<br>the map and the range of the data. Between any two contour lines,<br>a continuous variation is ass value) is determined by the program, according to the scale of the map and the range of the data. Between any two contour lines, a continuous variation is assumed. Therefore, the use of contour mapping should be restricted to the representation of continuously varying information, such as topography, rainfall, or population density.

## CONFORMANT

--based on the *conformance* to the boundaries of a data zone. This type of mapping is best suited to data for which the representation as'a continuously varying surface is inappropriate owing to the, significance of areal limits or boundaries. Each predefined data zone is assigned one data value and, depending on its numeric class (range), one representative character on the map itself. Local variation within the zone boundaries will not be apparent, but will, on the average, be correct.

## PROXIMAL

--based on *proximity* to a data point. In appearance, this type of map is similar to the conformant map. However, point information is used here to define the data zones. Each character location on the output map is assigned the value of the nearest data point, using nearest-neighbor techniques. Boundaries are then assumed along the lines where these values change. Then, the mapping is carried out as in the conformant type.

While the contour type of map is mose often used and the easiest to produce, the conformant and proximal maps are often more helpful in the "soft" disciplines. Output is in the form of printed pages that, if the total map size exceeds the width of the computer printed page (13 in.), may easily be glued or pasted together to form a continnous map. Also included in the output is a histogram showing frequencies for given data levels, plus several optional features.

## REFERENCES

0047

ERIC

000

Robertson, J.C., "The SYMAP Programme for Computer Mapping," Cartographic 108-113 (Dec. 1967); taken from a report of the SeleCt Committee on the Ordinance Survey of Scotland.

Fisher, M., "The Laboratory for Computer Graphics," Harvard Univ. Grad. School Design Suppl. (summer 1967).

169

continued

 $2$  , and the set of the set of the set of  $1/70$  and the set of  $1/70$ 

 $\overline{0}$ 0<br>0<br>0<br>1  $\overline{\mathbf{Q}}$ 

 $\mathbf{0}$ 

 $r_{\rm in}$  Shepard, D., "A Two-Dimensional Interpolation Function for Irregu-0 larly Spaced Data," Harvard Univ. Grad. School Design Lab. Computo er Graphics (Feb. 1968); available from the EIN Office for the 0 cost of duplication and mailing. Deals with the subject of analyzing irregularly spaced data derived from a continuous surface. A method is developed for reconstructing the surface from the sampled data. This method is the main device used to generate the maps produced by SYMAP.

 $\overline{\mathbf{3}}$ 

1<br>-7

 $\mathbf{A}$ 

1/70

DESCRIPTIVE TITLE Quick-Draw Graphics System % DESCRIPTIVE TITLE Quicl<br>
0 CALLING NAME QDGS<br>
0 CALLING NAME The INSTALLATION NAME The Pennsylvania State University Computation Center AUTHOR(S) AND<br>AFFILIATION(S) Jeff Raskin, The Pennsylvania State Univ. Computation Center; extended and revised by Graham Donaldson, The Pennsylvania State Univ. Computation Center LANGUAGE FORTRAN IV COMPUTER IBM System 360/67 PROGRAM AVAILABILITY Decks and listings presently available CONTACT Daniel L. Bernitt, 105 Computer Building, The Pennsylvania State University, University Park, Pa. 16802 Tel.: (814) 865-9527

## FUNCTIONAL ABSTRACT

QDGS is a set of FORTRAN subroutines that can be used to draw charts, graphs, diagrams, maps, or any other form of pictorial output. The graphic material is produced on the CalComp plotter and other graphic devices as they become available.

To use QDGS, a program is written in FORTRAN IV for the IBM System/ 360 computer. This program calls the QDGS subroutines; the subroutines produce output (in the form of cards or tape) that is later put into a special system to produce the actual graphical output. When the cards (or tape) are received from the dispatcher and the user has verified that the run was successful, he usually submits the cards to the dispatcher along with a plot request form.

The three concepts underlying the design of QDGS are (1) the description of an elementary picture in terms of coordinates, (2) the geometric transformation of pictures (into various positions and orientations), and (3) the building of complex pictures from elementary ones. There will be subroutines to do each of the three basic processes. In addition, there are special routines to draw axes for graphs and charts, to do lettering and numbering, and automatically to do the necessary task of punching the cards or

continued

000 0048

ERIC

 $\mathbf{1}$ 

171

000 0048

8700 000

writing the tape used in plotting (physically drawing on the plotting device). QDGS is intended as a nucleus about which the user's  $\operatorname{graphic}$  routines, tailored to his own unique application, can be  $\qquad \qquad \mathop{\mathrm{S}}$ written.

2

172

100 0048

EDUCOM EDUCATIONAL INFORMATION NETWORK 000 0050

DESCRIPTIVE TITLE PL/I-FORMAC Interpreter

Computation Center

CALLING NAME FORMAC

INSTALLATION NAME The Pennsylvania State University

AUTHOR(S) AND AFFILIATION(S)

R. Tobey

J. Baker R. Crews

P. Marks

K. Victor

International Business Machines Corporation

LANGUAGE PL/I-FORMAC

COMPUTER IBM 360/67

PROGRAM AVAILABILITY Source code available on tape

CONTACT Dr. Daniel Bernitt, EIN Technical Representative, Computation Center, 105 Computer Building, The Pennsylvania State University, University Park, Pa. Tel.: (814) 865-9527

## FUNCTIONAL ABSTRACT

FORMAC is a system for carrying out formal manipulations on mathematical expressions. This allows for the use of analytic as well as numeric techniques. The most important capability of FORMAC is its accommodation of mathematical expressions as symbolic entities at execution time. For example, the execution of the FORMAC program segment

> LET  $(A = X + Y * Z;$  $B = 2;$  $C = A/B + 2.8$ ;

may be interpreted as assigning the alphanumeric value  $(X+Y^2)/2$  + 2.8 to the FORMAC variable C.

FORMAG enables the user to analyze expressions by identifying coefficients, common denominators, lead operators, and some characteristics of the operands. Constants can be factored, left in a rational form, or converted to real notation. New expressions can be synthesized by the simplification, expansion and substitution of<br>continued  $\frac{60}{60}$ 

 $\mathbf 1$ 

**and 173** 

continued

3/70

000 0050

terms, as well as finding the derivatives of functions. The user<br>can specify functions completely or partially in addition to mak-<br>ing use of the PL/I functions. Procedures are available for trans-<br>fering arguments between can specify functions completely or partially in addition to making use of the PL/1 functions. Procedures are available for transfering arguments between PL/1 and FORMAC program segments.

## REFERENCES

Tobey, R., Baker, J., Crews, R., Marks, P., Victor, K., "PL/I-FORMAC Interpreter User's Reference Manual," IBM Publ. 360D 03.3.004 (1967). Copies of the User's Manual will be available through The Pennsylvania State University Computation Center to any user with a PSU account number.

000 0050 (a)

 $\langle$ 

000 0050(a)

DESCRIPTIVE TITLE FORMAC Utility Program

CALLING NAME FMACUT

INSTALLATION NAME The Pennsylvania State University Computation Center

AUTHOR(S) AND AFFILIATION(S) Robert Duquet Meteorology Department The Pennsylvania State University

> H.D. Knoble (assistance) The Pennsylvania State University Computation Center

LANGUAGE PL/1-FORMAC

COMPUTER IBM System 360/67

PROGRAM AVAILABILITY Decks and listings presently available

CONTACT Dr. Daniel L. Bernitt, EIN Technical Representative, Computation Center, 105 Computer Building, The Pennsylvania State University, University Park, Pa. 16802 Tel.: (814) 865-9527

## FUNCTIONAL ABSTRACT

The FORMAC version available at The Pennsylvania State University is an interpretative system; i.e., FORMAC expressions are treated as character strings that are evaluated and executed at run time only. These character strings may be specified by reference to a PL/1 character-string variable. The PL/1 variable, in turn, may be constructed by execution of the PL/1 program in which the FORMAC statements are embedded. FMACUT merely capitalizes of FMACUT merely capitalizes on the last-named feature. FORMAC statements are read by the preprocessed, precompiled, and prelink-edited program and are passed to the FORMAC package as character-string arguments. Note that this is made possible also because FORMAC variables need not (in fact cannot) be declared in the PL/1 program. Reference 1 should be consulted concerning more-detailed PL/1 FORMAC information.

FMACUT will execute FORMAC statements that are supplied as  $\it input$ data. It effectively divorces FORMAC from PL/1 insofar as the user is concerned. This has two advantages: (1) the user need have no knowledge of PL/1 to use FORMAC and (2) FORMAC is available without preprocessing, compilation, or link-editing (which

1

continued

 $00000050(a)$ 

4/70

EDUCATIONAL INFORMATION NETWORK

EDUCOM

4/70

000 0050(a)

saves approximately 50 seconds of run time for a null job on the IBM 360/67). The corresponding disadvantage is that PL/1 facilisaves approximately 50 seconds of run time for a null job on the<br>
IBM 360/67). The corresponding disadvantage is that PL/1 facili-<br>
ties and those (few) FORMAC statements involving a PL/1 direct<br>
interface are not availab interface are not available to the user.

## REFERENCES

Tobey, R., Baker, J., Crews, R., Marks, P., and Victor, K., "PL/1 FORMAC Interpreter," IBM Publ. 360D 03.3.004 (1967).

 $\overline{2}$ 

170

0052 000

CalComp Plotter Subroutines

See specific subroutine

The University of Iowa University Computer Center

AUTHOR(S) AND AFFILIATION(S)

CALLING NAME

DESCRIPTIVE TITLE

INSTALLATION NAME

LANGUAGE FORTRAN IV

COMPUTER IBM 360/65

PROGRAM AVAILABILITY Available for use at the University of Iowa, but not for distribution

CalComp

CONTACT

Mrs. Louise R. Levine, Program Librarian, Applications Programming, University Computer Center, The University of Iowa, Iowa City, Iowa 52240 Tel.: (319) 353-5580

Modified by the University of Iowa

## FUNCTIONAL ABSTRACT

The CalComp plot routines are a series of subroutines used to obtain graphic output. They are designed for the following purposes:

- 1) providing values to scale data to fit the plotting area,
- 2) drawing identification symbols at plotted data points,
- 3) drawing connected lines between data points (when desired),
- 4) drawı drawing and labeling axes at any desired orientation, and
- יseie) s selecting from a large number of characters, numbers, and special symbols, any of which can be drawn in any size and at any angular orientation anywhere on the plotting surface.

These routines have been written by CalComp and modified by the University of Iowa to run under OS on the IBM 360/65. Plotting is done off line. The user's plotter program will create a plot tape containing various commands used to drive a drum plotter (see fig. 1). Bach of eight possible commands moves the pen 1/100 of an inch in one of the eight designated directions (see fig. 2). In addition there are commands to move

continued

000 0052

the pen up and down. The plot tape is then taken to a smaller computer which drives the CalComp plotter (see fig. 3).<br>Access to the plot routines is by the FORTRAN "CALL" statement.  $\frac{50}{50}$ <br>Integer and floating point c computer which drives the CalComp plotter (see fig. 3).

Access to the plot routines is by the FORTRAN "CALL" statement. Integer and floating point conventions must be followed (i.e. integer arguments must be used where the dummy argument specifies integer, likewise for floating point). All x and y coordinates used as arguments, must be expressed as floating point inches within actual page dimensions and in deflection from the (0.,0.) origin or the established reference point which is an established  $(0.,0.)$  ori n. If the y coordinates are not within actual page dimensions in deflection from the reference point, that reference point will be destroyed and anything plotted after that will be erroneous. For orientation of the paper see fig. 1. All angles must be expressed in floating point degrees, with the positive sense counterclockwise. Character heights are specified as floating point inches. These heights should be greater than 0.07 but less than page size. Page size is 11 inches high and any reasonable length, since paper is continuous to a maximum length of 120 ft.

Figure 1

500 000

**ERIC** 

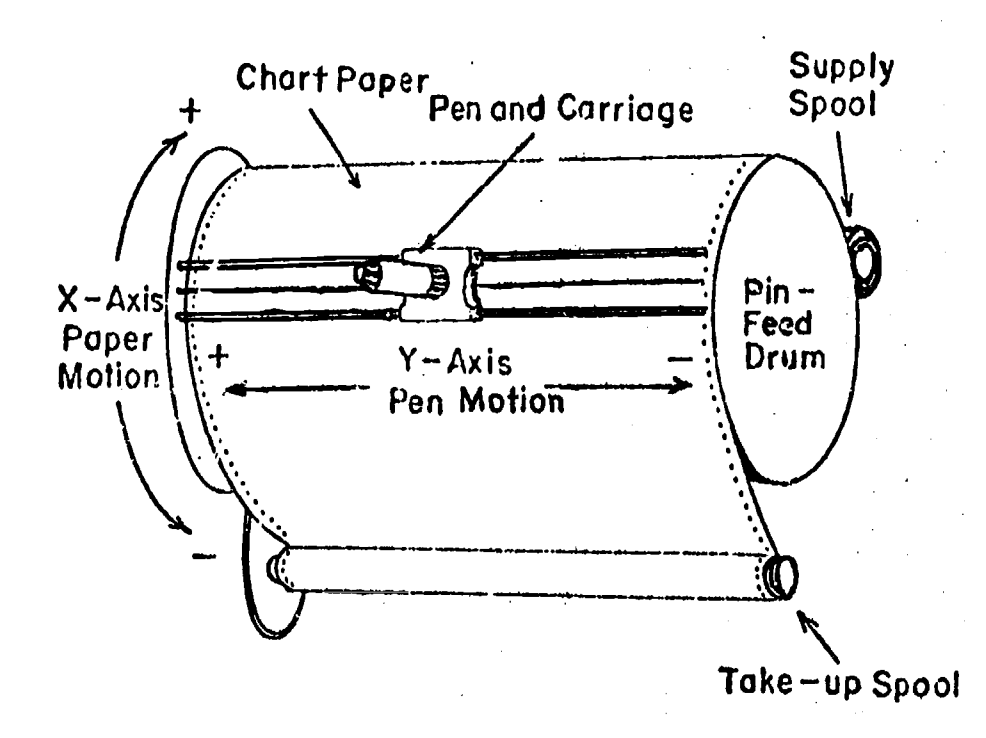

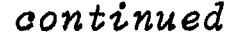

1/71

 $\overline{v}$ 

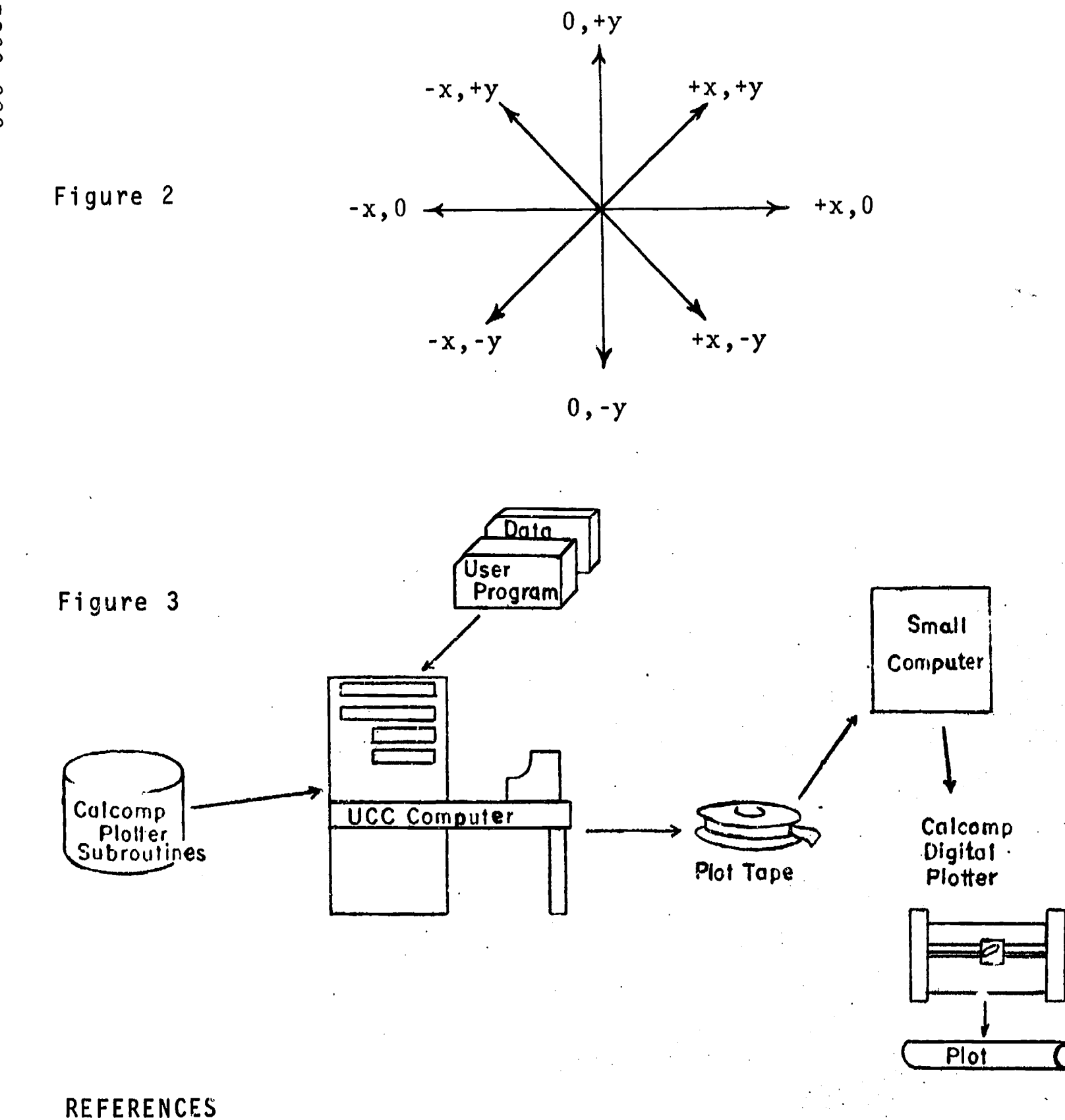

PZotter Subroutines for CaZComp Digital Incremental Plotter (Iowa City, Ia.: Univ. Comp. Ctr., Univ. of Ia., 1970), Revised. Available from the BIN Office at the cost of reproduction and mailing.

ゞ

 $\mathbf{A} \sim \mathbf{0}$ 

000 0052

EDUCOM

 $1/71$  3

ERIC

 $\mathcal{I}_4$
000 0053

EDUCATIONAL INFORMATION NETWORK

000 0053

0053

 $000$ 

### DESCRIPTIVE TITLE

BEEF Data Processing Subroutines

CALLING NAME **BEEFDP** 

INSTALLATION NAME

AUTHOR(S) AND AFFILIATION(S)

Westinghouse Electric Corporation UNIVAC Division of Sperry Rand Corporation

LANGUA3E SLEUTH II/FORTRAN IV

COMPUTER UNIVAC 1107

Center

PROGRAM AVAILABILITY Decks and listings presently available

CONTACT

Elizabeth Hutcheson, EIN Technical Representative, Computing Center, University of Notre Dame, Notre Dame,<br>Ind. 46556 Ind. Tel.: (219) 283-7784

The University of Notre Dame Computing

### FUNCTIONAL ABSTRACT

The BEEF Data Processing library is a set of subroutines supplied by UNIVAC to "enhance FORTRAN's abilities as a commercial processor." This enrichment is in the form of subroutines for whole word data movement, character and field movement, supplementary formatting, decision making with FORTRAN arrays, data conversion, report generation and control, I/0 control, sorting, and compatability with EAM/EDP (Electronic Accounting Machine/Electronic Data Processing) equipment.

### REFERENCE

UNIVAC 1107 BEEF Data Processing Manual, (UP-3985), (UNIVAC Division of Sperry Rand Corp., N.Y.). Copies of this manual are available through the local UNIVAC representative or through the BIN Office at the cost of reproduction and mailing.

EDUCATIONAL INFORMATION NETWORK

000 0056

 $000$ 

DESCRIPTIVE TITLE UNIVAC 1107 Linear Programming Package

CALLING NAME LP1107

INSTALLATION NAME The University of Notre Dame Computing Center

AUTHOR(S) AND AFFILIATION(S) UNIVAC Division of Sperry Rand

> LANGUAGE Sleuth II/FORTRAN IV

COMPUTER UNIVAC 1107

PROGRAM AVAILABILITY Decks and listings presently available

> CONTACT Elizabeth Hutcheson, EIN Technical Representative, Computing Center, Univ. of Notre Dame, Notre Dame, Ind. 46556 Tel.: (219) 283-7784

### FUNCTIONAL ABSTRACT

LP1107 is a generalized program for the solution of linear programming problems. More specifically, the LP1107 command structure is a mathematical programming control language; used to prepare a control sequence for a specific programming job.

Either the dual or simplex algorithm, or both, can be used. LP1107 incorporates a true progr-mming language with logical capabilities and full macro capabilities. If a group of commands is being used repetitively, the user may incorporate it into his macro command library and issue the macro command instead. Single and double precision arithmetic are included.

### REFERENCES

UNIVAC Systems Programming Library Services, UP3897 2107LP User's Manual (preliminary), (UNIVAC, Sperry Rand Building, New York, 1964).

Aronofsky, J.S., "Growing Applications of Linear Programming with a View Towards Understanding Principles on Which Future LP Systems Must be Based,' Communications of the ACM, (June 1964).

Copies of these references are available through the local UNIVAC representatives or from the EIN Office at the cost of reproduction and mailing. 0056

EDUCOM

EDUCOM EDUCATIONAL INFORMATION NETWORK 000 0069

Tel.: (609) 921-9000 ext. 2552

000 0069

DESCRIPTIVE TITLE CALLING NAME INSTALLATION NAME AUTHOR(S) AND AFFILIATION(S) LANGUAGE COMPUTER PROGRAM AVAILABILITY CONTACT Plot PLOT Office of Data Analysis Research Educational Testing Service (ETS) University of Michigan MAP IBM 360/65 Decks and listings presently available Mr. Ernest Anastasio, Off. of Data Anal. Research, Educational Testing Service Rosedale Road, Princeton, N.J. 08540<br>Tel.: (609) 921-9000 ext. 2552

### FUNCTIONAL ABSTRACT

A flexible plot routine originally written for the 7090 at the University of Michigan and adapted to their system, has been modified for the operating system at ETS. Although the program is written in assembly language, the necessary linkage to FORTRAN and FORTRAN I/0 has been written. It is'intended to be called, therefore, by a FORTRAN program and will produce plots in the normal output stream as determined by the various calls, to different entry points in the subroutine. The standard approach is to call PLOT1, PLOT2, PLOT3, and PLOT4 in that order. PLOT1 sets up the information required to construct the graph, PLOT2 prepares the grid and sets up the information required by PLOT3 to place points in the graph, PLOT3 places the plotting characters at the specified points in the graph, and PLOT4 prints the completed graph with values along the X and Y axes and a centered vertical label down the left side of the graph.

4/70 1 182

DESCRIPTIVE TITLE CALLING NAME INSTALLATION NAME AUTHOR(S) AND AFFILIATION(S) Simulation Package for University Research and Training SPURT Vogelback Computing Center Northwestern University Gustave J. Rath Department of Industrial Engineering and Management Sciences Martin Goldberg Leonard Weiner Northwestern University LANGUAGE CDC FORTRAN IV COMPUTER CDC 6400 PROGRAM AVAILABILITY Decks and listings presently available CONTACT Lorraine Borman, EIN Technical Representative, Vogelback Computing Center, Northwestern University, 2129 Sheridan Road, Evanston, Ill. 60201 Tel.: (312) 492-3682

### FUNCTIONAL ABSTRACT

SPURT is a comprehensive package of USASI Standard FORTRAN rou-<br>tines that are designed for use in simulation modelling. These tines that are designed for use in simulation modelling. useful routines, ranging from simple to complex, enable the average FORTRAN programmer to employ simulation techniques without having to learn the semantic and syntactic rules of a new programming language.

The SPURT package is made up of six main parts.

- 1. CLOCK Generation--SPURT1
- IT. Stochastic Generators--SPURT2
- III. Statistical Computations-SPURT3
- IV. Analog Simulator8--SPURT4
- V. List-Processing and Queue-Manipulation-SPURT5
- VI. Natrix and Graphical Output-SPURT6

continued

0071

 $000$ 

183

EDUCATIONAL INFORMATION NETWORK

EDUCOM

000 0071

The following is a listing and brief discussion of the various subroutines contained in each of the six SPURT parts. The following is a listing and brief discussion of the various sub-<br>routines contained in each of the six SPURT parts.<br>CLOCK Generation-SPURT1: to implement discrete-time simulation

models; to cause events to occur in the proper time sequence

The CLOCK subroutine consists basically of two lists:

Master Time List--contains events scheduled to happen in the future future

Master Time Queue—contains events that could not take place<br>Master Time Queue—contains events that could not therefore, have at the time when they were scheduled to and, therefore, have been rescheduled; i.e., they have been blocked and are waiting in a queue.

Events can be stored on either list.

CLOCK recognizes two basic kinds of events:

Exogenous---those that are external to the user's routine; these are read from Data Cards by the CLOCK

Endogenous-those that are internal to the user's routine; these are generated dynamically and then are maintained by the CLOCK

Stochastic Generators-SPURT2: to generate samples from various probability distributions and to calculate sample values

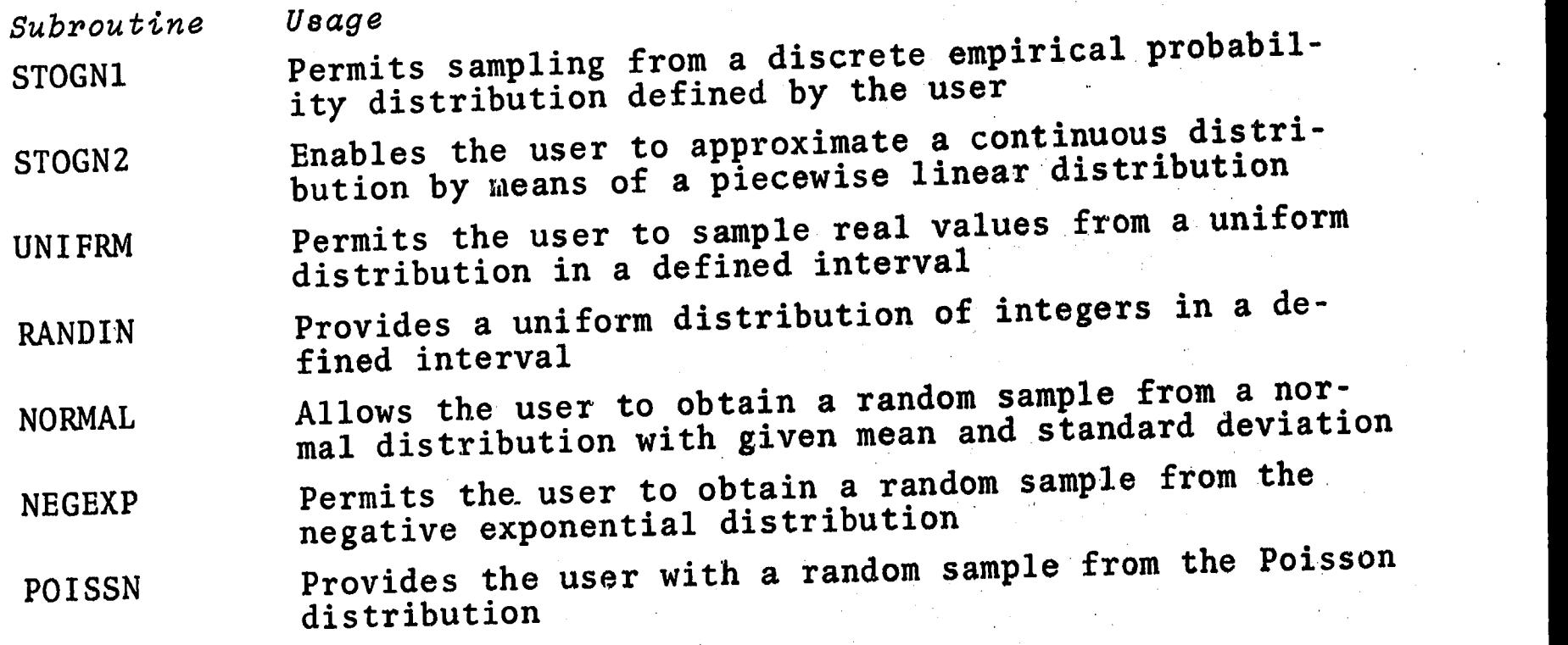

1C4

 $2<sup>1</sup>$ 

continued

L200 0001

2/70

100 0071

EDUCATIONAL INFORMATION NETWORK

000 0071

ERLANG Provides a random sample from the Erlang distribution

- DISCRT Permits sampling from a step function describing a discrete cumulative distribution of integer values
- **LINEAR** Provides the user with a random sample from a cumulative distribution that is obtained by linear interpolation in a nonequidistant table of real values
- DRAW Provides a boolean value of TRUE or FALSE

RANPER Generates a uniformly distributed, random permutation of the integers 1,  $2, \cdots, M$ 

Statistical Computations-SPURT3: to calculate statistical parameters and histograms of data arrays

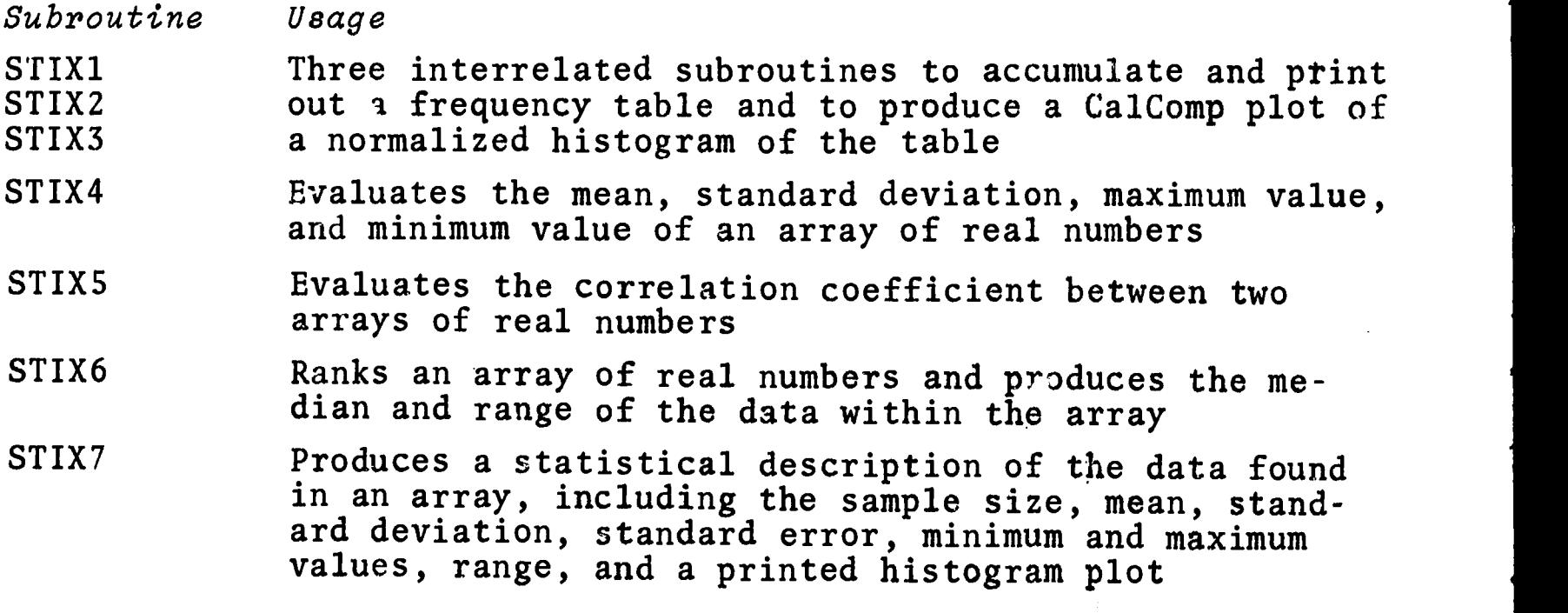

Analog Simulators-SPURT4: to enable the simulation of analogcomputer problems on a digital computer

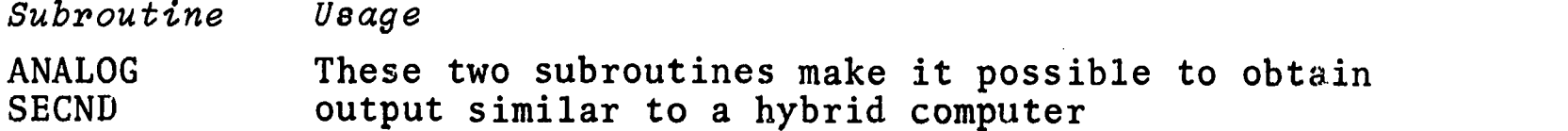

 $\mathcal{C} \xrightarrow{\mathbf{C}} \mathcal{C}$ 

3

 $\Omega$  get

continued

 $\overline{0}$  $\overline{\mathbf{0}}$ 

2/70

EDUCATIONAL INFORMATION NETWORK

EDUCOM

000 0071

List-Processing and Queue-Manipulation--SPURT5: lists are mXn arrays; entries in lists are mX1 arrays.

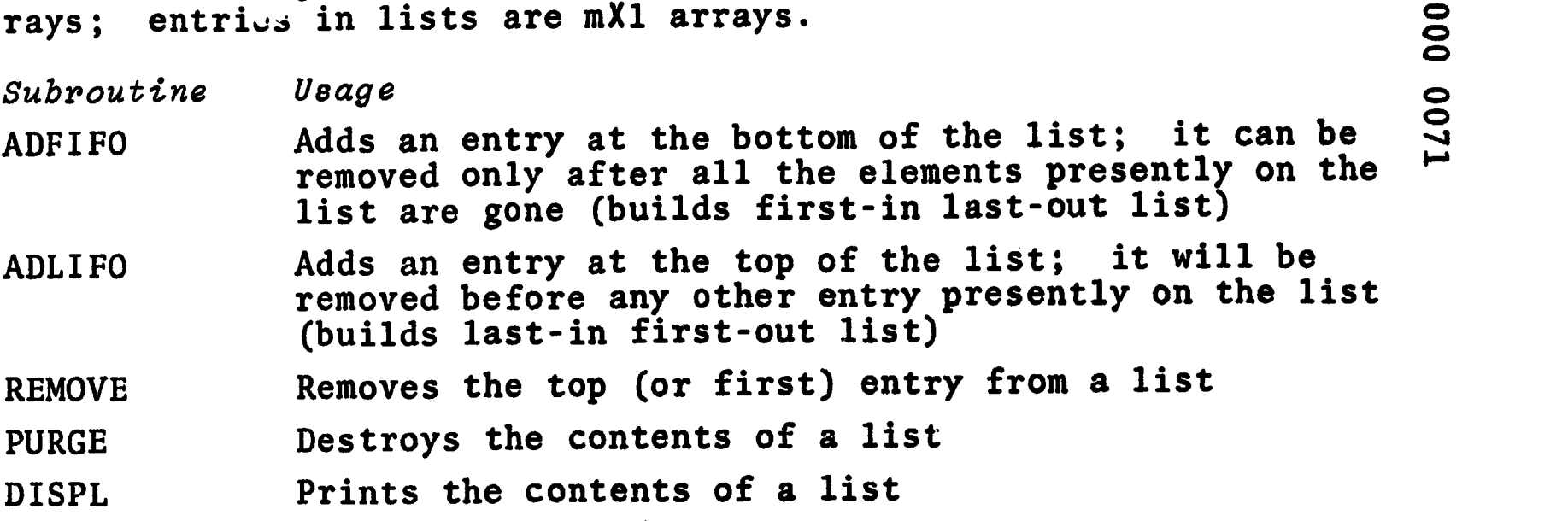

Additional subroutines in SPURT5 provide the capability to rank lists and to delete or to insert entries into lists.

Matrix and Graphical Output--SPURT6: output is facilitated through printing and graphical output

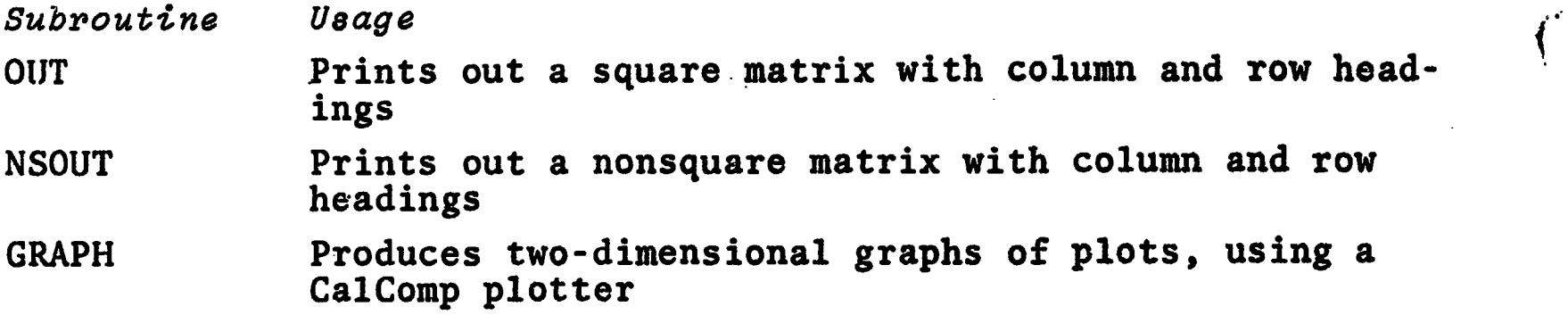

### REFERENCES

1. Rath, G.J., "Description of the Simulation Package for University Research and Teaching," Northwestern Univ. Vogelback Computing Ctr., SPURT, Rev. E (1968; unpublished).

L200 000

ERIC

2/70

 $000$ 

EDUCOM EDUCATIONAL INFORMATION NETWORK

000 0079

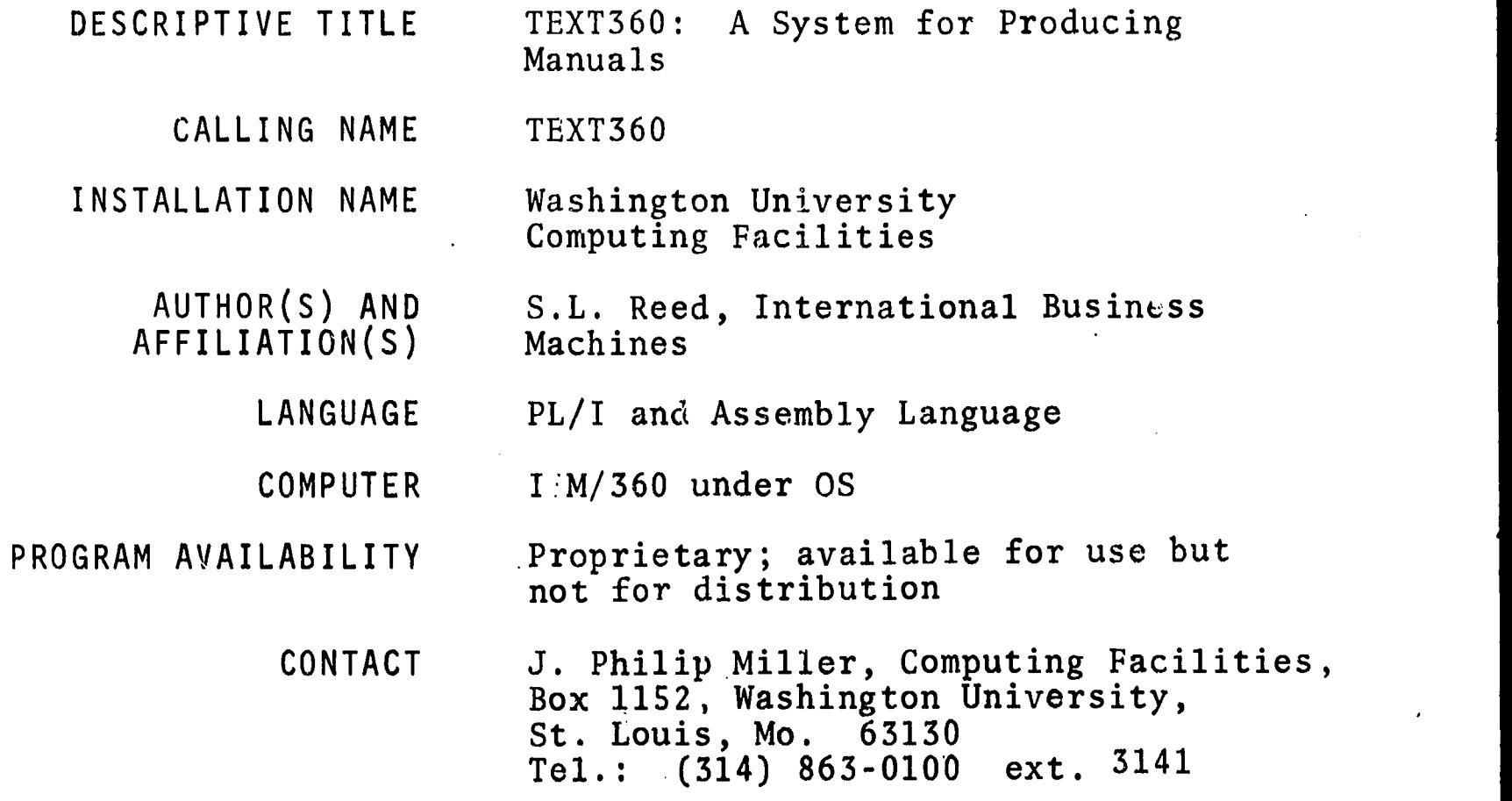

### FUNCTIONAL ABSTRACT

TEXT360 is a text-processing system with data-entry, dataupdating, and page-formatting capabilities. The system, which runs under Operating System/360, consists of a main processor and several peripheral programs. Input to the system is free-form and is produced on the IBM 029 Card Punch. Output is camera-ready and is produced on the IBM 1403 Printer. The formatting capabilities of TEXT360 permit the insertion, deletion, and replacement of characters, words, lines, and groups of lines. In addition, blocks of text can be moved from one part of a document to another. One-column and twocolumn page format can be produced. Routine functio-is include hyphenation, line justification, column heading, and indentations. More complex functions include the generation of horizontal and vertical ruling for tables and figures. The program also allows the user to specify that related material (e.g., a table) is to be kept together, i.e., not split between columns 'or pages.

The four phases of the TEXT360 Formatting Processor, the TEXT360 Spelling Dictionary Update Program, the TEXT90-to-TEXT360 Master File Conversion Program and the Print/Punch Utility Program are

 $f_{\text{eff}}$  787

continued

000 0079

10/70 <sup>1</sup>

 $\circ$   $\cdot$ 

000

....3

 $\ddot{\phantom{a}}$ 

 $0.00000000$   $0.00000000$   $0.00000000$   $0.00000000$   $0.00000000$   $0.000000000$   $0.000000000$   $0.000000000$   $0.000000000$   $0.000000000$   $0.000000000$   $0.000000000$   $0.000000000$   $0.000000000$   $0.000000000$   $0.000000000$   $0$ 

written in the PL/1 Language, supplemented by four small assem-  $\Xi$ bler-language routines used for character-set mapping. The 0 TEXT360 Prescan and Peripheral Print Programs are written in  $System/360$  assembler language.

TEXT360 is essentially the program used by IBM for the production of the SRL manuals.

REFERENCES

Reed, S.L., TEXT360, Contributed Program Library Documentation, Program 360D-29.4.001 (White Plains, N. Y.: IBM, 1967).

 $\boldsymbol{2}$ 

188

 $\boxed{\prod\limits_{\text{Full East Provided by EHC}}}$ 

000

### 000 0080

DESCRIPTIVE TITLE Synagraphic Mapping Program

Design

CALLING NAME SYMAP

INSTALLATION NAME

AUTHOR(S) AND AFFILIATION(S)

> LANGUAGE FORTRAN IV

COMPUTER IBM 360/50

PROGRAM AVAILABILITY Proprietary; available for use but not distribution

Washington University Computing Facilities

CONTACT Dr. Charles Drebes, Manager, Scientific Data Processing, Computing Facilities, Box 1098, Washington University, St. Louis, Mo. 63130<br>Tel.: (314) 863-0100 ext. 3141  $Tel.$ :  $(314)$  863-0100

Harvard University Graduate School of

### FUNCTIONAL ABSTRACT

SYMAP is a computer program designed to allow city planners, geographers and others to produce low cost graphic displays of spatial patterns using standard computer line printers, by producing maps which graphically depict spatially disposed quantitative and qualitative information. It is suited to a broad range of applications, and is provided with numerous options to meet widely varying requirements. Raw data of every kind (physical, social, economic, etc.) when given to the computer may be related, manipulated, weighted, and aggregated in any manner desired. "by assigning values to the coordinate locations of data points or data zones, one or more of three types of map may be pruduced, as specified by the user: conformant (choropleth), contour, and proximal. Potential applications are independent of the scale at which one wishes to display data. Studies (at other universities) have included a living cell, land parcels, blocks, tracts, towns, states, and continents. In each case, a common factor was the spatial distribution of a variable and a need to display the patterns associated with this distribution.

### 'REFERENCES

Reference Manual for Synagraphic Computer Mapping--"SYMAP" (Cambridge, Mass.: Harvard Univ. Grad. Sch. of Design, Comp, Graph. Lab.).

 $\mathcal{L}_{\mathcal{A}}$ 

11/70 1

ERIC

189

000

### 000 0084

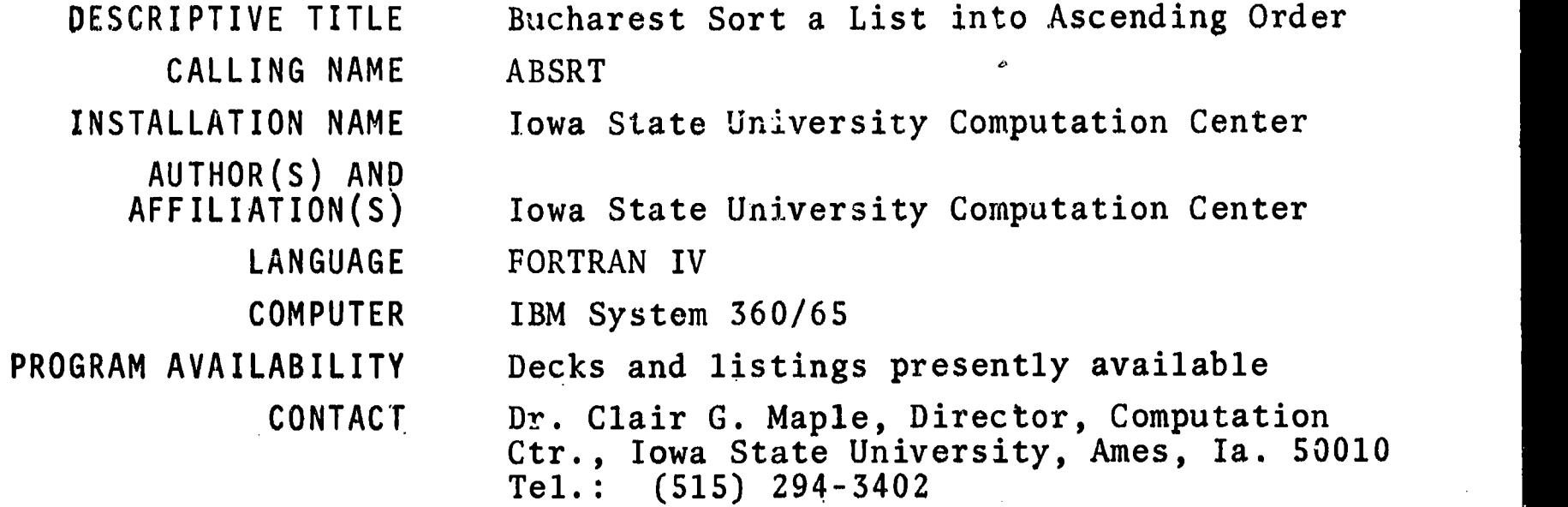

### FUNCTIONAL ABSTRACT

ABSRT is a subroutine to sort the contents of an array into ascending order [defined as  $A(N) \leq A(N+1)$ ]. It is written for a list of real numbers; however, with a slight revision in a declaration statement within the program deck, it may be easily altered to sort a list of integers or double-precision real numbers.

A formal description of the two-way, internal, single-phase merge method may be found in the literature.<sup>1</sup> Briefly described, the procedure considers the input list to be composed of a number of shorter sublists that are already ordered. (Initially, every element in the list comprises a sublist.) Half of the sublists are stored in standard order, forward from  $A(1)$ , and the other half are stored backwards from  $A(N)$ -i.e., in  $A(N)$ ,  $A(N-1)$ ,  $A(N-2)$ , etc. The first pass through the input list merges pairs of these sublists, taking one from each end of the input list, and stores each newly merged pair in the output list. The output list is stored in A(N+1) through A(2N), and, like the input list, is made up of sublists stored forward from  $A(N+1)$  and backward from  $A(2N)$ . On successive passes through the list, the input and output areas are switched, and consecutively, the number of sublists is halved. When only one sublist remains, the list is in order. At that time, a check is made to determine if the sorted list is in the first or second half of the array; if necessary, a final pass is made to put the list back into the first half, A(1) through A(N).

### REFERENCES

i. Iverson, K.E., A Programming Language (John Wiley & Sons, Inc., New York, 1962), pp.206-211.

 $ERIC$ 

%as

co de la construcción de la construcción de la construcción de la construcción de la construcción de la construcción de la construcción de la construcción de la construcción de la construcción de la construcción de la cons

<u>ወ</u>

000 0085

 $rac{3}{20}$ 

000

DESCRIPTIVE TITLE Bucharest Sort a List into Descending Order

> CALLING NAME DBSRT

AUTHOR(S) AND

INSTALLATION NAME Iowa State University Computation Center

AFFILIATION(S) Iowa State University Computation Center

LANGUAGE FORTRAN IV

COMPUTER IBM System 360/65

PROGRAM AVAILABILITY Decks and listings presently available

CONTACT

Dr. Clair G. Maple, Director, Computation Ctr., Iowa State University, Ames, la. 50010<br>Tel.:  $(515)$  294-3402

### FUNCTIONAL ABSTRACT

DBSRT is a subroutine to sort the contents of an array into descending order [defined as  $A(N) \geq A(N+1)$ ]. It is written for a list of real numbers; however, with a slight revision in a declaration statement within the program deck, it may be easily altered to sort a list of integers or double-precision real numbers.

The method used is identical to that described in the entry for subroutine ABSRT (BIN No. 000 0084), except, of course, for the reversed ordering of the elements within the mentioned sublists. For convenience, the reference from which a formal description of the sorting algorithm (the two-way, internal, single-phase merge method) may be obtained is listed below.

REFERENCES

Iverson, K.E., A Programming Language (John Wiley & Sons, Inc., New York, 1962), pp. 206-211.

ERIC

 $\infty$ 

000 008

### 000 0088

999 9988

DESCRIPTIVE TITLE CALLING NAMES EDP C 005 B<br>EDP C 005 B Reformat into Either BCD or EBCDIC  $f from BCD to EBCDIC$ (from EBCDIC to BCD)

INSTALLATION NAME Computation Center, The City College of The City University of New York

AUTHOR(S) AND AFFILIATION(S)

G. W. Elder Computation Center, The City College of The City University of New York

LANGUAGE COBOL

COMPUTER . IBM 7040, IBM 360/50 O.S., IBM 360/30 D.O.S.

PROGRAM AVAILABILITY Deck and listing presently available

CONTACT R. M. Lobou, Operations Supervisor, Computation Center, The City College of The City University of New York, New York, N.Y. 10031 Tel.: (212) 621-2374

FUNCTIONAL ABSTRACT

This program is designed to reformat data and to convert decks from BCD to EBCDIC or from EBCDIC to BCD. It can be used on any secondor third-generation equipment that supports COBOL. In addition to conversion, there exists an option to reorganize the data completely. Interspersed gangpunching is also possible. That is, constants -such as dates or program numbers--may be emitted into the output data.

The input data may appear in mixed-character configuration and yet yield decks in the desired character set. That is, each input card can be punched in either BCD or EBCDIC and will be punched as output in the specified punch configuration.

 $192$ 

10/09 <sup>1</sup>

 $ERC$ 

0091

000

### 000 0091

000 000

DESCRIPTIVE TITLE Matrix Operations

> CALLING NAME AES 106

INSTALLATION NAME The Michigan State University Computer Laboratory, Applications Programming

AUTHOR(S) AND AFFILIATION(S) William L. Ruble Richard J. Martz

> Agricultural Experimental Station Michigan State University

LANGUAGE 3600 COMPASS (closed subroutines callable from FORTRAN 600 or COMPASS)

COMPUTER CDC 3600

PROGRAM AVAILABILITY Decks and listings presently available

CONTACT Mr. Anders Johanson, 324 Computer Center, Michigan State University, East Lansing, Mich. 48823 Tel.: (517) 355-4684

### FUNCTIONAL ABSTRACT

This is a package of several subroutines for double-precision matrix manipulation.

### REFERENCES

Michigan State University Agricultural Experimental Station, AES MISC Series Description Numbers 106C, 106D, 106E, 106F, 1061, 106J, 106K, 106L. Mimeographed descriptions available through Mr. Johanson, above, or from BIN at the cost of reproduction.

8/70 1

 $\lambda$ 

 $\mathbf{z}$ 011.

000

### 000 0112

000 0112

DESCRIPTIVE TITLE Page Plotter Using Line Printer

CALLING NAME LPLOT

INSTALLATION NAME The University of Iowa University Computer Center

AUTHOR(S) AND James J. Hurt, for 7044 Version<br>AFFILIATION(S) Wayne Robinson, conversion for Wayne Robinson, conversion for 360 University Computer Center The University of Iowa

> LANGUAGE FORTRAN IV and Assembler Language for IBM 360/65

COMPUTER IBM 360/65

PROGRAM AVAILABILITY Decks and listings presently available

CONTACT Mrs. Louise R. Levine, Program Librarian, University Computer Center, The Univ. of Iowa, Iowa City, Iowa 52240 Tel.: (319) 353-5580

### FUNCTIONAL ABSTRACT

The subroutine LPLOT produces on the line printer a plot of from one to eight ordinate arrays versus one abscissa array on the same plot. A plot summary of the maximums, minimums, and scale per inch for the abscissa and ordinates is printed below the plot.

 $8/70$  1

ERIC

1D4

EDUCOM EDUCATIONAL INFORMATION NETWORK

### 000 0105

#### DESCRIPTIVE TITLE UCSB On-Line System

CALLING NAME OLS

INSTALLATION NAME University of California Santa Barbara UCSB Computer Center

AUTHOR(S) AND AFFILIATION(S) Dr. David Harris, Principal Investigator Ron Stoughton, Principal Programmer UCSB Computer Research Lab.

> LANGUAGE Basic Assembler Language

COMPUTER IBM System 360/75

PROGRAM AVAILABILITY Listing of programs may be obtained by special arrangement with the Computer Research Lab.

> CONTACT Glenn Davis, OLS Manager, Computer Center, Univ. of Cal., Santa Barbara, Cal. 93106 Tel.: (805) 961-2462

### FUNCTIONAL ABSTRACT

The UCSB On-Line System (OLS) provides the capability for sophisticated mathematical analysis for use in solving problems where human interaction is either necessary or desired.

OLS accepts both real and complex numbers (scalars) as operands as well as lists of such numbers (vectors). Operations performed on scalars produce scalar results, which can be numerically displayed; operations on vectors produce vector results (the specified operation being performed on each component), and results of computation can be displayed either numerically or graphically. Operands can be stored and used as required. Operators include sine, cosine, logarithm, and exponentiation; and each is executed with a single button push. Facility is provided for interaction between operands of different types (e.g. vectors and scalars). In addition, a limited set of operations manipulate integers used in subscripting.

Additional features are provided to support OLS's basic mathematical capability. Although OLS normally executes each

continued

 $3/71$  1

ERIC

# 195

 $\circ$ 

000 0105

**000 0105** 

ERIC

button as it is pushed, a button sequence may be defined, named, and saved for later execution. Convenient means are provided<br>for editing such sequences. Lists of buttons to be executed<br>can include programmed pauses, allowing manual and programmed for editing such sequences. Lists of buttons to be executed can include programmed pauses, allowing manual and programmed activity to be interfaced; as well as branching based upon results of computation. Messages can be composed of alphameric, Greek, and special characters, and displayed. Those characters not specifically provided by OLS may be designed by the user and stored, and then are available for use. A collection of button lists and user-created characters is referred to as a "system". Systems are named and can be permanently stored and later retrieved. Portions of systems may be transferred between systems, and systems may be transferred between users. Sets of scalars and vectors may also be named, permanently stored, and later retrieved.

Apart from OLS's mathematical capability, a recent development provides the ability to create and edit a "deck" of cards and submit it for execution in an OS partition. Operations on string, record and file levels are provided. Data-sets residing on any disk pack within the installation may be fetched, examined, modified, and submitted for execution. Work continues in the general field and further developments are expected.

IDS

 $\overline{c}$ 

3  $\mathfrak{c}$  $01$ 

000

000 0133

DESCRIPTIVE TITLE General Purpose Simulation System

CALLING NAME GPSS

INSTALLATION NAME Washington University Computing Facilities

AUTHOR(S) AND AFFILIATION(S) IBM Application Program

> LANGUAGE 360 Assembly Language

COMPUTER IBM 360/50

PROGRAM AVAILABILITY Proprietary; available for use at Washington University. Available for distribution from IBM.

> CONTACT Dr. C.B. Drebes, Mgr., Scientific Data Processing, Computing Facilities, Box 1098, Washington University, St. Louis, Mo. 63130 Tel.: (314) 863-0100 ext. 3141

### FUNCTIONAL ABSTRACT

GPSS is a transaction-oriented language designed for conducting evaluations and experiments concerning the behavior of systems, methods and processes. It has a modular structure which permits "transactions" to flow through the system, where their interactions can be observed and modified. A "clock" is maintained by which events are either scheduled to occur or else determined by one of the eight random number generators provided. Information can be obtained regarding sequencing of operations, scheduling and allocation rules, inventories, queuing disciplines, machine failures, etc. In general, various trade-offs between cost and performance can.be studied.

### REFERENCES

General Purpose Simulation System/360, Introductory User's Manual (IBM Manual GH20-0304-0), (White Plains, N.Y.: IBM Corp. Tech. Pub. Depart., 1969).

General Purpose Simulation System/360, User's Manual (IBM Manual GH20-0326-3), (White Plains, N.Y.: IBM Corp. Tech. Pub. Depart., 1969).

General Purpose Simulation System/360, OS (360A-CS-17X) Operator's Manual (IBM Manual H20-0311), (White Plains, N.Y.: IBM Corp.  $\frac{10}{10}$ <br>Tech. Pub. Depart., 1969). Tech. Pub. Depart., 1969).

000

EDUCOM EDUCATIONAL INFORMATION NETWORK

### 000 0135

013. 000

DESCRIPTIVE TITLE

#### CALLING NAME TRANSPRT

INSTALLATION NAME

AUTHOR(S) AND AFFILIATION(S)

LANGUAGE

COMPUTER IBM 360/50

PROGRAM AVAILABILITY Deck and listing presently available

CONTACT

Dr. C.B. Drebes, Mgr., Scientific Data Processing, Computing Facilities, Box 1098, Washington University, St. Louis, Mo. 63130<br>Tel.: (314) 863-0100 ext. 3141  $Tel.$ :  $(314)$  863-0100

A Primal-Dual Transportation Algorithm

Washington University Computing

Washington University Computing Facilities

D.E. Burlingame

Facilities

FORTRAN IV

## FUNCTIONAL AgSTRACT

TRANSPRT solves a standard transportation problem using the primal-dual transportation algorithm. This program solves a model in which the objective is to "transport" a single commodity from various origins to different destinations at a minimum total shipping cost. The availability at each origin, the demand at each destination, and the cost to ship one unit of the project from any origin to any destination are required inputs to this model. This model can be applied to certain other types of industrial or business problems that have nothing to do with shipping. Personnel assignment, machine assignment, product and inventory scheduling are a few such applications.

The program utilizes integer arithmet c and requires integer input. If the sum of the origin availabilities is not equal to the sum of the destination requirements, an artificial origin or destination is set up, with zero costs, to handle the excess. The program will handle up to SO origins and 150 destinations, using  $\bar{9}4K$  bytes of core storage.

### REFERENCES

Hadley, G., Linear Programming (Reading, Mass: Addison-Wesley Pub. Co., Inc., 1962).

 $3/72$  1

**MARKET STATE** Í

www.manaraa.com Earth Sciences obiliststiakictitisitailis"askaticsibovba.4.,-,ra.a&-

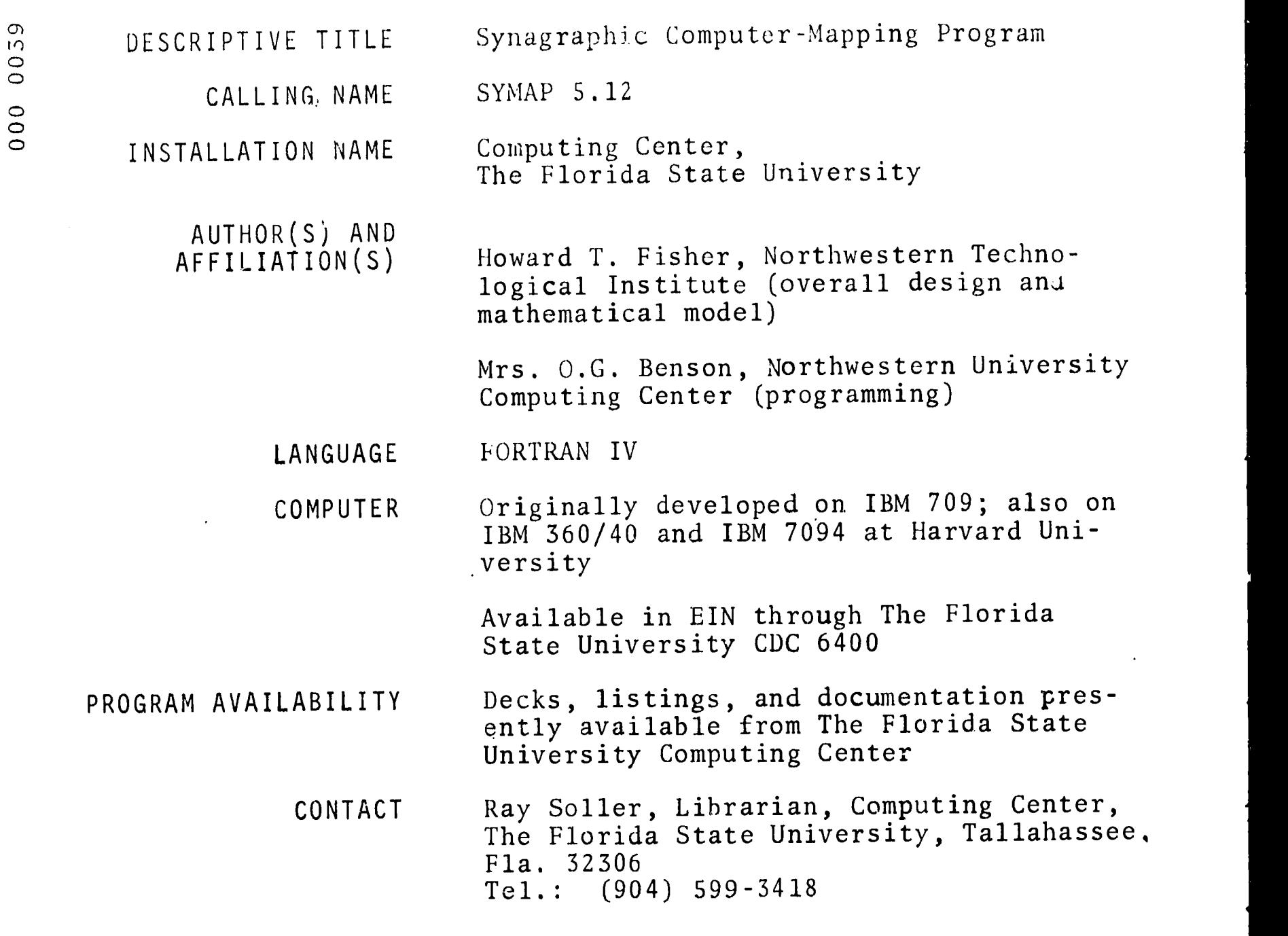

### FUNCTIONAL ABSTRACT

The Synagraphic Computer-Mapping Program (SYMAP) produces maps that depict spatially disposed quantitative and qualitative information. Raw data of every kind (physical, social, economic, etc.) may be related, weighted, and aggregated in a graphic format by assigning values to the coordinate locations of data points or data zones. According to the application and desired representation of data, three basic types of mapping procedure may be specified: contour, conformant, or proximal.

CONTOUR--based on the use of *contour* lines, each of which represents a value remaining constant throughout its length. The map consists of closed curves that connect all points having the same numerical

continued

 $6/69$  1

**ERIC** 

 $\frac{1}{2}$ 

 $\tilde{0}$ 

tr)

000 0039

value. The value at each of the different levels of contour<br>(where a single contour level will represent a particular data<br>value) is determined by the program, according to the scale of<br>the map and the range of the data. B (where a single contour level will represent a particular data value) is determined by the program, according to the scale of the map and the range of the data. Between any two contour lines, w a continuous variation is assumed. Therefore, the use of contour mapping should be restricted to the representation of continuously varying information, such as topography, rainfall, or population density.

- CONFORMANT--based on the *conformance* to the boundaries of a data zone. This type of mapping is best suited to data for which the representation as a continuously varying surface is inappropriate owing to the significance of physical limits or boundaries. Each predefined data zone is assigned one data value and, depending on its numeric class (range) , one representative character on the map itself. Local variation within the zone boundaries will not be apparent, but will, on the average, be correct.
- PROXIMAL--based on *proximity* to a data point. In appearance, this type of map is similar to the conformant map. However, point information is used here to define the data zones. Each character location on the output map is assigned the value of the nearest data point, using nearest-neighbor techniques. Boundaries are then assumed along the lines where these values change. Then the mapping is carried out as in the conformant type.

### REFERENCES

000 0039

ERIC

- Robertson, J. C., "The SYMAP Programme for Computer Mapping," Cartographic 108-113 (Dec. 1967); taken from a report of the Select Committee on the Ordinance Survey of Scotland.
- Fisher, M., "The Laboratory for Computer Graphics," Harvard Univ. Grad. School Design Suppl. (Summer 1967).
- Shepard, D., "A Two-Dimensional Interpolation Function for Irregularly Spaced Data," Harvard Univ. Grad. School Design Lab. Computer Graphics (Feb. 1968) ; available from the Computing Center, The Florida State University. Deals with the subject of analyzing irregularly spaced data derived from a continuous surface. A method is developed for reconstructing the surface from the sampled data. This method is the main device used to generate the maps produced by SYMAP.

 $2^{\circ}1$ 

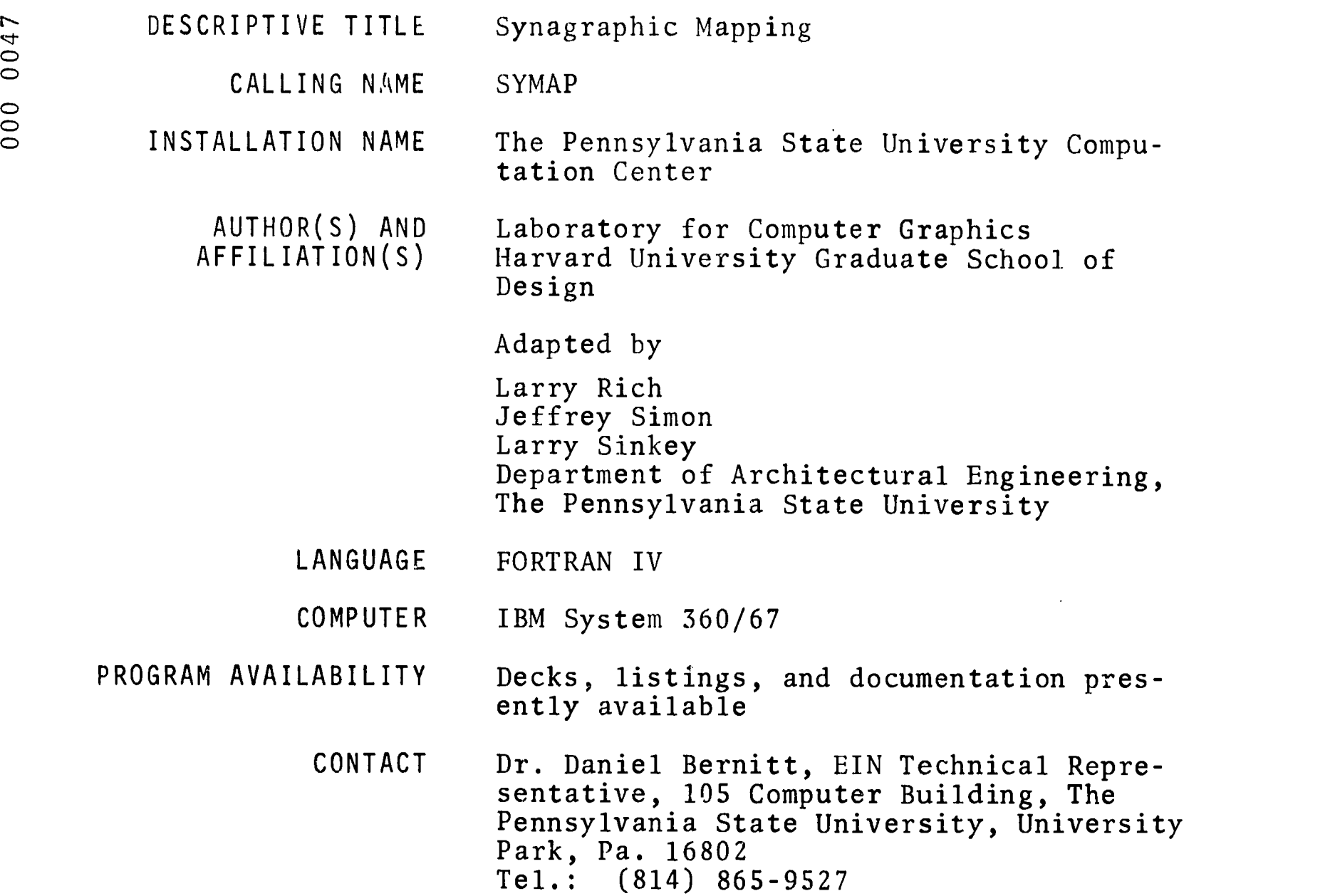

### FUNCTIONAL ABSTRACT

The Synagraphic Mapping program (SYMAP) produces maps that depict spatially disposed quantitative and qualitative information. Raw data of every kind (physical, social, economic, etc.) may be related, weighted, and aggregated in a graphic format by assigning values to the coordinate locations of data points or data zones. According to the application and desired representation of data, three basic types of mapping procedure may be specified: contour, conformant, or proximal.

### CONTOUR

-based on the use of contour lines, each of which represents a value remaining constant throughout its length. The map consists of closed curves that connect all points having the same numerical value. The value at each of the different levels of contour continued

 $1/70$  1

000 0047

(where a single contour level will represent a particular data<br>value) is determined by the program, according to the scale of<br>the map and the range of the data. Between any two contour lines,<br>a continuous variation is ass value) is determined by the program, according to the scale of the map and the range of the data. Between any two contour lines, a continuous variation is assumed. Therefore, the use of contour mapping should be restricted to the representation of continuously varying information, such as topography, rainfall, or population density.

### CONFORMANT

--based on the *conformance* to the boundaries of a data zone. This type of mapping is best suited to data for which the representation as'a continuously varying surface is inappropriate owing to the significance of areal limits of boundaries. Each predefined data zone is assigned one data value and, depending on its numeric class (range), one representative character on the map itself. Local variation within the zone boundaries will not be apparent, but will, on the average, be correct.

### PROXIMAL

 $-$ based on proximity to a data point. In appearance, this type of map is similar to the conformant map. However, point information is used here to define the data zones. Each character location on the output map is assigned the value of the nearest data point, using nearest-neighbor techniques. Boundaries are then assumed along the lines where these values change. Then, the mapping is carried cut as in the conformant type.

While the contour type of map is mose often used and the easiest to produce, the conformant and proximal maps are often more helpful in the "soft" disciplines. Output is in the form of printed pages that, if the total map size exceeds the width of the computer printed page (13 in.), may easily be glued or pasted together to form a continuous map. Also included in the output is a histogram showing frequencies for given data levels, plus several optional features.

### REFERENCES

Robertson, J.C., "The SYMAP Programme for Computer Mapping," Cartographic 108-113 (Dec. 1967); taken from a report of the Select Committee on the Ordinance Survey of Scotland.

Fisher, M., "The Laboratory for Computer Graphics," Harvard Univ. Grad. School Design Suppl. (summer 1967).

continued

Shepard, D., "A Two-Dimensional Interpolation Function for Irregularly Spaced Data," Harvard Univ. Grad. School Design Lab. Computo er Graphics (Feb. 1968); available from the EIN Office for the o cost of duplication and mailing. Deals with the subject of analyz- |<br>o ing irregularly spaced data derived from a continuous surface. A | method is developed for reconstructing the surface from the sampled data. This method is the main device used to generate the maps produced by SYMAP.

DESCRIPTIVE TITLE Synagraphic Mapping Program

CALLING NAME SYMAP

INSTALLATION NAME Washington University Computing Facilities

AUTHOR(S) AND AFFILIATION(S) Harvard University Graduate School of Design

> LANGUAGE FORTRAN IV

> COMPUTER IBM 360/50

PROGRAM AVAILABILITY Proprietary; available for use but not distribution

> CONTACT Dr. Charles Drebes, Manager, Scientific Data Processing, Computing Facilities, Box 1098, Washington University, St. Louis, Mo. 63130<br>Tel.: (314) 863-0100 ext. 3141  $Tel.$ :  $(314)$  863-0100

### FUNCTIONAL ABSTRACT

SYMAP is a computer program designed to allow city planners, geographers and others to produce low cost graphic displays of spatial patterns using standard computer line printers, by producing maps which graphically depict spatially disposed quantitative and qualitative information. It is suited to a broad range of applications, and is provided with numerous options to meet widely varying requirements. Raw data of every kind (physical, social, economic, etc.) when given to the computer may be related, manipulated, weighted, and aggregated in any manner desired. By assigning values to the coordinate locations of data points or data zones, one or more of three types of map may be produced, as specified by the user: conformant (choropleth), contour, and proximal. Potential applications are independent of the scale at which one wishes to display data. Studies (at other universities) have included a living cell, land parcels, blocks, tracts, towns, states, and continents. In each case, a common factor was the spatial distribution of a variable and a need to display the patterns associated with this distribution.

### REFERENCES

Reference Manual for Synagraphic Computer Mapping--"SYMAP" (Cambridge, Mass.: Harvard Univ. Grad. Sch. of Design, 00<br>Comp. Graph. Lab.).<br>0 1 Comp. Graph. Lab.).

11/70

 $\mathbf 1$ 203

### 000 0092

0092  $000$ 

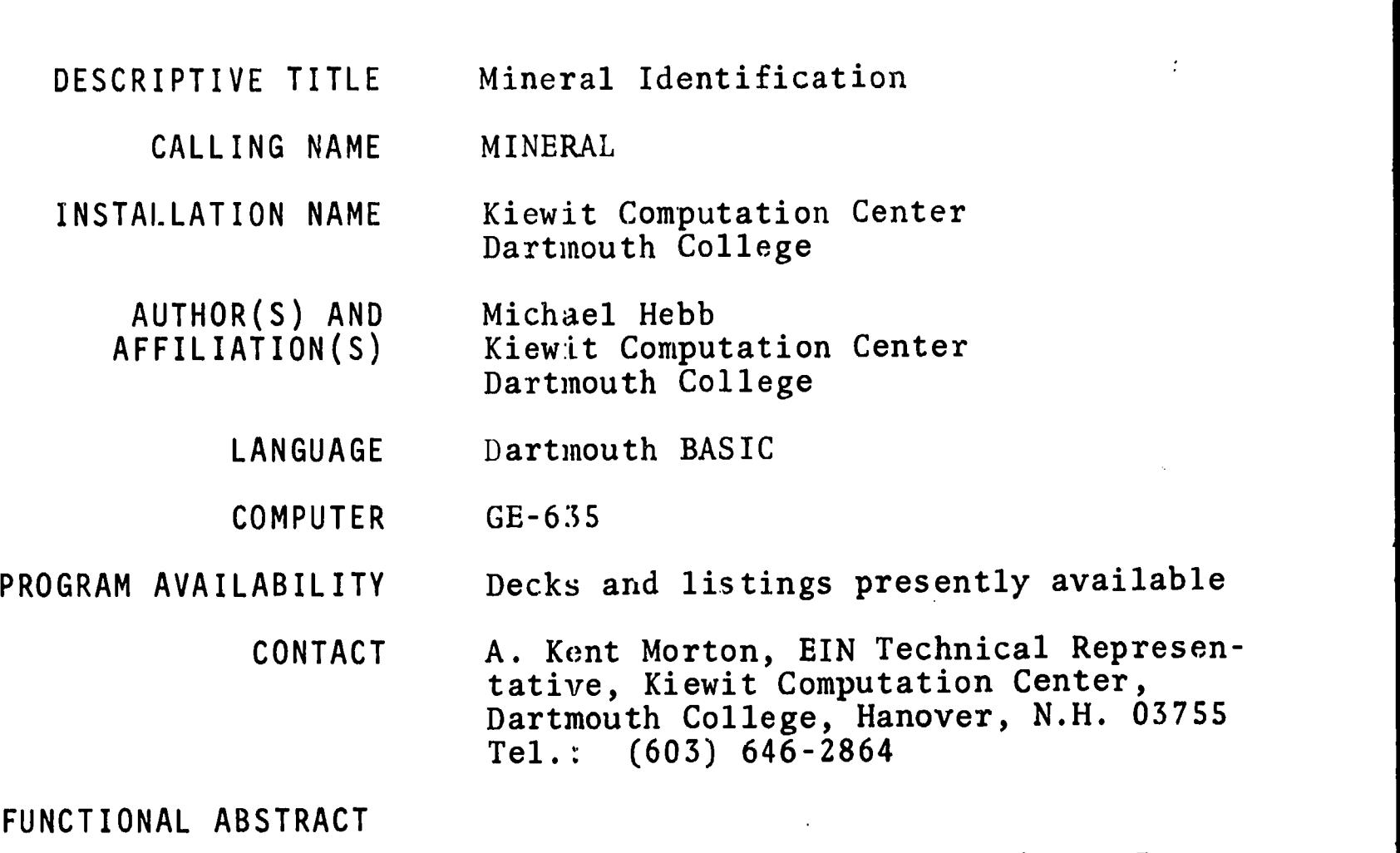

MINERAL was written as an aid in mineral identification. It may be used in two ways. As a reference tool, it will print all stored data on any of 601 different minerals. As an aid in mineral identification it will sort through all stored minerals and list only those that fit the data supplied by the user. The program requests data, sorts, and prints the names of the minerals having similar properties (up to 25).

The scan routine for refractive-index matches has a tolerance of  $\pm$  .005; hardness has a tolerance of  $\pm$  .51; and specific gravity has a tolerance of ± .21.

The user has the option to supply more data on the same mineral if he is not satisfied with the preliminary match Several minerals may be checked or referenced in a single run.

### REFERENCES

Deer, W.A., Howie, R.A., and Zussman, Jr., Rock Forming Minerals, (John Wiley & Sons, Inc., New York, 1962), 5 Vol.

Larsen, E., and Berman, H., Microscopic Determination of the Nonopaque Minerals, (U.S. Govt. Print. Off., Wash. D.C., 1934).

000 000

10/70

 $\mathbf 1$ 

www.manaraa.com Engineering 8: Technol. $\ddot{\phi}$ í,

000 0027

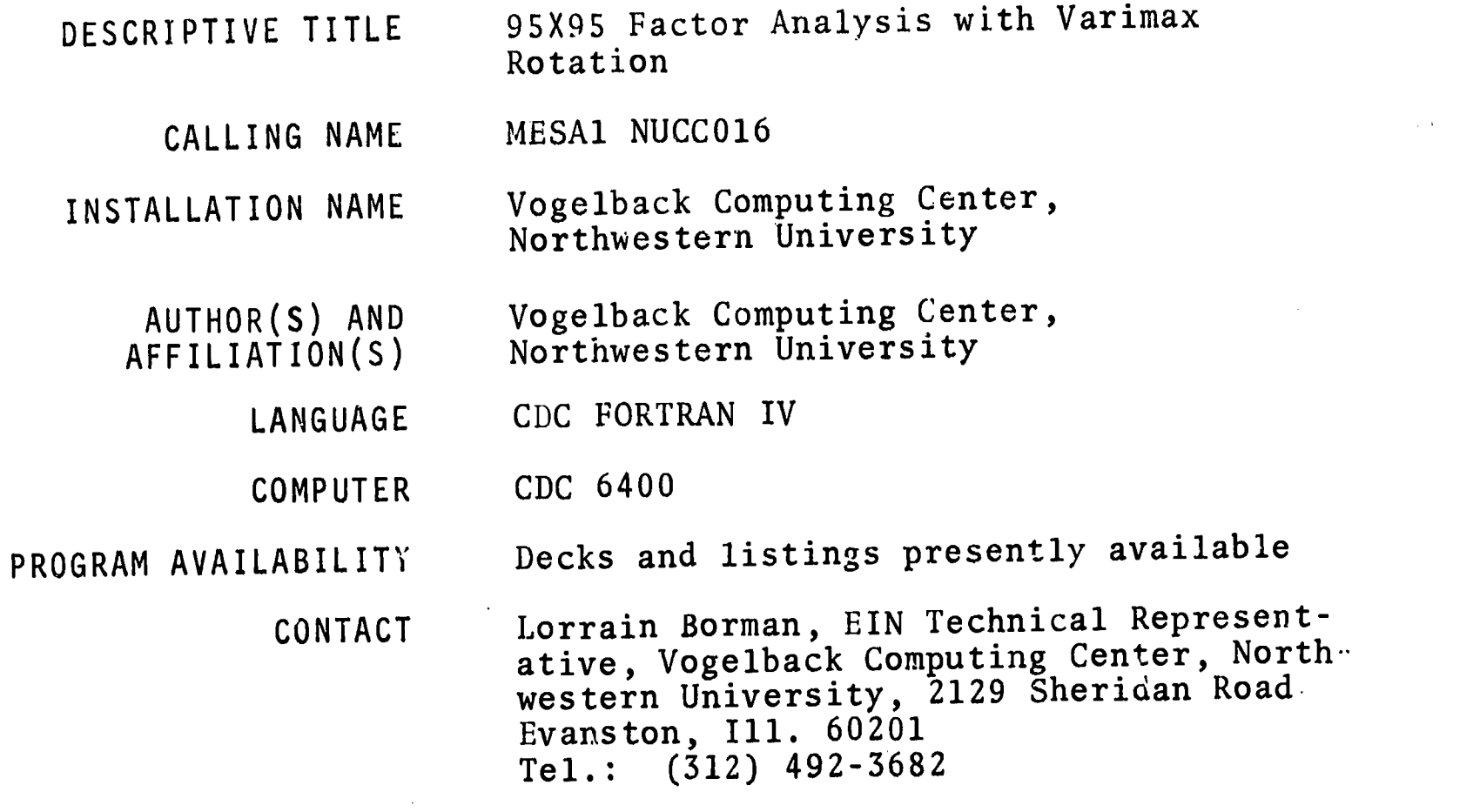

### FUNCTIONAL ABSTRACT

MESA1 can correlate, factor, and rotate a maximum of 95 variables. The maximum sample size that can be used with the program is 32 768 observations. Sample size should be larger than number of variables.

MESA1 is composed of three parts: a main program, an eigenvalue subroutine, and a varimax-rotation subroutine. The eigenvalues are calculated by a modified Jacobian method that closely parallels the routine given by Greenstadt in the Ralston and Wilf vol-<br>ume.<sup>1</sup> The varimax subroutine is from BIMD17 package and is based The varimax subroutine is from BIMD17 package and is based on the Kaiser algorithm.<sup>2</sup> The method of principal-components orthogonal rotation is used.

All of the output of the program is in the form of naturally arranged tables. The variables in the tables can be labeled by name as well as by number. The output of the program can include

 $\mathbf{1}$ 

208

-means, standard deviations, the third and fourth moments of each variable

-- the standard errors of each of the above

continued

0027

000

 $\overline{\mathbf{0}}$ 

6/69

000 0027

--triangular matrix of product moment correlation coefficients,<br>with communality estimates in the main diagonal<br>--a table of positive eigenvalues, with percentages and cumulative<br>percentages based upon both the total varia with communality estimates in the main diagonal

-- a table of positive eigenvalues, with percentages and cumulative percentages based upon both the total variance of the matrix and the variance accounted for by the factors to be rotated - matrix of rotated factors

-matrix of unrotated factors. (The number of factors included in this and subsequently listed output is subject to the restrictions explained in the following section.)

The program has the following options available, which are determined by Control-Card entries.

A. Input and Communality Options

The input to the program can be either a series of  $N(N < 32768)$ observations of M variables each (M < 95) or a MXM correlation matrix. If the input is in the form of observations, the following communality options can be computed for each variable  $X_i$ 

- 1. All l's
- 2. Squared multiple correlation of  $X_i$  with the remaining  $X_i$ , i  $\neq j$
- 3. Absolute value of the largest correlation of  $X_i$  with  $X_i$ , i  $\neq j$

If a matrix input is used,only the following options are avaiable for communality estimate for variables  $X_i$ 

- 4. All l's
- 5. Absolute value of largest correlation of X<sub>i</sub> with X<sub>i</sub>
- 6. The diagonal element  $r_{ii}$  in the data input matrix

No factor scores are availablo with options 4, 5, and 6. In these cases, Cols. 36-57 of the Problem Card must be blank.

B. Rotation Options

1. Rotation is optional and can be suppressed

2. If rotation is not suppressed, the following series of conditions and options determines the number of variables that will be rotated. (These conditions also determine the number of factors included in the factor matrix.)

The foZZowing conditions always hoZd

- a. A maximum of 19 factors can be rotated
- Only factors with positive eigenvalues can be rotated

continued

000 0027

े ।

EDUCOM EDUCATIONAL INFORMATION NETWORK

000

000 0027

000 0027

c. A maximum of 100% of the communality of the original matrix can be accounted for by factors. (In practice, this condic. A maximum of 100% of the communality of the original matrix<br>can be accounted for by factors. (In practice, this condi-<br>commeans that, if the first k largest factors account for 100% of the original variance, then no addition factors will be calculated.)

The largest number of factors that can be rotated is the minimum of the three values determined by the above conditions. The number of factors to be rotated can be further restricted by the following options.

- d. Specification of a maximum number of factors
- e. Specification of the minimum eigenvalue to be included among rotated factors. (This specification can be a constant, or can be evaluated as the absolute value of the largest negative eigenvalue)
- f. Specification of a minimum/maximum-factor loading for factors to be included in the rotation. (In practice, this option means that it is possible to exclude from rotation any factors that have no loadings at or above the specified value. This option should be used with caution because the program will stop calculating factors at the first factor that fails this maximum-factor-loading criterion. It sometimes happens that a factor will fail this min/max test when a factor with a smaller eigenvalue would not fail it.)

If any of the communality options d, e, or f are used, the minimum value, so determined, serves as the limit on the number factors to be rotated, if that value is less than the value determined by condition a, b, and c. The options d, e, and f can be suppressed by leaving the appropriate Control-Card columns blank.

### REFERENCES

- 1. Greenstadt, J., "The Determination of the Characteristic Roots of a Matrix by the Jacobi Method," in Mathematical Methods for Digital Computers, Ralston and Wilf, Eds. (John Wiley & Sons, Inc., New York, 1959), Chap. 7.
- 2. Kaiser, H.F., "The Varimax Criterion for Analytical Rotation in Factor Analysis," Psychometrika 23, No. 3 (Sept. 1958).

 $\sqrt[3]{210}$ 

 $\sum_{\mathbf{A}\text{full last Provided by EBC}}$ 

DESCRIPTIVE TITLE Synagraphic Computer-Mapping Program

CALLING NAME SYMAP 5.12

INSTALLATION NAME Computing Center, The Florida State University

AUTHOR(S) AND AFFILIATION(S) Howard T. Fisher, Northwestern Technological Institute (overall design and mathematical model)

> Mrs. O.G. Benson, Northwestern University Computing Center (programming)

LANGUAGE FORTRAN IV

COMPUTER Originally developed on IBM 709; also on IBM 360/40 and IBM 7094 at Harvard University

> Available in EIN through The Florida State University CDC 6400

PROGRAM AVAILABILITY

Decks, listings, and documentation presently available from The Florida State University Computing Center

CONTACT , Ray Soller, Librarian, Computing Center, The Florida State University, Tallahassee, Fla. 32306 Tel.: (904) 599-3418

### FUNCTIONAL ARSTRACT

The Synagraphic Computer-Mapping Program (SYMAP) produces maps that depict spatially disposed quantitative and qualitative information. Raw data of every kind (physical, social, economic, etc.) may be related, weighted, and aggregated in a graphic format by assigning values to the coordinate locations of data points or data zones. According to the application and desired representation of data, three basic types of mapping procedure may be specified: contour, conformant, or proximal.

CONTOUR--based on the use of *contour* lines, each of which represents a value remaining constant throughout its length. The map consists of closed curves that connect all points having the same numerical

continued

0039 000

 $ERIC$ 

 $\mathbf{1}$ 

 $211$ 

000 0039

value. The value at each of the different levels of contour (where a single contour level will represent a particular data value) is determined by the program, according to the scale of the map and the range of the data. Between any two contour lines,  $\frac{1}{10}$ a continuous variation is assumed. Therefore, the use of contour mapping should be restricted to the representation of continuously varying information, such as topography, rainfall, or population density.

CONFORMANT--based on the conformance to the boundaries of a data zone. This type of mapping is best suited to data for which the representation as a continuously varying surface is inappropriate<br>owing to the significance of physical limits or boundaries. Each owing to the significance of physical limits or boundaries. predefined data zone is assigned one data value and, depending on its numeric class (range), one representative character on the map itself. Local variation within the zone boundaries will not be apparent, but will, on the average, be correct.

PROXIMAL--based on *proximity* to a data point. In appearance, this type of map is similar to the conformant map. However, point information is used here to define the data zones. Each character location on the output map is assigned the value of the nearest data point, using nearest-neighbor techniques. Boundaries are then assumed along the lines where these values change. Then the mapping is carried out as in the conformant type.

### REFERENCES

O DO DO CD

 $\sim$  2

- Robertson, J. C., "The SYMAP Programme for Computer Mapping," Cartographic 108-113 (Dec. 1967); taken from a report of the Select Committee on the Ordinance Survey of Scotland.
- Fisher, M., "The Laboratory for Computer Graphics," Harvard Univ. Grad. School Design Suppl. (Summer 1967).
- Shepard, D., "A Two-Dimensional Interpolation Function for Irregularly Spaced Data," Harvard Univ. Grad. School Design Lab. Computer Graphics (Feb. 1968); available from the Computing Center, The Florida State University. Deals with the subject of analyzing irregularly spaced data derived from a continuous surface. A method is developed for reconstructing the surface from the sampled data. This method is the main device used to generate the maps produced by SYMAP.

 $212$ 

 $\frac{1}{\sqrt{2}}$ 

c<sub>o</sub>

 $\bar{\bm{\circ}}$ 

CALLING NAME PALS INSTALLATION NAME Vogelback Computing Center, Northwestern University AUTHOR(S) AND<br>AFFILIATION(S) Dr. James Van Ness Electrical Engineering Department, Northwestern University LANGUAGE CDC FORTRAN IV COMPUTER CDC 6400 PROGRAM AVAILABILITY Decks and listings presently available CONTACT Lorraine Borman, EIN Technical Representative, Vogelback Computing Center, Northwestern University, 2129 Sheridan Road,

DESCRIPTIVE TITLE Program for Analysis of Linear Systems

### FUNCTIONAL ABSTRACT

PALS is actually a series of subroutines combined into one large main program for (1)forming the differential equations of a linear system in matrix form, (2)finding the eigenvalues of the coefficient matrix of the differential equations, and then (3)either computing the loci of the eigenvalues as individual or groups of parameters are varied, finding the eigenvectors of the coefficient matrix, or finding the sensitivities of the eigenvalues to the parameters of the system.

Evanston, Ill. 60201 Tel.: (312) 492-3682

Although PALS was developed initially to study the load-frequency control of a large power system, it is presently written in a general form to make it applicable to many types of systems. The system to be studied may be described in terms of a block diagram or by sets of equations. The method of forming the coefficient matrix of the differential equations from this general input is described in Ref. 1. The only restriction is that the system must be representable by a set of linear differential equations with constant coefficients. Many nonlinear systems, such as the power system, can be studied for small deviations about an operating point by linearizing the system of equations about that operating point.

 $33.213$ 

1

continued

8/69

000 0043

The accuracy of PALS is dependent on the accuracy of the method used to find the eigenvalues and the eigenvectors of the coefficient matrix of the differential equations. Fortunately, the meth-<br>ods that have been chosen have proven to be very satisfactory. The used to find the eigenvalues and the eigenvectors of the coefficient matrix of the differential equations. Fortunately, the meth-<br>ods that have been chosen have proven to be very satisfactory. The  $\frac{1}{60}$ QR transform developed by Francis<sup>2</sup> is used to find the eigenvalues and is described in Ref. 1. The eigenvectors are found by an inverse-iteration method based on a method described by Wilkinson. After finding the eigenvectors, the program corrects the value<br>found for the eigenvalues by using the Rayleigh quotient. The found for the eigenvalues by using the Rayleigh quotient. change in the eigenvalues is insignificant in most cases, but in the few where the accuracy of the QR transform is poor<sup>2</sup> the error is corrected at this step. The inverse-iteration method and the Rayleigh quotient also are described in Ref. 1.

PALS provides two methods of studying the effect of parameter changes on the system eigenvalues. The first is essentially the wellknown root-loci approach. Any of the parameters in the system may be incremented through a series of steps, and the resulting change in the eigenvalues will be plotted on a complex plane. The second method finds the sensitivities of specified eigenvalues to the parameter (the derivatives of the eigenvalues to individual or groups of parameters). The sensitivity method thus gives the slope of the eigenvalue locus at a given point. It has the advantage of enabling the user to determine quickly which parameters are important in a given situation. However, the complete locus of the eigenvalue is Leeded to determine the effect of the parameter over any range of variation. The eigenvalue locus is found by actually incrementing the parameters, whereas the sensitivity is found by using the method described in Ref. 1.

Two versions of PALS are currently being maintained on the CDC 6400 computer. PALS1 is dimensioned for systems up to the 500th order; PALS2 is a simpler version for smaller systems, usually less than 100th order. The actual limits on each of these programs are given in Ref. 1.

### REFERENCES

ERIC

- 1. Van Ness, J.E., "PALS-A Program for Analyzing Linear Systems," Northwestern Univ. Dept. Elec. Eng. (Mar. 1969). Available from EIN for the cost of duplication and mailing.
- 2. Francis, J.G.F., "The QR Transformation," Computer J. 4, 265-271 (Oct. 1961); 5, 332-345 (Jan. 1962).
- 3. Wilkinson, J.H., The Algebraic Eigenvalue Problem (Oxford University Press, London, 1965).

 $219$ 

 $\frac{1}{2}$ 

2 8/69

EDUCOM EDUCATIONAL INFORMATION NETWORK

000 0047

000

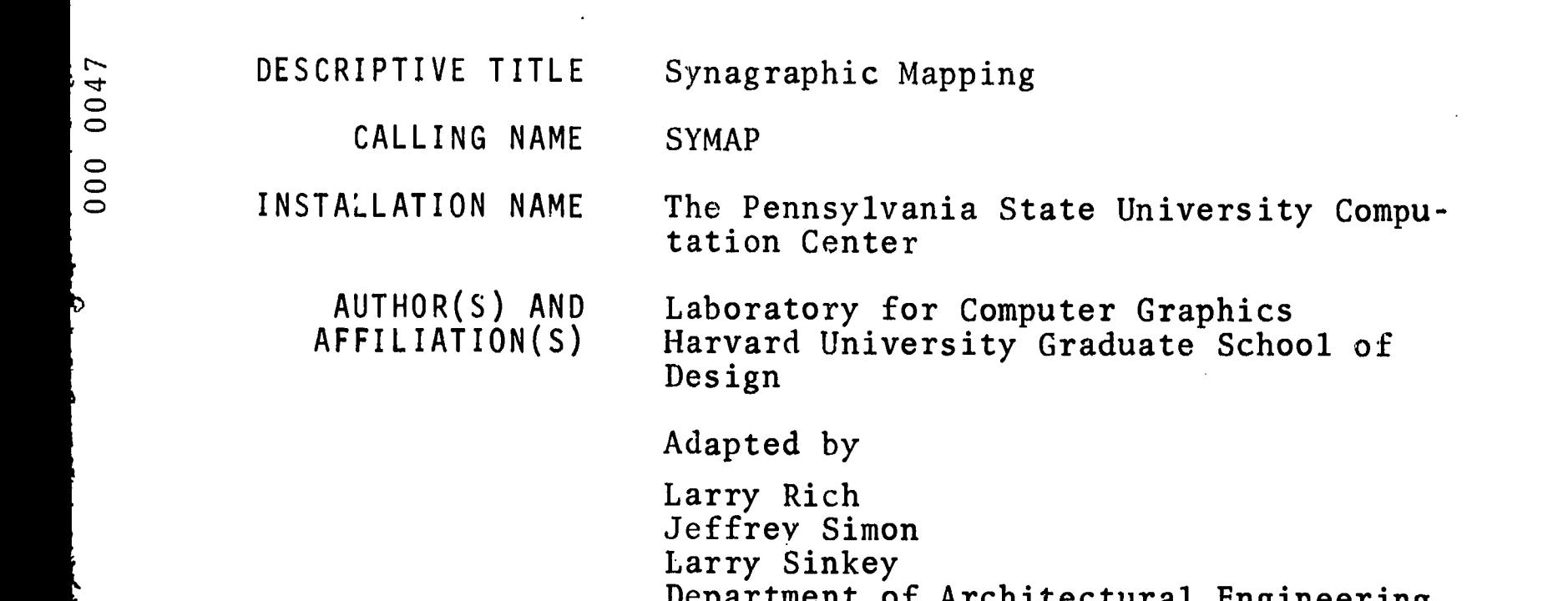

Adapted by Larry Rich Jeffrey Simon Larry Sinkey Department of Architectural Engineering, The Pennsylvania State University

LANGUAGE FORTRAN IV

COMPUTER IBM System 360/67

PROGRAM AVAILABILITY Decks, listings, and documentation presently available

> CONTACT Dr. Daniel Bernitt, EIN Technical Representative, 105 Computer Building, The Pennsylvania State University, University Park, Pa. 16802 Tel.: (814) 865-9527

### FUNCTIONAL ABSTRACT

The Synagraphic Mapping program (SYMAP) produces maps that depict spatially disposed quantitative and qualitative information. Raw data of every kind (physical, social, economic, etc.) may be related, weighted, and aggregated in a graphic format by assigning values to the coordinate locations of data points or data zones. According to the application and desired representation of data, three basic types of mapping procedure may be specified: contour, conformant, or proximal.

### CONTOUR

-based on the use of contour lines, each of which represents a value remaining constant throughout its length. The map consists of closed curves that connect all points having the same numerical value. The value at each of the different levels of contour continued<br>a<br>O

 $213 - 1$
#### EDUCATIONAL INFORMATION NETWORK EDUCOM

(where a single contour level will represent a particular data and  $\frac{1}{2}$  or  $\frac{1}{2}$  or  $\frac{1}{2}$  or  $\frac{1}{2}$  or  $\frac{1}{2}$  or  $\frac{1}{2}$  or  $\frac{1}{2}$  or  $\frac{1}{2}$  or  $\frac{1}{2}$  or  $\frac{1}{2}$  or  $\frac{1}{2}$  or  $\frac{1}{2}$  or value) is determined by the program, according to the scale of the map and the range of the data. Between any two contour lines,<br>a continuous variation is assumed. Therefore, the use of contour<br>mapping should be restricted to the representation of continuousa continuous variation is assumed. Therefore, the use of contour mapping should be restricted to the representation of continuously varying information, such as topography, rainfall, or population density.

#### CONFORMANT

000 0047

--based on the *conformance* to the boundaries of a data zone. This type of mapping is best suited to data for which the representation as'a continuously varying surface is inappropriate owing to the significance of areal limits or boundaries. Each predefined data zone is assigned one data value and, depending on its numeric class (range), one representative character on the map itself. Local variation within the zone boundaries will not be apparent, but will, on the average, be correct.

## PROXIMAL

-- based on *proximity* to a data point. In appearance, this type of map is similar to the conformant map. However, point information is u;ed here to define the data zones. Each character location on the output map is assigned the value of the nearest data point, using nearest-neighbor techniques. Boundaries are then assumed along the lines where these values change. Then, the mapping is carried out as in the conformant type.

While the contour type of map is mose often used and the easiest to produce, the conformant and proximal maps are often more helpful in the "soft" disciplines. Output is in the form of printed pages that, if the total map size exceeds the width of the computer printed page (13 in.), may easily be glued or pasted together to form a continuous map. Also included in the output is a histogram showing frequencies for given data levels, plus several optional features.

## REFERENCES

Robertson, J.C., "The SYMAP Programme for Computer Mapping," Cartographic 108-113 (Dec. 1967); taken from a report of the Select Committee on the Ordinance Survey of Scotland.

Fisher, M., "The Laboratory for Computer Graphics," Harvard Univ. Grad, School Design Suppl. (summer 1967).

216

continued

 $rac{1}{20}$   $200$  000

2 1/70

000 0047

Shepard, D., "A Two-Dimensional Interpolation Function for Irregu-0 larly Spaced Data," Harvard Univ. Grad. School Design Lab. Computer Graphics (Feb. 1968); available from the BIN Office for the  $\infty$  cost of duplication and mailing. Deals with the subject of analyz-<br> $\infty$  0 ing irregularly spaced data derived from a continuous surface 0 ing irregularly spaced data derived from a continuous surface. A method is developed for reconstructing the surface from the sampled data. This method is the main device used to generate the maps produced by SYMAP.

 $\sum_{\mathbf{A}}\prod_{\text{full test Proposition} }$ 

 $32217$ 

EDUCOM EDUCATIONAL INFORMATION NETWORK

## 000 0054

 $\mathbf{L}$ 

 $\overline{0}$ 

**DESCRIPTIVE TITLE** BEEF Mathematical Subroutine<br>
CAILING NAME BEEFM

CALLING NAME

INSTALLATION NAME University of Notre Dame Computation Center

AUTHOR(S) AND UNIVAC Division of Sperry Rand Corporation<br>AFFILIATION(S) Westinghouse Flectric Corporation Westinghouse Electric Corporation Baltimore Defense and Space Center Boeing Corporation

LANGUAGE FORTRAN IV and SLEUTH II

COMPUTER UNIVAC 1107

PROGRAM AVAILABILITY Decks and listings presently available

CONTACT Mrs. Elizabeth Hutcheson, Computer Center, University of Notre Dame, Notre Dame, Ind. 46556 Tel.: (219) 283-7784

## FUNCTIONAL ABSTRACT

The BEEF mathematical library is a set of subroutines supplied by UNIVAC to "enhance FORTRAN's abilities as a scientific processor." This enrichment is in the form of subroutines for the evaluation of mathematical functions, matrix arithmetic, and other standard engineering requirements.

See the User Instructions for further information on BEEFM.

REFERENCE

UNIVAC 1107 BEEF Math Routines Manual (UP-3984), UNIVAC Division of Sperry Rand Corporation, (New York, N.Y., March 1965). Available through the UNIVAC 1107 Librarian, Systems Prog. Library Services, UNIVAC Div. of Sperry Rand, Sperry Rand Bldg., New York, N.Y. 10019.

6/70

0071

000

000 0071

DESCRIPTIVE TITLE CALLING NAME INSTALLATION NAME AUTHOR(S) AND AFFILIATION(S) Simulation Package for University Research and Training SPURT Vogelback Computing Center Northwestern University Gustave J. Rath Department of Industrial Engineering and Management Sciences Martin Goldberg Leonard Weiner Northwestern University LANGUAGE CDC FORTRAN IV COMPUTER CDC 6400 PROGRAM AVAILABILITY Decks and listings presently available CONTACT Lorraine Borman, EIN Technical Representative, Vogelback Computing Center, Northwestern University, 2129 Sheridan Road, Evanston, Ill. 60201 Tel.: (312) 492-3682

FUNCTIONAL ABSTRACT

SPURT is a comprehensive package of USASI Standard FORTRAN routines that are designed for use in simulation modelling. These useful routines, ranging from simple to complex, enable the average FORTRAN programmer to employ simulation techniques without having to learn the semantic and syntactic rules of a new programming language.

 $\mathbf{1}$ 

219

The SPURT package is made up of six main parts.

- I. CLOCK Generation--SPURT1
- II. Stochastic Generator8--SPURT2
- III. Statistical Computations--SPURT3
	- IV. Analog Simulators-SPURT4
		- V. List-Processing and Queue-Manipulation--SPURT5
	- VI. Matrix and Graphical Output-SPURT6

continued

2/70

EDUCATIONAL INFORMATION NETWORK EDUCOM

000 0071

The following is a listing and brief discussion of the various subroutines contained in each of the six SPURT parts. The following is a listing and brief discussion of the various sub-<br>routines contained in each of the six SPURT parts.<br>CLOCK Generation—SPURT1: to implement discrete-time simulation<br>No propose in the propose time sequence

models; to cause events to occur in the proper time sequence

The CLOCK subroutine consists basically of two lists:

Master Time List--contains events scheduled to happen in the future

Master Time Queue--contains events that could not take place at the time when they were scheduled to and, therefore, have been rescheduled; i.e., they have been blocked and are waiting in a queue.

Events can be stored on either list.

CLOCK recognizes two basic kinds of events:

"xogenous---those that are external to the user's routine; these are read from Data Cards by the CLOCK

Endogenous--those that are  $interval$  to the user's routine; these are generated dynamically and then are maintained by the CLOCK

Stochastic Generators-SPURT2: to generate samples from various probability distributions and to calculate sample values

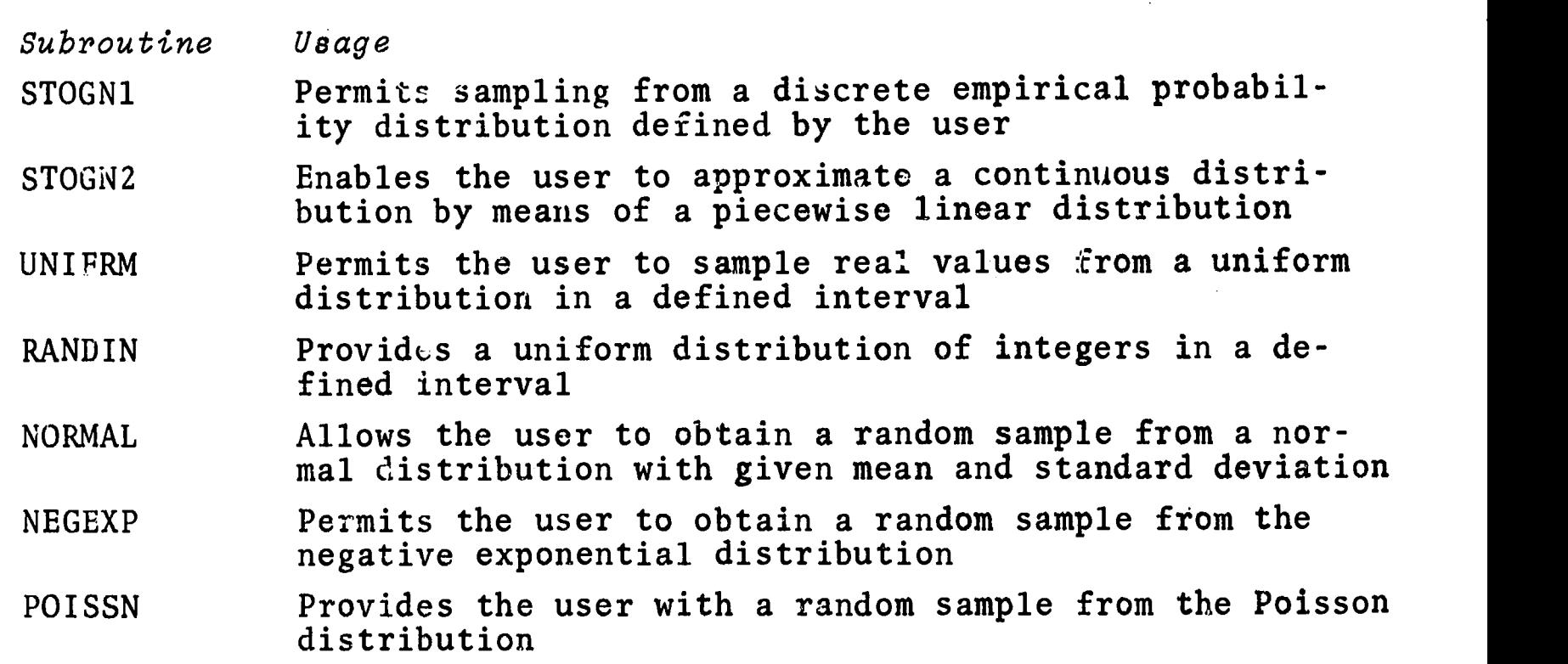

 $\boldsymbol{2}$ 

 $229$ 

continued

000 0071

ERIC

2/70

EDUCOM EDUCATIONAL INFORMATION NETWORK

000 0071

ERLANG Provides a random sample from the Erlang distribution

DISCRT Permits sampling from a step function describing a ERLANG Provides a random sample from the Erlang distribution<br>DISCRT Permits sampling from a step function describing a<br>discrete cumulative distribution of integer values

LINEAR Provides the user with a random sample from a cumulative distribution that is obtained by linear interpolation in a nonequidistant table of real values

DRAW Provides a boolean value of TRUE or FALSE

RANPER Generates a uniformly distributed, random permutation of the integers  $1, 2, \cdots, M$ 

Statistical Computations-SPURT3: to calculate statistical parameters and histograms of data arrays

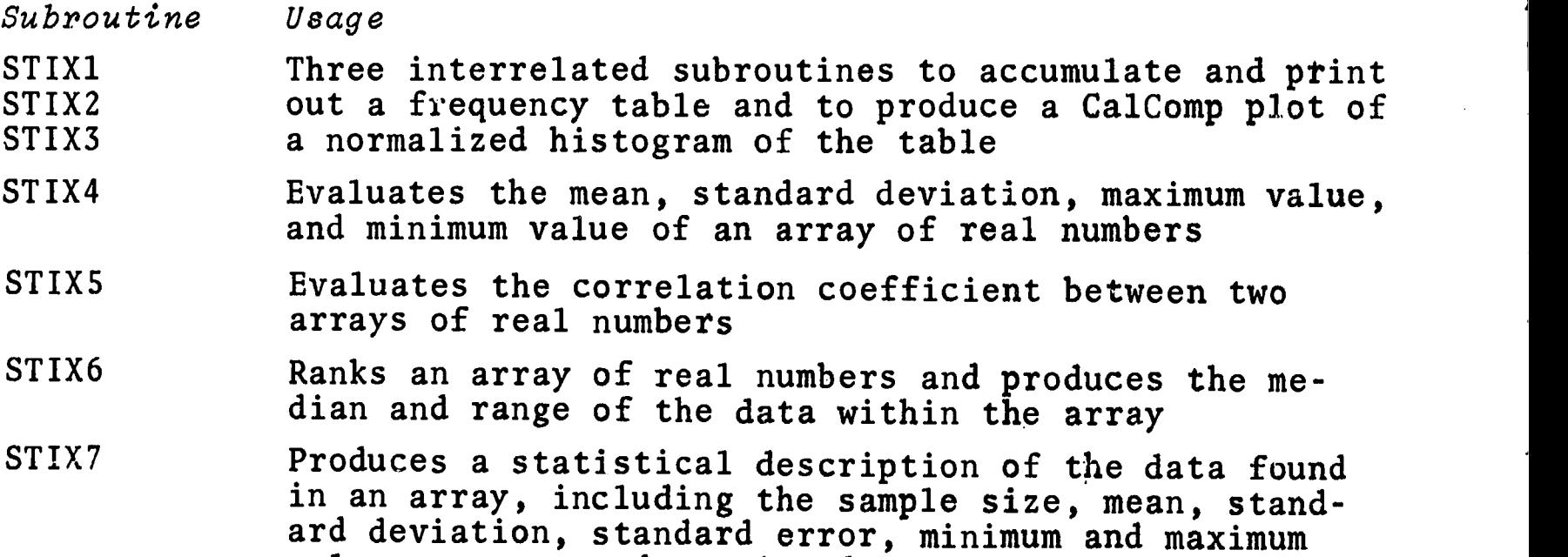

values, range, and a printed histogram plot

Analog Simulators-SPURT4: to enable the simulation of analogcomputer problems on a digital computer

Subroutine Usage

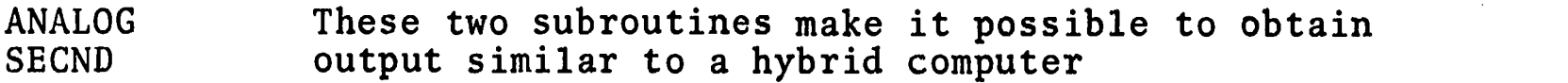

continued

 $2/70$  3

ERIC

 $221$ 

EDUCATIONAL INFORMATION NETWORK

EDUCOM

000 0071

List-Processing and Queue-Manipulation--SPURT5: lists are mXn arrays; entries in lists are mX1 arrays.

Subroutine Usage

Subroutine Usage<br>ADFIFO Adds an entry at the bottom of the list; it can be removed only after all the elements presently on the list are gone (builds first-in last-out list)

ADLIFO Adds an entry at the top of the list; it will be removed before any other entry presently on the list (builds last-in first-out list)

REMOVE Removes the top (or first) entry from a list

PURGE Destroys the contents of a list

DISPL Prints the contents of a list

Additional subroutines in SPURT5 provide the capability to rank lists and to delete or to-insert entries into lists.

Matrix and Graphical Output-SPURT6: output is facilitated through printing and graphical output

Subroutine Usage

OUT Prints out a square matrix with column and row headings

NSOUT Prints out a nonsquare matrix with column and row headings

GRAPH Produces two-dimensional graphs of plots, using a CalComp plotter

REFERENCES

1. Rath, G.J., "Description of the Simulation Package for University Research and Teaching," Northwestern Univ. Vogelback Computing Ctr., SPURT, Rev. E (1968; unpublished).

4

 $\frac{222}{222}$ 

000 0071

ERIC

2/70

EDUCOM EDUCATIONAL INFORMATION NETWORK

000 0080

DESCRIPTIVE TITLE Synagraphic Mapping Program

O CALLING NAME SYMAP

INSTALLATION NAME Washington University Computing Facilities

AUTHOR(S) AND Harvard University Graduate School of AFFILIATION(S) Design

LANGUAGE FORTRAN IV

COMPUTER IBM 360/50

PROGRAM AVAILABILITY Proprietary; available for use but not distribution

> CONTACT Dr. Charles Drebes, Manager, Scientific Data Processing, Computing Facilities, Box 1098, Washington University, St. Louis, Mo. 63130<br>Tel.: (314) 863-0100 ext. 3141  $Tel.$ :  $(314)$  863-0100

## FUNCTIONAL ABSTRACT

SYMAP is a computer program designed to allow city planners, geographers and others to produce low cost graphic displays of spatial patterns using standard computer line printers, by producing maps which graphically depict spatially disposed quantitative and qualitative information. It is suited to a broad range of applications, and is provided with numerous options to meet widely varying requirements. Raw data of every kind (physical, social, economic, etc.) when given to the computer may be related, manipulated, weighted, and aggregated in any manner desired. By assigning values to the coordinate locations of data points or data zones, one or more of three types of map may be produced, as specified by the user: conformant (choropleth), contour, and proximal. Potential applications are independent of the scale at which one wishes to display data. Studies (at other universities) have included a living cell, land parcels, blocks, tracts, towns, states, and continents. In each case, a common factor was the spatial distribution of a variable and a need to display the patterns associated with this distribution.

## REFERENCES

Reference Manual for Synagraphic Computer Mapping--"SYMAP"<br>
(Cambridge, Mass.: Harvard Univ. Grad. Sch. of Design, 00<br>
Comp. Graph. Lab.).<br>
11/70 1 (Cambridge, Mass.: Harvard Univ. Grad. Sch. of Design, Comp. Graph. Lab.).

11/70

1

223

EDUCOM EDUCATIONAL INFORMATION NETWORK

000 0134

DESCRIPTIVE TITLE

Continuous System Modeling Program

CALLING NAME CSMP

INSTALLATION NAME

AUTHOR(S) AND AFFILIATION(S)

> LANGUAGE CSMP imbedded in FORTRAN

Washington University Computing Facilities

IBM Application Program

COMPUTER IBM 360/S0

PROGRAM AVAILABILITY Proprietary; available for use but not for distribution.

> CONTACT Dr. C.B. Drebes, Mgr., Scientific Data Processing, Computing Facilities, Box 1098, Washington University, St. Louis, Mo. 63130 Tel.: (314) 863-0100 ext. 3141

## FUNCTIONAL ABSTRACT

CSMP performs a simulation of a continuous system, obtaining solutions to problems expressed in the form of systems of differential equations or analog block diagrams. Typical applications might be a control engineer's study of the effectiveness of various control system designs, or a study of a cardiovascular system model.

CSMP provides a basic set of functional blocks with which the components of a continuous system may be represented, and it accepts application-oriented statements for defining the connections between these functional blocks. It also accepts FORTRAN IV statements which can be used to handle non-linear and time-variant problems. Input and output are facilitated by means of user-oriented control statements.

## REFERENCES

System/360 Continuous System Modeling Program (360A-CX-16X) User's Manual (IBM Manual GH20-0367-3), (White Plains, N.Y.: IBM Corp. Tech. Pub. Depart., 1968).

continued

ERIC

## $224$

 $-$ 

000 0134

000 0134

System/360 Continuous System Modeling Program (360A-CX-16X) Operator's Manual (IBM Manual H20-0368), (White Plains, N.Y.: IBM Corp. Tech. Pub. Depart., 1968).

System/360 Continuous System Modeling Program (360A-CX-16X) Application Description (IBM Manual GH20-0240-2), (White Plains, N.Y.: IBM Corp. Tech. Pub. Depart., 1968).

 $\frac{1}{2}$  3/71

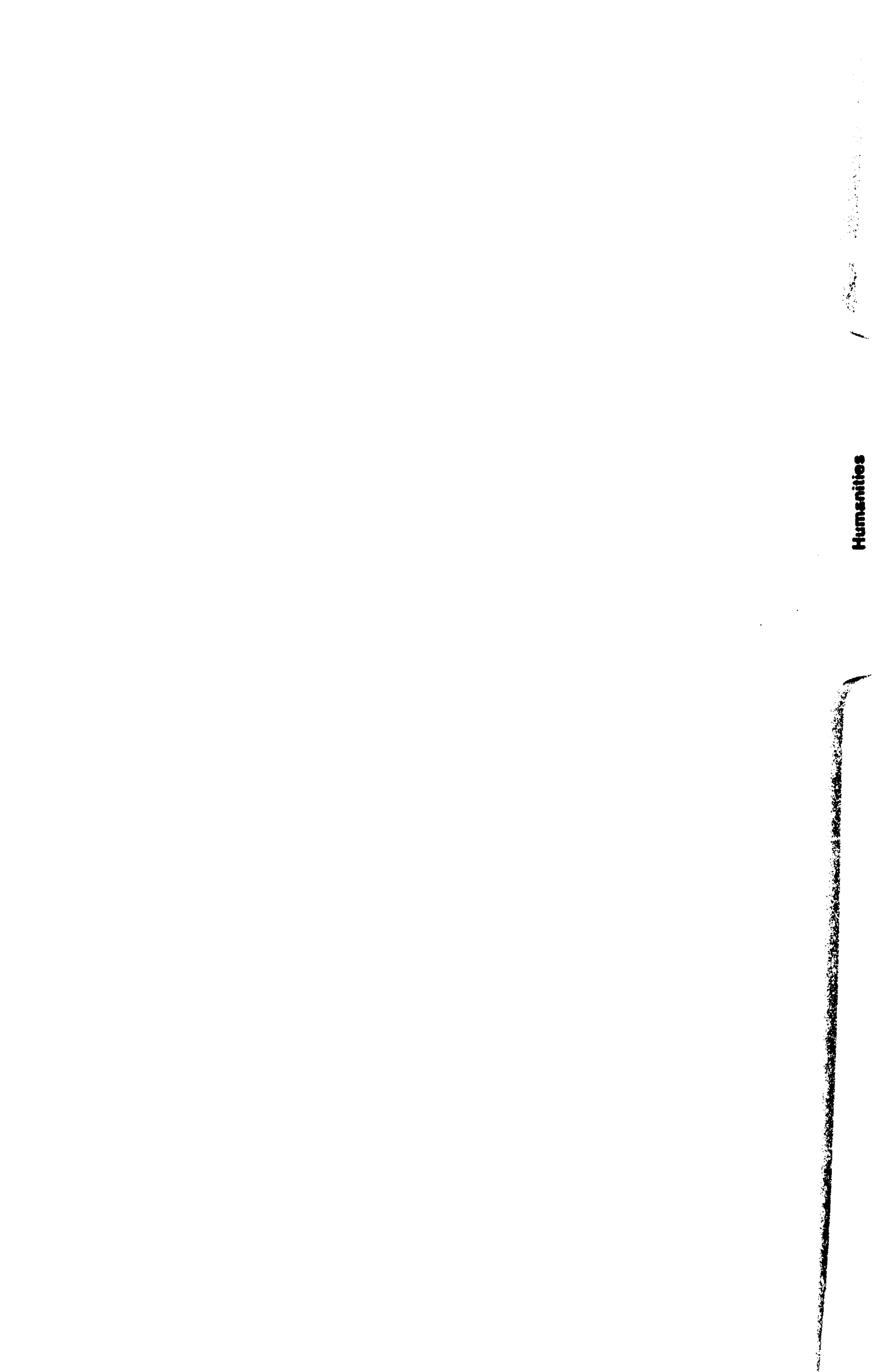

٠

À

 $\frac{1}{4}$ 

j

 $\ddot{\phantom{0}}$ 

94 226

000 0038

DESCRIPTIVE TITLE O'Neill Concordance Package<br>
CALLING NAMES CONTEXT, CONCORD<br>
CONTEXT, CONCORD

CALLING NAMES CONTEXT, CONCORD

INSTALLATION NAME Computing Center The Florida State University

AUTHOR(S) AND Julia C. Lawson AFFILIATION(S) Computing Center The Florida State University

> LANGUAGE CDC FORTRAN IV: Main Programs<br>CDC Assembly Language (ASCENT): Subroutines  $CDC$  Assembly Language  $(ASCENT):$

COMPUTER CDC 6400: Concordance Preparation<br>1BM 1401: Card-to-Tape Input and Card-to-Tape Input and Sorting

PROGRAM AVAILABILITY Program decks and documentation are presently available through the CDC users group (6400)

> Special cases will be considered by The Florida State University Computing Center Staff

CONTACT Dr. E.P. Miles Jr., Director Computing Center, The Florida State University, Tallahassee, Fla. 32306 Tel.: (904) 599-3418

## FUNCTIONAL ABSTRACT

The O'Neill Concordance Package has been developed to prepare a concordance to the plays of Eugene O'Neill. It consists of two related programs called CONTEXT and CONCORD.

CONTEXT operates on text that has been keypunched in a relatively free format on cards. The text is edited for spacing and for certain common keypunching errors and is broken info units called contexts, which are usually short complete sentences or substantial clauses or phrases ending with a comma or other punctuation. The contexts, which are the input for CONCORD, are then printed for visual inspection. Occasionally, a context will contain no punctuation or may be meaningless because of the mechanical rules used. For example, the abbreviation A.F. of L. will produce three separate contexts. Such occurrences may be corrected by preparing change data for the CONCORD program.

continued

ERIC

 $\mathbf{1}$ 

## $227$

EDUCATIONAL INFORMATION NETWORK **EDUCOM EDUCOM** 

000 003L

CONCORD operates on the contexts produced earlier, updating these<br>data according to changes resulting from a visual inspection.<br>Words that are in a user-specified dictionary are then eliminated.<br>Each remaining word is then data according to changes resulting from a visual inspection. Words that are in a user-specified dictionary are then eliminated. Each remaining word is then written on magnetic tape with its associated context, location in the text, and serial numbers.

Finally, the words are sorted into alphabetic order and merged so that all contexts for a given word are grouped together. The resulting concordance is printed on standard continuous-form paper suitable for photographic reproduction.

 $\sim 228$ 

ERIC

 $\sim$ 

EDUCATIONAL INFORMATION NETWORK

## 000 0049

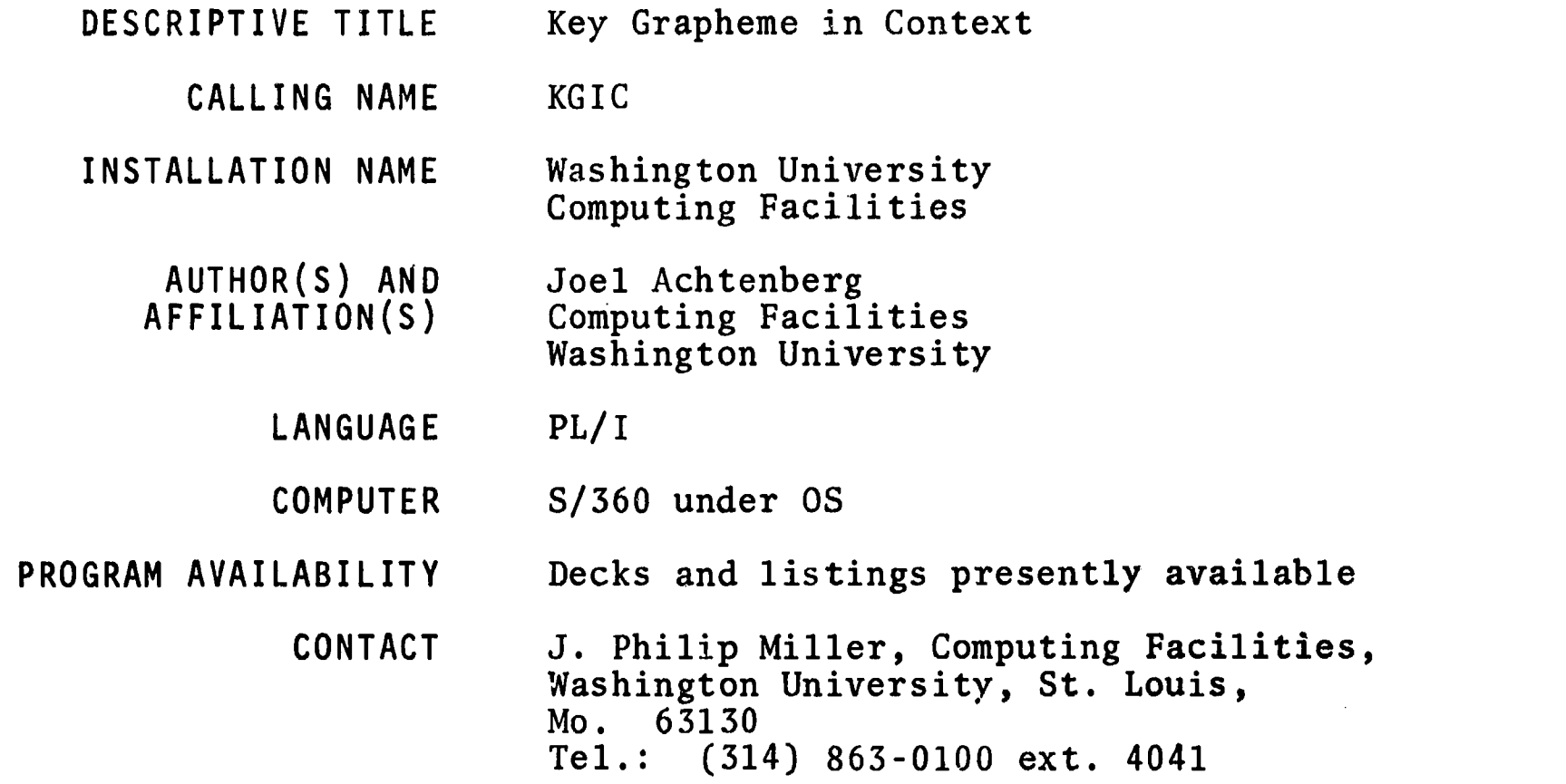

## FUNCTIONAL ABSTRACT

The KGIC program was written to facilitate the analysis of the environmental distribution of graphic characters. It produces a KWIC-like listing of all occurrences of a given grapheme along with the graphic environment in which each instance appeared. The listing may be sorted either forward or backward from the key grapheme to facilitate inspection. Provision is made for specification by the user of special alphabets for foreign languages or for phonemic transcriptions.

If any word appears more than once in the data to be processed, only one set or records will be produced for that word. A counter will be increased and the frequency of occurrence printed in both the alphabetical listing and in the KGIC listing. The alpha listing thus will contain a complete frequency count of the corpus under consideration.

It should be noted that whenever the user can attribute phonetic or phonemic status to individual graphemes, the KGIC listing provides correspondingly significant information about phonetic and/or phonemic environments.

continued

ERIC

EDUCOM

zt.

# $\sim$ ດ ၇  $\Omega$

000

000 0049

The program produces the items listed below as output.

- 1. an alphabetical listing of all words processed by the KGIC<br>nrogram, along with their absolute and relative frequencies program, along with their absolute and relative frequencies of occurrence,
- 2. the KGIC listing itself grouped by alphabetical character, with the absolute frequency of occurrence given for each unique occurrence, and the total number of occurrences and the total number of unique occurrences given for each character,
- 3. a summary table containing the absolute and relative frequencies of occurrence for both the total number of occurrences and for the total of unique occurences,
- 4. optionally, a horizontal bar graph of the relative frequencies of all occurrences of each grapheme,
- 5. a number of summary statistics, i.e.,
	- a) total number of words processed, i.e., tokens
	- b) average length of word
	- c) total number of unique words, i.e., types
	- d) the type/token ratio
	- e) total number of characters processed
	- f) total number of unique occurrences of all characters

2

 $\begin{aligned} \sum_{i=1}^{N} \sum_{j=1}^{N} \frac{1}{\sum_{j=1}^{N} \sum_{j=1}^{N} \sum_{j=1}^{N} \sum_{j=1}^{N} \sum_{j=1}^{N} \sum_{j=1}^{N} \sum_{j=1}^{N} \sum_{j=1}^{N} \sum_{j=1}^{N} \sum_{j=1}^{N} \sum_{j=1}^{N} \sum_{j=1}^{N} \sum_{j=1}^{N} \sum_{j=1}^{N} \sum_{j=1}^{N} \sum_{j=1}^{N} \sum_{j=1}^{N} \sum_{j=1}^{N} \sum_{j=1}^{N}$ 

230

6. a statement of all program options used in a particular run, and a complete listing of the EMICTT, defining the alphabet in use for that run.

6+00 000

ERIC

6/70

0058

000

## 000 0058

DESCRIPTIVE TITLE Inquirer II System for Content Analysis

CALLING NAME I/II

INSTALLATION NAME Washington University Computing Facilities

AUTHOR(S) AND AFFILIATION(S) J. Philip Miller Washington University Computing Facilities

> LANGUAGE PL/I

COMPUTER S/360 under OS

PROGRAM AVAILABILITY Source listings and complete documentation available from Documentation Librarian, Computing Facilities, Box 1152, Washington University, St. Louis, Mo. 63130

> CONTACT J. Philip Miller, Computing Facilities, Box 1152, Washington University, St. Louis, Mo. 63130 Tel.: (314) 863-0100 ext. 4041

## FUNCTIONAL ABSTRACT

The Inquirer II is a set of computer programs comparable to, but more flexible than, its predecessor, the General Inquirer, developed by Stone and his colleagues at Harvard. The original version of the General Inquirer System was designed for problems encountered in the content analysis of textual and verbal data. The General Inquirer was implemented for the IBM 7090-7094 computer along with the IBM 1401 computer. A later version of the General Inquirer was designed by Psathas and Miller to be used only with an IBM 1401 computer with an IBM 1311 disk drive. Stone originally described the General Inquirer as "a set of computer programs to (a) identify, systematically within text, instances of words and phrases that belong to categories specified by the investigator; (b) count occurrences and specify co-occurrences of these categories; (c) print and graph tabulations; (d) perform statistical tests; (e) sort and regroup sentences according to whether they contain instances of a particular category of combination of categories." The Inquirer II contains these capabilities and also

continued comments of the comments of the comments of the comments of the comments of the comments of the comm<br>
comments of the comments of the comments of the comments of the comments of the comments of the comments of th

6/70 1

ERIC

 $\mathcal{F}^{\star}$ 

EDUCATIONAL INFORMATION NETWORK **EDUCOM** 

000 0058

allows for more elaborate analysis of the data. The I/II is<br>able to make more elaborate contextual searches of the data<br>and provide more options to the potential users. These options  $\frac{6}{9}$ <br>are described in detail in t able to make more elaborate contextual searches of the data and provide more options to the potential users. These options are described in detail in the Inquirer II Programmer's Guide.

Content analysis may be defined as a research technique which includes a systematic identification of theoretically relevant constructs in textual data. Content analysis is usually performed so that inferences can be made about the source or originator of the message, the message itself or the intended receiver of the message. The investigator communicates the constructs and the rules by which they may be identified within the corpus of text by means of dictionary. This dictionary is either one of his own construction or one which has been utilized in previous research.

## REFERENCES

 $\overline{0}$  $\overline{0}$  $\overline{O}$ 

- Miller, J. Philip, editor, Inquirer II Programmer's Guide, 2nd Edition, 1970, Washington University, (Available from Documentation Librarian, Computing Facilities, Box 1152, Washington University, St. Louis, Mo. for \$5.00)
- Stone, P.J., Dunphy, D.C., Smith, M.S., and Ogilvie, D.M. The General Inquirer: A Computer Approach to Content Analysis, Cambridge, Mass., The MIT Press, 1966.

 $\mathbf{G}^{\prime}_{\bullet}$ 

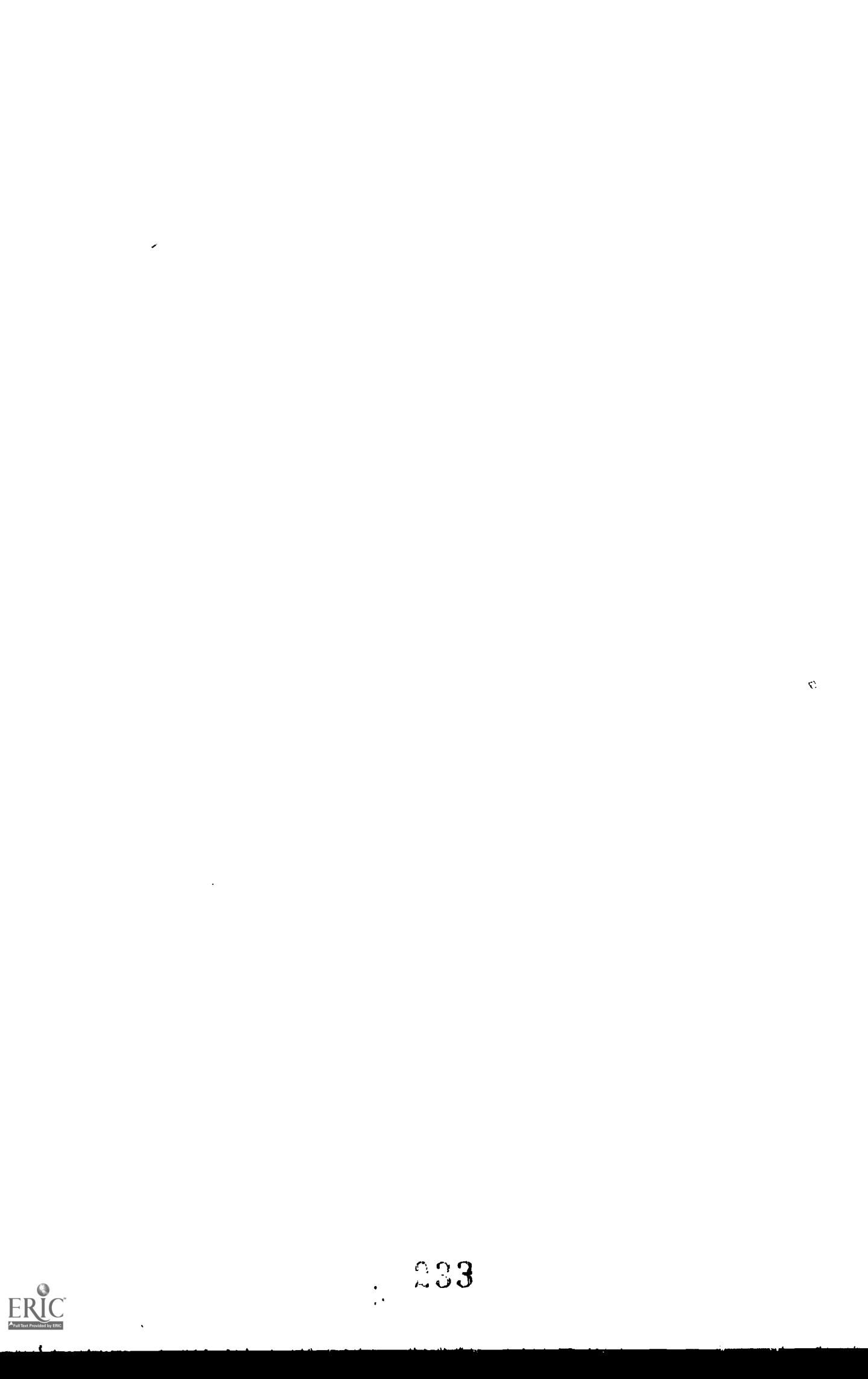

'<br>১

Library & Inform. Sci.

「大学の人気のの、「大学の人気のの、「大学の人気の人気の人気」

医心血液

Ý.

 $\begin{array}{c} \mathcal{L}_{\mathcal{A}}^{\mathcal{A}} \\ \vdots \\ \mathcal{L}_{\mathcal{A}}^{\mathcal{A}} \end{array}$  $\label{eq:1} \begin{array}{l} \mathcal{L}_{\mathcal{A}}(\mathcal{A})=\mathcal{L}_{\mathcal{A}}(\mathcal{A})\\ \mathcal{L}_{\mathcal{A}}(\mathcal{A})=\mathcal{L}_{\mathcal{A}}(\mathcal{A})\\ \mathcal{L}_{\mathcal{A}}(\mathcal{A})=\mathcal{L}_{\mathcal{A}}(\mathcal{A})\end{array}$ 

 $\ddot{\phantom{0}}$ 

EDUCATIONAL INFORMATION NETWORK

000 0006

## EDUCOM

0006

000

#### "Book-Type" Indexing Program DESCRIPTIVE TITLE

INDEXER NUCC166 CALLING NAME

Vogelback Computing Center, INSTALLATION NAME Northwestern University

AUTHOR(S) AND AFEILIATION(S)

James Ibers, Chemistry Department, gramming design)

Donald Dilleman WorschackCengt (Martin ter. Northwestern University for North 20 **CONVETS AND** Lo tre anta-Roma

WALISHAR

LANGUAGE STRUCK

COMPUTER

PROGRAM AVAILABILITY

CONTACT

FUNCTIONAL ABSTRACT

Purpose and General besering to that will produce a "he know it

Data Input The program sprid on additional

Format for data cares major heading the seal recent the seal

An \* in Column 80 of the first card of a line and the state information is continued onto a second a

 $4/70$ 

**L'AUGONI** 

0024

000

EDUCATIONAL INFORMATION NETWORK

000 0024

#### Information-Oriented Language - A General-DESCRIPTIVE TITLE ized Information and Retrieval System

COC TORTRAN TH

Deck Name Nick

**CIA RADO** 

INFOL CALLING NAME

INSTALLATION NAME

Vogelback Computing Center, Northwestern University.

AUTHOR(S) AND AFFILIATION(S)

Dr. Jacques Valles Control Date Corporation. Robert Chalice Department of Louis No ahve stern linne

LANGUAGE COMPUTER PROGRAM AVAILABILITY.

CONTACT

FUNCTIONAL ABSTRACT

INFOU. (INFORMACION DE MONGO storage and retrieval sw lected mistes of infer convenientswingtheirs

The INPOL Indiana and used oantly by the

INFOL 19 1 Yange Alerta for any deri of the cards as dolt for a in INFOLY the use to assign any pid to of 44 treated as an index The output may ters. **Aerk** 

 $8/69$ 

**EDUCATIONAL INFORMATION NETWORK** 

000 0024

INFOL includes several basic information-retrieval operations. It first allows the user to store (and later to modify) quancities of data. The system requires no input commands; files of nformation are establ shed by the user with a single con rol word, tates the selection and retrieval of information from the files. according to specific requirements (retric .1 criteria). The comprehensive examination (interrogation) of stored data based on

## **REFERENCES**

000 0024

INFOL for the CDC 6400 is based on their control Data Corporation (a) the cool of 600 is for permission to use that to produce its own manufacturers Interaction in the model

EDITION

 $\bar{\mathbf{O}}$ 

**2002** 

 $\mathfrak{c}$  $\frac{1}{\mathbf{Q}}$ 

 $000$ 

400 4054

DESCRIPTIVE TITLE Information Retrieval System for Creating, Maintaining, Indexing, and Retricying from Files of Textual Information.

TRIAL NUCC118 CALLING NAME

Vogelback Computing Center, **INSTALLATION NAME** Northwestern University

AUTHOR(S) AND Donald Dillam in Lorraine Borman, Vogelback Computing Cen-AFFILIATION(S) ter, Northwestern University

> CDC FORTRAN IV **LANGUAGE**

 $CDC<sub>6400</sub>$ COMPUTER

Decks and listings presently available PROGRAM AVAILABILITY

CONTACT

Lorraine Borman, dIN Technical Representative, Vogelback Computing Conter, Northwestern University, 2129 Sheridan Koad, Evanston Will 60201  $Te1. (1.8722) 192 - 5.682.$ 

## FUNCTIONAL ABSTRACT

TRIAL is an information-processing system that will gerior earting, indexing, and retrieval of textual and certain type of a master file (EDIT), in dexing on words designed the community of a master file (EDIT), in dexing on words designed the words of a master file (EDIT), in dexing on wo search command (SEARCH). The syftem is designed in the same or any come or any combination of the above features can be able to above any  $\frac{1}{2}$ one computer run with proper control cards.

The system is sufficiently flexibe to handle diverse applications in information retrieval. TRIAL has been success ANDY week at Northwestern in such applications as 4 USelective Masseum 1942104 of Information" (SDI) system, which automatical x ictifies such it. sonal interests, and as a way to select students for overseas work, by retrieving from personnel files those individuals whos backgrounds satisfied the equirements of the property. The system is especially adaptable to large masses it but liugral hic data where either selective b bliographies or various forms of indexes are desired.

0034

新石林六五

00.003

660 0934

TRIAL is actually a series of six programs-TRIAL, BITT, SFARCH, INDEX, SORTER, and PRINT—which, respectively, function as the Executive (issuing calls to ther programs as needed), the Editor (processing new input data and undating the old), the Searcher (finding instances of given key words), the Selector (retrieving and indexing key words and their contexts), the Sorter (sorting the information file), and the Printer (controlling the numerous output options).

The TRIAL file structure allows for a maximum of nine levels of record definition within an entry; an entry is considered to be all of the information for one unit of analysis. Individual appli-<br>cations may utilize from one to ill nine designated levels of information. Any Level may have now information added to at or 1f the original design of the structure ases change, new inversions. be added to the existing file.

Any muster file created by the full program can be seeked in important features of the SHARGE present at Allie 1973. In the search textual material for specified with the line of related key words and (2) its use of 100 to an end at the 2000 words must a pear in combination with each and the contract of the same relevant doring the definition of the contract of the contract of the contract of the contract of the contract of the contract of the contract of the

Key-word indexing by computer is an anomal computer and index in the index of the result of the computer run computer run. Two major of the computer run. lucid indexing of key words

## **REFERENCES**

 $\overline{00}$ 

0O

 $\left\{ \lambda \right\}$ 

ERIC

- Ja.da, K., and Tetzläff, W.H., Riad of School and Behavioral Sci 47 (Nov. 1995)
- Janda, K., and Rader, G., S.D. Live Discharged of the River 16 A Progree. Report from her hyges rather with the signal Behavioral Sci.,  $10$  (Jan.  $1967$ ).
- Janda, K., *Information Retrievall, apply addition to the best have* Science (The Bobbs-Merrill Co. The., New York, 1968).

4,

7/69

FINE SATECHNE, INTERNATION FROM HIS

**BILLEDINE** 

 $7/69$ 

ERIC

 $0.0$ 

## 000 0034

 $000$   $003$ 

Tetzlaft, W.H., "TRIAL: Technique for Retrieving Information from 0034 Abstracts of Literature-A Program for the IBM 709/90/94," paper presented at the SHARE XXVI meeting, Appl. Man getent Sci. Proj. Committe, 24 Feb. 4 Mar. 1966, San Diego, Calif.

TRIAL: An Information Retrieval System for Creating, Maintaining, Indering, and Retrieving from Files of Textual Information, User's Manual, Northwester. Univ. Vogelback Computing Ctr.  $(0ct. 1968;$  revised Dec.  $1968$ ).

日准机区

2. 法复政官检察官 检拒不到的保管权 使分级的过去式

300 0049

#### DESCRIPTIVE TITLE Key Grapheme in Context

KGIC

## **CALLING NAME**

**INSTALLATION NAME** 

Washington University Computing Facilities

AUTHOR(S) AND AFFILIATION(S)

Joel Achtenberg Computing Facilities Washington University

Decks and listings.

LANGUAGE  $PL/I$ 

 $5/360$  under  $05$ **COMPUTER** 

**PROGRAM AVAILABILITY** 

CONTACT

J. Dhilip Waller Company Washington Uni Waya (3) 631305. Ha . Tel M **MARINE ASSET** 

**DISSEDIATIONAL** 

## FUNCTIONAL ABSTRACT

The KGIC program was written to facilities and environmental distribution of anticomplete The listing may be sorted sithar flags key grapheme to facilities inspection specification by the user of special languages or for phonemic transcript

If any word appears more than ones in the cost only one set or records will be produce counter will be increased end the free ask to in both the alphabetical listing and alpha listing thus will contain a complete the corpus under consideration.

It should be noted that when wer the aser a strain they or phonemic status to individual prophenes. The law status provides correspondingly significant information about pro and/or phonemic environments.

**EDUCATORAL INFORMATION NETWORK** 

积氢耗氧漏解

 $\bigcirc$  $\frac{0}{2}$ 

 $\bullet$ 

 $\bullet$ 

 $\rightarrow$ 

**to** 

000 0049

000 004

ERIC

The program produces the items listed below as output.

- an alphabetical listing of  $\sim$  1 words processed by the KGIC  $1.$ program, along with their absolute and relative frequencies of occurrence,
- 2. the KGIC listing itself grouped by alphabetical character, with the absolute frequency of occurrence given for each unique occurrence, and the total number of occurrences and the total number of unique occurrences given for each character,
- $3.$ a summary table containing the absolute and relative from quencies of occurrence for both the total number of occurrences and for the total of unique occurences,
- optionally, a horizontal bar graph of the relative fre- $4.1$ quencies of all occurrences of each grapheme,
- 5. a number of summary statistics,  $i, \theta, \zeta$ 
	- a) ctal number of words processed, i.e., tokens
	- b) average length of word
	- c) total number of unique words, i.e., types
	- d) the type/token ratio
	- e) total number of characters processed
	- f) total number of unique occurrences of all characters

241

6. a statement of all program options used in a particular run, and a complete listing of the EMICUL defining the. alphabet in use for that run.

红田环石脑

 $\mathfrak{f} \rightarrow$  $\cup$ C  $\ddot{\phantom{a}}$ 

000

用其中的军事; 80月经战机 医心脉 检验时学验录程序

000 0053

 $\mathbb{Z}^n$ 

 $10053$ 

 $000$ 

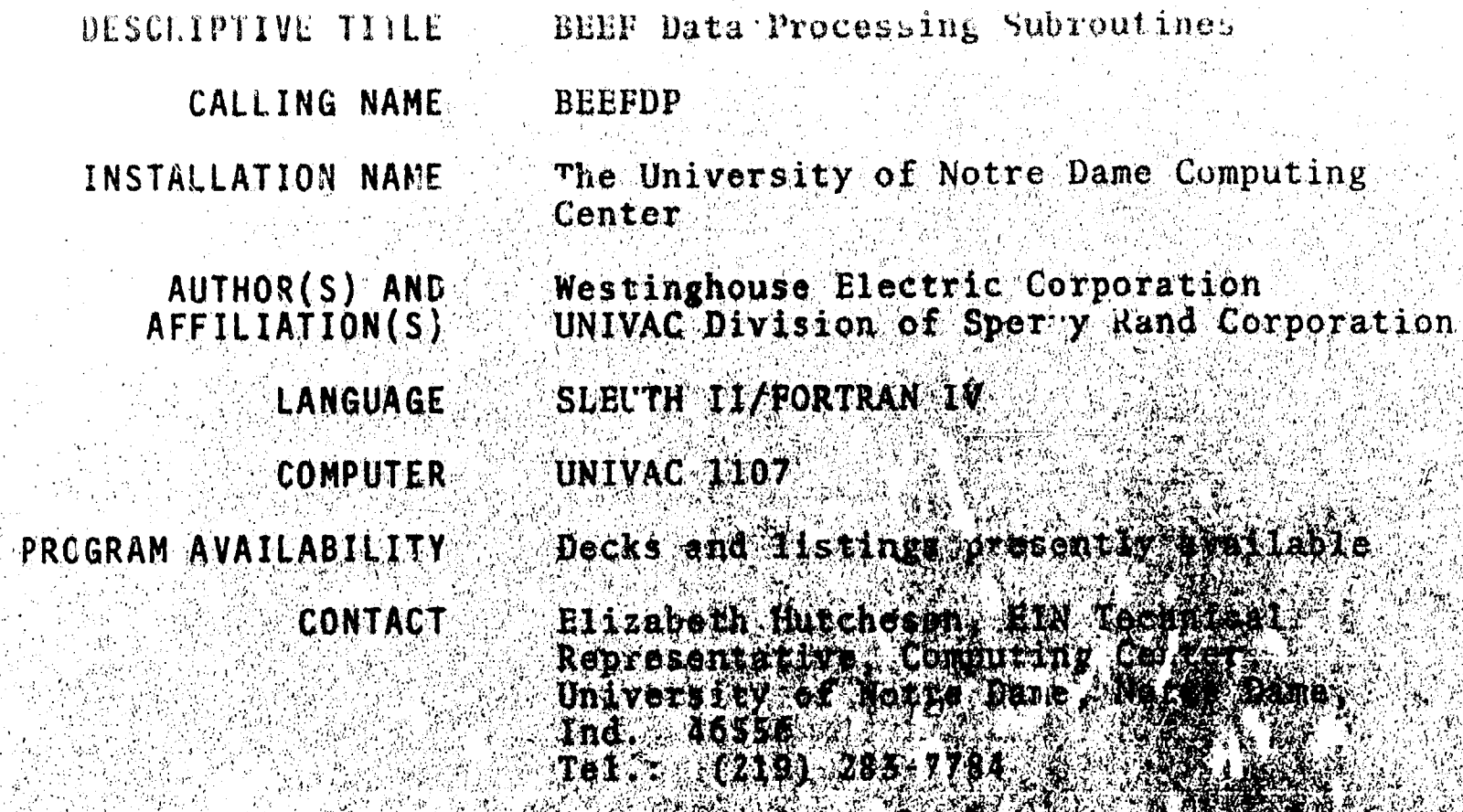

# FUNCTIONAL ABSTRACT

The BEEF Data Processing Library 12 # 18 # 18 # 11 19 by UNIVAC to tenhance FORTRAN (abd is a series of the solution of the Contract of the South of the South of the South of the South of the South of the South of the South of the South of the South of the South of the South sor." This enrichment is in the found of the word data movement, character and the found of the formatting, decision making with how the control and the second patch is in the second patch of the RAM/BDP (E) economic secon **MARTINE** Data Processing equipment.

## **REFERENCE**

UNIVAC 1107 BEEF Data Processing May Division of Sperry &an Corp. mant al are available through the hoes will have or through the EIN Office at the cost TO THE REAL PROPERTY. mailing.

 $8/70$ 

 $ERIC$ 

 $\mathcal{N}(\mathcal{C})$ 

 $\mathcal{A}$ 

 $\mathbf{1}$ 

行其其不做

6ð  $\epsilon_{\ell}$ 

 $\frac{0}{9}$ 

**000** 

- - 其其以下核病1/\) , 病是《每篇病院复复》: 高石 歌集式器。

## 000 8058

#### Inquirer 11 System for Content DESCRIPTIVE TITLE Analysis

#### **CALLING NAME**  $1/11$

Wishington University **INSTALLATION NAME** Computing Facilities

AUTHOR(S) AND AFFILIATION (S)

J. Philip Miller Washington University Computing Facilities

 $PL/I$ **LANGUAGE** 

 $S/360$  under OS **COMPUTER** 

PROGRAM AVAILABILITY

Source listings and complete documentition available from Documentation Lihrgrian, Computing Facilities, inx 1152, Washington University, St. Louis,  $Mo$ .  $63130$ .

**CONTACT** 

J. Philip Miller, Computing Pacificios. Box aus2, Washington University,  $31.0013$   $V_0$   $3130.$ Tell (314) 633-0100 externalis

## **FUNCTIONAL ABSTRACT**

The Inquirer II is a set of computer programs compatible too but more flexible them, its prodecessor, the General Angelian, developed by Stone and his colleagues at flaward, the 6 iginal version of the General Inquirer System was designed for preblems encountered in the content analysis are haven't with the centers.<br>duta. The General Inquirer was implemented by the 1940-7090-7090-7090 version of the General Inquirer was designed as the land Miller to be used only with an IBM 1401 computer with the IBM 1311 disk drive. Stone originally described the Conetal daquirer as "a set of aumputer proposans to (d) dentity of the belong to categories spicified by the investigator; (b) sount  $(c)$  pr nt and graph tabulations;  $(d)$  perform statisting  $\mathcal{C}$ (e) sort and regroup sentences according to whether they contain instances of a particul r category of combination of categories." The Inquirer II contains these carabilities and also

oontinued

**8500** 

6/70

**FOURATIONAL INFORMATION NEEWORK** 

石油转式分钟

 $\mathbb{C}$ 

 $\mathbb{C}$ 

 $\bullet$ 

000 0058

allows for more elaborate analysis of the data. The  $1/11$  is able to make more elaborate contextual searches of the data and provide more options to the potential users. These options are described in detail in the Inquirer II Programmer's Guide.

Content analysis may be defined as a research technique which includes a systematic identification of theoretically relevant constructs in textual data. Content analysis is usually performed so that inferences can be made about the source or originator of the message, the message itself or the intended receiver of the message. The investigator communicates the constructs and the rules by which they may be identified within the corpus of text by me ns of dictionary. This dictionary is either one of his own construction or one which has been utilized in previous research.

**REFERENCES** 

8500 0058

ERIC

Miller, J. Philip, editor, Inquirer II Programmer's duide, 2nd Edition, 1970, washington University, (Available From Documentation Librarian, Computing Facilities, Box 1152, Washington University, St. Louis, Mo. for 15, 000

 $\frac{2}{2}$ 

Stone, P.J., Dunphy, D.C., Smith, M.S., and Ogily C. The The General Inquirer: A Computer Apprough to Cathent Analysis, Cambridge, Mass., The MIT Press, 1968, 19

LANGIAIRAN NGROBAYON (2016) TA

好浪胜 网络白蚁

# $rac{3}{6}$ 000

白昼的深沉上

Basic Information Retrieval Svstem

CALLING NAME **BIRS** 

**INSTALLATION NAME** 

DESCRIPTIVE TITLE

Michigan State University Information Systems Laboratory

John P. Vinsonhaler, Ph.D. **AUTHOR(S) AND** AFFILIATION (S)

John M. Hafterson Stuart W. Thomas, Jr. Michigan State University

USASI Pull PORTRAN **LANGUAGE** 

 $CDC$  3600,  $CDC$  6500,  $CDC$  6600 **COMPUTER** IBM 360 G-level GE 600 Series, others

PROGRAM AVAILABILITY.

Decks and listengs are currently available at cost from Michigan State University for non-presity institutions. The program is distributed as profit making Institutions by William Tich noiogles, 65 Weitney Street, Westport, Conn.

Maintenance for all deeps is provided by Hygain Technologically

Dr. John R. Vinschafter, Diebelter, CONTACT Information eye tens [356] (1974) Te. (1917) 353-7224

## **FUNCTIONAL ABSTRACT.**

BIRS is a general purpose system o. programs for the bound in the sciences and education. Hassentially, BIRB is a selected of the to use their own locally based computer to construct within tain a variety of information systems. Search, aline and index creation are performed automatically. Thus, and may be viewed as a set of essential tools; the research worker may use these tools to construct the type of information avitum which best meets his immediate needs.

845

opntinued

100 003

 $6/70$ 

为学数数选 好近

 $\zeta_{\omega}$  $\ddot{\mathbb{C}}$ 

 $\ddot{\circ}$ 

Ò  $\mathbf{u}$ 

 $\ddot{\mathbf{O}}$ 

000 0059

It is not  $\in$  conomically practical for individual educators and social scientists to develop their own special purpose programming system; they must share the costs of system developments by exchanging programs. General purpose systems like BIRS  $(\text{with machine, data, and application independent programming})$ are ideally suited for free exchange among computer users.

## **REFERENCES**

Vinsonhaler, J.F., Fl., Technical Manual for the Basic Indexing and Retrieval Lystem, BIRS 2.0, Michigan State University, Bast Lansing, Mich., 1968.

Vinsonhaler, J.F., and Hafterson, J.M., Eds., Technical Manual for the Basic Indexing and Retrieval System, Appendix  $T$ , BIPS 2.5, Michigan State University, East Lansing, Mich., 1969.

Thomas, Jr., S.W., and Vinsonhaler. J.F., Hds., "schnical Manu il for the Basic Information (nalysis System, BIRS Technical Manual, Appendix II, BIAS 1.0, Michigan State University, Hast Lans ag, Mich., 1969.

Documentation is available at cost from the intormation Systems Laboratory and from Hygain Technologies

6500 000

 $ER_{\text{test}}^{\text{O}}$ 

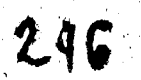

**VITATIONA** 

 $\omega$  $\Gamma$  s

Ó  $\mathbb{C}$ 

 $\circ$  $\mathbb{C}$ 

 $\ddot{\circ}$ 

经国际公司的过程 化环氧氧化氧化物 特征单位的过去

有趋移 自發學身

6200.000

DESCRIPTIVE TITLE

TEXT360 : ... A System for Producing Manvals

CALLING NAME **TEX1 360** 

INSTALLATION NAME

Washingtow University Computing Facilities

AUTHOR(S) AND S.L. Reed, International Business AFFILIATION(S) Machines

> LANGUAGE. PL/I and Assembly Language

IBM/360 under 05 **COMPUTER** 

**PROGRAM AVAILABILITY** 

J. PHilip Willer, Composing Ragialties, **CONTACT** Box 1152, Washington University,  $St.$  Louis, Me.  $63130$ Tel.: (314) 863-0100 eat. 3141

not for disktibution.

Proprietary awaitakte for use but

## FUNCTIONAL ABSTRACT

TEXT360 is a text-processing system with late eater data updating, and page-formatting qupabilities. The system, processor and several periodered programs and the sea vunch: Output is camera-ready and is produced on the 1904 1903 Pointer.<br>The formatting cap bilities of TEXT160 permit the intertion. deletion, and replacement of characters, we is a groups of lines. In addition, black, the contract of the contract of a decument to smoothed the contract of a **LUAD ANY MARKET** column p ge format can be produced and the column p ge format can be produced and the complete of the complex functions include all the complex functions include all the complex  $\frac{1}{1000}$ **TAILTOCK** zontal and vertical ruling for tables and the new The pro'raw also allows the user to specify that related many is a sea a table) is to be kept together, lee, not split between columns. or  $page:$ 

The four phases of the TEXT360 Formatting Processor, the TEXT360<br>Spelling Dictionary Update Program, the TEXT90 13 TEX 360 Master File Conversion Program and the Prin / Punch Taking Program The

 $10/70$ 

 $\bullet$ 

FRIENTIONAL INFORMATION (BLTWO) GU

000 0079

written in the PL/1 Language, supplemented by four small assembler-language routines used for character-set mapping. The TEXT360 Prescan and Peripheral Print rograms are written in System/360 assembler language.

与新红泽纸扩

ÙЗ,

 $\mathbf{k}^{\text{reg}}_{\text{max}}$ 

007

**io** 

TEXT360 is essentially the program used by IBM for the production of the SRL manuals.

**REFERENCES** 

 $00000000$ 

ဖာ

ERIC

Reed, S.L., TEXT36. Contributed Program Library Documentation.

43)<br>32. av

хŇ

 $\frac{2}{\sqrt{2}}$ 

 $22.8$ 

SO ST

 $10/70$ 

后开展A自接下层,拉压自己的A自接过一闪已分钟开启。

GUO 0099

 $\epsilon$  $\frac{5}{5}$ 

 $\circ$  $\overline{C}$  DESCRIPTIVE TITLE

Information Retrieval Services

CALLING NAME

INSTALLATION NAME

University of Georgia Computer Center

AUTHOR(S) AND Information Science Group AFFILIATION(S) University of Georgia

> LANGUAGE Assembler Language & PL/1

COMPUTER  $1BM\_360/65$ .

PROGRAM AVAILABILITY Proprietary; available for use but not for distribution

> Miss Margaret Park, Supervisory<br>Inform, Scientist, Computer Center, CONTACT The Univ. of Ga., Athens, Ga. 30601  $Te1$  :  $(404)$  542-3741

## FUNCTIONAL ABSTRACT

In any endeavor, scientists need to keep constantly abreast of activities in their field of interest, to be on the lookout for new ideas, and to maintain a library of useful references. The proliferation of new scientific knowledge is rapidly outpacing the carabilities of conventional information handling and publishing techniques. Scientists are now turning to compiter-based methods to help speed and channel the flow of information on a timely basis.

The Computer Cente at the Univers ty of Georgia is actively engaged in establishing an Informacion Center. Mechanized data bases from several scientific organizations are presently. available and in use at the Center. Subject areas currently represented are biology, biochemistly, nuclear science, and chemistry, including structural data files for chemical compounds. Other tape services in tields such as medicine, engineering, physics geology, etc., will be added as interst is expressed in these subject areas.

The Computer Center's Information Sciences Unit offers assistance in creating search profile and current awareness and retrospective searches of the scientific literature.

 $\mathcal{F} \subset \mathcal{F}$ 

continued

000 009

 $1/71$ 

**COURSATIONAL INFORMATION NETWORK** 

信其民民所

 $\frac{6}{6}$ 

 $600$ 

Φ.

000 0099

6600 00

The staff of the Computer Center includes highly trained professionals in practically every subject discipline. In addition to chemists and a microbiologist in the Information. Sciences Unit, the Center also has full time staff with specialties in physics, engineering, statistics, biology, and forestry, with consulting staff available in other disciplines. All staff are also fam liar with computer systems and their applications.

The Computer Center is constantly seeking better ways to satisfy the i formation requirements of the scientific community and we will greatly appreciate any suggestions mude in this direction. New services will be added as rapidly as possible to meet newly identified needs and uses.

Persons desiring to use the Information Retrieval Services are directed to the contact person.

EDUCATIONAL IEFORMATION BETWOHK

000 0140  $(a-e)$ 

 $\mathbf{F}$  of

FORTRAN Program for Computer Based DESCRIPTIVE TITLE Serials Holdings Management UPDATE HOLD, PUBLSH, LANSUB CALLING NAMES Indiana University-Purdue University INSTALLAT.ON NAME ac Indianapolis Research Computation Center AUTHOR(S) AND Mrs. Alma Connell School of Medicine Library AFFILIATION(S) Indiana University Mrs. J. Mueller School of Medicine Library Indiana University Mrs. Judy Silence Research Computation Center; IUPUI IBM FORTRAN IV (CBAYS) LANGUAGE

IBM 7040 **COMPUTER** 

Deck and *listing* pregerily avariable PROGRAM AVAILABILITY

CONTACT

Dr. David A. Neal, BIN Tech Nep... Research Comp. Car. Indiana Univ. Purdue Univ. 42 Indianapolis,  $(100 \text{ Meat Michiged St.})$ <br>Indianapolis,  $(100 \text{ Meat Mchiged St.})$ 

**FUNCTIONAL ABSTRACT** 

This system is a long range priject concerning the houghings of serials in the School of Medic ne 11624 (1999) techniques, and (3) annual publication of sombacts and dings list.

Several programs have been prepared for the application in the tailed descriptions are given in 201 Key Augeneral Suscription of each program follows.

System Update Program I

 $6/71$ 

ERIC

This program produces a readable if the correction can control of 30<br>1 every item on the cards. When a OL Carus  $\frac{1}{2}$ 

 $\mathcal{L}^{\text{max}}_{\text{max}}$  ,  $\mathcal{L}^{\text{max}}_{\text{max}}$ 

251

 $\mathbf{I}$ 

 $\frac{4}{9}$  $\overline{a}$   $\overline{a}$ 000

EDUCOM
EDUCATIONAL INFORMATION NETWORK

HHROM

Ô

 $\frac{0}{\mathbf{C}}$ 

 $\ddot{\circ}$ 

نبر

Graphy.<br>The Project

werk w

 $\mathcal{A}_\mathcal{A}$  , where

 $6/71$ 

원주

000 0140

 $(a-e)$ 

they are run with the System Update Program 1 using the card reader as the input unit. The output is checked and the cards are corrected. The cards are then added to the master file with the UPDATE (number 2) program.

#### System Update Program 2

This program builds a master tape which may be used as data for the programs that follow. UPDATE will also be used for maintaining the current file,  $i.e.,$  inserting new cards as they are punched and replacing cards when new information is needed.

HOLD

HOLD can be run with the master file to produce a listing of the information on each card on that file. HOLD also provides a summary table giving the number of titles for specified categories.

#### **PUBLSH**

PUBLSH provides thirteen options for fisting holdings for a publication. These are (1) full list with holdings, (2 and 3) nursing list with or without holdings, (4 and 5) currently. received list with or without holdings, (or and 7) intervalses and the medicus list with or without holdings, (8 and 9) Abstracts and Bibliographies list with or with us no helpes.<br>(10 and 11) International Nursing Index with or vitheds. holdings, and (12 and 13) microform with or without holdings Multiple copies of output from this program are available

#### **LANSUB**

 $000$ 

ERIC

LANSUB provides four general options for title listings a **These** are (1) language only, (2) one subject, (3) two subjected according to "and" or "or" logic, and (4) a finishing and a subject cross-indexed.

Listings of complete holdings or of currently received serials only can be obtained under the four options about the complete holdings lists, currently received titles are judicated by a  $plus$   $(+)$  to the left of the title. Multinie corres of output from this program are available. **REFERENCE** 

Indiana University Medical Center Research Computation  $1.$ Center Library, Program Description (Indianapolis) Ind: Indiana Univ., 1966, Rev. 1963). Availabas, from antes EIN Office at the cost of reproduction and mailing.

 $M_{\rm{BH}}$ 

25

가 바람 작품

-7

ist<br>Br

 $\frac{1}{2}$ 

**Eife Sciences** 

000 0016

Ĵ

 $\mathfrak{f}% _{0}$ 

000 0016

DESCRIPTIVE TITLE Automatic Interaction Detector

CALLING NAME AID NUCC113

INSTALLATION NAME Vogelback Computing Center, Northwestern University

AUTHOR(S) AND AFFILIATION(S) J. Sonquist The University of Michigan

> LANGUAGE CDC FORTRAN IV

COMPUTER CDC 6400

PROGRAM AVAILABILITY Decks and listings presently available

> CONTACT Lorraine Borman, EIN Technical Representative, Vogelback Computing Center, Northwestern University, 2129 Sheridan Road Evanston, Ill. 60201 Tel.: (312) 492-3682

#### FUNCTIONAL ABSTRACT

AID was originally programmed for the IBM 7090 in the MAD language at The University of Michigan. A detailed discussion of the theory, methods, and control parameters of the program are contained in Ref. 1. Since 1964, two parameters have been added to the main-parameter card.

AID is focused on a particular kind of data-analysis problem, characteristic of many social-science research situations, in which the purpose of the analysis involves more than the reporting of descriptive statistics but may not necessarily involve the exact tasting of specific hypotheses. In this type of situations the problem is often one of determining which of the variables, for which data have been collected, are related to the phenonmenon in question, under what conditions, and through what intervening processes, with appropriate controls for spuriousness.

AID is useful in studying the interrelationships among a set of up to 37 variables. Regarding one of the variables as a dependent variable, the analysis employs a nonsymmetrical branching process, based on variance-analysis techniques, to subdivide the sample into a series of subgroups that maximizes one's ability to predict values of the dependent variable. Linearity and additivity

continued

EDUCATIONAL INFORMATION NETWORK **EDUCOM** 

**0016** 

000 0016

assumptions inherent in conventional multiple-regression techniques  $\frac{8}{9}$ are not required. AID will handle variables that are only nominal scales, i.e., mere classifications.

#### REFERENCES

1. Morgan, J.N., and Sonquist, J.A., "The Detection of Interaction Effects: A Report on a Computer Program for the Selection of Optimal Combinations of Explanatory Variables," Univ. Mich. Inst. Soc. Res. Survey Res. Ctr. Monograph No. 35 (1964); copies may be obtained from the EIN office for the cost of duplication and mailing.

9100 0016

ERIC

Å

心質的

0055

 $000$ 

000 005

DESCRIPTIVE TITLE Bio-Medical Multivariate Statistical Programs

CALLING NAME BMD

INSTALLATION NAME University of Notre Dame Computing Center

AUTHOR(S) AND AFFILIATION(S) School of Medicine University of California, Los Angeles UNIVAC Division of Sperry Rand Corporation

> College of Business Administration and Computing Center University of Notre Dame

LANGUAGE FORTRAN IV

COMPUTER UNIVAC 1107

PROGRAM AVAILABILITY Decks and listings presently available

CONTACT Elizabeth Hutcheson, EIN Technical Representative, Computing Center, University of Notre Dame, Notre Dame, Ind. 46556 Tel.: (219) 283-7784

# FUNCTIONAL ABSTRACT

The BMD system is a package of computer programs designed to do both basic data processing and the subsequent statistical analysis. The programs have been prepared in an easy-to-use parametric form so that the researcher may adapt them to a wide variety of statistical problems. For further details of the package, see the User Instructions. The BMD is available at the University of Notre Dame in its 1967 edition.

#### REFERENCES

Dixon, W.J. (Ed.), BMD: Biomedical Computer Programs, (Univ. of Calif. Press, Berkeley, 1967, 1970).

Univ. of Notre Dame Computing Cen's , BMD for the UNIVAC 1107, (Rough draft, 1967 ed. of BMD). Available from Univ. of Notre Dame Computing Center, Notre Dame, Ind.

6/70 and  $\frac{1}{2}$ 

#### 000 0062

0062

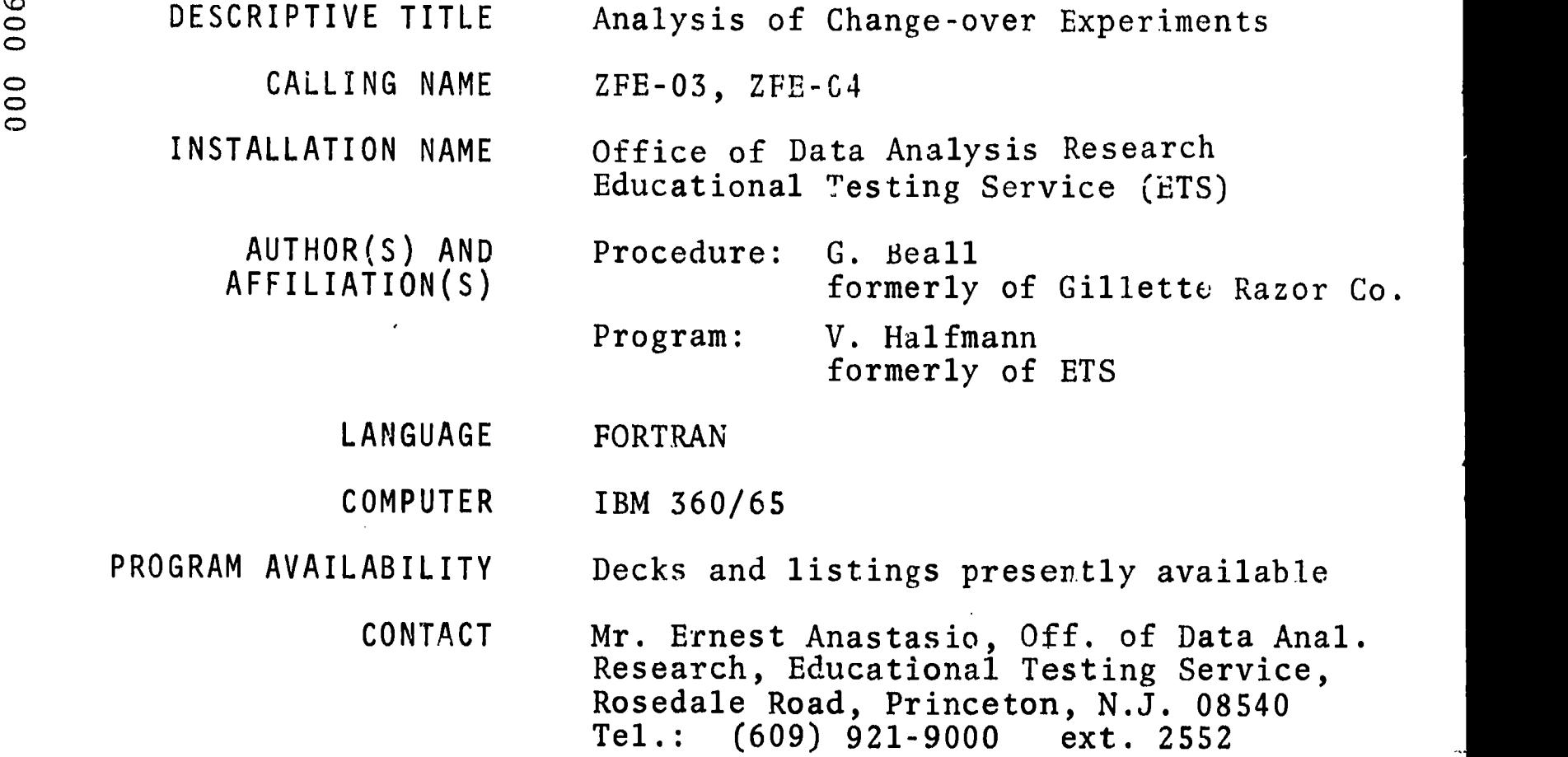

## FUNCTIONAL ABSTRACT

The class of designs covered by this program is latin squares or Youden rectangles (incomplete latin squares). These may be repeated fully or in part. The design may be defective, i.e., certain whole rows may be missing, but no allowance has been made for missing cells, i.e., single observations.

The purpose of this program is primarily to analyze the results for effect of treatment with allowance for carry-over of preceding treatment. There is also direct testing of the signi-<br>ficance of carry-over. There is included parallel estimation There is included parallel estimation and testing of significance without allowance for carry-over. The program is self-contained and does not require any external subroutines, such as might be presumed to exist in one form or another at computation centers.

The program, as presently stored, allows analysis for designs up to 40 rows (or blocks). This is limited by the dimensions of the data matrices. It could be readily enough changed to 500 or 1000 if such an experiment were involved. The analysis has been contrived so that such change does not increase the size of the matrix involved in equation solving.

continued

000 0062

10/70

 $\mathbf{1}$ 

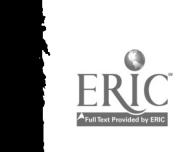

EDUCATIONAL INFORMATION NETWORK

000 0062

000

2900

**ERIC** 

Explanation

The basic equations are,

1.  $y_{ijk} = \mu + \alpha_i + \beta_j + \gamma_k + \epsilon_{ijk}$ 

where yijk is an observation assumed built of a general level  $\mu$  , where yijk is an observation assumed built of a general level  $\mu$  , where  $y_{ijk}$  is an observation assumed  $\alpha_{i}$ , the j<sup>th</sup> period or effect of the i<sup>th</sup> row or individual  $\alpha_{i}$ , the j<sup>th</sup> period or effect of the 1<sup>311</sup> low of the  $\gamma_k$  and extraneous variability<br>column  $\beta_{1}$ , the kth treatment  $\gamma_k$  and extraneous variability column  $\beta$  , the k<sup>on</sup> the atmost in the first column or period<br> $\epsilon$ <sub>ijk</sub>. This equation obtains for the first column or period<br>i,k thame has been no conditioning period. For the following  $\varepsilon_{ijk}$ . This equation obtains is equation for the following<br>when there has been no conditioning period. For the following periods, .

2. 
$$
y_{ijk\ell} = \mu + \alpha_i + \beta_j + \gamma_k + \delta_\ell + \epsilon_{ijk\ell}
$$

where the effect of the  $x<sup>th</sup>$  treatment in the preceding period  $\frac{1}{1}$  is  $\delta_{\ell}$ . For a conditioned experiment Equ. (2) obtains in all columns. columns.

The data actually considered are the differences within rows such as,

$$
y_{ijkk} - y_{i'j'k'l'} = \beta_j - \beta_{j'} + \gamma_k - \gamma_{k'} + \delta_{\ell} - \delta_{\ell'}
$$
  
(j' \neq j , k' \neq k , l' \neq \ell).

These differences are then set forth in a matrix. Thus for an' unconditioned latin square for which the first line is,

Design: (1) (2) (4) (3) Result: <sup>4</sup> <sup>5</sup> <sup>7</sup> <sup>6</sup>

we may consider the two differences,

 $y_{111} - y_{1221} = \beta_1 - \beta_2 + \gamma_1 - \gamma_2 - \delta_1 + \epsilon_{111} - \epsilon_{1221}$  $y_{1221} - y_{1342} = \beta_2 - \beta_3 + \gamma_2 - \gamma_4 + \delta_1 - \delta_2 + \epsilon_{1221} - \epsilon_{1342}$ 

which results in two lines of the matrix as follows:

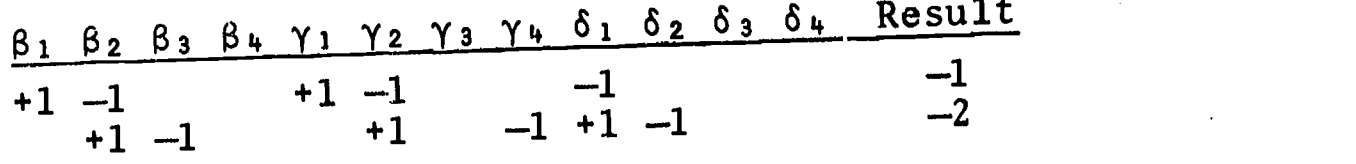

Least-squares equations are in the same form. For instance, to<br>Least-squares equations are in the same form. For instance, to get the equation associated with  $\beta_2$ , each line is multiplied by its content in the  $\beta_2$  column and the product accumulated over all columns. For each set of effects  $(\beta, \gamma \text{ or } \delta)$ , the<br>last equation is replaced by a condition equation, last equation is replaced by a condition equation,

10/70

2

EDUCOM

0062  $000$  EDUCOM

$$
\sum_{i=1}^{N} \hat{\beta}_{i} = \sum \hat{\gamma}_{k} = \sum_{l=1}^{N} \hat{\delta}_{l} = 0.
$$

The analysis without carry-over (SANS DELTA) is gotten by replacing, temporarily, all equations appropriate to  $\delta$  by  $\delta_{\ell} = 0$  .

The analysis without treatment (SANS GAMMA) is obtained by the temporary replacement,  $\hat{\gamma}_k = 0$ .

The residual variability is gotten in several steps. First the variability residual on  $\beta$ ,  $\gamma$  and  $\delta$  is

3. 
$$
\sum_{\substack{\tilde{L} \\ k}} y_{\substack{i}{j}}^2 k + \sum_{\substack{\tilde{L} \\ k}} y_{\substack{i}{j}}^2 k = \sum_{\substack{\tilde{L} \\ k}} y_{\substack{i}{j}}^2 k = \sum_{\substack{\tilde{L} \\ k}} y_{\substack{i}{j}}^2 k + \sum_{\substack{\tilde{L} \\ k}} y_{\substack{i}{j}}^2 k + \sum_{\substack{\tilde{L} \\ k}} y_{\substack{i}{j}}^2 k
$$

Secondly, an estimate of  $\hat{\mu}$  is made by finding from Equ. (1) or (2) the mean of the values

$$
y'_{ijk} = y_{ijk} - \beta_j - \gamma_k
$$
  

$$
y'_{ijk\ell} = y_{ijk\ell} - \hat{\beta}_j - \hat{\gamma}_k - \hat{\delta}_\ell.
$$

Thirdly, estimates of  $\mathfrak{a}_{\mathfrak{i}}$  are made by finding the mean of the values 1 and 1 and 1 and 1  $\sim$ 

$$
y''_{ijk} = y_{ijk} - \mu
$$
  

$$
y''_{ijk\ell} = y'_{ijk\ell} - \hat{\mu}.
$$

 $\sim$ 

The residual variability as from equation (3) is then further and finally reduced by

 $\int_{i\in I} f(x) dx$  ijk $\int_{i\in I} f(x) dx$  ijk $\int_{i\in I} f(x) dx$  ijkt

Residual variability on the effects of  $\upmu$  , rows and columns only (SANS DELTA & SANS GAMMA) is gotten by the formula familiar in analysis of variance.

continued

$$
10/70 \qquad \qquad 3
$$

ERIC

EDUCATIONAL INFORMATION NETWORK EDUCOM CONTROLLER EDUCOM

000 0062

The test of significance for treatments without allowance for  $\frac{1}{2}$ carry-over is based on residual variability SANS DELTA less<br>residual variability SANS DELTA & SANS GAMMA. The test with<br>allowance for carry-over is from residual variability on FULL residual variability SANS DELTA & SANS GAMMA. The test with allowance for carry-over is from residual variability on FULL MATRIX less that on SANS GAMMA. The test for carry-over is from residual variability on FULL MATRIX less that on SANS DELTA.

It need only be added that there is incorporated a test on whether the situation is underdetermined. The program counts the number of different row patterns, multiples this number by the number of columns, and checks whether the result exceeds the number of independent parameters to be estimated. In the case of underdetermination, it refuses to analyze. A second type of refusal arises if the simultaneous equations prove insoluble, which may arise if the design is redundant. Finally, insoluble, which may arise if the design is redundant. Finally,<br>if there is no residual freedom, the program will estimate the parameters but declare F = 0.

4

260

**ERIC** 

L

#### 000 0099

DESCRIPTIVE TITLE CALLING NAME INSTALLATION NAME AUTHOR(S) AND AFFILIATION(S) LANGUAGE COMPUTER PROGRAM AVAILABILITY Information Retrieval Services University of Georgia Computer Center Information Science Group University of Georgia Assembler Language & PL/1 IBM 360/65 Proprietary; available for use but not for distribution

> CONTACT Miss Margaret Park, Supervisory Inform. Scientist, Computer Center, The Univ. of Ga., Athens, Ga. 30601 Tel.: (404) 542-3741

# FUNCTIONAL ABSTRACT

In any endeavor, scientists need to keep constantly abreast of activities in their field of interest, to be on the lookout for new ideas, and to maintain a library of useful references. The proliferation of new scientific knowledge is rapidly outpacing the capabilities of conventional information-handling and publishing techniques. Scientists are now turning to computer-based methods to help speed and channel the flow of information on a timely basis.

The Computer Center at the University of Georgia is actively engaged in establishing an Information Center. Mechanized data bases from several scientific organizations are presently available and in use at the Center. Subject areas currently represented are biology, biochemistry, nuclear science, and chemistry, including structural data files for chemical compounds. Other tape services in fields such as medicine, engineering, physics,geology, etc., will be added as interst is expressed in these subject areas.

The Computer Center's Information Sciences Unit offers assistance in creating search profiles and current awareness and retrospective searches of the scientific literature.

continued

 $1/71$  1

**ERIC** 

#### EDUCATIONAL INFORMATION NETWORK EDUCOM

000 0099

(0

**ERIC** 

 $000$ 

The staff of the Computer Center includes highly trained professionals in practically every subject discipline. In addition to chemists and a microbiologist in the Information Sciences Unit, the Center also has full time staff with ressionals in practically every subject discipline. In addi-<br>tion to chemists and a microbiologist in the Information<br>Sciences Unit, the Center also has full time staff with<br>specialties in physics, engineering, statistics, forestry, with consulting staff available in other iisciplines. All staff are also familiar with computer systems and their applications.

The Computer Center is constantly seeking better ways to satisfy the information requirements of the scientific community and we will greatly appreciate any suggestions made in this direction. New services will be added as rapidly as possible to meet newly identified needs and uses.

Persons desiring to use the Information Retrieval Services are directed to the contact person.

EDUCOM EDUCATIONAL INFORMATION NETWORK

000 0132

DESCRIPTIVE TITLE Biomedical Computer Programs

CALLING NAME BMD

INSTALLATION NAME

Washington University Computing Facilities

AUTHOR(S) AND AFFILIATION(S) Health Sciences Computing Facility University of California, Los Angeles

> LANGUAGE FORTRAN IV

> COMPUTER IBM 360/50

PROGRAM AVAILABILITY

CONTACT for distribution from authors. Dr. C. B. Drebes, Mgr., Scientific Data Processing, Computing Facilities, Box 1098, Washington University, St. Louis, Mo. 63130 Tel.: (314) 863-0100 ext. 3141

Proprietary; available for use at Washington University. Available

FUNCTIONAL ABSTRACT

The BMD package contains a variety of statistical programs in the following areas.

Description and Tabulation

Multivariate Analysis

- a. Factor Analysis
- b. Discriminant Analysis
- c. Canonical Analysis

Regression Analysis

- a. Linear
- b. Polynomial
- c. Asymptotic

Analysis of Variance and Covariance

Time Series Analysis

Special Programs

- a. Life Table and Survival Rate
- b. Contingency Table Analysis
- c. Biological Assay<br>d. Guttman Scaling
- Guttman Scaling

continued

 $000$ 

 $\sim$  $01$ 

000 0132

# REFERENCES

- Dixon, W.J., Ed., BMD: Biomedical Computer Programs (Berkeley: Univ. of Cal. Press, 1968).
- Dixon, W.J., Ed., BMD: Biomedical Computer Programs, X-series Supplement (Berkeley: Univ. of Cal. Press, 1969).

 $\ddot{\phantom{a}}$ 

# 264

EDUCOM

 $00000140$ <br>(a-e)

EDUCATIONAL INFORMATION NETWORK

000 0140  $(a-e)$ 

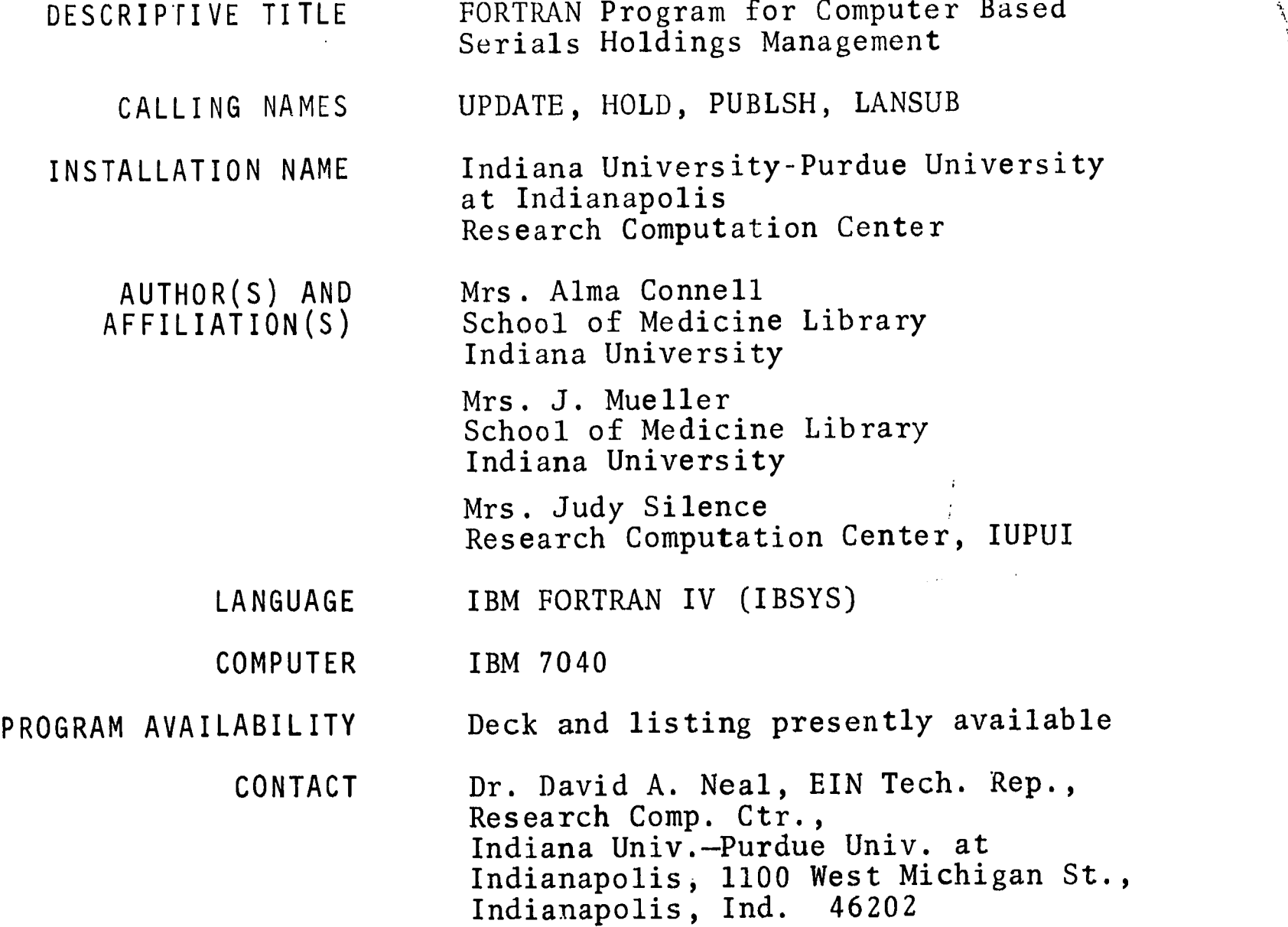

#### FUNCTIONAL ABSTRACT

This system is a long range project concerning the holdings of serials in the School of Medicine Library. Three overall applications are (1) updating the file to maintain a current holding list, (2) publication of selected lists using search techniques, and (3) annual publication of complete holdings list.

Tel.: (317) 639-7813

Several programs have been prepared for these applications. Detailed descriptions are given in Ref. 1. A general description of each'program follows.

System Update Program 1

This program produces a readable list for visual checking of every item on the cards. When a set of cards has been keypunched,  $Q_{\odot}$ keypunched,  $\frac{q}{d}$ <br>continued  $\frac{q}{d}$ <br> $\frac{q}{s}$ <br> $\frac{q}{s}$ 

6/71

 $\mathbf{1}$ 

EDUCATIONAL INFORMATION NETWORK **EDUCATION** 

000 0140  $(a-e)$ 

they are run with the System Update Program 1 using the card<br>reader as the input unit. The output is checked and the cards<br>are corrected. The cards are then added to the master file with  $\begin{bmatrix} 0 & 0 \\ 0 & 0 \end{bmatrix}$ <br>the UPDA reader as the input unit. The output is checked and the cards are corrected. The cards are then added to the master file with the UPDATE (number 2) program.

System Update Program 2

This program builds a master tape which may be used as data for the programs that follow. UPDATE will also be used for maintaining the current file, i.e., inserting new cards as they are punched and replacing cards when new information is needed.

HOLD

HOLD can be run with the master file to produce a listing of the information on each card on that file. HOLD .also provides a summary table giving the number of titles for specified categories.

#### PUBLSH

PUBLSH provides thirteen options for listing holdings for publication. These are (1) full list with holdings, (2 and 3) nursing list with or without holdings, (4 and 5) currently received list with or without holdings, (6 and 7) Index Medicus list with or without holdings, (8 and 9) Indexes, Abstracts and Bibliographies list with or without holdings, (10 and 11) International Nursing .ndex with or without holdings, and (12 and 13) microform with or without holdings. Multiple copies of output from this program are available.

#### LANSUB

000 014

LANSUB provides four general options for title listings. These are (1) language only, (2) one subject, (3) two subjects listed according to "and" or "or" logic, and (4) a language and a subject cross-indexed.

Listings of complete holdings or of currently received serials only can be obtained under the four options above. On complete holdings lists, currently received titles are indicated by a plus (+) to the left of the title. Multiple copies of output from this program are available. REFERENCE

1. Indiana University Medical Center Research Computation Center Library, Program Description (Indianapolis, Ind:  $\cdot$  ? Indiana Univ., 1966, Rev. 1968). Available from the EIN Office at the cost of reproduction and mailing.

2

ERIC

b

www.manaraa.com Mathematics

#### 000 0027

002

000

<u> 1974 - And</u>

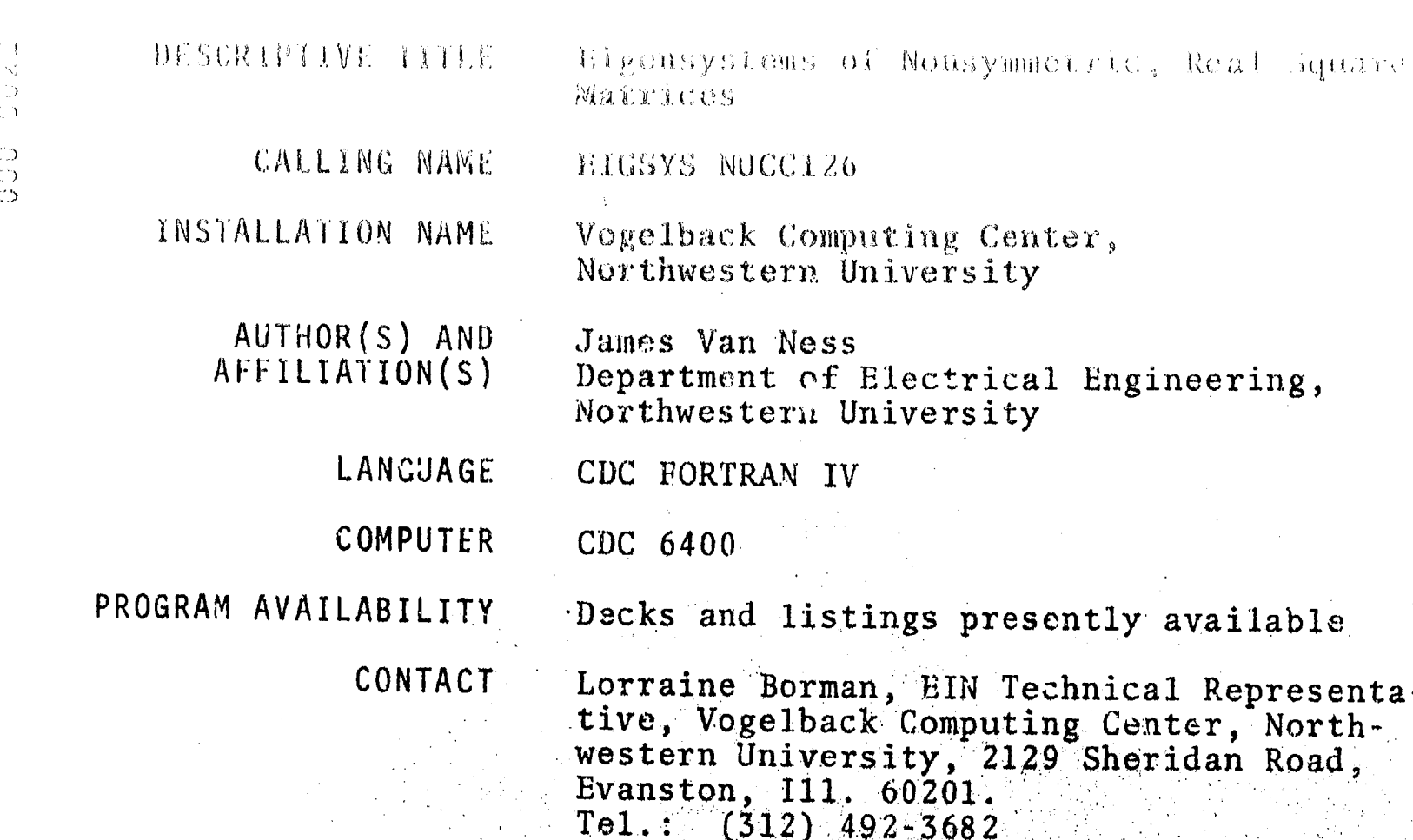

# FUNCTIONAL ABSTRACT

EIGSYS produces all eigenvalues and eigenvectors (both real and complex) of either symmetric or nonsymmetric square matrices having real elements. EIGSYS calls various subroutines to calculate the eigenvalues, the determinant and the eigenvectors. The trace and determinant of input matrix A is compared with the sum and product, respectively, of the E values. The righthand eigenvectors X(I) and the lefthand eigenvectors V(J) of A are printed along with their respective residual vectors  $(A^*X(T) - LAMBDA(T)^*X(T))$  and  $V(J)*A-V(J)*LAMBOA(J))$ . The squares of the residual vectors are printed for convenience in checking the accuracy of the eigensystem. After finding each E vector, EIGSYS then uses te Rayleigh quotient scheme to correct the original E value, which in turn produces a corrected E vector along with new residuals. A second correction is applied that produces a further refinement of the eigenvalue only. The sum and product of the corrected E values are printed at the end of the output for each matrix. EIGSYS repeats this computation for each matrix in the data-input stream.

#### **REFERENCES**

1. Martin, R.S., and Wilkinson, J.H., "Solution of Symmetric and Asymmetric Band Equations and the Calculation of Eigenvectors of Band Matrices," Numer. Math.  $9, 279-301$  (1959).

 $\mathbf 1$ 

12/70

 $ERIC$ 

 $-144 - 034$ 

 $113$  $C<sub>3</sub>$  $\circ$ 

 $\circ$  $\circ$  $\circ$ 

将黑翅鸫 的复数自己的复数形式 经经济的

有脊柱 移转之后

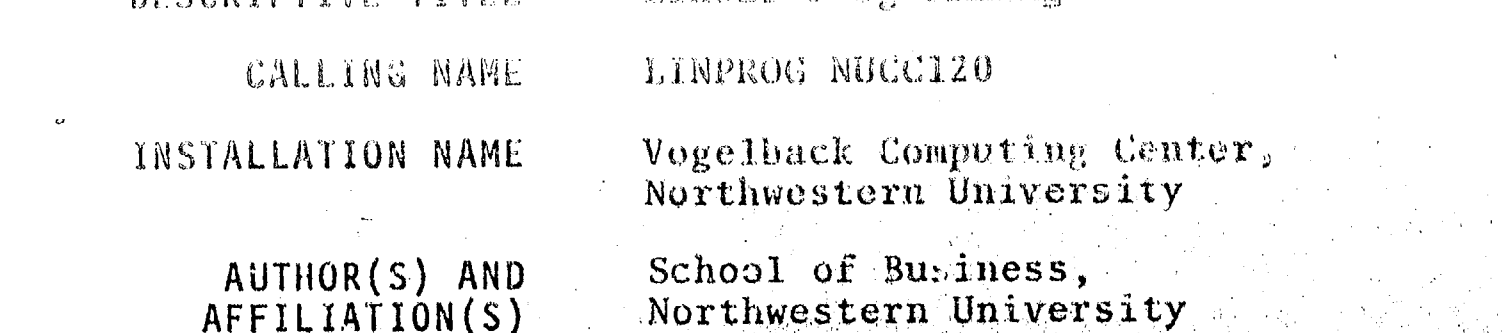

Liness P. Dec Minner

**JANGUAGE** 

CDC FORTRAN IV

CDC 6400

PROGRAM AVAILABILITY

**GERICHT START START EN** 

CONTACT

**COMPUTER** 

Decks and listings presently available

Lorraine Borman, EIN Technical Representative, Vogelback Computing Center, North-<br>western University, 2129 Sheridan Road Evanston, 111. 60201  $T_{c1}, \qquad (312)$  492-3682

# **FUNCTIONAL ABSTRACT**

LINPROG will solve any linear-programming problem with a maximum of 125 variables and 75 constraint equations. It utilizes the criginal (two-phase) simplex method for solving isness programming problems and uses a minimizing objective function to as we a maximizing problem, the signs on the objective eine tren confidents migt be<br>reversed before usage.

سو

 $\frac{1}{269}$ 

EI A' NEWS SAINT AN

**第一章** 

ERIC

**FERMONT WAS MUNICIPAL INTERNATIONS** 

000 0027

oontinued

000 002

DESCRIPTIVE TITLE 95X95 Factor Analysis with Varimax Rotation

MESA1 NUCC016 CALLING NAME

Vogelback Computing Center, INSTALLATION NAME Northwestern University

AUTHOR(S) AND Vogelback Computing Center, Northwestern University AFFILIATION(S)

> LANGUAGE CDC FORTRAN IV

CDC 6400 **COMPUTER** 

Decks and listings presently available PROGRAM AVAILABILITY

> Lorrain Borman, EIN Technical Represent-**CONTACT** ative, Vogelback Computing Center, Northwestern University, 2129 Sheridan Road Evanston,  $111.60201$  $Te1.$  (312)  $492.3682$

FUNCTIONAL ABSTRACT

MESAl can correlate, factor, and rotate a maximum of 95 variables. The maximum sample size that can be used with the program is 32 768 observations. Sample size should be larger than number of variables.

MESAl is composed of three parts: a main program, an eigenvalue subroutine, and a varimax-rotation subroutine. The eigenvalues are calculated by a modified Jacobian method that closely parallels the routine given by Creanstadt in the Raiston and Milf volume. The varimax subroutine is from BJMD17 package and in based on the Kaiser algorithm. The method of principal commonents orthogonal rotation is used.

All of the output of the program is in the form of naturally arranged tables. The variables in the tables can be labeled by name as well as by number. The output of the program can include

 $\mathbf{I}$ 

- means, standard deviations, the third and fourth moments of each variable

the standard errors of each of the above

 $\Gamma\sim$ ĊŪ  $\frac{1}{\mathcal{O}}$  $\frac{0}{0}$  EDUCOM

ERIC

计开展语言性重新开展 网络高尔夫拉克 化反应性

000 0027

-- triangular matrix of product moment correlation coofficients, with communality estimates in the main diagonal

-a table of positive eigenvalues, with percentages and camulative percentages based upon both the total variance of the matrix and the variance accounted for by the factors to be rotated -matrix of rotated factors

 $-matrix$  of unrotated factors. (The number of factors included in this and subsequently listed output is subject to the restrictions explained in the following section.)

The program has the following of tions available, which are determined by Control-Card entries.

Input and Communality Options Α.

The input to the program can be either a series of N(N < 32 768) observations of M variables each (M < 95) or a MXM correlation matrix. If the input is in the form of observations, the following communality options can be computed for each variable X.

 $A11$   $1$ 's 1.

Squared multiple correlation of X, with the remeining X, I fil  $2.1$ 

3. Absolute value of the largest correlation of X with X, it x is

If a matrix input is used only the foulousny options are avaintle for communality estimate for variables y

4.  $A111s$ 

000 0227

ERIC

5. Absolute value of largest correlation of X with AV

The diagonal element rists the date where mostly 6. ∂

No factor scores are available with ontions of the wind these cases, Cols. 36-37 of the Problem tord mand held in the

B. Rotation Options

Rotation is optional and can be a hotel  $1.$ 

If rotation is not supply that the figure of the complete the second optional determines the substitution of the state of  $\mathbf{u}$  $2.1$ be rotated. (These conditions also december he nearly af factors included in the factor matrix j

The following conditions always hold

A maximum of 19 factors can be retated

r Finetin pal*use* een<br>... rarea.<br>Gontinued  $\frac{1}{2}$  $\frac{1}{2}$ 

 $\frac{1}{2}$ 

 $\mathbf{2}$ 

 $\langle \cdot \rangle$  $\zeta_{\rm{int}}$  $\mathbb{C}$ 

219处,双路

දා<br>ෆ  $\sim$ 

 $\mathcal{L}(\mathcal{C})$ 

E

mentin<br>S

 $\frac{1}{2} \left( \frac{1}{2} \right)^2$ 

 $\sim 30^{10}$   $\mu_{\rm B}$ 

 $6/69$ 

db<sub>7</sub>

 $\frac{\partial \mathbf{p}}{\partial \mathbf{q}}$ 

Edith Can

封锁自己的第三字

 $c_s$ . A waximum of 100% of the communality of the original matrix can be accounted for by factors. (In practice, this condition means that, if the first  $k$  largest factors account for  $100\%$  of the original variance, then no addition factors will be calculated.)

The largest number of factors that can be rotated is the minimum of the three values determined by the above conditions. The number of factors to be rotated can be further restricted by the following options.

d. Specification of a maximum number of factors

e. Specification of the minimum eigenvalue to be included among rotated factors. (This specification can be a constant, or can be evaluated as the absolute value of the largest negative eigenvalue)

f. Specification of a minimum/maximum-factor loading for factors to be included in the rotation. (In practice, this option means that it is possible to exclude from rotation any factors that have no loadings at or above the specified value. This option should be used with caution because the program will stop calculating factors at the first factor that fails this maximum-factor-loading criterion. It sometimes happens that a factor will fail this min/max test when a factor with a smaller eigenvalue would not fail it.) '

If any of the communality options  $d$ , e, or f are used, the minimum value, so determined, serves as the limit-On.the number factors to be rotated, if that value is less than the value determined by condition  $a_i$ , b, and c. The options  $d_i$ , e, and  $f$  can be suppressed by leaving the appropriate Control-Card columns 'blank.

#### REFERENCES.

, 1957 - 1968 - 19

,.44;11,WW, litati

 $6/69$ 

- l. Greenstadt, J., "The Determination of the Characteristic Roots of a Matrix by the Jacobi Method, with Mathematical Methods for Digital Computers, Raleton das Wil Wilty & Sons, Inc., New York. 1954 W. Chap.
- 2. Kaiser, H.F., "The Varimax Criterion for Analytical Rotation in Factor Analysis," Psychomstrika 23, No. 3 (Sept. 1958).

 $\mathcal{F}^{(2)}$ 

.{ <sup>r</sup> <sup>272</sup>

,, X.14th D. Miller, M. 2014, A. 14

ww.manaraa.com

٩,

 $\mathbb{P} \times \mathbb{P}^{n \times n}$  .

.04

 $000$ 

 $\circ$  $\overline{\odot}$  $\mathbb{C}$  $\tilde{\Omega}$ 

 $\mathbb{C}\backslash\mathbb{J}$ 

r på konge

 $\left\{ \left. \right. \right. \left. \right\}$ 

空計  $\subset$  $\zeta$ 

 $\circ$  $\circ$  $\circ$ 

"原来就会对我的接收,打破他林的孩子开展了这块 医棉织虫症

**设待律 登録表等** 

Program for Analysis of Linear Systems DESCRIPTIVE TITLE PALS **CALLING NAME INSTALLATION NAME** 

Vogelback Computing Center, Northwestern University

AUTHOR(S) AND AFFILIATION(S)

Dr. James Van Ness Electrical Engineering Department, Northwestern University

LANGUAGE

CDC 6400

CDC FORTRAN IV

PROGRAM AVAILABILITY

CONTACT

COMPUTER

Lorraine Borman, EIN Technical Representative. Vogelback Computing Center, Northwestern University, 2129 Sheridan Road, Evanston, I11. 60201

Decks and listings presently available

 $Te1.$ : (312) 492-3682

#### **FUNCTIONAL ABSTRACT**

 $8/69$ 

ERIC

PALS is actually a series of subroutines combined into one large main program for (1) forming the differential equations of a linear system in matrix form, (2)finding the eigenvalues of the coefficient matrix of the differential equations, and then (3) either computing the loci of the eigenvalues as individual or groups of parameters are varied, finding the eigenvectors of the coefficient matrix, or finding the sensitivities of the eigenvalues to the parameters of the system.

Although PALS was developed initially to study the load-frequency control of a large power system, it is presently written in a general form to make it applicable to many types of systems. The system to be studied may be described in terms of a biock diagram or by sets of equations. The method of forming the coefficient matrix of the differential equations from this general input is described in Ref. 1. The only restriction is that the system must be representable by a set of linear differential equations with constant coefficients. Many nonlinear systems, auch as the power  $\ell$  system, can be studied for small deviations about an operating point by linearizing the system of equations about that operating  $\times$  point.

continued

Z J J MA Z M

- 31

 $\epsilon_{2}^{1},\epsilon_{1}^{1},\epsilon_{2}^{2},\mu_{3}^{3}$ 

း<br>(၂)

 $\frac{1}{2}$ 

000 0043

The accuracy of PALS is dependent on the accuracy of the method used to find the eigenvalues and the eigenvectors of the coefficient matrix of the differential equations. Fortunately, the methods that have been chosen have preven to be very satisfactory. - The QR transform developed by Francis<sup>2</sup> is used to find the eigenvalues and is described in Ref. 1. The eigenvectors are found by an inverse-iteration method based on a method described by Wilkinson.<sup>3</sup> After finding the eigenvectors, the program corrects the value found for the eigenvalues by using the Rayleigh quotient. The change in the eigenvalues is insignificant in most cases, but in the few where the accuracy of the QR transform is poor<sup>2</sup> the error is corrected at this step. The inverse-iteration method and the Rayleigh quotient also are described in Ref. 1.

PALS provides two methods of studying the effect of parameter changes on the system eigenvalues. The first is essentially the wellknown root-loci approach. Any of the parameters in the system may be incremented through a series of steps, and the resulting change in the eigenvalues will be plotted on a complex plane. The second method finds the sensitivities of specified eigenvalues to the parameter (the derivatives of the eigenvalues to individual or groups of parameters). The sensitivity method thus gives the slope of the eigenvalue locus at a given point. It has the advantage of enabling the user to determine quickly which parameters are important in a given situation. However, the complete locus of the eigenvalue is needed to determine the effect of the parameter over any range of variation. The eigenvalue locus is found by actually increme iting the parameters, whereas the sensitivity is found by using the method described in Ref. 1.

Two versions of PALS are currently being maintained on the CDC 6400 computer. PALS1 is dimensioned for systems up to the 500th order; PALS2 is a simpler version for smaller systems, usually less than 100th order. The actual limits on each of these programs are given  $in$   $Ref.$   $1.$ 

#### **REFERENCES**

000

004

بي

ERIC

- 1. Van Ness, J.E., "PALS—A Program for Analyzing Linear Systems," Northwestern Univ. Dept. Elec. Eng. (Mar. 1969). Available from EIN for the cost of duplication and mailing.
- 2. Francis, J.G.F., "The QR Transformation, Computer J. 4, 265-271  $(0ct. 1961); 5, 332-345 (Jan. 1962).$
- 3. Wilkinson, J.H., The Algebraic Eigenvalue Problem (Oxford University Press, London,  $1965$ ).

 $\epsilon^{-1/2}$ 

valle de 19

**FAN TALLERING** 

 $\begin{array}{l} \mathcal{R}^{\prime}(\mathfrak{g}_{p}^{0})_{\mathfrak{g}}\mathcal{R}^{\prime}\\ \mathcal{R}^{\prime}(\mathfrak{g}_{p}^{0})_{\mathfrak{g}}\end{array}$ 

**BOOK COMPANY AND AND ARRAY** 

8/69

274

**STAR ANDERS DE SERVIT A PRODUCTION DE LA PRODUCTION DE LA PRODUCTION DE LA PRODUCTION DE LA PRODUCTION DE LA P** 

→ P-AはP-12、E10等限 → P-2 N (10-0)

疑辩 自行不后

DESCRIPTIVE TITLE Statistical Analysis of Single Equation Models

Computation Center

CALLING NAME QSASE

INSTALLATION NAME

Magalic Pag

 $(\mathcal{E})$ 

 $\zeta_1^{\perp}$ 

ာ<br>က

ĊЭ  $\overset{\circ}{\circ}$ 

> AUTHOR(S) AND AFFILIATION(S)

M.C. Hallberg

Department of Agricultural Economics and Rural Sociology Pennsylvania State University

Pennsylvania State University

LANGUAGE FORTRAN IV

**COMPUTER** IBM 360/67

PROGRAM AVAILABILITY Decks and listings presently available

> **CONTACT** Dr. Daniel L. Bernitt, 105 Computer Building, Pennsylvania State University, University Park, Pa. 16802  $Te1.. (814) 865 - 9527$

# FUNCTIONAL ABSTRACT

QSASE is a self-contained library program designed to compute or-<br>dinary least-squares estimates of single equation regression models such as iterative least-squayes estimates of special nonlinear regression models (as described in Ref. 1), and two-stage least-squares or limited information maximum Alkelihood estimates for systems of simultaneous regression equations (as described<br>in Ref. 2). For additional details concerning all options, the user should consult the above references. The following options are available.

- 1. listing descriptive information about the problem and naming variables
- using original observations or sums of squares and crossproducts  $2$  . (SSCP) as input data
- performing various data-editing operations on the input data  $3.1$
- reading input data from tape or cards  $4.1$
- printing and/or punching SSCP in either raw form or corrected  $5.$ form

 $\mathcal{L}_{\mathcal{L}}$ 

 $273$ 

绿色

printing zero-order correlation matrix 6.

continued

 $\begin{array}{l} \displaystyle \Lambda \left(\frac{\partial \widetilde{G}^{(1)}}{\partial \widetilde{G}}\right) = \frac{2\widetilde{G}_{\rm{max}}}{\sqrt{\widetilde{G}_{\rm{max}}}} \\ \displaystyle \frac{1}{\widetilde{G}_{\rm{max}}}\left(\frac{\widetilde{G}_{\rm{max}}}{\widetilde{G}_{\rm{max}}}\right) = \frac{2\widetilde{G}_{\rm{max}}}{\sqrt{\widetilde{G}_{\rm{max}}}} \end{array}$ 

0

the life of the

 $4/70$ 

ERIC

#### 自信的 小红泥土

- printing the mean, standard deviation, standard exrex of mean,  $\gamma$ . and sum for each variable in the data deck
- producing a separate listing of all zero-order correlation  $\mathcal{B}_{\alpha}$ coefficients that enceed in absolute value a prespecified **level**
- producing a scatter diagram of any variable against any other 9. variable

 $\begin{array}{c} 0 \\ 0 \\ 0 \end{array}$ 

3045

聯盟

 $\sim$  4/70

A AND A LAND AND THE REPORT OF THE CONTROL OF THE CONTROL OF THE CONTROL OF THE CONTROL OF THE CONTROL OF THE

- stepwise least-squares where a least-squares regression is run  $10.$ and that variable with the smallest t ratio is eliminated in an iterative fashion until all t ratios exceed a prespecified  $1 \mathrm{e} \mathrm{v} \mathrm{e} 1$  .
- two-step least squares where a least-squares regression is run 11. and all variables are eliminated whose t ratio do not exceed a prespecified level
- computing and printing the F ratio for testing the hypothesis  $12.$ that a linear combination of a subset of the k-1 s's for a single-equation model are all zero
- computing and printing the t ratio for testing the hypothe- $13.$ sis that a linear combination of a subset of the k-1 B's for a single-squation model is equal to a specified value
- computing and/or printing for each observation the value of 14. the dependent variable Yt, the estimate of Yt from the computed regression  $Y_t$ , the estimated error  $Y_t - Y_t$ , and the percentage error
- producing a scatter diagram of the errors Y<sub>t</sub>-Y<sub>t</sub> against any  $15.$ other variable in the data deck
- 16. two-stage least-squares estimation

 $\begin{picture}(150,10) \put(0,0){\vector(1,0){10}} \put(10,0){\vector(1,0){10}} \put(10,0){\vector(1,0){10}} \put(10,0){\vector(1,0){10}} \put(10,0){\vector(1,0){10}} \put(10,0){\vector(1,0){10}} \put(10,0){\vector(1,0){10}} \put(10,0){\vector(1,0){10}} \put(10,0){\vector(1,0){10}} \put(10,0){\vector(1,0){10}} \put(10,0){\vector(1,0){10}} \put(10,0){\vector($ 

limited-information maximum-likelihood es imation 17.

REFERENCES

 $\mathbf{Z}_\mathbf{a}$  ,  $\mathbf{Z}_\mathbf{b}$ 

 $\frac{6}{9}$ 

2700

ERIC

**SAN ANDERSONAL** 

1. Hallberg, M.C., "Statistical Analysis of Single Aquarion Stochastic Models Using the Digital Computer " Penn. State<br>Univ. Dept. Agric. Econ. & Rural Seciol. Fep. /8 (February 1969). Copies of this report can be obtained through the contact person.

Hallberg, M.C., "Statistical Analysis of System of Simultaneous<br>Linear Equations Using the Digital Computor," Penn: State Univ. Dept. Agric. Econ. & Rural Sociol. Rep. 69 (Sep-ember 1967). Copies of this report can be obtained through the contact person.

and the adventure in the dispersion of a decay starting  $-0.001 - 0.03331$ 

 $\{t\}$  $\bigcirc$ 

 $\circ$  $\circlearrowright$  $\bigcirc$ 

 $\circ$ 

DESCRIPTIVE TITLE PL/1-FORMAC interpreter

**CALLING NAME** FORMAC

INSTALLATION NAME

AUTHOR(S) AND AFFILIATION(S)

R. Topey J. Baker

Computation Center

- R. Crews
- P. Marks
- K. Victor

International Business Machines Corporation

The Pennsylvania State University

LANGUAGE  $PL/I - FORMAC$ 

IBM 360/67 COMPUTER

PROGRAM AVAILABILITY Source code available on tape

CONTACT

Dr. Daniel Bernitt, EIN Technical Representative, Computation Center, 105 Computer Building, The Pennsylvania State University, University Park, Pa. 15802<br>Tel.: (814) 865-9527

#### FUNCTIONAL ABSTRACT

FORMAC is a system for carrying out formal manipulations on mathematical expressions. This allows for the use of analytic as well as numeric techniques. The most important capability of FORMAC is its accommodation of mathematical expressions as symbolic entities at execution time. For example, the execution of the FORMAC program segment

$$
LET (A = X + Y * * 2; B = 2; C = A/B + 2.8);
$$

may be interpreted as assigning the alphanumeric value  $(X+Y^2)/2$  + 2.8 to the FORMAC variable C.

FORMAC enables the user to analyze expressions by identifying coefficients, common denominators, lead operators, and some characteristics of the operands. Constants can be factored, left in a rational form, or converted to real notation. New expressions can be synthesized by the simplification, expansion and substitution of

continued

 $005$ 

000

 $3/70$ 

 $ERIC$ 

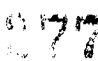

 $\mathbf{1}$ 

CONGS HOlder Jeh (Mein (Rad all 1980); the

UM; OW,0

terms, as well as finding the derivatives of functions. The user can specify tuncions completely or partially in addition to making use of the PL/i functions. Precedures are available for trans.  $\frac{1}{6}$ fering arguments between PL/I and FORMAC program segments.

### **REFERENCES**

 $\supset$ つりつ

 $ERIC$ 

Tobey, R., Baker, J., Crews, R., Marks, P., Victor, K., "PL/l-FORMAC Interpreter User's Reference Manual," IBM Publ. 360D 03.3.004 (1967). Copies of the User's Manual will be available through The Pennsylvania State University Computation Center to any user with a PSU account number.

→ 1.3 K 区 段 n

ČD.

 $\overline{C}$ ာ<br>ပေ  $\hat{\omega}$  $C$  $\overline{10}$ 

 $\frac{c}{c}$ 

 $\circ$ 

 $\bigcirc$  $\subset$ 

说其 应受的 经对应公司 一程的 不行 值得的 抓取 建油 小球 的复数粗球蛋白

 $|000 - 00500|$   $(2)$ 

DESCRIPTIVE TITLE

FORWAC Utility Program

CALLING NAME **FMACUT** 

INSTALLATION NAME

AUTHOR(S) AND AFFILIATIOM(S)

The Pennsylvania State University Computation Center

Robert Duquet Meteorology Department The Pennsylvania State University

H.D. Knoble (assistance) The Pennsylvania State University Computation Center

LANGUAGE

COMPUTER

IBM System 360/67

PL/1-FORMAC

PROGRAM AVAILABILITY

Decks and listings presently available

CONTACT

Dr. Daniel L. Bernitt, BIN Technical Representative, Computation Center, 105 Computer Building, The Pennsylvania State University, University Park, Pa.  $16802$  $\texttt{Te1} : \quad \texttt{(814)} \quad \texttt{865-9527}$ 

**FUNCTIONAL ABSTRACT** 

The FORMAC version available at The Pennsylvania State University<br>is an interpretative system; i.e., FORMAC expressions are treated as character strings that are evaluated and executed at run time only. These character strings may be specified by reference to a PL/1 character-string variable. The PL/1 variable, in turn, may be corstructed by execution of the PL/1 program in which the FORMAC statements are embedded. FMACUT merely capitalizes on the last-named feature. FORMAC statements are read by the preprocessed, precompiled, and prelink-edited program and are passed to the FORMAC package as character-string arguments. Note that this is made possible also because FORMAC variables need not (in fact can $not$  be declared in the PL/1 program. Reference 1 should be consulted concerning more-detailed  $\overline{p}_1/1$  FORMAC information.

FMACUT will execute FORMAC statements that are supplied as input data. It effectively divorces FORMAC from PL/1 insofar as the user is concerned. This has two advantages: (1) the user need. have no knowledge of PL/1 to use FORMAC and (2) FORMAC is available without preprocessing, compilation, or link-editing (which

continued

 $0050(a)$ 

 $\frac{0}{0}$ 

 $4/70$ 

 $ER_{\underbrace{\text{C}}_{\text{SUSY, EBC}}}$ 

Tundeterer.

4/70

 $(600 - 0050)$  (i.e.)

saves approximately 50 seconds of run time for a null job on the  $\overline{ABM}$  360/67). The corresponding disadvantage is that PL/1 facili-IBM  $360/67$ . The corresponding disadvantage is that PL/1 facilities and those (few) FORMAC statements involving a PL/1 direct<br>interface are not available to the user.<br>REFERENCES interface are not available to the user.

#### **REFERENCES**

 $000$ 

 $\bigcirc$ O<br>D<br>C

 $\sum_{i=1}^{n}$ 

ERIC

Tobey, R., Baker, J., Crews, R., Marks, P., and Victor, K., "PL/1 FORMAC Interpreter," IBM Publ. 360D 03.3.004 (1967).

 $\overline{\mathbf{z}}$ 

\* DUGO@

s, p

 $\sqrt{2}$  $\mathbb{C}$  $\circ$ 

 $\frac{0}{0}$ 

11 特种 154 POrticular AV, Consultation of Table 100 AU -

郭后暮 "韩昌万连

# DESCRIPTIVE TITLE

BHHF Mathematical Subroutine

BEE.M

**INSTALLATION NAME** 

University of Notre Dame Computation Center

AUTHOR(S) AND AFFILIATION(S)

**CALLING PAME** 

UNIVAC Division of Sperry Rand Corporation Westinghouse Electric Corporation Baltimore Defense and Space Center **Boeing Corporation** 

LANGUAGE FORTRAN IV and SLEUTH II.

UNIVAC 1107 COMPUTER

PROGRAM AVAILABILITY

**CONTACT:** 

Decks and listings presently available

Mrs. Elizabeth Hufcheson, Computer Notre Dane, Ind. 44555 Tel . 12199 283-7731

#### FUNCTIONAL ABSTRACT

The BEEF mathematical library is a set of subrex times announce. by UNIVAC to Venhance NORTRAN 3 35111419 14 19 14 14 15 16 and other standard engineering requirements

See the User lastructions for furthe informs the on within the

# REFERENCE

UNIVAC 1107 BEEF M<sup>3</sup> a Routines New York (1)<br>of Sperry Rand Corporation<br>Library Services, UNIVAC 1) **PASS ANDRE** Bldg. New York. N.Y. 10019

 $ER_{\overline{\mathcal{C}}}$ 

**FIRE CAR** 

 $\epsilon$ 

 $\circ$  $\circ$ 

 $\circ$  $\zeta$  ) ඐ

1000K以及其中国数值和数据, 体部内下的时间数 的复数形式

Matching Pactor Solutions

**CALLING NAME** MATCHFS

Office of Data Analysis Research INSTALLATION NAME. Educational Testing Service (ETS)

AUTHOR(S) AND AFFILIATION(S)

DESCRIPTIVE TITLE

Program due to: R. Pennell, ETS

Adaptation due to: J. Barone, ETS

LANGUAGE **F4STAT (Statistically augmented** FORTRAN IV)

COMPUTER IBM 360/65

PROGRAM AVAILABILITY

Decks and listings presently available

**CONTACT** Mr. Ernest Anastasio, Office of Data Analysis Research, Educational Testing Service, Resedale Road, Princeton,  $N.J. 08540$  $Te1.$ :  $(609)$  921-9000 ext. 2552

### **FUNCTIONAL ABSTRACT**

It frequently happens that two factor solutions are obtained in a study, and the question arises as to the extent of similarity.<br>Cliff's approach to the problem is succinctly stated in the abstract of his paper.

Two problems are considered. The first is that of rotating two factor solutions orthogonally to a position where corresponding factors are as : imilar as possible. A least-squares solution for transformations of the two factor matrices is developed. The second problem is that of rotating a factor matrix orthogonally to a specified target matrix.

The present program performs least squares, procrustes rotations on a target (T) and a data (D) matrix following the general approach of Cliff.

 $\Omega_{\rm GW}$ 

General Description

The mathematical basis for the program is summarized briefly in the following outline.

continued

000 0020

 $ER_{\text{C}}^{\text{C}}$ 

 $000 - 0060$ 

Caso 1: Case II: Find an A and B such that transformation  $(E^T E) = minimum$ where  $E = TA - DB$ . A and B are given by  $T' D = Q$  $Q = \overline{A} \Gamma B$ ' where A,  $B'$  and  $\Gamma$  are the Eckart and Young<sup>2</sup> decomposition of Q. Find a C suc'l that transformation  $(E<sup>t</sup>E)$  = minimum where  $E = T - DC$ C is given by  $C = B^T A^T$ 

Case II is the typical target-m.tching situation were T is held fixed and D rotated to a leust-squares fit.

The program can handle matrices as large as 125 rows (variables). X 50 columns.

REFERENCES

- 1. Cliff, N., "Orthogonal Rotation to Congruence," Psychometrika, 31, pp. 33-42, (1966).
- 2. Eckart, C.T., and Young, G., "The Approximation of One Matrix by Another of Lower Rank," Psychometrika, 1, pp. 211-218,  $(1936)$ .
- 3. Pennell, R,J., and Young, F.W, "An IBM System/360 Program for Orthogonal Rotation to Congruence," Behavioral Science, 12, p. 165, (1967).

0000000

ERIC<br>Arull Boxt Provided by ERIC

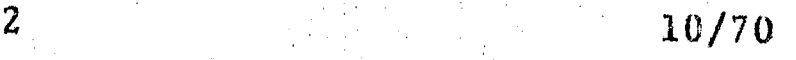

 $\left( \begin{array}{c} 1 \\ 2 \end{array} \right)$  $\epsilon$ <sup>3</sup>  $C3$  $\circ$  $\overline{C}$  $\boldsymbol{\varphi}$  $\overline{\mathbf{c}}$  每经数 法规定

 $\mathbb{C}$ 

 $1 - \frac{1}{2}$ 

 $\frac{0}{0}$ 

"她只我为到底的AR。因是《对我小公共》第5章是第5章的

**000 000** 

00000000

DESCRIPTIVE TITLE Matrix Decomposition for Points of View<br>Analysis<br>Calling Name – Marrie response to the contract of the Analysis

Educational Testing Service

Educational Testing Service

CALLING NAME MATDEC

INSTALLATION NAME Office of Data Analysis Research

AUTHOR(S) AND J. Ferris<br>AFFILIATION(S) Education

LANGUAGE FORTRAN IV

COMPUTER IBM 360/65

PROGRAM AVAILABILITY Deck and listings presently available

CONTACT

Mr. Ernest Anastasio, Off. of Data Anal. Research, Educational Testing Service,<br>Rosedale Road, Princeton, N.J. 08540<br>Tel.: (609) 921-9000 ext. 2552  $Te1$ .: (609) 921-9000

#### FUNCTIONAL ABSTRACT

The purpose of MATDEC is to decompose a rectangular matrix (i.e., a data matrix, X, dimensioned number oi variables by number of subjects) into three matrices  $U, F, end W, according to Horst's<sup>1</sup>$ development (Ref. 1, pp. 364-382), where  $\Gamma$  is a diagonal matrix of eigenvalues and U and W contain the corresponding eigenvectors. It is intended as a first step in Tucker and Messick's approach to an individual differences model for multidimensional scaling.2

As is, MATDEC will handle up to  $100$  variables or subjects, whichever is the lesser dimension of the data, matrix. The program uses F4STAT (FORTRAN IV Statistical System) and, in particular, the routine SDGEXT to develop the characteristic roots and vectors of the crossproducts matrix. Further information about F4STAT can be obtained from Mr. Van Hassel, Equeational Testing Service,  $(609)$  921-9000, ext. 2557.

## **REFERENCES**

1. Horst, P., Matrix Algebra for Social Scientists, (Holt, Rinehart & Winston, New York, 1963).

2. Tucker, L.R., and Messick, S., "An Individual DifferenceS Model for Multidimensional Scaling," Psychonetrika, 28, 333-367 (1963).

3/70 <sup>1</sup>

Alphalt of Guy

 $\left\{ f\right\}$ Q.

 $\circ$  $\mathfrak{S}$ 

 $\circ$  $\frac{6}{5}$  全国地方年程的热门 招标 Committer's odd that rea-

3000 0000

DESCRIPTIVE TITLE

Factor Analysis by Direct "Oblimin" Method

**CALLING NAME OBLIMIN** 

**INSTALLATION NAME** 

Educational Testing Service (ETS). Office of Data Analysis Research

AUTHOR(S) AND AFFILIATION(S)

Procedure due to: R. Jennrich, UCLA Program due to: R. Jennrich and H. Harman, ETS

Adaptation due to: J. Barone, ETS

LANGUAGE

**COMPUTER** IBM 360/65

PROGRAM AVAILABILITY Decks and listings presently available

**FORTRAN IV** 

**CONTACT** 

Mr. Ernest Anastasio, Office of Data Anal. Research, Educational Testing Service, Rosedale Road, Princeton, N.J. 08540 Tel.:  $(609)$  921-9000 ext. 2552

FUNCTIONAL ABSTRACT

Factor analysis provides that the final solution be in terms of eicher uncorrelated factors or correlated factors. Beginning in the mid-1940's, following the leadership of Thurstone, there was a trend toward the acceptance of oblique factors. This trend has continued to the present day but, unfortunately,<br>efficient objective means for getting of lique "simple structure" solutions have not generally been available even with modern computers. In 1958, John B. Carroll introduced a whole class of methods for oblique transformation to simple structure. These have come to be known by the term "oblimin" (Ref. 1, pp. 324-326), since they involve oblique factors and the minimization of a function. The oblimin criterion, which is to be minimized, is given in normalized form by,

$$
B = \sum_{j \leq q=1}^{m} \begin{pmatrix} n & n \\ n & \sum_{j=1}^{n} (v_{j}^{2} / h_{j}^{2}) (v_{jq}^{2} / h_{j}^{2}) - \gamma & \sum_{j=1}^{n} v_{j}^{2} / h_{j}^{2} & \sum_{j=1}^{n} v_{jq}^{2} / h_{j}^{2} \end{pmatrix}
$$

285

oontinued

000 0065

12/70

 $\underset{\overbrace{\mathsf{Full}\text{ test Prooted by } \text{End}}}{\mathsf{ERUC}}$ 

1.

FOUR AIRMAN, REGRAMMENT PUTSHOPE

000 0055

The v's in these expressions are the elements of the referencefactor structure matrix, i.e., the correlations between the original variables and the reference factors. Actually, what is desired is to have the primary factor pattern exhibit the principles of simple structure, i.e., large values and near-zero values.<br>In the Thurstone school the "reference structure V" is sought that exhibits the simple structure principles, and then the primary factor pattern is obtained by multiplying the matrix V by a diagonal matrix.

opentic team

 $6/70$ 

 $C$ 

 $\circ$ 

 $\mathbb{C}$ 

 $\bigcirc$  $\alpha$ 

 $\epsilon$ 

The foregoing indirect, and somewhat awkward, procedure has recently been replaced by a direct approach (Ref. 2). Instead of working with the reference factors that are biorthogonal to the primary factors, Jennrich and Sampson set up a criterion for the direct determination of the primary factors that exhibit<br>the simple structure principles. That criterion may be put in the form,

2. 
$$
F(A) = \sum_{p < q=1}^{m} \begin{bmatrix} n \\ \sum_{j=1}^{n} a_{jp}^{2}a_{jq}^{2} - \frac{\delta}{n} \sum_{j=1}^{n} a_{jp}^{2} \sum_{j=1}^{n} a_{jq}^{2} \end{bmatrix}
$$

where A is the matrix of primary factor coefficients. Of course, the loadings may be normalized by rows just as in equation 1. ranges between zero and one, while the  $\delta$  in equation 2 should be zero or negative.

The object of OBLIMIN is to minimize equation 2. The criterion employed is.

$$
\frac{F_{i-1} - F_i}{F_0} \leq \varepsilon
$$

where i is the iteration number. The output is an oblique factor solution satisfying the principles of simple structure, more or less. When  $\delta$  is equal to zero, the factors are most oblique.<br>For negative values of  $\delta$ , the factors become less oblique as  $\delta$ gets smaller. The solution consists of the factor pattern, the correlations among the factors, and the factor structure. At the present time, the program is limited to  $n = 100$  variables and  $m = 15$  factors.

### **REFERENCES**

ERIC

Harman, H.H., Modern Factor Analysis, Second edition, revised, (University of Chicago Press, Chicago, Ill., 1967).

Jennrich, R.J., & Sampson, P.F., "Rotation for Simple Loadings," Paychometrika,  $1966, 31, 313 - 323$ .

 $\overline{c}$ 

的复数计自动标准 棉布 网络西班牙斯科 电二单电路

**BOD** 000

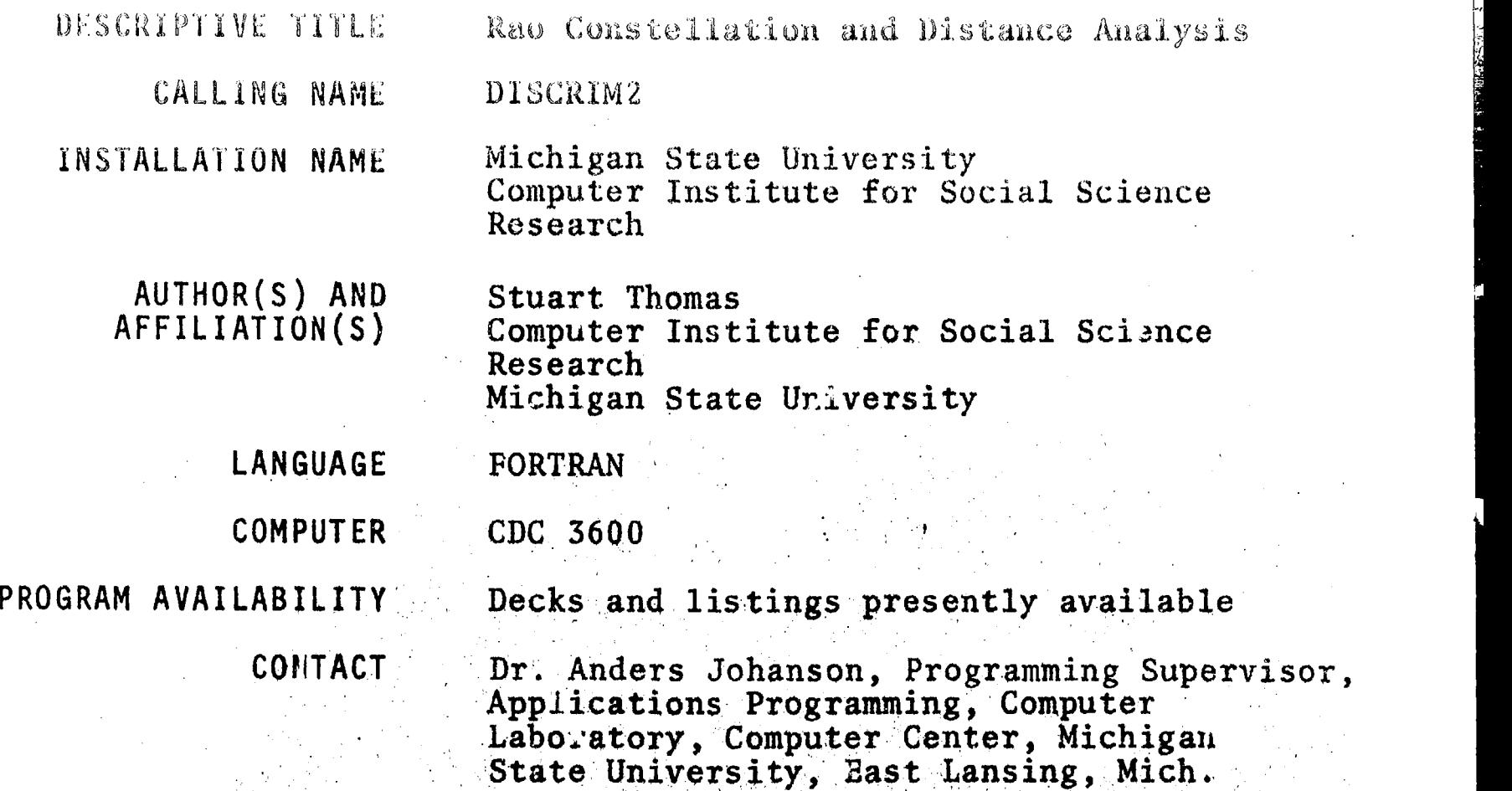

FUNCTIONAL ABSTRACT

This program implements the method titled "Constellation and Distance Analysis" when first published by C.R. Rao<sup>l</sup> and later called "Multiple Discriminant Analysis" when presented independently by Bryan<sup>2</sup> and by Lubin. The method operates on a set of variates measured on individuals in several groups. It determines linear combinations of the variates, called discriminant functions, which maximize the ratio of between-group variability to pooled, within-group variability, producing the output listed below. The user can have the program handle data input or write his own subroutine to read data and perform preliminary data manipulations.

 $\mathbf 1$ 

andergy

Tel.: (517) 355-4684

48823

Output

1. Job Description

User comments Number of groups and variables  $\mathcal{O}$ ptio is selected

> continued,000 0067

6/70

 $\epsilon$  $\circ$  $\circlearrowleft$  $\circ$ ය

 $\vee$ 

v Lith 3 Opi
and realization of the company of the production

000 0067

2. Group Summary Statistics

ldentification Number observations specified on group card Mode of data input and input unit Format statement (if data read by program rather than user) First observatiun in the group (raw and transformed) Variable means and variances Variable intercorrelation matrix (optional)

3. Overall Data Summary

Overall means Overall variances Overall correlation matrix

#### Discriminant Function Information

Discriminant criterion Percent trace accounted for by criterion Rao's chi-square and degrees  $e^{\epsilon}$  freedom for the function. Function weights for raw data Function weights for data adjusted to unit variances (optional) Mean discriminant score for each group

5. Overall Discriminant Statistics

Group centroids in discriminant space (optional)<br>Intercentroid distance matrix (optional) Back solution of discriminant equation (optional)

 $6.$  Discriminant Scores (optiona.)

**Capacity** 

Number of variables must not exceed 30 Number of groups must not exceed 50 Number of observations in any given group must not exceed 9,999 Number of scores (if requested) must not exceed 10 per respondent

#### REFERENCES

1900 000

ERIC

- 1. Rao, C.R., Advanced Statistical Methode in Brometric Research. (John Wiley  $\S$  Sons, Inc., New York, 1952)  $\Box h$ . 9.
- $2.1$ Bryan, J.G., "The Generalized Discriminant Function: Mathematical Foundation and Computational Routine," Harvard Edu:ational Review,  $21, 2, (1951)$ ,  $90-95$ .

288

6/70

 $\mathbb{C}$  $\mathbf{A}^{\leftarrow}$  )

 $\frac{8}{90}$ 

I! . 1)11( 11( 0/\1 OH ); 1,1!!1 )H,

Bell Telephone'

,

 $0000008$ 

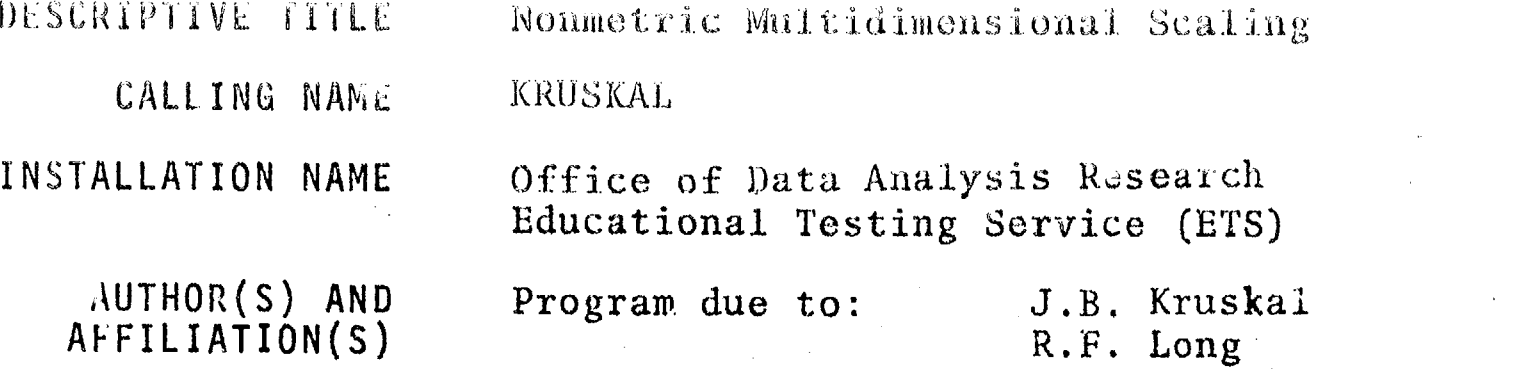

Laboratories Modification due to: D. Kirk Educational Testing Service

# LANGUAGE FORTRAN

 $COMPUTER$  IBM 360/65

PROGRAM AVAILABILITY Decks and listings Presently available

CONTACT Mr. Ernest Anastasio, Office of Data Analysis Research, Educational Testing Service, Rosedale Road, Princeton, N.J. 08540  $Te1. : (609)$  921-9000 ext. 2552

#### FUNCTIONAL ABSTRACT

The latest version of the multidimensional scaling program written by J.B. Kruskal of Bell Telephone Labs is available. In addition to the improvements made from earlier versions, a much faster sort has been incorporated irto the program and a multi-calculation facili y using random starting configurations within one machine run, has been made available. This feature, in addition to being more efficient than the old technique of punching cards for subsequent runs, increases the chances of converging to a global minimum within one machine run with the corresponding savings in time and cost.

A modification to the output was made so that normally only the solution of best of many possible configurations is printed. However, each final configuration and even the individual iterations may be printed (as was done in Kruskal's version) if desired.

, 'n die 19de eeu n.C. In die 19de eeu n.C. In die 19de eeu n.C. In die 19de eeu n.C. In die 19de eeu n.C. In

The progiam will handle 60 subjects scaled in up to ten dimensions. Calculations can be repeated up to 99 times on as many as 1800 data values. as 1800 data values.<br>
as continued continued continued continued continued continued continued continued continued continued continued continued continued continued continued continued continued continued continued continu

 $000$ 

 $10/70$  1

 $\overbrace{\text{ERIC}}_{\text{Full text Provided by EHC}}$ 

ريد  $\epsilon$  $C$  $\bigcirc$ Ő  $\circ$ 

 $C\Omega$ 

#### 000 0008

# REFERENCES

Kruskal, J.B., "Multidimensional Scaling by Optimizing Goodness (1986) of Fit to a Nonmetric Hypothesis," Psychometrika, 29,  $\,$  $pp. 1-27$ ,  $(1964)$ .

KruskaJ, J.B., "Nonmetric Multidimensional Scaling: A Numerical <code>Method</code>," <code>Psychometrika, 29, pp. 115-129, (1964).</code>

: 000 SOM

 $\mathbb{C}[\mathcal{I}]$ 

 $\overline{6}$ **OO GG** 

ERIC

 $\frac{1}{2}$   $\frac{1}{4}$   $\frac{1}{4}$   $\frac{1}{4}$   $\frac{1}{4}$   $\frac{1}{4}$ 

The County

 $\frac{1}{2}$ 

 $\frac{3}{9}$ 

Andreas Constitution of the

"赚钱钱" 好好之志

DESCRIPTIVE TITLE

Simulation Packago for Unlversity Research and Training

CALLING NAME **SPURT** 

INSTALLATION NAMI

Vogelback Computing Center Northwestern University

**AUTHOR(S) AND** Gustave J. Rath AFFILIATION(S) Department of Industrial Engineering and Maxagement Scierces

> Martin Goldberg Leonard Weiner

Northwestern University

LANGUAGE CDC FORTRAN IV

**COMPUTER**  $CDC 6400$ 

Decks and listings presently available PROGRAM AVAILABILITY

> Lorraine Borman, FIN Technical Represent-<br>ative, Vogelbac' Computing Center, North-**CONTACT** western Universaty, 2129 Sheridan Poad, Evanston, 111, 60201

**FUNCTIONAL ABSTRACT** 

SPURT is a comprehensive package of USASI Standard FORTRAN routines that are designed for ase in similar on medeling. These age FORTRAN programmer to suploy simulation them that without gramming language.

The SPURT package is made up of six main parts.

CLOCK Generation-SPURTIN  $\mathbf{r}$ .

Stochastic Generatore SPURTS  $TI$ .

Statistical Computations-SPURTS III.

Analog Sumulators--SPURT4  $TV$ .

 $List$ -Processing and Queue-Manipula ion-SPURTS  $V_{\bullet}$ 

Matrix and Graphical Dutput-SPURTS  $VI.$ 

oonti:ned

 $00000000$ 

 $2/70$ 

 $ER_{LC}^{\odot}$ 

医复复形态 经生产收益 计二进制 经一般的复数 经工资的财务 医骨折

ad abrickid

continued

 $2/7$  .

 $\tilde{\mathbb{C}}$ 

 $\ddot{\mathbf{c}}$  $\tilde{Q}$ 

○(けい) ○()7回

**IZ00 000** 

 $ERIC$ 

The following is a listing and brie! (iscussion of the various subroutines contained in each of the sim SPORT parts.

CLOCK Generation-SPURTI: to implement disc ete-time simulation models; to cause events to occur in the proper time sequence

The CLOCK subroutine consists basically of two lists:

Master Time List-contains events scheduled o happen in the future

Master Time Queue-contains events that could not take place at the time when they were scheduled to and, therefore, have been rescheduled; i.e., they have been blocked and are waiting in a queue.

Events can be stored on either list.

CLOCK recognizes two basic kinds of events:

Exogenous-those that are esternal to the user's routine; these are read from Data Cards ty the CLOCK

Endogenous-those that are internal to the user s routine; these are generated dynamically and then are maintained by the CLOCK

Stochastic Generators-SPURT2: to generate samples from various probability distributions and to calculate sample values

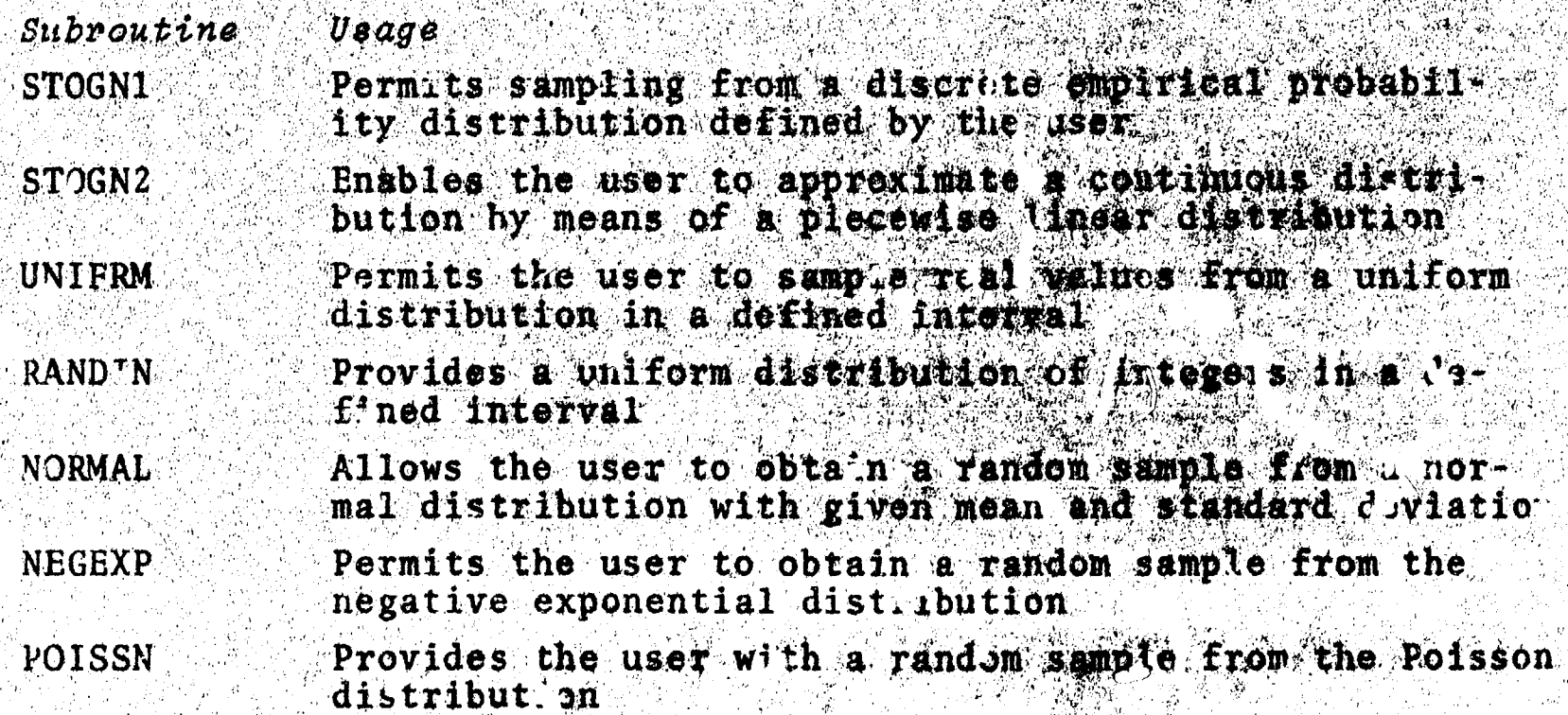

2

292

小学 计算法

 $\frac{1}{3}$ 

 $\mathbb{C}$  $\ddot{c}$  **しいおこてのあるとないことにくておよび、2000メー** 

美容每一卷转钱

**ALIANGE (TAYING** 

conti wed

000 0671

Provides a and m samp i from the lirlang distribution ERLANG Permits sampling from a step function describing a **DISCRT** discrete cumulat ve distribution of integer values Provides the use with a random sample from a cumula-<br>tive distribution that is obtained by linear interpo-<br>lation in a nonequidistant table of real values **LINEAR** Provides a boolean value of TRUE or FALSE **DRAW** Generates a uniformly distributed, random permutation **RANPER** of the integers  $1, 2, \cdots$ . M

Statistical Computations-SPURT3: to calculate statistical parameters and histograms of data arrays

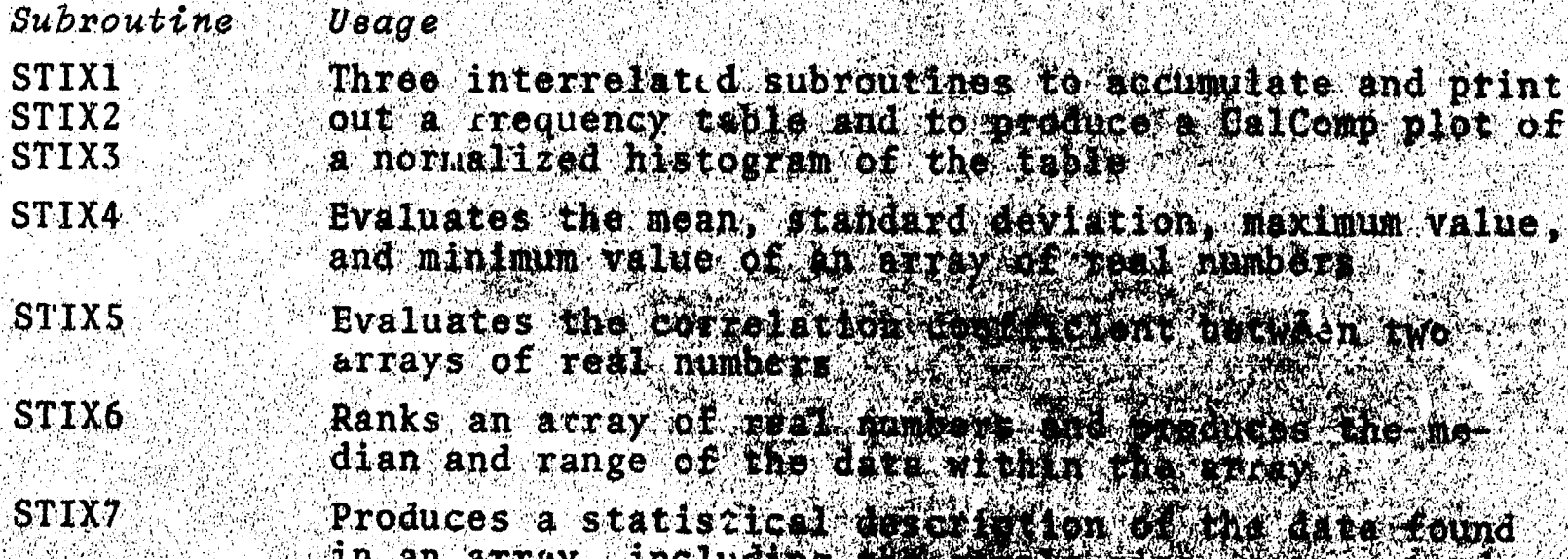

Analog Simulators-SPURT4: to enable the simular for enalogy computer problems on a digital computer

ard deviation, standard providents.

walues, range, and a printed to remain the

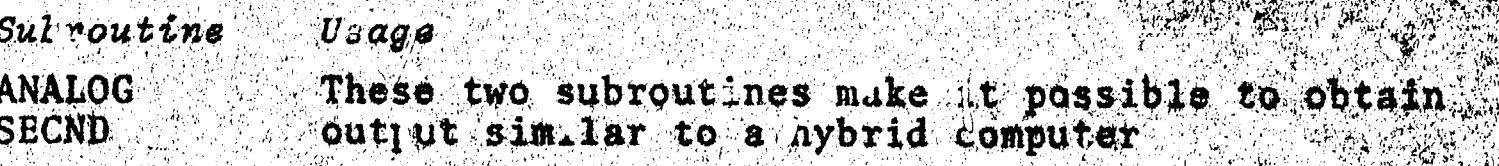

 $ER_{\overline{\mathcal{C}}}$ 

293

 $\mathbf{3}$ 

CLIMATINE DISORIE IN DESCRIPTION OF A PUBLIC PLAN

平台 足数 とこう

 $\frac{1}{2}$ 

 $(07)$ 

 $|0\rangle$   $|0\rangle$   $|1\rangle$   $|1\rangle$   $|1\rangle$   $|1\rangle$ 

List-Processing and Queue-Massipulation--SPURT5: Ilsts are mXn arrays; entries in lists are mXl arrays.

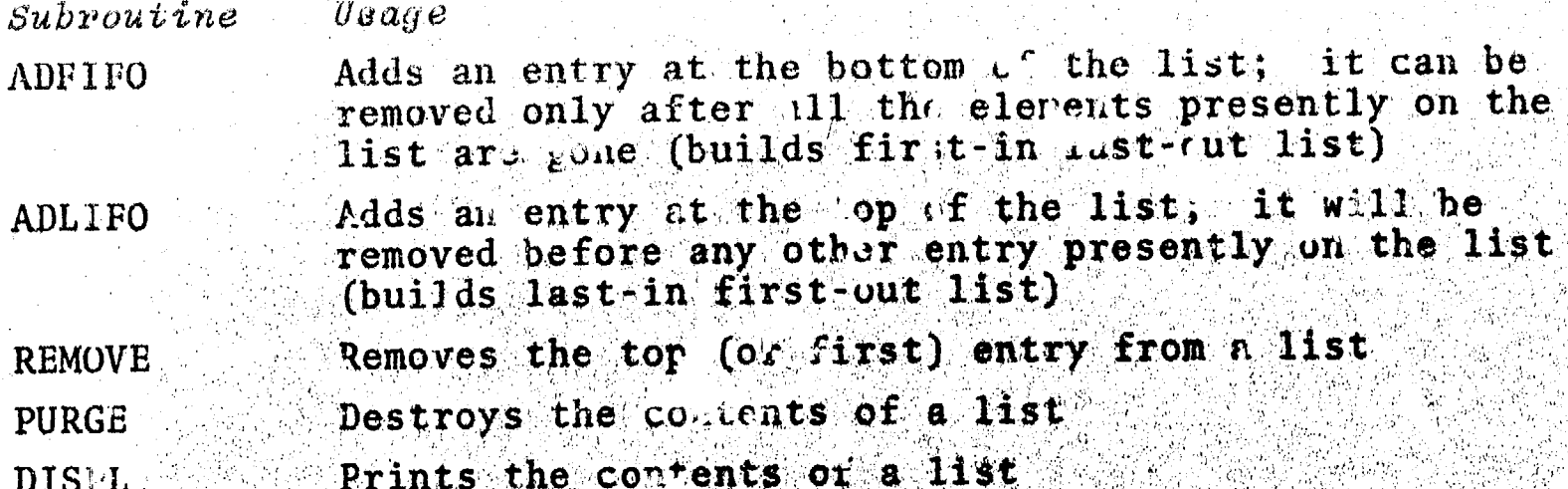

Additional subroutines in SPURT5 provide the cupability to rank list and to delete or to insert entries into lists.

Matrix and Graphical Output-SPURT6: output is facilitated through princing and graphical output

Subroutine  $\boldsymbol{U}$ sags

Prints out a square matri wath column and row head. OUT ings.

Prints out a nonsquare matrix with column and row **NSOUT** headings

Produces two-dimensional graphs of plots, having a **GRAPH** CalComp plotter

#### **REFERENCES**

000 0071

 $ERIC$ 

1. Rath, G.J., "Description of the Simulation Package the Univer-<br>sity Research and Teaching," Northwesters that Mogelback Scaput. ing Ctr., SPURT, Rev. B (1968; unpublishe in

294

 $2/70$ 

**MORTH** 

(每次自动时)。据《后面活动》,就已经发展运

000 0075

#### DESCRIPTIVE TITLE Nonnetric Multidimensional Scaling

**CALLING NAME** 

**INSTALLATION NAME** 

Michigan State University Computer Laboratory

Subroutine KRUSCAL

FORTRAN OT COMPASS

AUTHOR(S) AND AFFILIAT ON(S)

Alan M. Lesgold Computer Institute for Social Science Research Michigan State University

LANGUAGE

**COMPUTER** 

 $CDC<sub>3600</sub>$ 

PROGRAM AVAILABILITY

Decks and listings presently available

CONTACT

Dr. Anders Johanson, Programming Supervisor Applications Programming, Computer Laboratory, Computer Center, Michigan State University, East Lansing, Mich. 48823  $Tel$ : (517) 355 4684

#### FUNCTIONAL ABSTRACT

KRUSCAL is an implementation of J.B. Kruskel\*s recently published<sup>1</sup> numerical method for multidimensional scaling by optimizing goodness of fit to a nonmetric hypothesis<sup>2</sup>. Given a matrix of similarities or dissimilarities between n variables, the routine outputs a configuration of *n* points in a specified number of dimen ions such that the distance between any two points is a monotone function of the dissimilarity of the two varialles corresponding to those two points.

### General Description of Innut

KRUSCAL will accept as input any matrix or halfmatrix (below major diagonal) with or without the major diagonal, of similarities or dissimilarities, including, among others, correlation coefficients, confusion probabilities, interaction rates among groups, etc. This matrix need not be symmetric, and the program allows for missing data; interpoint distances corresponding to missing ata values do not contribute to the stress.

ontinued

 $\frac{1}{2}$ 

 $000$ 

10/70

ERIC<br>Arull Boxt Provided by ERIC

1

 $\ell\not\in Y$ 

 $\mathfrak{h}^{(n)}$  $\mathbb{C}\mathfrak{I}$  $\circ$ 

 $\frac{0}{0}$ 

3、对我的问题是我们的想象是最强的事情的复数好奇

◎◎◎ ◎◎ / 1

General Description of Output

The output consists of three sections for the two-dimensional case and two settions for other dimensionalities. In every case, a history of computation is printed, showing for each iteration<sup>1</sup> the following information.

STRESS = Normalized stress achieved<sup>2</sup> **STRESS** 

 $SRAT$  = The rate of stress improvement  $STRESS_{i-1}$ 

 $SRATAV = Weighted average of SRAT$ 

= SRAT,  $V^3$  x SRATAV,  $\frac{2^5}{3}$ 

CAGRGL = Cosine of angle between gradient and previous gradient<sup>1</sup>  $COSAV = Weighted average of CAGRGL$ 

=  $(1/3)$ CAGRGL<sub>1</sub> +  $(2/3)$ COSAV<sub>1-1</sub>

 $ACSAV$  = Weighted average of the magnitude of  $CAGRGL$ , computed in the same manner as COSAV

SFGR = Scale factor of gradient, [same as Kruskal's mag(g)]<sup>1</sup> STEP = Step size<sup>1</sup>

Also, in every case, the final number of dimensions is printed.<br>There is an option for printing the interpoint distances in each final configuration, and an option for punching the final configuration onto cards (see description of option cards).

In the two-dimensional case, the final configuration is also  $\texttt{plotted}$  (on the line printer, not on the plotter).

**REFERENCES** 

3200 000

 $\sum_{\text{A}} \prod_{\text{full heat provided by EBC}}$ 

1. Kruskal, J., "Nonmetric Multidimensional Scaling; A Numerical Method", Psychometrika, 29, pp.  $115-129$ , (June, 1964).

Kruskal, J., "Multidimensional Scaling by Optimizing Goodness  $2\cdot$ of Fit to a Nonmetric Hypothesis," Psychomet ika, 20, pp. 1-28, (March, 1964).

2

296

 $10/70$ 

的 呼和波斯

Сũ

 $\mathbb{C}$ 

**CO2** 

tn

上述其实方方

 $C<sub>3</sub>$ 

 $\overset{\odot}{\circ}$ 

 $\frac{0}{0}$ 

 $\bullet$ 

| 天成鉄道||江川村記録、 岩 むすぬい ( 高速鉄道電子 星線 ほうみんちょ

美浪艇 专员营产

continued

0082

 $00<sub>0</sub>$ 

DESCRIPTIVE TITLE FORTRAN Subroutine Package to Solve Ordinary Differential Equations

CALLING NAME **NODE** 

**INSTALLATION NAME** 

AUTHOR(S) AND AFFILIATION(S)

Iowa State University Computation Center

Iowa State University Computation Center

**LANGUAGE** 

**CONTACT** 

**COMPUTER** IBM System 360/65

Decks and listings presently available PROGRAM AVAILABILITY

FORTRAN IV

Dr. Clair G. Maple, Director, Computation Center, Iowa State University, Ames. **Ia. 50010**  $Te1.$   $(515)$   $294 - 3402$ 

#### **FUNCTIONAL ABSTRACT**

NODE is a set of subroutines to solve systems of first-order ordinary differential equations, using discrete-variable methods. The predictor-corrector equations of Ciane, which have a wide range of stability, are implemented; the necessary backpoints are initially calculated by using the Runge-Katta-Gill single stup method.<sup>2</sup>

Systems for which NODE is adapted may arise in several ways. Theoretically, every ordinary differential equation of order higher than one can be reduced to a system of first-order quations. For a differential equation of order m, given by

 $y^{(m)} = f(x, y, y', y'', \dots, y^{(m-1)}).$ 

where  $f$  is a given function of its m+1 arguments. (Superscripts in parentheses denote derivatives.) The reduction to a first-order system is accomplished by setting

 $y_1 = y_2$ ,  $y_2 = y_1$ ,  $y_m = y_1 + 1$ 

207

If the functions  $y_1$ ,  $y_2$ , ...,  $y_m$  satisfy the system

 $y_m^* = f(x, y_1, y_2, \dots, y_m)$ 

 $y_1' = y_2$ 

 $y_2^* = y_3$ 

 $9/69$ 

FIARDAIRDICH, HARDLANIDEN IN 1975 F.

v 精大的 (di)

 $9/69$ 

لسنة **CD** 

္မ

 $\infty$  $\sim$ 

000 0082

then the function  $y(x) = y_1(x)$  evidently must satisfy the original equation.

Such first-order systems may also arise in a natural way from many physical problems.

**REFERENCES** 

 $000$ 

2800

 $\underset{\overbrace{\mathsf{Full}\text{ test Prooted by } \text{End}}}{\mathsf{ERUC}}$ 

- 1. Crane, R.L., "Stability and Local Accuracy of Numerical Methods for Ordinary Differential Equations," Ph.D. thesis, Ia. State Univ. Sci. Technol. (unpublished).
- 2. Gill, S., "A Process for the Step-by-Step Integration of Differ-<br>ential Equations in an Automatic Digital Computing Machine,"<br>Proc. Cambridge Phil. Soc. 47, 26 11951).
- "NODE: A Package of Fortran Subroutines to Salve Ordinary Differ-<br>ential Equations" (aser manual), Ia. State Univ, Computation<br>Ctr. (July 1969),

动产妇科和主

 $\stackrel{\leftrightarrow}{\infty}$ 

 $\ddot{\circ}$ 

 $\frac{0}{\mathcal{O}}$ 

A. A. S. C. D. C. P. R. R. P. R. L. P. P. P. R.

、 特 (自身管)

 $0.06$ 

 $000$ 

FORTRAN Subvoutine Package to Solve DESCRIPTIVE TITLE Ordinary Differential Equations

CALLING NAME DNODE

Iowa State University Computation Center INSTALLATION NAME

AUTHOR(S) AND AFFILIATION(S)

Iowa State University Computation Center

**FORTRAN IV** LANGUAGE

IBM System 360/65 **COMPUTER** 

PROGRAM AVAILABILITY Decks and listings presently available

> Dr. Claire G. Maple, Director, Computation **CONTACT** Center, Iowa State University, Ames, Ia. 50010  $T_{\rm e}1$ , (515) 294-3402

FUNCTIONAL ABSTRACT

DNODE is a riof subroutines to solve systems of first order ordinary ditterential equations, using discrete variable methods<br>and double-precision arithmetic. The method of computation is<br>identical to that of the NODE package (EIN No: 000,0082); how ever, the implementation of double precision necessitates a slight revision in parameter initialization of the NODE subroutines. (Please refer to the NODE package description.)

**REFERENCES** 

"DNODE: A Package of Fortran Subroutines to Solve Ordinary Differential Equations" (user manual), Ia. State Univ. Computation  $Ctr.$   $(July 1969).$ 

 $\text{``NODE:}$  A Package of Fortran Subroutines to Solve Ordinary Differential Equations" (user manual), Ia. State Univ. Computation Ctr. (July 1969). See also the HIN entry for NODE  $[ELN N<sub>O</sub> 00000082]$ .

Crane, R.L., "Stability and Local Accuracy of Namerical Methods for Ordinary Differe tial Fquations," Ph.D. th.sis, Ia. State Jniv. Sci. Technol. (unpublished).

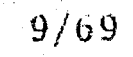

dia st de te that

 $\frac{68}{6}$ 

 $\frac{1}{5}$ 

(4) 地名沙蒙纳 建磷酸、糖盐 经通货物资料 机斜板 经自动工作

000 3020

 $\tilde{\mathbf{e}}$ 

FORTRAN Subroutine to Sorve Simultaneous Linear Equations with Complex Coefficients

CALLING NAME **CGELG** 

Towa State University Computation Ce ter **INSTALLATION NAME** 

AUTHOR(S) AND AFFILIATION(S)

DESCRIPTIVE TITLE

**Iowa State University Computation Center** 

FORTRAN IV **LANGUAGE** 

IBM System 360/65 **COMPUTER** 

PROGRAM AVAILABILITY

Decks and listings presently available

**CONTACT** 

Dr. Clair G. Maple, Director, Computation Ctr., Iowa State University, Imes, Ia, 50010  $Te1$  :  $(515)$  294-3402

### **FUNCTIONAL ABSTRACT**

CGELG is a FORTRAN subroutine that solves a set of simultaneous equations with complex coefficients. There exists the capability of handling more than one set of righthand constraints at a time. Yet, the most desirable aspect of the routine is its high degree

The procedure used is the Gaussian elimination fulled complete piv. oting) method, <sup>1</sup> modified for complex arithmetic all all method, matrix is educed to an upper triangular mast treusing elementary row and column transformations. Then the solution is found by su cessive back substitution.

# **REFERENCES**

1. Ralston, A., A First Course in Numerical Analysis (McGraw-Hill Book Co.,  $Inc$ ,  $New$  ork,  $1955$ ,  $pp$  359-407.

# to a difficulty

r.  $\infty$  $\mathcal{C}$ 

 $\tilde{\mathbf{C}}$  $\circ$ 

 $\circ$  $\epsilon$ 

#### 

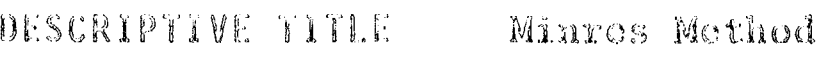

CALLING NAME

INSTALLATION NAME

AUTHOR(S) AND AFFILIATION(S)

of Factor Analysis

MI NRES

Office of Data Analysis Research Educational Testing Service (ETS)

Program due to: H. Harman, ETS

W. Jones, National Security Agency

Y. Fukuda, TRW Systems, Inc.

Adaptation due to: J. Barone, ETS

LANGUAGE FORTRAN IV

**COMPUTER** IBM 360/65

PROGRAM AVAILABILITY Decks and listings presently avail ble

> **CONTACT** Mr. Ernest Anastasio, Office of Data Analysis Research, Educational Testing Service, Rosedale Road, Princeton, New Jersey 08540  $\texttt{Te1.}:$  (609) 921-9000 ext. 2552

> > $\cdots + a_{jm} - F_m + J_j - U_j$  (j = 1,2, ...,n)

000 0087

eontinued

FUNCTIONAL ABSTRACT

The word "minres" is a contraction of "minimum residuals," and designates a method of factor unalysis involving the minimization tion of off-diagonal residuals of a correlation matrix. Such a method, which has long been sought, has many features that recommend it for initial factorization of a correlation matrix. While the objective of the principal-factor method is to extract maximum variance, the objective of the minres method is to "best" reproduce the observed correlations. The latter objective can be traced to Thurstone, "The object of a factor prob-<br>lem is to account for the tests, or their intercorrelations, in terms of a small number of derived variables, the smallest possible number that is consistent with acceptable residual errors"  $(Ref. 1, p. 61)$ . This problem has been resolved  $(Ref. 2, Chap. 9)$ by minimizing the residual correlations (i.e., the differences between the observed values and those reproduced from the factoranalysis model).

The basic factor-analysis model may be put in the form

 $= a_{1i} - F_1 + a_{i2} - F_2$ 

12/70

 $ERIC$ 

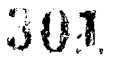

 $\mathbf{1}$ 

内科 计结构 计标准程序

 $0:0:1:1:1$ 

 $\frac{1}{\mathcal{O}}$  $\mathbf 3$ 

1800

ERIC<br>Arull Boxt Provided by ERIC

in shich the common fretor loadings in the matrix  $\Lambda \circ (a_{4n})$  are  $\omega$ the only parameters to<sub>a</sub>be estimated. However such a solution is  $( )$ obtained, the matrix  $R'$  of reproduced correlations with communali- $\sqrt{2}$  $\mathbb{C}$ ties in the principal diagonal is given by (Ref. 2,  $p. 26$ ),  $C_{2}$ 

 $R^T = AA^T$ ,  $2.$ 

where a correlated factors are assumed without loss of generality. The condition for a least-squares best fit to the off-diagonal correlations may be expressed as follows.

 $f(\Lambda) = \sum_{k=j+1}^{n} \sum_{j=1}^{n-1} \left[ r_{jk} - \sum_{p=1}^{m} a_{jp}^2 k p \right]^2 = min$ . 3.

The objective function in (3) is to be minimized under the constraints.

4.  $h_j^2 = \sum_{p=1}^m a_{jp}^2 \le 1$  $(j=1,2,\dots,n)$ 

Thus, the object of the mintes method is to minimize the function  $f(A)$  for a specified number of factors m by varying the values of the factor loadings. The communalities (restricted to numbers between  $0$  and  $1)$  are obtained as a byproduct of the method.

The basic mathematical method employed in the computer program involves the Gauss-Seidel process whereby successive displacements are introduced in only one row of A at a time, making the objective function f(A) quadratic. The mathematical technique for minimizing a quadratic-functions subject to side conditions involving inequalities is extremely difficult. However, the inequalities can be removed from the problem at hand, so that it ca. be made tractable  $(Ref. 2, p. 192)$ .

The computation of factor loadings is continued until the following criterion is met,

 $\begin{array}{c}\n\text{max} \\
\text{min} \\
\text{min} \\
\text{min} \\
\text{min} \\
\text{min} \\
\text{min} \\
\text{min} \\
\text{min} \\
\text{min} \\
\text{min} \\
\text{min} \\
\text{min} \\
\text{min} \\
\text{min} \\
\text{min} \\
\text{min} \\
\text{min} \\
\text{min} \\
\text{min} \\
\text{min} \\
\text{min} \\
\text{min} \\
\text{min} \\
\text{min} \\
\text{min} \\
\text{min} \\
\text{min} \\
\text{min} \\
\text{min} \\
\text{min} \\
\text{min} \\
\text{min} \\
\text{min} \\
\text{min} \\
\text$ 

when i is the iteration number and  $\epsilon$  is preset; or until some maximum number of iterations is reached.

The test statistic, U<sub>m</sub> (Ref. 2, p. 197), for testing the signifi-<br>cance of m factors is calculated at the conclusion of the program. This is asymptotically dustributed as  $X^2$  with  $\frac{1}{2}$  (n - m)<sup>2</sup> + n - m] degrees of rreedom, where n is the number of variables.

continued

da sud

 $4/70$ 

€

30402

 $\mathcal{Z}$ 

建铁铁 平转区

000 008

The computer output includes: (1) input paraser and correla $\cdot$ tion mairir; (2) intuitut factor matrlx (h principal componeats; alternative is a principal-tac for solution Cependent on some communality input); (3) minros solution, along with derived communalities; (4) value of the objective function f(A) for this solution; (5) matrix of residual correlations; (6) frequency dis-<br>tribution of the residuals; (7) frequency distribution of the differences in factor loadings between the final 'teration and the preceding one; (8) test of significance for the number of common factors; and (9) time for all the preceding calculations.

#### **REFERENCES**

 $4/70$ 

ERIC

Thurstone, L.I., Multiple-lactor Analysis, (University of Chicago  $Vress, Chi\, cgo, 11', . . 1947).$ 

Harman, H.H., Modern Factor Analysis, Second Edition, Revised, (University of Chicago,  $111.$ ,  $1967$ ).

 $A$  in Fig. ( ),  $\alpha$ 

 $\rightarrow$ 

 $\epsilon_{T_1}$  $\frac{c}{c}$ 

 $\mathbb{C}$  $\circ$  $\mathcal{L}^{\mathcal{D}}$  不管电压 医牙状的现在分词 医可见精神病 经转让人的基本 计原始程序

(行行号) 日付日ま

0091

000

DESCRIPTIVE TITLE

Matrix Operations

CALLING NAME **AES 106** 

**INSTALLATION NAME** 

The Michigan State University Computer Laboratory, Applications Programming

AUTHOR(S) AND AFFILIATION(S)

William L. Ruble Richard J. Martz

Agricultural Experimental Station Michigan State University

LANGUAGE 3600 COMPASS (closed subroutines callable from FORTRAN 600 or COMPASS)

**COMPUTER** CDC 3600

PROGRAM AVAILABILITY Decks and listings presently available

> **CONTACT** Mr. Anders Johanson, 324 Computer Center, Michigan State University, East Lansing, Mich. 48823  $Te1$  :  $(51.7)$  355-4684

FUNCTIONAL ABSTRACT

This is a package of several subroutines for double-precision matrix manipulation.

**REFERENCES** 

Michigan State University Agricultural Experimental Station, AES MISC Series Description Numbers 106C, 106D, 106E, 106F. 1061, 106J, 106K, 106L. Mimeographed descriptions availof reproduction.

 $\mathbf{1}$ 

304

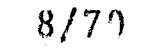

 $\underset{\overbrace{\mathsf{Full}\xspace\mathsf{test}}}{\mathsf{ERUC}}$ 

 $\pm$  DH R  $\mathcal{P}$  (pa)

 $\ell$  ( )  $($   $)$ i l  $\epsilon$  $\circ$  $\circ$  $\subset$ 

全国基础 改善权力增加 一部船 网络福斯代谢博斯特 机分子原件 经最高

**300 0以け。** 

continued  $\Box$ 

 $\begin{bmatrix} 0 & 0 \\ 0 & 0 \end{bmatrix}$ 

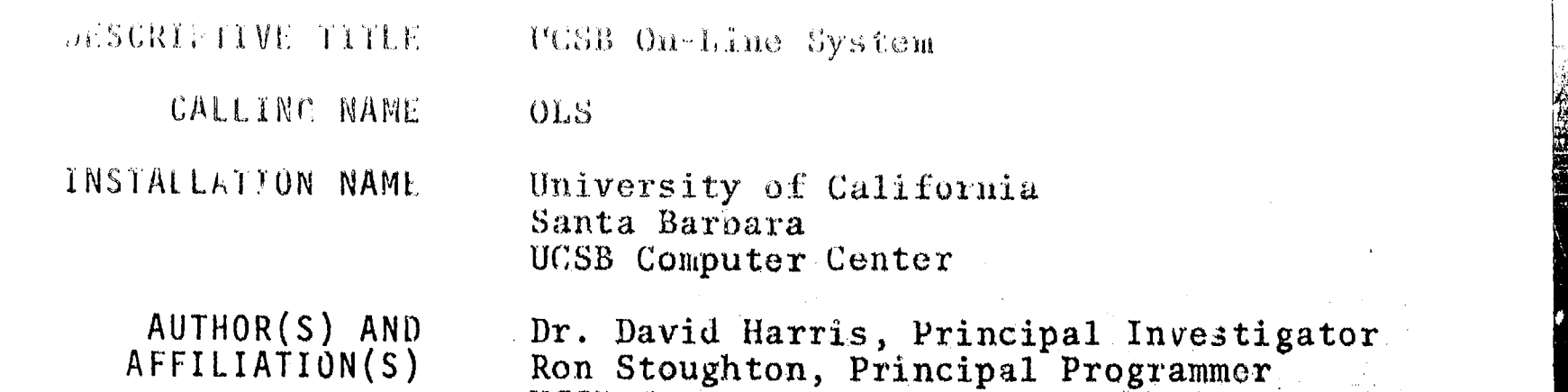

LANGUAGE UCSB Computer Research Lab. Basic Assembler Language

COMPUTER IBM System 360/75

PROGRAN AVAILABILITY

Listing of programs may be obtained by special arrangement with the Computer Research Lab,

CONTACT Glenn Davis, OLS Manager, Computer Center, Univ. of Cal., Santa Barbara, Cal. 93106  $Te1.: (805)$  961-2462

#### FUNCTIONAL ABSTRACT

The UCSB On-Line System (OLS) provides the capability for sophisticated mathematical analysis for use in solving problems where human interaction is either Lecessary or desired.

OLS accepts both real and complex numbers (scalars) as operands as well as lists of such numbers (vectors), Operations performed on scalars produce scalar results, which can be numerically displayed; operations on vectors produce vector results (the specified operation being performed on eath component), and results of computation can be displayed either nume ically or graphically. Operands can be stored and used as required. Operators include sine, cosine, logarithm, and exponentiation; and each is e, ecited with a single button push. Facility is provided for inte action between operands of different types (e.g. vectors and scalars). In addition, a limited set of operations manipulate integers used in subscripting.

Additional features are provited to support OLS's basic mathematical capability. Although OLS normally executes each

is discriminant in the Growth of all available

 $(000 - 0105)$ 

button as it is pushed, a button sequence may be defined, pamed, and saved for later execution. Convenient means are provided for editing such sequences. List, of puttons to be executed can include programmed pauses, allowing manual and programme activity to be interfaced; as well as branching based upon results of computation. Messages can be composed of alphameric, Greek, and special characters, and  $displaced$ . Those characters not specifically provided by OLS may be designed by the user and stored, and then are available for use. A collection of button lists and user created characters is referred to as a "system". Systems are named and can be permanently stored and later retrievel. Portions of systems may be transferred between systems, and systems may be transferred between users. Sets of scalars and vectors may also be named, permanently stored, and later retrieved.

Apart from OLS's mathematical capability, a recent development provides the ability to create and edit a "deck" of cards and submit it for execution in an OS partition. Operations on string, record and file levels are provided. Data-sets residing on any disk pack within the installation may be fetched, examined, modified, and submitted for execution. Work continues in the general field and further developments are expected.

1.11 NAV

 $\bigcirc$ 

 $\left( \begin{array}{c} 1 \end{array} \right)$ 

 $1...3$  $\mathcal{C}$ 

ζŋ

 $ERIC$ 

 $3/71$ 

 $\begin{aligned} \mathcal{L}_{\text{max}}^{\text{max}} & = \frac{1}{2} \mathcal{L}_{\text{max}}^{\text{max}} \\ \mathcal{L}_{\text{max}}^{\text{max}} & = \frac{1}{2} \mathcal{L}_{\text{max}}^{\text{max}} \\ \mathcal{L}_{\text{max}}^{\text{max}} & = \frac{1}{2} \mathcal{L}_{\text{max}}^{\text{max}} \\ \mathcal{L}_{\text{max}}^{\text{max}} & = \frac{1}{2} \mathcal{L}_{\text{max}}^{\text{max}} \\ \mathcal{L}_{\text{max}}^{\text{max}} & = \frac{1}{2} \mathcal{L}_{\text{max}}^{\$ 

"这款发展根据是到一个两天的镜积(绿 为别报告)"特征开始

000 0113

000

DESCRIPTIVE TITLE

Umallest Space Analysis

CALLING NAME  $SS_A - 1$ 

INSTALLATION NAME

AUTHOR(S) AND AFFILIATION(S) Office of Data Analysis Research Educational Testing Service

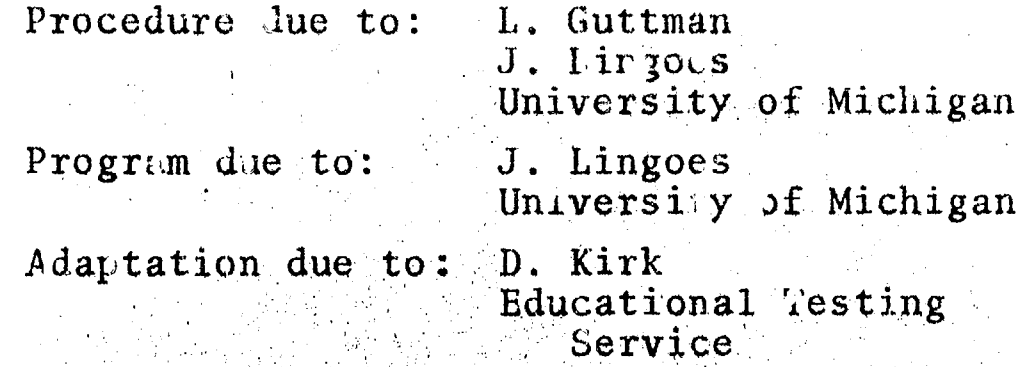

# **LANGUAGE**

**COMPUTER** IBM 360/65

**MAP** 

PROGRAM AVAILABILITY Decks and listings presently available

> Mr Ernest Anastasio. Off. of Data Anal. CONTACT Research, Educational Testing Service Rosedale Road, Princeton, N.C.  $08540$  $Te1. : f6099921 - 9000$ ert. 2552

# FUNCTIONAL ABSTRACT

SSA-1 represents a nonmetric technique for finding the smallest Euclidean space for a configuration of points. To quote from the author's description,

Briefly stated, the problem posed for the. . program is: given a matrix of inequalities among pairs of points in a metric or nonmetric snac), determine a set of Euclidean coordinates such that the listances calculated from then are a monotonic function of the ranks or order among the inequalities.

(The voluminous list of references related to this topic are available through the contact person.)

According to the authors, a major computational advartage of this program is that it avoids the local minima problem inherent in the Xruskal program (see EIN No. 000 0068) by employ ng a rankimage principle. The program can handle up to 70 variables in 0113 ten dimensions.

ERIC

 $\bf{l}$ 

 $\{r\}$  $V$  $+1$  $\circ$ د  $\bigcirc$  $\circ$ 

STATE ROBERT

TIME TO ROLL INTO REPORT IN THE THOUR

特算:一般的一座

 $11$ 

 $000$ 

DESCRIPTIVE TITLE

dent del beneficio

 $\mathfrak{t} \geq \frac{1}{2}$  $\leftarrow$  1

 $\rightarrow$ 

 $\circ$ ි

Best Least Squares Polyneatal Approximation Subroctive

**CALLING NAME** LSPCL

INSTALLATION NAME The University of Iowa University Computer Center

AUTHOR(S) AND James Hurt AFFILIATION(S) Department of Mathematics University of Iowa

> **LANGUAGE** FORTRAN IV

IBM 360/65 **COMPUTER** 

PROGRAM AVAILABILITY Decks and listings presently available

> **CONTACT** Mrs. Louise R. Levine, Program Librarian, University Computer Center, The Univ. cf Iowa, Iowa City, Iowa 52240 Tel.:  $(319)$   $353 - 5580$

#### FUNCTIONAL ABSTRACT

The LSPOL routine computer the coefficients of the polynomial of degree n which best approximate. (in the least squares sense) a set of data. The degree of the polynomial must be less than or equal to 20. The method used is that of Beckett and Hurt<sup>1</sup>.

#### **REFERENCES**

 $\mathcal{R}^{\mathcal{F}}$ 

Beckett, R., and Hurt, J., Numerical Calculations and  $-1.$ Algorithms, McGraw-Hill Book Co., Inc., New York, 1967). pp.  $264 - 290$ .

 $308$ 

 $8/70$ 

**Charlie Communist** 

 $\left( \frac{1}{2} \right)$ 

 $\mathbf{r} \rightarrow \mathbf{r}$  $\epsilon$  )  $\hat{C}$  $\epsilon$  $\tilde{C}$ 

I fille effender hit Ofganisation (Bacaca)

#### $0000000000001$

DESCRIPTIVE TITLE Invert ill-Behaved Matrices Using Hotelling and Bodewig's Iterative Technique

CALLING NAME HROMIN

INSTALLATION NAME The University of Iowa

-AUTHOR(S) AND AFFILIATION(S)

Graduate Student in Comp. Sci. University of Iowa

Twbert G. McCord

University Computer Certer

LANGUAGE FORTRAN IV

COMPUTER IBM 760/65

PROGRAM AVAILABILITY Decks and listings presently available

CON1ACT Mrs. Louise R. Levine, Program Librarian Applications Programming, University Computer Center, The Univ. of Iowa, Icwa City, Ia. 52240 Tel.: (319) 353-5580

#### FUNCTIONAL ABSTRACT

This routine attempts to invert matrices, particularly illbehaved matrices such as a Hilbert matrix, to a designated degree of accuracy. Bodewig and Hotelling's method of matrix inversion with iteration is used. The matrix to be inverted and an approximation of its inverse are passed to the routine, and it returns the refined inverse and the product of the original matrix and its inverse. An MXM work area must be passed, where M is the dimension in the main program of the matrix to be inverted. Some matrices may be so ill-conditioned that either an approximation of the inverse cannot be found or the inverse cannot be refined to the degree of accuracy specified. In either case the method cannot be used.

#### Method

A first approximation to the actual inverse is refined to a desired accuracy using Bodewig and Hottlling's technique.

Let  $A^{-1}$  be the true inverse to the matrix  $A_2$  and let  $A_0^{-1}$  be a first approximation to  $A^{-1}$  such that

 $\frac{1}{\omega}0$ 

continued

0131

 $\frac{6}{6}$ 

2/71

 $ER_{\text{des}}^{\text{O}}$ 

where  $K^*$ s a constant, I is the identity matrix, and  $||x|| =$  $\max$  |x<sub>i</sub> | is the norm of a matrix X,  $\leq i \leq n$ 

 $\langle 1, 4, 4, 4, \ldots, 4 \rangle$ 

 $7/71$ 

 $\mathbb{C}$  )  $\zeta$   $\,$   $\,$   $\,$   $\,$   $\,$  $\zeta$  .)

 $\begin{array}{c} \textcircled{13}\\ \textcircled{14}\\ \textcircled{14}\end{array}$ 

 $\left\vert \omega ,\omega \right\rangle$ 

 $A_0$ <sup>-1</sup> =  $A$ <sup>-1</sup> +  $E_0$ 

where  $E_0$  is an error matrix.

 $AA_0^{-1} = AA^{-1} + AE_0 = I + AE_0$ . Set  $R_0 = I - AA_0^{-1}$ Then

$$
A_{1}^{-1} = A_{0}^{-1} (I + R_{0})
$$
  
\n
$$
A_{2}^{-1} = A_{1}^{-1} (I + R_{1})
$$
  
\n
$$
\vdots
$$
  
\n
$$
A_{p}^{-1} = A_{p-1}^{-1} (I + R_{p-1})
$$
  
\n
$$
R_{1} = I - AA_{1}^{-1}
$$
  
\n
$$
R_{2} = I - AA_{2}^{-1}
$$
  
\n
$$
\vdots
$$
  
\n
$$
R_{p} = I - AA_{p}^{-1}
$$

The norm of the matrix  $A_n^{-1} - A^{-1}$  can be made arbitrarily small by increasing the number of iterations since

$$
||A^{-1} - A_{p}^{-1}|| \leq \frac{n^{2}P||A_{0}|| ||P_{0}||^{2}P}{1-n ||R_{0}||^{2}}
$$

where n is the order of A,

p is the number of iterations.

By forcing  $||R_0||$  to be less than one, the solution can be made to converge to  $A^{-1}$ .

### Accuracy **Accuracy**

A 24.24 Hilbert matrix was inverted to accuracy of 10<sup>th</sup>.

#### REFERENCES

Householder, A.S., Principles of Numerical Analysis (New York: McGraw-Hill Book Co., The., 1953), pp. 56-59.

 $ERIC$ 

310

 $\boldsymbol{z}$ 

**TORTO COR** 

 $\left(\frac{1}{2}\right)$  $(4)$ 

 $\sqrt{1}$  $\mathcal{L}$ 

 $\circ$  $\circ$  $\overline{C}$  TIMES (KAPPAL in CHIPESTRIPETE PROJE

000 0135

 $\subset$  $\overline{0}$ 

DESCRIPTIVE TITLE General Purpose Simularion System

CALLING NAME GPSS

INSTALLATION NAME

Washingtor University Computing Facilities

AUTHOR(S) AND AFFILIATION(S)

IBM Application Program

LANGUAGE 360 Assembly Language

COMPUTER IBM 360/50

PROGRAM AVAILABILITY

Proprietary; available for use at Washington University. Available for distribution from IBM.

**CONTACT** Dr. C.B. Drebes, Mgr., Scientific Data Processing, Computing Facilities, Fox 1098, Washington University,  $St.$  Louis, Mo.  $63130$  $Te1.$   $(314)$   $863 - 0100$   $ext.$  3141.

#### **FUNCTIONAL ABSTRACT**

GPSS is a transaction-oriented language designed for conducting evaluations and experiments concerning the behavior of systems, methods and processes. It has a modular structure which permits "transactions" to flow through the system, where their interactions can be observed and modified. A "clock" is maintained by which events are either scheduled to occur or else determined by one of the eight random number generator: provided. Information can be obtained regarding sequencing of operations. scheduling and allocation rules, inventories, queuing disciplines, machine failures, etc. In general, various trade-offs between cost and performance can be studied.

#### **REFERENCES**

General Purpose Simulation System/360, Introductory User's Manual (IBM Manual  $GH20-0304-0)$ , (White Plains, N.Y. : IBM Corp. Tech. Pub. Depart., 1969).

General Purpose Simulation System/30%, User's Manual (IBM Manual GH20-0326-3), (White Plains, N.Y.: IPM Corp. Tech. Pub.  $Lepart.$ ,  $1969$ .

General Purpose Simulation S, stem/360, OS (360A-CS-17X, Operator's Manual (IBM Manual H20-0711), (White Plains, N.Y.: IBM Corp. M  $\triangledown$ Tech. Pub. Depart., 1969).  $\overline{5}$ 

 $3/71$ 

 $ERIC$ 

1

TARD 27 HOPPIC RECOVERED DUE TO CALL

(自自)(日前古)

continued

0134

 $\frac{6}{9}$ 

DUSCRIPTEVL TITLE : Continuous System Modeling Program

**CSMP** 

CALLING NAME

INSTALLATION NAME

4400 Block and

 $\ell^+$  ).

r ⊶  $\overline{C}$  $\epsilon$ 

 $\mathbb{C}^{\infty}$ 

Washington University Computing Pacilities

**IBM Application Program** 

AUTHOR(S) AND AFFILIATION(S)

> LANGUAGE CSMP imbedded in FORTRAN

> > for distribution.

IBM 360/50

COMPUTEF.

PROGRAM AVAILABILITY

CONTACT

Dr. C.B. Drebes, Mgr., Scientific Data Processing, Computing Facilities, Bex 1098, Washington University, St. Louis, Mo. 63130 Tel.:  $(314)$  863-0100 ext. 3141

Proprietary; available for use but not

# FUNCTIONAL ABSTRACT

CSMP performs a simulation of a continuous system, obtaining solutions to problems expressed in the form of systems of dif-<br>ferential equations or analog block diagrams. Typical applications might be a control engineer's study of the effectiveness of various control system designs, or a study of a cardiovascular system model.

CSMP provides a basic set of functional blocks with which the components of a continuous system may be represented, and it accepts application-oriented statements for defining the connections between these functional blocks. It also accepts FORTRAN IV statements which can be used to handle non-linear and time-variant problems. Input and output are facilitated by means of user-oriented control statements.

#### **REFERENCES**

System/360 Continuous System Modeling Program (360A-CX-16X) User's Manual (IBM Manual GH20-0367-3), (White Plains,  $N \cdot Y$  . : IBM Corp. Tech. Pub. Depart., 1968).

 $3/71$ 

 $ERIC$ 

312

1

#### $000-01.74$

# System/360 Continuous System Rodeling Program (38CA-CX-16X) Operator's Manual (IBM Manual H20-0358), (White Plains, N.Y.: IBM Corp. Tech. Pub. Depart., 1968).

System/360 Continuous System Modeling Program : 360A-CX-16X) Application Description (IBM Manual  $GH20-0240-2$ ), (White Plains, N.Y.: IBM Corp. Tech. Pub. Depart., 1968).

 $ERIC$ 

# $\Omega$

 $\overline{z}$ 

 $\mathcal{L}_{\alpha}$ 

 $4.4$  G  $\pm$  5  $\rm{Mpc}$ 

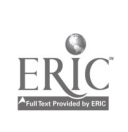

 $\ddot{\phantom{0}}$ 

 $\ddot{\phantom{0}}$ 

 $\frac{1}{2}$ 

www.manaraa.com Operations Research

000 0008

000 0008

# DESCRIPTIVE TITLE Generalized Analysis of Transaction Flows

CALL/NG NAME INDIFF NUCC047

INSTALLATION NAME Vogelback Computing Center, Northwestern University

AUTHOR(S) AND<br>AFFILIATION(S)

Steven J. Brams, Syracuse University

Converted for the CDC 6400 by John E. Michelsen, Northwestern University

- LANGUAGE CDC FORTRAN IV
- COMPUTER CDC 6400

PROGRAM AVAILABILITY Deck and listing presently available

CONTACT Lorraine Borman, EIN Technical Representative, Vogelback Computing Center, Northwestern University, 2129 Sheridan Road, Evanston, Ill. 60201. Tel.: (312) 492-3682

#### FUNCTIONAL ABSTRACT

The model programmed is the Goodman<sup>1,2</sup> generalization of the Savage-Deutsch $^3$  transaction-flow model, which is applicable to any  $\qquad \qquad \mid$ kind of quantifiable transactions. The Savage-Deutsch model, programmed by Alker<sup>4</sup> was simplified and extended by Goodman to allow for the analysis of matrices in which some diagonal and/or nondiagonal cells contain blank entries. Such entries, which may either be unknown because data are unavailable or unreliable or be known a priori to be equal to zero, can be read in with the nonblank entries. The blank entries are excluded, however, from calculations made by the program for the cells with nonblank entries in the data matrix.

The program calculates three sets of indices for all cells that correspond to those having nonblank entries: (1) the deviation

 $D_{ij} = A_{ij} - E_{ij}$ .

1

315

continued

0008 000

EDUCATIONAL INFORMATION NETWORK

000 0008

8000 000

ERIC

between the actual volume of transactions from actor i to actor j,  $\overline{\circ}$ <br>A., and that predicted or "expected" E., by the model: (2) the A<sub>1</sub> and that predicted or "expected," E<sub>1</sub> by the model; (2) the relative deviation, or acceptance, of actor i for actor j's trans-<br>actions, defined as  $\frac{1}{2}$   $\frac{1}{3}$   $\frac{1}{2}$   $\frac{1}{3}$   $\frac{1}{4}$   $\frac{1}{2}$   $\frac{1}{3}$   $\frac{1}{4}$   $\frac{1}{2}$   $\frac{1}{2}$   $\frac{1}{3}$   $\frac{1}{4}$   $\frac{1}{2}$   $\frac{1}{2}$   $\frac{1}{2}$   $\frac{1}{2}$   $\frac{1}{2}$   $\frac{1}{2}$   $\frac{1}{2}$   $\frac{1}{2}$   $\frac{1}{2}$   $\frac{1}{2}$  relative deviation, or acceptance, of actor i for actor j's trans-  $\sum_{n=1}^{\infty}$  $\frac{1}{\text{S}}$  defined as  $\frac{1}{\text{S}}$  actions, defined as

$$
RA_{ij} = D_{ij}/E_{ij},
$$

and (3) the difference between the relative acceptance of actor i for actor j's transactions and the relative acceptance of actor j for actor i's transactions, or

$$
RADF_{ij} = RA_{ij} - RA_{ji} = (A_{ij}E_{ji} - A_{ji}E_{ij})/E_{ij}E_{ji},
$$

which for all i and j for a symmetrical matrix about the main diagonal, except for sign. This last index provides a measure of the imbalance of transaction flows between two actors, after the effects of size have been removed.

To test the hypothesis that the transaction flows are indifferent to all parameters but the total volume of transactions that each actor sends to and receives from all other actors associated with his nonblank entries, the program calculates the goodness-of-fit statistic

$$
\chi^{2} = \sum_{i=1}^{N} \sum_{j=1}^{N} D_{ij} RA_{ij} = \sum_{i=1}^{N} \sum_{j=1}^{N} (A_{ij} - E_{ij})^{2} / E_{ij},
$$

where N is the order of the matrix. The large-sample distribution of this statistic is the  $\chi^2$  distribution with L-2N+1 degrees of freedom, where L is the number of cells with nonblank entries.<sup>5</sup> If  $\chi^2$  is sufficiently small that the deviations of the observed values from the predicted values could have occurred by chance, then we would accept the hypothesis that the transaction-flow model "explains" the data. When the  $\chi^2$  statistic has more than 30 degrees of freedom,

$$
ND = (2\chi^2)^{\frac{1}{2}} - (2L - 4N + 1)^{\frac{1}{2}}
$$

may be used as a normal deviate with unit variance to test the fit of the model to the data.

The percentage of transactions that would have to be moved from one cell into another to make the model fit the data perfectly is also calculated by the program. If

 $316$ 

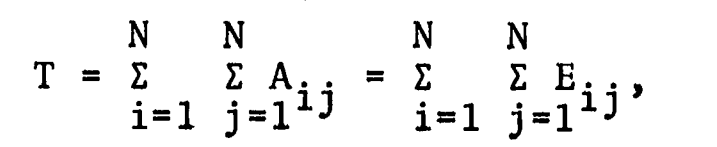

continued

 $\overline{\phantom{0}}$ 

EDUCOM

 $\mathcal{E}^{\text{max}}_{\text{max}}$ 000 0008

% the percentage<br>
0

 $\sum_{n=1}^{\infty}$  N N 50 $\left| D_{i,j} \right|$  $P = \sum_{i=1}^{N} \sum_{j=1}^{N}$  $i=1$   $i=1$ 

is,in effect,a measure of the overall magnitude of the discrepancies between the observed and predicted proportions for all cells with nonblank entries.<sup>5</sup>

Finally, several statistics summarizing the distribution of the RA and RADF indices for the cells with nonblank entries are incorporated in the program. Adjunct subroutines to the main program calculate the mean, median, standard deviation, and Pearsonian coefficient of skewness of the RA and RADF indices. In addition, those pairs of actors whose D, RA, or RADF indices are greater than a predetermined amount can be specified in the output.

#### **REFERENCES**

- 1. Goodman, L. A., "Statistical Methods for the Preliminary Analysis of Transaction Flows," Econometrica 31, 197-208 (Jan. -Apr. 1963).
- 2. Goodman, L. A., "A Short Computer Program for the Analysis of Transaction Flows," Behavioral Sci. 9, 176-186 (Arr. 1964).
- 3. Savage, I. R., and Deutsch, K. W., "A Statistical Model of the Gross Analysis of Transaction Flows," Econometrica 28, 551-572 (July 1960).
- 4. Alker, H. R., Jr., "An IBM Program for the Gross Analysis of Transaction Flows," Behavioral Sci. 7, 498-499 (Oct. 1962).
- 5. Goodman, L. A., "On the Statistical Analysis of Mobility Tables," Amer. J. Sociol. 70, 564-585 (Mar. 1965).

317

ERIC

0008  $000$ 

 $\Omega$ 002

 $000$ 

000 0025

000 0025

DESCRIPTIVE TITLE Linear Programming

> CALLING NAME LINPROG NUCC120

INSTALLATION NAME Vogelback Computing Center, Northwestern University

AUTHOR(S) AND AFFILIATION(S) School of Business, Northwestern University

> LANGUAGE CDC FORTRAN IV

COMPUTER CDC 6400

PROGRAM AVAILABILITY Decks and listings presently available

CONTACT

Lorraine Borman, BIN Technical Representative, Vogelback Computing Center, Northwestern University, 2129 Sheridan Road Evanston, Ill. 60201 Tel.: (312) 492-3682

# FUNCTIONAL ABSTRACT

LINPROG will solve any linear-programming problem with a maximum of 125 variables and 75 constraint equations. It utilizes the original (two-phase) simplex method for s)lving linear-programming problems and uses a *minimizing* objective function. To solve a maximizing problem, the signs on the objective function coefficients must be reversed before usage.

EDUCOM

# $\sigma$ 002 000

DESCRIPTIVE TITLE CALLING NAME INSTALLATION NAME AUTHOR(S) AND AFFILIATION(S) LANGUAGE COMPUTER PROGRAM AVAILABILITY CONTACT Critical-Path Summary-Probability Statistic Based on Normal Curve PERTC NUCCO22 Vogelback Computing Center Northwestern University Vogelback Computing Center Northwestern University CDC FORTRAN CDC 6400 Decks and listings presently available Lorraine Borman, EIN Technical Representative, Vogelback Computing Center, Northwestern University, 2129 Sheridan Road, Evanston, Ill. 60201

# FUNCTIONAL ABSTRACT

PERTC produces a detailed scheduling network, final critical-path summary, and probability statistic for events that are normally distributed about some mean.

 $Tel.$ :  $(312)$  492-3682

# REFERENCES

Rogers, H.B., "Construction Project Pert Network," Northwestern Univ. Grad. School Business (Jan. 1964; unpublished). A reference copy may be obtained from the EIN office for the cost of duplicating and mailing.

ERIC

 $12/69$  1 319

000 0029

0039

 $\overline{0}$ 

 $\circ$ 

000 0039

DESCRIPTIVE TITLE CALLING NAME INSTALLATION NAME AUTHOR(S) AND AFFILIATION(S) Synagraphic Computer-Mapping Program SYMAP 5.12 Computing Center, The Florida State University Howard T. Fisher, Northwestern Technological Institute (overall design and mathematical model) Mrs. O.G. Benson, Northwestern University Computing Center (programming) LANGUAGE FORTRAN IV COMPUTER Originally developed on IBM 709; also on IBM 360/40 and IBM 7094 at Harvard University PROGRAM AVAILABILITY Available in EIN through The Florida State University CDC 6400 Decks, listings, and documentation presently available from The Florida State University Computing Center CONTACT Ray Soller, Librarian, Computing Center, The Florida State University, Tallahassee, Fla. 32306

#### FUNCTIONAL ABSTRACT

The Synagraphic Computer-Mapping Program (SYMAP) produces maps that depict spatially disposed quantitative and qualitative information. Raw data of every kind (physical, social, economic, etc.) may be related, weighted, and aggregated in a graphic format by assigning values to the coordinate locations of data points or data zones. According to the application and desired representation of data, three basic types of mapping procedure may be specified: contour, conformant, or proximal.

Tel.: (904) 599-3418

CONTOUR--based on the use of *contour* lines, each of which represents a value remaining constant throughout its length. The map consists of closed curves that connect all points having the same numerical

continued

6/69

ERIC

 $\mathbf{1}$ 

# EDUCATIONAL INFORMATION NETWORK EDUCOM

000 0039

value. The value at each of the different levels of contour value. The value at each of the different levels of contour<br>(where a single contour level will represent a particular data<br>value) is determined by the program, according to the scale of<br>the map and the range of the data. B value) is determined by the program, according to the scale of the map and the range of the data. Between any two contour lines,  $\frac{1}{10}$ a continuous variation is assumed. Therefore, the use of contour mapping should be restricted to the representation of continuously varying information, such as topography, rainfall, or population density.

CONFORMANT--based on the *conformance* to the boundaries of a data zone. This type of mapping is best suited to data for which the, representation as a continuously varying surface is inappropriate owing to the significance of physical limits or boundaries. Each predefined data zone is assigned one data value and, depending on its numeric class (range), one representative character on the map itself. Local variation within the zone boundaries will not be apparent, but will, on the average, be correct.

PROXIMAL--based on  $proximity$  to a data point. In appearance, this type of map is similar to the conformant map. However, point information is used here to define the data zones. Each character location on the output map is assigned the value of the nearest data point, using nearest-neighbor techniques. Boundaries are<br>then assumed along the lines where these values change. Then the then assumed along the lines where these values change. mapping is carried out as in the conformant type.

#### REFERENCES

- Robertson, J. C., "The SYMAP Programme for Computer Mapping," Cartographic 108-113 (Dec. 1967); taken from a report of the Select Committee on the Ordinance Survey of Scotland.
- Fisher, M., "The Laboratory for Computer Graphics," Harvard Univ. Grad. School Design Suppl. (Summer 1967).
- Shepard, D., "A Two-Dimensional Interpolation Function for Irregularly Spaced Data," Harvard Univ. Grad. School Design Lab. Computer Graphics (Feb. 1968); available from the Computing Center, The Florida State University. Deals with the subject of analyzing irregularly spaced data derived from a continuous surface. A method is developed for reconstructing the surface from the sampled data. This method is the main device used to generate the maps produced by SYMAP.

000 0039

ERIC

# 321

 $\circ$ 

 $\mathbf{r}$ , the state  $\mathbf{r}$ 

00000000

EDUCOM EDUCATIONAL INFORMATION NETWORK 000 0040

DESCRIPTIVE TITLE Transportation Planning Package

CALLING NAME TRAN/PLAN

INSTALLATION NAME The Florida State University Computing Center

AUTHOR(S) AND AFFILIATION(S) Charles E. Akers William T. Gaupin The Florida State University Computing Center

LANGUAGE Primary Language: FORTRAN IV Secondary Language: Language

COMPUTER CDC 6400

PROGRAM AVAILABILITY

CONTACT

CDC users group. FSU will make them available to EIN members.

Programs generally available through the

William T. Gaupin, Computing Center, The Florida State University, Tallahassee, Fla. 32306 Tel.: (904) 599-4770

#### FUNCTIONAL ABSTRACT

The Transportation Planning Package incorporates a set of analytical techniques that enable the user to estimate future transportation requirements and evaluate proposed systems. The collection of survey techniques, analysis method, and computer programs used by TRAN/PLAN have evolved over the past two decades through studies supported by State Highway Departments, U.S. Bureau of Public Roads, and the U.S. Department of Housing and Urban Development. The TRAN/PLAN programs perform the following functions, (1) process data accumulated from inventories or surveys of existing transportation facilities, (2) calibrate and analyze several parameters for a regional' transportation network, and (3) predict future intraregional transportation demands. The accuracy of future estimates depends heavily upon the choice of a suitable model, effective intermediate analysis-of-program output, and iterative recalibration of model parameters. Reference 6 explains the overall purpose of transportation planning systems in greater detail.

continued

www.manaraa.com

004  $000$ 

EDUCATIONAL INFORMATION NETWORK EDUCOM

000 0040

The TRAN/PLAN Package consists of the following subprograms<sup>1</sup>. Relink nodes of network (a) RELINK (b) NETWORK Build and edit network Network report generator (c) NETDVR (d) MINPATH Build minimum paths (e) SKIM Skim (summarize) tape of trees (f) COLLECT Trip data collector (g) TRPBLDR Build trip tables (h) ADDER Add selected trip tables (i) SPLITER Split trips by direction (j) UPDATE Update trip volumes (k) MERGE Merge trip tables (1) DEMERGE Demerge trip tables (m) COMPRES Compress or expand trip tables (n) SECTORS Select sector of network (o) TRIPTA2 Trip-table summary generator (p) TRIPEND Trip-end summary generator (q) GRAVITY Gravity model Fratar expansion (r) FRATAR Traffic assignment (s) ASSIGN  $(t)$ CPACITY Capacity restraint (u) MODSPLT Modal split model (v) CAPRPT Cross-reference historical-report generator (w) CPRSRPT Historical-report generator (x) COMPARE Statistical comparison of trip volumes (y) AVERAGE Historical-record summary-report generater (z) TIMESUM Time-table-report generator (aa) TRPFREQ Trip frequency distribution

Restrictions which apply to all programs,

1. the maximum allowed zone (centroid) number is 650

- 2. the maximum allowed node number is 3000
- 3. the maximum number of tables (purposes) is 4
- 4. the maximum table number is 4
- 5. a stacked table may contain a maximum of 8 merged tables

#### REFERENCES

Akers, C.E. and Gaupin, W.T., "User Manual Transportation Programs for a CDC 6400 Computer," (The Florida State University Computing Center, November 1968; unpublished). Copies of this manual are available through the Librarian, The Florida State University Computing Center.

"Calibrating and Testing a Gravity Model for Any Size Urban Area," Bureau of Public Roads, Washington, D.C., October 1965.

2

continued

000 0040

ERIC

000 0040
ManuaZ Supplements for the Transportation Planning Syotem, Highway and Local Government Department of South Austrailia, Adelaide, Austrailia, January 1966.

Martin, Brian V., "Minimum Path Algorithms for Transportation Planning," Research Engineer, December 1963.

0 "Modal Split," U.S. Department of Commerce, Bureau of Public Roads, Office of Planning, December 1966.

Shofer, R. and Goodyear, F., "Electronic Computer Applications in Urban Transportation Planning," Proceedings of the 22nd National Conference, Association for Computing Machinery Publication P-67, 1967.

Traffic Assignment Manual, Bureau of Public Roads, Washington, D.C., June 1964.

Transportation Planning System for the ControZ Data 3600 Computer, Data Centers Division of Control Data Corporation, Minneapolis, Minnesota, May 1965.

Fratar, T.J., "Vehicular Trip Distributions by Successvie Approximation," Traffic Quarterly, January 1954, pp. 53-65.

 $3/70$   $3/70$ 

 $ERC$ 

 $\mathcal{L}$ 004

#### 000 0043

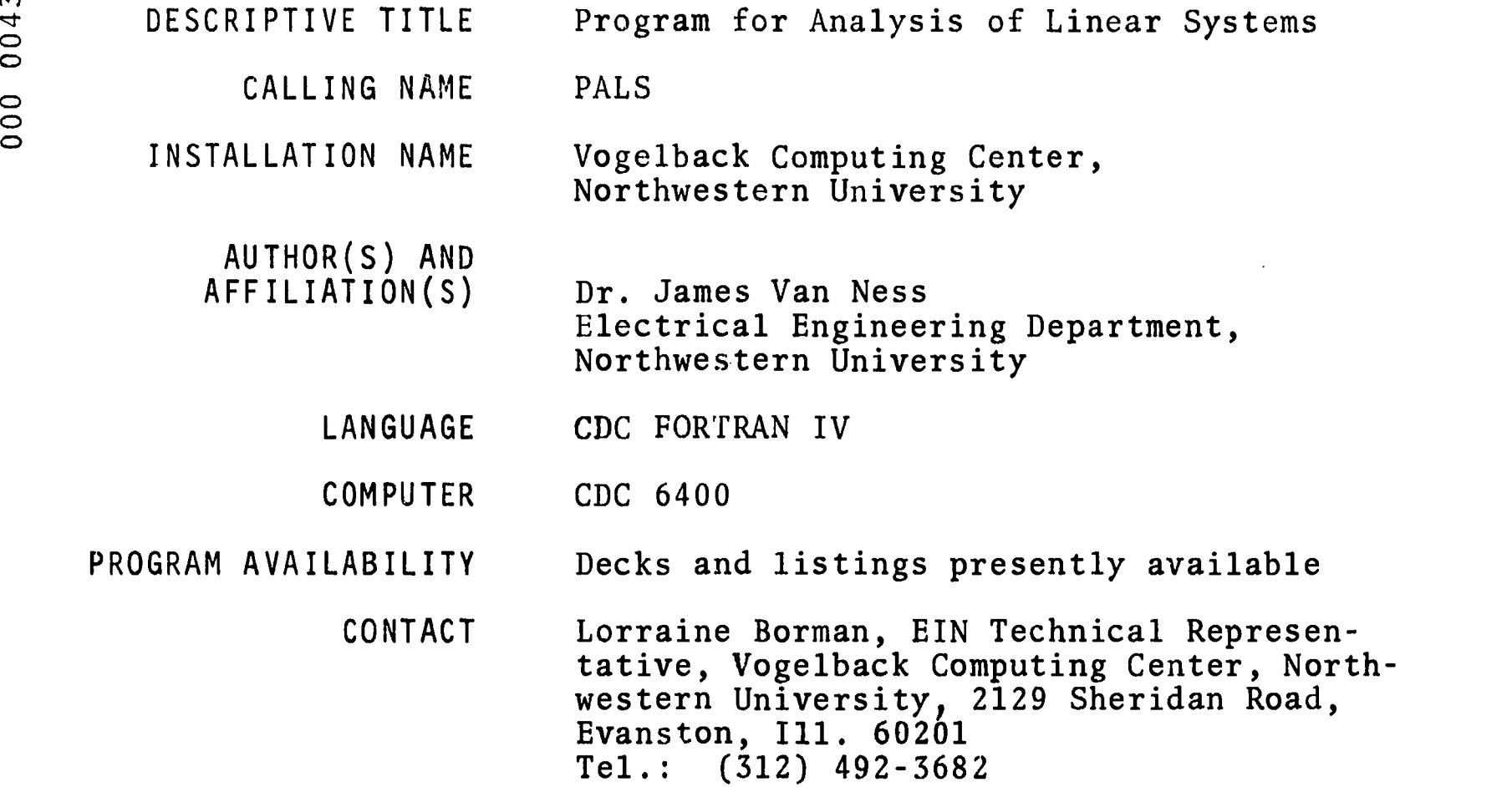

#### FUNCTIONAL ABSTRACT

PALS is actually a series of subroutines combined into one large main program for (1)forming the differential equations of a linear system in matrix form, (2)finding the eigenvalues of the coefficient matrix of the differential equations, and then (3)either computing the loci of the eigenvalues as individual or groups of parameters are varied, finding the eigenvectors of the coefficient matrix, or finding the sensitivities of the eigenvalues to the parameters of the system.

Although PALS was developed initially to study the load-frequency control of a large power system, it is presently written in a general form to make it applicable to many types of systems. The system to be studied may be described in terms of a block diagram or by sets of equations. The method of forming the coefficient matrix of the differential equations from this general input is described in Ref. 1. The only restriction is that the system must be representable by a set of linear differential equations with constant coefficients. Many nonlinear systems, such as the power system, can be studied for small deviations about an operating point by linearizing the system of equations about that operating point.

continued

 $8/69$  1

The accuracy of PALS is dependent on the accuracy of the method  $\sum_{n=1}^{\infty}$ used to find the eigenvalues and the eigenvectors of the coefficient matrix of the differential equations. Fortunately, the methdsed to find the eigenvalues and the eigenvectors of the coeffi-<br>cient matrix of the differential equations. Fortunately, the meth-<br>ods that have been chosen have proven to be very satisfactory. The QR transform developed by Francis<sup>2</sup> is used to find the eigenvalues and is described in Ref. 1. The eigenvectors are found by an inverse-iteration method based on a method described by Wilkinson.<sup>3</sup> After finding the eigenvectors, the program corrects the value found for the eigenvalues by using the Rayleigh quotient. The change in the eigenvalues is insignificant in most cases, but in the few where the accuracy of the QR transform is poor<sup>2</sup> the error is corrected at this step. The inverse-iteration method and the Rayleigh quotient also are described in Ref. 1.

PALS provides two methods of studying the effect of parameter changes on the system eigenvalues. The first is essentially the wellknown root-loci approach. Any of the parameters in the system may be incremented through a series of steps, and the resulting change in the eigenvalues will be plotted on a complex plane. The second method finds the sensitivities of specified eigenvalues to the parameter (the derivatives of the eigenvalues to individual or groups of parameters). The sensitivity method thus gives the slope of the eigenvalue locus at a given point. It has the advantage of enabling the user to determine quickly which parameters are important in a given situation. However, the complete locus of the eigenvalue is needed to determine the effect of the parameter over any range of variation. The eigenvalue locus is found by actually incrementing the parameters, whereas the sensitivity is found by using the method described in Ref. 1.

Two versions of PALS are currently being maintained on the CDC 6400 computer. PALS1 is dimensioned for systems up to the SOOth order; PALS2 is a simpler version for smaller systems, usually less than 100th order. The actual limits on each of these programs are given in Ref. L

#### REFERENCES

- 1. Van Ness, J.E., "PALS-A Program for Analyzing Linear Systems," Northwestern Univ. Dept. Elec. Eng. (Mar. 1969). Available from EIN for the cost of duplication and mailing.
- 2. Francis, J.G.F., "The QR Transformation," Compute J. 4, 265-271 (Oct. 1961); 5, 332-345 (Jan. 1962).
- 3. Wilkinson, J.H., The Algebraic Eigenvalue Problem (Oxford University Press, London, 1965).

ERIC

Y.

000 0045

DESCRIPTIVE TITLE Statistical Analysis of Single Equation Models

CALLING NAME QSASE

INSTALLATION NAME Pennsylvania State University Computation Center

AUTHOR(S) AND AFFILIATION(S) M.C. Hallberg Department of Agricultural Economics and Rural Sociology Pennsylvania State University

LANGUAGE FORTRAN IV

COMPUTER IBM 360/67

PROGRAM AVAILABILITY Decks and listings presently available

CONTACT

Dr. Daniel L. Bernitt, 105 Computer Building, Pennsylvania State University, University Park, Pa. 16802 Tel.: (814) 865-9527

## FUNCTIONAL ABSTRACT

QSASE is a self-contained library program designed to compute or- dinary least-squares estimates of single equation regression linear regression models (as described in Ref. 1), and two-stage least-squares or limited information maximum likelihood estimates for systems of simultaneous regression equations (as described in Ref. 2). For additional details concerning all options, the user should consult the above references. The following options are available.

- 1. listing descriptive information about the problem and naming variables
- 2. using original observations or sums of squares and crossproducts  $(SSC\tilde{P})$  as input data
- 3. performing various data-editing operations on the input data
- 4. reading input data from tape or cards
- S. printing and/or punching SSCP in either raw form or corrected form

 $\mathbf 1$ 

327

6. printing zero-order correlation matrix

continued

0045 000

- 7. printing the mean, standard deviation, standard error of mean, and sum for each variable in the data deck
- 8. producing a separate listing of all zero-order correlation coefficients that exceed in absolute value a prespecified level
- 9. producing a scatter diagram of any variable against any other variable
- 10. stepwise least-squares where a least-squares regression is run and that variable with the smallest t ratio is eliminated in an iterative fashion until all t ratios exceed a prespecified level
- 11. two-step least squares where a least-squares regression is run and all variables are eliminated whose t ratio do not exceed a prespecified level
- 12. computing and printing the F ratio for testing the hypothesis that a linear combination of a subset of the  $k-1$   $\beta$ 's for a single-equation model are all zero
- 13. computing and printing the t ratio for testing the hypothesis that a linear combination of a subset of the  $k-1$   $\beta$ 's for a single-squation model is equal to a specified value
- 14. computing and/or printing for each observation the value of the dependent variable  $Y_t$ , the estimate of  $Y_t$  from the computed regression  $\hat{Y}_t$ , the estimated error  $\check{Y}_t-\hat{Y}_t$ , and the percentage error
- 15. producing a scatter diagram of the errors  $Y_t \hat{Y}_t$  against any other variable in the data deck
- 16. two-stage least-squares estimation
- 17. limited-information maximum-likelihood estimation

#### REFERENCES

- 1. Hallberg, M.C., "Statistical Analysis of Single Equation Stochastic Models Using the Digital Computer," Penn. State Univ. Dept. Agric. Econ. & Rural Sociol. Rep. 78 (February 1969). Copies of this report can be obtained through the contact person.
- 2. Hallberg, M.C., "Statistical Analysis of System of Simult.<br>Computer," Penn. State<br>Univ. Dept. Agric. Econ. & Rural Sociol. Rep. 69 (Septemb Univ. Dept. Agric. Econ. & Rural Sociol. Rep. 69 (September <sup>0</sup> 1967). Copies of this report can be obtained through the <sup>0</sup> contact pe Hallberg, M.C., "Statistical Analysis of System of Simultaneous

 $\overline{Q}$ 

 $\overline{\circ}$  |

EDUCOM

0046

 $000$ 

000 0046

DESCRIPTIVE TITLE Static Leontief Input-Output Analysis

tation Center

CALLING NAME INOUT

INSTALLATION NAME The Pennsylvania State University Compu-

AUTHOR(S) AND<br>FEILIATION(S) M.C. Hallberg

AFFILIATION(S) M.C. Hall<br>M. Swope M. Swope Department of Agricultural Economics, The Pennsylvania State University

LANGUAGE FORTRAN IV

COMPUTER IBM System 360/67

PROGRAM AVAILABILITY Decks and listings presently available

CONTACT Daniel Bernitt, 105 Computer Building, The Pennsylvania State University, University Park, Pa. 16802 Tel.: (814) 865-9527

## FUNCTIONAL ABSTRACT

 $\epsilon$ 

INOUT will solve the static Leontief input-output problem for a model with as many as 175 sectors. From data consisting of a square input matrix, an output vector, and a set of final demand vectors, a great variety of results may be selectively opted, calculated, and printed. Among these are matrices of technical and interdependency coefficients, matrices of interdependency values and net effects, and some other useful vectors.

#### REFERENCES

Leontief, W., et al., Studies in the Structure of the American  $L$ Iei, w., et al., Boardon Chesearch Proj. (Oxford University<br>Economy, Harvard Economic Research Proj. (Oxford University Press, New York, 1953); theoretical and empirical explorations in input-output analysis.

000 0046

000 0047

CALLING NAME SYMAP

INSTALLATION NAME The Pennsylvania State University Computation Center

AUTHOR(S) AND AFFILIATION(S)

Laboratory for Computer Graphics Harvard University Graduate School of Design

Adapted by

Larry Rich Jeffrey Simon Larry Sinkey Department of Architectural Engineering, The Pennsylvania State University

LANGUAGE FORTRAN IV

COMPUTER IBM System 360/67

PROGRAM AVAILABILITY Decks, listings, and documentation pres-

ently available

CONTACT Dr. Daniel Bernitt, EIN Technical Representative, 105 Computer Building, The Pennsylvania State University, University Park, Pa. 16802 Tel.: (814) 865-9527

### FUNCTIONAL ABSTRACT

The Synagraphic Mapping program (SYMAP) produces maps that depict spatially disposed quantitative and qualitative information. Raw data of every kind (physical, social, economic, etc.) may be related, weighted, and aggregated in a graphic format by assigning values to the coordinate locations of data points or data zones. According to the application and desired representation of data, three basic types of mapping procedure may be specified: contour, conformant, or proximal.

#### CONTOUR

-based on the use of contour lines, each of which represents a value remaining constant throughout its length. The map consists of closed curves that connect all points having the'same numerical value. The value at each of the different levels of contour continued

**000 0047** 

 $\mathbf{1}$ 330

(where a single contour level will represent a particular data  $\frac{6}{10}$ <br>value) is determined by the program, according to the scale of  $\frac{6}{10}$ value) is determined by the program, according to the scale of the map and the range of the data. Between any two contour lines,<br>a continuous variation is assumed. Therefore, the use of contour<br>mapping should be restricted to the representation of continuousa continuous variation is assumed. Therefore, the use of contour mapping should be'restricted to the representation of continuously varying information, such as topography, rainfall, or population density.

#### CONFORMANT

-based on the *conformance* to the boundaries of a data zone. This type of mapping is best suited to data for which the representation as a continuously varying surface is inappropriate owing to the significance of areal limits or boundaries. Each predefined data zone is assigned one data value and, depending on its numeric class (range), one representative character on the map itself. Local variation within the zone boundaries will not be apparent, but will, on the average, be correct.

#### PROXIMAL

-based on *proximity* to a data point. In appearance, this type of map is similar to the conformant map. However, point information is used here to define the data zones. Each character location on the output map is assigned the value of the *nearest* data point, using nearest-neighbor techniques. Boundaries are then assumed along the lines where these values change. Then, the mapping is carried out as in the conformant type.

While the contour type of map is mose often used and the easiest to produce, the conformant and proximal maps are often more helpful in the "soft" disciplines. Output is in the form of printed pages that, if the total map size exceeds the width of the computer printed page (13 in.), may easily be glued or pasted together to form a continuous map. Also included in the output is a histogram showing frequencies for given data levels, plus several optional features.

#### REFERENCES

Robertson, J.C., "The SYMAP Programme for Computer Mapping," Cartographic 108-113 (Dec. 1967); taken from a report of the Select Committee on the Ordinance Survey of Scotland.

Fisher, M., "The Laboratory for Computer Graphics," Harvard Univ. Grad. School Design Suppl. (summer 1967).

continued

1/70

000 0047

shepard, D., "A Two-Dimensional Interpolation Function for Irregu-<br>
arly Spaced Data," Harvard Univ. Grad. School Design Lab. Comput-<br>
er Graphics (Feb. 1968): available from the EIN Office for the er Graphics (Feb. 1968); available from the EIN Office for the 0 cost of duplication and mailing. Deals with the subject of analyzing irregularly spaced data derived from a continuous surface. A method is developed for reconstructing the surface from the sanpled data. This method is the main device used to generate the maps produced by SYMAP.

 $1/70$ 

, 1

**ERIC** 

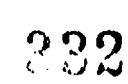

 $\overline{\mathbf{3}}$ 

EDUCOM EDUCATIONAL INFORMATION NETWORK

000 0056

DESCRIPTIVE TITLE UNIVAC 1107 Linear Programming Package

CALLING NAME LP1107

CONTACT

AFFILIATION(S)

INSTALLATION NAME The University of Notre Dame Computing Center

AUTHOR(S) AND UNIVAC Diviaion of Sperry Rand

> LANGUAGE Sleuth II/FORTRAN IV

COMPUTER UNIVAC 1107

PROGRAM AVAILABILITY Decks and listings presently available

> Elizabeth Hutcheson, EIN Technical Representative, Computing Center, Univ. of Notre Dame, Notre Dame, Ind. 46556 Tel.: (219) 283-7784

#### FUNCTIONAL ABSTRACT

LP1107 is a generalized program for the solution of linear programming problems. More specifically, the LP1107 command structure is a mathematical programming control language; used to prepare a control sequence for a specific programming job.

Either the dual or simplex algorithm, or both, can be used. LP1107 incorporates a true programming language with logical capabilities and full macro capabilities. If a group of commands is being used repetitively, the user may incorporate it into his macro command library and issue the macro command instead. Single and double precision arithmetic are included.

REFERENCES

UNIVAC Systems Programming Library Services, UP3897 1107LP User's ManuaZ (preliminary), (UNIVAC, Sperry Rand Building, New York, 1964).

Aronofsky, J.S., "Growing Applications of Linear Programming with a View Towards Understanding Principles on Which Future LP Systems Must be Based," Communications of the ACM, (June 1964).

Copies of these references are available through the local UNIVAC representatives or from the EIN Office at the cost of reproduction and mailing.

f.

O DO

000

EDUCOM EDUCATIONAL INFORMATION NETWORK

000 0057

000 0057

DESCRIPTIVE TITLE UNIVAC 1107 PERT/COST, PERT/TIME System

CALLING NAME PERT (library tape)

INSTALLATION NAME The University of Notre Dame Computing Center

AUTHOR(S) AND AFFILIATION(S) UNIVAC Division of Sperry Rand Corporation

> LANGUAGE SLEUTH II and COBOL

COMPUTER UNIVAC 1107

PROGRAM AVAILABILITY Listings available

CONTACT

Elizabeth Hutcheson, EIN Technical Representative, Computing Center, University of Notre Dame, Notre Dame, Ind. 46556 Tel. (219) 283-7784

#### FUNCTIONAL ABSTRACT

The UNIVAC 1107 PERT System provides for integrated time and cost planning and control of research and development programs through implementation of the "work package" costing concept of the Department of Defense/National Aeronautics and Space Administration. The system is composed of two major program modules, PERT/COST and PERT/TIME, which generate reports for the project being analyzed. These reports include activity and event reports, a Work package/Activity listing, a Charge number analysis, etc., from PERT/TIME, and reports on the structure of labor and material costs from PERT/COST.

#### **REFERENCES**

PERT/COST General Reference Manual, (UP-4013), (UNIVAC Division of Sperry Rand Corp., N.Y.).

UNIVAC 1107/1108 PERT and CPM: Techniques in the Project Management, (UP 3952), (UNIVAC Division of Sperry Rand Corp.,  $N.\tilde{Y}$ .).

Available through the local UNIVAC representative or through the EIN Office at the cost of reproduction and mailing.

 $8/70$  1

 $**ERIC** **Example 1** **Example 1**$ </u>

000 0071

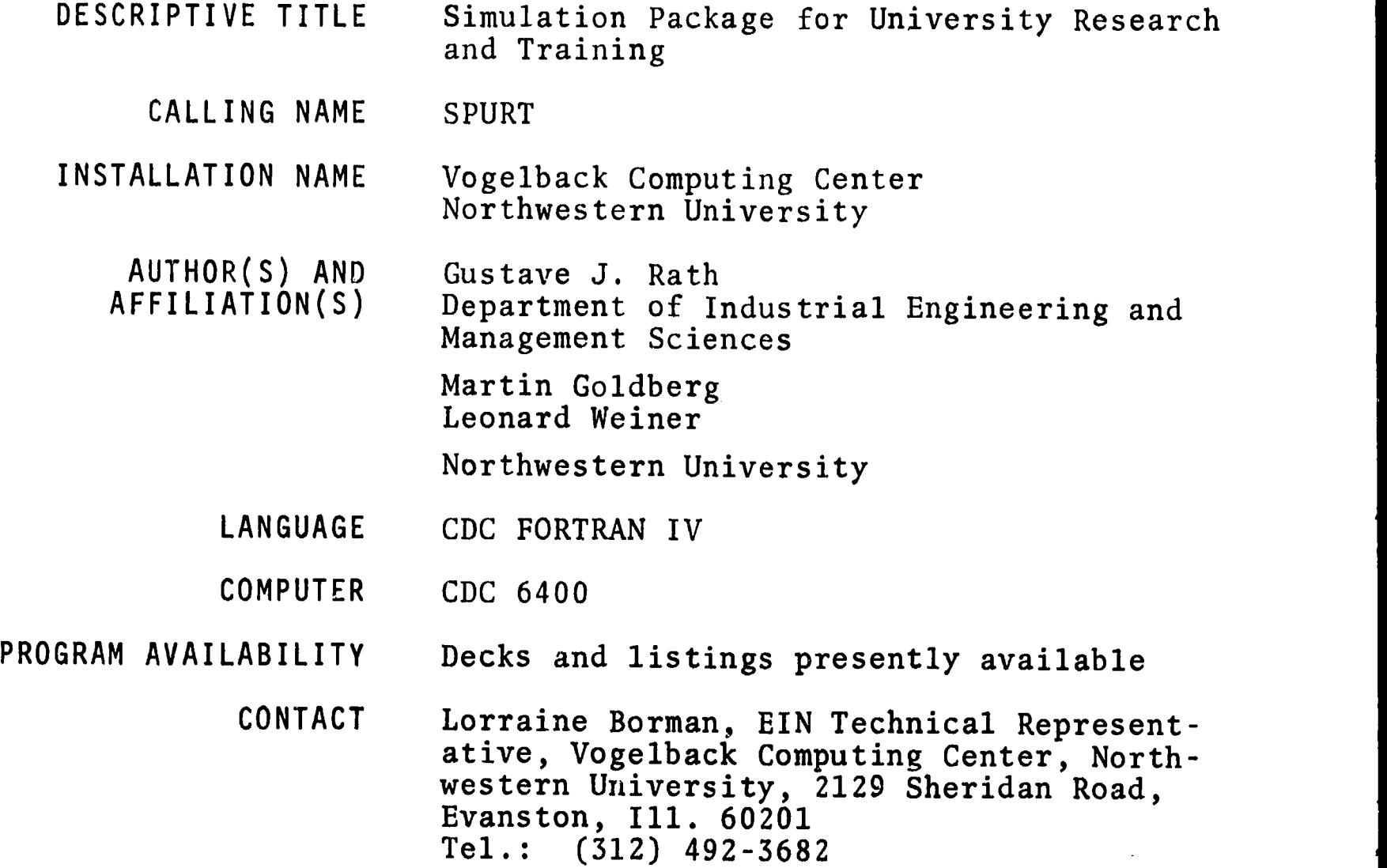

FUNCTIONAL ABSTRACT

SPURT is a comprehensive package of USASI Standard FORTRAN routines that are designed for use in simulation modelling. These useful routines, ranging from simple to complex, enable the average FORTRAN programmer to employ simulation techniques without having to learn the semantic and syntactic rules of a new programming language.

The SPURT package is made up of six main parts.

- I. CLOCK Generation--SPURT1
- II. Stochastic Generator8--SPURT2

III. Statistical Computations--SPURT3

- IV. Analog Simulators--SPURT4
- V. List-Processing and Queue-Manipulation--SPURT5
- VI. Matrix and Graphical Output-SPURT6

continued

 $2/70$  1

**ERIC** 

EDUCATIONAL INFORMATION NETWORK

EDUCOM

000 0071

 $\overline{0}$ 

000 0071

ERIC

The following is a listing and brief discussion of the various subroutines contained in each of the six SPURT parts. The following is a listing and brief discussion of the various sub-<br>routines contained in each of the six SPURT parts.<br>CLOCK Generation-SPURT1: to implement discrete-time simulation

models; to cause events to occur in the proper time sequence

The CLOCK subroutine consists basically of two lists:

Master Time List--contains events scheduled to happen in the future

Master Time Queue--- contains events that could not take place at the time when they were scheduled to and, therefore, have been rescheduled; i.e., they have been blocked and are waiting in a queue.

Events can be stored on either list.

CLOCK recognizes two basic kinds of events:

Exogenous---those that are external to the user's routine; these are read from Data Cards by the CLOCK

Endogenous---those that are internal to the user's routine; these are generated dynamically and then are maintained by the CLOCK

Stochastic Generators-SPURT2: to generate samples from various probability distributions and to calculate sample values

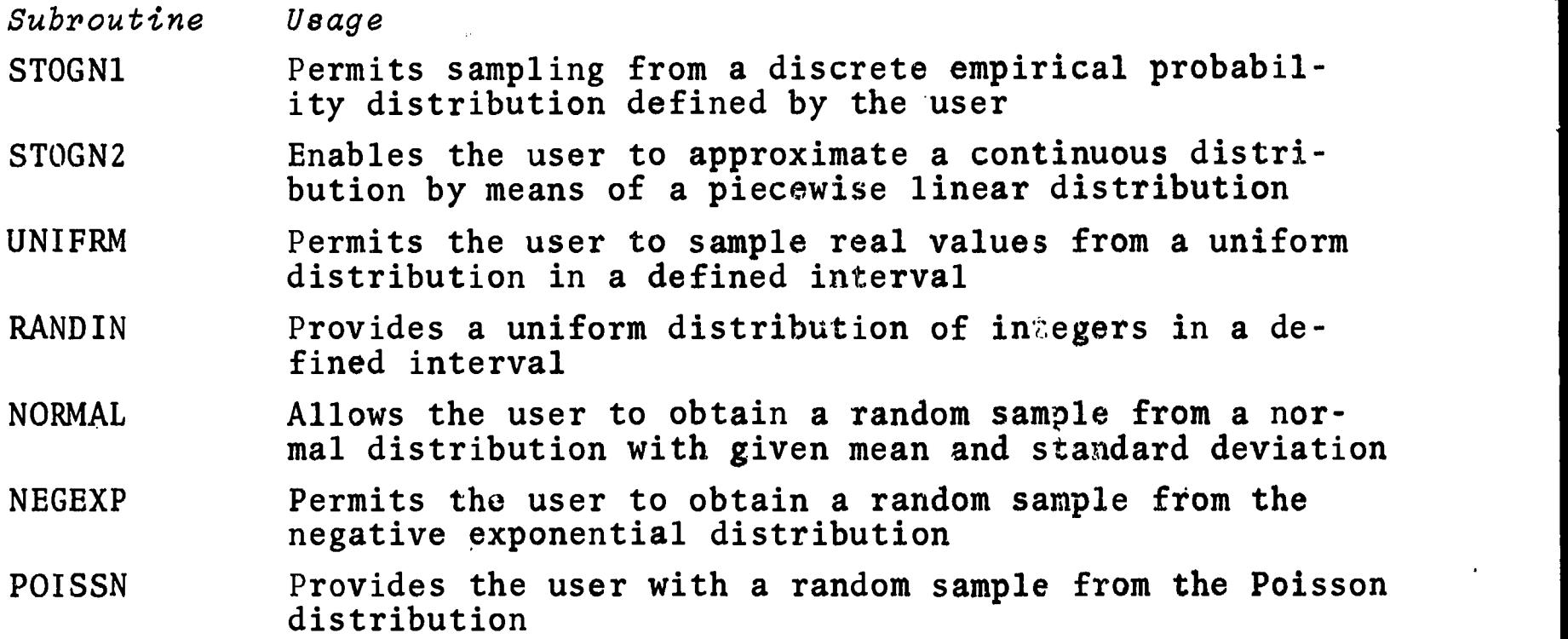

continued

2/70

EDUCOM EDUCATIONAL INFORMATION NETWORK

000 0071

ERLANG Provides a random sample from the Erlang distribution T<br>
C<br>
DISCRT<br>
DISCRT

- Permits sampling from a step function describing a DISCRI PETHILS SAMPLING ITOM a Step function describing a<br>discrete cumulative distribution of integer values
	- LINEAR Provides the user with a random sample from a cumulative distribution that is obtained by linear interpolation in a nonequidistant table of real values
	- DRAW Provides a boolean value of TRUE or FALSE

RANPER Generates a uniformly distributed, random permutation of the integers  $1, 2, \cdots, M$ 

Statistical Computations-SPURT3: to calculate statistical parameters and histograms of data arrays

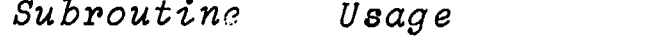

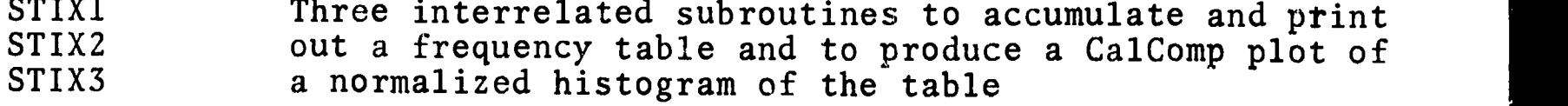

- STIX4 Evaluates the mean, standard deviation, maximum value, and minimum value of an array of real numbers
- STIX5 Evaluates the correlation coefficient between two arrays of real numbers
- STIX6 Ranks an array of real numbers and produces the median and range of the data within the array
- STIX7 Produces a statistical description of the data found in an array, including the sample size, mean, standard deviation, standard error, minimum and maximum values, range, and a printed histogram plot

Analog Simulators-SPURT4: to enable the simulation of analogcomputer problems on a digital computer

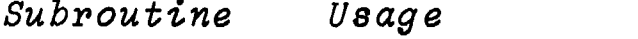

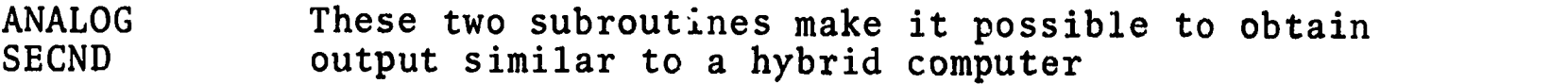

 $\mathbb{C}^{\mathbb{Z}}$ 

337

 $\emph{continued}$ 

 $\frac{1}{2}$  $\bullet$ 

 $2/70$  3

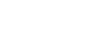

EDUCATIONAL INFORMATION NFTWORK EDUCOM

000

000 0071

List-Processing and Queue-Manipulation-SPURT5: lists are mXn arrays; entries in lists are mX1 arrays.

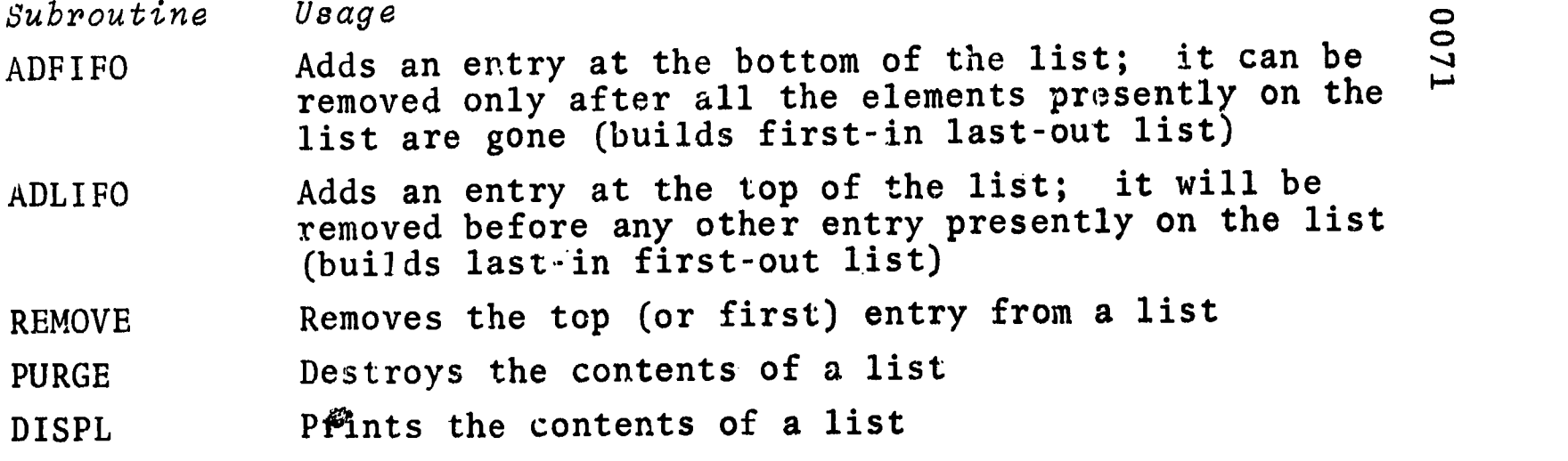

Additional subroutines in SPURT5 provide the capability to rank lists and to delete or to insert entries into lists.

Matrix and Graphical Output--SPURT6: output is facilitated through printing and graphical output

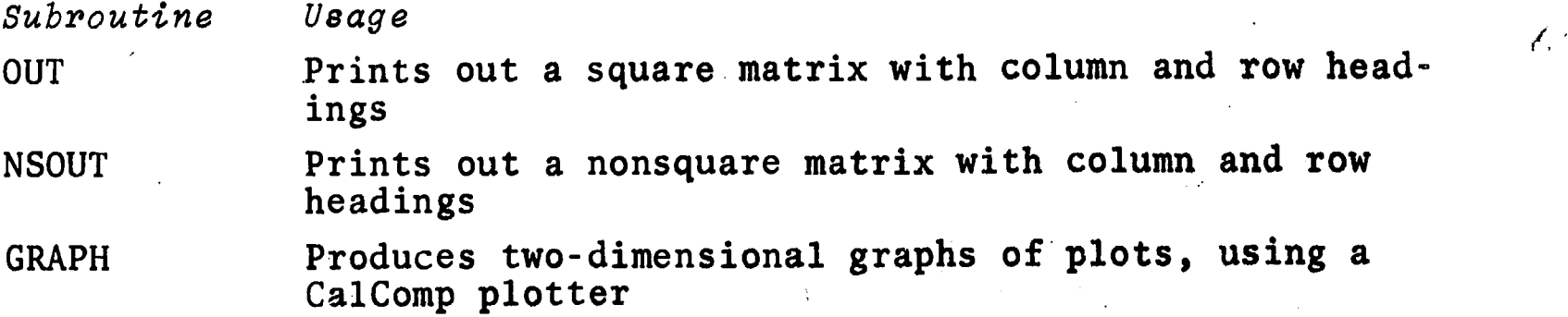

#### REFERENCES

1. Rath, G.J., "Description of the Simulation Package for University Research and Teaching," Northwestern Univ. Vogelback Computing Ctr., SPURT, Rev. E (1968; unpublished).

000 0071

ERIC

4 338 2/70

007

EDUCOM EDUCATIONAL INFORMATION NETWORK

000 0077

DESCRIPTIVE TITLE An A1gorithm for the Optimization of a Quadratic Form Subject to Linear Restraints

CALLING NAME ZORILLA

INSTALLATION NAME

AUTHOR(S) AND AFFILIATION(S)

D.J. Soults J.J. Zrubeck V.A. Sposito

Statistical Laboratory Iowa State University

LANGUAGE FORTRAN IV

COMPUTER IBM 360/65

PROGRAM AVAILABILITY

CONTACT

Dr. William J. Kennedy, Head, Statistical Numerical Analysis and Data Processing Section, Statistical Laboratory, Iowa State University, Ames, Iowa 50010 Tel.: (515) 294-2260

Decks and listings presently available

Iowa State University Computation Center

#### FUNCTIONAL ABSTRACT

ZORILLA will solve quadratic programming problems on the IBM 360 system. The program is composed of a number of subprograms; each is called by a procedure control card. The sequence of control cards defines the solution procedure.

A manual<sup>1</sup> is available to inform the user about the correct formulation for optimizing a quadratic form subject to linear restrictions, and to provide the user with a detailed explanation of how to use the program (order of data deck, key punching format, control cards, etc.).

The program can be used to minimize numerical problems. Keyword commands such as SCAN or MODEL serve as an aid in finding invalid input data or an incorrectly specified model. The program can scale poorly defined problems upon the use of the SCALE agendum card.

continued

8/7b

 $\frac{1}{2} \frac{1}{\lambda_{\rm{B}}^2}$  .

EDUCATIONAL INFORMATION NETWORK **EDUCOM** 

000 0077

ZORILLA will find the values for  $x_1, x_2, ..., x_n$  which optimize<br>  $f(x) = p'x - \frac{1}{2}x'C$ :<br>
which to the conditions that

 $f(x) = p'x - k x'Cx$ 

subject to the conditions that

$$
Ax \leq b
$$
  

$$
x \geq 0
$$

where  $\mu$ , C, A contain specified constants. The function  $f(x)$ will be referred to as the function which we are optimizing. C must be an  $n \times n$  symmetric matrix. [Any quadratic form  $\bar{x}$ 'Bx may be expressed by a symmetric matrix  $x'(\frac{B+B'}{2})x = \frac{1}{2}x'Cx$  where  $C = (B+B<sup>T</sup>)$ .] It is also necessary for C to be a positive (or negative) semi-definite matrix when the objective function  $f(x)$ is required to be concave (or convex) in the maximization (or minimization) case.

The program requires a simplex tableau input in the form

n 1 r  $\begin{bmatrix} -C & -\overline{p} \\ \end{bmatrix}$  n = number of variables  $m$   $A$  b m = number of restrictions.

The identity matrix need not be entered explicitly into the matrix. It is generated by the program.

The simplex method is utilized for transformation. The procedure for choosing the incoming and outgoing vectors is the procedure developed by Van de Panne and Whinston<sup>2</sup>. The method of transforming and updating vectors is the product form of the inverse based on the revised simplex method.

#### REFERENCES

- 1. Soults, D.J., Zrubeck, J.J., and Sposito, V.A., Stat. Num. Anal. and Data Prooeas. Series, No. 9: ZORILLA Referenoe Manual, (Statistical Laboratory, Iowa State University, Ames, Iowa, 1969). Available from the Statistical Laboratory at a cost of \$0.75.
- 2. Van de Panne, C., and Whinston, A., "Simplicial Methods for Quadratic Programming," Naval Research Logistics Quarterly, 11, pp. 273-302, (1964).

EDUCOM

 $\infty$  and  $\infty$ O DO DO  $000$ 

DESCRIPTIVE TITLE

A Regression Model Building System

Iowa State University Computation Center

CALLING NAME MOUFLON

INSTALLATION NAME

AUTHOR(S) AND AFFILIATION(S)

> LANGUAGE FORTRAN IV

COMPUTER IBM 360/65

PROGRAM AVAILABILITY Decks and listings presently available

Bonnie L. Hanson

Statistical Laboratory Iowa State University

CONTACT

Dr. William J, Kennedy, Head, Statistical Numerical Analysis and Data Processing Section, Statistical Laboratory, Iowa State University,<br>Ames, Iowa 50010 Ames, Iowa<br>Tel.: (515  $(515)$  294-2260

## FUNCTIONAL ABSTRACT

MOUFLON provides fast and economical use of computational methods for model building in multiple linear regression. The basic model used is

 $y_i = \beta_0 x_{i0} + \beta_1 x_{i1} + \beta_2 x_{i2} + \ldots + \beta_k x_{ik} + e_i$ 

 $i = 1, 2, ... , n$ 

where x<sub>ij</sub>'s are fixed, y<sub>i</sub>'s are observed values, and e<sub>i</sub>'s are assumed to be independent  $N(0,\sigma^2)$ . The values  $x_{\texttt{i}\,\texttt{n}}$   $\equiv$  1,  $\dot{\texttt{n}}$  = 1, ,n, <u>a</u>re usually used. If we substitute  $\beta_0 = y - \beta_1 x_1 \beta_{\rm k}\overline{{\bf x}}_{\rm k}$  into the original model, the result is

 $y_i - \overline{y} = \beta_1(x_{i1} - \overline{x}_1) + \dots + \beta_k(x_{ik} - \overline{x}_k) + e_i$ 

or

 $y'_i = \beta_1 x'_{i1} + \ldots + \beta_k x'_{ik} + e_i$ ,

which is called the reduced model.  $\Box$  The usual procedure solves the reduced normal equations associated with the above model . and obtains the constant term by means of the relation

 $\emph{continued}$ 

8/70

**ERIC** 

 $\mathcal{L}$ 

EDUCATIONAL INFORMATION NETWORK EDUCOM

000 0078

$$
\hat{\beta}_0 = \overline{y} - \hat{\beta}_1 \overline{x}_1 - \dots - \hat{\beta}_k \overline{x}_k
$$

It may be helpful to note that the coefficient matrix corres- $\hat{\beta}_0 = \overline{y} - \hat{\beta}_1 \overline{x}_1 - \ldots - \hat{\beta}_k \overline{x}_k$ .<br>It may be helpful to note that the coefficient matrix corres-<br>ponding to the reduced normal equations is in fact the matrix  $\infty$ of corrected sums of squares and cross products. This coefficient matrix will be called X'X in the future. The following notation is used throughout.

- k = total number of independent variables available for inclusion in the regression,
- p = number of variables currently inc]uded in the regression,
- $RSS_{p}$  = residual sum of squares associated with a p-variate regression
- RMS = residual mean sqaure,
- REGSS = sum of squares due to regression,
- REGMS = regression mean square,
- $\beta_1^2/c_{ii}$  = reduction in REGSS when ith variable is removed from the regression ( $\beta_1$  is the estimator of  $\beta_1$  and c<sub>i</sub> is the ith diagonal element of  $(X'X)^{-1}$

#### Methods

8200 0028

ERIC

Four methods are available for selectihg the optimal regression. Hocking and Leslie's Use of the C<sub>p</sub> Statistic

Hocking and Leslie's procedure' is based on earlier work done by C.L. Mallows.<sup>2,3</sup> Mallows suggested that the selection of a 'good' subset of independent variables in a multiple linear regression be based on the standardized total squared error. He developed the  $C_p$  statistic as an estimate of this quantity.

$$
C_p = \frac{RSS_p}{\theta^2} - (n - 2p)
$$

where  $\hat{\sigma}^2$  is the residual mean square obtained by fitting the full model and is used as an estimate of  $\sigma^2$ . Mallows showed that models with small bias tend to have Cp's almost equal to p, and he defined these to be 'good' models. Thus, a graph of Cp versus p will show which of the subsets of independent variates are 'good'. However, this method requires the computation of all regressions.

continued

 $8/70$ 

Example 1 and Leslie developed an efficient procedure to find the<br>  $\frac{1}{2}$  best' (in terms of minimum residua! sum of squares) subset or<br>
subsets of independent variates. Their approach to the problem<br>
is concerned with 'best' (in terms of minimum residua! sum of squares) subset or subsets of independent variates. Their approach to the problem  $\frac{1}{2}$  is concerned with which subset of r variates,  $r = k - p$ , should  $\frac{1}{2}$  ' be removed from the regression. It is necessary to note that a be removed from the regression. It is necessary to note that a minimum reduction in the regression sum of squares due to removing a set of r variables implies that the associated p-variate regression has minimum residual sum of squares. Hocking and Leslie state that an equivalent form of the C, statistic is

$$
C_p = \frac{\text{Red}_p}{\hat{\sigma}^2} + (2p - k)
$$

where  $\text{Red}_p$  is the reduction in regression sum of squares due to removing a set of r variables, where  $r = k - p$ .

The above equations relate to the reduced model

 $y = \beta_1 + \beta_2 x_2 + \ldots + \beta_k x_k + e$ 

where  $\beta$ , is the constant term. After adjustment for the notation and model used by the program, the C<sub>p</sub> statistic is represented as

$$
C_p = \frac{\text{Red}_p}{\hat{\sigma}^2} + (2p - k + 1).
$$

The first step of Hocking and Leslie's procedure is to compute the k univariate reductions,  $\theta$ i (i.e.  $\theta$ i = reduction due to re $\tau$ moving the ith variate) and to rank them so that  $\theta_1 \le \theta_2 \le \cdots \le \theta_k$ . At the same time the variables are relabeled according to the order on the  $\theta$ i's. Thus, the removal of the first variable (according to the above labeling) leaves the subset of size  $k - 1$  with minimum residual sum of squares among the set of possible subsets of size k - 1.

Hocking and Leslie's procedure is based on the following property.

If the reduction in the regression sum of squares due to eliminating any set of variables for which <sup>j</sup> is the maximum subscript is not greater than  $\tilde{\theta}_{j+1}$ , then no subset including any variables with subscripts greater than j can result in a smaller reduction.

The sequential procedure for a given  $p = 1, \ldots, k - 2$ determine  $r = 2$ , ...,  $k - 1$ ) is as follows. (which

continued

000 0078

EDUCATIONAL INFORMATION NETWORK EDUCOM

000 0078

Step 1 Compute the reduction R due to removing variables Step 1 Compute the reduction R due to removing variables<br>
1,2,...,r (according to above labeling). If  $R \le \theta_{r+1}$ , procedure<br>
terminates and regression consisting of variables  $r + 1, ..., k$ <br>
is taken to be the 'best' p-varia terminates and regression consisting of variables  $r + 1, \ldots, k$ is taken to be the 'best' p-variate model. If  $R > \theta_{r+1}$ , go to Step 2.

Step 2 Include variable  $r + 1$  in the set of variates which are candidates for removal. Then compute reductions for all subsets of size r which include variate r + 1. Find the smallest of all reductions calculated so far (the reduction found in Step 1 is included in the set). If the minimum reduction is not larger than  $\theta$ r+2, the procedure terminates and the p-variate set corresponding to the minimum reduction is taken to be the 'best' regression of size p. If the minimum reduction exceeds  $\theta_{T+2}$ , go to Step 3.

Step 3 Add variable  $r + 2$  to the set of variates which are candidates for removal. Compute the reductions for all subsets of size r which include variate r + 2. Find the smallest of all reductions calculated so far (the reductions found in Steps 1 and 2 are included in the set). If the minimum reduction is not larger than  $\theta$ r+3, the procedure terminates and the pvariate set corresponding to the minimum reduction is taken to be the 'best' regression of size p. If the minimum reduction exceeds  $\theta$ r+3, go to Step 4.

The procedure continues through as many steps as are necessary to find the subset with minimum residual sum of squares. After the 'best' subset of size p has been found the value of p is decreased by 1 (r increased by 1) and the procedure is executed once again to find the 'best' subset of size p - 1. Once the 'best' subset of size p' (specified by user) is found, the procedure terminates.

Forward Selection

007

**ERIC** 

This method<sup>4</sup> assumes the user has a predetermined order for his independent variate. The variates with highest degree of 'importance' for inclusion in the model must be placed first in the ordering and followed by those of lesser 'importance'.

Often, the user will have a basic set of  $r, 1 < r < k$ , independent variates which are always needed to predict values of the dependent variable y, and a set of k - r variates which<br>might be of value in the prediction equation. He thus wishes might be of value in the prediction equation.

continued

4

to find out which of the set of  $k - r$  variates should be used<br>to predict  $y$ . The forward selection procedure begins with the to find out which of the set of  $k - 1$  valiates should be used<br>  $\frac{6}{5}$  to predict y. The forward selection procedure begins with the<br>  $\frac{6}{5}$  basic set of r variates and proceeds to test each successive variate by means of the following sequential procedure.<br>  $\frac{1}{2}$ 

Step 1 Test H<sub>1</sub> :  $\beta_{\Upsilon^{+}}$  = 0 Acceptance implies procedure terminates and the basic set of r variates is used to predict y. Rejection implies procedure continues to Step 2 and the basic set of r variates plus variable r +-1 are included in the model.

Step 2 Test  $H_2 : \beta_{T^+2} = 0$ Acceptance implies procedure terminates and variates  $x_1, x_2, \ldots$ ,  $x_{T+1}$  are used to predict y. Rejection implies procedure continues to Step 3 and variates  $x_1, x_2,...,x_{r+1},x_{r+2}$  are used to predict y.

Step 3 Test  $H_3 : \beta_{T+3} = 0$ 

The basic test of H<sub>i</sub> :  $\beta_{T+i} = 0$  is to reject if  $u > F_{\alpha}$  where

$$
u = \frac{\beta_i^2/c_{ii}}{RMS}
$$

 $F_{\alpha}$  is specified by the user.

Sequential Deletion

This procedure assumes as in Forward Selection<sup>4</sup> that the independent variates' order begins with the 'most important' and ends with the 'least important'. Again, the user specifies a basic set  $r$ ,  $1 \le r \le k$ , of independent variables needed to predict values of  $\overline{y}$ . The sequential deletion procedure begins with the full k-variate model and tests each preceding variate by means of the following sequential procedure.

Step 1 Test  $H_0$  :  $\beta_k = 0$ Rejection implies procedure terminates and all k independent variables are used to predict y. Acceptance implies procedure continues to Step 2 and the kth variate is removed from the model.

Step 2 Test  $H_1 : \beta_{k-1} = 0$ Rejection implies procedure terminates and  $x_1, x_2,...,x_{r+1}$  are used to predict y. Acceptance implies procedure continues to Step 3 and the (k-l)st variate is removed from the model.

5

345

continued<br>
00<br>
00<br>
00<br>
00<br>
00

8/70

EDUCATIONAL INFORMATION NETWORK EDUCOM

000 0078

Step 3 Test  $H_2 : \beta_{k-2} = 0$ 

 $Step k - r$  Test  $H_{k-r-1}$  :  $\beta_{r+1} = 0$ Rejection implies procedure terminates and  $x_1,x_2,\ldots,x_{r+1}$  are used to predict y. Acceptance implies procedure terminates but  $x_{T+1}$  is removed from the model and only  $x_1,x_2,\ldots,x_T$  are used to predict y. Again the test of  $H_{k-i}: \ \beta_{i} = 0$  is to reject if  $u > F_{\alpha}$  where  $\mathbf{A}_{\mathbf{A}}$  and  $\mathbf{A}_{\mathbf{A}}$ 

 $u = \frac{u^2 - 11}{RMS}$ .

 $F_{\alpha}$  is specified by the user.

Stepwise Regression

Before we look at the stepwise procedure<sup>5</sup> let us consider a general case. First, let XI denote the set of variates  $x_1, \ldots, x_p$  which are currently in the model and let  $X_2$  denote the set of variates  $x_{p+1}, \ldots, x_k$ .

Next, define the sample partial correlation coefficient of the dependent variable y and one of the independent variates from the set  $X_2$ , (say  $x_{p+1}$ ), to be the simple correlation coefficient of y\* and  $x_{D+1}$ .  $y$ \* is the set of residuals resulting from the regression of y on  $x_1$ ,  $x_2$ ,..., $x_p$  and  $x_{D+1}^*$  is the set of residuals resulting from the regression of  $x_{n+1}$   $\delta n^{\dagger}x_1,x_2,\ldots,x_n$ . Let the sample partial correlation coefficient of y and  $x_{\mathbf{p}+\mathbf{i}}$  be denoted by  $r_{p+i}$ .

Now consider the case of transferring one of the variates,  $x_{p+j}$ , from set  $X_2$  to set  $X_1$  , (i.e. including  $x_{p+j}$  in the regression' equation). Let RSSp+j denote the residual sum of squares for the regression of y on  $x_1, x_2, \ldots, x_p, x_{p+j}$ . Note that the value of j can be  $1, 2, \ldots, k-p$ .

Let  $x_{p+i}$  be 'the' variable transferred to the set  $X_1$  where i satisfies

 $RSS_{p+1} \leq RSS_{p+1}$  j = 1,2,...,k-p This is equivalent to

 $r_{p+i}^2 \geq r_{p+j}^2$   $j = 1, 2, ...$ 

since it can be shown that

000

8400

ERIC

 $RSS_{p+j} = RSS_p(1 - r_{p+j}^2)$ 

continued

8/70

## 346

6

 $\overline{0}0$ 

Thus, the selection of the largest  $r_{p+j}^2$  for  $j = 1, 2, \ldots, k-p$ ,  $minimize s$   $RSS_{p+j}$ .

(z) Now consider the case of transferring one of the independent variables  $x_j$  from the set  $X_1$  to the set  $X_2$  (i.e. removing it from the regression). Let RSS<sub>j</sub> denote the residual sum of squares for the regression of  $\tilde{y}$  on  $x_1, x_2, \ldots, x_{j-1},x_{j+1},\ldots,x_p$ . It can be shown that

 $RSS_j = RSS_p + \frac{1}{c_{jj}}$ .

 $\blacktriangle$  and  $\blacktriangle$ 

Let  $x_i$  be 'the' variable transferred to the set  $X_2$  where i satisfies

$$
\frac{\hat{\beta}_i^2}{c_{ii}} \leq \frac{\hat{\beta}_j^2}{c_{jj}} \qquad j = 1, 2, \ldots, p
$$

or

$$
(t_c^2)_i \leq (t_c^2)_j
$$
 j = 1, 2, ..., p

 $(t^2) = \frac{\beta_1^2/c_{11}}{c_{11}}$ where  $(\overline{c})_1$  =  $\overline{RMS}$ . Thus, the selection of the smallest  $(t^2_C)_j$  for  $j = 1, 2, \ldots, p$  minimizes RSS<sub>j</sub>.

The above considerations give way to the stepwise regression procedure, which consists of two alternating steps and examination of termination criteria after each step. The procedure terminates when any one of the following criteria is encountered.

- 1. There is no variable to enter and no variable to remove.
- 2. The procedure dictates that the same variable be entered and removed successively. This can be corrected by changing the F levels if the user so wishes.
- 3. The total number of steps executed reaches the maximum number of steps specified by the user.

The procedure begins with Step 1 and no variables entered in the model.

 $347$ 

continued

EDUCATIONAL INFORMATION NETWORK EDUCOM

000 0078

Step 1 Enter variable i into the regression if i satisfies 6

 $(n-p-2)r_{n+1}^2$  $r_{n+i}^2 \ge r_{n+i}^2$  j = 1,2,...,k-p and  $(t_c^2)_{n+i}$  =  $\frac{(n+p-1)p+i}{2}$  >  $F_{i_n}$ ,  $p+i$  -  $p+j$  c  $i$ ,  $i$ ,  $j$ ,  $i$ ,  $j$ ,  $k$   $p$  and  $(c^{c}p+i)$   $(1-r_{p+1}^{2})$  in '  $\infty$ 

where  $F_{in}$  is the F level to enter a variable and is specified by the user.

The termination criteria are now checked. If any one of the three criteria is satisfied, the program stops computations. If none of the criteria are satisfied, the program continues to Step 2.

Step 2 Remove variable i from the regression if i satisfies

$$
(t_c^2)_i \le (t_c^2)_j
$$
 j = 1,2,...,p and  $(t_c^2)_i < F_{out}$ 

where Fout is the F level to remove a variable and is specified by the user.

The termination criteria are now checked. If any one of the three criteria are satisfied, the program stops. If none of the criteria are satisfied, the pregram returns to Step 1.

#### REFERENCES

- 1. Hocking, R.R., and Leslie, R.N., "Selection of the Best Subset in Regression Analysis," Technometrics, 9, 1967, pp. 531-540.
- 2. Mallows, C.L., Choosing Variables in a Linear Regression: a Graphical Aid. Paper presehted at the Cent. Reg. Meeting of the Inst. of Math. Stat., Manhattan, Kansas, 1964.
- 3. Mallows, C.L., Choosing a Subset Regression. Paper presented at the Joint Stat. Meeting, Los Angeles, Cal., 1966.
- 4. Larson, H.J., Sequential Model Building for Prediction in Regression Analysis, unpublished Ph.D. thesis, (Iowa State University Library, Ames, Iowa, 1960).
- 5. Hemmerle, W.J., Statistical Computations on a Digital Computer, (Blaisdell Publishing Company, a Division of Ginn and Company, Waltham, Mass., 1967).

continued

8200 0078

ERIC

8/70

 $\boldsymbol{8}$ 

### EDUCOM EDUCATIONAL INFORMATION NETWORK

#### 000 0078

- 6. Garside, M.J., "The Best Subset in Multiple Regiession Analysis," Appl. Stat. J. of the Roy. Stat. Soc., 14, Series C, 1965.
- O, 7. Hanson, B.L., Stat. Num. Anal. and Data Process. Series, No. 12: MOUFLON Reference Manual, (Statistical Laboratory, Iowa State University, Ames, Iowa, 1969). Available from the Statistical Laboratory at a cost of \$0.75.

9

 $349$ 

 $0000000$ 

O DO

EDUCOM EDUCATIONAL INFORMATION NETWORK

#### 000 0080

00

 $\mathbf{0}$ 

 $\overline{0}$ 

DESCRIPTIVE TITLE

Synagraphic Mapping Program

CALLING NAME SYMAP

INSTALLATION NAME

Washington University Computing Facilities

St. Louis, Mo. 63130

AUTHOR(S) AND AFFILIATION(S) Harvard University Graduate School of Design

> LANGUAGE FORTRAN IV

COMPUTER IBM 360/50

PROGRAM AVAILABILITY Proprietary; available for use but not

CONTACT

distribution Dr. Charles Drebes, Manager, Scientific Data Processing, Computing Facilities, Box 1098, Washington University,

Tel.: (314) 863-0100 ext. 3141

#### FUNCTIONAL ABSTRACT

SYMAP is a computer program designed to allow city planners, geographers and others to produce low cost graphic displays of spatial patterns using standard computer line printers, by producing maps which graphically depict spatially disposed quantitative and qualitative information. It is suited to a broad range of applications, and is provided with numerous options to meet pidely varying requirements. Raw data of every kind (physical, social, economic, etc.) when given to the computer may be related, manipulated, weighted, and aggregated in any manner desired. By assigning values to the coordinate locations of data points or data zones, one or more of three types of map may be produced, as specified by the user: conformant (choropleth), contour, and proximal. Potential applications are independent of the scale at which one wishes to display data. Studies (at other universities) have included a living cell, land parcels, blocks, tracts, towns, states, and continents. In each case, a common factor was the spatial distribution of a variable and a need to display the patterns associated with this distribution.

#### REFERENCES

Reference Manual for Synagraphic Computer Mapping-"SYMAP" (Cambridge, Mass.: Harvard Univ. Grad. Sch. of Design, Comp. Graph. Lab.).

11/70 1

 $ERIC$ 

000

000 0086

000 0086

## DESCRIPTIVE TITLE CALLING NAME INSTALLATION NAME AUT4OR(S) AND AFFILIATION(S). LANGUAGE COMPUTER PROGRAM AVAILABILITY CONTACT FORTRAN Subroutine to Solve Simultaneous Linear Equations with Complex Coefficients CGELG Iowa State University Computation Ce ter Iowa State University Computation Center FORTRAI, IV IBM System 360/65 Decks and listings presently available Dr. Clair G. Maple, Director, Computation Ctr., Iowa State University, Ames, Ia. 50010 Tel.: (515) 294-3402

#### FUNCTIONAL ABSTRACT

CGELG is a FORTRAN subroutine that solves a set of simultaneous equations with complex coefficients. There exists the capability of handling more than one set of righthand constraints at a time. Yet, the most desirable aspect of the routine is its high degree of accuracy, even on a large, ill-conditioned matrix.

The procedure used is the Gaussian elimination (with complete pivoting) method,' modified for complex arithmetic. In this method, the first step is a forward reduction, in which the coefficient matrix is reduced to an upper triangular matrix, using elementary row and column transformations. Then the solution is found by successive back substitution.

#### REFERENCES

1. Ralston, A., A First Course in Numerical Analysis (McGraw-Hill Book Co., Inc., New York, 1965), pp. 339-407.

9/69

ERIC

EDUCOM EDUCATIONAL INFORMATION NETWORK

000 0093

DESCRIPTIVE TITLE Mathematical Programming System

CALLING NAME MPS/360

INSTALLATION NAME

Washington University Computing Facilities

AUTHOR(S) AND IBM Application Program AFFILIATION(S)

LANGUAGE 360 Assembly Language

COMPUTER IBM 360/50

PROGRAM AVAILABILITY Proprietary: available for use at Washington University. Available for distribution from IBM.

> CONTACT Dr. C. B. Drebes, Mgr., Scientific Data Processing, Computing Facilities, Box 1098, Washington University, St. Louis, Mo. 63130 Tel.: (314) 863-0100 ext. 3141

#### FUNCTIONAL ABSTRACT

Linear programming (LP) is a mathematical technique designed to analyze the potentialities of alternate business activities and to choose those that permit the best use of resources in the pursuit of a desirable objective. It has many uses. For example, it can analyze capital, raw materials, manpower, plant and storage facilities and then translate its findings into minimum costs and maximum profits for its user; it can be used to allocate, assign, schedule, select or evaluate whatever possibilities limited resources possess for different jobs; it can blend, mix, distribute, control, order, budget, bid, cut, trim, price, purchase, and plan; it can deduce the most profitable method of transporting goods from plant to warehouse to outlet.

MPS/360 is composed of a set of procedures, a subset of which deals only with LP. The strategy for solving an LP problem is the ordered execution of a series of these procedures. A second set of procedures handles separable programming problems.

The user conveys the proposed strategy to MPS via the MPS control language. The procedure call statement of the control

continued

 $\mathbf{M}$ 

ERIC

 $3/71$  1 352

EDUCATIONAL INFORMATION NETWORK EDUCOM

3/71

000 0093

language calls the LP procedures and transfers arguments to  $\bigcirc$   $\bigcirc$  chem. MPS control statements are preprocessed by the control  $\bigcirc$  o them. MPS control statements are preprocessed by the control program COMPILER.

A catalogued procedure is available for simple linear programming models, reducing the user's work to merely data arrangement.

REFERENCES

- Mathematical Programming Sy8tem/360, Application Description (IBM Manual GH20-0136-3), (White Plains, N.Y.: IBM Corp. Tech. Pub. Depart., 1969).
- Mathematical Programming System/360 (360A-00-14X), Version 2, Control Language User's ManuaZ (IBM Manual GH20-0290-3), (White Plains, N.Y.: IBM Corp. Tech. Pub. Depart., 1969).
- Mathematical Programming System/360 (360A-00-14X), Version 2, Linear and Separable Programming User's Manual (IBM Manual GH20-0476-0), (White Plains, N.Y.: IBM Corp. Tech. Pub. Depart., 1969).
- Mathematical Programming System/360 (360A-CO-14X), Message Manual (IBM Manual GH20-0603-0), (White Plains, N.Y.: IBM Corp. Tech. Pub. Depart., 1969).

Copies of these manuals can be obtained through IBM branch offices.

353

 $\frac{1}{2}$ 

 $**ERIC** **Example 1** **Example 1**$ </u>

EDUCOM

EDUCATIONAL INFORMATION NETWORK

000 0133

000

DESCRIPTIVE TITLE General Purpose Simulation System

CALLING NAME GPS3

INSTALLATION NAME

Washington University Computing Facilities

IBM Application Program

360 Assembly Language

LANGUAGE

AUTHOR(S) AND AFFILIATION(S)

> COMPUTER IBM 360/50

?ROGRAM AVAILABILITY Proprietary; available for use at Washington University. Available for distribution from IBM.

> CONTACT Dr. C.B. Drebes, Mgr., Scientific Data Processing, Computing Facilities, Box 1098, Washington University, St. Louis, Mo. 63130<br>Tel.: (314) 863-0100 ext. 3141  $Te1.$ :  $(314)$  863-0100

#### FUNCTIONAL ABSTRACT

GPSS is a transaction-oriented language designed for conducting evaluations and experiments concerning the behavior of systems, methods and processes. It has a modular structure which permits "transactions" to flow through the system, where their interactions can be observed and modified. A "clock" is maintained by which events are either scheduled to occur or else determined by one of the eight random number generators provided. Information can be obtained regarding sequencing of operations, scheduling and allocation rules, inventories, queuing disciplines, machine failures, etc. In general, various trade-offs between cost and performance can be studied.

#### REFERENCES

General Purpose Simulation System/360, Introductory User's Manual (IBM Manual GH20-0304-0), (White Plains, N.Y.: IBM Corp. Tech. Pub. Depart., 1969).

General Purpose Simulation System/360, User's Manual (IBM Manual GH20-0326-3), (White Plains, N.Y.: IBM Corp. Tech. Pub. Depart., 1969).

General Purpose Simulation System/360, OS (360A-CS-17X) Operator's<br>Manual (IBM Manual H2O-0311). (White Plains, N.Y.: IBM Corp. Manual (IBM Manual H20-0311), (White Plains, N.Y.: IBM Corp. m)<br>Tech. Pub. Depart., 1969). Tech. Pub. Depart., 1969).

3/71

ERIC

 $\mathbf 1$ 

 $00$ 

#### 000 0134

DESCRIPTIVE TITLE

CALLING NAME CSMP

INSTALLATION NAME

AUTHOR(S) AND AFFILIATION(S)

> LANGUAGE CSMP imbedded in FORTRAN

Washington University Computing Facilities

IBM Application Program

COMPUTER IBM 360/50

PROGRAM AVAILABILITY Proprietary; available for use but not for distribution.

> CONTACT Dr. C.B. Drebes, Mgr., Scientific Data Processing, Computing Facilities, Box 1098, Washington University, St. Louis, Mo. 63130 Tel.: (314) 863-0100 ext. 3141

Continuous System Modeling Program

#### FUNCTIONAL ABSTRACT

CSMP performs a simulation of a continuous system, obtaining solutions to problems expressed in the form of systems of differential equations or analog block diagrams. Typical applications might be a control engineer's study of the effectiveness of various control system designs, or a study of a cardiovascular system model.

CSMP provides a basic set of functional blocks with which the components of a continuous system may be represented, and it accepts application-oriented statements for defining the connections between these functional blocks. It also accepts FORTRAN IV statements which can be used to handle non-linear and time-variant problems. Input and output are facilitated by means of user-oriented control statements.

#### REFERENCES

Sy8tem/360 Continuous System Modeling Program (360A-CX-16X) User's Manual (IBM Manual GH20-0367-3), (White Plains, N.Y.: IBM Corp. Tech. Pub. Depart., 1968).

 $\mathbf 1$ 

355

continued

000 0134

EDUCATIONAL INFORMATION NETWORK EDUCOM

#### 000 0134

System/360 Continuous System Modeling Program (360A-CX-16X)<br>Operator's Manual (IBM Manual H2O-0368), (White Plains,<br>N.Y.: IBM Corp. Tech. Pub. Depart., 1968). Operator's Manual (IBM Manual H20-0368), (White Plains, N.Y.: IBM Corp. Tech. Pub. Depart., 1968).

Sy8tem/360 Continuous System Modeling Program (360A-CX-16X) Application Description (IBM Manual GH20-0240-2), (White Plains, N.Y.: IBM Corp. Tech. Pub. Depart., 1968).

2

 $\begin{array}{c} \mathcal{A}_1 \\ \mathcal{A}_2 \end{array}$ 

356

000 0134

 $ER_{\text{full heat}}^{\text{O}}$ 

3/71

000 0135

DESCRIPTIVE TITLE A Primal-Dual Transportation Algorithm

> Washington University Computing Facilities

#### CALLING NAME TRANSPRT

INSTALLATION NAME

AUTHOR(S) AND AFFILIATION(S)

D.E. Burlingame Washington University Computing Facilities

LANGUAGE FORTRAN IV

COMPUTER IBM 360/50

PROGRAM AVAILABILITY Deck and listing presently available

CONTACT

Dr. C.B. Drebes, Mgr., Scientific Data Processing, Computing Facilities, Box 1098, Washington University, St. Louis, Mo. 63130 Tel.: (314) 863-0100 ext. 3141

#### FUNCTIONAL ABSTRACT

TRANSPRT solves a standard transportation problem using the primal-dual transportation algorithm. This program solves a model in which the objective is to "transport" a single commodity from various origins to different destinations at a minimum total shipping cost. The availability at each origin, the demand at each destination, and the cost to ship one unit of the project from any origin to any destination are required inputs to this model. This model can be applied to certain other types of industrial or business problems that have nothing to do with shipping. Personnel assignment, machine assignment, product and inventory scheduling are a few such applications.

The program utilizes integer arithmetic and requires integer input. If the sum of the origin availabilities is not equal to the sum of the destination requirements, an artificial origin or destination is set up, with zero costs, to handle the excess. The program will handle up to 50 origins and 150 destinations, using 94K bytes of core storage.

#### REFERENCES

Hadley, G., Linear Programming (Reading, Mass: Addison-Wesley Ptb. Co., Inc., 1962).

 $3/72$  1

ERIC

013. 000

S

 $\chi^2$ 

## 35'7

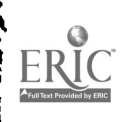

 $\bullet$ 

 $\ddot{\cdot}$ 

 $\hat{\boldsymbol{\cdot}$ 

DESCRIPTIVE TITLE Structure-Factor Least-Squares Refine ment Program for IBM 7090

CALLING NAME ORFLS-PX

INSTALLATION NAME University of Pittsburgh The Computer Center

AUTHOR(S) AND AFFILIATION(S) Dr. Ryonosuke Shiono Crystallography Laboratory University of Pittsburgh

> LANGUAGE FORTRAN II, except SMI, which is in FAP(UMAP).

COMPUTER IBM 7090 with 32K core storage 2-3 magnetic-tape units in addition to system input/output.

Proprietary; usage permitted, but program deck or listing not available PROGRAM AVAILABILITY

> CONTACT Dr. Ryonosuke Shiono, Crystallography Laboratory, 300 Thaw Hall, University of Pittsburgh, Pittsburgh, Pa. 15213 Tel.: (412) 621-3500 ext. 7124

#### FUNCTIONAL ABSTRACT

ORFLS-PX is an extensively modified version of the FORTRAN leastsquares program by Busing, Martin, and Levy. Their program,

performs successive cycles of refinement using the full matrix of the normal equations. The parameters which may be adjusted include several scale factors, an overall temperature factor coefficient, the neutron scattering factors, individual atom multipliers, atomic coorinates, and isotropic or anisotropic individual atom temperature factor coefficients. The parameters to be varied may be specified arbitrarily, and structures of any symmetry may be accommodated. The refinement may be based either on the structure factors or their squares, and the observations may be weighted individually, or the use of unit weights may be specified.'

#### Features of ORFLS-PX

1. Reflexion-data input may be from cards or from magnetic tape

continued

006

000

4/70 1

ERIC
EDUCATIONAL INFORMATION NETWORK EDUCOM

0064

000 0064

- 2. Uses atomic-scattering-factor table of f versus sine
- 3. External scale factors now refer to  $F_{obs}$ , rather than to  $F_{cal}$  s  $\overline{S}$
- 4. Weighting scheme may be changed or weights modified by a subroutine
- S. Limitations on maximum number of atoms, parameters to be used; number of parameters to be refined have been enlarged
- 6. Isotropic and anisotropic temperature factors for atoms may be used in mixed fashion
- 7. Anomalous dispersion correction may be made<sup>2</sup>
- 8. Calculated structure factors, together with the scales F are written on a binary tape, which may be used as an input for the Fourier program or for a new cycle of the leastsquares program.
- 9. Using an output tape as the input, a part of the structure may be added as f. ed contribution for a partial-mode calculation, (this either saves time in calculation or extends the limit of number of atoms to be used)
- 10. Different set of parameters may be refined in successive cycles of full-matrix refinement, when not all the parameters can be refined at the same time

#### General Description of the Program Setup

To provide more storage space for the parameter refinement, ORFLS-PX is divided into three separate core-load packages: MAIN(1),  $MAIN(2)$ , and  $MAIN(3)$ .

MAIN(1) reads the reflexion data on cards or on tape, interpolates the atomic-scattering factors for each kind, and assigns the weight according to the specification. This part may be bypassed if a tape from a previnus cycle of calculation is used as the input. Otherwise, the program produces an intermediate output tape.

MAIN(2) reads back the MAIN(1) tape, one reflexion at a time and calculates structure factor and the necessary derivatives for least-squares refinement. The calculated structure factors and scaled F<sub>obs</sub>' are on the output binary tape. This tape is rewound at the end of every cycle so that the data on this tape are the result of latest calculation. This tape may be used as the input for fixed contribution in a partial-mode calculation.

 $MAIN(3)$  prints out the correlation matrix and other information on various agreements at the end of all calculation.

 $\overline{2}$ 

continued

4/70

 $\overline{0}$ 

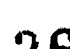

### EDUCOM EDUCATIONAL INFORMATION NETWORK

000 0064

 $0<sub>0</sub>$ 

 $\overline{a}$ 

**a** 

Card formats used for reflexion data and atomic parameters and for symmetry operations are identical to many other interconnected programs on the IBM 7090 and IBM 1130 as well as the IBM 1620. Usually, the user has only to punch a few Control Cards to run any one of the programs.

The Data and Parameter Cards are identical to those in the Block-Diagonal Least-Squares programs $^3$  on the IBM 7090 and 1130, and so  $\hskip1cm$ the user may easily switch from one program to another.

The reflexion-data file on magnetic tape has, again, the same format between this and Block-Diagonal, E, Fourier and other programs on the IBM 7090 (see Ref. 3), and it may be used interchangeably.

ORFLS-PX is an independent program, as compared to some others incorporated in a big system, permitting one to write a subroutine to fit a particular problem, and replace the dummy variables provided in the program by one's own.

#### REFERENCES

- 1. Busing, W.R., Martin, K.O., and Levy, H.A., "A FORTRAN Crystallographic Least-Squares Program," ORNL Tech. Mem. No. TM3OS (Oak Ridge National Laboratories, Oak Ridge, 1962). The modi fied version of this program is used for calculations that involve scattering data and crystallographic structures. Additional information can be obtained through the contact person.
- 2. Ibers, J.A., and Hamilton, W.C., "Dispersion Correction and Crystal Structure Refinement," Acta Cryst. 17, (1964), 781- 782.
- 3. Additional information can be obtained through the contact person.

 $ERC$ 

EDUCOM EDUCATIONAL INFORMATION NETWORK

000 0099

DESCRIPTIVE TITLE Information Retrieval Services

CALLING NAME

INSTALLATION NAME

University of Georgia Computer Center

#### AUTHOR(S) AND AFFILIATION(S) Information Science Group University of Georgia

LANGUAGE Assembler Language & PL/1

COMPUTER IBM 360/65

PROGRAM AVAILABILITY Proprietary; available for use but not for distribution

> CONTACT Miss Margaret Park, Supervisory Inform. Scientist, Computer Center, The Univ. of Ga., Athens, Ga. 30601 Tel.: (404) 542-3741

#### FUNCTIONAL ABSTRACT

In any endeavor, scientists need to keep constantly abreast of activities in their field of interest, to be on the lookout for new ideas, and to maintain a library of useful references. The proliferation of new scientific knowledge is rapidly outpacing the capabilities of conventional information-handling and publishing techniques. Scientists are now turning to computer-based methods to help speed and channel the flow of information on a timely basis.

The Computer Center at the University of Georgia is actively engaged in establishing an Information Center. Mechanized data bases from several scientific organizations are presently available and in use at the Center. Subject areas currently represented are biology, biochemistry, nuclear science, and chemistry, including structural data files for chemical compounds. Other tape services in fields such as medicine, engineering, physics, geology, etc., will be added as interst is expressed in these subject areas.

The Computer Center's Information Sciences Unit offers assistance in creating search profiles and current awareness and retrospective searches of the scientific literature.

continued

000 0099

 $1/71$  1

#### EDUCATIONAL INFORMATION NETWORK EDUCOM

000 0099

6600 000

 $\boxed{\prod\limits_{\substack{\mathbf{r} \text{full set } \mathsf{product} \text{ by } \mathsf{Enc} \\ \mathsf{A} \text{ full set } \mathsf{Proof}}}}$ 

The staff of the Computer Center includes highly trained professionals in practically every subject discipline. In addition to chemists and a microbiologist in the Information Sciences Unit, the Center also has full time staff with specialties in physics, engineering, statistics, biology, and forestry, with consulting staff available in other disciplines. All staff are also familiar with computer systems and their applications.

The Computer Center is constantly seeking better ways to satisfy the information requirements of the scientific community and we will greatly appreciate any suggestions made in this direction. New services will be added as rapidly as possible to meet newly identified needs and uses.

Persons desiring to use the Information Retrieval Services are directed to the contact person.

2

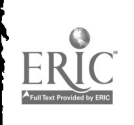

364  $\frac{1}{2}$  .

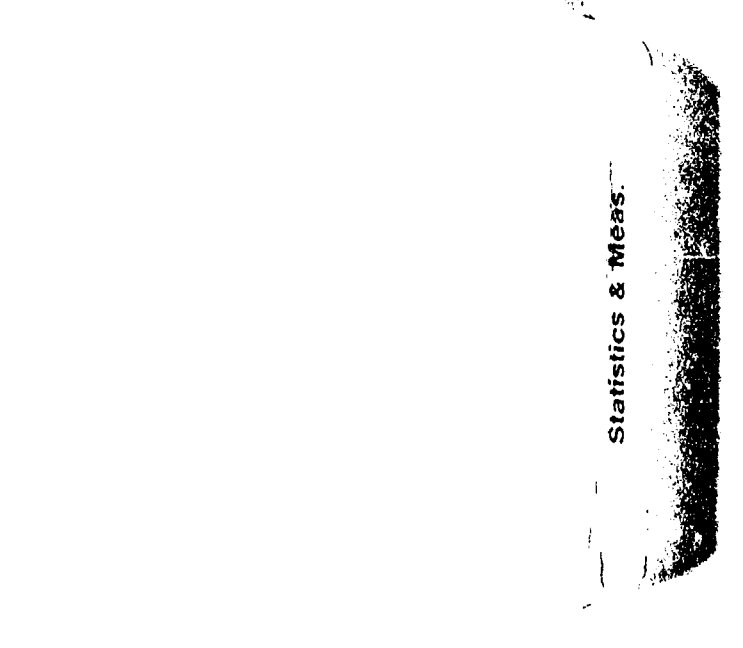

 $\mathbf{r}_0$ 

 $\hat{\mathcal{L}}$ 

 $\frac{4}{3}$ 

 $\frac{1}{2}$ 

EDUCOM

000 000

EDUCATIONAL INFORMATION NETWORK

000 0001

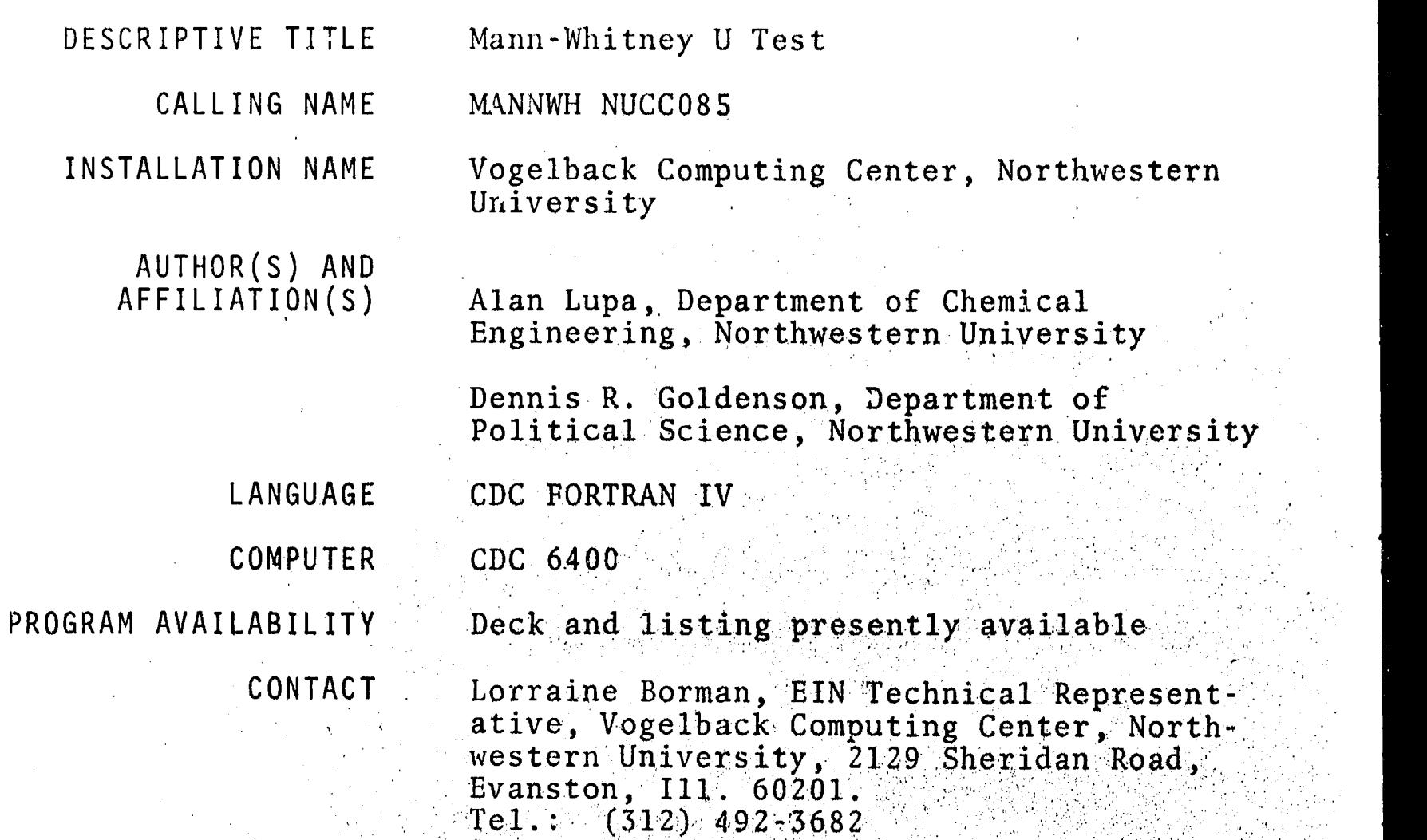

FUNCTIONAL ABSTRACT

This program calculates the Mann-Whitney U statistic and reports its significance at one of five levels of confidence (that is,  $\sim$  100  $\mu$ accept H<sub>0</sub>, P  $>$  .10; reject H<sub>0</sub>, P  $<$  .10, P  $<$  .05, P  $<$  .02, and  $\sim$   $\sim$ P < .01). There is no limit to the number of problems that can be handled. Each subsample in a problem can have up to 2,000 cases. This is purely arbitrary: if one would want a larger s This is purely arbitrary; if one would want a larger sample-size capacity, he could merely alter the PIMENSION statements in the source deck to the limits of core storage. Printed output gives the probler number, alphanumeric problem label, the sample sizes, the input varilb1e format, the median and decile range for each group, the U-test statistic (the smaller value), the value of Z where the larger group is greater than 8, and a statement of the level of confidence in the significance of U. (For a one-tailed test, the points of significance are found bY dividing levels bY two.) Since many behavioral-science data do not achieve interval scaling, the U test is a very useful alternative for one who does not wish to make the assumptions required by the parametric t test in determining if two independent samples are drawn from the same population. It is one of the most powerful of the nonparametric inferential statistics.

continued

4/69

ERI(

 $\mathbf{1}$ 

EDUCATIONAL INFORMATION NETWORI:

000 0001

### References

- 1. Siegel, S., Nonparametric Jtatistics for the Behavioral Sciences (AcGraw-Hill Book Co., Inc., New York, 1956).
- 2. Mann, H.B., and Whitney, D., "On a Test of Whether One of Two Random Variables is Stochastically Larger Than the Other," Ann. Math. Statistics  $18$ , 50–60 (1947). The setting  $\sim$

4/69

 $\frac{1}{2}$ 

 $\overline{0}$ 

1000 000

ERIC

 $\overline{2}$ 

EDUCOM

0(0 0002

DESCRIPTIVE TITLE CALLING NAME INSTALLATION NAME AUTHOR(S) AND AFFILIATION(S) LANGUAGE COMPUTER PROGRAM AVAILABILITY Factor Analysis (Northwestern University version originally written at Biometric Laboratory, University of Miami, Coral Gables, Fla.) FACTOR NUCC160 Vogelback Computing Center Northwestern University Vogelback Computing Center, Northwestern University CDC FORTRAN CDC 6400 Deck and listing presently available

> CONTACT Lorraine .Borman, EIN Technical Representative, Vogelback Computing Center, Northwestern University, 2129 Sheridan Road Evanston, Ill. 60201'  $Te1$ .:  $(312)$  492-3682

### FUNCTIONAL ABSTRACT

FACTOR is a program that computes intercorrelations, principal components, and varimax-rotated factor loadings for a data set consisting of scored responses to a number of variables. The method employed always computes means, standard deviations, and intercorrelations at first. Then, according to user specifications, the program will either stop at that point or continue by computing the principal components and factor loadings, both'normal and after varimax rotation. Another existing option permits placing squared multiple correlations in the diagonal of the correlation matrix.

367

000 0002

 $8/69$  1

EUUCOM EDUCATIONAL INFORMATION NETWORK

000 0003

**000** 

0003

DESCRIPTIVE TITLE

Student's T and F Ratio (with provision. for missing data)

CALLING NAME STDNTF2 NUCC019

INSTALLATION NAME Vogelback Computing Center, Northwestern University

AUTHOR(S) AND AFFILIATION(S) Vogelback Computing Center, Northwestern University

> LANGUAGE CDC FORTRAN IV

COMPUTER CDC 6400

PROGRAM AVAILABILITY Decks and listings presently available

CONTACT Lorraine Borman, EIN Technical Representative, Voge1back Computing Center, Northwestern University, 2129 Sheridan Road, Evanston, Ill. 60201  $Tel.$  (312) 492-3682

### FUNCTIONAL ABSTRACT

STDNTF2 is a larger, more complex version of STDNTF1 (see EIN No. 000 0013) and is capable of handling up to 500 T tests between two groups. Such a test compares an appropriate sampling (T) distribution with the normal distribution. The program tests also for consistency of performance on all tested variables.

The handling of multiple jobs, the availability of certain data transformations, and provision for cases in which the data contain missing items are features of this program.

368

0003 000

EDUCOM EDUCOM EDUCATIONAL INFORMATION NETWORK

000 0004

DESCRIPTIVE TITLE

Subtle, Unbiased, Zealous Yatagen of Questionnaires

CALLING NAME SUZYQ NUCC150

INSTALLATION NAME

AFFILIATION(S)

Vogelback Computing Center, Northwestern University

AUTHOR(S) AND Brent M. Rutherford,

Northwestern UniversitY

Converted for the<br>CDC 6400 by Janos B. Koplyay

LANGUAGE CDC FORTRAN IV

COMPUTER CDC 6400 (Scope 3 1 0.S.)

PROGRAM AVAILABILITY Deck and listing presently available

CONTACT Lorraine Borman, EIN Technical Representative, Vogelback Computing Center, Northwestern University, 2129 Sheridan Road, Evanston, Ill. 60201  $Te1$ .: (312) 492-3682

## FUNCTIONAL ABSTRACT

This cycling program makes possible a scoring and weighting of questiornaire items, as well as providing comprehensive item-analysis measures, test-analysis measures, and factor analysis with varimax rotation of the tetrachoric interitem correlation matrix. For the purpose of item analysis, interna1 as well as external criterion scores may be utilized.

The program permits the user to correct and/or weight a set of test responses (including data that have already been scored). For the cases where some data values may be skipped or missing, there is an option for the insertion of a specified average value in their<br>place. SUZYQ provides a count of the total-response score per it SUZYQ provides a count of the total-response score per item and per subject, expressed in  $raw$  score units,  $z$  score units, and t score units. In addition, a total-test-score frequency distribution is constructed, using the same three types of units.

The total test score is then subjected to an item analysis with corrections for the nonindependence of the calculated correlations.

continued

000 0004

000 0004

 $\mathbf{1}$ 

EDUCATIONAL INFORMATION NETWORK **EDUCOM** 

000 0004

1000 0004

ERIC

Finally, a tuo-way variance analysis is performed, using the method of Hoyt, with basic analytic parameters computed from the elements of the summary table. Options include item analysis by criterion and a derivation of up to ten factors from the tetrachoric interitem correlation matrix (using a Kaiser varimax factor analysis).

 $\overline{c}$ 

EDUCOM EDUCOM ENGINEERING ENGINEERING ENGINEERING ENGINEERING ENGINEERING ENGINEERING ENGINEERING ENGINEERING ENGINEERING ENGINEERING ENGINEERING ENGINEERING ENGINEERING ENGINEERING ENGINEERING ENGINEERING ENGINEERING ENGI

000 0005

000 000

DESCRIPTIVE TITLE CALLING NAME INSTALLATION NAME AUTHOR(S) AND AFFILIATION(S) LANGUAGE COMPUTER PROGRAM AVAILABILITY CONTACT Lorraine Borman, BIN Technical Represent-Multivariate Analysis of Variance-Covariates, Hotelling's T MULCVR NUCC080 Vogelback Computing Center, Northwestern University Vogelback Computing Center, Anonymous; Northwestern University CDC FORTRAN IV CDC 6400 Decks and listings presently available ative, Vogelback Computing Center, Northwestern University, 2129 Sheridan Road, Evanston, Ill. 60201 Tel.: (312) 492-3682

#### FUNCTIONAL ABSTRACT

MULCVR performs an analysis on a number (three Or more) of measurements taken about an arithmetic mean (the "origin"), together with arithmetic means as specified on the Control Cards or by Hotelling's T Test.

### REFERENCES

Rao, C.R., Advanced Statistical Methods in Biometric Research (John Wiley & Sons, Inc., New York, 1952), pp.239-248, 258-266.

Cooley, W.W., and Lohnes, P.R., Multivariate Procedures for the Behavioral Sciences (John Wiley & Sons, Inc., New York, 1963).

371

 $\gamma$  )

 $5/69$  1

EMJCOM

 $\sim$ 

0007

EDUCATIONAL INFORMATION NETWORK

000 0007

**EXECUTE SOFTE**<br>Consideration of the consideration of the consideration of the consideration of the consideration of the consideration of the constant of the constant of the constant of the constant of the constant of the  $\overline{O}$ FORTRAN Program for Lvaluating Internal Consistency and Single-Factoredness in Sets of Multilevel Attitude Items

> CALLING NAME ATTANAL NUCCC48

INSTALLATION NAME Vogelback Computing Center, Northwestern University

AUTHOR(S) AND AFFILIATION(S)

Donald G. Morrison, Council for Intersocietal Studies, Northwestern University

Donald T. Campbell, Department of Psychology, Northwestern University

Leroy Wolins, Iowa State University

LANGUAGE CDC FORTRAN IV

COMPUTER CDC 6400

PROGRAM AVAILABILITY Deck and listing presently available.

CONTACT Lorraine Borman, EIN Technical Representative, Vogelback Computing Center, NOrthwestern University, 2129 Sheridan Road, Evanston, Ill. 60201  $Te1. : (312)^{9}492-3682$ 

### FUNCTIONAL ABSTRACT

ATTANAL is a FORTRAN IV program for evaluating internal consist tency and single-factoredness in sets of multilevel attitude (scale) items. The user may test the assumption that responses summarized in single scores reliably refer to a common trait, attitude, or factor being measured.

The analytical method employed avoids the Guttman unidimensionality requirement commonly associated with a reproducibility coefficient. Arbitrary or chance levels of reproducibility as well as singular tests of significance are replaced by measures of high internal consistency, reliability, and single-factoredness. Dichotomously scored items are renlaced by multilevel response, thus reducing the occurrence of irrelevant difficulty factors among the intercorrelation of items.

372

1

continued

EDUCATIONAL INFORMATION NETWORK

EDUCOM

000 0007

The program operates on the data calds containing one-digit scores of or each item; these are converted from response language to a for each item; these are converted from response language to a scoring language to emphasize the significance of large scores.<br>Separate analysis of pro and con items minimizes the effects of 0<br>response-set and direction-of-wording effects. The polar-choice Separate analysis of pro and con items minimizes the effects of response-set and direction-of-wording effects. The polar-choice format of responses eliminates ambiguity of response effects and allows attitudes to be located on dimensions anchored by positive statements at either pole.

The program produces (for each item and the total set) the means, standard deviations, and a table of intercorrelations among items and sum. Using the Spearman-Brown Corrected Split-Half Method of Reliability, the program then produces a Kuder-Richardson coefficient of reliability based on item variances proportional to the number of items scored.

A modified factor-analysis procedure is applied to the data to obtain a test of single-factoredness. Using the intercorrelations among items, the program approximates optimal factor loadings and produces a commonality estimate  $(h^2)$  for each factor. A convergent solution is acceptable only if there are no negative factor loadings. If no convergent solution is found within 20 iterations, the program halts and prints the last iteration.

The interitem correlation matrix, the residuals matrix, as well as the mean and sigma for residuals is also reported. A Lawley chi-square test of significance is then applied to residuals, and the program produces a listing of factor loadings, the residuals matrix, and the Lawley chi-square with appropriate degrees of freedom. In addition, the program computes an index that purports to measure the relative closeness of each measure to single-factoredness; this index should approach 1.0 in singlefactoredness tests.

REFERENCE

Morrison, D.G., Campbell, D.T., and Wolins, L., "A FORTRAN Program  $\blacksquare$ for Evaluating Consistency and Single-Pactoredness in Sets and Singleof Multilevel Attitude Items," Northwestern 'Univ. Vogelback Computing Ctr. (1965; revised 1967).

000 0007

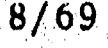

 $000$ 

EDUCOM EDUCATIONAL INFORMATiON NETWORK

000 0009

DESCRIPTIVE TITLE FORTRAN Program for Guttman and Other Scalogram Analyses

CALLING NAME GUTTSCL NUCC115

INSTALLATION NAME Vogelback Computing Center, Northwestern University

AUTHOR(S) AND<br>AFFILIATION(S) Roland Werner, Department of Sociology, Syracuse University

> Donald G. Morrison, Northwestern University -

LANGUAGE CDC FORTRAN IV

COMPUTER CDC 6400

PROGRAM AVAILABILITY Deck and listing presently available

CONTACT Lorraine Borman, EIN Technical Represent, ative, Vogelback Computing Center, Northwestern University, 2129 Sheridan Road, Evanston, Ill. 60201  $Te1$ ,  $(312)$  492-3682

FUNCTIONAL ABSTRACT

GUTTSCL is designed to perform Guttman and other useful analYses on data supplied in scalogram form. Oraginally limited to 10 items. with up to 7 response categories per item and 200 respondents, the capacity has recently been expanded to 30 items and 350 persons,  $\sim$  10  $\,$ the Chilton and Raju indices have been added, and other minor modifications have been made. Each data set constitutes an analysis. An unlimited number of such analyses can be treated serially.

Using the Cornell technique for scalogram analysis,  $\frac{1}{2}$  a scalogram is displayed in the output with the frequency of the response type, the Guttman and psychometric scores of the response type, and the number of errors in the response type. The item marginal frequen-<br>cies and the item marginal probabilities are also provided. This cies and the item marginal probabilities are also provided. information is utilized to calculate the Guttman coefficient of reproducibility. Other coefficients of reproducibility are based  $\sim$ upon Loevinger's, $^2$  Sagi's, $^5$  and Green's $^4$  methods of counting errors  $\sim$ in a response pattern. The expected coefficients of reproducibility

Л.

374

continued

 $\frac{1}{2}$ 

9/69

EDUCATIONAL INFORMATION NETWORK OGO 0009

for each of the error-counting methods are also calculated and are based on Goodman's<sup>5</sup> statistical techniques.

Since a wide range of flexibility in analyzing attitude data is desirable, additional indexes are calculated. These indexes are the Loevinger homogeneity index, $^{\prime}$  the Kuder-Richardson formula, the corrected Kuder-Richardson formula for test reliability,<sup>0</sup> the Green index of consistency, $\frac{4}{9}$  the Borgatta error ratio, $\frac{7}{10}$  the Menzel coefficient of scalability, $^8$  and the Schuessler  $\chi^2$  tests $^9$  for the frequency distribution of response types. The source of these indexes and their method of calculation is fully described in the references cited below.

### REFERENCES

1. Guttman, L., "The Cornell Technique for Scale and Intensity Analysis," Educ. Psychol. Meas. 7, 247:280 (1947).

хż.

- 2. Loevinger, J., "The Technique of Homogeneous Test Compoxed with Some Aspects of 'Scalogram Analysis' and Factor Analysis," Psychol. Bull. 45, 507-529 (1948).
- 3. Sagi, P.C., "A Statistical Test,for the Significance of a Coefficient of Reproducibility," Psychometrika 24, 19-27 (1959).
- 4. Green, B.F., "A Method of Scalogram Analysis Using Summary Statistics," Psychometrika  $21$ ,  $79-88$  (1956).  $\ldots$
- 5. Goodman, L.A., "Simple Statistical Methods for Scalogram Analysis," Isychometrika  $24$ ,  $29-43$  (1959).
- 6. Horst, P., "Correcting the Kuder-Richardson Reliability for Dispersion of Item Difficulty," Psychol. Bull. 50, 371-374  $(1953)$ .
- 7. Borgatta, E.F., "An Error Ratio for Scalogram Analysis," Public Opinion Quart.  $7, 96-100$  (1955).
- 8. Menzel, H., "A New Coefficient for Scalogram Analysis," Public Opinion Quart.  $17, 269 - 280$  (1953).

 $\mathcal{L}$  and  $\mathcal{L}$ 

375

9. Schuessler, K.F., "A Note or Statistical Significance of Scalograms," Sociometry 24, 312-318 (1961).

.11111ammmallillmINI11111111111M

continued

 $7/69$ 

O DO O DO O DO DO O DO O<sub>D</sub>

> O DO DO  $\omega$  and  $\omega$

EDUCOM

#### EDUCOM EDUCATION NETWORK

#### 000 0009

000 0000

Guttman, L., "The Basis for Scalogram Analysis," in Measurement<br>O and Prediction, S.A. Stauffer, L. Guttman, and E.A. Suchman, et al., Eds. (Princeton University Press, Princeton, N.J., 1950),<br>Op. 60-90.

Werner, R., "A FORTRAN Program for Guttman and Other Scalogram Analyses," Syracuse Univ. (CPA 257). This manual provides the program listing and the instructions for the program's use. The control of the program is achieved with control cards that allow two modes of operation: one mode provides the user with summary frequencies of the attitude data; the other, in addition, calculates various indexes appropriate to attitude data.

 $376$ 

 $000$ 

000 0010

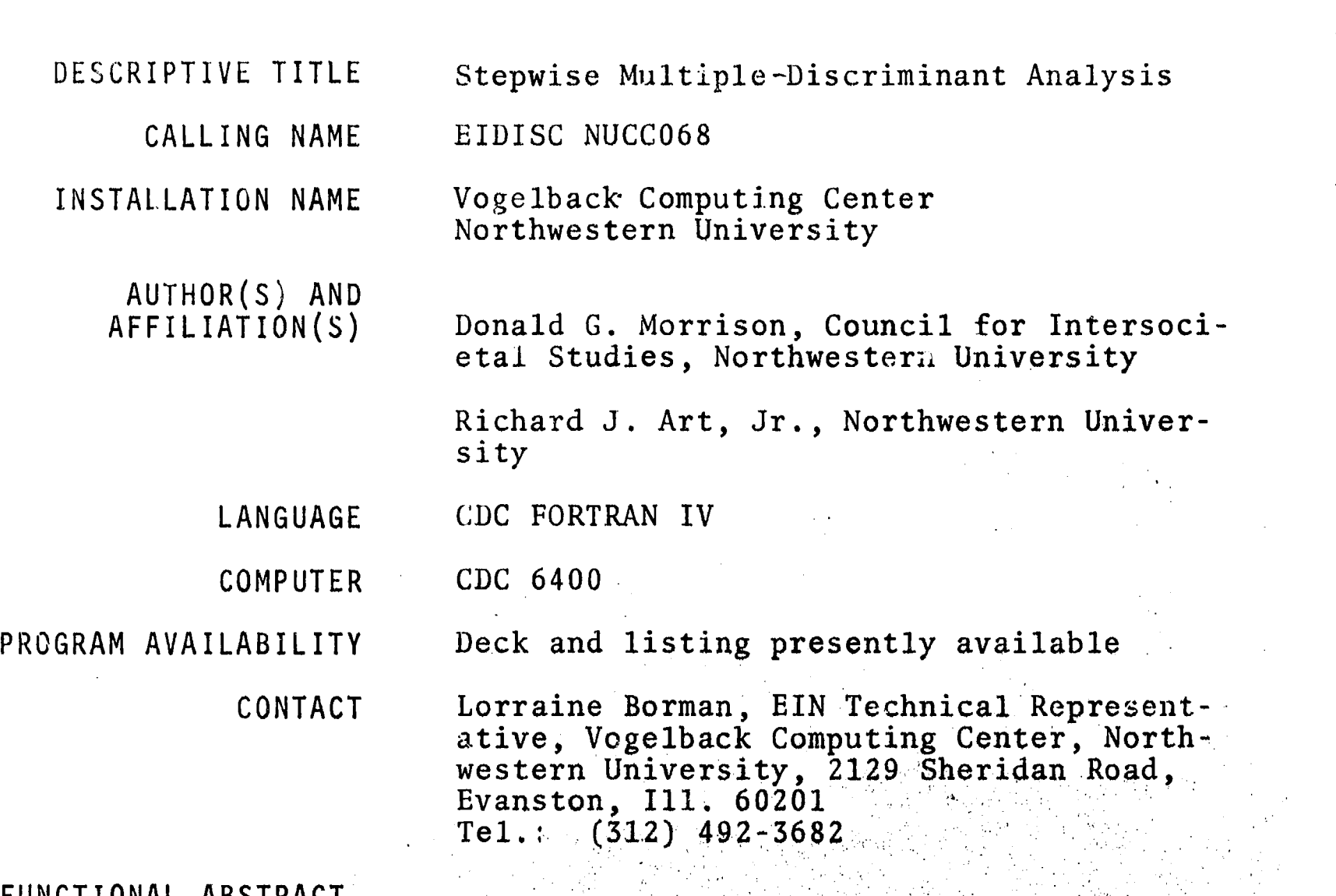

FUNCTIONAL ABSTRACT

The basic stepwise procedure uses Rao's generalized distance statistic' to omit all variables that do not add significantly to the distance between groups. The analysis proceeds with all excluded variables set equal to zero in the discriminant functions. Groupand subject-membership probabilities are calculated. Discriminant scores are also calculated and plotted for the first two functions derived. A histogram is used if only one function is derived.

While several multiple-discriminant computer programs exist, they all are analogous to standard multiple regression in the sense that all the variables are included in the function, irrespective of their ability to increase the Ciscriminating power of the functions derived. It is quite possible to add to the analysis variables that decrease group differences.  $2^{\circ}$  As a result, discriminant  $\Box$ functions derived by the standard multiple-discriminant methods can often be considerably improved in their power to discriminate by the use of the stepwise procedure. There is also the added benefit of working with fewer original variables.

1

continued

 $001$ 

 $000$ 

8/69

EDUCATIONAL INFORMATION NETWORK EDUCOM

000 0010

The major question of the stepwise procedure revolves around the<br>choice of the criteria with which to add variables. We have not<br>used the F-ratio method of stepwise regression analysis but fol-<br>lowed Rao<sup>1</sup> and used the i choice of the criteria with which to add variables. We have not used the F-ratio method of stepwise regression analysis but followed Rao<sup>1</sup> and used the increase in Rao's V (Ref. 1, p.257) as the entry criterion for the stepwise procedure. (The F ratio will not be able to measure the increased 'distance" that a new variable will provide.) Once it is decided which variables shall be included in the analysis, then the procedure follows the methods of multiple-discriminant analysis in the reduzed-variable space.

The output of the program is intended to give as much information as possible so that powerful discriminant functions can be derived. This includes measures of the discriminatory power of the derived functions, such as plots of the discriminant scores and classification of the raw input data of the discriminant function(s). Further, unclassified subjects can be classified by the program after the calculation of the discriminant function(s).

Briefly, the stepwise procedure uses the variable with the best univariate F ratio (between-groups variance to within-groups variance) as a starting point. Each of the remaining variables is tested to determine which of them adds the most to the distance statistic, a generalized Mahalanobis'  $D^2$  described by Rao (Ref.1, p.257) and referred to as Rao's V. The greatest additional distance is tested as chi square with groups-minus-one degrees of freedom. If the "best" variable adds a significant amount, the process is repeated, testing the remaining set of variables to determine the best third variable to use in combination with the first two selected. This search-and-test process continues until it is found that none of the remaining variables adds a "significant" amount to the distance.

#### REFERENCES

0100 0010

- 1. Rao, C.R., Advanced Statistical Methods in,Biometric Research (John Wiley & Sons, Inc., New York, 1952), Chaps. 7-9.
- 2. Morrison, D. G., and Art, R. C., Jr., "A FORTRAN Program for Stepwise Multiple Discriminant Analysis" (Northwestern University, 1967), pp.14-25. Copies may be obtained from Donald Morrison, Council for Intersocietal Studies, Northwestern University, 1818 Sheridan Road, Evanston, I11. 60201.

2

**EDUCOM** 

000 001

EDUCATIONAL INFORMATiON NE IWORK

000 0011

DESCRIPTIVE TITLE Multiple Regression and Correlation Analysis, Modified with Plots

CALLING NAME PLOTYY NUCC079

INSTALLATION NAME

AUTHOR(S) AND Vogelback Computing Center, Northwestern University

AFFILIATION(S) Vogelback Computing Center

> LANGUAGE CDC FORTRAN IV

COMPUTER CDC 6400

PROGRAM AVAILABILITY Decks and listings presently available

CONTACT Lorraine Borman, EIN Technical Representative, Vogelback Computing Center, Northwestern University, 2129 Sheridan Road, Evanston, Ill. 60201 Tel.: (312) 492-3682

#### FUNCTIONAL ABSTRACT

This program calculates basically the same information as does BMD29 (EIN No. 000 0012). However, it also plcts the predicted Y versus  $\blacksquare$ observed Y values of the dependent variable.

As in BMD29, the independent variables are listed in the order of their importance, based on the reduction of sums of squares of the dependent variable attributable successively to each independent variable. The maximum number of variables that can be processed by this program is 59.

EDUCOM EDUCATIONAL INFORMATION NETWORK

000 0012

dontinuad

O DO DESCRIPTIVE TITLE CALLING NAME INSTALLATION NAME AUTHOR(S) AND AFFILIATION(S) Multiple Regression and Correlation Analysis BMD29 NUCC043 Vogelba:k Computing Center, Northwestern University Program originated at UCLA Medical Center as part of the Biomedical Statistics Package LANGUAGE CDC FORTRAN IV COMPUTER CDC 6400 PROGRAM AVAILABILITY Deck and listing prezently available CONTACT Lorraine Borman, BIN Technical Representative, Vogelback Computing Center, Northwestern University, 2129 Sheridan Road, Evanston, Ill. 60201

FUNCTIONAL ABSTRACT

This program is a modification and extension of BMD06 of the UCLA biomedical package. The primary modification is that the independent variables are listed in the order of their importance, based on the reduction of sum of squares of the dependent variable attributable successively to each independent variable. 'Additional output includes cumulative

Tel.: (312) 492-3682

(1) standard errors of estimate,

- (2) sums of squares,
- (3) proportions of variance,
- (4) F values,
- (5) multiple correlation coefficients.

The maximum number of variables that can be processed by this prois 59.

The upper limitation on sample size is 99,999 and the lower limitation on sample size is twc greater than the number of variables.

380

8/69

ERIC

r-I O DO DO O DO DO

 $\sim$ 

# EDUCATIONAL INFORMATION NETWORK **EDUCOM**

 $5/69$ 

00 0012

000 0012

This program can perform a different transformation of any variable and generate new variables if desired, according to the codes specified in the transgeneration cards or through lagging. Any number of variables can be generated, but the total number of variables must not exceed 59.

Any variable, original or generated, can be named the dependent variable. There is no limit to the number of replacements (see Replacement-Deletion Cards).

The maximum number of variables that can be deleted at one time is 32. However, there is no limit to the number of deletions of different sets of variables.

The standard format (12F6.0) for input data or a variable format may be used.

This program uses a reduction of the sum-of-the-squares method to calculate regression and correlation coefficients to fit data points.

REFERENCES

Although no specific references are provided, the user is directed to check statistical references for the Von Neuman ratio and the Durbin-Watson coefficient of correlation.

381

2

 $\overline{0}$ J-1

ERIC

 $\sim$ 

EDUCOM

EDUCATIONAL INFORMATION NETWORK!

000 0013

0013

 $000$ 

DESCRIPTIVE TITLE Student's T Test

CALLING NAME<br>
CALLING NAME<br>
CALLING NAME STDNTF1 NUCC018

INSTALLATION NAME Vogelback Computing Center, Northwestern University

AUTHOR(S) AND AFFILIATION(S) Vogelback Computil.g Center, Northwestern University

> LANGUAGE CDC FORTRAN IV

COMPUTER CDC 6400

PROGRAM AVAILABILITY Decks and listings presently available

CONTACT

Lorraine Borman, EIN Technical Representative, Vogelback Computing Center, Northwestern University, 2129 Sheridan Road, Evanston, Ill. 60201 Tel.: (312) 492-3682

### FUNCTIONAL ABSTRACT

STDNTF1 computes 50 T tests between two groups. Such tests compare an appropriate sampling (T) distribution with the normal distribution. The program also tests for consistency of performance on all variables within the test. Also, the handling of multiple jobs is possible. (See STDNTF2, BIN No, 000 0003.)

**ERIC** 

EDUCOM

EDUCAI1ONAL INFORMATION NETWORK

000 0014

O DO DO O DO O DO DO O DO

 $\circ$ 

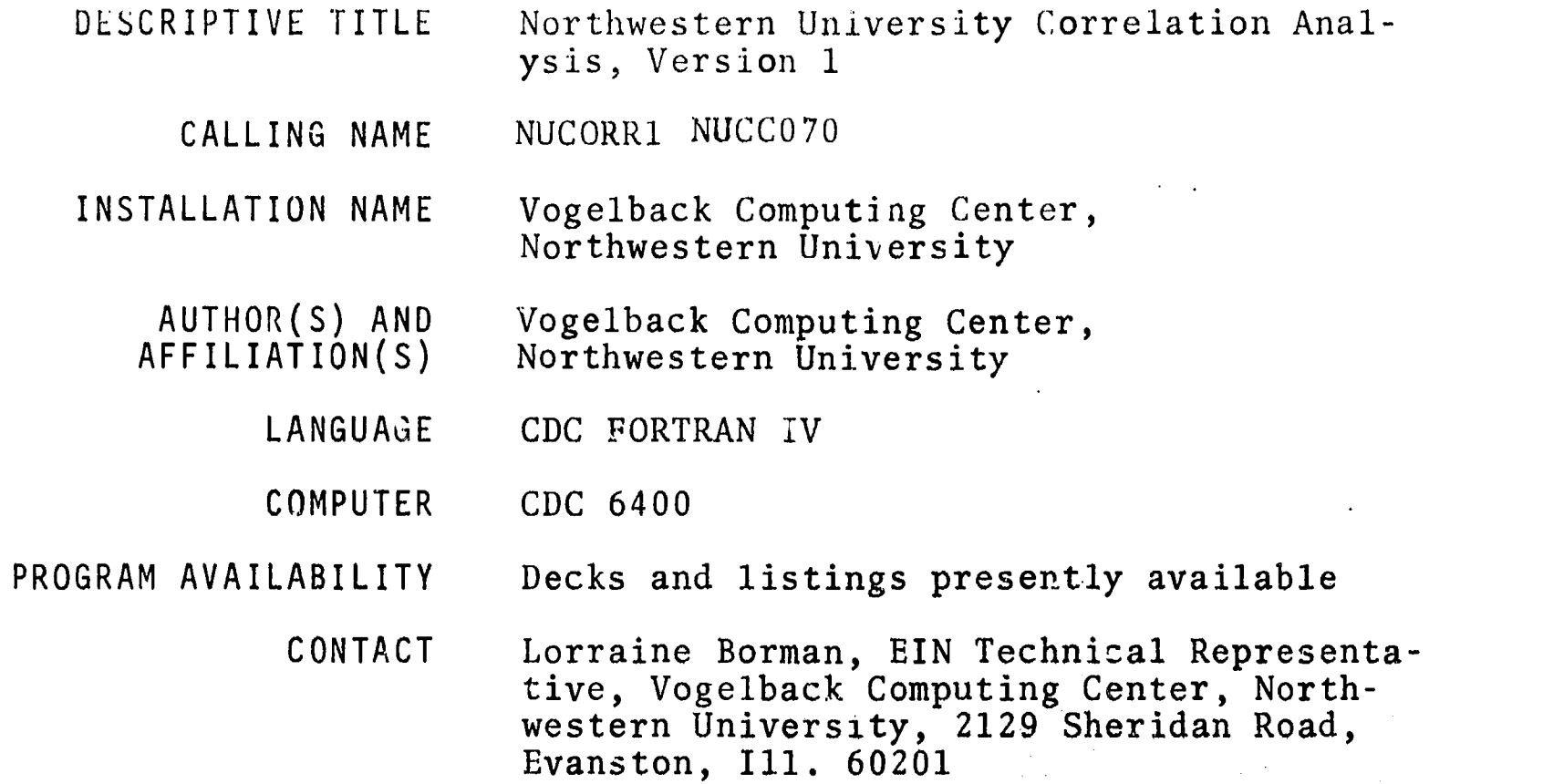

### FUNCTIONAL ABSTRACT

NUCORR1 may be used to compute sums, sums of squares, crossproducts, means, standard deviations, and all or any desired section of the correlation matrix. There is also the capability of classifying data into groups on the basis of a single property.

Tel.: (312) 492-3682

NUCORR1 uses a maximum likelihood estimator that deals with the principle of point estimates. This method is quite consistent and, for large numbers of samples, very efficient and hightly accurate. The basis concept of point estimation is the consideration of every possible value of the parameter and the calculation of the probability that that particular sample would occur in the normal distribution if it were the true value of the parameter. NUCORR1 also serves as an asymptotic estimator in that, as the size of the sample increases, the parameter will approach a limit (defined by the preceding values).

 $5/69$  1

DESCRIPTIVE TITLE Automatic Interaction Detector

CALLING NAME AID NUCC113

INSTALLATION NAME Vogelback Computing Center, Northwestern University

AUTHOR(S) AND AFFILIATION(S) J. Sonquist The University of Michigan

> LANGUAGE CDC FORTRAN IV

COMPUTER CDC 6400

PROGRAM AVAILABILITY Decks and listings presently available

> CONTACT Lorraine Borman, EIN Technical Representative, Vogelback Computing Center, Northwestern University, 2129 Sheridan Road Evanston, Ill. 60201 Tel.: (312) 492-3682

#### FUNCTIONAL ABSTRACT

AID was originally programmed for the IBM 7090 in the MAD language at The University of Michigan. A detailed discussion of the theory, methods, and control parameters of the program are contained in Ref. 1. Since 1964, two parameters have been added to the main-parameter card.

AID is focused on a particular kind of data-analysis problem, characteristic of many social-science research situations, in which the purpose of the analysis involves more than the reporting of descriptive statistics but may not necessarily involve the exact testing of specific hypotheses. In this type of situations the problem is often one of determining which of the variables, for which data have been collected, are related to the phenonmenon in question, under what conditions, and through what intervening processes, with appropriate controls for spuriousness.

AID is useful in studying the interrelationships among a set of up to 37 variables. Regarding one of the variables as a dependent variable, the analysis employs a nonsymmetrical branching process, based on variance-analysis techniques, to subdivide the sample into a series of subgroups that maximizes one's ability to predict values of the dependent variable. Linearity and additivity

continued

ERIC

 $\mathbf{1}$ 

EDUCATIONAL INFORMATION NETWORK **MALL ASSAULT ASSAULT ASSAULT** EDUCOM

000 0016

assumptions inherent in conventional multiple-regression techniques of<br>are not required. AID will handle variables that are only nominal<br>scales, i.e., mere classifications. are not required. AID will handle variables that are only nominal scales, i.e., mere classifications.

### REFERENCES

1. Morgan, J.N., and Sonquist, J.A., "The Detection of Interaction Effects: A Report on a Computer Program for the Selection of Optimal Combinations of Explanatory Variables," Univ. Mich, Inst. Soc. Res. Survey Res. Ctr. Monograph No. 35 (1964); copies may be obtained from the EIN office for the cost of duplication and mailing,

6/69

 $ER_{\text{tot}}^{\text{O}}$ 

 $000$ 

EDUCOM EDUCATIONAL INFORMATION NETWORK

000 0017

- DESCRIPTIVE TITLE Generalized Stepwise Regression
	- CALLING NAME B34T NUCC111
	- INSTALLATION NAME Vogelback Computing Center, Northwestern University

AUTHOR(S) AND AFFILIATION(S)

This program is a single-precision version of the UCLA BIMED 34, rewritten by Hodson Thornber, The University of Chicago, in FORTRAN IT and converted for the CDC 6400 by Donald Morrison, Northwestern University.

- LANGUAGE CDC FORTRAN IV
- COMPUTER CDC 6400
- PROGRAM AVAILABILITY Decks and listings presently available

CONTACT Lorraine Borman, EIN Technical Representative, Vogelback Computing Center, Northwestern University, 2129 Sheridan Road, Evanston, Ill. 60201 Tel.: (312) 492-3682

#### FUNCTIONAL ABSTRACT

B34T calculates multiple linear regression in a stepwise manner, inserting at each step that variable which is eligible and has the highest partial correlation with the dependent variable, given that the previously selected variables are in the equation. The eligibility of a variable to be entered is specified by the use of Or-<br>der Cards and Forcing Mode Cards. The latter, if present, delinder Cards and Forcing Mode Cards. eate a set of variables to be forced in, a set to be forced out, and a set to be entered stepwise by the partial correlation criterion mentioned above. The order card specifies the order in which a specified set of variables is entered, as follows. B34T forgets completely about variables forced out. It then enters all variables listed on Order Card(s), holding in the equation those forced in, regardless of how low their partial correlations may become. If any forced-in variables remain after the ordered variables have been entered, they are taken as a group and entered by the correlation criterion. After all ordered and all forced variables are in, any unforced variables are entered stepwise.

continued

**C** and the set of  $\sim$ 

O DO DO

ERIC

#### EDUCOM

### REFERENCES CONTROL CONTROL CONTROL CONTROL CONTROL CONTROL CONTROL CONTROL CONTROL CONTROL CONTROL CONTROL CONTROL CONTROL CONTROL CONTROL CONTROL CONTROL CONTROL CONTROL CONTROL CONTROL CONTROL CONTROL CONTROL CONTROL CON

REFERENCES<br>Thornber, H., "Manual for (B34T, 8 Mar. 1966) A Stepwise Regression<br>Program," Northwestern Univ. Rep. 6603, a general algebraic des-<br>cription of the standard regression model (with and without the Program," Northwestern Univ. Rep. 6603, a general algebraic description of the standard regression model (with and without the constant), main features and operations of the program, use of special features of the program, and a macro flow for program logic.

"Writeup for (B34T, 8 Mar. 1966) A Stepwise Regression Program" gives detailed instructions for filling out individual Control Cards. This abbreviated writeup may be used by casual users who wish to perform simple and multiple regressions with an expanded set of transgenerations that includes lagging of the varistles.

2

continued

0018

DESCRIPTIVE TITLE CALLING NAME INSTALLATION NAME AUTHOR(S) AND AFFILIATION(S) Biserial-Point-Biserial Correlation Program BISR NUCC117 Vogelback Computing Center, Northwestern University N. John Castellan, Jr. Vogelback Computing Center Stephen W. Link Vogelback Computing Center LANGUAGE CDC FORTRAN IV COMPUTER CDC 6400 PROGRAM AVAILABILITY CONTACT Decks and listings presently available Lorraine Borman, EIN Technical Representative, Vogelback Computing Center, Northwestern University, 2129 Sheridan Road, Evanston, Ill. 60201 Tel.: (312) 492-3682

FUNCTIONAL ABSTRACT

BISR has been designed to compute either biserial or point-biserial correlation coefficients. At the user's option, the biserial coefficients will be computed, assuming that a particular discrete item constitutes a subscore for the continuous variable. (This case is analogous to an item-total correlation.) The following data for each discrete variable are obtained from this analysis.

- (a) means of continuous variables for failing groups
- (b) means of continuous variables for passing groups
- (c) means for the continuous variables
- (d) proportion of cases in the passing group
- (e) standard deviation of continuous variables for those cases with a pass or fail response on the associated discrete variable
- (f) correlation coefficients

 $6/69$  1

ERIC

 $\infty$ 

EDUCATIONAL INFORMATION NETWORK EDUCOM

000 0018

Computational Procedure

Formulas Used:

 $r_b = (M_2 - M_1) P_1 P_2 / z s_v,$  $r_{\rm pb} = [(M_2 - M_V)/s_V] (P_2/P_1)^{\frac{1}{2}}.$ 

If  $r_b$  is to represent an item-total correlation,

$$
r_b^1 = [r_b s_y - (P_1 P_2 / z)] / (s_y^2 + P_1 P_2 - 2r_b s_y z)^{\frac{1}{2}}
$$

where  $P_1$  is the proportion of cases in the failing group (0's) and  $P_2$  is the proportion of cases in the passing group (1's or 2's);  $M_1$  and  $M_2$  are the means of the continuous variable for failing and passing groups, respectively, and  $M_V$  is the mean for the continuous variable; sy is the standard deviation for the continuous variable for those cases with a pass or fail response on the associated discrete variable; and z is the ordinate of the unit normal curve at the point where  $P_1$  (or  $P_2$ ) cases are cut off.

$$
S_V^2 = [N \Sigma X^2 - (\Sigma X)^2]/N(N - 1) .
$$

REFERENCES

8100 0018

ERIC

Castellan, N. J., Jr., and Link, S. W., " Biserial Point-Biserial Correlation Program for IBM 709/7090," Behavioral Sci. 8, 368-369 (Oct. 1963).

Henrysson, S, "Correction of Item-Total Correlations in Item Analysis," Psychometrika 28, 211-218 (1963).

 $\frac{2}{389}$ 

6/69

EDUCOM EDUCATIONAL INFORMATION NE1WORK

000 0019

000 0019

DESCRIPTIVE TITLE CALLING NAME INSTALLATION NAME AUTHOR(S) AND AFFILIATION(S) LANGUAGE COMPUTER PROGRAM AVAILABILITY CONTACT Canonical Correlation CANON NUCC168 Vogelback Computing Center, Northwestern University University of Miami Biometric Laboratory CDC FORTRAN IV CDC 6400 Decks and listings presently available Lorraine Borman, EIN Technical Representative, Vogelback Computing Center, Northwestern University, 2129 Sheridan Road, Evanston, Ill. 60201

#### FUNCTIONAL ABSTRACT

The program computes canonical correlations between two sets of variables and tests their significance. It also scores each subject, using the weights associated with the canonical correlations. The methods used in these calculations may be found in the references cited below.  $\ddot{\phantom{}}$ 

Tel.: (312) 492-3682

#### REFERENCES

Hotelling, H., "Relations between Two Sets of Variates," Biometrika 281 321-377 (1936).

Bartlett, M. S., "The Statistical Significance of Canonical Correlations," Biometrika 32, 29-37 (1941).

 $\mathbf 1$ 

390

 $10/69$ 

000

000 n020

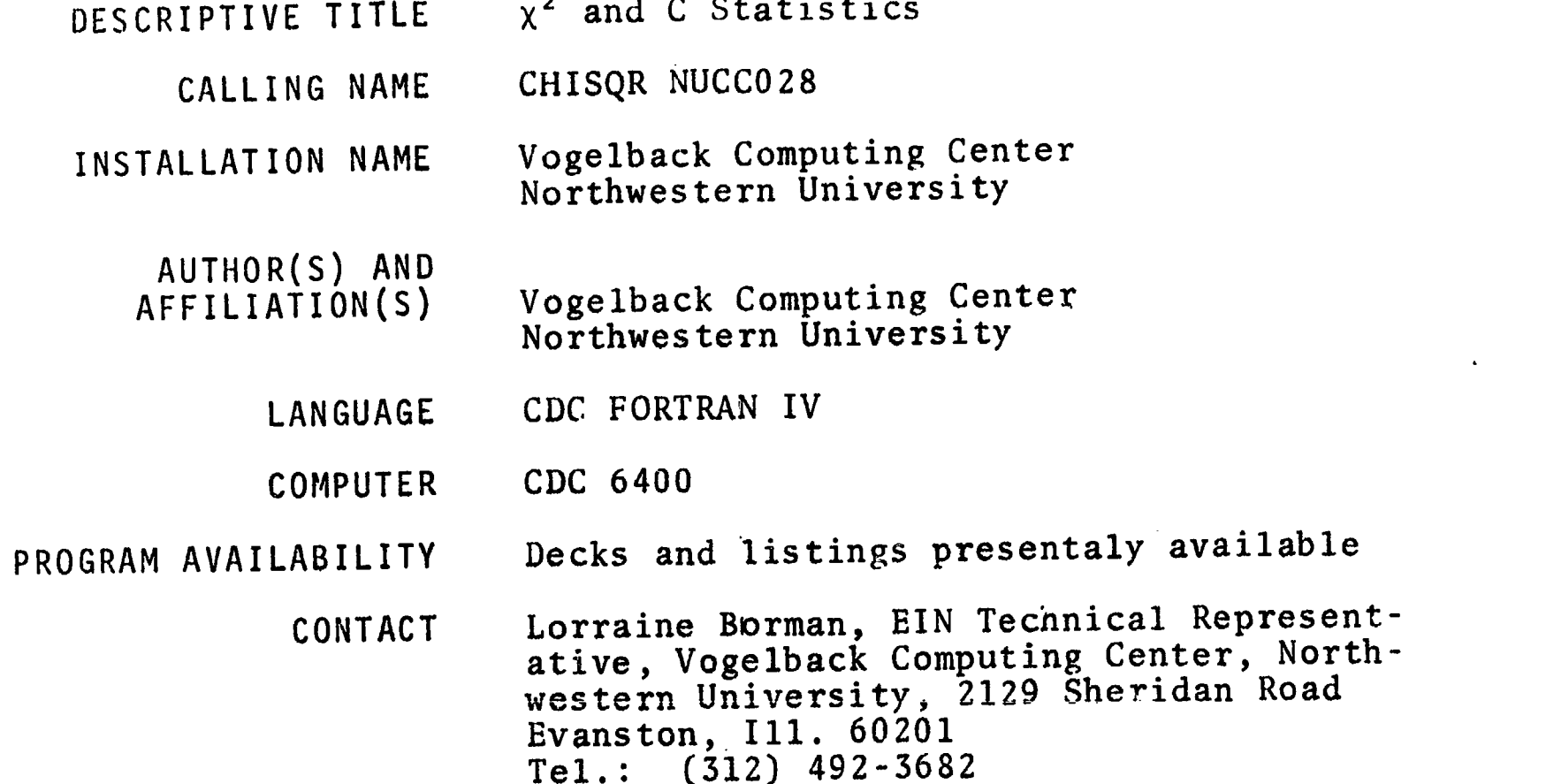

#### FUNCTIONAL ABSTRACT

CHISQR forms a contingency table om numeric data and calculates  $\chi^2$ , C, the percentages of samples in the categories, and the percentages of the categories in the samples.

CHISQR reads in numeric data for as many as 10 samples, each consisting of as many as 1000 subjects. The range of sample values for all samples can be divided into as many as 10 subsets, called categories; a contingency table is then formed by determining the frequencies with which data from ISMPLS of the samples (2 < ISMPLS  $(10)$  fall into the categories.  $\chi^2$  and C (the contingency coeffi-Eient) are printed out, the table is displayed, and the percentages of samples in the categories and categories in the samples are shown. Alternatively, the program will accept input of the actual frequencies and/or expected frequencies instead of calculating them from raw data and frequencies, respectively.

### Computational Procedure

## $x^2$  Test

1. The relative frequencies with which m independent samples (rows) are classified into n mutually exclusive categories (columns) are calculated and treated as interval measurements.

continued

12/69 1

EDUCATIONAL INFORMATION NETWORK **EDUCOM** 

000 0020

implies only that the raw data must have  $n \cdot mina \cdot (classificatory)$  are discussed in the set of these frequencies is called a *contingency* measurement. A table of these frequencies is called a contingency  $\sum_{i=1}^{n}$ table.

2.  $H_0$  indicates that there is no difference between the m samples  $\bigcirc$ in the proportion of observations that fall into the n categoriesi.e., that the rows of frequencies have come from the same or identical populations.  $H_1$  must be two-tailed if  $m > 2$ ,  $n > 2$  $(i.e., df > 1)$ , as eyplained below.

3.  $x^2$  is calculated from the contingency table; its sampling distribution is approximated by the chi-squared distribution with  $df = (m-1)*(n-1)$ ] degrees of freedom.

The  $\chi^2$  test cannot be applied if the expected frequencies are too small. If  $df = 1$ , a Yates-corrected  $\chi^2$  is calculated. Difficulty with small expected frequencies can be avoided by increasing the number of degrees of freedom or by combining "similar" categories (columns) of the contingency table. The  $x^2$  test is insensitive to the effects of order when  $df > 1$ .

4. The power efficiency of the  $x^2$  test is difficult to determine, since it is applied usually to data that cannot be analyzed by any alternative test. However, its limiting power is one as the number of degrees of freedom increases.

Contingency Coefficient

000

0200

ERIC

1. The contingency coefficient  $(C)$  is computed from the  $x^2$  contingency table and will have no correlation to the population when  $H_0$  exists (i.e., the value of C arose from chance). When H1 exists, the samples for C were correlated from a contingency table where  $df = [(m-1)*(n-1)] > 1$ . This is an indicator that C is significant and accurate.

2. When  $C = 0$ , there is a complete lack of association between the variables being measured.

3. When  $C \neq 1$  (0 <  $C < 1$ ), there is a complete dependence between the variables.

4. When C approaches 1, the degrees of freedom approach infinity.

5. Two contingency coefficients can not be compared unless they were derived from the same size tables. These coefficients are not directly comparable to any other measure of correlation.

EDUCOM

0021

 $000$ 

000 0021

DESCRIPTIVE "ITLE Discriminant Analysis for Two Groups

CALLING NAME DISCRIM NUCC169

INSTALLATION NAME Vogelback Computing Center Northwestern University

AUTHOR(S) AND<br>AFFILIATION(S)

Biometrics Laboratory University of Miami

LANGUAGE CDC FORTRAN IV

COMPUTER CDC 6400

PROGRAM AVAILABILITY Decks and listings presently available

CONTACT Lorraine Borman, EIN Technical Representative, Vogelback Computing Center, Northwestern University, 2129 Sheridan Road Evanston, I11. 60201<br>Tel.: (312) 492-3682  $(312)$  492-3682

#### FUNCTIONAL ABSTRACT

DISCRIM computes a discriminant function for contrasting two groups and tests its significance. It also scores each subject by using the discriminant-function coefficients. The analysis may be repeated on subsets of the original variables.

Rao's' discriminant-function coefficients are multiplied by a constant so that the sum of squares of the coefficients is equal to one; these are printed under the heading RAW DISCRIMINANT FUNCTION COEFFICIENTS.

#### REFERENCES

1. Rao, C.R., Advanced Statistical Methods in Biometric Research (John Wiley & Sons, Inc., New York, 1952) , pp. 237-238, 246-248.

Anderson, T.W., An Introduction to Multivariate Statistical Analysis (John Wiley & Sons, Inc., New York, 1958), pp. 126-138.

002

 $000$ 

ERIC

 $\mathcal{L}^{\mathcal{A}}$ 

 $000$ 

000 0022

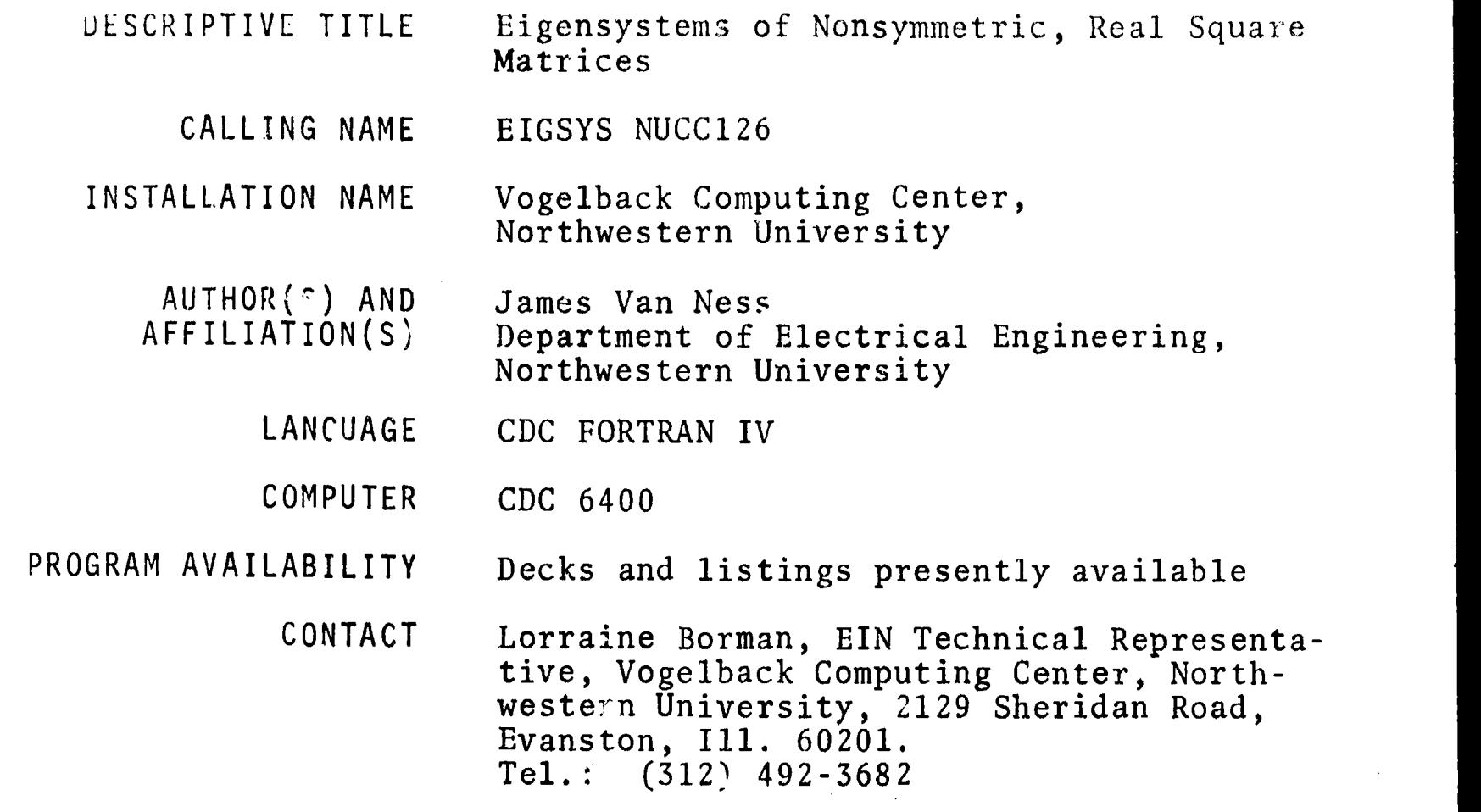

#### FUNCTIONAL ABSTRACT

EIGSYS produces all eigenvalues and eigenvectors (both real and complex) of either symmetric or nonsymmetric square matrices having real elements. EIGSYS calls various subroutines to calculate the eigenvalues, the determinant and the eigenvectors. The trace and determinant of input matrix A is compared with the sum and product, respectively, of the E values. The righthand eigenvectors  $X(I)$ and the lefthand eigenvectors V(J) of A are printed along with their respective residual vectors  $(A*X(I) - LAMBDA(I)*X(\tilde{I})$  and V(J)\*A-V(J)\*LAMBDA(J)). The squares of the residual vectors are printed for convenience in checking the accuracy of the eigensystem. After finding each E vector, EIGSYS then uses the Rayleigh quotient<sup>1</sup> scheme to correct the original E value, which in turn produces a corrected E vector along with new residuals. A second correction is applied that produces a further refinement of the eigenvalue only. The sum and product of the corrected E values<br>are printed at the end of the output for each matrix. EIGSYS reare printed at the end of the output for each matrix. peats this computation for each matrix in the.data-input stream.

#### REFERENCES

1. Martin, R.S., and Wilkinson, J.H., "Solution of Symmetric and Asymmetric Band Equations and the Calculation of Eigenvectors of Band Matrices," Numer. Math. 9, 279-301 (1959).

12/70 1

 $\circ$ 002

000

EDUCOM EDUCOM EDUCATIONAL INFORMATION NETWORK

000 0026

000 0026

DESCRIPTIVE TITLE Multivariite Analysis of Variance

CALLING NAME MANOVA NUCC170

INSTALLATION NAME Vogelback Computing Center, Northwestern University

AUTHOR(S) AND AFFILIATION(S) Biometrics Laboratory, University of Miami

> LANGUAGE CDC FORTRAN IV

COMPUTER CDC (400

PROGRAM AVAILABILITY Decks and listings presently available

> CONTACT Lorraine Borman, EIN Technical Representative, Vogelback Computing Center, Northwestern University, 2129 Sheridan Road, Evanston, Ill. 60201 Tel.: (312) 492-3682

#### FUNCTIONAL ABSTRACT

MANOVA performs univariate and multivariate analyses of variance, of covariance, and of regression. It provides an exact solution in either the orthogonal or nonorthogonal case. Options include single- or multiple-degree-of freedom contrasts in the main effects or interactions, transformations of variables, and orthogonal polynomial contrasts with equally or unequally spaced points. Reanalyses may be done with different criteria, covariates, contrasts, and models.

#### REFERENCES

Bock, R.D., "Programming Univariate and Multivariate Analysis of Variance," Technometrics  $5, 95-117$  (1963).

Graybill, F.A., An Introduction to Linear Statistical Models (McGraw Hill Book Co., Inc., New York, 1961), Vol. 1, pp. 223--253, .

Rao, C.R., Advanced Statistical Methods in Biometric Research (John Wiley & Sons, Inc., New York, 1952), pp. 236-272.

Roy, S.N., Some Aspects of Multivariate Analysis (John Wiley & Sons, Inc., New York, 1957), pp. 76-86.
000 0027

continued

 $002$ 

000

#### $\overline{O}$ DESCRIPTIVE TITLE 95X95 Factor Analysis with Varimax Rotatioh

CALLING NAME MESA1 NUCC016

 $\overline{\circ}$   $\overline{\phantom{0}}$   $\overline{\phantom{0}}$   $\overline{\phantom{$ INSTALLATION NAME Vogeiback Computing Center, Northwestern University

> AUTHOR(S) AND AFFILIATION(S) Vogelback Computing Center, Northwestern University

> > LANGUAGE CDC FORTRAN IV

COMPUTER CDC 6400

PROGRAM AVAILABILITY Decks and listings presently available

> CONTACT Lorrain Borman, EIN Technical Representative, Vogelback Computing Center, Northwestern University, 2129 Sheridan Road Evanston, Ill. 60201 Tel.: (312) 492-3682

#### FUNCTIONAL ABSTRACT

MESA1 can correlate, factor, and rotate a maximum of 95 variables. The maximum sample size that can be used with the program is 32 768 observations. Sample size should be larger than number of variables.

MESAI is composed of three parts: a main program, an eigenvalue subroutine, and a varimax-rotation subroutine. The eigenvalues are calculated by a modified Jacobian method that closely parallels the routine given by Greenstadt in the Ralston and Wilf volume.<sup>1</sup> The varimax subroutine is from BIMD17 package and is based on the Kaiser algorithm.<sup>2</sup> The method of principal-components orthogonal rotation is used.

All of the output of the program is in the form of naturally arranged tables. The variables in the tables can be labeled by name as well as by number. The output of the program can include

396

 $\mathbf{1}$ 

-means, standard deviations, the third and fourth moments of each variable

--- the standard errors of each of the above

6/69

EDUCATIONAL INFORMATION NETWORK EDUCOM

000 0027

--triangular matrix of product moment correlation coefficients, with communality estimates in the main diagonal

--a table of positive eigenvalues, with percentages and cumulative  $\frac{6}{10}$ <br>percentages based upon both the total variance of the matrix and  $\frac{10}{10}$ percentages based upon both the total variance of the matrix and the variance accounted for by the factors to be rotated --matrix of rotated factors

--matrix of unrotated factors. (The number of factors included in this and subsequently listed output is subject to the restrictions explained in the following section.)

The program has the following options available, which are determined by Control-Card entries.

A. Input and Communality Options

The input to the program can be either a series of  $N(N < 32$  768) observations of M variables each (M < 95) or a MXM correlation matrix. If the input is in the form of observations, the following communality options can be computed for each variable  $X_i$ 

- 1. All l's
- 2. Squared multiple correlation of  $X_i$  with the remaining  $X_i$ , i  $\neq j$
- 3. Absolute value of the largest correlation of  $X_i$  with  $X_i$ , i  $\neq j$

If a matrix input is used, only the following options are avaiable for communality estimate for variables  $X_i$ 

4. All l's

1200 000

- 5. Absolute value of largest correlation of  $X_i$  with  $X_j$
- 6. The diagonal element  $r_{ii}$  in the data input matrix

No factor scores are available with options 4, 5, and 6. In these cases, Cols. 36-37 of the Problem Card must be blank.

- B. Rotation Options
- 1. Rotation is optional and can be suppressed
- 2. If rotation is not suppressed, the following series of conditions and options determines the number of variables that will be rotated. (These conditions also determine the number of factors included in the factor matrix.)

 $\mathcal{L}$  and  $\mathcal{L}$ 397

The following conditions always hold

- A maximum of 19 factors can be rotated
- b. Only factors with positive eigenvalues can be rotated

continued

 $\mathbf{J}$  and  $\mathbf{J}$  and  $\mathbf{J}$  and

6/69

000 0027

000 0027

C. A maximum of 100% of the communality of the original matrix can be accounted for by factors. (In practice, this condition means that, if the first k largest factors account for 100% of the original variance, then no addition factors will be calculated.)

The largest number of factors that can be rotated is the minimum of the three values determined by the above conditions. The number of factors to be rotated can be further restricted by the following options.

- d. Specification of a maximum number of factors
- e. Specification of the minimum eigenvalue to be included among rotated factors. (This specification can be a constant, or can be evaluated as the absolute value of the largest negative eigenvalue)
- f. Specification of a minimum/maximum-factor Zoading for factors to be included in the rotation. (In practice, this option means that it is possible to exclude from rotation any factors that have no loadings at or above the specified value. This option should be used with caution because the program will stop calculating factors at the first factor that fails this maximum-factor-loading criterion. It sometimes happens that a factor will fail this min/max test when a factor with a smaller eigenvalue would not fail it.)

If any of the communality options d, e, or f are used, the minimum value, so determined, serves as the limit on the number factors to be rotated, if that value is less than the value determined by condition a, b, and c. The options d, e, and f can be suppressed by leaving the appropriate Control-Card columns blank.

#### REFERENCES

- 1. Greenstadt, J., "The Determination of the Characteristic Roots of a Matrix by the Jacobi Method," in Mathematical Methods for Digital Computers, Ralston and Wilf, Eds. (John Wiley & Sons, Inc., New York, 1959), Chap. 7.
- 2. Kaiser, H.F., "The Varimax Criterion for Analytical Rotation in Factor Analysis," Psychometrika 23, No. 3 (Sept. 1958).

6/69

ERIC

EDUCOM

 $\infty$ 002

000

EDUCATIONAL INFORMATION NETWORK

000 0028

DESCRIPTIVE TITLE Northwestern University Cross Classification and Tabulation

CALLING NAME NUCROS NUCC017

INSTALLATION NAME Vogelback Computing Center, Northwestern University

AUTHOR(S) AND AFFILIATION(S) Betty Benson Vogelback Computing Center, Northwestern University

> LANGUAGE CDC FORTRAN IV

COMPUTER CDC 6400

PROGRAM AVAILABILITY

Decks and listings presently available

CONTACT Lorraine Borman, EIN Technical Representative, Vogelback Computing Center, Northwestern University, 2129 Sheridan Road, Evanston, Ill. 60201 Tel.: (312) 492-3682

### FUNCTIONAL ABSTRACT

NUCROS is a general program for preparing crossclassifications (also called *crosstabulations* or *contingency tables*) in two, three, or four dimensions. For all tables, it is also possible to obtain row and column percentages, chi square, Kendall's tau, the Goodman-Kruskal gamma, and Somers D. A maximum of 99 problems may be executed in one run; each run is able to produce up to 72 tables from a given set of Control Cards and data. Data input may be from cards or tape. For each problem, a maximum of 9999 cases, with up to 80 variables/case, may be processed. The input data must be of the integer type; however, they may be recoded.

#### REFERENCES

Janda, K., Data Processing (Northwestern University Press, Evanston, Ill., 1968), 2nd ed.

Bonato, R. R., and Waxman, B. D., "A General Cross-Classification Program for Digital Computers," Behavioral Sci. 6, No. 4, 347-357 (Oct. 1961).

4/70

ERIC

000 0028

 $\mathbf 1$ 

**EDUCOM** 

 $\sigma$  $\sim$  $\circ$  $\circ$ 

 $000$ 

ERIC

EDUCATIONAL INFORMATION NETWORK

00U 0029

000 0029

DESCRIPTIVE TITLE CALLING NAME INSTALLATION NAME AUTHOR(S) AND AFFILIATION(S) LANGUAGE COMPUTER PROGRAM AVAILABILITY CONTACT Critical-Path Summary-Probability Statistic Based on Normal Curve PERTC NUCC022 Vogelback Computing Center Northwestern University Vogelback Computing Center Northwestern University CDC FORTRAN CDC 6400 Decks and listings presently available Lorraine Borman, ETN Technical Representative, Vogelback Computing Center, Northwestern University, 2129 Sheridan Road, Evanston, Ill. 60201 Tel.: (312) 492-3682

#### FUNCTIONAL ABSTRACT

PERTC produces a detailed scheduling network, final critical-path summary, and probability statistic for events that are normally distributed about some mean.

#### REFERENCES

Rogers, H.B., "Construction Project Pert Network," Northwestern Univ. Grad. School Business (Jan. 1964; unpublished). A reference copy may be obtained from the EIN office for the cost of duplicating and mailing.

12/69 <sup>1</sup>

EDUCOM EDUCATIONAL INFORMATION NETWORK

000 0030

000 0030

DESCRIPTIVE TITLE Punch and Print Rankings

CALLING NAME PPRANK NUCCO23

INSTALLATION NAME Vogelback Computing Ccnter, Northwestern University

AUTHOR(S) AND AFFILIATION(S) Vogelback Computing Center, Northwestern University

> LANGUAGE CDC FORTRAN IV

COMPUTER CDC 6400

PROGRAM AVAILABILITY Decks and listings presently available

> CONTACT Lorraine Borman, EIN Technical Representative, Vogelback Computing Center, Northwestern University, 2129 Sheridan Road, Evanston, Ill. 60201 Tel.: (312) 492-3682

### FUNCTIONAL ABSTRACT

PPRANK is able to rank raw data for as many as 100 subjects on as many as 140 variables and to punch out these ranks. A nonparametric Spearman product-moment correlation is performed upon the ranks, with respect to the raw data. Consensus ratings may be produced and tested for significance by using the Kendall  $M$  coefficient of concordance. No missing-data option is available

The subjects are ranked with respect to each variable. The rank 1 is assigned to the subject with the smallest (i.e., most negative) sample value of the variable being considered. Subjects that tie at a sample value are assigned a rank that is the average of the tied ranks. A consensus ranking of the subject can be selected by specifying as many as 20 variables as the ones whose ranks are to be summed and ranked. The consensus ranking itself then becomes an additional variable. Ties among the sums of ranks are resolved by comparison of the sums of squares of ranks; the smaller the sum of squares of ranks, the lower the rank assigned the sum of ranks. Should ties still persist, an average rank is assigned. It is not statistically sound to form consensus ranks from variables that are not in accord (as measured by a W test at the significance level set by the user).

10/69 1

EDUCOM ZILUCATIONAL INFORMATION NETWORK

OOP 0031

contimod

000 003

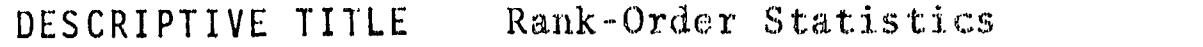

CALLING NAME RKSTAT NUCCO20

INSTALLA1ION NAME Vogelback Computing Center Northwestern University

- AUTHOR(S) AND AFFILIATION(S) Vogelback Computing Center Northwestern University
	- LANGUAGE CDC FORTRAN
	- COMPUTER CDC 6400

PROGRAM AVAILABILITY Decks and listings presently available

> CONTACT Lorraine Borman, EIN Technical Representative, Vogelback Computing Center, Northwestern University, 2129 Sheridan Road, Evanston, Ill. 60201 Tel.: (312) 492-3682

# FUNCTIONAL ABSTRACT

RKSTAT ranks as many as 100 subjects on as many as 80 variables and calculates the following rank-order statistics that compare the ranks assigned to two or more variables: Wilcoxon-Mann-Whitney U, Kruskal-Wallis H, Spearman rank correlation coefficient RS, Kendall coefficient of concordance W. Sample values for these statistics are printed out with directions for the testing of their significance.

The statistical comparison tests in this category assume that the raw data have only the strength of ordinal measurement. A rawdata observation is assigned a rank that is given by one plus the number of observations that are numerically smaller than it (if IRANK = 0) or numerically larger than it (if IRANK = 1). In cal-<br>culating the statistics in these  $t$ , the ranks are treated as culating the statistics in these t interval measurements without  ${impl}_y$ ...g that the raw data have the strength of an interval scale. These statistics universally assume underlying continuity; therefore, the probability of a tie in the raw data is zero. When a tie does occur, however, it is immediately assumed that the tie is an illusion produced by inaccurate measurement and each tied observation is assigned the average of the ranks available to the tied observations. For example, if a single observatioh of 1.53 has been assigned the rank 9 and four observations are tied at 1 54, each of the four tied observations

12/69

EDUCATIONAL INFORMATION NETWORK **UXICOM** UXICOM NETWORK

 $00<sup>t</sup>$ 

000 0031

will be assigned the rank 11.5 and any single observation occurring at 1,55 would get the rank 14.

Wilcoxon-Mann-Whitney U Statistic Test-compares two, independent  $\frac{6}{9}$ samples of equal or unequal size. The U test is more sensitive to differences in location (central tendency) than to differences in dispersion or skewness. The Kolmogorov-Smirnov D test is more suitable than the U test if one wishes to test for all kinds of differences.

For fixed, small  $\alpha$ , the power efficiency of the U test, as compared with the t test, approaches  $95.5\%$  (i.e.,  $3/\pi$  X 100) as N approaches infinity. This shows that the U test is very powerful for large samples and even moderately sized samples.

Kruskal-Wallis H Statistic Test-compares k independent samples of equal or unequal length. Like the U test, the H test is primarily a test of location.

For fixed small  $\alpha$ , the H test, as compared with the F test, has an asymptotic efficiency of  $95.5%$  (i.e.,  $3/\pi$  X 100).

Spearman Rank Correlation Coefficient RS--gives the correlation between two matched samples (of equal length N).

The Spearman RS has approximately 91% power efficiency when compared with the Pearson r (i.e., when the matched data are, in fact, taken from a bivariate normal distribution, are measured on an interval scale, and are correlated in the population, then r will detect this correlation at the significance level with 91 observations for every 100 observations that are required to detect this correlation at this significance level by RS).

Kendall Coefficient of Concordance W-gives the correlation between k matched samples of equal length N. Note: a significant W does not imply that the rankings are objective or "right," but only "consensual." I.e., each sample appears to have its observations ranked on the same (possible erroneous) criteria.

The power of W is 91% as compared to the average of the pairwise Pearson r correlations of the k samples.

Interested persons are directed to the source listed in the Reference for a fuller mathematical explanation of the various tests.

## REFERENCE

Siegel, S., Nonparametric Statistics (McGraw-Hill Book Co., Inc., New York, 1956).

ERIC

 $\overline{2}$ 

EDUCOM

 $\chi^{\mu\nu}$  ,  $\chi^{\mu\nu}$ 

 $\mathsf{M}$ S  $\overline{0}$ 

 $000$ 

# 00u J033

DESCRIPTIVE TITLE Interrupt Time Series-Three Tests of Significance

CALLING NAME TIMEX NUCC049

INSTALLATION NAME Vogelback Computing Center, Northwestern University

AUTHOR(S) AND AFFILIATION(S)

> LANGUAGE CDC FORTRAN IV

COMPUTER CDC 6400

PROGRAM AVAILABILITY Decks and listings presently available

Northwestern University

CONTACT

Lorraine Borman, BIN Technical Representative, Vogelback Computing Center, Northwestern University, 2129 Sheridan Road, Evanston, I11. 60201 Tel.: (312) 492-3682

Joyce Sween, Department of Sociology,

#### FUNCTIONAL ABSTRACT

TIMEX performs three statistical tests on data of the interrupted time-series form: (1) the Mood test, (2) the Walker-Lev covariance tests, and (3) double extrapolation.

In addition to the T or F values of each statistical test of significance, the following information may be obtained (options to be indicated on card input).

## Mood Test

Standard error for t test Estimated y value for the first postchange point Obtained y value for the first postchange point Slope and intercept for the prechange points Variance of the obtained prechange points from the regression estimated values

Walker-Lev Tests

Test 1

Numerator and denominator sum of squares for F Regression estimates (slope and intercept) for prechange values

continued

 $\frac{1}{2}$ 

 $\frac{1}{2}$ 

 $4/70$  1

EDUCATIONAL INFORMATION NETWORK

EDUCOM

12/69

000 0033

Estimated y value at experimental change (i.e., midway between<br>
last pre- and first post-change points), based upon prechange<br>
regression estimates<br>
Regression estimates for postchange values<br>
Estimated y value at experim last pre- and first post-change points), based upon prechange regression estimates Regression estimates for postchange values

Estimated y value at experimental change, based upon postchange regression estimates

Common within-groups regression estimates for the pre- and postchange values

Estimated y value at experimental change, based upon each of the above regression estimates

Test 2

Numerator and denominator sum of squares for F

Test 3

Numerator and denominator sum of squares for F Regression estimates (slope and intercept) for the total series Estimated y value at experimental change, based upon the above regression estimates

Double-Extrapolation Technique for Mood Test

Standard error for T test

Regression estimates for pre- and post-change values Variance of the obtained pre- and post-change points from the values predicted on the basis of the above regression estimates Estimated y value at experimental change based upon pre- and postchange regression estimates

A data plot of the time series may also be obtained.

REFERENCES

Sween, J., and Campbell, D.T., "A Study of the Effect of Proximally Autocorrelated Error on Tests of Significance,for the Interrupted Time Series Quasi-Experimental Design," Northwestern Univ. (Aug. 1965; unpublished).

Sween, J., and Campbell, D.T., "The Interrupted Time Series as Quasi-Experiment: Through Tests of Significance," Northwestern Univ. (Aug. 1965; unpublished).

2

405

LO 003 EDUCOM EDUCATIONAL INFORMATION NETWORK

000 0035

DESCRIPTIVE TITLE Test Scorer and Statistical Analysis CALLING NAME TSSA NUCC072 0 INSTALLATION NAME Vogelback Computing Center Northwestern University AUTHOR(S) AND<br>AFFILIATION(S) Richard Wolf and Leopold Klopfer The University of Chicago

K. Jones Harvard University Graduate School of Education

A. Gasche, B. Wright, and C. Bradford The University of Chicago

LANGUAGE CDC FORTRAN IV

COMPUTER CDC 6400

PROGRAM AVAILABILITY Decks and listings presently available

CONTACT Lorraine Borman, EIN Technical Representative, Vogelback Computing Center, Northwestern University, 2129 Sheridan Road, Evanston, Ill. 60201 Tel.: (312) 492-3682

# FUNCTIONAL ABSTRACT

TSSA scores multiple-response tests that have a single correct response for each item, computes test and item statistics, computes the tetrachoric interitem correlation matrix, and performs a factor analysis and varimax rotation. The point-bisdrial correlation of each item with a criterion score also may be obtained. The number of alternative responses may vary from item to item.

Multiple-scoring keys may be used with the same set of data cards. This feature makes TSSA applicable for scoring and analysis of the Kuder preference record and similarly constructed multikeyed instruments. In addition, multiple jobs may be run.

Computational results include the following.

Individual Scores, including raw scores and scores corrected for guessing

continued

tn 0<br>0<br>0 <sup>0</sup><sup>0</sup>

 $v$  . 12/69

 $\mathbf{1}$ 

#### EDUCATIONAL INFORMATION NETWORK **EDUCOM**

000 0035

Item-kesponse Information, including the proportion of subjects selecting the correct response for each item (i.e., difficulty)<br>and the proportion of subjects selecting each response<br>Test Statistics,<sup>1</sup> including the mean, standard deviation, skewness,  $\frac{60}{90}$ <br>and kurtosis (and th and the proportion of subjects selecting each response

Test Statistics,' including the mean, standard deviation, skewness, and kurtosis (and their standard errors computed from formulas outlined by Fisher); test reliability (computed by Kuder-Richardson formula 20); a validity coefficient; and a Pearson product-moment correlation

Item-Analysis Information,<sup>2,3</sup> including the proportion of subjects passing an item, the item standard deviation, point-biserial correlations, reliability index, and validity index (computed from formulas given by Guilford and Gullicksen)

Tetrachoric Interitem Correlations<sup>4</sup>

Factor Analysis of Interitem Correlation Matrix,<sup>5</sup> with varimax rotation and plot

### Multiple-Scoring Keys

A special feature of TSSA is the use of Multiple-Scoring Keys. Such a feature has two uses. (1) It allows a single set of responses to be scored in more than one way; practical application of this is the use of the program with data from an instrument such as the Kuder preference record where several scores, based on analyses of the same set of items, are desired. (2) A more common situation is the use of the program to obtain subtest scores and a total test score from one instrument. An application of this might be to score all the responses on a reading test and to obtain scores for reading speed, reading vocabulary, and level of comprehension, as well as a total reading score.

#### Multiple Jobs

000 0035

ERIC

The limitation of the procedures in the analyses of subtests is that only the raw scores for each individual or each subject will be meaningful. Corrected scores will not have any meaning. Thus, if an analysis excludes any items initially read, no corrected score will be printed. The reassen for this is that the program treats all items excluded frow malysis as incorrect responses. Thus, the use of a formula for correcting scores for guessing is fallacious in this instance. If the user desires meaningful corrected scores for subtests, he will have to reproduce his Data Cards and run multiple jobs, selecting for reading on any one job only those items for which analysis is desired, i.e., the subtest.

continued

EDUCOM **RIGHTS AND RESERVE ENGINEERING INFORMATION NETWORK** 

000 003S

003

000

The use of the Multiple-Jobs feature for scoring subtests yields meaningful corrected scores, as already mentioned. However, the advantage of the Multiple-Scoring-Key feature of the program is  $\Xi^-$  advantage of the Multiple-Scoring-Key feature of the program is o that the data need be read from cards only once. Subsequent reading of the data is done from binary tape (tape B3), thus achieving savings of time and, hence, cost.

The Multiple-Jobs feature may also be used for scoring and analyzing severly entirely different tests, with only a single loading of the program.

REFERENCES

- 1. Fisher, R.A., Statistical Methods for Research Workers (Oliver & Boyd, Edinburgh, 1954), 12th ed., pp. 70-75.
- $2.$ Guilford, J.P., *Psychometric Methods* (McGraw-Hill Book Co., Inc., New York, 1954), pp. 373-464.
- Gullicksen, H., Theory of Mental Tests (John Wiley & Sons,  $3.$ Inc., New York, 1950), pp. 363-396.
- 4. Farrell, R.H., and Stern, G.G., "A Measure of Tetiachoric Association," presented at APA convention, Sept. 1951, Chicago (unpublished; a copy of this paper may be obtained by writing The University of Chicago Computing Center).
- Wright, B.D., "120X120 Principle Components Analysis: Sym- $5 \cdot$ metric (with Varimax Rotation and Plot)," Univ. Chicago Soc. Sci. Div. Computer Library (1963; unpublished).

0036

 $0\,\tilde{0}\,\tilde{0}$ 

EDUCOM EDUCATIONAL. INFORMATION NETWORK

000 0036

 $000$ 

DESCRIPTiVE TITLE

CALLING MAME

INSTALLATION NAME

AUTHOR(S) AND AFFILIATION(S)

Zellner's Three-Stage Least-Squares Program

Z3SLS NUCC125

Vogelback Computing Center Northwestern University

A. Zellner The University of Wisconsin

L. Weiner Department of Industrial Engineering Northwestern University

LANGUAGE CDC FORTRAN IV

COMPUTER CDC 6400

PROGRAM AVAILABILITY Decks and listings presently available

CONTACT Lorraine Borman, BIN Technical Representative, Vogelback Computing Center, Northwestern University, 2129 Sheridan Road, Evanston, I11. 60201 Tel.: (312) 492-3682

# FUNCTIONAL ABSTRACT

Z3SLS computes two- and three-stage least-squares (2SLS and 3SLS) estimates of parameters in simultaneous or interdependent econometric models. The program first regresses each variable on all the predetermined variables within the model to yield unrestricted least-squares estimates of the reduced-form system. Coefficient estimates, standard errors, etc., are output of the first part of 23SLS. The second set of computations yields either the 2SLS estimates or both 2SLS and 3SLS estimates, with associated statistics.

REFERENCES

Stroud, A., Zellner, A., ard Chou, L.C., "Program for Computing Two- $\qquad \qquad$ and Three-Stage Least Squares Estimates" (long writeup for Z3SLS), which is a Northwestern Univ. Comp. Ctr. Available from EIN for the cost of  $\frac{1}{2}$ 

 $\mathbf{I}$ 

 $5/69$ 

000 0042

0042

 $\overline{0}$ 

#### DESCRIPTIVE TITLE FORTRAN Program for Computing a Full Set of Canonical Correlations Relating Two Sets of Measurements

CALLING NAME CANON

INSTALLATION NAME University of Pittsburgh

AUTHOR(5) AND AFFILIATION(S)

William W. Cooley, Department of Educational Research, University of Pittsburgh

Paul R. Lohnes, Department of Educational Psychology, State University of New York, Buffalo

- LANGUAGE FORTRAN II
- COMPUTER IBM 360/50 IBM 7090

PROGRAM AVAILABILITY Decks and listings presently available

> CONTACT Mr. John Nold, Assistant Director for Services, Computer Center, University of Pittsburgh, 800 Cathedral of Learning, Pittsburgh, Pa. 15213 Tel.: (412) 621-3500 ext. 7185

# FUNCTIONAL ABSTRACT

CANON is a FORTRAN II program that may be utilized for studying the interrelations between two sets cf measurements made on the same observational units. Thus, the user may use the routine to test general hypotheses that suggest that relationships exist between two sets of variables. The canonical correlation is the maximum correlation between linear functions of the two sets of variables. Since more than one linear combination of each of the two sets of variables is often possible, the program successively computes pairs of functions subject to the condition that each is orthogonal to all other functions derived from its set of measurements.

The analytical method employed involves the partitioning of the matrix of intercorrelations (R) of the variables into four submatrices.

(I) R the intercorrelations of the predictor variables

004 000

10/70

EDUCATIONAL INFOHMATION NETWOHK EDUCOM

000 0042

(2) R the intercorrelations of the criteria variables  $\epsilon$ 

(3) R<sup>22</sup> the intercorrelations of the predictor variables  $\circ$ <sup>12</sup> with the criteria variables

 $(4)$  the transpose of  $R_{12}$ The four submatrices are then substituted into a canonical equation, the solution of which involves finding latent roots that are functionally related to sets of weights that maximize the correlation between the derived canonical variates.

CANON operates on data cards that contain the full correlation matrix (upper triangular) of order  $M = M1 + M2$ , where Ml is the number of variables in the left set and M2 is the number of variables in the right set. It is immaterial as,to which set represents the predictors or criteria, the only requirement being that  $M2 \leq M1$ .

CANON reproduces the full correlation matrix that was used as input. In addition, it provides the canonical weights for both predictor and criteria variates, and the factor structures (correlations between each canonical factor and its associated variables) for both sets of canonical factors. Also included are measures of redundancy (the proportion of variance in one set of variables accounted for by the second set of variables) between the two sets. of variables, each set given the other.

The Bartlett procedure for testing the significance of canonical correlations using chi square is provided. In addition,  $\lambda^2$  tests with successive roots removed are provided in the event that the null hypothesis can be rejected.

## REFERENCES

Cooley, W. W., and Lohnes, P. R., Multivariate Procedures for the Behavioral Sciences (John Wiley & Sons, Inc., New York, 1962; to be republished in 1969).

1.  $\overline{\phantom{a}}$ 

 $2^{6}$ 

EDUCOM

0044

 $000$ 

000 0044

DESCRIPTIVE TITLE Computer Means, Median, Frequencies

CALLING NAME PROFILE NUCC112

INSTALLATION NAME Vogelback Computing Center, Northwestern University

AUTHOR(S) AND AFFILIATJON(S) Betty Benson, Vogelback Computing Center, Northwestern University

> LANGUAGE CDC FORTRAN IV

COMPUTER CDC 6400

PROGRAM AVAILABILITY Decks and listings presently available

CONTACT

Lorraine Borman, EIN Technical Representative, Vogelback Computing Center, Northwestern University, 2129 Sheridan Road, Evanston, Ill. 60201 Tel.: (312) 492-3682

# FUNCTIONAL ABSTRACT

PROFILE will give mean, median, sum, and frequency counts for up to 100 *integer-type* variables. Variables may come from 1-, 2-, or 3-column card fields. However, if many of them are 3-column, the number of variables that can be processed will be decreased proportionately.

In tabulating responses, PROFILE discriminates between blanks and punched zeroes. Blanks are considered to be "no response" and consequently are always excluded from the mean and median computation. This is built in and automatic, and it applies to all variables. On the other hand, the user may indicate (using the zero-exclusion card) for each variable whether zeroes are to be excluded or to be treated as "good" answers. For each variable where zeroes are good answers, only a count of blank responses will be printed, N (the number of responses) for that variable reduced accordingly, and the sum, mean, and median computed on the basis of the remaining good answers. For each variable where zeroes are excluded, counts of both blank responses and zero responses will be printed, both counts will be subtracted from N for that variable, and the sum, mean, and median will be computed for all other answers.

6/69

EDUCOM

5 004

 $000$ 

EDUCATIONAL INFORMATION NETWORK

000 0045

DESCRIPTIVE TITLE

Statistical Analysis of Single Equation Models

CALLING NAME

INSTALLATION NAME

AUTHOR(S) AND AFFILIATION(S)

**QSASE** Pennsylvania State University

Computation Center

M.C. Hallberg Department of Agricultural Economics and Rural Sociology

Pennsylvania State University

LANGUAGE FORTRAN IV

COMPUTER IBM 360/67

PROGRAM AVAILABILITY

CONTACT

Pecks and listings presently available

Dr. Daniel L. Bernitt, 105 Computer Building, Pennsylvania State University, University Park, Pa. 16802  $Te1.: (814) 865 - 9527$ 

# FUNCTIONAL ABSTRACT

QSASE is a self-contained library program designed to compute or-<br>dinary least-squares estimates of single equation regression<br>models such as iterative least-squares estimates of special non-<br>linear regression models (as d

- 1. listing descriptive information about the problem and naming variables
- 2. using original observations or sums of squares and crossproducts (SSCP) as input data
- 3. performing various data-editing operations on the input data 4. reading input data
- reading input data from tape or cards
- $5.$ printing and/or punching SSCP in either raw form or corrected form

 $413$ 

printing zero-order correlation matrix

oontinued

ທ

 $\overline{\mathbf{0}}$ 

000 0045

- 7. printing the mean, standard deviation, standard error cf mean, and sum for each variable in the data deck
- 8. producing a separate listing of all zero-order correlation coefficients that exceed in absolute value a prespecified level
- 9. producing a scatter diagram of any variable against any other  $\frac{60}{60}$ <br>0. stepwise least-squares where a least-squares regression is run  $\frac{60}{6}$ variable de la contrata de la contrata de la contrata de la contrata de la contrata de la contrata de la contra<br>De la contrata de la contrata de la contrata de la contrata de la contrata de la contrata de la contrata de la
- 10. stepwise least-squares where a least-squares regression is run and that variable with the smallest t ratio is eliminated in an iterative fashion until all t ratios exceed a prespecified level
- 11. two-step least squares where a least-squares regression is run and all variables are eliminated whose t ratio do not exceed a prespecified level.
- 12. computing and printing the F ratio for testing the hypothesis that a linear combination of a subset of the  $k-1$   $\beta$ 's for a single-equation model are all zero
- 13. computing and printing the t ratio for testing the hypothesis that a linear combination of a subset of the k-1 B's for a single-squation model is equal to a specified value
- 14. computing and/or printing for each observation the value of the dependent variable  $Y_t$ , the estimate of  $Y_t$  from the computed regression  $Y_t$ , the estimated error  $Y_t-Y_t$ , and the percentage error
- 15. producing a scatter diagram of the errors  $Y_t Y_t$  against any other variable in the data deck
- 16. two-stage least-squares estimation
- 17. limited-information maximum-likelihood estimation

REFERENCES

- Hallberg, M.C., "Statistical Analysis of Single Equation Stochastic Models Using the Digital Computer," Penn. State Univ. Dept. Agric. Econ. & Rural Sociol. Rep. 78 (February 1996) 1969). Copies of this report can be obtained through the contact person.
- 2. Hallberg, M.C., "Statistical Analysis of System of Simultaneous<br>Linear Equations Using the Digital Computer," Penn. State<br>Univ. Dept. Agric. Econ. & Rural Sociol. Rep. 69 (September Univ. Dept. Agric. Econ. & Rural Sociol. Rep. 69 (September 0 1967). Copies of this report can be obtained through the contact person.

ERI(

414

 $\boldsymbol{2}$ 

000

ft

 $4/70$ 

000 0046

004

000

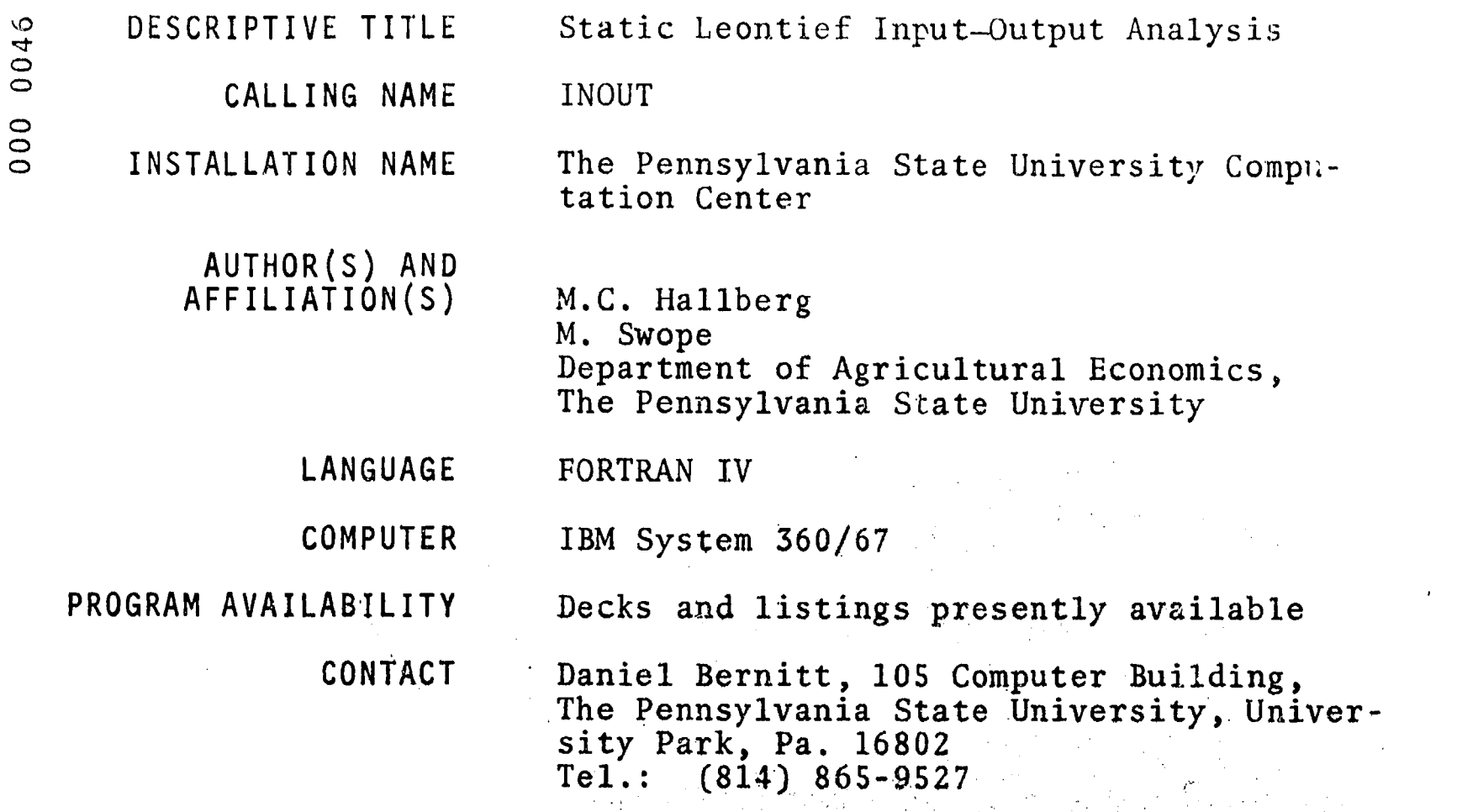

# FUNCTIONAL ABSTRACT

INOUT will solve the static Leontief input-output problem for a model with as many as 175 sectors. From data consisting of a square input matrix, an output vector, and a set of final demand vectors, a great variety of results may be selectively opted, calculated, and printed. Among these are matrices of technical and interdependency coefficients, matrices of interdependency values and net effects, and some other useful vectors.  $\Box$ 

#### REFERENCE

Leontief, W., et al., Studiee in the Structure of the American Economy, Harvard Economic Research Proj. (Oxford University Press, New York, 1953); theoretical and empirical explorations in input-output analysis.

415

 $\sim 10^{11}$  and  $\sim$ 

8/69

 $\frac{1}{2}$ 

 $\overline{0}$ 

EDUCOM EDUCATIONAL !NFORMATION NETWORK

000 0051

# DESCRIPTIVE TITLE Collection of Statistical Routines

CALLING NAME STPAC

INSTALLATION NAME The Pennsylvania State University Compu-

AUTHOR(S) AND William H. Verity<br>AFFILIATION(S) Nancy C. Daubert

Nancy C. Daubert

tation Center

The Pennsylvania State University Computation Center

LANGUAGE FORTRAN IV

COMPUTER IBM System 360/67

PROGRAM AVAILABILITY Decks and listings presently available

CONTACT William H. Verity, 104 Computer Building, The Pennsylvania State University, University Park, Pa. 16802 Tel.: (814) 865-9527

# FUNCTIONAL ABSTRACT

STPAC consists logically of two sections: a monitor and a collection of statistical routines. The monitor is a program that will read all Control Cards, save the original data if required or requested, save any intermediate results that may be needed later on, and then transfer control to the first routine requested. When this routine is finished, it returns control to the monitor, which then looks to see if there is more work to be done. This work can be of several different types, as follows.

1. Using the same data deck (but possibly different columns of it), execute the same routine again.

2. Using the same data deck, execute another routine. Thus, one deck can be subjected to several types of analyses during one run.

3. Execute another program, possibly the same one as before, on a new set of data.

4. Using the results of a previous routine, continue to another program that takes these results as input; e.g., output from  $cor$ relation can be the input to regression or factor analysis.

The statistical routines available include a variety for summary

416

continued

000 0051

1/70

EDUCATIONAL INFORMATION NETWORK WIXOM WIXOM WIXOM WIXOM WIXOM WIXOM WIXOM WIXOM WIXOM WIXOM WIXOM WIXOM WIXOM W

 $\frac{1}{70}$ 

000 0051

of data, frequency analysis, tests of significance, analyses of  $\Xi$ variance, and rank and product-moment correlation coefficients.  $\Box$ See individual abstracts for EIN Nos.  $000, 0051(a)-(s)$  for the  $\qquad \qquad \simeq$ details of the individual statistical routines.

REFERENCES

See individual abstracts for EIN numbers  $0000051$  (a)-(s).

STPAC ROUTINES

EIN No. Calling Name

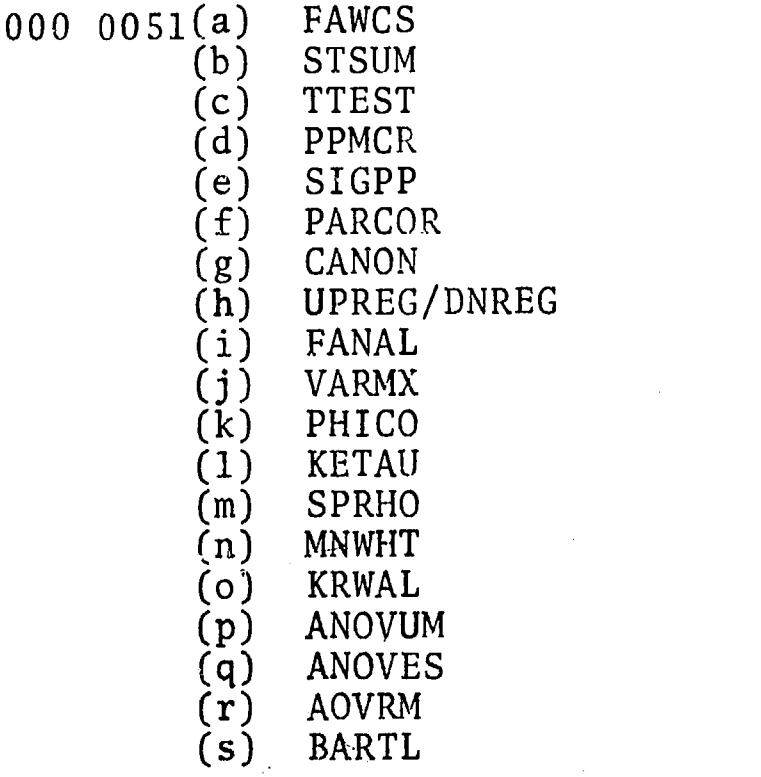

 $00C$   $0051(a)$ 

000 0051(a)

#### DESCRIPTIVE TITLE Frequency Analysis with Chi Square

CALLING NAME (STPAC) FAWCS

INSTALLATION NAME The Pennsylvania State University Computation Center

AUTHOR(S) AND AFFILIATION(S) C.B. Broderick

Department of Family Relations, The Pennsylvania State University

> William H. Verity The Pennsylvania State University Computation Center

LANGUAGE FORTRAN IV

COMPUTER IBM System 360/67

PROGkAM AVAILABILITY Decks and listings presently. available

CONTACT William H. Verity, 104 Computer Building, The Pennsylvania State University, University Park, Pa. 16802  $Tel.: (814) 865 - 9527$ 

# FUNCTIONAL ABSTRAC1

FAWCS computes (1) discrete, two-dimensional frequency-distribution tables (often called contingency tables) whose cells contain an actual frequency and, optionally, (2) expected frequencies and/ or percentages. There is no missing-data code inherent to the program, but the user may specify that certain categories of his variables be ignored or combind with one another. If the user has any 2X2 tables, he may request that the Yates correction factor be used in computing his chi-square value.

FAWCS will crosstabulate one variable, the row variable, with variables called *column* variables. It can work with up to 50 total variables for any one problem, separately crosstabulating the row variable with each of the column variables. The row variable can have up to 31 categories where  $0$  is a valid category. Thus, the  $\sim$   $\sim$   $\sim$ row variable can be coded 0 through 30. Each column variable can have a maximum of 13 categories where, again, 0 is a valid code. Therefore, ctlumn va iables can be coded 0 through 12. Any data outside of these rangee will be ignored.

418

wnwed

 $00000051(a)$ 

1/70

EDUCATIONAL INFORMATiON NETWORK EDUCOM

000 0051(a)

REFERENCES

 $(000051(e)$ 

 $\underset{\overbrace{\text{Full}}}{\text{ERIC}}$ 

Edwards, A.L., Experimental Design in Psychological Research (Holt Rinehart and Winston, New York, 1962).

Snedecor, G.W., Statistical Methods (Iowa State University Press, Ames, Ia., 1961).

Wert, J.E., Neidt, C.O., and Ahmann, J.S., Statistical Methods in Educational and Psychological Research (Appleton-Century-Crofts, New York, 1954).

 $\mathbf{z}$ 

0051

 $000$ 

## EDUCATIONAL INFORMATION NETWORK

000 0051(b)

#### DESCRIPTIVE TITLE Statistical summary

CALLING NAME (STPAC) STSUM

INSTALLATION NAME The Pernsylvania State University Computation Center

AUTHOR(S) AND<br>AFFILIATION(S) Nancy C. Daubert The Pennsylvania State University Computation Center

LANGUAGE FORTRAN IV

COMPUTER IBM System 360/67

PROGRAM AVAILABILITY Decks and listings presently available

CONTACT William H. Verity, 104 Computer Building,<br>The Pennsylvania State University, University Park, Pa. 16302  $Te1$ : (814) 865-9527

### FUNCTIONAL ABSTRACT

STSUM computes, in double-precision arithmetic, the sample size, total, mean, standard deviation, population-variance estimate, standard error, sum of squares, coefficient of variation, third, and fourth moments about the origin, third and fourth central moments, alpha (square root of beta 1), alpha 4 (beta 2), momental  $\qquad$ skewness, and kurtosis. Missing data will be permitted.

#### Equations

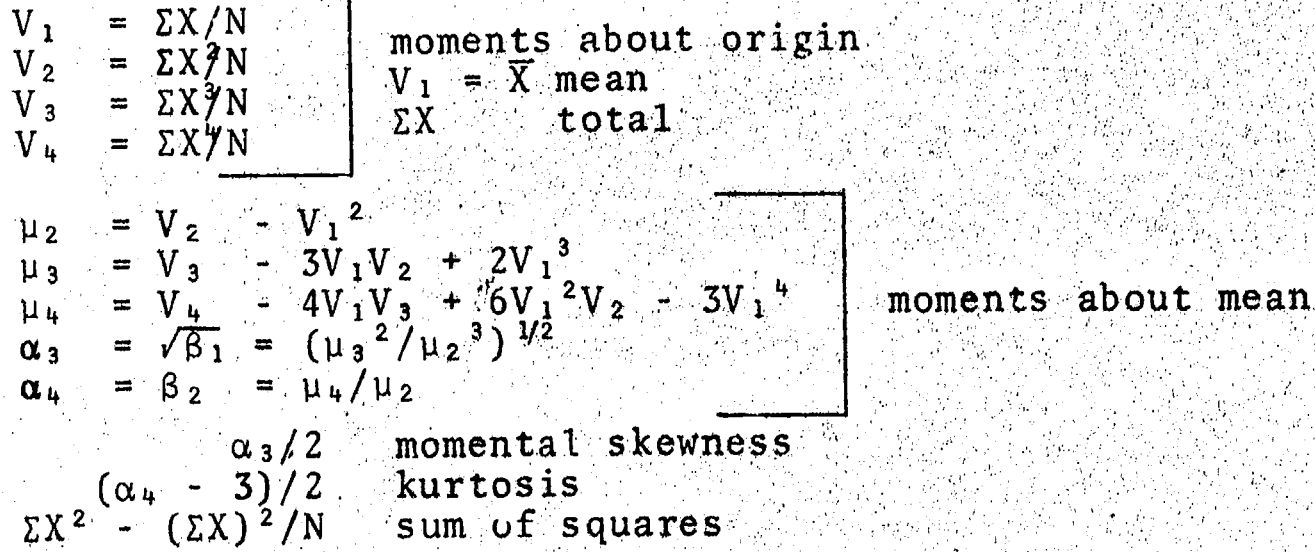

continued

000 0051

1/70

 $ERIC$ 

420

 $\mathbf{1}$ 

EDUCATIONAL INFORMATION NETWORK **ELA ICOM** 

 $220$ 

O<br>C<br>C<br>C<br>C<br>C<br>C<br>C<br>C<br>C<br>C<br><br><br><br><br><br><br><br><br><br><br><br><br><br><br><br><br>

 $\mathbf{u}_\mathrm{max}$ 

000 0051(b)

REFERENCES

 $(9)$  IS00 0

 $ERIC$ 

Beyer, W.H., Ed., *Handbook of Tables for Probability and Statistics* (Chemical Rubber Co., Cleveland, 1966), p.3.

 $|2\rangle$ 

www.manaraa.com

 $1/70$ 

EDUCOM

 $00000051(c)$ 

000 0051(c)

#### DESCRIPTIVE TITLE T Test on Difference between Means

CALLING NAME (STPAC) TTEST

INSTALLATION NAME

AUTHOR(S) AND AFFILIATION(S)

tion Center

The Pennsylvania State University Computa-

Nancy C. Daubert The Pennsylvania State University Computation Center

LANGUAGE FORTRAN IV

COMPUTER IBM System 360/67

.PROGRAM AVAILABILITY

CONTACT William H. Verity, 104 Computer Building, The Pennsylvania State University, University Park, Pa. 16802 Tel.: (814) 865-9527

Decks and listings presently available

# FUNCTIONAL ABSTRACT

 $\mathcal{L}^{\text{max}}_{\text{max}}$ 

TTEST variables (samples) may be correlated or noncorrelated. Missing observations are permitted. Data may be submitted in the form of a single deck or multiple decks. Output can consist of values of t, frequencies, probabilities, and levels of significance. TTEST will perform a t test on each of all possible pairs of variables, each t being computed independently of all others.

For a t test on the difference between means of correlated samples, the formula used is

> $\Sigma$ D/N  $1/$ [N(N - 1)13<sup>2</sup>

where N is the number of pairs and D is the difference between the scores for each pair. The number of degrees of freedom is expressed by  $N - 1$ .

422

For a t test on the difference between means of noncorrelated samples, with separate variances, the formula used is

t =  $(\overline{X}_1 - \overline{X}_2) / (S_{\overline{X}_1}^2 + S_{\overline{X}_2}^2)^{1/2}$ ,

 $control$ 

r-4

 $\frac{0.5}{0.05}$ 

 $1/70$  , which is a simple state of  $1$  and  $\frac{1}{2}$  . The following the simple state of  $\Xi$  . In the

 $\sum_{\mathbf{A}_{\text{Full Park}}}\sum_{\mathbf{P} \text{ could be } \mathbf{Y}_{\text{EUC}}}$ 

EDUCATIONAL INFOHMATION NETWOHK

EDUCOM

 $\clubsuit$ 

0051 (c)

000 0051(c)

where the X's are the means and the  $S_{\overline{X}_1}^2$  and  $S_{\overline{X}_2}^2$  are the squares  $S_{\overline{Q}}$ 

If the frequencies of the two samples are equal, the number of degrees of freedom are equal to the frequency minus 1. If the frequencies are unequal, the program uses the lowest frequency minus 1 as the number of degrees of freedom.

A t test on the difference between means of noncorrelated samples, with pooled variances, involves the formula

$$
t = (\overline{X}_1 - \overline{X}_2) / [S^2 (\frac{1}{K_1} + \frac{1}{K_2})]^{1/2},
$$

where  $S^2$  is the variance--i.e., the sum of squares has been calcalculated by summing the squared deviations for each individual case from the mean of the group in which that case is found--and the K's are the individual group frequencies. The number of degrees of freedom is equal to  $K_1 + K_2 - 2$ .

# REFERENCES

00 0051(c)

ERIC

Wert, J.E., Neidt, C.O., and Ahmann, J.S., Statistical Methods in Educational and Psychological Research (Appleton-Century-Crofts, New York, 1954), pp.128-142.

423

 $\mathcal{L}_{\text{tot}}$ 

 $\boldsymbol{2}$ 

EDUCOM EDUCATIONAL INFORMATION NETWORK

000 0051(d)

000 0051 (d)

DESCRIPTIVE TITLE Pearson Product-Moment Correlation Coef-<br>
Ficient<br>
CALLING NAME (STPAC) PPMCR<br>
DESCRIPTIVE TITLE PEARSON PROR<br>
CALLING NAME The Pennsylvania State University Compu-<br>
tation Center ficient 0 CALLING NAME (STPAC) PPMCR INSTALLATION NAME The Pennsylvania State University Computation Center AUTHOR(S) AND AFFILIATION(S) William H. Verity Nancy C. Daubert The Pennsylvania State University Computation Center LANGUAGE FORTRAN IV COMPUTER IBM System 360/67 PROGRAM AVAILABILITY Decks amd listings presently available CONTACT William H. Verity, 104 Computer Building, The Pennsylvania State University, University Park, Pa. 16802  $Te1.:$  (814) 865-9527

# FUNCTIONAL ABSTRACT

PPMCR computes not only a Pearson product-moment correlation coefficient for each possible pair of input variables, but also the  $\blacksquare$ mean and standard deviation of each input variable.

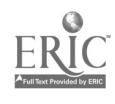

 $0051(e)$ 

 $000$ 

 $00000051(e$ 

DESCRIPTIVE TITLE CALLING NAME INSTALLATION NAME AUTHOR(S) AND AFFILIATION(S) Significance of Pearson Product-Moment Correlation Coefficient (STPAC) SIGPP The Pennsylvania State University Computation Center. W.M. Stiteler, III Mathematics Department, The Pennsylvania State University F. Yates Borden Forestry Department, The Pennsylvania State University H.D. Knoble, The Pennsylvania State University Computation Center LANGUAGE FORTRAN IV COMPUTER IBM System 360/67 PROGRAM AVAILABILITY Decks and listings presently available CONTACT William H. Verity, 104 Computer Building, The Pennsylvania State UniversitY, Uni-

versity Park, Pa. 16802  $\texttt{Te1.:} \quad (814) \quad 865 - 9527$ 

FUNCTIONAL ABSTRACT

SIGPP is to be used optionally in conjunction with the correlation programs to determine the significance of correlation coefficients at any desired probability levels. That is, the null-hypothesis  $r = 0$  (alternate:  $r \neq 0$ ) is tested for each correlation, coefficient.

REFERENCES

U.S. Department of Commerce, Handbook of Mathematical Functions (U.S. Government Printing Office, Washington,  $D,C$ , 1964), p.949, formula'26.7.8.

Snedecor, G.W., Statistical Methods (Iowa State University Press, Ames, Ia., 1961), p. 190.

1/70

 $ER_{\text{test}}^{\text{Q}}$ 

425

 $\mathbf{1}_\mathrm{c}$ 

EDUCOM

 $00000051(f)$ 

000 0051(f)

#### DESCRIPTIVE TITLE Partial Correlation

CALLING NAME (STPAC) PARCOR

INSTALLATION NAME

The Pennsylvania State University Computation Center .

AUTHOR(S) AND AFFILIATION(S) Gabriele A. Michels The Pennsylvania State University Computation Center

LANGUAGE FORTRAN IV

COMPUTER IBM System 360/67

PROGRAM AVAILABILITY Decks and listings presently available

CONTACT William H.. Verity, 104 Computer Building, The Pennsylvania State University, University. Park, Pa. 16802  $Te1.: (814) 865 - 9527$ 

# FUNCTIONAL ABSTRACT

PARCOR constructs the variance-covariance matrix for a given set of variables and then computes the partial correlations and multiple correlations for any specified subset of these'variables.

Let A be the variance-covariance matrix for p variables  $X_1, X_2, \cdots$ ,  $X_p$ . Let B be the inverse of A. Then, the  $(p-2)$ -order correlation coefficient or the partial correlation coefficient  $[i.e.,$ the correlation coefficient between  $X_1$  and  $X_2$  holding the other  $(p - 2)$  variables fixed] is given by

 $p(12|3\cdots p) = -b_{12}/(b_{11}b_{22})$ 

The conditional variance of  $X_1$  is given by

 $\sigma^2$  (1 | 23 · · · p) = 1/b<sub>11</sub>.

The multiple correlation coefficient  $R_1$  of  $X_1$  is defined by

$$
1 - R_1^2 = \sigma^2 \left( 1 / 23 \cdots p \right) / \sigma_1^2,
$$

where of is the variance of  $X_1$ . It is estimated by R in.

$$
-R_1^2 = 1/b_{11} s_1^2
$$

where  $s_i^2$  is the estimated variance of  $x_1$ .

ı

1/70

ERIC

 $2.96$ 

 $\mathbf{1}$ 

www.manaraa.com

'90ntinued

000 0051

EDUCATIONAL INFORMATION NETWORK. **EDUCOM** 

000 0051(f)

# REFERENCES

Hamilton, W.C., Statistics in Physical Science (The Ronald Press Co., New York, 1964), p.184.

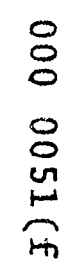

 $\underset{\overbrace{\mathsf{FullExt}}}{\mathsf{FRC}}$ 

www.manaraa.com

EDUCOM EDUCATIONAL INFORMATION NLTWORK

000 0051(g)

# DESCRIPTIVE TITLE

Canonical Correlation

CALLING NAME (STPAC) CANON

INSTALLATION NAME

 $00000051(g)$ 

The Pennsylvania State University Computation Center

AUTHOR(S) AND AFFILIATION(S)

William H. Verity Nancy C. Daubert

The Pennsylvania State University. Computation Center

LANGUAGE FORTRAN IV

CONTACT

COMPUTER IBM System 360/67

PROGRAM AVAILABILITY

Decks and listings presently available

William H. Verity, 104 Computer Building, The Pennsylvania State University, University Par<sup>1</sup>, Pa. 16802  $Tel.$ : (814) 865-9527

# FUNCTIONAL ABSTRACT

CANON solves successively for the most significant canonical correlation coefficients. At the same time, two sets of weights associated with each pair of canonical variates are computed.

All matrix computations are done in double-precision floatingpoint arithmetic. The set of criteria and predictor variables is divided into two groups: 1 (lefthand) and  $\tau$  (righthand) variables, the smaller set automatically becoming the righthand variables. The program then uses a variation of the jacobian method to extract r eigenvalues and r eigenvectors  $(x 1 g$ hthand weights). These are then used through further calculations to compute  $r$  canonical correlation coefficients and r sets of lefthand weights. For each canonical correlation coefficient, chi square is computed with the aid of the eigenvalues and the parameters N (the number of observations),  $r$ , and 1.

Original variables are brought into the canonical correlation problem by means of Right- and Left-Variables Cards. Computationally, it is irrelevant whether the variables on the left or on the right are considered as criteria or predictor variables. However, to save computer time, the set with the smallest number<br>of variables (always put into the righthand category by the provariables (always put into the righthand category by the pro-

 $1/70$  and the contribution of  $1$  c) in the contribution  $\mathbb{R}$  ,  $\mathbb{R}$  is  $\mathbb{R}$  . The contribution of  $\mathbb{R}$ 

ERIC

. .

www.manaraa.com

continuee

EDUCATIONAL INFORMATION NETWORK **EDUCOM** 

000 0051(g)

 $(8)$  1500 00

ERIC

gram) should be designated as  $right.$  Any or all of the variables  $\bigcirc$   $\bigcirc$ brought into the problem may be named by using Name Cards according to STPAC rules.

The maximum output records for a problem may be estimated as follows. Let R be the number of righthand variables, L be the numing to STPAC rules.<br>The maximum output records for a problem may be estimated as fol-<br>lows. Let R be the number of righthand variables, L be the num-<br>ber of lefthand variables, and R < L. Then, the number of records equals  $R(16 + L) + 10$ .

Given two sets of variables--not necessarily random variables-- $[X_i]$ (where  $i = 1, 2, \cdots, p$ , the number of predictor variables, and  $Y_i$  (where  $i = 1, 2, \ldots, q$ , the number of criterion variables) the problem that CANON solves is essentially that of maximizing the correlation between certain members of the two sets, simultaneously reducing the others to zero. Canonical correlation, then, may be defined in one sense as a process by which the relationship between two sets of variables is reduced to its simplest form. In canonical correlation, both multiple criteria and multiple predictors can be involved. (Note that, when  $q = 1$  and  $p > 1$ , the problem is equivalent to that of multiple regression.)

For a hypothetical example, let  $p = 3$  and  $q = 2$ . Here, it is possible to extract two canonical correlation coefficients-say R<sub>1</sub> and  $R_2$ . There is a total of p + q = 5 variables--say  $X_1$ ,  $X_2$ ,  $X_3$  (predictors) and  $X_4$ ,  $X_5$  (criteria). There will be two pairs of canonical variates-say  $U_1V_1$  and  $U_2V_2$ . Suppose for  $R_1$  that the weights for the predictor variables are  $P_{11}$ ,  $P_{12}$ ,  $P_{13}$  and for the criteria variables that the weights are  $C_{1,1}$ ,  $C_{1,2}$ . Then, the pair of new variates, the canonical variates, which are multiples of a linear function of the original variables, are

 $U_1 = K_{11} (P_{11}X_1 + P_{12}X_2 + P_{13}X_3)$ ,

 $V_1 = K_{12}(C_{1,1}X_4 + C_{1,2}X_5)$ ,

where the K's are arbitrary constants of proportionality and U<sub>1</sub> and  $V_1$  are correlated as described by  $R_1$ . A similar situation exists for  $U_2$  and  $V_2$ , which are correlated as described by  $R_2$ . Furthermore, in general all of the U's and V's have zero mean and unit variance; any U is independent of any other U and likewise for the V's; the correlation between any U and V is zero, except for r correlations  $R_1$ ,  $R_2$ ,  $\cdots$ ,  $R_r$ , which are the correlations between  $U_1$  and  $V_1$ ,  $U_2$  and  $V_2$ ,  $\cdots$ ,  $U_T$  and  $V_T$ .

As far as interpretation is concerned, the same difficulty arises as in factor analysis: that of knowing whether or not the linear functions correspond to anything real or whether they are merely mathematical figments,

continued

 $1/70$ 

 $\sim$ 

 $\mathbf{2}$ 

# EDUCOM EDUCATIONAL INFORMATION NEI WORK

000 0051(g)

# REFERENCES

Cooley, W.W., and Lohnes, P.R., Multivariate Procedures for the behavioral Sciences (John Wiley & Sons, Inc., New York, 1964),

pp. 35-69. <sup>0</sup><sup>0</sup> 0 Borko, H., Computer Applications in the Behavioral Sciences (Prentice-Hall, Inc., Englewood Cliffs, N.J., 1962), pp. 267-279.

:41

000 0051 (g)

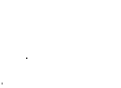

45 C Holland Committee

 $ERIC$ 

EDUCOM EDUCATIONAL INFORMATION NETWORK

000 0051(h)

DESCRIPTIVE TITLE CALLING NAME INSTALLATION NAME AUTHOR(S) AND AFFILIATION(S) Step-Up and Step-Down Multiple Linear Regression (STPAC) UPREG/DNREG The Pennsylvania State University Computation Center Dennis Deaven (programming) The Pennsylvania State University Computation Center M.A. Efroymson (flow charts) LANGUAGE FORTRAN IV COMPUTER IBM System 360/67

PROGRAM AVAILABILITY

CONTACT

Decks and listings presently available William H. Verity, 104 Computer Building, The Pennsylvania State University, University Park, Pa. 16802  $Te1$ :  $(814)$  865-9527

# FUNCTIONAL ABSTRACT

UPREG/DNREG computes stepwise multiple-regression equations, adding or deleting one varia)le at a time until no variables remain to add significantly to tlie equations or until no significant variables remain in the equation. At each step, the following are printed for those variables currently in the equation.

- (1) Regression coefficients
- (2) Standard deviation of the regression coefficients and  $\sim$
- (3) Standard regression coefficients  $\mathbb{R}^n$
- (4) Partial correlation coefficients
- (5) Fraction of explained variance
- (6) Multiple correlation coefficient
- (7) Regression-equation intercept
- (8) Standard deviation of the dependent variable '(UPREG only)
- (9) F value for the variable entering or leaving the equation (UPREG only)

continued

000 0051 (h

0051(h)

 $000$ 

 $\frac{\mathsf{ERIC}}{\mathsf{Area}(\mathsf{Area})}$
EDUCATIONAL II<sup>I</sup> FORMATION NETWORK

000 0051(h)

UPREG

UPREG<br>In the step-up procedure, intermediat: results are used to give<br>statistical information at each step in the calculation. These<br>intermediate answers are also used to control the method of cal-<br>culation. A number of in statistical information at each step in the calculation. intermediate answers are also used to control the method of calculation. A number of intermediate-regression equations are obtained, as well as the final multiple-regression equation. These equations are obtained by adding or deleting ore variable at a time, giving the following equations.

> $Y = b_1(0) + b'(1)x(1)$ ,  $Y = b'(0) + b'(1)x(1) + b'(2)x(2)$  $Y = b''(0) + b''(1)x(1) + b''(2)x(2) + b''(3)x(3)$

The variable added is the one that makes the greatest improvement in goodness of fit. The coefficients represent the best values when the equation is fitted by using the specific variables included in the equation. An important property of this procedure is that a variable may be indicated to be significant in any early stage and thus enter the regression equation. In addition, after several other variables are added to' the equation, the initial variable may be indicated to be insignificant. The insignificant variable will be removed from the regression equation'before adding an additional variable. Therefore, only significant variables are included in the final multiple-regression equation.

DNREG

The step-down procedure of DNREG is simpler than the step-up procedure of UPREG. If the parsimony option has been chosen, DNREG elininates one variable at a time, printing the intermediate results at each step. The variable eliminated is the one that contributes least to the overall significance. Note that, once a variable has been eliminated with the procedure, it is never brought back into the equation.

REFERENCES ,

Efroymson, M.A., "Multiple Regression Analysis," in Mathematical, Methods for Digital Computers, A. Ralston and H.S. Wilf, Eds. (John Wiley  $\xi$  Sons, Inc., New York, 1965).

.

EUUCOM

2

www.manaraa.com

 $1/70$ 

000 0051(i)

000 0051(i)

000 0051 (1

DESCRIPTIVE TITLE Factor Analysis (or Principal-Components Analysis)

CALLING NAME (STPAC) IANAL

INSTALLATION NAME

AUTHOR(S) AND AFFILIATION(S)

D. Laird L. Pryor

J. Cooley.

J. McConnochie

tation Center

The Pennsylvania State University Computation Center

The Pemnsylvania State University Compu-

LANGUAGE FORTRAN IV

COMPUTER IBM System 360/67

PROGRAM AVAILABILITY Decks and listings presently available

CONTACT William H. Verity, 104 Computer Building, The Pennsylvania State University, University Park, Pa. 16802 Tel.:  $(814)$  865-9527

FUNCTIONAL ABSTRACT

FANAL solves successively for the most dominant factors represented in a (symmetric) correlation matrix. Factors are ranked according to the variance accounted for. The number of factors to be extracted is specified in advance. The program may also be used to  $\Box$ find the dominant eigenvalues and eigenvectors of other (symmetric) positive definite matrices.

All computations are done in double-precision floating-point arithmetic. The method used is an iterative one in Which a vector converges to the eigenvector. The largest eigenvalue is found first and then a deflation process is used to find the successively smaller eigenvalues. An extrapolation procedure is used to accelerate convergence of the basic iterative method.

433

1

1/70

EDUCOM EUt CATIONAL INFORMATION NETWORK

000 0051(j)

 $0051(j$ 

000

#### DESCRIPTIVE TITLE Varimax Rotation

CALLING NAME (STPAC) VARMX

INSTALLATION NAME

The Pennsylvania State University Computation Center

AUTHOR(S) AND J. Cooley<br>FFILIATION(S) D. Thompson AFFILIATION(S) John McConnochie

> The Pennsylvania State University Computatior Center

LANGUACE FORTRAN IV

COMPUTER IBM System 360/67

PROGRAM AVAILABILITY Decks and listings presently available

CONTACT William H. Verity, 104 Computer Building, The Pennsylvania State University, University Park, Pa. 16802  $T$ el.: (814) 865-9527,

FUNCTIONAL ABSTRACT

VARMX can perform a number of orthogonal rotations on an arbitrary matrix of factor loadings, using the normal varimax criterion. The result is a unique (within tolerance limits) matrix of factor loadings.

All computations are done in double-precision floating-point arithmetic. First, the original factor loadings as produced by FANAL [EIN No. 000 0051(1)] are normalized by dividing the loadings in each row by the square root of the communality (sum of squares) for that row. The rotation is performed with a criterion of .005 and the resulting loadings are denormalized to give the rotated matrix.

REFERENCES

Kaiser, H.F., "Computer Program for Varimax Rotation in Factor Analysis," Educ. Psychol. Meas.  $1\text{°}$ ,  $413-420$  (1959).

 $\mathbf 1$ 

1/70

 $\sum_{\mathbf{A}_{\text{Full Text}}}\overbrace{\hspace{1.5cm}}\sum_{\mathbf{P} \text{ could be } \mathbf{Y}_{\text{ETIC}}}$ 

434

000 0051(j)

EDUCOM EDUCATIONAL INFORMATION NETWORK

000 0051(k)

DESCRIPTIVE TITLE

INSTALLATION NAME

 $00000051(k)$ 

Phi Coefficient

(STPAC) PHICO

FORTRAN IV

IBM System 360/67

The Pennsylvania State University Computation Center

AUTHOR(S) ANC AFFILIATYON(S)

CALLING NAME

Nancy C. Daubert The Pennsylvania State University Computation Center

LANGUAGE

COMPUTER

PROGRAM AVAILABILITY

CONTACT

William H. Verity, 104 Computer Building, which The Pennsylvania State University, University Park, Pa. 16802  $Te1. : (814) 865 - 9527$ 

Decks and listings presently. available

www.manaraa.com

**ooo** 

0051(k)

FUNCTIONAL ABSTRACT

PHICO processes a maximum of 105 variables and computes phi coefficients for all possible pairs of variables.

Data are dichotomous and are coded  $0$  and  $1$  or  $1$  and  $2$ . The equation  $\blacksquare$ used is

phi =  $(ad-bc)/[(a+b)(c+d)(a+c)(b+d)]$ <sup>1</sup>/<sub>2</sub>.

## REFERENCES

Wert, J.E., Neidt, C.O., and Ahmann, J.S., Statistical Methods in  $Educational$  and Psychological Research (Appleton-Century-Crofts, New York, 1954).

 $0051(1)$ 

000

#### EDUCOM EDUCATIONAL INFORMATION PIETWORK

000 0051(1)

 $0051$ 

000

#### DESCRIPTIVE TITLE Kendall Rand Correlation Coefficients  $(tau)$

CALLING NAME (STPAC) KETAU

INSTALLATION NAME

AUTHOR(S) AND AFFILIATION(S)

Nancy C. Daubert The Pennsylvania State University Compu-

The Pennsylvania State University Compu-

LANGUAGE FORTRAN IV

COMPUTER IBM System 360/67

tation Center

tation Center

PROGRAM AVAILABILITY Decks and listings presertly available

CONTACT William H. Verity, 104 Computer Building, The Pennsylvania State University, University Park, Pa. 16802  $Te1.: (814) \quad 865-9527.$ 

### FUNCTIONAL ABSTRACT

KETAU computes Kendall rank-correlation coefficients (tau), the values of z scores corresponding to them, and the probabilities and levels of significance of the z scores, for all possible pairs of variables. A correction is made for ties. Ihe cor:elation coefficients will also be punched on cards, 'at the option of the user.

#### REFERENCES

Siegel, S., Nonparametric Statistics for the Behavioral Sciences  $(McGraw-Hi11$  Book Co., Inc., New York, 1956), pp.213-222.

 $3/70$  1

Ater

 $\overline{\mathbf{5}}$  $\sim$  000 0051(m)

PESCRIPTIVE TITLE Spearman Rank Correlation Coefficients (rho)

tation Center

CALLING NAME (STPAC) SPRHO

 $\circ$  1M  $\overline{0}$ INSTALLATION NAME

> AUTHOR(S) AND AFFILIATION(S)

Nancy C. Daubert The Pennsylvania State University Computation Center.

The Pennsylvania State University Compu-

LANGUAGE FORTRAN IV

COMPUTER IBM System 360/67

PROGRAM AVAILABILITY Decks and listings presently available

CONTACT William H. Verity, 104 Computer Building, The Pennsylvania State University, University Park, Pa. 16802 Tel.. (814) 865-9527

### FUNCTIONAL ABSTRACT

SPRHO computes Spearman rank-order correlation coefficients (rho) and the values of t corresponding to them for all possible pairs of variables. A correction is made for ties. The correlation coefficients will also be punched on cards at the option of the user.

#### REFERENCES

Siegel, S., Nonparametric Statistics for the Behavioral Sciences  $(McGraw-Hill Book Cc., Inc., New York, 1956)$ , pp. 202-213.

 $\bullet$ 

 $2/70$   $437$ 

EDUCOM

 $0051(n)$ 

 $000$ 

'EDUCATIONAL INFORMATION NETWORK

000 0051(n)

C ) C

0051

DESCRIPTIVE TITLE

CALLING NAME

INSTALLATION NAME

AUTHOR(S) AND AFFILIATION(S)

Mann-Whitney U Test

(STPAC) MNWHT

The Pennsylvania State University Computation Center

Nancy C. Daubert The Pennsylvania State University Computation Center

LANGUAGE FORTRAN IV

COMPUTER IBM System 360/67

PROGRAM AVAILABILITY Decks and listings presently available

CONTACT William H. Verity, 104 Computer Building, The Pennsylvania State University, University Park, Pa. 16802 Tel.: (814) 865-9527

### FUNCTIONAL ABSTRACT

MNWHT computes results for the Mann-Whitney U test and gives corresponding z scores, probabilities of the z scores, and levels of significance. U's are calculated for all possible pairs of variables. Observations per variable may be unequal. A correction is made for ties. U's will be punched on cards at the option of the user.

### REFERENCES

Siegre, S., Nonparametric Statistics for the Behavioral Sciences  $(McGraw-Hi11$  Book Co., Inc., New York, 1956), pp. 116-127.

 $\sum_{\lambda} \prod_{\text{full last Proddot by ERC}}$ 

EDUCOM EUUCATIO VAL INFORMATION NETWORK

000 00S1(o)

DESCRIPTIVE TITLE Kruskal-Wallis One-Way Analysis of Variance

CALLING NAME (STPAC) KIWAL

INSTALLATION NAME

AUTHOR(S) AND AFFILIATION(S)

Nancy C. Daubert The Pennsylvania State University Computation Center

The Pennsylvania State University Compu-

LANGUAGE FORTRAN IV

COMPUTER IBM System 360/67

tation Center

PROGRAM AVAILABILITY

CONTACT William H. Verity, 104 Computer Building, The Pennsylvania State University, University Park, Pa. 16802 Tel.: (814) 865-9527\_

Decks and listings presently available

### FUNCTIONAL ABSTRACT

KRWAL does a Kruskal-Wallis one-way analysis of variance. The levels need not have equal numbers of observations in each. A correction is made for ties.

REFERENCES

Siegel, Nonparametric Statistics for the Behavioral Sciences,  $(McGraw-Hi11$  Book Co., Inc., New York, 1956).

 $\boxed{\prod\limits_{\lambda_{\text{full test Probability}}}$ 

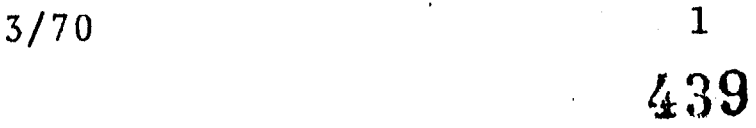

000 0051

000 0051(0)

 $0051(p)$ 

 $\circ$  $\overline{O}$  EDUL, 2014 THE ENDERGAL INFORMATION NETWORK

00C 0051(p)

DESCR(PTIVE TITLE CALLING NAME INSTALLATION NAME AUTHOR(S) AND AFFILIATION(S) Analysis-of-Variance Method of. Unweighted Means (STPAC) ANOVUM The Pernsylvania State University Computation Center Nancy C. Daubert The Pennsylvania State University Computation Center LANGUAGE FORTRAN IV COMPUTER IBM System 360/67 PROGRAM AVAILABILITY Decks and listings presently. available CONTACT William H. Verity, 104 Computer Building, The Pennsylvania State University, University Park, Pa. 16802  $Te1$ .: (814) 865-9527

### FUNCTIONAL ABSTRACT

ANOVUM is designed to handle a factorial analysis of variance with method of unweighted means is based on the assumption that the po-<br>pulation from which the sample is drawr has proportional or equal<br>subclass numbers. It can be relied upon only if the subclass numbers are approximately equal and presumably represent a population with equal numbers. In the analysis is performed upon the means for each cell, and each sum of squares is multiplied by the harmonic mean of the number of observations per cell. Up to 150 variables 1 variable is acceptable with data code =  $0$ . (separate analyses) will be permitted with data code =  $1.$  Only

A Bartlett's test for homogeneity of variance is performed on the<br>raw data. If the chi square computed in this test is significant<br>at the 0.05 level, the conclusions of the analysis of variance<br>should be interpreted cautio

#### REFERENCES

Winer, B.J., Statistical Principles in Experimental Decign (McGraw-Hill Book Co., Inc., New York, 1962), pp. 95-96, 222-224.

2/70

ERIC

\$:14

 $\mathbf{L}$ 

 $\overline{0}$ 

EDUCATIONAL INFORMATION NE1WORK

000 0051(q)

DESCRIPTIVE TITLE Analysis of Variance with Unequal Subclass Numbers (Method of Expected Subclass Numbers)

CALLING NAME (STPAC) ANOVES

INSTALLATION NAME The Pennsylvania State University Computation Center

AUTHOR(S) AND AFFILIATION(S) Nancy C. Daubert The Pennsylvania State University Computation Center

> LANGUAGE FORTRAN IV

COMPUTER IBM System 360/67

PROGRAM AVAILABILITY Decks and listings presently available

CONTACT

William H. Verity, 104 Computer Building, The Pennsylvania State University, Uni versity Park, Pa. 16802 Tel.: (814) 865-9527

#### FUNCTIONAL ABSTRACT

ANOVES is designed to handle a factorial analysis of variance wi'th unequal numbers of observations in subclasses (cells). A problem with equal subclass numbers is acceptable, although it is not advisable to use ANOVES for a balanced design with equal subclass numbers owing to its relatively long computing time as compared to that of ANOVUM. Up to 150 variables (separate analyses) will be permitted with data code =  $1.$  Only one variable is acceptable with data code = O.

This method of analyzing data of multiple classifications with unequal subclass numbers is based on the assumption that the population from which the sample is drawn has proportional or equal subclass numbers. Under its fundamental hypotheses, this method affords an estimate of both the main effects and the interactions. However, every subclass must contain at least one observed value.

If the computed chi-square value for disproportionality is significant, a reduction factor will be calculated and all the sums of squares (except the with-in subclasses, which is calculated from the original data) will be reduced accordingly. This is an attempt to remove part of the disproportionality of the data.

441

 $\mathbf{I}$ 

000 0051 (c

3/70

EDUCOM

 $\frac{1}{2}$ 

3/70

FOUCAT,ONAL INFORMATION NETIVORK **EXAMPLE 2008** 

000 0051(0

The probability associated with the chi-square value computed by<br>using subclass numbers is calculated and the 0.05 probability point<br>is considered critical in determining whether a reduction factor<br>will be computed or not. usinp subclass numbers is calculated and the 0.05 probability point is considered critical in determining whether a reduction factor will be computed or not.

The reduction factor is

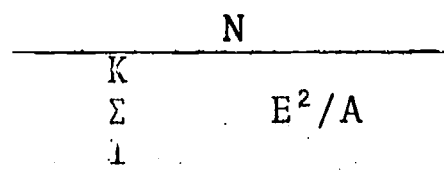

where N is the total number of observations, K is the number of cell subclasses, E is the expected number of observations in a cell, and A is the actual number of observations in the same  $cell.$ 

A Bartlett's test for homogeneity of variance is performed on the raw data. If the chi square computed in this test is significant, the conclusions of the analysis of variance should be interpreted cautiously.

#### REFERENCES

Snedecor, G.W., and Cox, G.M., "Disproportionate Subclass Numbers in Tables of Multiple Classification," Ia, Agriculture Sta. Res. Bul. 180, 233-272 (1935).

Bennett, K.R. (personal correspondence to J. Streeter),

Winer, B.J., Statistical Principles in Experimental Design (McGraw-Hill Book Co., Inc., New York, 1962).

2

442

 $0000000051(r)$ 

EDUCOM EDUCATIONAL INFORMATION NETWORK

000 0051(r)

## DESCRIPTIVE TITLE

CALLING NAME

INSTALLATION NAME

AUTHOR(S) AND AFFILIATION(S) Analysis of Variance with Repeated Measure', (Proportionality Assumed)

The Pennsylvania State University Compu-

tation Center

(STPAC) AOVRM

Nancy C. Daubert The Pennsylvania State University Compttation Center

LANGUAGE

COMPUTER

IBM System 360/67

FORTRAN IV

PROGRAM AVAILABILITY

CONTACT

William H. Verity, 104 Computer Building, The Pennsylvania State University, University Park, Pa. 16802 Tel.: (814) 865-9527

Decks and listings presently available

### FUNCTIONAL ABSTRACT

AOVRM is designed to handle a factorial analysis of variance with repeated measures and either equal or unequal numbers of observations in subclasses (cells). A problem with no repeated measures is acceptable, although it is not advisable to use AVORM for such a design owing to the relatively long computing time as compared with that of ANOVM or ANOVES.

This method of analyzing data of multiple classifications with unequal subclass numbers is based on the assumption that the population from which the sample is drawn has proportional or equal subclass numbers. This method allows calculation of all main effects and interactions. However, every subclass must contain at least one subject and the data for every subject included must be complete.

### REFERENCES

Winer, B.J., Statistical Principles in Experimental Desijn (McGraw-Hill Book Co., Inc., New York, 1962).

> َبِ<br>ت 000 005

 $ERIC$ 

 $\mathbf{1}$ 

 $\overline{\mathbf{o}}$ 

000 0051(s)

000 0051(s)

000 0051 (s

DESCRIPTIVE TITLE Bartlett's Test for Homogeneity of Variance

tation Center

CALLING NAME (STPAC) BARTL

INSTALLATION NAME

AUTHOR(S) AND AFFILIATION(S) Nancy C. Daubert The Pennsylvania State University Computation Center

The Pennsylvania State University Compu-

LANGUAGE FORTRAN IV

COMPUTER IBM System 360/67

PROGRAM AVAILABILITY

CONTACT

William H. Verity, 104 Computer Building, The Pennsylvania State University, University Park, Pa. 16802  $Te1$ .:  $(814) 865 - 9527$ 

Decks and listings presently available

### FUNCTIONAL ABSTRACT

BARTL performs a Bartlett's test for homogeneity of variance on up to 6000 subgroups (or cells). Subgroups may be equal or unequal.

REFERENCES

Winer, B.J. Statistical Principles in Experimental Design (McGraw-Hill Book Co., Inc. , New York, 1962), pp. 95-96.

444

 $1<sup>7</sup>$ 

I f)f)

 $\circ$ 

CD

 $\bigcirc$ 

000 OOSS

005

 $000$ 

DESCRIPTIVE TITLE Bio-Medical Multivariate Statistical Programs

CALLINC NAME BMD

INSTALLATION NAME

AUTHOR(S) AND AFFILIATION(S) University of Notre Dame Computing Center

School of Medicine University of California, Los Angeles

> UNIVAC Division of Sperry Rand Corporation College of Business Administration and

Computing Center University of Notre Dame

LANGUAGE FORTRAN IV

COMPUTER UNIVAC 1107

PROGRAM AVAILABILITY Decks and listings presently available

CONTACT --E1-Exteteth Hutcheson, EIN Technical Representative, Computing Center, University of Notre Dame, Notre Dame, Ind. 46556 Tel.: (219) 283-7784

#### FUNCTIONAL ABSTRACT

The BMD system is a package of computer programs designed to do both basic data processing and the subsequent statistical analysis. The programs have been prepared in an easy-to-use parametric form so that the researcher may adapt them to a wide variety of statistical problems. For further details of the package, see the User Instructions. The BMD is available at the University of Notre Dame in its 1967 edition.

#### REFERENCES

Dixon, W.J. (Ed.), BMD: Biomedical Computer Programs, (Univ. of Calif. Press, Berkeley, 1967, 1970).

Univ. of Notre Dame Computing Center, BMD for the UNIVAC 1107, (Rough draft, 1967 ed. of BMD). Available from Univ. of Notre Dame Computing Cent r, Notre Dame, Ind.

 $6/70$  1

 $ERIC   
 Exsec$ </u>

r.D

000

000 0061

000 0051

DESCRIPTIVE TITLE Matrix Decomposition for Points of View Anolysis

CALLING NAME MATDEC

INSTALLATION NAME Office of Data Analysis Research Educational Testing Service

AUTHOR(S) AND AFFILIATION(S) J. Ferris Educational Testing Service

> LANGUAGE FORTRAN IV

COMPUTER IBM 360/65

PROGRAM AVAILABILITY Deck and listings presently available

CONTACT

Mr. Ernest Anastasio, Off. of Data Anal. Research, Educational Testing Service, Rosedale Road, Princeton, N.J. 08540 Tel.: (609) 921-9000 ext. 2552

### FUNCTIONAL ABSTRACT

The purpose of MATDEC is to decompose a rectangular matrix (i.e., a data natrix, X, dimensioned number of variables by number of subjects) into three matrices  $U$ ,  $\Gamma$ , and  $W$ , according to Horst's<sup>1</sup> development (Ref. 1, pp. 364-382), where  $\dot{r}$  is a diagonal matrix of eigenvalues and U and W contain the corresponding eigenvectors. It is intended as a first step in Tucker and Messick's approach to an individual differences model for multidimensional scaling.2

As is, MATDEC will handle up to 100 variables or subjects, whichever is the lesser dimension of the data matrix. The program uses F4STAT (FORTRAN IV Statistical System) and, in particular, the routine SDGEXT to develop the characteristic roots and vectors of the crossproducts matrix. Further information about F4STAT can be obtained from Mr. Van Hassel, Educational Testing Service, (609) 921-9000, ext. 2557.

### REFERENCES

- 1. Horst, P., Matrix Algebra for Social Scientiate, (Holt, Rinehart & Winston, New York, 1963).
- 2. Tucker, L.R., and Messick, S., "An Individual Differences Model for Multidimensional Scaling," Psychometrika, 28, 333 367 (1963).

3/70

 $ERIC$ 

 $\mathbf{1}$ 

EDUCOM

0062

000

LDAAIIONAL INFORMATION NETWORK

#### 000 0062

### DESCRIPTIVE TITLE

Analysis of Change-over Experiments

Office of Data Analysis Research

CALLING NAME ZFE-03, ZFE-04

INSTALLATION NAME

AUTHOR(S) AND Procedure: AFFILIATION(S)

Educational Testing Service (ETS) G. Beall formerly of Gillette Razor Co.

Program:

V. Halfmann formerly of ETS

LANGUAGE FORTRAN

COMPUTER IBM 360/65

PROGRAM AVAILABILITY Decks and listings presently available

CONTACT

Mr. Ernest Anastasio, Off. of Data Anal. Research, Educational Testing Service, Rosedale Road, Princeton, N.J. 08540<br>Tel.: (609) 921-9000 ext. 2552  $(609)$  921-9000

#### FUNCTIONAL ABSTRACT

The class of designs covered by this program is latin squares or Youden rectangles (incomplete latin squares). These may be repeated fully or in part. The design may be defective, i.e., certain whole rows may be missing, but no allowance has been made for missing cells, i.e., single observations.

The purpose of this program is primarily to analyze the results for effect of treatment with allowance for carry-over of preceding treatment. There is also direct testing of the significance of carry-over. There is included parallel estimation and testing of significance without allowance for carry-over. The program is self-contained and does not require any external subroutines, such as might be presumed to exist in one form or another at computation centers.

The program, as presently stored, allows analysis for designs up to 40 rows (or blocks). This is limited by the dimensions of the data matrices. It could be readily enough changed to 500 or 1000 if such an experiment were involved. The analysis has been contrived so that such changt does not increase the size of the matrix involved in equation solving.

continued

000 0062

10/70

 $ERIC$ 

 $\mathbf{1}$ 

EDUCATIONAL INFORMATIC N NETWORK **EDUCATIONAL** LAMMENT CONTROLLEDGES

000 0002

2900 000

 $ERIC$ 

Explanation

The basic equations are,

1.  $y_{ijk} = \mu + \alpha_i + \beta_i + \gamma_k + \epsilon_{ijk}$ 

where  $y_{\texttt{ijk}}$  is an observation assumed built of a general level  $\mu$  , effect of the i<sup>th</sup> row or individual  $\alpha_{\mathbf{i}}$  , the j<sup>th</sup> period or <code>column  $\beta$ i</code> , the k<sup>th</sup> treatment  $\gamma_{\mathbf{k}}$  and extraneous variability  $\epsilon_{ijk}$ . This equation obtains for the first column or period when there has been no conditioning period. For the following periods,

$$
2. \qquad y_{ijk\ell} = \mu + \alpha_i + \beta_j + \gamma_k + \delta_\ell + \epsilon_{ijk\ell}
$$

where the effect of the  $\ell^{th}$  treatment in the preceding period is  $\delta_{\ell}$ . For a conditioned experiment Equ. (2) obtains in all columns.

The data actually considered are the differences within rows such as,

Yijkt Yitj'k'k' Bj 8j' Yk Yk' <sup>6</sup> k' k t'

These differences are then set forth in a matrix. Thus for an' unconditioned latin square for which the first line is,

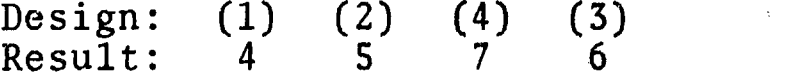

we may consider the two differences,

 $y_{111} - y_{1221} = \beta_1 - \beta_2 + \gamma_1 - \gamma_2 - \delta_1 + \epsilon_{111} - \epsilon_{1221}$  $y_{1221} - y_{1342} = \beta_2 - \beta_3 + \gamma_2 - \gamma_4 + \delta_1 - \delta_2 + \epsilon_{1221} - \epsilon_{1342}$ 

which results in two lines of the matrix as follows:

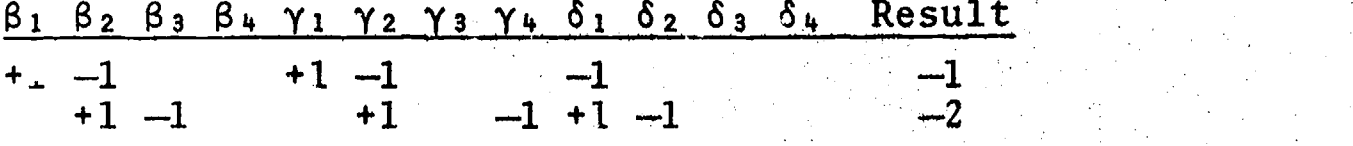

Least-squares equations are in the same form. For instance, to get the equation associated with  $\beta_2$ , each line is multiplied by its content in the  $\beta_2$  column and the product accumulated over all columns. For each set of effects  $(\beta, \gamma \text{ or } \delta)$ , the last equation is replaced by a condition equation,

2

continued

000

900

10/70

EDUCOM EDUCATIONAL INFORMATION NETWORK

000 0062

0062  $\circ$ 

 $\sum_{i} \hat{\beta}_{j} = \sum \hat{\gamma}_{k} = \sum_{o} \hat{\delta}_{l} = 0$ .

The analysis without carry-over (SANS DELTA) is gotten by rec. The analysis without carry-over (SANS DELTA) is gotten<br>placing, temporarily, all equations appropriate to 6 by  $\hat{\delta}_0 = 0$ .

The analysis without treatment (SANS GAMMA) is obtained by the temporary replacement,  $\hat{\gamma}_k = 0$ .

The residual variability is gotten in several steps. First the variability residual on  $\beta$ ,  $\gamma$  and  $\delta$  is

 $\sim$   $\sim$   $\sim$   $\sim$ 

 $\sum_{i,j,k} y_{ijk}^2 + \sum_{ijk\ell} y_{ijk\ell}^2 - \sum_{j} \frac{\beta_j(\sum y_{ijk}^2 + \sum_{ik\ell} y_{ijk\ell})}{i}$  $-\sum_{k} \hat{\gamma}_k (\sum_{i} y_{ijk} + \sum_{i} y_{ijk}) - \sum_{k} \hat{\delta}_{k} \sum_{i} y_{ijk}$ .

Secondly, an estimate of  $\hat{\mu}$  is made by finding from Equ. (1) or (2) the mean of the values

$$
y'_{ijk} = y_{ijk} - \hat{\beta}_j - \hat{\gamma}_k
$$
  

$$
y'_{ijk\ell} = y_{ijk\ell} - \hat{\beta}_j - \hat{\gamma}_k - \hat{\delta}_\ell
$$

Thirdly, estimates of  $\mathfrak{a}_i$  are made by finding the mean of the values

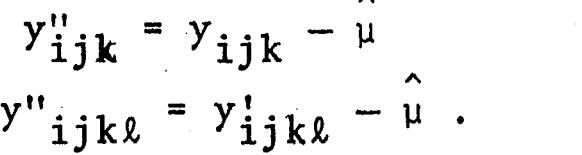

The residual variability as from equation (3) is then further and finally reduced by

 $\sim$  $\mu$   $\Sigma$   $y_{ijk\ell}$  +  $\Sigma$   $\alpha_i$   $\Sigma$   $y_{ijk\ell}$  .

 $\lambda$ Residual variability on the effects of  $\mu$ , rows and columns only (SANS DELTA & SANS GAMMA) is gotten by the formula familiar in analysis of variance.

continued

 $\sum_{\mathbf{p}}$ 

10/70 3

 $\sum_{\lambda_{\text{fullTest}}}\prod_{\text{Proviets by EBC}}$ 

EDUC TIONAL INFORMAIION NE) WORK

EDI /COM

000 0062

The lest of significance for treatments without allowance for  $\frac{1}{6}$ carry-over is based on residual variability SANS DELTA less<br>residual variability SANS DELTA & SANS GAMMA. The test with<br>allowance for carry-over is from residual variability on FULL 60 residual variaoility SANS DELTA & SANS GAMMA. The test with allowance for carry-over is from residual variability on FULL MATRIX less that on SANS GAMMA. The test for carry-over is from residual variability on FULL MATRIX Less that on SANS DELTA.

It need only be added that there is incorporated a test on whether the situation is underdetermined. The program counts the number of different row patterns, multiples this number by the number of columns, and checks whether the result exceeds the number of independent parameters to be estimated. In the case of underdetermination, it refuses to analyze. A second case of underdetermination, it refuses to analyze. type of refusal arises if the simultaneous equations prove insoluble, which may arise if the design is redundant. Finally, if there is no residual freedom, the program will estimate the parameters but declare  $F = 0$ .

4. 5 0

000 0062  $ER_{C}^{\bullet}$ 

DESCRIPTIVE TITLE Multivariate-Analysis of Variance

CALLING NAME MANOVA

INSTALLATION NAME

AUTHOR(S) AND<br>FFILIATION(S) Amended by: AFFILIATION(S)

Office of Data Analysis Research Educational Testing Service (LTS)

Ellict M. Cramer, ETS Charles C. Hall, ETS

LANGUAGE FORTRAN II

COMPUTER IBM 360/65

PROGRAM AVAILABILITY

CONTACT

Decks and listings presently available

Mr. Ernest Anastasio, Off. of Data Anal. Research, Educational Testing Service,<br>Rosedale Road, Princeton, N.J. 08540 Rosedale Road, Princeton,  $N.J.$ Tel.: (609) 921-9000 ext. 2552

### FUNCTIONAL ABSTRACT

MANOVA performs univariate and multivariate analyses of variance, of covariance, and of regression. It is quite general and, initially at least, runs should be coordinated with the Office of Computation Sciences through the contact person until the user becomes familiar with the preparation of parameter cards involved. It will perform univariate and multivariate analyses of variance with complete factorial designs or incomplete designs, and with or without covariates, discriminant analyses and canonical correlations. An exact solution in either the orthogonal or nonorthogonal case is provided, and options include single- or multiple-degree-of-freedom contrasts in the main effect or interactions, transformation of variables, and orthogonal polynomial contrasts with equally- or unequally-spaced points. Reanalyses may be done with different criteria, covariates, contrasts and models.

Limitations include a total of 40 variables, no more than 100 ionvacant cells, and up to eight factors with a maximum of 20 levels in each. There is no limitation on the number of subjects.

continued

 $\sim$ 

 $0<sub>0</sub>$ 

 $\overline{0}$ 

J

3/70

EDUCATIONAL INFORMATION NETWORK **EDUCH EDULIOM** EDUCOM

000 0063

### REFERENCES

ERIC

- Bock, R.D., "Programming Univariate and Multivariate Analysis of  $\frac{6}{9}$ Variance," Technometrics,  $5, 95-117$  (1963).
- Clyde, D.J., Cramer, E.M., & Sherin, R., Revised Manova Program (The University of Miami Biometric Laboratory, Coral Gables, Florida, 1967).
- Graybill, F.A., An Introduction to Linear Statistical Models (McGraw-Hill Book Co., Inc., New York, 1961) 223-253.
- Morrison, D.F., Multivariate Statistical Methods (McGraw-Hill Book Co., Inc., New York, 1967) 159-206.
- Rao, C.R., Advanced Statistical Methods in Biometric Research (John Wiley & Sons, Inc., New York,1952) 236-272.
- Roy, S.N., Some Aspects of Multivariate Analysis (John Wiley & Sons, Inc., New York, 1957) 76-86.

 $\overline{2}$ 

452

 $3/70$ 

EDUCOM

 $\overline{10}$ 006

 $\circ$  $\overline{O}$ 

#### 000 OU6S

continued of<br>Continued<br>C

 $\overline{Q}$ 

 $\mathbf{S}$ 

DESCRIPTIVE TITLE CALLING NAME INSTALLATION NAML AUTHOR(S) AND AFFILIATION(S) LANGUAGE COMPUTER PROGRAM AVAILABILITY CONTACT Factor Analysis by Direce "Oblimin" Method OBLIMIN Educational Testing Service (ETS) Office of Data Analysis Research Procedure due to: Program due to: Adaptation due to: J. Barone, ETS R. Jennrich, UCLA R. Jennrich and H. Harman, ETS FORTRAN IV IBM 360/65 Decks and listings presently available Mr. Ernest Anastasio, Office of Data Anal. Research, Educational Testing Service, Rosedale Road, Princeton, N.J. 08540 Tel.: (609) 921-9000 ext. 2552

#### FUNCTIONAL ABSTRACT

Factor analysis provides that the final solution be in terms of either uncorrelated factors or correlated factors. Beginning in the mid-1940's, following the leadership of Thurstone, there was a trend toward the acceptance of oblique factors. This trend has continued to the present day but, unfortunately, efficient objective means for getting oblique "simple structure" solitions have not generally been available even with modern computers. In 1958, John B. Carroll introduced a whole class of methods for oblique transformation to simple structure. These have come to be known by the term "oblimin" ( $Ref. 1$ ,  $pp.$ 324-326), since they involve oblique factors and the minimization of a function. The oblimin criterion, which is to be minimized, is given in normalized form by,

m n 1.  $B = \sum_{i} |\mathbf{n} \Sigma_i(v_{in}^2/h_i^2)(v_{in}^2/h_i^2) - \gamma \Sigma_i$  $p < q = 1$   $j = 1$   $\sigma$   $\sigma$   $\sigma$   $\sigma$  $\Sigma$   $V_{\pi}^2$  /h<sub>i</sub>  $\Sigma$   $V_{\pi}^2$  /h<sub>i</sub><sup>2</sup>  $J=1$   $J=1$   $J=1$   $J=1$ 

32/70

ERIC

 $\mathbf{1}$ 

C  $\mathbf C$ O

000 006L-

The v's in these expressions are the elements of the referencefactor structure matrix, i.e., the correlations between the  $\circ$   $\circ$  original variables and the reference factors. Actually, what is  $\circ$ original variables and the reference factors. Actually, what is desired is to 'lave the primary factor pattern exhibit the principles of simple structure, i.e., large values and near-zero values. In the Thurstone school the "reference structure V" is sought that exhibits the simple structure principles, and then the primary factor pattern is obtained by multiplying the matrix V by a diagonal matrix.

The foregoing indirect, and somewhat awkward, procedure has recently been replaced by a direct approach (Ref. 2). Instead of working with the reference factors that are biorthogonal to the primary factors, Jennrich and Sampson set up a criterion for the direct determination of the primary factors that exhibit the simple structure principles. That criterion may be put in the form,

 $m \t m$ ,  $n \t n$ 2.  $F(A) = \sum \left| \sum a_{in}^2 a_{in}^2 - \frac{1}{n} \sum a_{in}^2 \sum a_{in}^2 \right|$  $P > q = 1$   $j = 1$   $P$   $P$   $T$   $T$   $j = 1$   $P$   $j = 1$   $P$ 

where A is the matrix of primary factor coefficients. Of course, the loadings may be normalized by rows just as in equation 1. An important difference is that the  $\gamma$  in the indirect method ranges between zero and one, while the <sup>S</sup> in equation 2 should be zero or negative.

The object of OBLIMIN is to minimize equation 2. The criterion employed is,

$$
\frac{\mathrm{F}_{i-1}-\mathrm{F}_{i}}{\mathrm{F}_{0}} \leq \varepsilon \quad ,
$$

where i is the iteration number. The output is an oblique factor solution satisfying the principles of simple structure, more or  $1e$ ss. When  $\delta$  is equal to zero, the factors are most oblique. For negative values of  $\delta$ , the factors become less oblique as  $\delta$ gets smaller. The solution consists of the factor pattern, the correlations among the factors, and the factor structure. At the present time, the program is limited to  $n = 100$  variables and  $m = 15$  factors.

### REFERENCES

 $0<sub>0</sub>$ 

ERIC

Harman, H.H., Modern Factor Analysis, Second edition, revised, (University of Chicago Press, Chicago, Ill., 1967)

 $\overline{0}$ Jennrich, R.I., & Sampson, P.P., "Rotation for Simple Loadings,"  $\circ$   $\qquad \qquad$   $\qquad \qquad$   $P$ sychometrika, 1966, 31, 313-323.

<sup>2</sup> 6/70

000

M)  $\ddot{\circ}$  $\overline{O}$   $00v - 00v6$ 

### DESCRIPTIVE TITLE Unrestricted Maximum Likelihood Factor Analysis

CALLING NAME UMLFA

INSTALLATION NAME Office of Data Analysis Research Educational Testing Service

AUTHOR(S) AND<br>FFILIATION(S) K. G. Jöreskog AFFILIATION(S) Educational Testing Service

> G. Gruvaeus Educational Testing Service

LANGUAGE FORTRAN IV

COMPUTER IBM System 360/65

PROGRAM AVAILABILITY Decks and listings presently available

CONTACT Mr. Ernest Anastasio, Office of Data Anal. Research, Educational Testing Service, Rosedale Road, Princeton, New Jersey 08540 Tel.: (609) 921-9000 ext. 2552

### FUNCTIONAL ABSTRACT

UMLFA performs a factor analysis of a'given correlation matrix. "The factor loadings and the unique variances are estimated by Lawley's method of maximum likelihood. The computational procedure...makes use of the method of Fletcher and Powell for numerical minimization of a function. Any number of factors can be extracted, and each factor is rotated, using Kaiser's varimax method. The goodness of fit of the maximum likelihood solution is tested by Lawley's chi-square test based on the likelihood ratio technique."1

The program is able to handle up to 75 variables and 30 factors. However, the input correlation matrix must be positive definite.

#### REFEPENCES

1. Jöreskog, K.G., "A Computer Program for Unrestricted Maximum Likelihood Factor Analysis," Educ. Testing Service Res, Mem. RM-66-20 (1966).

12/70 <sup>1</sup>

455

EDUCOM EDUCATIONAL INFORMATION NETWORK

000 0007

# DESCRIPTIVE TITLE Fao Constellation and Distance Analysis O CALLING NAME DISCRIM2<br>O CHECHING NAME DISCRIM2 INSTALLATION NAME Michigan State University Computer Institute for Social Science Research AUTHOR(S) AND AFFILIATION(S) Stuart Thomas Computer Tistitute for Social Science Research Michigan State University LANGUAGE FORTRAN COMPUTER CDC 3600 PROGRAM AVAILABILITY Decks and listings presently available CONTACT Dr. Anders Johanson, Programming Supervisor, Appl<sup>+</sup>cations Programming, Computer Laboratory, Computer Center, Michigan State University, East Lansing, Mich. 48823 Tel.: (517) 355-4684

### FUNCTIONAL ABSTRACT

This program implements the method titled "Constellation and Distance Analysis" when first published by C.R. Rao' and later called "Kultiple Discriminant Analysis" when presented independently by Bryan<sup>2</sup> and by Lubin. The method operates on a set of variates measured on individuals in several groups. It determines linear combinations of the variates, called discriminant functions, which maximize the ratio of between-group variability to pooled, within-group variability, producing the output listed below. The user can have the program handle data input or write his own subroutine to read data and perform preliminary data manipulations.

Output

1. Job Description

User comments Number of groups and variables Options selected

continued

ERIC

 $\blacksquare$ 

EDUCATIONAL INFORMATION NETWORK

**EDUCOM** 

000 0067

2. Group Summary Statistics

Identification Number observations specified on group card Mode of data input and input unit Format statement (if data read by program rather than user) First observation in the group (raw and transformed) Variable means and variances Variable intercorrelation matrix (optional)

3. Overall Data Summary

Overall means Overall variances Overall correlation matrix

4. Discriminant Function Information

Discriminant criterion Percent trace accounted for by criterion Rao's chi-square and degrees of freedom for the function Function weights for raw data Function weights for data adjusted to unit variances (optional) Mean discriminant score for each group

5. Overall Discriminant Statistics

Group centroids in discriminant space (optional) Intercentroid distance matrix (optional) Back solution of discriminant equation (optional)

6. Discriminant Scores (optional)

Capacity

Number of variables must not exceed 30 Number of groups must not exceed 50 Number of observations in any given group must not exceed 9,999 Number of scores (if requested) must not exceed 10 per respondent

### REFERENCES

- 1. Rao, C.R., Advanced Statistical Methods in Brometric Research (John Wiley & Sons, Inc., New York, 1952) Ch. 9.
- 2. Bryan, J.G., "The Generalized Discriminant Function: Mathematical Foundation and Computational Routine," Harvard Educational Review, 21, 2, (1951), 90-95.

ERIC

EDUGA1 IONAL INFORMATION NETWORK

000 00u8

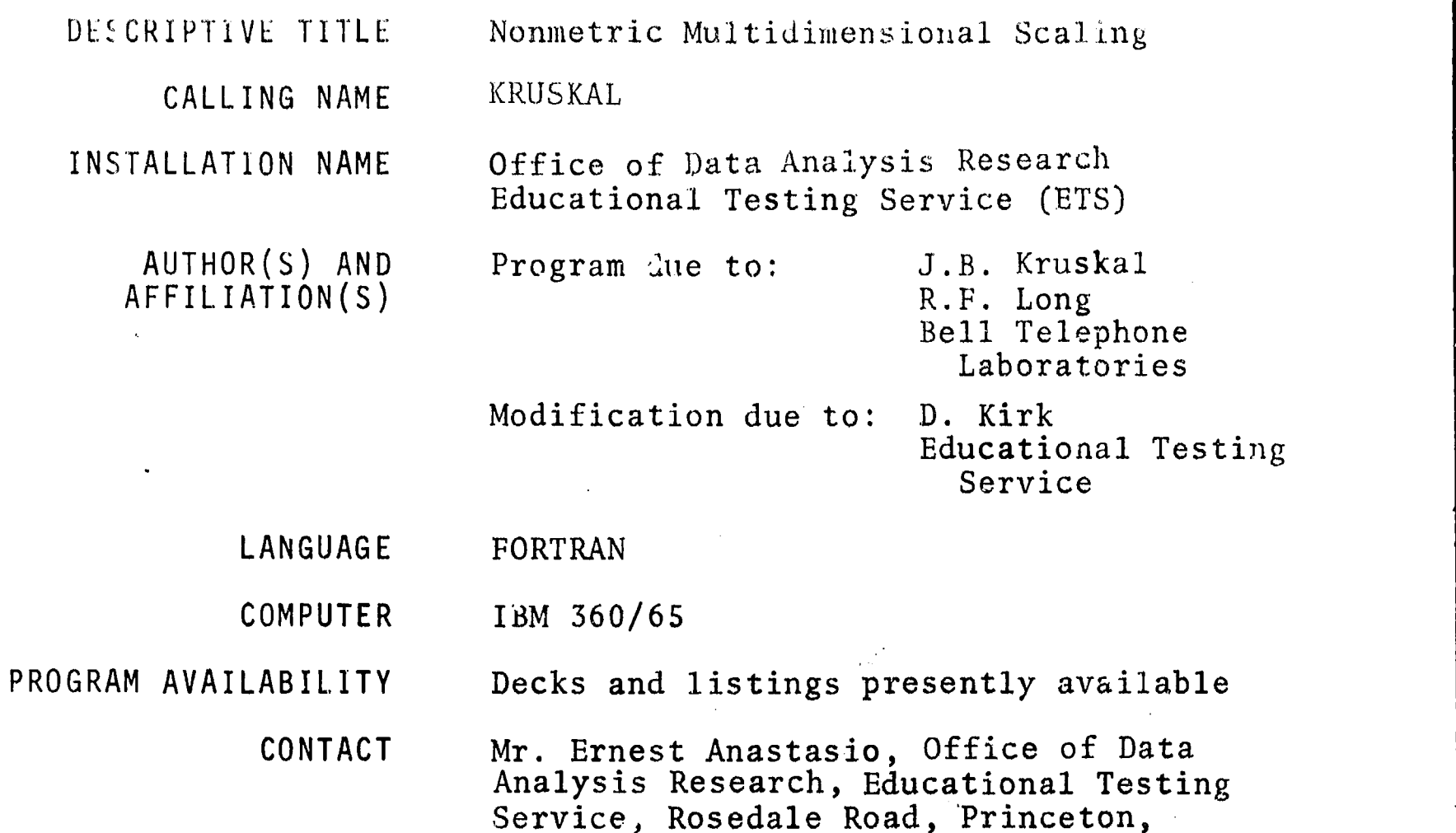

### FUNCTIONAL ABSTRACT

The latest version of the multidimensional scaling program written by J.B. Kruskal of Bell Telephone Labs is available. In addition to the improvements made from earlier versions, a much faster sort has been incorporated into the program and a multi-calculation facility using random starting configurations within one machine run, has been made available. This feature, in addition to being more efficient than the old technique of punching cards for subsequent runs, increases the chances of converging to a global minimum within one machine run with the corresponding savings in time and cost.

N.J. 08540

Tel.: (609) 921-9000 ext. 2552

A modification to the output was made so that normally only the best of many possible configurations is printed. However, each final configuration and even the individual iterations may be printed (as was done in Kruskal's version) if desired.

The program will handle 60 subjects scaled in up to ten dimensions. Calculations can be repeated up to 99 times on as many<br>as 1800 data values.<br>continued be as 1800 data values.

continued

000

EDUGOM

10/70

EDUCATIONAL INFORMATION NETWORK

### 000 0068

REFERENCES

000 0068

ERIC

- Kruskal, J.B., "Multidimensional Scaling by Optimizing Goodness of Fit to a Nohmetric Hypothesis," Psychometrika, 29,  $\,$ pp. 1-27, (1964).
- Kruskal, J.B., "Norimetric Multidimensional Scaling: A Numerical Method," Psychometrika, 29, pp. 115-129, (1964).

EDUCOM

 $\epsilon_{\rm in}$ 

EDUGATIONAL INFOIIMAI ION NETWOH:c

DESCRIPTIVE TITLE Multidimensional Scalogram Analysis

CALLING NAME MSA-I

INSTALLATION NAME

LIDUGOM

 $\circ$  $0.7$ 

000

AUTNOR(S) AND AFFILIATION(S)

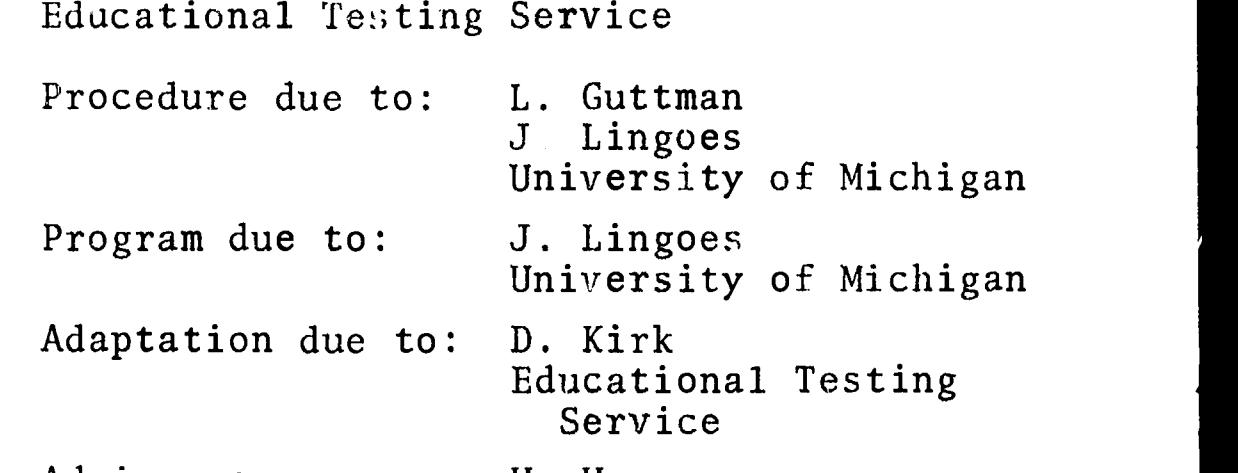

Office of Data Analysis Research

Advisor on use: H. Harman Educational Testing Service

LANGUAGE MAP

COMPUTER IBM 360/65

PROGRAM AVAILABILITY Decks and listings presently available

CONTACT Mr. Ernest Auastasio, Off. of Data Anal, Research, Educational Testing Service, Rosedale Road, Princeton, N.J. 08540<br>Tel.: (609) (609) 921-9000 ext. 2552

### FUNCTIONAL ABSTRACT

MSA-I is a program to map types (individuals having the same profile over a set of variables or items) onto an Euclideal space with minimum dimensionality. No assumptions are required about the underlying distributions, the scaling properties of the items, or their ordering. The only requirement is that the categories of each item be mutually exclusive and exhaustive. Types are represented as points in space, each item is a partition of the space, and each category is a region. All types who fall in a given category of a particular item are constrained to be closer to boundary markers of the same category than to delimiters of other categories of the sane item. The program we have is a modification of the MSA-I package as distributed

convinued

000 000

EDUCATIONAL INFORMATION NETWORK **EDUCOM** 

000 0070

by Dr. Lingoes. An option or modification provide; additional  $\bigcirc$ <br>plots for each category with the number incorted in the plots plots for each category with the number inserted in the plots<br>corresponding to the response to the item rather than the ID 00<br>number as in the distributed version. correspwiding to the response to the item rather than the ID number as in the distributed version.

References and some copies of the substantial literature related to this problem are available through the contact person.

REFERENCE

Lingoes, J.C., "Multiple Scalogram Analysis--A Set-theoretic Model for Analyzing Dichotomous Items," J. of Ed. Psych. Meas., 23, pp. 501-524, (1963).

D00 0071

000 0071

DESCRIPTIVE TITLE Simulation Package for University Research and Training

CALLING NAME SPURT

INSTALLATION NAME Vogelback Computing Center Northwestern Unive<sub>rsity</sub>

AUTHOR(S) ALL) AFFILIATION(S)

Gustave J. Rath Department of Industrial Engineering and Management Sciences

> Martin Goldberg Leonard Weiner

Northwestern University

LANGUAGE CDC FORTRAN IV

COMPUTER CDC 6400

PROGRAM AVAILABILITY Decks and listings presently available

CONTACT Lorraine Borman, EIN Technical Representative, Vogelback Computing Center, Northwestern University, 2129 Sheridan Road, Evanston, Ill. 60201 Tel.: (312) 492-3682

FUNCTIONAL ABSTRACT

SPURT is a comprehensive package of USASI Standard FORTRAN routines that are designed for use in simulation modelling. These useful routines, ranging from simple to complex, enable the average FORTRAN programmer to employ simulation techniques without having to learn the semantic and syntactic rules of a new programming language.

The SPURT package is made up of six main parts.

- I. CLOCK Generation--SPURT1
- II. Stochastic Generators--SPURT2
- III. Statistical Computations--SPURT3
- IV. Analog Simulators--SPURT4
- V. List-Processing and Queue-Manipulation-SPURT5
- VI. Matrix and Graphical Output-SPURT6

convinued

 $07$ 

0<br>0<br>1

2/70

国际

 $ERIC$ 

462

 $\mathbf{1}$ 

EDI GATIONAL INFORMATION NETWORK AND THE SECOND COMPANY OF THE STREET WAS ENTERED FOUGOM

 $\circ$  $\overline{O}$ 

000 0071

000 0071

 $\sum_{\mathcal{F}_{\text{Full Text}}}\overbrace{\mathop{\sum}_{\mathit{Predictive}}}\limits_{\mathit{Proofed by EHC}}$ 

The following is a li ting and brief discussion of the various subroutines contaiaed in each of the six SPURT parts.

CLOCK Generation---SPURT1: to implement liscrete-time simulation (2)<br>models: to cause events to occur in the proper time sequence models; to cause events to occur in the proper time sequence

The CLOCK subroutine consists basically of two lists:

Master Time List-contains events scheduled to happen in the future

Master Time Queue--contains events that could not take place at the time when they were scheduled to and, therefore, have been rescheduled; i.e., they have been blocked and are waiting in a queue.

Events can be stored on either list.

CLOCK recognizes two basic kinds of events:

Exogenous--those that are external to the user's routine; these are read from Data Cards by the CLOCK

Endogenous---those that are  $interval$  to the user's routine; these are generated dynamically and then are maintained by the CLOCK

Stochastic Generators-SPURT2: to generato samples from various probability distributions and to calculate sample values

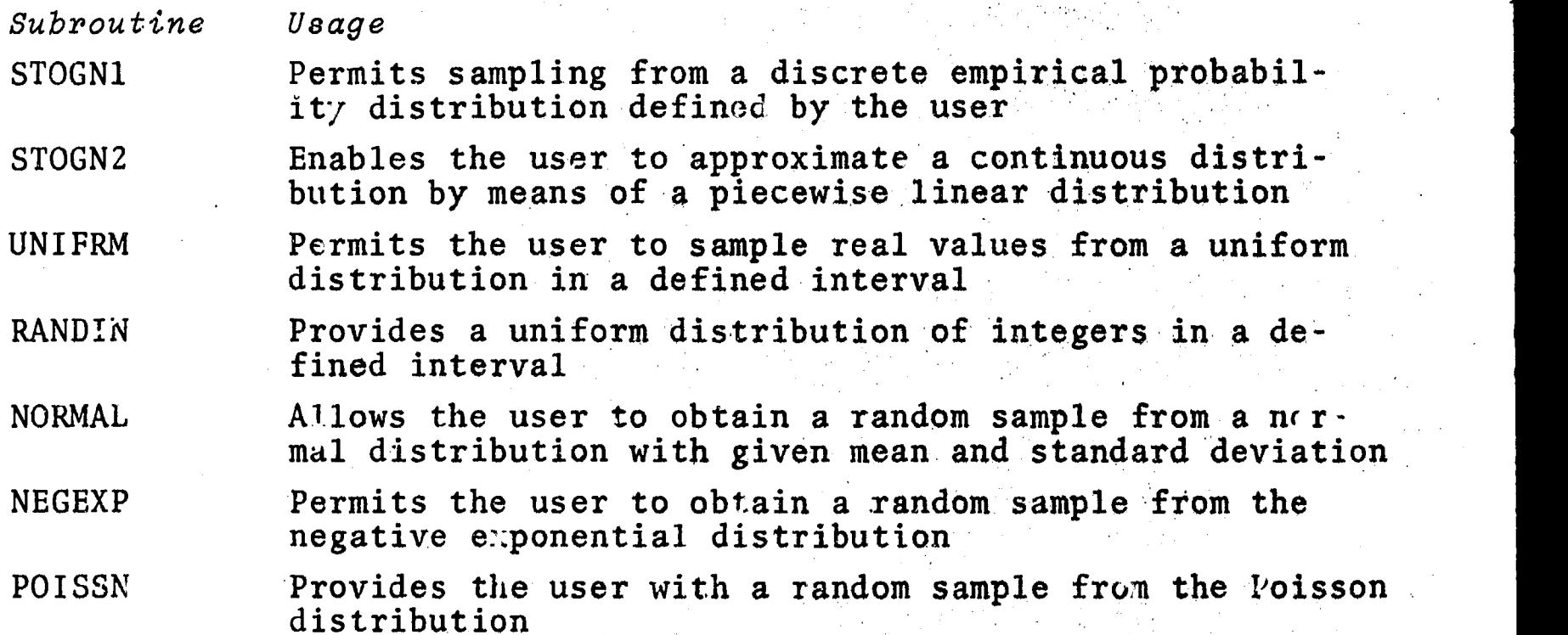

continued

 $\boldsymbol{z}$ 

2/70

EDUCATIONAL INTORMATION NETWORK

000 0071

ERLANG<br>
O DISCRT

DISCRT Permits sampling from a step functior describing a discrete cumulative distribution of integer values o LINEAR Provides the user with a random sample from a cumulative distribution that is obtained by linear interpo-

ERLANG Provides a random sample from the Erlang distribution

lation in a nonequidistant table of real values

DRAW P'ovides a boolean value of TRUE or FALSE

RANPER Generates a uniformly distributed, random permutation of the integers  $1, 2, \cdots, M$ 

Statistical Computations-SPURT3: to calculate statistical parameters and histograms of data arrays

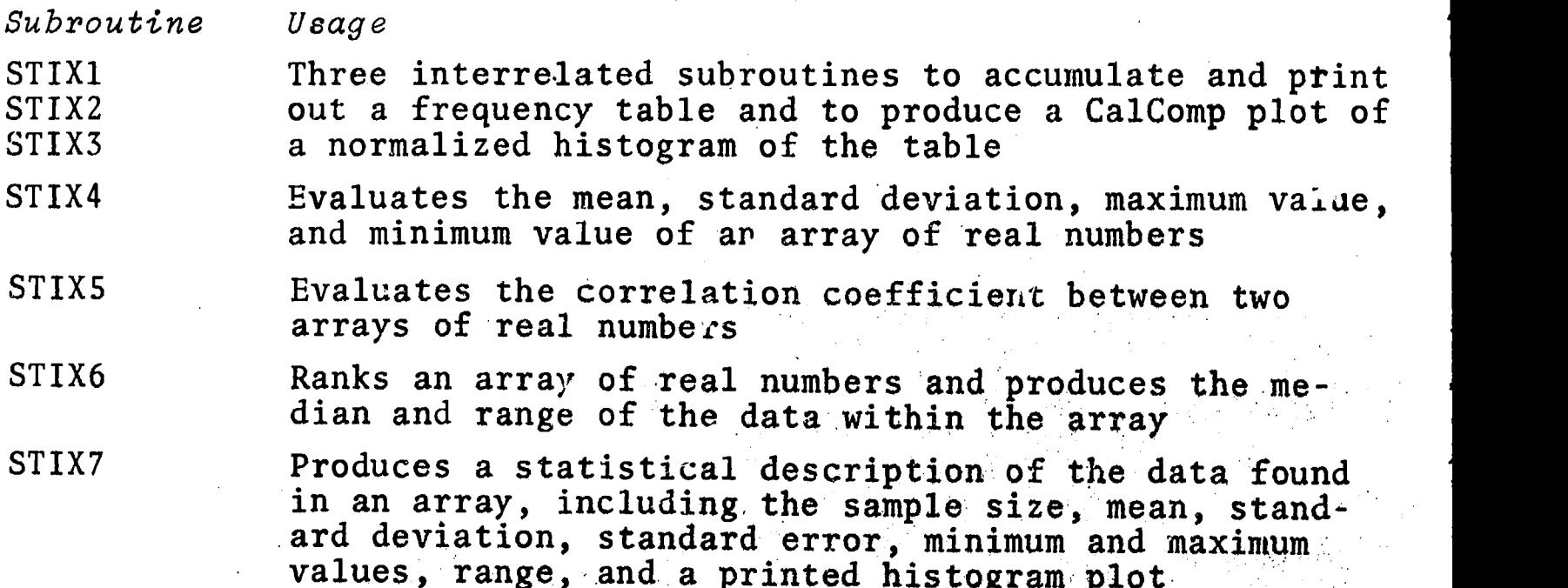

Analog Simulators-SPURT4: to enable the simulation of analogcomputer problems on a digital computer

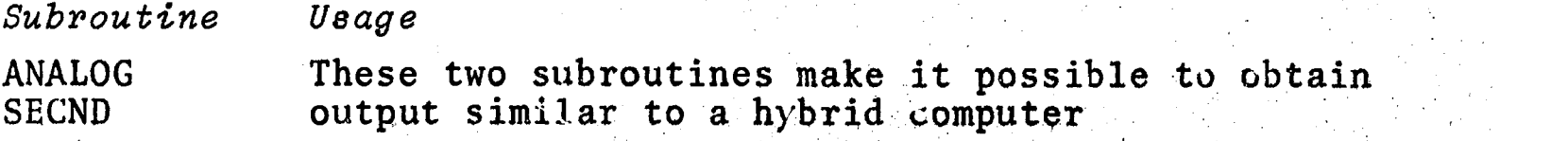

 $\overline{3}$ 

continued

000 0071

2/70

 $\mathcal{T}$ 

 $ER_{\text{L}}^{\text{C}}$ 

EDUCA1 ONAL INFORMATION NETWORK

LEDUCOM

000 00'il

List-Processing and Queue-Manipulation-SPURT": lists are mXn arrays; entries in lists are mxl arrays.

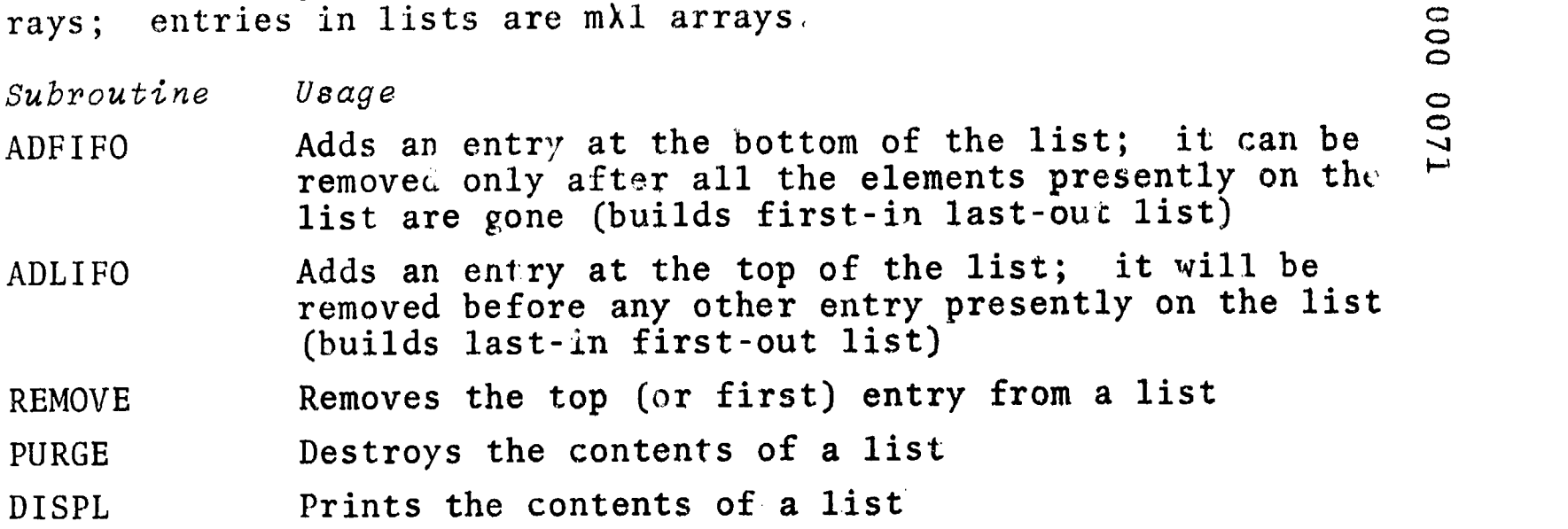

Additional subroutines in SPURT5 provide the capability to rank lists and to delete or to insert entries into lists.

Matrix and Graphical Output-SPURT6: output is facilitated through printing and graphical output

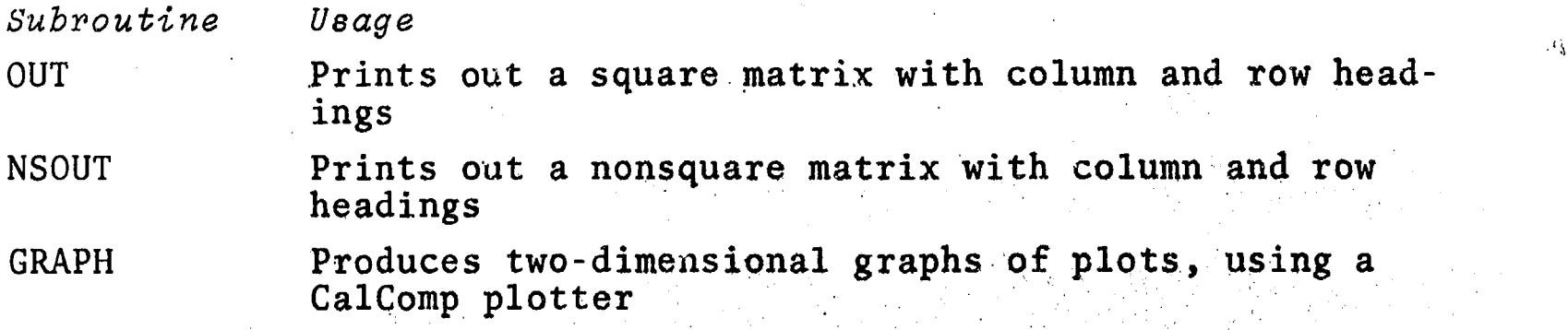

REFERENCES

1. Rath, G.J., "Description of the Simulation Package for University Research and Teaching," Northwestern Univ. Vogelback Computing Ctr., SPURT, Rev. E (1968; unpublished).

ERIC<br>Arullant Provided by ERIC

2/70

 $\mathcal{A}$ 

465

EDUCOM EDUCATIONAL INFORMATION NEDNORK

000

DESCRIPTIVE TITLE Equipercentile Equating Program 0.01111100 MM

CALLING NAME SCORMACH

<sup>0</sup> INSTALLATION NAME Wharton ComputationaJ Services University of Pennsylvania

AUTHOR(S) AND Daniel Ashler, Director<br>AFFILIATION(S) Wharton Computational S Wharton Computational Services University of Pennsylvania

LANGUAGE FORTRAN IV

COMPUTER IBM System 360/75

PROGRAM AVAILABILITY Proprietary; usage permitted but program deck or listing not available

> CONTACT Daniel Ashler, Wharton Computational Services, University of Pennsylvania, Philadelphia, Pa. 19104 Tel: (215) 594-6422

#### FUNCTIONAL ABSTRACT

SCORMACH uses the equipercentile equating method to obtain "comparable" scores (having identical means, standard deviations, and distributions) for several forms of a given test or for different tests. A given score on one test is considered comparable to a given score on another if, in the two (not necessarily distinct) groups of examinees, the same proportions attain less than the respective given scores--i.e., if a score on one test has the same percentile rank as its comparable score on the other test.

The principal output is a table for each pair of tests by which, given a regressed equipercentile score on either test, one can determine the corresponding regressed equipercentile score on the other. If desired, the same information may also be had in the form of a graph produced on a CalComp plotter. Other tables and graphs allow comparisons of raw scores with raw scores, raw scores with regressed scores, etc.

The scores that are of interest here are the examinees' "true scores" on each respective test. Although true scores cannot be observed directly, the characteristics of the distribution

continued

0073 000

ERIC

 $\mathbf{1}$ 

EDUCATIONAL INFORMATION NETWORK **EDUCOM** 

000 0073

of true scores for a given test can be estimated. This estimation, resulting in "regressed" scores, is made by modifying the  $\circ$  value of each observed score in accordance with the reliability  $\circ$ value of each observed score in accordance with the reliability coefficient of the test.<sup>1</sup> One technique for equating scores is to plot points that correspond to pairs of comparable regressed scores on rectangular coordinates. A smooth curve is drawn through the points; pairs of equated scores are read from this curve. In addition to equating scores, the program predicts scores on one test from raw scores on the other. The predicted score is the regressed score that has the same percentile rank as the predictor raw score on the other test.

The program accepts a set of  $r \in \mathbb{R}^n$  scores and a coefficient of reliability for each of two or more tests. (There is no limit to the number of tests to be equated in a single run.) The scores of the first test (anchor test) entered as input are equated with the scores of each subsequent test, one test at a time, by the equipercentile method described above.

The comparability of the scores of different forms (or tests) is specific to the type of groups used in obtaining them. A group that is both representative (of the population of examinees for whom the tests are intended) and large (at least 500 examinees) should be used. Preferably, the same examinees should take all tests to be equated (Ref. 1, p. 758). Although the value of the results is enhanced when all tests are taken by the same examinees and by an equal number of examinees, the program does not require that these conditions be met.

#### REFERENCES

2400 000

1. Flanagan, J.C., "Units, Scores, and Norms," in Educational Measurement, E.F. Lindquist, Ed. (American Council on Education, Washington D.C., 1951), pp. 752-760.

 $\circ$  $\tilde{O}$
000

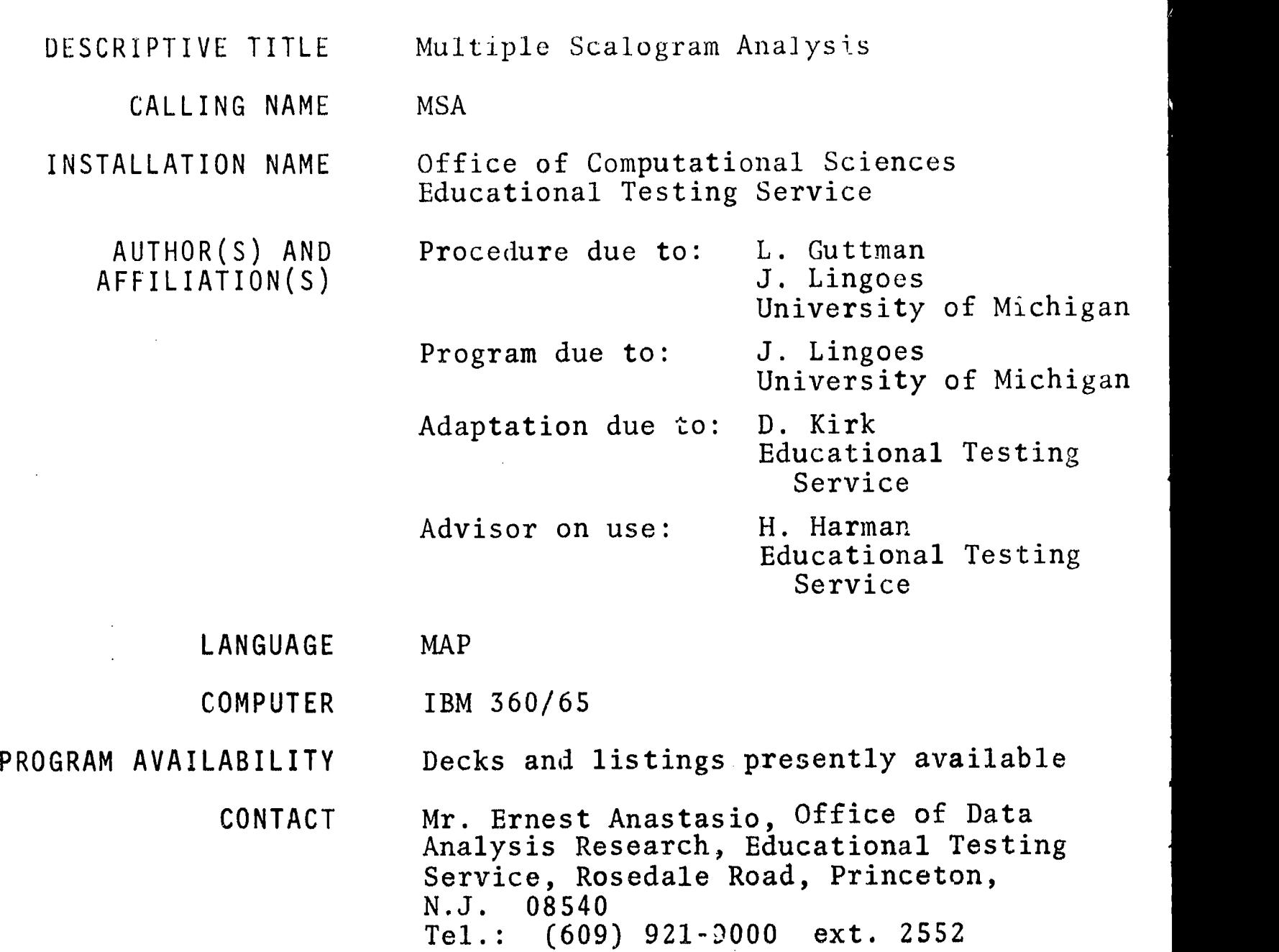

#### FUNCTIONAL ABSTRACT

This program performs a multiple scalogram analysis using the method of James Lingoes'. Do not confuse this with Guttman-Lingoes Multidimensional scalogram analysis which is available under the name of MSA-I (EIN Abstract 000 0070).

#### REFERENCES

10/70

ERIC

1. Lingoes, J.C., "A Set-Theoretic Model for Analyzing Dichotomous Items," J. of Ed. Psych. Meas., 23, pp. 501-524, (1963).

 $\mathbf{1}$ 

EDUCATIONAL INFORMATION NETWORK

000 CO7S

#### DESCRIPTIVE TITLE Nonmetric Multidimensional Scaling

CALLING NAME Subroutine KRUSCAL

INSTALLATION NAME Michigan State University Computer Laboratory

AUTHOR(S) AND AFFILIATION(S) Alan M. Lesgold Computer Institute for Social Science Research Michigan State University

LANGUAGE FORTRAN or COMPASS

COMPUTER CDC 3600

PROGRAM AVAILABILITY Decks and listings presently available

CONTACT Dr. Anders Johanson, Programming Supervisor Applications Programming, Computer Laboratory, Computer Center, Michigan State University, East Lansing, Mich. 48823  $(517)$  355-4684

#### FUNCTIONAL ABSTRACT

KRUSCAL is an implementation of J.B. Kruskal's recently published' numerical method for multidimensional scaling by optimizing goodness of fit to a nonmetric hypothesis<sup>2</sup>. Given a matrix of similarities or dissimilarities between  $n$  variables, the routine outputs a configuration of  $n$  points in a specified number of dimensions such that the distance between any two points is a monotone function of the dissimilarity of the two variables corresponding to those two point?.

General Description of Input

KRUSCAL will accept as input any matrix or halfmatrix (below major diagonal) with or without the major diagonal, of similarities or dissimilarities, including, among others, correlation coefficients, confusion probabilities, interaction rates among groups, etc. This matrix need not be symmetric, and the program allows for missing data; interpoint distances corresponding to missing data values do not contribute to the stress.

continued

ERIC

EDUGOM

EDUCATIONAL. INLOHMATION NETWORK EDUCOM EDUCOM

#### 000 007c

General Description of Uutput

General Description of Output<br>The output consists of three sections for the two-dimensional<br>case and two sections for other dimensionalities. In every<br>case, a history of computation is printed, showing for each case and tun sections for other dimensionalities. In every case, a history of computation is printed, showing for each iteration' the following information.

STRESS = Normalized stress achieved  $2$  STRESS. SRAT = The rate of stress improvement =  $\frac{1}{STRESS-1-1}$ 

SRATAV = Weighted average of SRAT

= SRAT,  $\sqrt[1]{3}$  x SRATAV<sub>i-1</sub><sup>2</sup><sup>3</sup>

CAGRGL = Cosine of angle between gradient and previous gradient<sup>1</sup> COSAV = Weighted average of CAGRGL

=  $(1/3)$ CAGRGL<sub>1</sub> +  $(2/3)$ COSAV<sub>1-1</sub>

ACSAV = Weighted average of the magnitude of CAGRGL, computed in the same manner as COSAV

SFGR = Scale factor of gradient, [same as Kruskal's mag(g)]<sup>1</sup>  $STEP = Step size<sup>1</sup>$ 

Also, in every case, the final number of dimensions is printed. There is an option for printing the interpoint distances in each final configuration, and an option for punching the final configuration onto cards (see description of option cards).

In the two-dimensional case, the final configuration is also plotted (on the line printer, not on the plotter).

#### REFERENCES

000 0075

ERIC

- 1. Kruskal, J., "Nonmetric Multidimensional Scaling: A Numerical Method", Psychometrika, 29, pp. 115-129, (June, 1964).
- 2. Kruskal, J., "Multidimensional Scaling by Optimizing Goodness of Fit to a Nonmetric Hypothesis," Psychometrika, 29, pp. 1-28, (March, 1964).

10/70

# 470

000

EDUCOM EDUCATION NETWORK

000 0076

DESCRIPTIVE TITLE Algorithms for Analysis of Variance and Covariance of Incomplete Block and Lattice Designs

> Statistical Laboratory Iowa State University

K.E. Merritt

CALLING NAME GAVIAL

INSTALLATION NAME

AUTHOR(S) AND AFFILIATION(S)

> LANGUAGE FORTRAN IV

> COMPUTER IBM 360/65

PROGRAM AVAILABILITY

CONTACT

Dr. William J. Kennedy, Head, Statistical Numerical Analysis and Data Processing Section, Statistical Laboratory, Iowa State University, Ames, Iowa 50010 Tel.: (515) 294-2260

Decks and listings presently available

Iowa State University Computation Center

#### FUNCTIONAL ABSTRACT

GAVIAL calculates analysis of variance and covariance for a wide variety of statistical problems occurring in the class of incomplete block designs. These include the classes of lattice design.

An algorithm, first proposed by Shah<sup>1</sup>, is utilized to solve indirectly the set of reduced normal equations of treatment effects denoted by  $A\hat{\tau} = Q$ , where the matrix A is  $(v \times v)$  of rank  $v-1$ , and  $v < 200$  is the number of treatments in the design. Special properties of partially balanced incomplete block designs are exploited to obtain least squares estimates of treatment effects by solving a smaller set of equations denoted by  $DZ = L$ , where D is  $(m \times m)$ , and m is the number of distinct associate classes in the design. This method geherally results in greater accuracy of estimation and increases the capability for solving larger problems.

GAVIAL utilizes a scan subroutine that simplifies, and for the most part minimizes, the effort required to specify problems to be analyzed. No particular statistical knowledge is required

oontinued

 $\circ$  1

CD

8/70

ERIC

 $\mathbf{1}$ 

www.manaraa.com

EDUCATIONAL, INFORMATION NETWOLK **EDUCOM** 

000 UOVo

to use GAVIAL. Generally, a user only needs to know how many treatments or entries, plots, blocks, etc. are present in his experimental design. experimental design.

#### REFERENCES

1. Shah, B.V., "A Generalization of Partially Balanced In $\,$ com- $\,$ plete Block Designs," Annals of Math. Stat., 30, pp. 1041-1050, (1959).

ERIC<br>ERIC

 $\overline{c}$ 

LDUC,OM

**rcos** 

 $\omega$  and  $\omega$  $\cup$  and  $\cup$  and  $\cup$ O DO

000 0077

DLSCRIPTIVE TITLE An Algorithm for the Optimization of a Quadratic Form Subject to Linear Restraints

CALLING NAME ZORILLA

INSTALLATION NAME Iowa State University Computation Center

AUTHOR(S) AND AFFILIATION(S) D.J. Soults J.J. Zrubeck

V.A. Sposito

Statistical Laboratory Iowa State University

LANGUAGE FORTRAN IV

COMPUTER IBM 360/65

PROGRAM AVAILABILITY Decks and listings presently available

> CONTACT Dr. William J. Kennedy, Head, Statistical Numerical Analysis and Data Processing Section, Statistical Laboratory, Iowa State University, Ames, Iowa 50010 Tel.:  $(515)$  294-2260

#### FUNCTIONAL ABSTRACT

ZORILLA will solve quadratic programming problems on the IBM 360 system. The program is composed of a number of subprograms; each is called by a procedure control card. The sequence of control cards defines the solution' procedure.

A manual' is available to inform the user about the correct formulation for optimizing a quadratic form subject to linear restrictions, and to provide the user with a detailed explanation of how to use the program (order of data deck, key punching format, control cards, etc.).

The program can be used to minimize numerical problems. Keyword commands such as SCAN or MODEL serve as an aid in finding invalid input data or an incorrectly specified model. The program can scale poorly defined problems upon the use of the SCALE agendum card.

continued

 $\mathbf{1}$ 

WI LOUGATIONAL INFORMATION NETWOHK LOUGH CONTROL CONTROL CONTROL INFORMATION NETWOHK

000 0077

ZORILLA will find the values for  $x_1$ ,  $x_2$ ,..., $x_r$  which optimize

 $f(x) = p'x - \frac{1}{2}x'Cx$ 

subject to the conditions that

 $Ax < t$  $x > 0$ 

where  $p$ ,  $C$ ,  $A$  contain specified constants. The function  $f(x)$ will be referred to as the function which we are optimiting. C must be an n  $x$  n symmetric matrix. [Any quadratic form  $\bar{x}$ 'Bx may be expressed by a symmetric matrix  $x'(\frac{B+B'}{2})x = \frac{1}{2}x'Cx$  where  $C = (B+B')$ .] It is also necessary for C to be a positive (or negative) semi-definite matrix when the objective function  $f(x)$ is required to be concave (or convex) in the maximization (or minimization) case.

The program requires a simplex tableau input in the form

n 1  $\mathbb{I}$   $\begin{bmatrix} A & D \end{bmatrix}$ 

 $n \left| \overline{-c} - \overline{p} \right|$   $n = number of variables$ 

 $m = number of restrictions.$ 

The identity matrix need not be entered explicitly into the matrix. It is generated by the program.

The simplex method is utilized for transformation. The procedure for choosing the incoming and outgoing vectors is the proced e developed by Van de Panne and Whinston<sup>2</sup>. The method of trans forming and updating vectors is the product form of the inverse based on the revised simplex method.

#### REFERENCES

O<sub>DD</sub>  $\bullet$  ) is  $\bullet$ 

 $\bullet$  and  $\bullet$  and  $\bullet$  $\bullet$  and  $\bullet$  and  $\bullet$ -1

- 1. Soults, D.J., Zrubeck, J.J., and Sposito, V.A., Stat. Num. Anal. and vata Process. Series, No. 9: ZORILLA Referenc2. Manual, (Statistical Laboratory, Iowa State University, Ames, Iowa, 1959). Available from the Statistical Laboratory at a cost of \$0.75.
- 2. Van de Panne, C., and Whinston, A., "Simplicial Methods for Quadratic Programming," Naval Research Logistics Quarterly, 11, pp. 273-302, (1964).

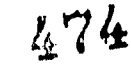

LDUCOM

 $\infty$ 007

> $\overline{0}$  $\bigcirc$

000 0078

#### DESCRIPTIVE TITLE A Regression Model Building System

CALLING NAME MOUFLON

INSTALLATION NAME Iowa State University Computation Center

AUTHOR(S) AND AFFILIATION(S) Bonnie L. Hanson Statistical Laboratory Iowa State University

> LANGUAGE FORTRAN IV

COMPUTER IBM 360/65

PROGRAM AVAILABILITY Decks and listings presently available

CONTACT

Dr. William J. Kennedy, Head, Statistical Numerical Analysis and Data Processing Section, Statistical Laboratory, Iowa State University, Ames, Iowa 50010 Tel.: (515) 294-2260

#### FUNCTIONAL ABSTRACT

MOUFLON provides fast and economical use of computational methods for model building in multiple linear regression. The basic model used is

> $y_i = \beta_0 x_{i0} + \beta_1 x_{i1} + \beta_2 x_{i2} + \cdots + \beta_k x_{ik} + e_i$  $i = 1, 2, ... , n$

where  $\mathrm{x_{i\,i}}$ 's are fixed,  $\mathrm{y_{i}\,s}$  are observed values, and e $\mathrm{i}\,s$  are assumed to be independent N(0, $\sigma^2$ ). The values  $x_{\texttt{in}}$  = 1, i = 1, ,n, are usually used. If we substitute  $\beta_0 = \bar{y} - \beta_1\bar{x}_1$   $f(x) = \beta_k \overline{x}_k$  into the original model, the result is

$$
y_i - \bar{y} = \beta_1 (x_{i1} - \bar{x}_1) + \dots + \beta_k (x_{ik} - \bar{x}_k) + e_i
$$

or

$$
y'_{i} = \beta_{1} x'_{i1} + \ldots + \beta_{k} x'_{ik} + e_{i} ,
$$

which is called the reduced model. The usual procedure solves the reduced normal equations associated with the above model and obtains the constant term by means of the relation

continued

8/70

ERIC

 $\mathbf{1}$ 

000 0078

[DUCA IONAL. INI-:ORMATION NETWORK 1:DUGUM

0078

$$
\hat{\beta}_0 = \overline{y} - \hat{\beta}_1 \overline{\cdot}_1 - \ldots - \hat{\beta}_k \overline{x}_k
$$

It may be helpful to note that the coefficient matrix corres-It may be helpful to note that the coefficient matrix corres-<br>ponding to the reduced normal equations is in fact the matrix  $\infty$ of corrected sums of squares and cross products. This coefficient matrix will be called X'X in the future. The following notation is used throughout.

- $k =$  total number of independent variables available for inclusion in the regression,
- p = number of variables currently ircluded in the regression,
- $RSS_{p}$  = residual sum of squares associated with a p-variate regression
- RMS = residual mean sqaure,
- REGSS  $=$  sum of squares due to regression,
- REGMS = regression mean square,
- = reduction in REGSS when ith variable is removed from the regression ( $\beta$ i is the estimator of  $\beta$ i and ci $\mathrm{i}\,$  is the ith diagonal element of  $(X'X)^{-1}$

#### Methods

000 0078

Four methods are available for selecting the optimal regression. Hocking and Leslie's Use of the C<sub>p</sub> Statistic

Hocking and Leslie's procedure<sup>1</sup> is based on earlier work done by C.L. Mallows.2'3 Mallows suggested that the selection of a 'good' subset of independent variables in a multiple linear regression be based on the standardized total squared error. He developed the  $C_{p}$  statistic as an estimate of this quantity.

$$
C_p = \frac{RSS}{\theta^2} - (n - 2p)
$$

where  $\hat{\sigma}^2$  is the residual mean square obtained by fitting the full model and is used as an estimate of  $\sigma^2$ . Mallows showed that models with small bias tend to have Cp's almost equal to p, and he defincd these to be 'good' models. Thus, a graph of  $C_p$  versus p will show which of the subsets of independent variates are 'good'. However, this method requires the computation of all regressions.

continued

 $000$ 

 $8/70$ 

476

 $\mathbf{2}$ 

booking and Leslie developed an efficient procedure to find the<br>
<sup>0</sup>0 'best' (in terms of minimum residual sum of squares) subset or<br>
<sup>10</sup> Their contacts of independent provided and the problem 'best' (in terms of minimum residual sum of squares) subset or subsets of independent variates. Their approach to the problem<br>  $\frac{1}{5}$  is concerned with which subset of r variates,  $r = k - p$ , should<br>  $\frac{1}{5}$  he removed from the regression. It is necessary to note that a is concerned with which subset of r variates,  $r = k - p$ , should be removed from the regression. It is necessary to note that a minimum reduction in the regression sum of squares due to removing a set of r variables implies that the associated p-variate regression has minimum residual sum of squares. Hocking and Leslie state that an equivalent form of the  $C_p$  statistic is

$$
C_p = \frac{\text{Red}_p}{\hat{\sigma}^2} + (2p - k)
$$

where Red<sub>n</sub> is the reduction in regression sum of squares due to removing a set of r variables, where  $r = k - p$ .

The above equations relate to the reduced model

 $y = \beta_1 + \beta_2 x_2 + \ldots + \beta_k x_k + e$ 

where  $\beta$ , is the constant term. After adjustment for the notation  $\qquad$ and model used by the program, the C<sub>p</sub> statistic is represented as

$$
C_p = \frac{\text{Red}_p}{\hat{\sigma}^2} + (2p - k + 1).
$$

 $\frac{1}{2}$ 

The first step of Hocking and Leslie's procedure is to compute the k univariate reductions,  $9i$  (i.e.  $\theta i$  = reduction due to removing the ith variate) and to rank them so that  $\theta_1 \leq \theta_2 \leq \cdots \leq$  $\theta_k$ . At the same time the variables are relabeled according to the order on the  $\theta_i$ 's. Thus, the removal of the first variable (according to the above labeling) leaves the subset of size k 1 with minimum residual sum of squares among the set of possible subsets of size k - 1.

Hocking and Leslie's procedure is based on the following property.

If the reduction in the regression sum of squares due to eliminating azy set of variables for which <sup>j</sup> is the maximum subscript is not greater than  $\theta_{j+1}$ , then no subset including any variables with subscripts greater than j can result in a smaller reduction.

The sequential procedure for a given  $p = 1, ..., k - 2$  (which determine  $r = 2, \ldots, k - 1$ ) is as foll

continued

000 0078

 $8/70$  3

LDUCATIONAL INFORMATION NETWORK **EDUCOM** 

00G 00V8

Step 1 Compute the reduction R due to removing variables Step 1 Compute the reduction R due to removing variables<br>
1,2,...,r (according to above labeling). If  $R \le \theta r+1$ , procedure<br>
terminates and regression consisting of variables  $r + 1$ ,...,k<br>
is taken to be the lbest' n-vari terminates and regression consisting of variables  $r + 1, ..., k$ is taken to be the 'best' p-variate model. If  $R > \theta_{r+1}$ , go to Step 2.

Step 2 Include variable  $r + 1$  in the set of variates which are candidates for removal. Then compute reductions for all subsets of size r which include variate  $r + 1$ . Find the smallest of all reductions calculated so far (the reduction found in Step 1 is included in the set). If the minimum reduction is not larger than  $\theta_{r+2}$ , the procedure terminates and the p-variate set corresponding to the minimum reduction is taken to be the 'best' regression of size p. If the minimum reduction exceeds  $\theta$ r+2, go to Step 3.

Step 3 Add variable  $r + 2$  to the set of variates which are candidates for removal. Compute the reductions for all subsets of size r which include variate r + 2. Find the smallest of all reductions calculated so far (the reductions found in Steps 1 and 2 are included in the set). If the minimum reduction is not larger than  $\theta$ r+3, the procedure terminates and the pvariate 3et corresponding to the minimum reduction is taken to be the 'best' regression of size p. If the minimum reduction exceeds  $\theta$ r+3, go to Step 4.

The procedure continues through as many steps as are necessary to find the subset with minimum residual sum of squares. After the 'best' subset of size p has been found the value of p is decreased by 1 (r increased by 1) and the procedure is executed once again to find the 'best' subset of size  $p - 1$ . Once the 'best' subset of size p' (specified by user) is found, the procedure terminates.

Forward Selection

This method' assumes the user has a predetermined order for his independent variate. The variates with highest degree of 'importance' for inclusion in the model must be placed first in the ordering and followed by those of lesser importance'.

Often, the user will have a basic set of  $r, 1 \le r \le k$ , independent variates which are always needed to predict values of the dependent variable  $y$ , and a set of  $k - r$  variates which might be of value in the prediction equation. He thus wishes

478

continued

8/70

8200 0028

to find out which of the set of  $k - r$  variates should be used<br>to predict y. The forward selection procedure begins with the<br>desire the sot of r variates and procee is to test each successive to predict y. The forward selection procedure begins with tho basic set of r variates and procle is to test each successive variate by means of the following sequential procedure.  $\frac{1}{x}$  variate by means of the fol<br>
Step 1 Test H<sub>1</sub> :  $\beta_{r+1} = 0$ 

Acceptance implies procedure terminates and the basic set of r variates is used to predict y, Rejection implies procedure continues to Step 2 and the basic set of r variates plus variable r + 1 are included in the model.

Step 2 Test  $H_2 : \beta_{T+2} = 0$ Acceptance implies procedure terminates and variates  $x_1, x_2, \ldots$ ,  $x_{r+1}$  are used to predict y. Rejection implies procedure continues to Step 3 and variates  $x_1, x_2, \ldots, x_{r+1}, x_{r+2}$  are used to predict y.

Step 3 Test  $H_3$  :  $\beta_{T+3} = 0$ 

The basic test of H<sub>i</sub> :  $\beta_{r+i} = 0$  is to reject if  $u > F_{\alpha}$  where

 $\beta_i^2/c_{i,i}$  $u = -\frac{1}{RMS}$ 

 $\mathbf{A}_{\mathbf{A}}$ 

 $F_{\alpha}$  is specified by the user.

Sequential Deletion

This procedure assumes as in Forward Selection<sup>4</sup> that the independent variates' order begins with the 'most important' and ends with the 'least important'. Again, the user specifies a basic set r,  $1 \le r \le k$ , of independent variables needed to predict values of  $\overline{y}$ . The sequential deletion procedure begins with the full k-variate model and tests each preceding variate by means of the following sequential procedure.

Step 1 Test  $H_0$  :  $\beta_k = 0$ Rejection implies procedure terminates and all k independent variables are used to predict y. Acceptance implies procedure continues to Step 2 and the kth variate is removed from the model.

Step 2 Test  $H_1 : \beta_{k-1} = 0$ Rejection implies procedure terminates and  $x_1, x_2,...,x_{T+1}$  are used to predict y. Acceptance implies procedure continues to Step 3 and the (k-1)st variate is removed from the model.

continued  $\frac{8}{50}$ 

8/70

Step 3 Test  $H_2$  :  $\beta_{k-2} = 0$ 

Step  $k - r$  Test  $H_{k-r-1}$  :  $\beta_{r+1} = 0$ Rejection implies procedure terminates and  $x_1, x_2, \ldots, x_{r+1}$  are used to predict y. Acceptance implies procedure terminates but  $x_{T+1}$  is removed from the model and only  $x_1,x_2,\ldots,x_T$  are used to predict y. Again the test of  $H_{k-i}$ :  $\beta_i = 0$  is to reject if  $u > F_{\alpha}$  where

$$
u = \frac{\beta_i^2/c_{ii}}{RMS}
$$

 $F_{\alpha}$  is specified by the user.

Stepwise Regression

Before we look at the stepwise procedure<sup>5</sup> let us consider a general case. First, let Xi denote the set of variates  $x_1, \ldots, x_p$  which are currently in the model and let  $X_2$  denote the set of variates  $x_{p+1}, \ldots, x_k$ .

Next, define the sample partial correlation coefficient of the dependent variable y and one of the independent variates from the set  $X_2$ , (say  $xp+i$ ), to be the simple correlation coefficient of y\* and  $x\beta + i$ .  $\gamma$ \* is the set of residuals resulting from the regression of y on  $x_1$ ,  $x_2$ ,..., $x_p$  and  $x_{D+1}^*$  is the set of residuals resulting from the regression of  $x_{p+1}$   $\delta n^{\dagger}x_1, x_2, \ldots, x_p$ . Let the sample partial correlation coefficient of y and  $x_{p+i}$  be denoted by  $r_{p+1}$ .

Now consider the case of transferring one of the variates,  $x_{p+1}$ , from set  $X_2$  to set  $X_1$  , (i.e. including  $xp+j$  in the regression's set of  $\alpha$ equation). Let RSS<sub>p+j</sub> denote the residual sum of squares for the regression of  $y^2$  on  $x_1, x_2, \ldots, x_p, x_{p+1}$ . Note that the value of j can be  $1, 2, \ldots, k-p$ .

Let  $x_{p+1}$  be 'the' variable transferred to the set  $X_1$  where i satisfies

.80

 $RSS_{p+1} \leq RSS_{p+1}$  j = 1,2,...,k-p

This is equivalent to

 $r_{p+i} \geq r_{p+j}$  1  $j = 1, 2, \ldots, k-p$ 

since it can be shown that

 $RSS_{p+j} = RSS_p(1 - r_{p+j}^2)$ 

continued

8/70

000 700

CD

 $\mathbf{I}$ 

000 0078

Thus, the selection of the largest  $r_{p+j}^2$  for  $j = 1, 2, ..., k-p$ , minimizes  $RSS_{p+j}$ .

Now consider the case of transferring one of the independent variables  $x_{\texttt{i}}$  from the set  $X_{\texttt{1}}$  to the set  $X_{\texttt{2}}$  (i.e. removing it from the regression). Let RSS<sub>i</sub> denote the residual sum of squares for the regression of  $\breve{\text{y}}$  on  $\text{x}_1$ ,x<sub>2</sub>,...,x<sub>i-1</sub>,x<sub>i+1</sub>,. .,x<sub>p</sub>. It can be shown that

$$
RSS_j = RSS_p + \frac{\hat{\beta}_j^2}{c_{jj}}.
$$

Let  $x_i$  be 'the' variable transferred to the set  $X_2$  where i satisfies

$$
\frac{\hat{\beta}^2_{\mathbf{i}}}{\hat{c}_{\mathbf{i}}\mathbf{i}} \leq \frac{\hat{\beta}^2_{\mathbf{j}}}{\hat{c}_{\mathbf{j}}\mathbf{j}} \qquad \qquad \mathbf{j} = 1, 2, \ldots, \mathbf{p}
$$

or

 $(t_c^2)$ <sub>j</sub>  $\leq (t_c^2)$ <sub>j</sub> j = 1,2,.

 $(t_c^2)_i = \frac{\beta_i^2/c_{ii}}{RMS}$ where  $(\tau_c)$  =  $\overline{RMS}$ . Thus, the selection of the smallest  $(\texttt{t}^{\texttt{z}}_{\texttt{c}})_{\texttt{j}}$  for  $\texttt{j}$  = 1,2,...,p minimizes RSS<sub>j</sub>.

The above considerations give way to the stepwise regression procedure, which consists of two alternating steps and examination of termination criteria after each step. The procedure terminates when any one of the following criteria is encountered.

- 1. There is no variable to enter and no variable to remove.
- 2. The procedure dictates that'the same variable be entered and removed successively. This can be corrected by changing the F levels if the user so wishes.
- 3. The total number of steps executed reaches the maximum number of steps specified by the user.

The procedure begins with Step 1 and no variables entered in the model.

481

continued

007

8/70 7

EDUCATIONAL INFORMATION NETWORK **EDUCES** CONTACT THE CONTACT THE CONTACT THE CONTACT THE CONTACT THE CONTACT THE CONTACT THE CONTACT THE CONTACT THE CONTACT THE CONTACT THE CONTACT THE CONTACT THE CONTACT THE CONTACT THE C

000 0078

Step 1 Enter variable i into the regression if i satisfies  $\bigcirc$ 

 $(n-p-2)r_{n+1}^2$  $r_{p+i}^2 \ge r_{p+j}^2$  j = 1,2,...,k-p and  $(t_c^2)_{p+i}$  =  $\frac{p+1}{(1-r_{p+i}^2)}$   $\ge F_{in}$ ,  $\frac{Q}{\infty}$ 

where  $F_{in}$  is the F level to enter a variable and is specified by the user.

The termination criteria are now checked. If any one of the three criteria is satisfied, the program stops computations. If none of the criteria are satisfied, the program continues to Step 2.

Step 2 Remove variable i from the regression if i satisfies

 $(t_c^2)$   $\leq$   $(t_c^2)$   $\frac{1}{2}$   $\leq$   $(t_c^2)$   $\frac{1}{2}$   $\leq$   $(t_c^2)$   $\leq$   $(t_c^2)$   $\leq$   $(t_c^2)$   $\leq$   $(t_c^2)$   $\leq$   $(t_c^2)$   $\leq$   $(t_c^2)$   $\leq$   $(t_c^2)$   $\leq$   $(t_c^2)$   $\leq$   $(t_c^2)$   $\leq$   $(t_c^2)$   $\leq$   $(t_c^2)$   $\leq$   $(t_c^2$ 

where Fout is the F level to remove a variable and is specified by the user.

The termination criteria are now checked. If any one of the three criteria are satisfied, the program stops. If none of the criteria are satisfied, the program returns to Step 1.

REFERENCES

8200 0028

ERIC

- I. Hocking, R.R., and Leslie, R.N., "Selection of the Best Subset in Regression Analysis," Technometrics, 9, 1967, pp. 531-540.
- 2. Mallows, C.L., Choosing Variables in a Linear Regression: a Graphical Aid. Paper presented at the Cent. Reg. Meeting of the Inst. of Math, Stat., Manhattan, Kansas, 1964.
- 3. Mallows, C.L., Choosing a Subset Regression. Paper presented at the Joint Stat. Meeting, Los Angeles, Cal., 1966.
- 4. Larson, H.J., Sequential Model Building for Prediction in Regression Analysis, unpublished Ph.D. thesis, (Iowa State University Library, Ames, Iowa, 1960).
- S. Hemmerle, W.J., Statistical Computations on a Digital Computer, (Blaisdell Publishing Company, a Division of Ginn and Company, Waltham, Mass., 1967).

8 482

continued

<sup>6</sup> Garside, M.J., "The Best Subset in Multiple Regression <sup>0</sup> Analysis," Appl. Stat. J. of the Roy. Stat. Soc., 14, Series C, 1965.

7. Hanson, B.L., Stat. Num. Anal. and Data Process. Series, No. 12: MOUPION Reference Manua1, (Statistical Laboratory, Iowa State University, Ames, Iowa, 1969). Available from the Statistical Laboratory at a cost of \$0.75.

483

 $\infty$  and  $\infty$  $\overline{0}$ 

 $\overline{\mathbf{C}}$  and  $\overline{\mathbf{C}}$ O DO

EDUCOM EDUCATIONAL INFORMATION NETWORK

000 0081

continued

000 0081

DESCRIPTIVE TITLE FURN1VAL Regression Screen

CALLING NAME FURNIVAL

INSTALLATION NAME Iowa State University Computation Center

AUTHOR(S) AND<br>AFFILIATION(S)

Van D. Nelson, Numerical Analysis and Programming Section, Statistical Laboratory, Ames, Ia. 50010

LANGUAGE FORTRAN II

COMPUTER IBM System 360/65

PROGRAM AVAILABILITY Decks and listings presently available

CONTACT Dr. Clair Maple, Director, Computation Ctr., Iowa State University, Ames, Ia. 50010  $Te1.: (515)$  294-3402

## FUNCTIONAL ABSTRACT

Investigators often want to select from a large group of independent variables a smaller number to be used as predictors in a regression equation. One possible method is to compute regressions on all possible combinations of the variables, However, the total number of possible regressions can become very large. The purpose of this program is to reduce the number of regressions computed to those combinations of variables meeting one or more of four constraints.

Variables may be fixed or forced to appear in every regression, reducing the number of regressions to those combinations of variables containing the fixed variables. For example, consider the five variables 1,2,3,4, and 5, in which 1 and 3 are to be fixed. Then only those combinations using both 1 and 3 are computed; for instance, the combinations  $(1,3)$ ,  $(1,3,2)$ , and  $(1,3,2,5)$  will have regressions computed, but the combinations  $(2,4,5)$ ,  $(1,2,4)$ , and  $(3,5)$  will not, because both 1 and 3 are not present. Also, the maximum number of variables appearing in any regression may be limited to any number less than the total number of variables.

In addition, variables may be placed in sets such that, if one variable in a set appears, all variables in that set will appear. In other words, either the entire set of variables or none of the var-

9/69 **1.**  $\mathbf{1}$  **1.**  $\mathbf{1}$  **1.**  $\mathbf{1}$ 

EDUCATIONAL INFORMATION NETWORK **EDUCOM** 

000 0081

iables in the set is present. For example, let the number of variables in the set is present. For example, let the number of var-<br>iables be 5, and let variables 1 and 2 be in set A, variable 3 be<br>in set B, and variables 4 and 5 be in set C. Then regressions<br>would be computed for (3). in set B, and variables 4 and 5 be in set C. Then regressions would be computed for (3),  $(1,2)$ ,  $(1,2,5)$ , and  $(1,2,4,5)$  but not computed for  $(3)$ ,  $(1,2)$ ,  $(1,2,5)$ , and  $(1,2,4,5)$  but not for  $(1)$ ,  $(1,3)$ ,  $(3,4)$ ,  ${\bf or}$   $(2,3,4)$ . Essentially, the program treats a set of variables as a single variable, and instead of using combinations of variables it computes regressions on all combinations of sets.

Variables or sets of variables may also be placed in groups such that,if one member of the group is present in a regression, no other member of that group will be present. For example, using the same sets A, B, and C above, regressions would be computed for  $(1)$ ,  $(2)$ ,  $(1,3)$ ,  $(1,4)$ , and  $(2,3,5)$ . Regressions would not be computed on  $(1,2)$ ,  $(1,2,4)$ , or  $(1,3,4,5)$ . Either no member or only one member of a group can be present. The same conditions would hold if  $1, 2, 3, 4$ , and 5 represented sets instead of variables.

Computed for each regression are (1) the coefficient of colinearity (the determinant of the gross-moments matrix for the independent variables, scaled by dividing by the logical product of the elements in its main diagonal), used as a measure of the degree of associated among the independent variables, including the dummy variables or constants, and (2) the coefficient of determination (R square), computed conventionally from the formula  $\mathbb{R}^2$  set 1-(SSR/SSY), where SSR is the sum of squared residuals and SSY is the sum of squares about the mean of the dependent variable.

#### REFERENCES

 $000$ 

800

**ERIC** 

Nelson, Van D., User Manual-FURNIVAL Regression Screen, Statistical Lab., Ames, Ia. (1968). Available from the BIN office for the cost of duplication and mailing.

485

2

9/69

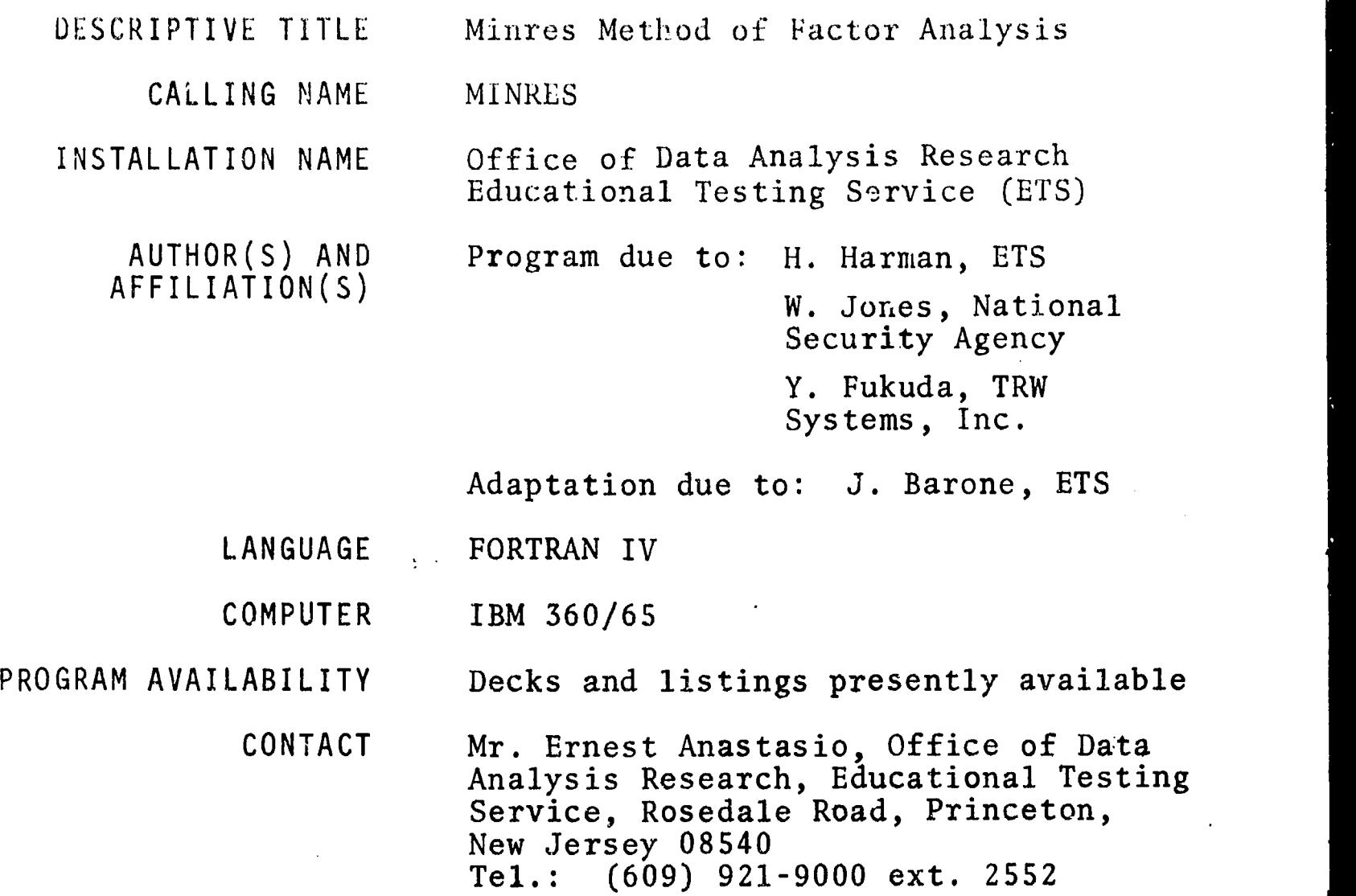

#### FUNCTIONAL ABSTRACT

The word "minres" is a contraction of "minimum residuals," and designates a method of factor analysis involving the minimization of off-diagonal residuals of a correlation matrix. Such a method, which has long been sought, has many features that recommend it for initial factorization of a correlation matrix. While the objective of the principal-factor method is to extract maximum variance, the objective of the minres method is to<br>"best" reproduce the observed correlations. The latter objec-"best" reproduce the observed correlations. tive can be traced to Thurstone, "The object of a factor problem is to account for the tests, or their intercorrelations, in terms of a small number of derived variables, the smallest possible number that is consistent with acceptable residual errors" (Ref. 1, p. 61). This problem has been resolved (Ref. 2, Chap. 9) by minimizing the residual correlations (i.e., the differences between the observed values and those reproduced from the factoranalysis  $model$ .

The basic factor-analysis model may be put in the form

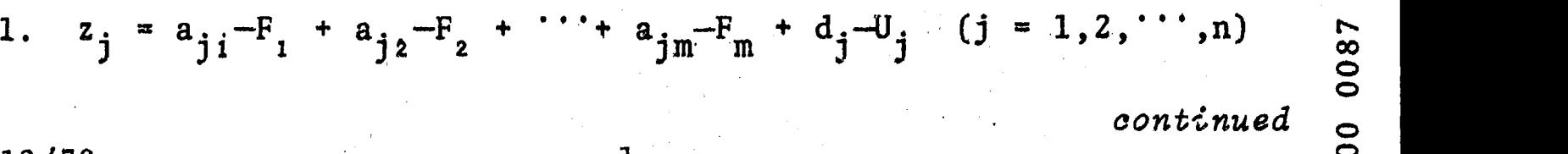

12/70 1

486

N.  $\infty$  | EDUCATIONAL INEOHMATION NETWORK

000 0087

in which the common factor loadings in the matrix  $A = (a_{1D})$  are  $\overline{a}$ the only parameters to be estimated. However such a solution is  $\sim$ obtained, the matrix  $R'$  of reproduced correlations with communaliobtained, the matrix  $R^{\dagger}$  of reproduced correlations with communali-  $\frac{1}{2}$  ties in the principal diagonal is given by (Ref. 2, p. 28),

2.  $R^T - AA'$ ,

 $\max$ <sup>2</sup>

 $000$ 

**ERIC** 

where uncorre1ated factors are assumed without loss of generality. The condition for a least-squares best fit to the off-diagonal correlations may be expressed as follows.

3.  $f(A) = \sum_{k=i+1}^{n} \sum_{i=1}^{n-1} \left[ r_{jk} - \sum_{n=1}^{m} a_{jp} a_{kp} \right]^2 = min$ .  $k=\hat{j}+1 \quad \hat{j}=1$   $\begin{vmatrix} i & j & k \\ j & k & p=1 \end{vmatrix}$  is  $\begin{vmatrix} i & j & k \\ j & 1 \end{vmatrix}$  in  $k$ 

The objective function in (3) is to be minimized under the constraints.

4.  $h_i^2 = \sum a_{in}^2 \le 1$  (j=1,2, '',n).  $p=1$   $\frac{J}{I}$ 

Thus, the object of the minres method is to minimize the function f(A) for a specified number of factors m by varying the values of the factor loadings. The communalities (restricted to numbers between 0 and 1) are obtained as a byproduct of the method.

The basic mathematical method employed in the computer program involves the Gauss-Seidel process whereby successive displacements are introduced in only one row of A at a time, making the objective function f(A) quadratic. The mathematical technique for minimizing a quadratic-functions subject to side conditions involving inequalities is extremely difficult. However, the inequalities can be removed from the problem at hand, so that it can be made tractable (Ref. 2, p. 192).

The computation of factor loadings is continued until the following criterion is met,

5.  $j, p \ (i)^a j p - (i-1)^a j p$ <sup>2</sup>  $\in$   $(j = 1, \dots, n; p = 1, \dots, m)$ , when i is the iteration number and e is preset; or until some maximum number of iterations is reached.

The test statistic,  $U_m$  (Ref. 2, p. 197), for testing the significance of m factors is calculated at the conclusion of the program. This is asymptotically dustributed as  $X^2$  with  $\frac{1}{2}$   $(n - m)^2 + n - m$ ] degrees of freedom, where n is the number of variables.

continued

EDUCOM

<sup>2</sup> 487

4/70

 $\alpha$  ,  $\alpha$ 

4t

00 a a shekarar 1 nO0 0087

The computer output includes: (1) input parameters and correlation matrix; (2) initial factor matrix (m principal components; alternative is a principal-factor solution dependent on some communality input); (3) minres solution, along with derived communalities; (4) value of the objective function f(A) for this solution; (5) matrix of residual correlations; (6) frequency distribution of the residuals; (7) frequency distribution of the differences in factor loadings between the final iteration and the preceding one; (8) test of significance for the number of common factors; and (9) time for all the preceding calculations.

#### REFERENCES

4/70

ERIC

Thurstone, L.L., Multiple-Factor Analysis, (University of Chicago Press, Chicago, Ill., 1947).

Harman, H.H., Modern Factor Analysis, Second Edition, Revised, (University of Chicago, Ill., 1967).

 $\overline{\mathbf{3}}$ 

LDUCOM

0089

000

#### 000 0089

DESCRIPTIVE TITLE Analysis of Contingency Tables  $(ACT version 1.00)$ 

CALLING NAME G9 MSU ACT

INSTALLATION NAME

Michigan State University Computer Institute for Social Science Research

AUTHOR(S) AND AFFILIATION(S)

A.M. Lesgold F.M. Sim L.C. Widmayer Computer Institute for Social Science Research Michigan State, University

LANGUAGE FORTRAN and COMPASS

CDC 3600

COMPUTER

PROGRAM AVAILABILITY

CONTACT

Decks and listings presently available

Mr. Anders Johanson, Programming Supervisor, Applicaiions 'Programming, Computer Laboratory, Computer Center, Michigan State University, Bast Lansing, Mich. 48823  $T<sub>e1</sub>$  (517) 355-4684

#### , FUNCTIONAL ABSTRACT

This program forms bivariate frequency distributions from designated pairs of variables on decks of punched cards or a magnetic tape. Other terms for bivariate frequency distributions include "cross-tabulations", "cross-runs", "two-way breakdowns", "contingency tables", or merely "tables",

The program may also perform any combination of the following operations on designated tables: row and/or column means and standard deviations; percentages of each cell on the associated row, column and/or table totals; theoretical frequencies; cell contributions to table chi-square and degrees of freedom; contingency coefficient; tau; gamma, product-moment correlation coefficient; and Kruskal-Wallis H. Results are printed with appropriate labeling of variables and types of calculations performed.

oontinued

000 0089

 $6/70$ 

alr

#### 000 0089

Gamma and tau will not be computed in any ordinary ACT runs due<br>to the excessive amount of computation time required.<br>Limitations to the excessive amount of computation time required.

#### Limitations

A variable field may be as wide as desired, but each field used must be recoded to a maximum of 100 code groups  $(0,1,\ldots,99)$ . There is no limit on the number of observations (i.e., the number of cards per data deck) which may be used. The maximum number of variables which may be used is 950. These may be on any' number of data decks.

6800 000

 $\sum_{\text{A}}\prod_{\text{out of } \text{byc} \text{ and } \text{byc} \text{ and } \text{byc} \text{.}}$ 

 $\boldsymbol{2}$ 

 $6/70$ 

EDUCOM

 $\mathbf{r}$ 

 $\Box$ O DO O DO OD O O DO

EDUCATIONAL. INFORMATION NETWORK.

000 0094

009

000

DESCRIPTIVE TITLE Univariate and Multivariate Analysis of Variance, Covariance and Regression

CALLING NAME NYBMUL

INsIALLATION NAME

AUTHOR(S) AND AFFILIATION(S)

Jeremey D. Finn State University of New York at Buffalo

Washington University Computing Facilities

LANGUAGE FORTRAN IV

COMPUTER IBM 360/50

PROGRAM AVAILABILITY Deck and listing presently available

CONTACT Dr. C.B. Drebes, Mgr., Scientific Data Processing, Computing Facilities, Box 1098, Washington University, St. Louis, Mo. 63130 Tel.: (314) 863-0100 ext. 3141

#### FUNCTIONAL ABSTRACT

NYBMUL performs an exact least-squares multivariate analysis of variance or covariance for any crossed and/or nested design. The number of observations per cell may be equal, proportional or disproportionate, including missing observations and incomplete designs. The program can also be used to perform regression analysis, canonical correlation and discriminant analysis.

Input may be either the raw data or a variance-covariance matrix together with means and frequencies. A variety of data transformations are provided which include the use of a matrix transformation. Estimation and analysis phases are based on contrasts which may be specified by the user.

#### REFERENCES

NYBMUL: Univariate and Multivariate Analysis of Variance and Covariance (Buffalo, N.Y,: SUNY at Buffalo, Comput. Center, 1968).

 $NYBMUL$  Manual (Buffalo, N.Y.: Comp. Center Press, SUNY at Buffalo, 1969).

3/71

 $ERC$ 

EDUCOM

 $\iota$ c  $rac{1}{2}$ 

> $\circ$  $\ddot{\circ}$  $\bar{\circ}$

EDUCATIONAL. INFORMATION NETWORK

000 009S

DESCRIPTIVE TITLE University of Maryland Test Scoring Program (Version 4)

CALLING NAME UOM 32

INSTALLATION NAME University of Maryland Computer Science Center

AUTHOR(S) AND Dr. George Green<br>AFFILIATION(S) University of Ma University of Maryland

> LANGUAGE FORTRAN IV

COMPUTER UNIVAC 1108

PROGRAM AVAILABILITY Decks and listings presently available

CONTACT

Mr. Sam Steinberg, Program Librarian Computer Science Center, University of Maryland, College Park, Md. 20740 Tel.: (301) 454-4261

#### FUNCTIONAL ABSTRACT

This system scores objective tests recorded on Digitek Optical Reader Sheets. Using an answer key it scores tests of up to 160 items for any number of students.

Output

- 1. A listing of students' answers to each question is optional.
- 2. For-each student, the program lists the number of questions answered right, the number wrong, and the number emitted. Optionally included is a score which imposes a penalty for wild guessing. A standardized T score (which has an arithmetic mean of SO and a standard deviation of 10) is also printed for each student.
- 3. A frequency distribution (histogram) and the mean and standard deviation of the scores are printed.
- 4. An item analysis is printed for each question on the examination.

492

1

a) P (Difficulty Index) is the proportion of the total group who answer the question correctly. Items having a

continued

000 005

8/70

difficulty index of .50 provide maximum differentiation  $\frac{1}{2}$ among students. Good tests contain items having dif<br>ficulty indices in the middle range (.25 to .75). ficulty indices in the middle range (.25 to .75).

b) D (Discrimination Index) measures the power of a single item to discriminate between the upper and lower halves of the student group, divided as to total scores. good classroom test should have indices of discrimination of .30 Or better.

Also printed are the responses to each item by the high and low scoring groups. The correct answer is indicated.

The three statistics which follow the D index are used for similar purposes and are consistent in meaning with it. All are discrimination indices expressing the relationship between item success and the total score (the criterion).

- c) PHI (Phi coefficient) is an index of discriminating power when the criterion variable is a natural dichotomy and must be used as such; i.e., high-low, good-poor, etc. No assumptions are made about the form of the distribution of the group.
- d) RPBI (Point biserial correlation coefficient) is an index of discriminating power when the criterion is a continuous variable. No assumptions are made about the form of the distribution of the group.
- e) RB (Biserial correlation coefficient) is an index of discriminating power requiring the assumption that one of the normally distributed underlying variables has been forced into a dichotomy.

493

The choice among these depends partly on the purpose for which the test and item analysis data are to be used, and partly on the convenience with which each statistic serves that purpose. For most Classroom examinations, the D statistic is most easily understood; it will identify items with little internalconsistency discriminating power and lead to greater efficiency of measurement when revising a test to contain the more discriminating items. It should be noted, however, that when RB and RPBI are used, the indices are usually not equal. RB tends to be substantially larger than RPBI.

 $\overline{c}$ 

continued

8/70

EDUCOM EDUCATIONAL INFORMATION NETWORK

000 0095

0 t)  $\overline{O}$  $\overline{0}$ An overall measure of test reliability is provided by Kuder Richardson No. 20 and No. 21 statistics. This is an estimate of how close the same set of scores would result if the same set of items were given again. Most test writers settle with reliabilities over .60 for teacher-made tests. An index of .80 and above reveals a highly reliable examination.

#### Formulae

Phi Coefficient

$$
\emptyset = \frac{BC - AD}{[(A + B) (C + D) (A + C) (B + D)]^{0.5}}
$$

Point Biserial Correlation

$$
r_{\text{pbi}} = \frac{x_{\text{p}} - x_{\text{t}}}{s_{\text{t}}} \sqrt{\frac{p}{q}}
$$

 $\overline{X}$  = the mean of all scores  $\overline{X}p$  = the mean of all scores in the upper half  $X_t$  = the mean of all scores in the lower half p = proportion of individuals in upper half q = proportion of Individuals in lower half  $S_t$  = standard deviation of all scores  $\begin{bmatrix} 1 & 1 \\ 0 & 1 \end{bmatrix}$ 

Biserial Correlation

$$
r_{bi} = \frac{X_p - X_t}{S_t} \times \frac{P}{y}
$$

 $P =$  proportion of cases in the upper group  $X$  proportion of cases in the lower group;  $P = pq$ 

y = height of ordinate of unit normal curve at point of division between p and q

494

Discrimination Index

 $DIS = \frac{X - Z}{N} \times 2$ 

continued

000 005

 $8/70$  3

LOUGATIONAL INFORMATION NETWORK LOUGUMENT CONTROL INFORMATION NETWORK

000 009S

total correct answers in upper half total correct answers in lower half  $N =$  sample size

Kuder-Richardson 20

K-R (20) = 
$$
\frac{NQ}{NQ-1}
$$
  $\frac{(S_t^2 - PQ)}{S_t^2}$ 

Kuder Richardson 21

K-R (21) = 
$$
\frac{NQ}{NQ-1}
$$
  $[1 - \frac{\overline{X}_t (NQ - \overline{X}_t)}{NQ S_t^2}]$ 

NQ = the number of questions

PQ = p times q summed over all questions

Correction for Guessing

Raw Score = 
$$
R - \frac{W}{A - 1}
$$

\n $R =$  Rights

\n $W =$  Wrongs

\n $A =$  Number of options per item (2 to 5)

## REFERENCES

 $\tt Ebe1, R.L., \textit{ Measuring Educational Achievements, (Prentic) }$ Inc., New Jersey, 1965). Prentice-Hall,

495

Lindquist, E.F., (Ed.), *Educational Measurament*, (American Council on Education, Washington D.C., 1951).

**ERIC** 

S600

 $000$ 

EDUCOM

EDUCATIONAL INFORMA HON NET WORK

000 0996

0096 000

DESCRIPTIVE TITLE CALLING NAME INSTALLATION NAME AUTHOR(S) AND AFFILIATION(S) LANGUAGE COMPUTER PROGRAM AVAILABiLITY CONTACT Spearman Rank-Order Correlation UOM 4 University of Maryland James A. Forbes University of Maryland FORTRAN II IBM 7094 Decks and listings presently available Sam Steinberg, Prog. Lib., Computer Science Center, Univ. of Maryland, College Park, Md. 20740 Tel.: (301) 454-4261

#### FUNCTIONAL ABSTRACT

This program computes a Spearman rank-order correlation coefficient and a t ratio to determine whether the correlation coefficient is significantly different from zero. Data are read in a two dimensional matrix where there are K variables with N values of each variable. The portion of the correlation matrix below the diagonal and including the diagonal is not computed. Therefore, where there are  $\breve{K}$  variables,  $(K!/2:(K-2)!)$ correlation coefficients are computed. For example, if K=S the correlation coefficients are computed between variables 1-2 1-3, 1-4, 1-5, 2-3, 2-4, 2-5, 3-4, 3-5, 4-5.

Output from this job includes the following. The two variables being correlated will be called X and Y. in this description.

--the identification numbers of the two variables being correlated,, --the correction factor for the total sum of squares of each variable, based on the number of sets of ties in each variable and the number of ties in each set of ties, (SUMTX, SUMTY, TIESX, TIESY),

--the corrected sum of squares for each variable, (SUMXSQ, SUMYSQ),  $-$ sum of the squared differences between the rank value of  $X$ and its corresponding rank value for Y, (SUMDSQ),

-spearman rank-order correlation coefficient, (RHO), ---the total number of values of each variable,

 $-a$  t ratio

-degrees of freedom for the t test.

continued

000 0006

8/70

 $\frac{1}{4}96$ 

EDUCATIONAL INFORMATION NETWORK

EDUCOM

000 0096

9600 000

 $ERC$ 

The following output is optionally available to supplement the  $\bigcirc$  summary output described above. summary output described above.

--listing of raw X values with their corresponding raw Y values,  $-1$ isting of ranked raw X values with their corresponding Y values,  $\infty$  $-$ listing of the ranked rank of X values with their corresponding

- Y values,
- -listing of ranked raw Y values with their corresponding rank value for X,
- -listing of ranked rank values for Y with their corresponding rank value for X,
- -listing of difference values---the difference between a rank value of X and its corresponding rank value for Y.

Limitations per problem

The number of X values must not exceed 100.

- The number of Y values must not exceed 100.
- The number of variables to be intercorrelated (K) must not exceed 100.

The number of tied values in any given set of ties must not exceed 5.

2

 $000$ 

DESCRIPTIVE IITLE

Weighted Summing Test Scoring Program, (Recoding)

CALLING NAME

INSTALLATIC4 NAME

AUTHOR(S) AND AFFILIATION(S)

LANGUAGE FORTRAN

A.F. Norcio

UOM 87

University of Maryland

University of Maryland

COMPUTER UNIVAC 1108

PROGRAM AVAILABILITY Decks and listings presently available

CONTACT Sam Steinberg, Prog. Lib., Computer Science Center, Univ. of Maryland, College Park, Md. 20740 Tel.: (301) 454-4261

#### FUNCTIONAL ABSTRACT

This program selects those variables specified by the user, gives the values of those variables the weights specified by the user and adds the weighted values to a sum. Data may be read from cards or tape. The user is cautioned that the program performs operations that are frequently called recoding and not weighted summation. There is, therefore, a potential semantic difficulty.

Limitations

The user may submit as many separate problems as he desires through the program in only one run. Within each problem the program can handle a maximum of 9,999 observations; for each<br>observation the number of variables must not exceed 999. For observation the number of variables must not exceed 999. each observation the program can compile a maximum of 99 separate sums (scores).

The user may specify up to 1,782 variables for selection; and, it should be noted that any variable may be selected more than once; in addition, a maximum of 891 weights may also be specified.

For each sum (score) that the user desires there must be one Score Card. The user must also specify the format of his data on Variable Format Cards.

continued<br>
o<br>
o<br>
o

 $8/70$  1

EDUCATIONAL. INFORMATION NETWORK **EDUCOM** 

000 0097

000 0097

7900 0097

 $ERIC$ 

Summary of Limitations a) Number of Problems = unlimited<br>b) Maximum number of Observations b) Maximum number of Observations =  $9,999$ <br>c) Maximum number of Variables =  $999$ c) Maximum number of Variables = 999 d) Maximum number of Weights = 891 e) Maximum number of Selections = 1,782  $f$  Maximum number of Sums = 99<br>g) Maximum number of Variable I Maximum number of Variable Format Cards = 10

8/70

 $\overline{z}$ 

LIJUCOM

009

EDUCATIONAL INFORMATION NETWORK

000 0098

DESCRIPTIVE TITLE

UOM 5

O CALLING NAME UOM<br>O TNSTALLATION NAME Univ INSTALLATION NAME University of Maryland Computer Science Center

> ACThOR(S) AND AFFILATION(S)

J.F. Williams Computer Science Center University of Maryland

Generalized t Test

LANGUAGE FORTRAN IV

**COMPUTER** IBM 7C90/7094 and UNIVAC 1108

PROGRAM AVAILABILITY

CONTAC

Mr. Sam Steinberg, Program Librarian, Computer Science Center, University of Maryland, College Park, Md. 20740<br>Tel.: (301) 454-4261  $(301)$  454-4261

Decks and listings presently available

### FUNCTIONAL ABSTRACT

This program computes the t statistic for differences between the means of independent (random) groupp Or dependent (matched) groups. The user may select to input his data in either of two ways; by rows, where each card represents one variable in all its observations, or by columns, where each card represents one observation with only the variables included in that observation being punched.

Output includes the following.

-sum of values (SUM) for a given variable or group,

-sum of squared values (SUMSQ) for a given variable or group,

--mean of values (XMEAN) for a given variable or group,

--variance of values (SAMVAR) for a given variable or group,

- -standard deviation of values (SAMSD) for a given variable or group,
- --t (TEE) for a given pair of variables or groups
- sum of cross-products (SUMCP) and product-moment correlation (R) for a given pair of variables Or groups with a dopendent  $t$  only,

oontinued

0098

**OOO** 

9/70 1

500

LDUGATIONAL IIVONMATION NETWOHK

EDUCOM

9/70

#### 000 0098

--F-ratio (FRATIO) for a given pair of variables or groups with  $independent$  t only. independent t only.

Limitations

SO variables of groups (M) 250 observations per variable (N) 3 Variable Format Cards

Computational Formulas

Product-moment correlation coefficient

$$
r_{ab} = \sqrt{\frac{\left[ \left( \frac{\sum X_a X_b}{N} \right) - \left( \sum X_a \sum X_b \right) \right] / N^2 \right]^{3}}{s_a^2 s_b^2}}
$$

Dependent t (using difference scores)

$$
t_{ab} = \frac{Xd}{s_d \sqrt{N}}
$$

Independent t

$$
t_{ab} = \sqrt{\frac{(X_a - X_b)^2}{[(N_a s_a^2 + N_b s_b^2) / (N_a + N_b - 2)][(N_a + N_b) / (N_a N_b)]}}
$$

### REFERENCE

McNemar, Q., *Psychological Statistics*, (John Wiley and Sons, Inc., New York, 1962), 3rd ed.

2

501

O DO DO CD C)

LDUCOM LIJUUA I IONAL. iNFOkMATION NETWOHK

000 0106

000 0106

DESCRIPTIVE TITLE

Individual Case Statistics Program

CALLING NAME **SUMSCRDS** 

INSTALLATION NAME The University of Iowa University Computer Center

AUTHOR(S) AND AFFILIATION(S) Louise R. Levine University of Iowa Computer Center

> LANGUAGE FORTRAN IV

> COMPUTER IBM 360/65

PROGRAM AVAILABILITY Decks and listings presently available

CONTACT

Mrs. Louise R. Levine, Program Librarian, Applications Programming, University Computer Center, The Univ. of Iowa, Iowa City, Iowa 52240  $Te1$ .:  $(319)$  353-5580

#### FUNCTIONAL ABSTRACT

'

SUMSCRDS is used to calculate a mean, sum, standard deviation, and the number of non-missing observations in one individual case. It handles each case separately. The case may continue<br>for as many cards as necessary (no. variables = 80). Missing for as many cards as necessary (no. variables = 80). Missing data are represented as a blank or minus zero.

 $500 - 502$ 

 $\mathbf{1}$ 

8/70

44,

EDUCOM

0107

000

EDUCATIONAL. INFORMATION NETWORK.

#### 000 0107

000 0107

DESCRIPTIVE TITLE

General Multiple Regression Analysis

CALLING NAME REGAN1

INSTALLATION NAME The University of Iowa University Computer Center

AUTHOR(S) AND AFFILIATION(S) Stan Walljasper, IBM 7044 version Converted to IBM 360 by Louise R. Levine The University of Iowa Computer Center

> LANGUAGE FORTRAN IV (G)

COMPUTER IBM 360/65

PROGRAM AVAILABILITY Decks and listings presently available

CONTACT

Mrs. Louise R. Levine, Program Librarian, Applications Programming, University Computer Center, The Univ. of Iowa, Iowa City, Iowa 52240 Tel.: (319) 353-5580

#### FUNCTIONAL ABSTRACT

REGAN1 computes the Pearson Product Moment correlation matrix,<br>mean, standard deviation, and population standard deviation. If mean, standard deviation, and population standard deviation. desired, the multiple R, standard error of the estimates, F ratio, degrees of freedom, regression coefficients, partial coefficients and F ratio associated with each individual variate, the intercept constant, and residuals also may be calculated. There is no allowance for missing data. The basic equations and a simple explanation may be found in Cooley and Lohnes.'

#### REFERENCES

1. Cooley, W.W., and Lohnes, P.R., Muttivariate Procedures for the Behavioral Sciences, (John Wiley & Sons, Inc., New York, 1962), pp. 31-45.

 $8/70$ 

 $\mathbf{1}$ 503
0108

000

#### DESCRIPTIVE TITLE Analysis of Variance Using Between-Subject Designs

CALLING NAME

INSTALLATION NAME The University of Iowa University Computer Center

SABCA

AUTHOR(S) AND AFFILIATION(S) Dr. Charles Spiker Institute of Child Behavior The University of Iowa

> Converted for 360/65 by Ted Sjoerdsma The University of Iowa Computer Center

LANGUAGE FORTRAN IV (G)

COMPUTER IBM 360/65

PROGRAM AVA)LABILITY Decks and listings presently available

## CONTACT Mrs. Louise R. Levine, Program Librarian,

, University Computer Center, Univ. of Iowa, Iowa City, Iowa 52240 Tel.: (319) 353-5580

#### FUNCTIONAL ABSTRACT

This analysis-of-variance routine uses between-subject designs for one, two, or three factors as described by Lindquist'. It includes the simple randomized, the two-dimensional iactorial (AxB), and the three-dimensional factorial (AxBxC). (Note: It  $(AxB)$ , and the three-dimensional factorial  $(AxBxC)$ . includes the 7044 programs SIMRAN, ABFT, and ABCFT.) Proportionality must exist between the corresponding cells (treatment sub-groups) from row to row or from column to column of the table for the AxB; for AxBxC there must be proportionality between the cells of at least two oblongs in the same layer and between corresponding oblongs for all Jayers. The program can handle up to 830 scores per treatment group and a maximum of 25 treatment groups in each of the A, B, and C dimensions. Input data may be on cards, tape or disk. Output incluaes a summary table as well as ums, means, variances, and standard deviations for each group. For the AxB and the AxBxC designs, the relevant marginal sums and means are also printed.

SABCA is a between-subject design for one (A), two (A and B), or three (A, B, and C) dimensions; that is, a completely randomized

 $5h$ 

continued

00

 $\mathbf{\mathbf{\mathbf{\mathbf{\mathbf{\mathsf{H}}}}}}$ 

000

ERIC

EDUGATIONAL INFORMATION NETWORK

ELUOOM

000 0108

design concerning inter-subject relations using different subjects for each treatment group. The AxB design can be consubjects for each treatment group. The AxB design can be con-<br>sidered as b repetitions of the simple randomized design where  $\overline{a}$ b is the number of treatments in the B dimension. Likewise, AxBxC can be regarded as c repetitions of AxB. Thus AxB is treated as AxBxC with one C treatment, and the simple randomized is treated as AxBxC with one B and one C treatment. The program uses exactly the method described by Lindquist<sup>1</sup> (pp. 49-56, 121-125, Chs. 9 and 10).

Restrictions

Proportionality as described above is required. Otherwise, negative sums of squares may result.

The user should be sure that the sum of squared scores, as well as the other sums, is less than  $10^{75}$ . Otherwise, overflow will result causing an error and incorrect output.

The program handles up to 830 scores per treatment group and a maximum of 25 treatments per dimension.

Machine Requirements

The program runs under 360 operating system and can handle card, disk, or tape input. It requires 19K bytes of core storage.

2

505

## REFERENCES

1. Lindquist, B.F., Design and Analysis of Experiments in Psychology and Education, (Houghton Mifflin Company, Cambridge, Mass., 1953).

Li MCOM

#### 000 0109

DESCRIPTIVE TITLE Numerical Frequency Analysis

#### CALLING NAME NUMFREQ

INSTALLATION NAME The University of Iowa University Computer Center

AUTHOR(S) AND AFFILIATION(S) Louise R. Levine The University of Iowa Computer Center

> LANGUAGE FORTRAN IV

COMPUTER IBM 360/6S

PROGRAM AVAILABILITY Decks and listings presently available

CONTACT

Mrs. Louise R. Levine, Program Librarian, University Computer Center, The Univ.<br>of Iowa. Iowa City. Iowa 52240 of Iowa, Iowa City, Iowa Tel.: (319) 353-5580

#### FUNCTIONAL ABSTRACT

NUMFREQ gives a frequency distribution table similar to those found in most statistical books. It tells how many times a value occurred in the variable and gives the percentage of the total, cumulative percentage, and cumulative frequency for each value. In addition, the mean, standard deviation and standard error of the mean are calculated for each variable. Missing data are represented as a blank or minus zero, or by using missing data codes.

ERIC

EDUCOM

#### 000 0110

000 000

000 0110

 $\mathcal{A}$ 

ERIC

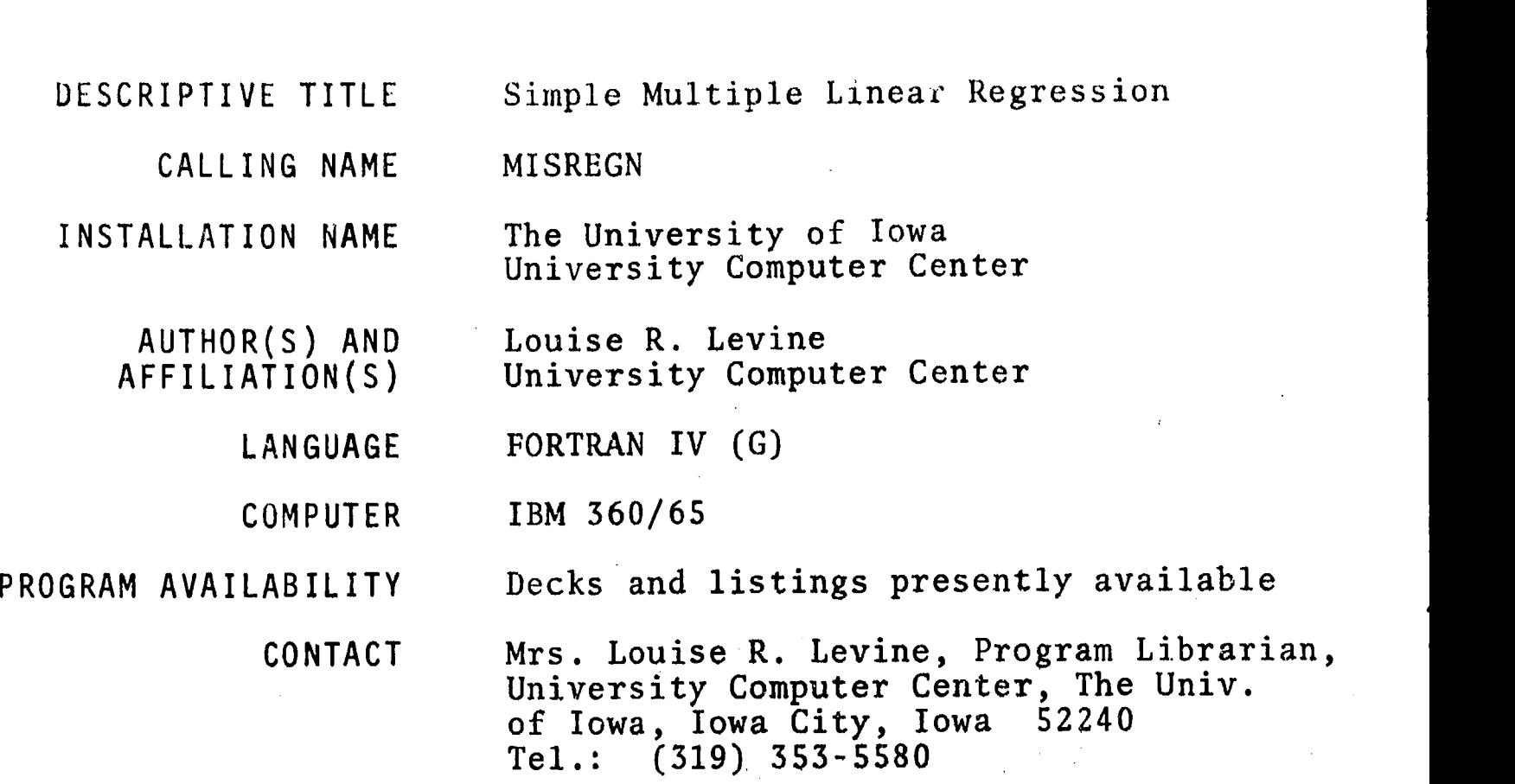

#### FUNCTIONAL ABSTRACT

MISREGN performs multiple linear regression, producing means, standard deviations and correlation coefficients. The multiple R, standard error of estimates, F ratio, degrees of freedom of regression, Beta weights, regression coefficients and y intercept are calculated from a chosen subset of the correlation matrix. Residuals may be computed. Correlations are calculated using a pairwise technique. Fifty variables are allowed. Missing data are allowed in the form of blanks or minus zero (-0).

Caution: The distortion due to the missing values may cause the results of multivariate analysis to be meaningless.

#### REFERENCES

Cooley, W.W., and Lohnes, P.R., Multivariate Procedures for the Behavioral Sciences, (John Wiley & Sons, Inc., N.Y., 1962), pp. 31-35.

 $\mathbf 1$ 

507

 $(111 (a) - (c))$ 

000

EDUCOM EDUCATIONAL INFOHMAtION NE1 WORK

#### 000 0111 (a)  $-(c)$

#### DESCRIPTIVE TITLE Test-Scoring and Item-Analysis Package

CALLING NAME

INSTALLATION NAME

AUTHOR(S) AND AFFILIATION(S)

(a) QUICKSCORE; (b) ITEMSTEP; (c) ITEMRS

Wharton Computational Services Wharton School of Finance and Commerce University of Pennsylvania

Daniel Ashler Daniel Bricklin David Sheinson

Wharton Computational Services

LANGUAGE FORTRAN

COMPUTER IBM 360/75

PROGRAM AVAILABILITY Available to process data at Wharton Computational Services

> CONTACT Daniel Ashler, Wharton Computational Services, Wharton School of Finance and Commerce, Dietrich Hall, University of Pennsylvania, Philadelphic, P.. 19104

 $Tel.: (215)$  594-6422

#### FUNCTIONAL ABSTRACT

The Test-Scoring and Item-Analysis Package currently consists of three programs, QUICKSCORE, ITEMSTEP, and ITEMRS. Together, they provide a flexible facility for tasks that range from simple scoring of tests to the most sophisticated test analysis currently available. The best features of item-analysis programs in use on various campuses have been incorporated.

#### QUICKSCORE

... is the least expensive of the three programs to use. It scores tests and lists the examinees and their scores, first in. alphabetical order and then in order of score. Up to 500 examinees can be scored at once. However, the input can be "batched;" that is, several groups of cards of up to 500 each can be scored in this manner, one after another. Beside each examinee's name is printed his Social Security number, his score (which has been corrected

 $50^{1}$ 

continued 7

ERIC

FOUCATIONAL INFORMATION NETWORK **EXAMPLE 2008** 

000 0111 (a)  $-(c)$ 

for chance success) , the number of items that he got correct, that he got incorrect, that he omitted, and the number of items only contreated. The corrected score gives +1 for each item answered  $\overline{S}$ not reached. The corrected score gives +1 for each item answered correctly and  $-1/$  (c-1) for each answered incorrectly, where c is<br>the number of choices per item. Omitted items are scored 0.<br>A brief item analysis is then performed for each question. First. the number of choices per item. Omitted items are scored  $0$ .

A brief item analysis is then performed for each question. First,<br>the estimated fraction of the examinees who knew the right answer<br>is computed (difficulty of question). The examinees are then<br>partitioned into an upper an the estimated fraction of the examinees who knew the right answer is computed (difficulty of question). The examinees are then partitioned into an upper and a lower group on the basis of total test score, these groups being equal or nearly equal in size. A 2X2 table is constructed as follows.

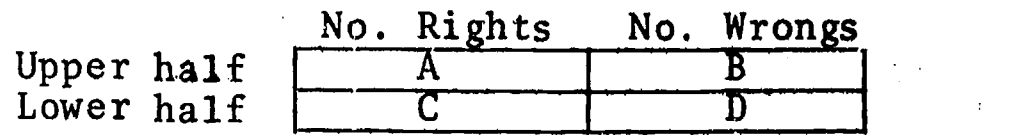

Two indices are computed on this table:  $\emptyset$  correlation coefficient (PHI) and a ratio index (RI). For a test with N choices per question and U examiaees in the upper half and L examinees in the lower, the two indices are defined as follows.

$$
PHI = \frac{AD - BC}{[(A+B) ((A+C) (C+D) (B+D)]^{\frac{1}{2}}}
$$
  
RI =  $\frac{2}{\pi}$  arctan log<sub>2</sub> (UPSC/LOWSC),

where

and

 $(a)$  -  $(c)$ 

ERIC

$$
LOWSC = \frac{C - D/(N-1)}{L} + \frac{1}{N-1}.
$$

 $UPSC = \frac{A - B/(N-1)}{N}$ 

Both indices can have values in the range  $-1$  to 1. The ratio indexreflects the extent of discrimination between the upper and lower groups as well as the correlation of the score on the given question with total test score.

A vertical histogram of the score distribution follows, in which, however, minus scores, scores of zero, and scores of one are all counted in the score category of one. Test statistics follow, in which are given the number of questions in the test, the number of choices per item, the number of examinees, a copy of the scoring key, and the means, standard deviations, and variances of the scores.

continued

2

0111  $(a)-(c)$ 

000

ITEMSTEP

...not only performs the same scoring as QUICKSCORE but also provides fuller item analysis and a stepwise-reduction feature. After scoring and analysis, one or more questions (items) are delete<sup>t</sup> on the basis of some criterion (supplied as a parameter), after which the shortened test is rescored and reanalyzed. The cycle of shortening and reprocessing is repeated as many times as specified. One of three different indices may be specified, on the basis of which the less desirable items shall be eliminated. The first is the W index, which is a weighted combination of the Davis' difficulty and discrimination indices. The second is the P-adjusted index, which is the proportion of correct responses, adjusted or corrected for chance success. The third is the contribution of the item to the total test variance. The user specifies either the index level required for retention of an item or that some fixed number of items with the worst index values be dropped at each cycle. A reliability coefficient is also computed. The stepwisereduction process tends to produce successive score distributions that are more and more rectangular.

#### ITEMRS

...is the most advanced item-analysis program presently available. First, it provides a header page, in which the indices are  $ex$ plained. Then there are optional printouts of the main matrices produced during the run: namely, the sum-of-products matrix, variance-covariance matrix, and the product-moment correlation matrix. (It should be noted that the correlations are productmoment and not point biserial because the items are not scored dichotomously,) Next, an optional cluster analysis is performed on the correlations after they have been transformed to Fisher's Z's. (A cluster analysis is quicker and less expensive than factor analysis and for many purposes is just about as useful.) Each pass produces larger clusters and fewer of them.

Next, the examinee's scores are listed in a tabulation like that of QUICKSCORE, in order by name and then by score. Alongside the listing of the scores are 16 blank columns. If desired, data may be printed in these columns, such as scaled scores, grades, or comments. (For example, to print scaled scores, one provides a card for each possible score that can be obtained, specifying what shall be printed for that score.)

A large number of indices are computed for each item, including P (proportion of correct responses) and  $Q$  (proportion of incorrect responses), both unadjusted and adjusted for chance success; the ' variance contribution of the item; the product-moment correlation of the item with the total score; the "latent" correlation, which

continued  $\frac{11}{0}$ 

r-4

 $\mathbf{p}$  .

ERIC

 $2/70$ 

 $\overline{3}$ 

EDUCATIONAL INFORMATION NETWORK WELL ASSESSED FOR A SECOND PROPERTY OF REDUCES AND LODGED AT A SECOND FOR A SECOND SECOND FOR A SECOND SECOND FOR A SECOND SECOND SECOND SECOND SECOND SECOND SECOND SECOND SECOND SECOND SECO

 $\circ$  $\overline{0}$ 

000 0111 (a)- $(c)$ 

is the estimate of the correlation between the underlying ability to answer the item correctly and the total score; and the Fisher's Z transform of the product-moment correlation. Also, the effective number of choices (that is, the number of choices that actually<br>attracted examinees) the estimated proportion who knew the answer<br>(based on the effective number of choices), the Davis difficulty<br>and discrimination indices attracted examinees) the estimated proportion who knew the answer (based on the effective number of choices), the Davis difficulty and discrimination indices, the W index, which is a weighted combination of the Davis indices, and the index DICAP, which measures the deviation of the responses to this item from the ideal pattern in which 50% of the examinees would choose the correct alternative and the remaining 50% would distribute equally over the remaining alternatives. Optionally, a tabulation of the number of responses to each alternative is given for each fifth of the examinees.

Following the item analysis, a histogram is printed, followed by test statistics, including the covariance reliability coefficient, the KR-20 reliability coefficient, the standard error of measurement, the variance error of measurement, and the test mean, standard deviation, and variance of total test scores.

#### REFERENCES

1. Davis, F.B., *Item Analysis Data* (Harvard University Press, Cambridge, Mass., 1949).

4

511

ERIC

 $\bullet$  ) is a

DESCRIPTIVE TITLE

CALLING NAME

INSTALLATION NAME

AFFILIATION(S)

SSA-1 Office of Data Analysis Research Educational Testing Service AUTHOR(S) AND Procedure due to: L. Guttman<br>FFILIATION(S) 5. Lingoes University of Michigan Program due to: J. Lingoes University of Michigan Adaptation due to: D. KIrk Educational Testing Service

Tel.: (609) 921-9000 ext. 2552

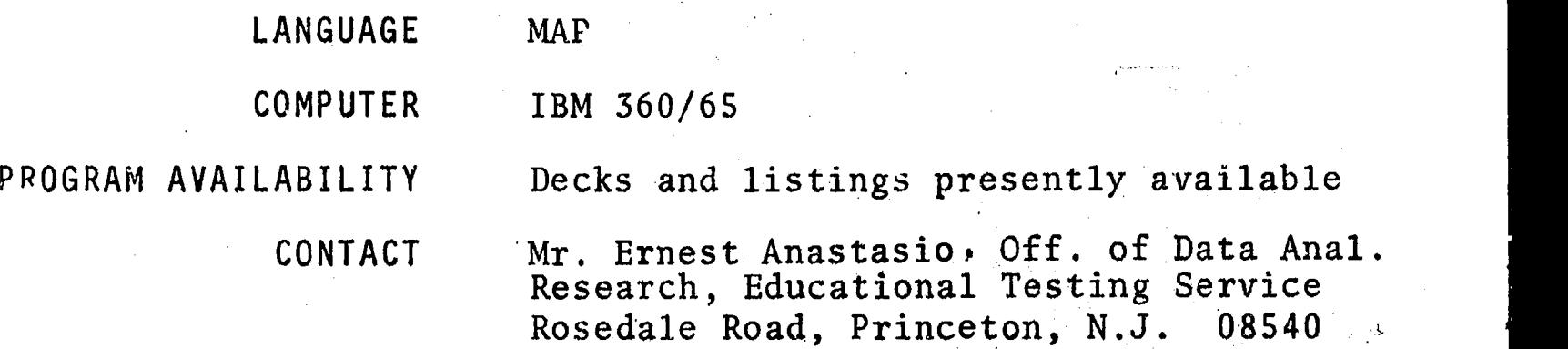

Smallest Space Analysis

## FUNCTIONAL ABSTRACT

SSA-1 represents a nonmetric technique for finding the smallest Euclidean space for a configuration of points. To quote from the author's description,

Briefly stated, the problem posed for the. .program is: given a matrix of inequalities among pairs of points in a metric or nonmetric space, determine a set of Euclidean coordinates such that the distances calculated from then are a monotonic function of the ranks or order among the inequalities.

(The voluminous list of references related to this topic are available through the contact person.)

According to the authors, a major computational advantage of this program is that it avoids the local minima problem inherent in the Kruskal program (see ElN No. 000 0068) by employing a rankimage principle. The program can handle up to 70 variables in ten dimensions.

3/70

#

0114

000

#### 000 0114

DESCRIPTIVE TITLE Best Least fquares Polynomial Approximation Subroutinc

CALLING NAME LSPOL

INSTALLATION NAME The University of Iowa University Computer Center

AUTHOR(5) AND AFFILIATION(S) James Hurt Department of Mathematics University of Iowa

> LANGUAGE FORTRAN IV

> COMPUTER IBM 360/65

PROGRAM AVAILABILITY

Decks and listings presently available

CONTACT

Mrs. Louise R. Levine, Program Librarian, University Computer Center, The Univ. of Iowa, Iowa City, Ibwa 52240 Tel.: (319) 353-5580

# FUNCTIONAL ABSTRACT

The LSPOL routine computes the coefficients of the polynomial of degree n which best approximates (in the least squares sense) a set of data. The degree of the polynomial must be less than or equal to 20. The method used is that of Beckett and Hurt<sup>1</sup>.

#### REFERENCES

1. Beckett, R., and Hurt, J., Numerical Calculations and Algorithms, (McGraw-Hill Book Co., Inc., New York, 1967), pp. 264-290

> 011  $000$

**EDUCCM** 

 $\Box$ 

 $\bullet$  and  $\bullet$ OD O  $\bullet$  and an interval  $\circ$ O<sub>b</sub>

r

EDUCATIONAL INFORMATION NETWORK

## 000 011S

DESCRIPTIVE TITLE

Stepwise Regression Analysis

#### CALLING NAME STEPREGN

INSTALLATION NAME The University of Iowa University Computer Center

AUTHOR(S) AND AFFILIATION(S) Louise R. Levine The University of Iowa Computer Center Revision of BMD02R program

> LANGUAGE FORTRAN IV

> COMPUTER IBM 360/65

PROGRAM AVAILABILITY Decks and listings presently available

CONTACT

Louise R. Levine, Program Librarian, University Computer Center, The Univ. of Iowa, Iowa City, Iowa 52240 Tel.: (319) 353-5580

#### FUNCTIONAL ABSTRACT

STEPREGN computes a sequence of multiple linear regression equations in a stepwise manner. At each step one variable is added to the regression equation. The variable added is the one which makes the greatest reduction in the error sum of squares. In addition, it is the variable which has highest partial correlation with the dependent variable partialed on the variables which have already been added; and it is the variable which, if it were added, would have the highest F value. Variables can also be forced into the regression equation. Non-forced variables are automatically removed when their F values become too low. Regression equations with or without the regression intercept may be selected.

Limitations per problem:

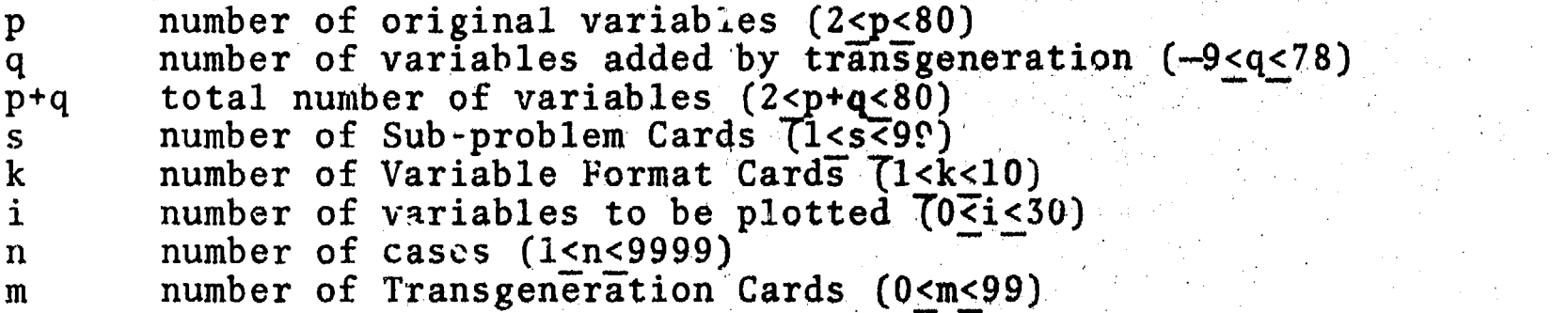

continued

000 01

9/70

514

 $\mathbf 1$ 

LDUCATIONAL INFOHMAIDN NEYVVOkK

**EDUCOM** 

000

000 0115

Estimation of output pages per problem.

Number of pages =  $\frac{\text{no. of steps} [23 + (3/4) (p+q)]}{56}$  5 per sub-problem.

Transgeneration of the variables is allowed (see Transgeneration Codes).

## REFERENCE

**ERIC STIO 000** 

Dixon, W.J., (Ed.), BMD: Biomedical Computer Programs, (Univ. of Calif. Press, Berkeley, Calif., 1967), pp. 233-2594.

 $\overline{z}$ 

515

 $\Omega$  $011$ 

000

EDUCOM EDUCATIONAL INFORMATION NETWORK

#### 000 0116

DESCRIPTIVE TITLE General Program for Multivariate Cross-classification

#### NUCROS

INSTALLATION NAME

CALLING NAME

AUTHOR(S) AND AFFILIATION(S)

The University of Iowa University Computer Center

K. Janda Northwestern University

Adapted for IBM 7044: Merle Wood

Political Science Department University of Iowa

Converted for IBM 360: Janice Lewis

University Computer Center University of Iowa

00116

LANGUAGE FORTRAN IV (G)

COMPUTER IBM 360/65

PROGRAM AVAILABILITY Decks and listings presently available

CONTACT Mrs. Louise R. Levine, Program Librarian, University Computer. Center, The Uriv. of Iowa, Iowa City, Iowa 52240 Tel.: (319) 353-5580

## FUNCTIONAL ABSTRACT

NUCROS prepares multivariate cross-classifications in accordance with user-supplied instructions. It will compute row and column sums, and if the user desires, it will also compute row and column percentages, the chi square value, the contingency coefficient, and the Kendall tau-b or tau-c, the Goodman-Kruskal gamma, and Somers  $\mathtt{D}_{\mathbf{y}\mathbf{x}}$  and  $\mathtt{D}_{\mathbf{x}\mathbf{y}}$  correlation coefficients. There may be up to 40 variables and up to 72 tables processed for each cycle, with a maximum of 99 cycles. Two variables are crossclassified in each table, but a third and fourth variable may be held constant. The data are assumed to be positive integers.

## REFERENCES

Janda, K., Data Processing, (Univ. of Northwestern Press, Evanston, Ill., 1964).

8/70

1

LIDUCOM WATIONAL INFORMATION NETWORK

0117

#### 000 0117

DESCRIPTIVE TITLE Data Survey and Normality Test

University Computer Center

Carol Hopkins

O CALLING NAME NORMSURV

INSTALLATION NAME The University of Iowa

AUTHOR(S) AND AFFILIATION(S)

Yale University Computer Center Revised by Louise Levine

The University of Iowa Computer Center

LANGUAGE FORTRAN IV

COMPUTER IBM 360/65

PROGRAM AVAILABILITY Decks and listings presently available

CONTACT Louise R. Levine, Program Librarian, University Computer Center, The Univ. of Iowa, Iowa City, Iowa 52240  $Tel.$ :  $(319)$  353-5580

#### FUNCTIONAL ABSTRACT

**All Contracts** tl

> NORMSURV allows the user to test the hypothesis that his data are normally distributed, using a chi-square test. Missing  $\tilde{a}$  at are detected as either minus zero or blank in the input data. Values of zero are considered to be valid and are used in all calculations. Means, standard deviations and a list of outliers (see below) will be indicated on the output. Transformations are allowed to generate new variables or to change any variable before the analysis is done. A median and test of skewness are also calculated.

The data are scanned variable by variable for missing data. Means and standard deviations are calculated using only the number of non-missing observations. The data are then standardized (mean = 0, variance = 1), checked for extremes, and placed in a 10-cell frequencies distribution. The limits of the cells are the deciles of the normal distribution of standardized data. The estimate of chi-square has seven (7) degrees o<u>f</u> freedom because three degrees are lost in estimating  $\mu$  by  $x$ ,  $\sigma$  by  $s$ , and 10 forcing  $\sum_{i=1}$  f<sub>e</sub> = k<sub>n</sub> where f<sub>e</sub> is the expected frequency in each

 $4. P<sub>2</sub>$ 

continued

000 011

 $9/70$  1

EDUCATIONAL INFORMATION NETWORK Lind and the contraction of the contraction of the contraction of the contraction of the contraction of the contraction of the contraction of the contraction of the contraction of the contra

000 0117

Output includes the following:

--list of transformation cards,

--list of data before and after transformation (optiunal),

 $-1$ : st of missing observations,

--number of non-missing observations, sample mean and standard deviation

-list of observations whose standard scores are greater in absolute value than an extreme value of the user's choice (outliers),

2

518

- $-a$  graph of the cell frequencies
- -- an estimated chi-square statistic.

.8/70

EDUCOM EDUCATIONAL INFORMATION NETWORK

000 0128

DESCRIPTIVE TITLE Fitting Nonlinear Regression Functions

CALLING NAME TARSIER

INSTALLATION NAME

AUTHOR(S) AND AFFILIATIGN(S)

CONTACT

J.D. Atkinson Statistical Laboratory Iowa State Uaiversity

The University of Iowa

University Computer Center

 $+1$ 

LANGUAGE **FORTRAN** 

COMPUTER IBM 360/65

PROGRAM AVAILABILITY Available for use; not distribution

> Louise R. Levine, Program Librarian Applications Programming, University Computer Center, The University of Iowa, Iowa City, Iowa 52240 Tel.: (319) 353-5580

#### FUNCTIONAL ABSTRACT

TARSIER is a programmed method for the fitting of nonlinear regression functions. The main program implements Hartley's' Modified Gauss--Newton Method for Fitting of Non-Linear Regression Functions by Least Squares. A subroutine, FCNT, is written for each individual application of TARSIER, describing the function to be fitted.

The Modified Gauss-Newton Method (MGN) is iterative and requires. a starting value for each parameter to be estimated. The efficiency of the MGN method depends on the reasonable selection of the starting values.

REFERENCES

1. Hartley, H.O., "The Modified Gauss-Newton Method for the Fitting of Non-Linear Regression Functions by Least Squares," Technometrics, Vol. 3, No. 2 (May 1961), pp. 269-280. Reprint Series No. 90, Stat. Lab., Iowa State University.

continued

EDUCATIONAL INFORMATION NETWORK **AND SERVICE SERVICES** CONTROLLED AND REDUCEMENT ON A REDUCEMENT OF A REDUCEMENT OF A REDUCEMENT OF A REDUCEMENT OF A REDUCEMENT OF A REDUCEMENT OF A REDUCEMENT OF A REDUCEMENT OF A REDUCEME

000 0128

- $2.$  Hartley, H.O., and Booker, A., "Nonlinear Least Squares  $\Box$ Estimation," Annals of Math. Stat., 36:2  $(Apri1 1965)$ , pp. 638-650. Reprint Series No. 165, Stat. Lab., Iowa State University.
- 3. Faddev, D.K., Computationa<sup>7</sup> Methods of Linear Algebra (New York: Dover Publications Inc,, 1959) pp. 105-111.
- 4. Atkinson, J.D., "TARSIER," (Ames, Iowa: Iowa State University Statistical Laboratory, 1969). Available from the EIN Office at the cost of roproduction and mailing.

ERIC

44.

520

kutiu( vi

**1** 

0129

 $000$ 

EDUCA HONAL INFORMATION NETWORK

#### 000 0129

DESCRIPTIVE TITLE Student's t Test

CALLING NAME STUDENTT

INSTALLATION NAME The University of Iowa University Computer Centor

AUIHOR(S) AND Modified version version of BMDX70 (T Program)<br>FFILIATION(S) = from U.C.L.A. AFFILIATION(S)

> Louise R. Levine University Computer Center The University of Iowa

LANGUAGE FORTRAN IV

COMPUTER IBM 360/65

PROGRAM AVAILABILITY Decks and listings presently available

CONTACT Mrs. Louise R. Levine, Program Librarian, Applications Programming, University Computer Center, The University of Iowa, Iowa City, Iowa 52240 Tel.: (319) 353-5580

### FUNCTIONAL ABSTRACT

This program computes t statistics and associated probability levels to test the equality of the means of two groups based<br>on pooled and separate variance estimates. An F statistic on pooled and separate variance estimates. and associated probability level for the equality of group variances is also computed. Paired comparison t ratios may be obtained through transgeneration. Groups are defined in two possible ways: 1) variable vs. variable, or 2) partitioned variable. Several dependent variables may be analyzed simultaneously. Each problem may contain from one to twenty subproblems. The cases to be included in each subproblem are determined through Boolean selection. Transgenerations are available and data specified as "missing" will be deleted. Variables transgenerated from variables with missing values will be considered missing.

#### **Outpu**,

Output from this program includes F ratio of variances, t value (based on pooled variance estimate), t value (based on separate variance estimate), two-tailed probability levels for each t

continued<br>C<br>C

 $000$ 

1/71

 $\mathbf{1}$ 521 000 0129

and for the F, means, standard deviations, standard error of  $\frac{60}{6}$ <br>the means, and number of observations included in the compu-<br>tation of the means, standard deviations, and standard error<br>of the means. the means, and number of observations included in the computation of the means, standard deviations, and standard error of the means.

Limitations per problem

- p number of original variables (1<p<199)
- $n$  number of cases  $(1 < n < 32,000)$
- q number of variables added to the original set after transgeneration (-198<q<99)
- $p+q$  total number of variables output (1<p+q<100)
- $m$  number of Transgeneration Cards (0<m<100)
- D number of Missing Value Cards (0<D<100)
- b number of Sub-problem Selection Cards per subproblem  $(1 < b < 2)$
- $K$  number of Variable Format Cards (1<K<10)

Machine Requirements

STUDENTT requires 124K bytes during execution and uses a :pecial OS Assembler Language program, BLNK, for missing data.

EDUCOM

EDUCATIONAL INFORMATION NETWORK

000 0130

DESCRIPTIVE TITLE Correlation and Multiple Linear Regression

CALLING NAME UMST500

INSTALLATION NAME University of Minnesota University Computer Center

AUTHOR(S) AND AFFILIATION(S) Unknown

LANGUAGE CDC Fortran IV

COMPUTER CDC6600 (Scope 3.1.6)

PROGRAM AVAILABILITY Deck and listing currently available

CONTACT

William Craig, EIN Tech. Rep., Center for Urban and Regional Affairs, Univ. of Minn., 311 Walter Library, Minneapolis, Minn. 55455 Tel.: (612) 373-7833

#### FUNCTIONAL ABSTRACT

This program performs a correlation analysis followed by a multiple linear regression. This program does not handle missing data. Any or all of the following may be calculated and given as output:

- 1. Raw cross-product matrix<br>2. Cross-product matrix abou
- 2. Cross-product matrix about the means<br>3. Covariance matrix
- Covariance matrix
- 4. Means and standard deviations
- 5. Correlation coefficient matrix
- 6. Multiple correlation coefficient
- 7. Ordinary regression coefficients and their standard errors<br>8. Normal regression coefficients and their standard errors
- 8. Normal regression coefficients and their standard errors<br>9. Total sum of squares of the dependent variable about its
- Total sum of squares of the dependent variable about its mean, separated into regression sum of squares and error sum of squares
- 10. Standard error of estimate
- 11. t statistics for testing significance of regression coefficients (regression coefficient divided by the standard error of that coefficient)
- 12. Partial correlation coefficients of the dependent variable with the independent variables

continued

000 0130

 $8/71$  1

# 523

0130

 $0\dot{U}0$ 

LDUCATIONAL INFORMATION NETWORK NETWORK NETWORK NETWORK NETWORK

000 0130

000 0130

ERIC

- 13. Inverse of correlation matrix with dependent variable 14. Check on accuracy of inverse
- 14. Check on accuracy of jnverse
- 15. Covariance matrix of normal regression coefficients
- 16. Inverse of cross-product matrix (about means) without the dependent variable
- 17. Back solution: observed dependent variable minus predicted dependent variable (residual) for all observations (The Durbin-Watson statistic is output when this option is chosen.)

Seven different transformations of all variables can be made. Twenty-one methods of transformation and/or generation of individual variables are possible. (See User Instructions: Problem Card and Transgeneration Cards.)

Restrictions on J, the number of variables:

- J < 216 if only a correlation solution is called for; i.e., outputs 1-5 above.
- J < 145 if a regression solution is called for, excluding outputs 14-16 above.
- J < 90 if a regression solution is called for including all the above; i.e., outputs 1-17.

Restrictions on N, the number of observations (or individuals)

- $N < 2^{16}-1 = 32,767$  if N is supplied to the program by an input card.
- $N < 2^{47} 1 = 10^{14}$  if the program is to count the number of observations as they are read in.

This program can compute any multiple regression equation which involves variables contained in the correlation matrix (output 5 above); 6-17 may be computed for each such equation. Any variable may be named as the dependent variable.

An optional feature of this program is the calculation of all possible regression equations involving one dependent variable and up to 10 independent variables. For example, if y is the dependent variable and  $x_1$ ,  $x_2$ ,  $x_3$ , are independent variables, then the following regressions would be obtained:

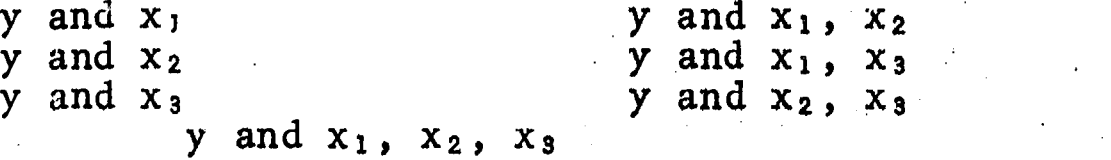

continued

 $\overline{2}$ 524

0130

000

医生产生的

EDUCOM **EDUCOM EDUCATIONAL INFORMATION NETWORK** 

#### 600 0130

 $\mathbb{R}$  An additional option is the use of a special calculation tech-<br> $\mathbb{R}$  - nique to compute the cross-product metrix (shout weaps) with at nique to compute the cross-product matrix (about means), without possible loss of significant digits, directly from the input data.

## REFERENCES

Anderson, D. and Frisch, M., Statistical Programs for Use on the CDC 6600 Computer (Minneapolis, Minn.: Univ. of Minn., Univ. Comp. Ctr., 1969).

Welford, B.P., "Note on a Method for Calculating Corrected Sums of Squares and Products", Technometrics, 4 (1962), pp. 419- 420.

Caffrey, J., "ALGORITHM 66", Communications of the Association for Computing Machinery, 4 (1961), p. 322.

Johnson, P. O., Statistical Methods in Research (New York: Prentice Hall, Inc., 1949), pp. 338-340.

A Multiple Regression and CorreZation Program for the Univac Scientific (1103), RR-127 (New York: UNIVAC, 1956).

 $4/71$  3

 $\mathcal{L}_{\mathbf{G}}$ 

0130  $000$ 

EDUCOM

000 0132

DESCRIPTIVE TITLE Biomedical Computer Programs

> CALLING NAME BMD

INSTALLATION NAME

Washington University Computing Facilities

AUTHOR(S) AND AFFILIATION(S) Health Sciences Computing Facility University of California, Los Angeles

> LANGUAGE FORTRAN IV

> COMPUTER IBM 360/50

PRO'RAM AVAILABILITY

Proprietary; available for use at Washington University. Available for distribution from authors.

CONTACT Dr. C. B. Drebes, Mgr., Scientific Data Processing, Computirg Facilities, Box 1098, Washington University, St, Loui;, Mo. 63130 Tel.: (314) 863-0100 ext. 3141

#### FUNCTIONAL ABSTRACT

The BMD package crntains a variety of statistical programs in the following areas.

Description and Tabulation

Multivariate Analysis

- a. Factor Analysis
- Discriminant Analysis
- c. Canonjcal Analysis

Regression Analysis

- a. Linear
- b. Polynomial
- c. Asymptotic

Analysis of Variance and Covariance

Time Series Analysis

Special Programs

- a. Life Table and Survival Rate
- b. Contingency Table Analysis
- c. Biological Assay
- d. Guttman Scaling

oontinued

**ERIC** 

LIDUCA HONAL INFORMATION NETWORK

000 0132

REFERENCES

000 0132

ERIC

Dixon, W.J.. Ed., BMD: Biomedical Computer Programs (Berkeley:  $\qquad \Rightarrow$ Univ. oi Cal. Press, 1968).

Dixon, W.J., Ed., *BMD: Biomedical Computer Programe, X-series*  ${\it Supplement}$  (Berkeley:  ${\tt Univ.~of~Cal.~Press,~1969}).$ 

Ne.

EDUCOM

 $\tilde{\mathbf{z}}$ 

HMC,OM

 $0135$ 

 $000$ 

#### 000 0133

DESCRIPTIVE TITLE

CALLING NAME GPSS

INSTALLATION NAME

AUTHOR(S) AND AFFILIATION(S)

> LANGUAGE 360 Assembly  $L_i$  quage

COMPUTER IBM 360/S0

PROGRAM AVAILABILITY Proprietary; available for use at Washington University. Available

for distribution from IBM.

Washington University Computing Facilities

IBM Application Program

CONTACT Dr. C.B. Drebes Mgr., Scientific Data Processing, Computing Facilities, Box 1098, Washington University, St. Louis, Mo. 63130 Tel.: (314) 863-0100 ext. 3141

General Purpose Simulation System

#### FUNCTIONAL ABSTRACT

GPSS is a transaction-oriented language designed for conducting evaluations and experiments concerning the behavior of systems, methods and processes. It has a modular structure which permits "transactions" to flow through the system, where their interactions can be observed and modified. A "clock" is maintained by which events are either scheduled to occur or else determined by one of the eight random number generators provided. Information can be obtained regarding sequencing of operations, scheduling and allocation rules, inventories, queuing disciplines, machine failures, etc. In general, various trade-offs between In general, various trade-offs between cost and performance can be studied.

#### REFERENCES

General Purpose Simulation System/360, Introductory User's Manual (IBM Manual GH20-0304-0), (White Plains, N.Y.: IBM Corp. Tech. Pub. Depart., 1969),

General Purpose Simulation System/360, User's ManuaZ (IBM Manual  $GH20-0326-3)$ , (White Plains, N.Y.: IBM Corp. Tech. Pub. Dcpart., 1969).

General Purpose Simulation System/360, OS (360A-CS-17X) Operator's<br>Manual (IBM Manual H20-0311), (White Plains, N.Y.: IBM Corp. m<br>Tech. Pub. Depart., 1969). Manual (IBM Manual H20-0311), (White Plains, N.Y.: IBM Corp. Tech. Pub, Depart., 1969).

000

001101.11M111=1111M,

DESCRIPTIVE TITLE

tr) C:)

> $\circ$  $\bullet$  and  $\bullet$

CALLING NAME UMSTS20

INSTALLATION NAME University of Minnesota University Computer Center

Unknown

Chi square

AUTHOR(S) AND  $AFFILLIATION<sup>(c)</sup>$ 

> LANGUAGE CDC Fortran IV

COMPUTER CDC6600 (Scope 3.1.6.)

PROGRAM AVAILABILITY Deck and listing presently available

CONTACT

William Craig, BIN Tech. Rep., Center for Urban and Regional Affairs, Univ. of Minn., 311 Walter Library, Minneapolis, Minn. 55455 Tel.: (612) 373-7833

#### FUNCTIONAL ABSTRACT

This program computes the chi-square criterion on two-way frequency tables. Input data consist of observations in a contingency table, commonly referred to as an r X c table, with the following restrictions:

 $r > 2$ ,  $c > 2$ 

where r is the number of rows and c is the number of columns. Row and column sums and expected frequencies may be selected as an optional output. Yates' continuity correction is applied in the case of 2 X 2 tables.

Formulae

Let  $x_{i,j}$  be the data element in the ith row and jth column. Sums of columns:  $j = \sum_{i=1}^{n} x_{ij}$  where r is the number of rows.

Sums of rows:  $n_i = \sum x_{i,i}$  where c is the number of columns. 1.  $j=1$  1J

529

continued

 $8/71$  1

L. JCA IONAL INFORMATION NETWORK WIXOM WIXOM WIXOM WIXOM WIXOM

000 0137

$$
Total: N = \sum_{j=1}^{C} n_{.j}
$$

Chi square:

$$
\text{Chi square} = \sum_{i=1}^{r} \sum_{j=1}^{C} \frac{(x_{ij} - \frac{r_{ij}n_{i}}{N})^2}{n_{ij}n_{i}}.
$$

$$
= N \begin{bmatrix} r & c & x_{ij}^{2} \\ \sum_{i=1}^{n} & \sum_{j=1}^{n} & (n_{i,n_{ij}}^{2}) & -1 \\ 1 & 1 & 0 & 0 \end{bmatrix}
$$

 $\mathbf{r}$ 

The latter form is used in the program. Degrees of freedom:  $d.f. = (r-1)$   $(c-1)$ Yates' continuity corrections:

Given the 2 X 2 table:

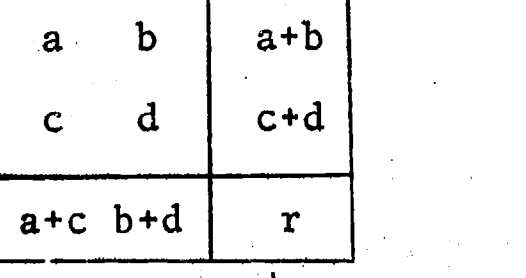

total

Use this table if  $(a+c)(a+b)/r = a$ 

If  $(a+c)(a+b)/r > a$ , then use

$$
\begin{bmatrix} a + 1/2 & b - 1/2 \\ c - 1/2 & d + 1/2 \end{bmatrix}
$$
 instead of 
$$
\begin{bmatrix} a & b \\ c & d \end{bmatrix}
$$

If  $(a+c)(a+b)/r < a$ , then use

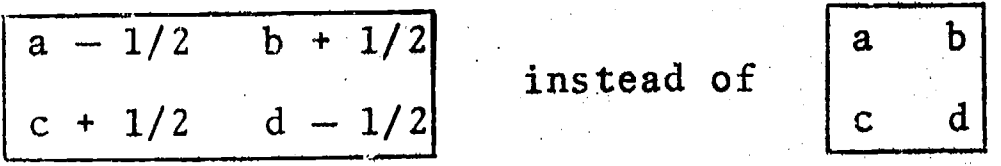

Expected frequencies:  $f_{i,j}$  =  $n_{.j}n_{i}$ . $\sqrt[]{N}$ 

000 0137

000 0137

ERIC

EDUCOM

013

 $000$ 

EDUCATIONAL INFORMA1 ION NETWORK

000 0138

DESCRIPTIVE TITLE

UMST530

INSTALLATION NAME

CALLING NAME

AUTHOR(S) AND AFFILIATION(S)

Unknown

LANGUAGE CDC COMPASS

CDC 6600 (Scope 3.1.6)

Missing Data Correlation

Univexsity Computer Center

University of Minnesota

PROGRAM AVAILABILITY

CONTACT

COMPUTER

Deck and listing currently available William Craig, EIN Technical Representative, Center for Urban and Regional Affairs, Univ. of Minn., 311 Walter Library, Minneapolis, 55455 Tel.: (612) 373-7833

### FUNCTIONAL ABSTRACT

UMST530 Lomputes Pearsonian product-moment correlations for all possible pairwise combinations of up to 130 variables. For this statistic and for the matrix of covariances, missing data for one or both variables of a pair exclude that observation from the analysis for that pair only; other pairs with non-missiag data are retained. A count of non-missing observations for each set of pairs is kept and output. For each individual variable a count is also kept and output of the non-missing observations. For those observations a mean, variance and standard deviation are output.

#### Formulae

Let  $X_{ni}$  denote the nth observation of variable i where  $n = 1, 2, ...$  $\dots$ , <code>NOBS</code> and <code>i = 1, 2,  $\dots$ , <code>NVAR, i.e. a total of NVAR vari-</code></code> ables with NOBS observations. Let  $A_{n\textbf{i}\,\textbf{j}}$  = 0 if either  $X_{n\textbf{i}}$  or  $X_{n,j}$  is missing and  $A_{n,j} = 1$  otherwise.

F.31

Count: 
$$
N_{ij} = \sum_{n=1}^{NORS} A_{nij}
$$

continued

000 0138

LDUCATIONAL INFORMATION NETWORK

0('0 0138

000 0138

ERIC

Mean: 
$$
\overline{X}_{i,j} = \frac{1}{N_{i,j}} \sum_{n=1}^{NOBS} A_{n,i,j} X_{ni}
$$

Variance:

$$
v_{ij} = \frac{1}{N_{ij}} - \sum_{n=1}^{NOBS} A_{nij} (X_{ni} - \overline{X}_{ni})^2
$$

NOBS Covariance:  $c_{ij} = \frac{1}{N_{ij}} \sum_{n=1}^{N} A_{nij} (X_{ni} - \overline{X}_{ij}) (X_{nj} - \overline{X}_{ji})$ 

Correlation: 
$$
r_{ij} = c_{ij} / (v_{ij}v_{ji})^{1/2}
$$

The user must note that  $N_{1j}$  = 0 is possible and that output results will be zero for that i and j, and mean nothing. Also, if  $v_{\bf i\,j}$  = 0 (or  $v_{\bf j\,i}$  = 0), the correlation will be zero and mean nothing.

2

532

000 0138

EDUCOM **EDUCATIONAL INFORMATION NEI WORK** 

#### 000 0139

DESCRIPTIVE 1ITLE Nonparametric (Rank Order) Statistics

David Braddock

#### CALLING NAME UMST540

INSTALLATION NAME

AUTHOR(5) AND AFFILIATION(S)

Museum of Natural History Micheal Frisch University Computer Center

University of Minnesota University Computer Center

LANGUAGE CDC Fortran IV

COMPUTER CDC6600 (Scope 3.1.6)

PROGRAM AVAILABILITY Deck and listing currently available

CONTACT William Craig, EIN Technical Representative, Center for Urban and Regional Affairs, University of Minnesota, 311 Walter Library, Minneapolis, Minn. 554s5 Tel.: (612) 373-7833

#### FUNCTIONAL ABSTRACT

This program is designed to rank input data, then calculate and print selected rank-order statistics. Any completely nonnumeric (including blank) input field is considered to be missing data and calculations involving that field are not made. In making this check all non-numerics (except a leading minus) are stripped from the number, which will produce inaccurate results for the user who has non-aligned punched decimals, e.g. 0.8953 and 59.0 will be accepted as 8953 and 590, thus reversing the order of the numbers.

The problem size limitation is a function of the number of variables and the number of observations: 2 variables and 5000 observations or 100 variables and 100 observations both approach this limit. Statistics include:

1. Kruskal-Wallis One-Way Analysis 6f Variance both corrected for ties and uncorrected for  $K$  independent samples. Where appropriate, the chi-square probability is also printed. The ranking in this option is performed over all elements of data except for missing data.

continued

000 0139

8/71

ERI<sup>(</sup>

 $\mathbf{1}$ 

 $\mathcal{L}_{\text{max}}$ 

000 0139

- 2. Spearman Rank Correlation between all pairs of variables<br>
over all observations where both variables represent non-<br>
missing data. The t statistic and the Student's t proba-<br>
bility may also be output. R<sub>s</sub> is fully cor over all observations where both variables represent nonmissing data. The t statistic and the Student's t probability may also be output.  $R_S$  is fully corrected for ties.
- 3. Kendall Rank Correlation. All statements made in 2 above apply here excert that the statistics printed are tau, Z,  $\,$ S and the normal distribution probability.
- 4. Kendall Coefficient of Concordance with its associated chisquare statistic and probability. As with 2 and 3 above, the ranking is performed within each separate variable, but here a single missing variable will delete an entire observation from the analysis.

Computatior and Theory

The theory and computations of this program are to be found in Ref. 1.

# Kruskal-Wallis One-Way Analysis of Variance

The statistic H is defined by the formula:

H(uncorrected for ties) =  $\frac{12}{N(N+1)}$ .  $\sum_{i=1}^{k} \frac{k_i^2}{n_i}$  - 3(N+1)

where  $k = the number of variables$  $n_j$  = the number of observations for the jth variable (excluding missing observations)  $N = \sum n_j$ , the total number of observations (excluding missing observations)  $R_i$  = the sum of the ranks of observation for the jth variable

H corrected for ties is obtained by dividing the uncorrected H by

$$
1 - \frac{\sum_{m=1}^{M} t_m^3 - t_m}{N^3 - N}
$$

where  $t_m$  is the number of tied values in a tied group of observations and M is the number of tied groups.

Test of significance of H

**OCC** 

0139

Siegel<sup>1</sup> suggests that if not all  $n_j \le 5$ , or k  $\ne 3$ , then a chicontinued

2

534

000 0139

 $\begin{array}{ll}\n\mathfrak{B} & \text{square} & \text{table} \text{map} & \text{be used to test the significance of H(d.f. =}\n\mathfrak{B} & \text{k=1} & \text{Table C in Siegel).} & \text{In this case, the chi-square nrohal}\n\end{array}$ k-1) (Table C in Siegel). In this case, the chi-square orobao bility is printed by UMST540. Siegel's table 0 contains exact<br>
o probabilities which can be used to test the significance of H probabilities which can be used to test the significance of H when all  $n_j \leq 5$  and  $k = 3$ .

Spearman Rank Correlation Coefficient for two variables, x and y

 $\Sigma x^2 + \Sigma y^2 - \Sigma d_{\frac{2}{3}}^2$  $r_s = \frac{1}{2}$  $\pm$  this formula corrects for ties)  $2\sqrt{\sum x^2}$   $\sum y^2$ 

where

N

$$
\Sigma x^2 = \frac{N^3 - N}{12} T_x
$$

where N is the number of observations, (missing data in one variable cause deletion of corresponding data in the other variable), and

 $T_x = \sum_{m=1}^{M_x} \frac{t_m^3 - t_m}{12}$  for th  $m=1$  12  $12$ for the x variable

 $t_m$  is the number of tied values in a tied group of observations and  $M_x$  is the number of tied groups in the x variable;

 $\Sigma y^2$  is the y-variable analog of  $x^2$ ;

 $\Sigma$  d<sup>2</sup> is the numeric difference between rank on the i=1 <sup>1</sup> x-variable and rank on the y-variable for observation i.

Test of significance of  $r_s$ 

For large N  $(> 10$ , according to Siegel), the following statistic is distributed as Student's t with  $\bar{d} \cdot f$ . = N-2:

$$
t = r_s \sqrt{\frac{N-2}{1-r_s^2}}
$$

and a table of Student's t can be used to test the significance of this statistic. In this case, the Student's t probability

continued<br>
continued<br>
composition<br>
composition

4/71 3

EDUCATIONAL INFORMATION NETWORK LOUGOIVIAL INITIAL INITIAL INITIAL INITIAL INITIAL INITIAL INITIAL INITIAL INFORMATION

000 01.39

is printed by UMST540. For smaller N, Siegel suggests that rs<br>be tested against an exact probability table. Table P in Siegel<br>lists exact probabilities for  $N \leq 30$ . be tested against an exact probability table. Table P in Siegel lists exact probabilities for N < 30.

Kendall Rank Correlation Coefficient (tau) for two variables, x and y

Tau = 
$$
\frac{S}{\sqrt{1/2 N(N-1) - T_x} \sqrt{1/2 N(N-1) - T_y}}
$$

where N is defined as for  $r_s$  above,

$$
T_x = 1/2 \sum_{m=1}^{M_x} t_m (t_m - 1) \text{ for variable } x,
$$

 $T_v$  is the y-analog of  $T_x$ ,  $t_{m}$ , M<sub>x</sub> and M<sub>y</sub> are defined as for  $r_{s}$  above.

S is derived as follows: Let x be the vector of ranks of A, y be the vector of ranks of B. Place the elements of x in ascending order. Place the elements of y associated with those of x in the same order.

Then

000 0139

ERIC

 $S = SIGN [y_2-y_1] + SIGN [y_3-y_1] + ... + SIGN [y_n-y_1]$ . SIGN  $[y_3-y_2]$  + SIGN  $[y_4-y_2]$  + ... + SIGN  $[y_n-y_2]$ + ... + ... + SIGN  $[y_n-y_{n-1}]$ 

where SIGN  $[y_i - y_j] = 1$  if the expression in brackets is positive  $= -1$  if the expression in brackets is negative <sup>=</sup> 0 if the expression in brackets is zero or if  $x_i = x_i$ .

Test of Significance of Tau

For large N (Siegel suggests  $N \geq 8$ ), Tau is distributed approximately as the normal distribution, and its significance may thus continued

 $\boldsymbol{4}$ 

4/71.

EDUCOM

#### 000 0141

DESCRIPTIVE TITLE Correlation and Orthogonal Factor Analysis

CALLING NAME UMSTSSO

INSTALLATION NAME University of Minnesota University Computer Center

AUTHOR(S) AND AFFILIATION(S) Lawrence Liddiard University Computer Center University of Minnesota

LANGUAGE CDC Fortran IV

COMPUTER CDC6600 (Scope 3.1,6)

PROGRAM AVAILABILITY Deck and listing currently available

CONTACT William Craig, EIN Tech. Rep., Center for Urban and Regional Affairs, Univ. of Minn., 316 Walter Library, Minneapolis, Minn. 55455 Tel.: (612) 376-7232

## FUNCTIONAL ABSTRACT

This program performs correlation analysis followed by orthogonal factor analysis. The input is read into the computer using variable format; and the input data may have one of three forms: raw data by observation, lower triangle or a correlation (or pseudo-correlation) matrix, or orthogonal factor matrix. If the input is raw data, there are twenty-one possible methods of transformation and/or generation of individual raw variables. After the above methods, or separately, one of six complete transformations may be made on all of the variables (raw and generated).

The following is always given as printed output.

If raw data input:

The standard error of a factor loading computed from the corrected formula given in Table B on page 441 of Ref. 1.

A Name Card echo print if Name Cards are used.

A Transgeneration Card echo print if transgeneration is used.

Total number of observations.

000 0141

 $6/71$  1

# 537

LIAJCA IONAL INFOHIVIA I ION NH WOHK EDUCOIVi

#### 000 0141

If raw data or correlation input:

The type of factor analysis component with the diagonal un-The type of factor analysis component with the diagonal un-<br>changed, common factor with squared multiple correlation on the diagonal, common factor'with highest off diagonal absolute value on the diagonal, image covariance, image correlation or independent scale.

The average absolute value of the off-diagonal elements.

The trace (sum of elements on the diagonal) of the matrix to be factor analyzed.

The standard error of a factor loading times the square root of the number of observations.

The communality estimates (the diagonal of the matrix to be factor analyzed).

The eigenvalues for the principal-axis solution, the eigenvalue percent of the number of variables, accumulative percentage of the number of variables, the eigenvalue percent of the common variance (trace of the matrix), and the accumulative percentage of common variance for the computed number of factors.

For all input:

The Problem Card echo print The Format Card(s) echo print A message with respect to the total amount of computer core not used or needed above that alloted.

Any or all of the following may be calculated and given as output:

- l. Means, standard deviations, variances, covariances, correlations and raw cross products (not usually chosen as output because of massiveness).
- 2. Means, standard deviations and the elements of the lower triangle of the correlation matrix.
- 3. An echo of the input correlation or pseudo-correlation matrix.
- 4. The means and standard deviations on a separate.output file for factor scoring or punch output.
- S. The elements of the lower triangle of the image analysis matrix (correlation, covariance or independent scale).
- 6. The data-to-data transformation matxix of image analysis on a separate output file for factor scoring or punch output.
- 7. The principal-axis factor-loading matrix for the computed number of factors; bordered on the left by the names

continued

**1710 000** 

ERIC

 $6/71$ 

 $\boldsymbol{2}$ 

 $\ddot{\circ}$  $\circ$  $\ddot{\circ}$ 

fr

 $\pm$ 

 $000$ 

 $0000111$ 

 $(if$  supplied), indices and communalities (sum of squared  $\vec{c}$  row elements) of the variables; bordered on the bottom by the variances (sum of squared column elements) and percentages of trace (variance\*100/trace) of the factors. 8. The sorted principal-axis factor-loading matrix for the

- computed number of factors; bordered on the bottom by the variances and percentages of trace of the factors. Each column of the factor loading matrix is sorted in descending order with the corresponding variable indices or names given in a column to the left of that factor column.
- 9. The principal-axis factor-scoring matrix for the computed number of factors; bordered on the left by the names or indices and a line count within a variable set. This spme information is also put on a separate output file for factor scoring or punch output.
- 10. The quartimax factor-loading matrices for a stepped range of factors and bordered as in 7.
- 11. The sorted quartimax factor-loading matrices for a stepped range of factors and bordered as in 8.
- 12. The quartimax factor-scoring matrices for a stepped range of factors and bordered as in 9. This same information is also put on a separate output file for factor scoring or punch output.
- 13. The varimax factor-loading matrices for a stepped range of factors and bordered as in 7.
- 14. The sorted varimax factor-loading matrices for a stepped range of factors and bordered as in 8.
- 15. The varimax factor-scoring matrices for a stepped range of factors and bordered as in 9. This same information is placed on a separate output file for,factor scoring or punch output.

While UMST550 does not compute factor scores itself, auxillary programs are available which can compute and print those scores for each observation when raw data are input. A user wishing to compute factor scores must store his raw data and relevant intermediate results on scratch tape (TAPE99). When filling out the Problem Card, the user must select those options which put that data onto TAPE99. If a user desires factor score output, a note explaining the methodology a user desires to follow in computing those factor scores must accompany the user's EIN submission.

Limits inherent to UMST550

Total number of variables,  $2 \leq NV \leq 250$  (approximately) for a CDC 6600 with a 65K-word core. Total number of observations if given on Problem Card  $2 \leq NOBS \leq$ 99999

continued
EDUCATIONAL INFORMATION NETWORK

000 014'

Number of Variable Format Cards,  $1 <$  NFC  $< 9$ Number of Transgeneration Cards  $0 < NTC$   $\leq 999$ Number of facvors  $1 \leq NF \leq NV/3$  unless a specific stepped range<br>is chosen or forced in Cols. 59 and 60 of the Problem Card. is chosen or forced in Cols. 59 and 60 of the Problem Card.

Limits which may be supplied by the user

Lower limit for factor eigenvalue (the principal factor variance)a value of 1.0 may be supplied by the program Orthogonal rotation cycle limit--a maximum of 40 or NV/2 cycle limit may be supplied by the program Orthogonal rotation radian angle limit-.005 radians may be supplied by the program

### REFERENCES

ERIC

- 1. Harman, H.H., Modern Factor Analysis (Chicago: Univ. of Chicago Press, 1960).
- 2. Anderson, D. and Frisch, M., Statistical Programs for Use on the CDC 6600 Computer (Minneapolis, Minn.: Univ. of Minn., Univ. Comp. Ctr., 1969).
- 3. Caffrey, J., "Invrs" Algorithm 66, Comm. ACM (July 1961), p. 322.
- 4. Horst, P., Factor Analysis of Data Matrices (New York: Holt, Rinehart and Winston, Inc., 1965).
- 5. Hotchkiss, R., "SORT2", a standard sorting routine at the Univ. Comp. Ctr. at the Univ. of Minn. based on T.H. Hibbard's "An Empirical Study of Minimal Storage Sorting," Comm. ACM, 6, (1968) pp. 206-212.
- 6. Ortega, J., "The Givens Householder Method for Symmetric Matrices," in A. Ralston and H. Wilf, Mathematical Methods for Digital Computers, II, (New York: John Wiley & Sons, Inc., 1967), pp. 94-115.
- 7. Wilkinson, J.H., "Householder's Method for Symmetric Matrices," Numerische Mathematik, 4 (1962), pp. 354-361.
- 8. Wilkinsm, J.H., "Calculation of the Eigenvalues of a Symmetric Matrix by the Method of Bisection," Numerische Mathematik, 4 (1962), pp. 362-367.
- 9. Wilkinson, J.H., "Calculation of the Eigenvectors of a Symmetric Matrix by Inverse Iteration," Numerische<br>Mathematik, 4 (1962), pp. 368-376.<br>
0 0 4

4

 $540$ 

LIAJGOM

C<sub>D</sub>

 $\vec{c}$ 

000

**EPUCOM EPUCOM INFORMATION NETWOHK** 

000 014z

DESCRIPTIVE TITLE

Least Square Curve Fitting Using Orthogonal Polynomials

CALLING NAME UMST560

INSTALLATION NAME University of Minnesota University Computer Center

AUTHOR(S) AND AFFILIATION(S) Unknown

LANGUAGE CDC Fortran IV

COMPUTER CDC6600 (Scope 3.1.6)

PROGRAM AVAILABILITY Deck and listing currently available

CONTACT

William Craig, EIN Tech. Rep., Center for Urban and Regional Affairs, Univ. of Minn., 311 Walter Library, Minneapolis, Minn. 55455 Tel.: (612) 373-7833

# FUNCTIONAL ABSTRACT

Using a modified method of least squares, this program fits polynomials to pairs of input data vectors. It first calculates a polynomial of degree 1, then of degree 2, and so on up to the degree of the polynomial specified.

Output and Options

Different weights for each data element may be specified. After every iteration the error sum of squares and standard error of the coefficients are printed. After every iteration observed values for both X and Y, predicted Y, observed minus predicted Y, and weights assigned to each point may be requested. In this notation X is the independent variable and Y the dependent variable. This option will be called the Full Output. It is useful informa-

tion when the degree of the polynomial desired is known. An automatic termination with the polynomial of best fit may be selected.

The coefficients of the orthogonal polynomials used in the calculation of the least squares polynomials may be printed. The input data may be transformed and vectors added according to specifications supplied to the program. Pairs of X-Y vectors are selected for curve fitting if there are,mure than two vaviables. By use of transformation 04,

 $\mathbf{1}$ 

541

continued c<br>
c<br>
c<br>
c

LDUCATIONAL INFORMATION NETWOHR 1999 CONTROL CONTROL CONTROL CONTROL CONTROL CONTROL CONTROL CONTROL CONTROL CO

CD Mari  $\overline{\phantom{a}}$  . The contract of  $\overline{\phantom{a}}$ 

014

000 0142

 $x' = e^X$ , an exponential fit of the data may be obtained of the form  $y = a_0 + a_1 e^{X} + a_2 e^{-2X} + ...$ 

A graph of the polynomial together with observed values may be printed.

Method

Let  $X_i$  denote the independent variable (abscissa),  $Y_i$  the  $ce$ pendent variable (ordinate),  $W_i$  the corresponding weight

(W<sub>i</sub> = 1 if weights are not supplied), and  $P_M(X) = \sum_{i=1}^{N} B_i X^1$  $i=0$ 

the least-square polynomial of degree N. If  $P_{I}(X)$  denotes any Jth-degree polynomial, then  $P_N(X)$  is that polynomial which minimizes  $\Sigma$   $W_i$   $[Y_i - P_J(X_i)]^2$ .

Because of the much greater accuracy attainable, orthogonal polynomials, rather than the standard matrix inversion technique, are used to determine  $P_N(X)$ . There is no restriction on the spacing of the  $X_i$ . Calculation and printout begin with degree 1 and proceed to the highest degree selected.

If the automatic termination option is selected, the program terminates when the "error sum of squares", a standard criterion of computational accuracy, is not reduced for two consecutive higher degrees. The full output and differences are then printed out for that polynomial which resulted in the smallest "error sum of squares". This process constructively defines the polynomial of "best fit" since the probability is small that polynomials of higher degree will yield a smaller "error sum of squares."

Equations

44,

 $000$ 

 $M_W = \sum_{i=1}^{\infty} W_i$  ;  $M = \text{number of } \infty$  ta points  $M^{}_{\rm N}$  = maximum of (1, M-N-1) ; N = degree of polynomial  $P_N(X) = \sum_{i=1}^N B_i X^1$  ; least squares polynomial  $i=1$  1

2

542

continued

Means:

000 0142

 $\Box$ c<sub>p</sub>

 $\sum_{i=1}^{\infty}$  w<sub>i</sub> X<sub>i</sub>/M<sub>W</sub>

b. 
$$
\overline{Y} = \sum_{i=1}^{M} W_i Y_i / M_W
$$

Total sum of squares:

$$
Y_{S} = \sum_{i=1}^{M} W_{i} Y_{i}^{2} - \overline{Y}^{2} \cdot M_{W}
$$

Standard deviations:

a. 
$$
S_{\chi} = \left[\sum_{i=1}^{M} W_i X_i^{2} - \overline{X}^{2} \cdot M_{W}\right] / (M_{W} - 1)
$$

b.  $S_Y = Y_S/(M_W - 1)$ 

Error sum of squares:

$$
E = \sum_{i=1}^{M} W_i [P_N(X_i) - Y_i]^2
$$

Standard Error of Y Estimate:

 $S_E = \sqrt{E/M_N}$ 

*Note:* S is undefined when N = M-1. In this case M<sub>N</sub> = 1 is<br>used in the calculation.

Standard Error of the Coefficients:

 $SB_i = \sqrt{(Variance B_i)/M_N}$ 

See Ref. 1 for computation of these. See also previous note on 
$$
M_N
$$
.

Back solution:

 $\cdots$  P<sub>N</sub>(X<sub>i</sub>) = Predicted Y ; Observed Y - Predicted Y = Y<sub>i</sub> - P<sub>N</sub>(X<sub>i</sub>)

continued<br>
a<br>
c<br>
c<br>
c<br>
c<br>
c<br>
c

 $5/71$  3

1.DUGATIONAL INFORMATION NETWORK AND THE CONTROL CONTROL CONTROL CONTROL CONTROL CONTROL CONTROL CONTROL CONTR

000 0142

Time Estimate

The maximum time a program will run is a function of the number  $\circ$  of observations, the number of variables, the number of Select  $\frac{1}{b}$ of observations, the number of variables, the number of Select  $\overrightarrow{a}$ <br>Cards and the number of graphs printed. The equation given Cards, and the number of graphs printed. The equation given below assumes a graph size of 50 by 100 lines and a Full Output option.

TIME =  $[.15 \text{ NVAR} + \text{NSELE} * \text{NOBS} \cdot 38 + \text{NOBS} (.00036) + 4.62 *$ NGRAF] Seconds

Where: NSELE = the number of Select Cards NVAR = the number of variables NOBS = the numter of observations NGRAF = the number of 50 X 100 graphs printed out.

REFERENCES

000 0142

 $ERIC$ 

- 1. Todd, J., A Survey of Numerical Analysis (New York: McGraw-Hill Book Co., Inc., 1962), pp. 347-362.
- 2. Hildebrand, F.B., Introduction to Numerical Analysis (New York: McGraw-Hill Book Co., Inc., 1956) pp. 258 287.
- 3. Jordan, T.L., and Vogel, R.E., "Least Squares Polynomial Fitting," Systems Programs for CO-OP, E2 UCSD LSQPOL, (Palo Alto, Calif: Control Data Corp.).
- 4. Hamming, R.W., Numerical Methods for Scientists and Engineers (New York: McGraw-Hill Book Co., Inc. 1962).

 $\boldsymbol{4}$ 

544

 $000$ 

5/71

 $\label{eq:2.1} \mathcal{L}(\mathcal{L}^{\text{max}}_{\mathcal{L}}(\mathcal{L}^{\text{max}}_{\mathcal{L}})) \leq \mathcal{L}(\mathcal{L}^{\text{max}}_{\mathcal{L}}(\mathcal{L}^{\text{max}}_{\mathcal{L}}))$ 

 $\epsilon$ )

CD CD

 $\overline{O}$ 

### 000 0143

DESCRIPTIVE TITLE Multivariate Analysis of Variance

CALLING NAME UMST570

INSTALLATION NAME University of Minnesota

AUTHOR(S) AND AFFILIATION(S)

> University of Minnesota LANGUAGE CDC Fortran IV

COMPUTER CDC6600 (Scope 3.1.6)

PROGRAM AVAILABILITY Deck and listing currently available

CONTACT William Craig, EIN Tech. Rep., Center for Urban and Regional Affairs, Univ. of Minn., 311 Walter Library, Minneapolis, Minn. 55455 Tel.: (612) 373-7833

University Computer Center

William Walster, David Doren University Computer Center

### FUNCTIONAL ABSTRACT

This program performs multivariate analysis of variance and/or covariance on a vector of dependent variables.

Input

The input data can be from one to many dependent variates and/or covariates. Each observation must have a complate set of scores on all the variates and covariates. It may have unequal observations in the cells of the selected design.

### Options

Linear and/or eleven algebraic transformations can be made when data are read in.

The analyses of all anova designs are based on contrasts (comparisons). The program generates several main effect options for between analyses or allows freedom for the programmer to supply his own design matrix (set of contrasts). The program forces orthogonality among contrasts. All the above contrasts are for "between-cells analyses".

> $\mathbf 1$ 545

continued

 $014$ 000

Sources of Variation

- Sources of Variation<br>
a. The program automatically groups the appropriate sets of<br>
contrast estimates into main effects and appropriate inter-<br>
action effects (brions are available to regroup the concontrast estimates into main effects and appropriate interaction effects. Options are available to regroup the contrast estimates. This allows tests on specific contrests or contrast sets other than the normal main effects and interaction effects.
- b. The order of the contrasts in the design matrix are of  $a$ specific form. It is advised that the user acquaint himself with the section on Regrouping Cards to fully understand the "conventional" order utilized by the program. This "conventional" order may be changed by the user through the "reorder" option (see section on Special Orderings). The order of the tests of the sets of contrasts takes on special meaning since each test assumes the previous test was null.

A test of the equality of the variance-covariance matrices between cells can be performed. When there is only one dependent variate, this test is the same as the test of equality of variances.

Either weighted or unweighted means analysis may be chosen independently for each factor in the design.

A second linear transformation of variates can be performed to allow orthogonal linear combinations of original variates within each observation. The resulting analysis, utilizing proper recombinations, can give a multivariate analog to univariate repeated-measures analyses.

The recombination option aliows the design analysis to be performed on selected subsets of variates (and covariates).

ERIC

2 5/71

LDUCOM

 $\frac{1}{2}$ 

 $\mathbf{C}$ 

 $\circ$  and  $\circ$ 

**EDUCATIONAL INFORMATION NETWORK** 

### 000 0144

DESCRIPTIVE TITLE Stepwise Regression

CALLING NAME UMST580

CD C) INSTALLATION NAME University of Minnesota University Computer Center

> AUTHOR(S) AND AFFILIATION(S) Mr. M. Dale Fimple Sandia Corporation

> > LANGUAGE CDC Fortran IV Modified for use at Univ. of Minnesota

COMPUTER CDC6600 (Scope 3.1.6)

PROGRAM AVAILAPILITY Deck and listing currently available

CONTACT

William Craig, EIN Tech. Rep., Center for Urban and Regional Affairs, Univ. of Minn., 311 Walter Library, Minneapolis, Minn. 55455 Tel.: (612) 373-7833

# FUNCTIONAL ABSTRACT

This program performs stepwise linear regression handling as many as 80 independent and 25 dependent variables. There is an option for using variable weights on the observations. Thirtyfour methods of transformation and/or generation of individual variables as possible. This program selects a subset of independent variables by fixed  $\tilde{F}$  or fixed probability, deleting least significant variables one at a time.

Output includes regression and correlation parameters at each step. An optional feature of this program can compute and give as output residual information. Since the data analyzed may differ from the input data, all or part of the data analyzed may also be included as output.

Any or all of the following may be calculated and given as output:

- 1. Sums, sums of squares, and sums of cross products
- 2. Means, sums of squares, and sums of cross products
- 3.,. Correlation coefficients
- 4. The inverse of the correlation matrix and the inverse of the X'X matrix.

continued

000 0144

5/71

 $\boxed{\prod\limits_{\substack{\mathbf{A}_{\text{full first Provided by EHC}}}}$ 

 $\mathbf{1}$ 

## Method

000 0144

The method used by UMST580 to pick the most significant subset  $\begin{array}{c} \n\cap \\
\cap \\
\downarrow \n\end{array}$ <br>of independent variables for each dependent variable is as of independent variables for each dependent variable is as follows:

- 1. The regression analysis is performed on the entire set of P independent variables.
- 2. For each variable in the analysis, the statistic,  $b_1^2/C_{11}$ , is computed where b<sub>i</sub> is the regression coefficient giving the relationship between the ith independent variable and the dependent variable.  $C_{i,i}$  is the ith diagonal element of  $(X'X)^{-1}$ . This statistic gives the reduction in the regression sum of squares when  $X_i$  is deleted from the analysis.
- 3. The minimum of  $\rm b_1^2/C_{11}$  is obtained.
- 4. This value is divided by the error mean square at that point, and this ratio has an F distribution.
- 5. This value of F is tested against either a value of F or a probability level included in the control card for the problem.
- 6. If it is determined that this minimum sum of squares is significant, the deletion process is discontinued. Otherwise,  $X_i$  is deleted, the inverse matrix is adjusted for the deletion, and a branch is taken back to step 2.

Since the method given above for selecting the optimum subset of variables is equivalent to partially reinverting the X'X matrix, it is essential to include a check on the accuracy of the inverse. It should be pointed out that all operations are carried out on the correlation matrix which has all elements between  $+1$ . The basic inversion routine used throws out any variables which would cause singularity. After the correlation matrix is inverted, the norm of  $(I - RB_0)$  is computed. I is the P X P identity matrix, R is the correlation matrix, and  $B_0$  is the computed estimate of  $R^{-1}$ . The norm used is defined by

$$
N(A) = \sqrt{\sum_{i} \sum_{i} a_{ij}^2}
$$

If this norm does not meet the requirements specified on the control card, the option is available to use Hotelling's method<sup>1</sup> to obtain a better estimate of the inverse. This is an iterative technique, and the ith estimate of the inverse is given by

548

 $\overline{2}$ 

$$
B_i = B_{i-1}(2I - RB_{i-1}).
$$

continued

5/71

 $rac{c}{\sigma}$ 

0144

000

If the norm mentioned above is less than 1.0, convergence to the  $\circ$  -true inverse is assured (in theory). Actually, the degree of convergence is restricted by the use of floating point arith- $\degree$  conver<br> $\degree$  metic.

The following table<sup>2</sup> gives probability values computed by UMST580 for selected F ratios with one degree of freedom in the numerator and the number indicated in the denominator. The true probability values are given across the top.

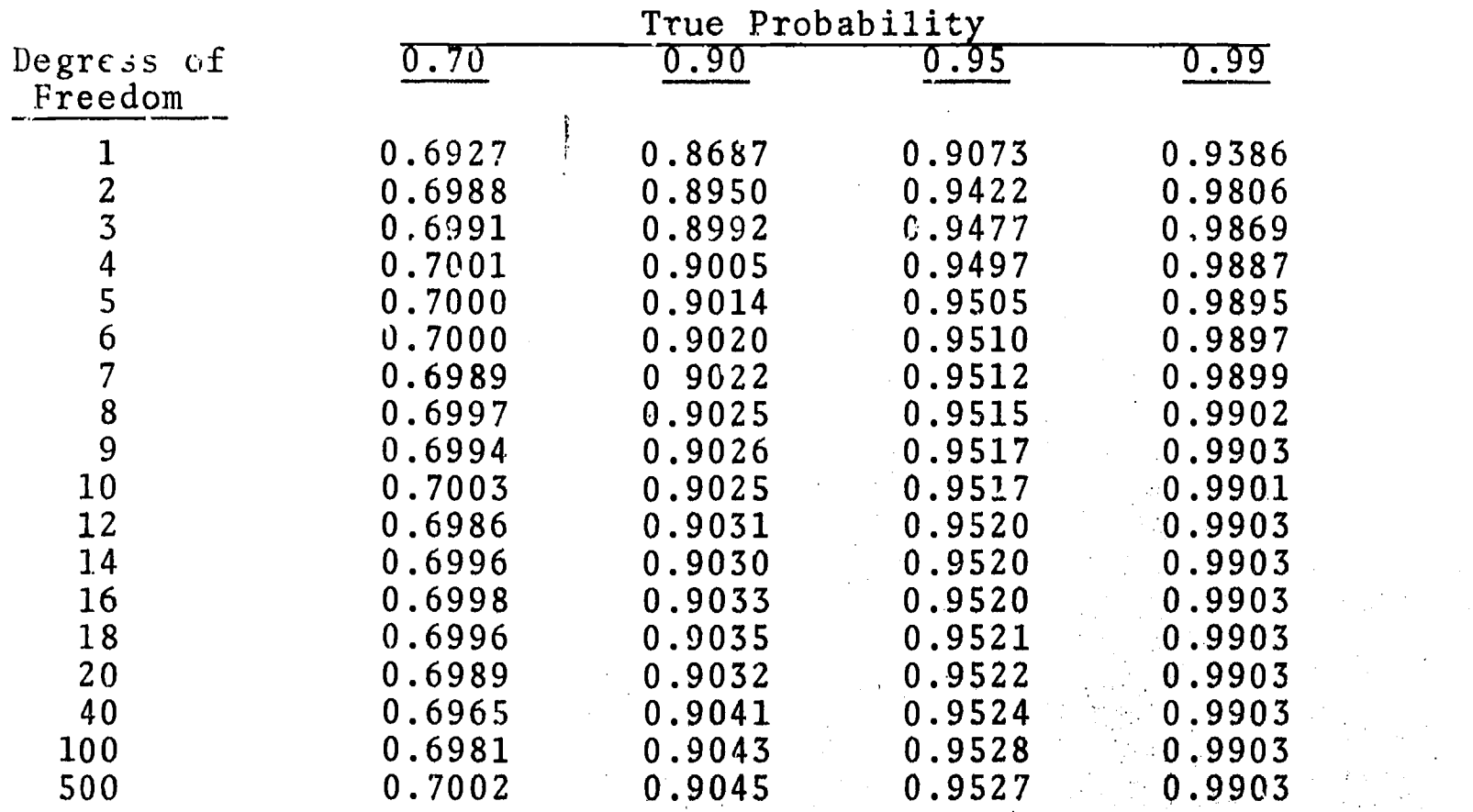

# REFERENCES

- 1. Hotelling, H., "Some New Methods in Matrix Calculation," Annals of Math. Stat., 14 (1943), pp. 1-34.
- 2. Kendall, M.G., The Advanced Theory of Statistics (2nd ed.; London: Griffin Pub. Co., 1967), II, Equation 21.62, p. 118.

LOUGA I ONAL INFORMA1 ION NE. I WORK

000 0145

DESCRIPTIVE TITLE Cross Classification

CALLING NAME UMSTS90

CONTACT

INSTALLATION NAME University of Minnesota University Computer Center

AUTHOR(S) AND AFFILIATION(S) Robert Ellis, Department of Journalism University of South Dakota

> LANGUAGE CDC Fortran IV

COMPUTER CDC6600 (Scope 3.1,6)

PROGRAM AVAILABILITY Deck and listing currently available

> William Craig, EIN Tech. Rep., Center for Urban and Regional Affairs, Univ. of Minn., 311 Walter Library, Minneapolis, Minn. 55455 Tel.: (612) 373-7833

### FUNCTIONAL ABSTRACT

This program generates a cross-tabulation, i.e. a bivariate frequency distribution, for pairs of variables. As an option, a distribution may be formed for each value of a third variable or for each pair of values of a third and a fourth variable, i.e., using one or two control variables. Missing data options may interpret blanks and non-numerics as missing data, or read missing data tags, or convert plus and minus punches to numeric. values. The data may be used as given, or they may be grouped into intervals before a plot is formed. The data may be real cr integer numbers. A transgeneration subprogram is included.

The following may be selected as output.

- 1. Chi square and contingency coefficient C.
- 2. Column and row percentages and percentages to the overall total of the table.
- 3. Nonparametric correlation coefficients: Kendall tau with associated z; Goodman-Kruskal gamma, and Somers dyx and dxy. (Note: for a 2X2 table, gamma = Yule's  $Q.$ )

Limitations

5610 000

ERIC

1. Number of variables 2 < NVAR < 80 Number of observations  $NOBS < 40,000$ 

continued

O DO O DO 2145

 $\mathbf{1}$ 550

# 000 014S

2. Total data input (NOBS X NV)  $\leq$  40,000 where NV is the largest integer contained in  $\frac{\text{NVAR} + 9}{10}$ ; 10 e.g., 10,000 observations on 40 variables, or 5,000 observations on 80 variables.

- 3. The number of levels on any variable must be < 20, not including missing data. Values taken on may be any real number, but only 20 distinct values may occur. In order to meet this restriction, Maximum and Minimum Cards, transgeneration or one of the recoding options (Interval or PICK) may be used.
- 4. Maximum table size js 20 X 20.
- Formulae

Let  $x_{i,j}$  be the data element in the ith row and jth column. Sums of columns:

$$
n_{\cdot j} = \sum_{i=1}^{5} X_{ij}
$$
 where r is the number of rows.

Sums of rows:

 $n_{i}$  =  $\lambda$   $X_{i,i}$  where c is the number of columns.  $j=1$   $-1$ 

Total:

$$
N = \sum_{j=1}^{n} n_{.j}
$$

Chi square:

$$
\text{Chi square} = \sum_{i=1}^{r} \sum_{j=1}^{c} \left[ \frac{[x_{ij} - \frac{n_{.j}n_{i.}}{N}]^{2}}{\frac{n_{.j}n_{i.}}{N}} \right] = \sqrt{\left( \sum_{i=1}^{r} \sum_{j=1}^{c} \frac{x_{ij}^{2}}{n_{i.}n_{.j}} \right)} - 1
$$

 $2\sigma$  and  $2\sigma$ 

C51

The latter form is used in the program.

Degrees of freedom:  $d.f. = (r-1)(c-1)$ Where missing data or subtables result in zero rows or columns, the message 'ADJUSTED TO FOR THIS TABLE' will appear. Yates' continuity correction, applied to 2 X 2 tables:

If  $X_{i,j} < f_{i,j}$  then use  $X_{i,j} + 1/2$ 

continued

5/71

000 **0145** 

EDUCOM

000 0145

م بالأساس المالي.<br>مراجع

ERIC

EDUCATIONAL INFORMATION NETWORK

000 0145

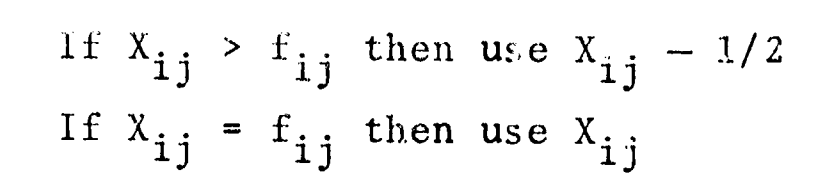

Expected frequencies:

$$
f_{ij} = n_i, X n_{.j} / N
$$

Contingency coefficient:

$$
C = \sqrt{Chi square} / (N + Chi square)
$$

where Chi square has not been corrected for continuity in the case of a  $2 \times 2$  table.

$$
Q = \sum_{i=1}^{r-i} \sum_{j=2}^{C} (X_{ij}X_{k1}) \text{ where } k = (i+1), \dots, i \text{ } r
$$
  
\n
$$
P = \sum_{i=1}^{r-1} \sum_{j=1}^{C-1} (X_{ij}X_{k1}) \text{ where } k = (i+1), \dots, r
$$
  
\n
$$
S = P - 0
$$

Kendail Tau:

1.

For square table (i.e., 
$$
r = c
$$
):  
Tau B =  $\frac{S}{\sqrt{1/2N(N-1)-T}}$   $\sqrt{1/2N(N-1)-U}$   
where T =  $\frac{1}{2} \sum_{i=1}^{T} n_i (n_i - 1)$ 

and 
$$
U = \frac{1}{2} \sum_{j=1}^{C} n_{.j} (n_{.j} - 1)
$$

2. For non-square table (i.e.,  $r \neq c$ ): Tau C =  $\frac{2S}{N^2(\frac{m-1}{m})}$ where m is smaller of r, c

 $\overline{\mathbf{3}}$ 

552

continued

000 0145

EDUCATIONAL INFORMATION NETWORK

000 0145

Sampling variance of S:

Var = 
$$
\frac{1}{18}
$$
  $\left[ N(N-1) (2N+S) - \sum_{i=1}^{r} n_i (n_i - 1) (2n_i + 5) - \sum_{j=1}^{c} n_j (n_j - 1) (2n_j + 5) \right]$ 

EDUCOM

 $5/71$ 

5410 000

$$
\frac{1}{9N(N-1)(N-2)}\left[\sum_{i=1}^{r} n_{i} (n_{i} - 1) (n_{i} - 2)\right]
$$

$$
\begin{bmatrix} c \\ \sum_{j=1}^{c} n_{,j} (n_{,j} - 1) (n_{,j} - 2) \\ \vdots \\ \sum_{j=1}^{c} n_{,j} (n_{,j} - 1) \end{bmatrix} + \frac{1}{2N(N-1)} \begin{bmatrix} r \\ \sum_{i=1}^{r} n_{i} (n_{i,} - 1) \\ \vdots \end{bmatrix}
$$

Normal deviate:

$$
Z(s) = \frac{S}{\sqrt{Var}}
$$

(Continuity correction): Given a 2 X 2 table the absolute<br>value of S is reduced by 1/2 N with the restriction that if<br> $|S| \le 1/2$  N, S = 0. For all other tables,  $|S|$  is reduced by<br>1.

Goodman-Kruskal Gamma:

$$
Gamma = S/(P+Q)
$$

Somers d:

$$
d_{xy} = \frac{S}{\frac{1}{2} \left[ N^2 - (\sum_{i=1}^F n_i^2) \right]} d_{xy} = \frac{S}{\frac{1}{2} \left[ N^2 - (\sum_{j=1}^F n^2) \right]}
$$

900 0145

ERIC

**EDUCOM** 

### 000 014S

0145

000

0145  $000$ 

REFERENCES

Hays, W.L., Statisvics for Psychologists (New York: Holt, Rinehart & Winston Inc., 1963), pp. 652-656.

Kendall, M.G., Rank Correlation Methode (3rd ed.; New York: Hafner Pub. Co., 1962).

McNemar, Q., Psychological Statistics (3rd ed.; New York: John Wiley & Sons, Inc., 1962).

Somers, R.H., "A New Asymmetric Measure of Association for Ordinal Variables," Am. Soc. Rev., 27 (1962), pp. 799-816.

 $\tilde{\mathcal{Q}}$ 

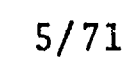

ERIC

EDUCOM

EDUCATIONAL. INFORMATION NETWORK

000 0146

DESCRIPTIVE TITLE CALLING NAME INSTALLATION NAME AUTHOR(S) AND AFFILIATION(S) LANGUAGE COMPUTER PROGRAM AVAILABILITY CONTACT Descriptive Statistics UMST600 University of Minnesota University Computer Center Unknown CDC Fortran IV CDC6600 (Scope 3.1.6) Decks and listings currently available William Craig, EIN Tech. Rep. Center for Urban and Regional Affairs, Univ. of Minn., 311 Walter Library, Minneapolis, Minn. 55455 Tel.: (612) 373-7833

# FUNCTIONAL ABSTRACT

UMST600 provides a nearly complete description of the distribution of each of up to 999 variables. For each variable (X) the following measures are calculated:  $\sum X$ ,  $\sum X^2$ ,  $\sum (X-\overline{X})^2$ , mean, variance, and standard deviation. Each measure is produced after reading in all observations, but options exist to.identify missing data so that the measures may pertain to a different subset of the total number of observations for each variable. The count of non-missing observations is output for each vari-<br>able. There is no limit on the number of observations to be There is no limit on the number of observations to be processed.

Several options are available which make the program more useful. The user may opt to produce  $\sum X^3$ ,  $\sum X^4$ ,  $\sum (X-\overline{X})^3$  and  $\sum (X-\overline{X})^4$ . He may also opt to print the maximum and minimum value for each variable. X value (from largest to smallest), frequency, cumulative frequency, cumulative proportion and absolute proportion for each variable may be output. Choosing this option limits the size of the job that can be processed in one use of the program to 400 variables and 100 observations or 10 variables and 4000 observations. Variables may also be named, attaching an eight-character label to each variable's output.

continued

000 0146

 $5/71$ 

 $\mathbf{1}$ 

EDUCATIONAL INFORMATION NETWORK

000 0146

 $\bullet$ 

Notation and Computations

 $N =$  the number of observations

Variance formula 1

 $s^2 = \frac{N \sum X^2 - (\sum X)^2}{N(N-1)}$  (unbiased)

 $\overline{\mathbf{2}}$ 

556

Variance formula 2

$$
s^{2} = \frac{N \sum X^{2} - (\sum X)^{2}}{N^{2}}
$$
 (biased)  

$$
E(X - \overline{X})^{2} = \Sigma X^{2} - N\overline{X}^{2}
$$
  

$$
E(X - \overline{X})^{3} = \Sigma X^{3} - 3\overline{X}\Sigma X^{2} + 2N\overline{X}^{3}
$$
  

$$
E(X - \overline{X})^{4} = \Sigma X^{4} - 4\overline{X}\Sigma X^{3} + 6\overline{X}^{2} \Sigma X^{2} - 3N\overline{X}^{4}
$$

 $5/71$ 

000 0146

000 0146

 $\sum_{\mathbf{A}_{\text{fullTest Provided by ERC}}}$ 

EDUCOM CONTROLLER COMMUNISTIES AND THE CONTROLLER CONTROLLER CONTROLLER CONTROLLER CONTROLLER CONTROLLER CONTROLLER CONTROLLER CONTROLLER CONTROLLER CONTROLLER CONTROLLER CONTROLLER CONTROLLER CONTROLLER CONTROLLER CONTROL

000 0147

DESCRIPTIVE TITLE Chi Square from Raw Data

> CALLING NAME UMST620

INSTALLATION NAME University of Minnesota University Computer Center

AUTHOR(S) AND Unknown AFFILIATION(S)

LANGUAGE CDC Fortran IV

COMPUTER CDC6600 (Scope 3.1.6)

PROGRAM AVAILABILITY Decks and listing currently available

CONTACT William Craig, EIN. Tech. Rep., Center for Urban and Regional Affairs, Univ. of Minn., 311 Walter Library, Minneapolis, Minn. 55455 Tel.: (612) 373-7833

FUNCTIONAL ABSTRACT

This program computes and prints a frequency distribution of two variables based on intervals supplied to the program.

Optional outputs include:

- 1. A check of all the frequencies as calculated above to determine if all are equal to or above the given frequency supplied to the program. If cell frequencies are below this value, they are printed out and the problem terminated.
- 2. The chi-square statistic with its associated degrees of freedom.
- 3. Marginal sums of the calculated frequencies.
- 4. Expected frequencies based on the marginal sums and the total frequency.

Input data consist of observations to be grouped in a contingency table, commonly referred to as an r X c table with r > 2 and  $c > 2$ . Yates' continuity correction is applied in the case of 2 Y 2 tables.

continued

000 014

 $5/71$  1

EDUCATIONAL INFORMATION NETWORK

EDUCOM

continued

 $5/71$ 

**000 0147** 

300 0147

Formulae

Let  $x_{ij}$  be the data element in the ith row and jth column.

Sums of columns:  $n_{i,j} = \sum_{i=1}^{r} x_{ij}$  where r is the number of rows.

Sums of rows:  $n_i = \sum_{j=1}^{C} x_{ij}$  where c is the number of columns. Total:  $N = \sum_{i=1}^{n} n_{i} j$ 

Chi square:

Chi square  $=\sum_{i=1}^{r} \sum_{j=1}^{C} \frac{(x_{ij} - \frac{n_{.j}n_{i.}}{N})^2}{n_{.j}n_{i.}}$ =  $N\left(\begin{matrix} r & c & x_{1j}^{2} \\ \sum_{i=1}^{n} & \sum_{j=1}^{n} & \frac{n_{1j}^{2}}{n} \\ 1 & 1 & 1 \end{matrix}\right) - 1\right)$ 

The latter form is used in the program. Degrees of freedom:  $d.f. = (r-1) (c-1)$ Yates' continuity corrections:

Given the 2 X 2 table:  $\mathbf b$  $a + b$  $\mathbf{C}$  $\mathbf{d}$ c+d  $a+c$   $b+d$ total  $\mathbf{r}$ Use this table if  $(a+c)(a+b)/r = a$ If  $(a+c)(a+b)/r > a$ , then use  $a + 1/2$  b - 1/2<br>c - 1/2 d + 1/2 Ъ instead of  $\mathbf d$ 

 $\boldsymbol{2}$ 

558

000 0147

ERIC

000 0147

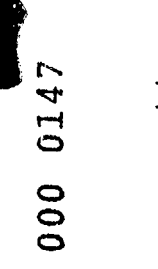

If  $(a+c)(a+b)/r < a$ , then use

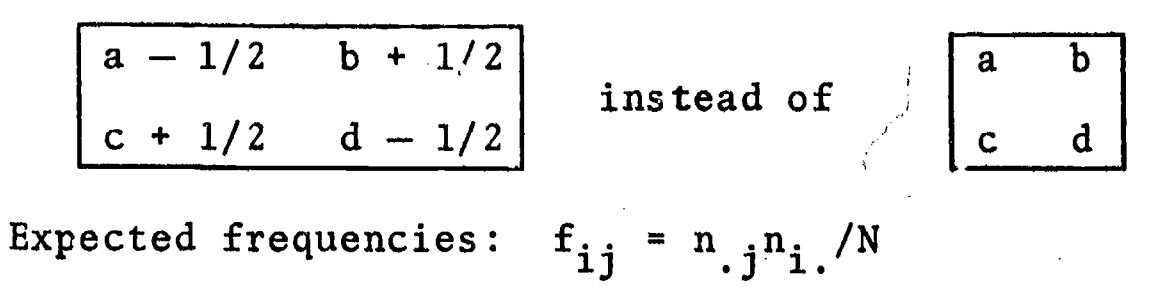

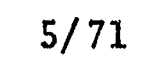

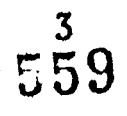

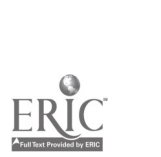

Jackson

EDUCOM

EDUCAT IONAL INFORMA-fiON NETWORK

## 000 0148

DESCRIPTIVE TITLE

Gener.1 Linear Hypothesis for Anova, Unequal Frequencies

University of Minnesota University Computer Center

CALLING NAME UMST610

INSTALLATION NAME

ADTHOR(S) AND AFFILIATION(S)

> LANGUAGE CDC Fortran IV

COMPUTER CDC6600 (Scope 3 1.6)

PROGRAM AVAILABILITY

CONTACT

Deck and listing currently available

Modified version of BMDOSV from Health Sciences Comp. Fac., UCLA

William Craig, EIN Tech. Rep., Center for Urban and Regional Affairs, Univ. of Minn., 311 Walter Lib., Minneapolis, Minn. 55455  $Te1$ .:  $(612)$  376-7232

# FUNCTIONAL ABSTRACT

This program (a modification of UCLA's program BMD05V) analyzes the statistical significance of dependent variables for those experimental designs that can be formulated in terms of the General Linear Hypothesis model. It allows processing of the same design for as many dependent variables as field length will allow, where all variables are read in at once and the calculations are performed on the variables one at a time.

This program does not allow analysis of covariance. It does not allow transformation or transgeneration. The program can analyze unbalanced analysis of variance designs according to stated hypotheses.

### Description of Model

Suppose we have n observations (values assumed by n random variables)  $y_1$ ,  $y_2$ , ...,  $y_n$ , which have the linear structure

560

 $\mathbf{1}$ 

 $y_{\alpha} = x_{1\alpha} \beta_1 + x_{2\alpha} \beta_2 + \cdots + x_{\ell \alpha} \beta_{\ell} + e_{\alpha}$ 

 $\alpha = 1, 2, \ldots, n$ 

continued

000 0148

 $\infty$ 014  $000$ 

 $\sum_{\lambda_{\text{full Test}}}\prod_{\text{Provilet by EIC}}$ 

EDUCATIONAL INFORMATION NETWORK

000 0148

000

8710

where  $\{x_{i\alpha}\}$  are known constants,  $\{\beta_{i}\}$  are unknown variables, and  $\{e_{\alpha}\}\$  are uncorrelated random variables, with means 0 and variances  $\sigma^2$ .

The program is designed so that

 $x_{ii} = x_{i2}, x_{i2}, \ldots, x_{in}$ 

is the design or analysis of variance type. The analysis of variance parameters are to be represented by the numbers  $0, 1,$  $-1$  (or actually  $-9$  to  $+9$ ).

Using this program it is possible to process a great variety of analysis of variance designs; for example, full factorials, partial factorials, unbalanced designs, and experimental designs with missing values.

For a given set  $y_{\alpha}$ ,  $x_{1\alpha}$ , ...,  $x_{\ell\alpha}$  the program computes the least squares estimates,

 $\hat{\beta}_i$ , i = 1, 2, ...,  $\ell$ ,

the residual sum of squares

 $\sum_{\alpha=1}^{n}$   $(y_{\alpha} - \sum_{i=1}^{x} x_{i\alpha} \hat{\beta}_{i})^{2}$ ,

and the degrees of freedom for this sum of squares. Hypotheses of the form.

H:  $\beta_{i_1} = \beta_{i_2} = \cdots = \beta_{i_k} = 0$ ,

where  $(i_1, i_2, ..., i_k)$  is any subset of  $(1, 2, ..., k)$  may be stated. Least-squares estimates of the B's under these hypotheses are computed along with the residual sums of squares, and the degrees of freedom for these sums.

If we now make the assumption that the  $e_{\alpha}$  are normally distributed, then the above information is sufficient to compute the usual F tests for the hypotheses stated, with the proper degrees of freedom.

561

EDUCOM

EDUCOM ELWANDRE ENGLANDER ENGLANDER ENGLANDER ENGLANDER ELECTRON NETWORK

000 0149

DESCRIPTIVE TITLL CALLING NAME INSTALLATION NAME AUTHOR(S) AND AFFILIATION(S) LANGUAGE COMPUTER PROGRAM AVAILABILITY CONTACT Single and Simultaneous Equation (TSLS, LISE) Regression Package UMST630 University of Minnesota University Computer Center Morris Norman University of California, Santa Barbara James Weatherby University of Texas CDC Fortran IV CDC6600 (Scope 3.1.6) Deck and listing currently available William Craig, EIN Tech. Rep., Center for Urban and Regional Affairs, Univ. of Minn., 311 Walter Library,

# FUNCTIONAL ABSTRACT

This is d multipurpose program designed to estimate the coefficients of a multiple regression model or a simultaneous equation Three estimation techniques are available to the user: ordinary least squares  $(OLS)^{1/2}$ ; two stage least squares  $(TSLS)^{3/4}$ ; and limited information maximum likelihood (LISE)<sup>5,5</sup>. The program has variable input format and a transformation routine with nine options including a provision to lag variables one period. For the computational methods used see Ref. 7.

Minneapolis, Minn. 55455 Tel.: (612) 373-7833

The standard printout for each equation estimated is as follows:

a. Augmented moment matrix (raw cross-product matrix)<br>b. Variance-covariance matrix of the coefficients

- b. Variance-covariance matrix of the coefficients<br>c. Regression coefficients and their asymptotic s
- Regression coefficients and their asymptotic standard errors
- d. Variance and standard deviation of the equation<br>e.  $R^2$  adjusted for degrees of freedom
- e. R<sub>2</sub> adjusted for degrees of freedom
- f. R<sup>2</sup> not adjusted for degrees of freedom

g. t test for each regression coefficient;  $H_0$ : B = 0, H. h. F test;  $H_0:=(B_1,\ldots,B_n)=(0\quad H_1:=(B_1,\ldots,B_n)\neq 0$ 

continued of<br>C

 $\frac{1}{2}$ 

6/71

**ERIC** 

562

 $\mathbf 1$ 

EDUCATIONAL. INFORMATION NITTWORK LDUCOM

COO 0149

The optional printout for each equation estimated is as follows:  $\tilde{\Theta}$ 

- a. Covariance and correlation matrix for all of the variables b. Graph of actual and predicted value of the dependent variable versus the corresponding observation
- c. Durbin-Watson statistic
- d. Scatter diagrams of values of the dependent variable plotted against the values of selected independent variable(s)
- e. Elasticities of each independent variable with respect to the dependent variable (taken about the means)
- f. Standard partial regression coefficient for each independent variable
- g. If the transformation routine is used, a table describing the indicated transformation is printed. The number of transfomations is restricted to forty.

Formulae of Selected Statistics

Moment Matrix of all the variables (optional)

$$
= \frac{\sum_{k=1}^{n} z_{ik} z_{jk} - \frac{n z_{i} z_{j}}{(n-1)}}{n}
$$

Correlation Matrix of all the variables (optional)

$$
= \frac{\text{Moment Matrix}}{(\sigma_i \times \sigma_j)}
$$

Variance-Covariance Matrix of Coefficient<sup>8</sup>

$$
S_{cb, cb} = S^2 \frac{Y_1^1 X(X'X)^{-1}X'Y_1 Y_1^1X_1}{X_1^1Y_1 \cdots X_1^1X_1}
$$

This is the analogue of  $E(\beta - E\beta)(\beta - E\beta)$ . The standard errors given are the square roots of the diagonal elements of the matrix (these are given in parentheses).

Unadjusted  $\mathbb{R}^2$ 

$$
R^{2} = 1 - \frac{\sum_{t=1}^{n} (y_{t} - \hat{y}_{t})^{2}}{\sum_{t=1}^{n} (y_{t} - \bar{y})^{2}}
$$

oontinued

6/71

 $\overline{000}$  $\begin{array}{ccc} \uparrow & \downarrow & \downarrow & \downarrow \end{array}$  $+1$ 

 $\overline{c}$ 

ERIC

 $\frac{a_1}{b_2}$  Adjusted R<sup>2</sup>

$$
\tilde{R}^{2} = 1 - \frac{\frac{t-1}{t-1} (y_t - \hat{y}_t)^2}{\frac{n}{t-1} (y_t - \bar{y})^2}
$$

$$
\beta_{j} = \frac{\hat{\beta}_{j} \text{ SE}_{j}}{\sqrt{\sum_{t=1}^{n} (y_{t} - \hat{y}_{t})^{2}}}
$$

Elasticity of  $y_t$  with respect to  $x_j$ 

 $X_{\frac{1}{2}}$   $\sim$  $X_i = \frac{1}{n} \beta_i$ 

Symbols:

 $z_i$  = the dependent or independent variable  $z_i$  $y_t$  = dependent variable  $v_{\texttt{t}}$  = estimated value of  $\mathbf{y}_{\texttt{t}}$  . The set  $=$  mean of  $y_t$ n = number of observations m = number of independent variables  $\hat{\beta}_j$  = estimate of  $\beta_j$ , the regression coefficient of the jth independent variable  $SE_i$  = the standard error of  $\hat{\beta}_i$  $\mathbf{J}_{\rm{1}}$  and  $\mathbf{J}_{\rm{2}}$  $X_{\frac{1}{2}}$  = the mean of the jth independent variable 3 continued

6/71

$$
\underline{ERIC}_{\overbrace{\mathsf{A_{\text{full}}}}^{\mathsf{A_{\text{full}}}}}
$$

REFERENCES

- 1. Goldberger, A.S., Econometric Theory (New York: John Wiley & Sons, Inc., 1964), Ch. 4.
- 2. Johnston, J., Econometric Methods (New York: McGraw Hill, Inc., 1963), Ch. 4.
- 3. Goldberger, pp. 329-336.
- 4. Johnston, pp. 258-260.
- 5. Goldberger, pp. 338-345.
- 6. Johnston, pp, 254-258.
- 7. Christ, C.F., Econometric Models and Methods (New York: John Wiley & Sons, Inc., 1966), Ch. 9, Sec. 9-10.

and the state of the state of the state of the state of the state of the state of the state of the state of th<br>The state of the state of the state of the state of the state of the state of the state of the state of the st

h c

565

8. Goldberger, p. 333.

000 0149

 $\blacktriangledown$ 

6/71

4.0

000 6*t*I0

FRIC

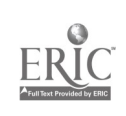

### **EDUCOM**

# 000 0100

 $\ddot{\circ}$   $\cdots$  $\overline{\mathbb{Q}}$  in  $\bullet$  0  $\bullet$  0  $\bullet$ 

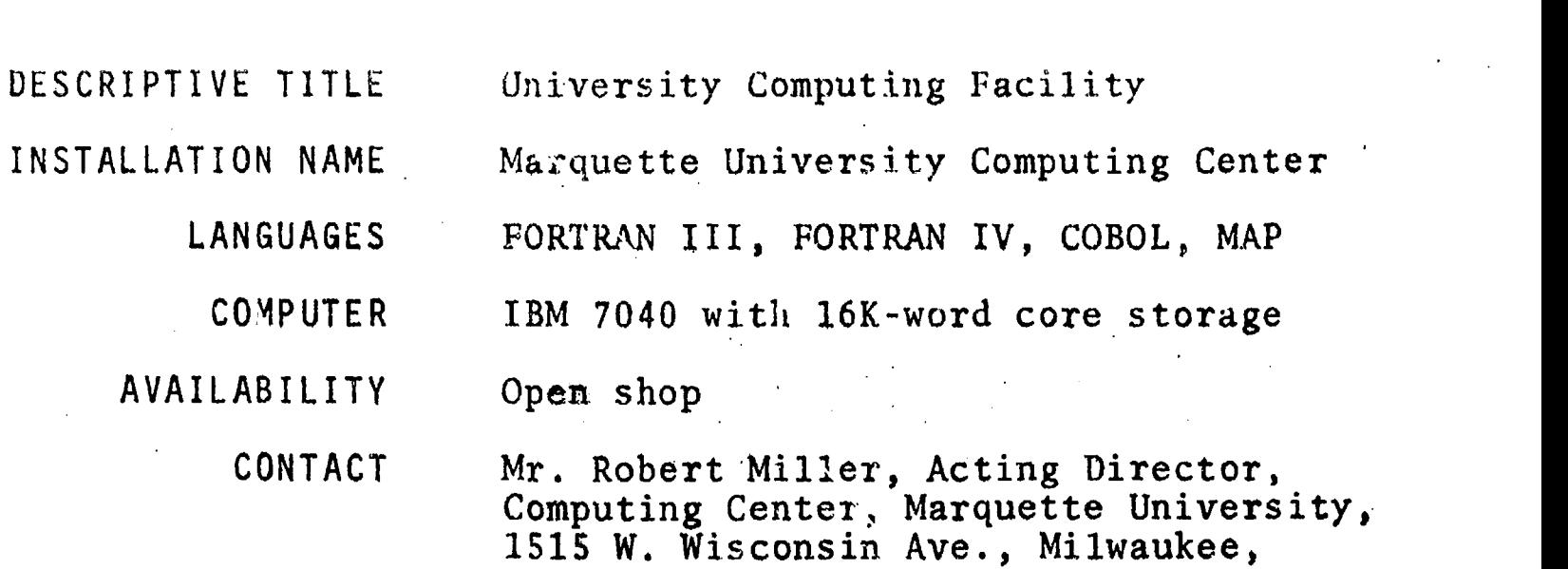

Tel.: (414) 224-7700

# FUNCTIONAL ABSTRACT

The IBM 7040 at Marquette University is offered to EIN users with Computer Center personnel available for consultation in utilizing the Program Library and in correcting user-written programs.

Wisc.  $53233$ <br>Tel.:  $(414)$ 

Equipment at the Marquette University Computing Center includes the following.

ControZZere

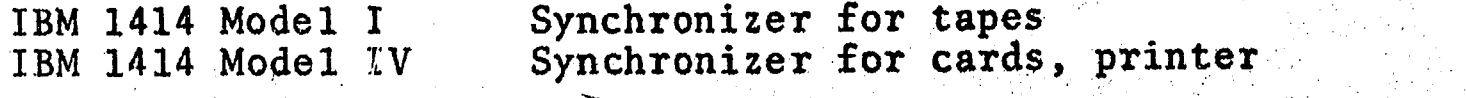

Storage

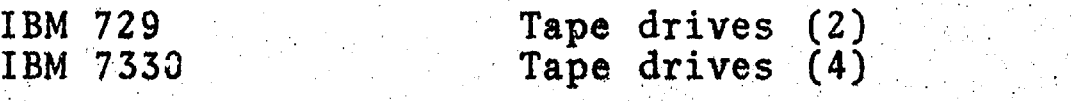

I/0

IBM 1402 IBM 1403

Card reader-punch Line printer

Peripheral equipment (not connected to the 7040) and the Monday

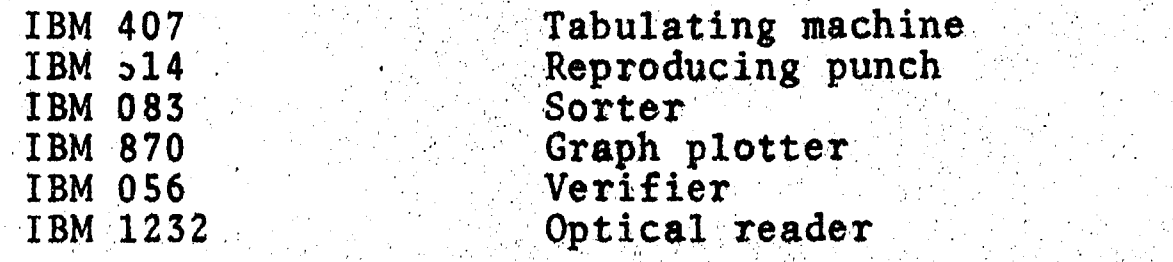

continued

0010 000

12/70

ERIC

37

EDUCATIONAL INFORMAT.ON NETWORK CONTROL CONTROL CONTROL CONTROL CONTROL CONTROL CONTROL CONTROL CONTROL CONTROL CONTROL CONTROL CONTROL CONTROL CONTROL CONTROL CONTROL CONTROL CONTROL CONTROL CONTROL CONTROL CONTROL CONTRO

000 0100

 $\overline{0}$ 

0010 000

ERIC

Peripheral equipment (continued)

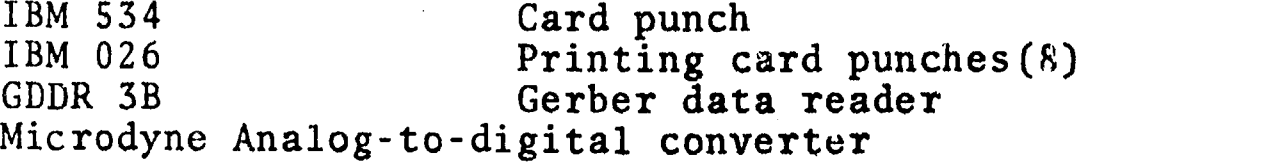

Magnetic tape is available on a loan basis in 200-, 1200-, and 2400-foot sizes. Programs available at Marquette include those developed at the Computing Center and programs ordered through SHARE, with an ordering time of two to three weeks for complete documentation on the latter.

2

568

00100000

www.manaraa.com

12/70

### EDUCOM

# 000 01)1

0101 000

#### DFSCRIPTIVE 1ITLE Kiewit Computation Facility

INSTALLATION NAME Kiewit Computation Center Dartmouth College

LANGUAGES

Dartmouth BASIC Dartmouth FORTRAN Dartmouth ALGOL Dartmouth LISP LAFFF (Language to Aid Financial Fact Finders) CRIII (Computer Research Involving Investment Information) MIX GEFORT (GE FORTRAN) GMAP (GE Macro Assembly Program) TRAC (Text Reckoning and Compiling Program)

COMPUTER GE-635

# AVAILABILITY

# CONTACT

For Account Initiation, Period of Usage, and Policy:

A. Kent Morton, BIN Technical Representative, Kiewit Computation Center, Dartmouth College, Hanover, N.H. 03755<br>Tel.: (60  $(603)$  646-2864

Available to specified categories of

For specific problems in the following areas (all extensions preceded by Area Code 603, exchange 646-):

remote terminals

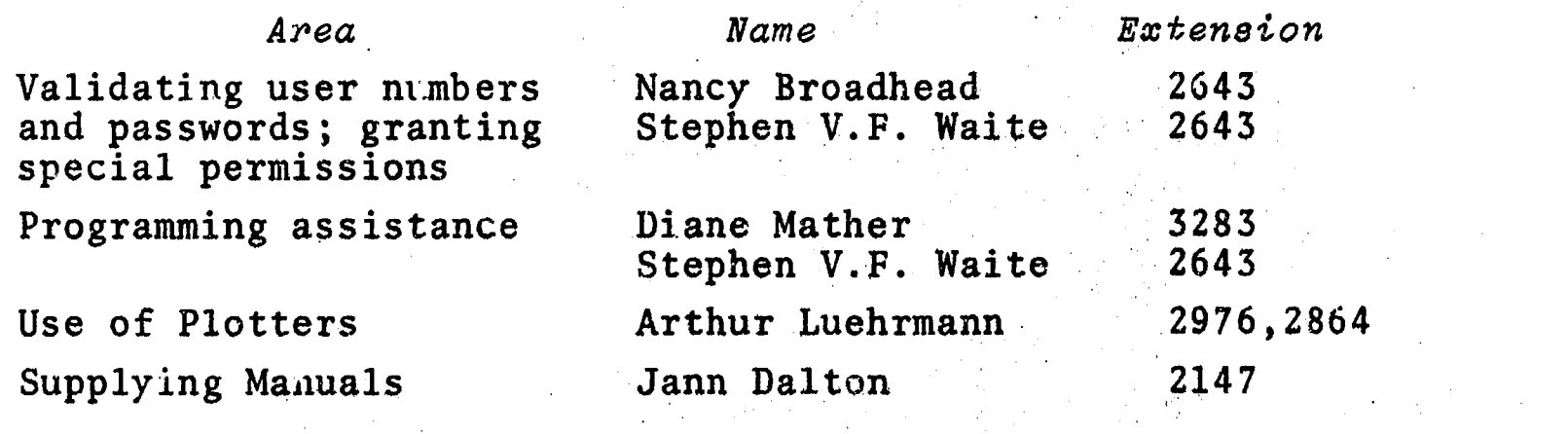

589

 $\mathbf{I}$ 

continued

000 0101

**ERIC** 

EDUCATiONAL iNFCMWAEON NETWONK

900 J101

# FUNCTIONAL ABSTRACT

The Dartmouth Time Sharing System is a remote access facility<br>supporting such low-speed terminals as Teletype models 33, 35, 50<br>and 37 Eriden 7100 and IBM 2741 Detailed terminal counler supporting such low-speed terminals as Teletype models 33, 35, and 37, Friden 7100 and IBM 2741. Detailed terminal, coupler, and bit rate specifications are contained in references 1 and 2. On-site peripherals are not available to remote users, since the Center does not handle input or output beyond the operations counter.

Hardware available to remote uses includes the dual processor GE 635 with 160K x 36-bit words; two GB Datanet 30's with a total of 155 bit buffer units; one GE magnetic drum with controllers; two IBM 2314 disc units with a Datametrics interface to a GE IOC controller; and six tape drives (7 track) operated by two tape controllers.

The executive system was written and is maintained and modified by Dartmouth under raduates under the supervision of the Software Development Director at Kiewit.

Remote faculty users will be alloted 16K of core memory, 64 seconds of run-time, and, in most cases, 6K of disc storage.

Special software available to all users includes the LAFFF and the CRITI systems developed by the Amos Tuc% School of Business to aid in finding financial facts (see Ref. 3); a simulator of the MIX system designed by Donald Knuth; RUNOFF (for text processing); Dartmouth EDIT, TEXTEDIT, and STRING EDITOR, all for file manipulation, whether the file he a progran, text, or alphanumeric data; TEACH, which provides the possibility for writing a program to automatically test programs written by students for a given problem or course; and IMPRESS, which consists of numerous sociological data files and a core of programs for manipulating them.

### REFERENCES

**1010 000** 

ERIC

- 1. Hargraves, R., and Mather, D., User's Guide to the Dartmouth Time-Sharing System, Dartmouth College TM 022 (Hanover, N.H.: Oct. 1970).
- 2. Morton, A.K., Hardware and Access Supplement for Remote Users (Dart. Col., Jan. 1971).
- 3. CRIII (Tuck Sch. of Bus. Admin., Dart. Col., 1970). CRIII is a system, for financial fact finding written in BASIC. It is now being used almost exclusively with and by Tuck Schocl students, and is obtainable from the Tuck School.

2

no'

LaiGOM

EDUGOM

0102

000

### 000 0102

# DESCRIPTIVE TITLE

Remote Job Entry System (RJE)

INSTALLATION NAME The Pennsylvania State University Computation Center

> LANGUAGE Full facilities of the IBM Operating System for the 360.

COMPUTER IBM 360/67

AVAILABILITY Remote access

> CONTACT Dr. Daniel Bernitt, The Pennsylvania State University Computation Center, 105 Computer Building, The Pennsylvania State University, University Park, Pa. 16802 Tel.: (814) 865-9527

# FUNCTIONAL ABSTRACT

The Remote Job Entry (RJE) system permits research users to access the System 360/67 computer from a remote keyboard terminal in a time-sharing mode. The terminals supported by the system are IBM 2741's with BCD or "SELECTRIC" character set, DATEL or other terminals that simulate the 2741 and hence have the same characteristics, IBM 1050 terminals with the BCD character set, and Teletypes.

# Principal Equipment

### Main Campus

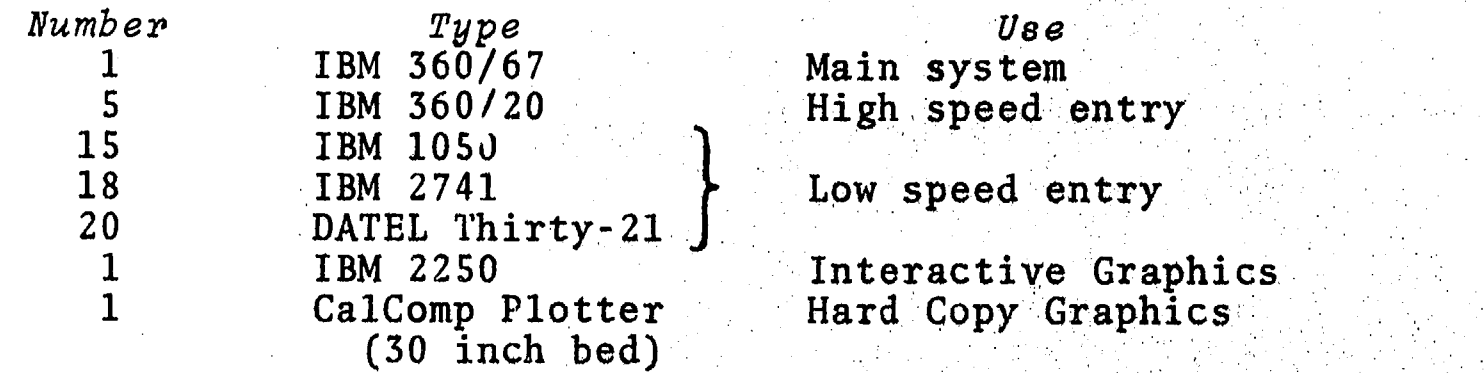

### Branch Campuses

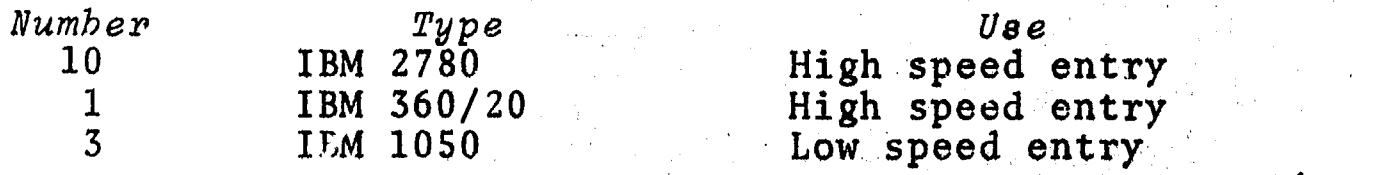

continued

 $\frac{2}{3}$  $\sim$  02  $\overline{0}$ 

<u>១</u>

1/71

ERIC

1 57.1 EDUCATIC NAL. INFORMATION NETWORK LOUCOMER SERVICES AND LOUCOMER DUCOMER AND LOUCOMER AND LOUCOMER AND LOUCOMER

1/71

### 000 0102

# Storage and I/0 Devices

The 360/70 central system consists of: 1 million bytes main<br>memory; 2 million bytes LCS; six JBM 2400 tape drives (9-<br>track): two IBM 2400-1 tape drives (7-track): two IBM 2301 memory; 2 million bytes LCS; six JBM 2400 tape drives (9track); two IBM 2400-1 tape drives (7-track); two IBM 2301 Drums; three IBM 2314 Disk Drives: one IBM 2703 Communications Adapter; two IBM 2540 Card reader/punches; three IBM 2403 Printers; one IBM 2671 Paper Tape reader; five IBM 2260 CRT.

# Software

- 1. Complete OS/360 (currently Release 18 + HASP).
- 2. Locally developed remote job entry, supporting low speed terminals of the type

IBM 2741 (EBCDIC or SELECTRIC character set) ot DATEL THIRTY-21 (portable, similar to 2741's) or IBM 1050 (EBCDIC character set).

3. Various language processors and application programs. Includes systems developed locally and at other independent computing facilities along with all IBM type I and II systems.

### REFERENCES

The Pennsylvania State University Computation Center, Remote Job Entry System: General Information and Summary Des*cription* (University Park, Pa.: The Penn. State Univ.,  $\sim$ Nov. 1970). Available from the EN Office at the cost of reproduction and mailing.

000

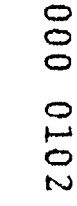

ERIC

 $\boldsymbol{z}$ 

000

### 000 0103

000 0103

### DESCRIPTIVE TITLE

**Example 18 INSTALLATION NAME:** Vog Vcgelback Computing Center Northwestern University

> LANGUAGES FTN (CDC FORTRAN Extended) RUN (CDC FORTRAN) COBOL, SNOBOL, LISP, ALGOL, MIMIC, SLIP, SIMSCRIPT, COMPASS

COMPUTER CDC 6400, 65K

AVAILABILITY Batch processing, remote batch processing, remote on-line processing

CONTACT Lorraine Borman, EIN Technical Representative, Vogelback Computin Center, Northwestern University, 2129 Sheridan Road, Evanston, Ill. 60201<br>Tel.: (312  $(312)$  492-3682

Vogelback Computing Facility

### FUNCTIONAL ABSTRACT

The 6400 is primarily a batch processing machine but can handle on-line access through Teletype models 33 or 35, or a CDC 200 User Terminal.

Equipment

1 6416 Central computer. 1 2 2 501 printers (upper case only) 1 415 card punch 2 and readers and the same of the same of the same of the same of the same of the same of the same of the same  $2$ 1 565 CalComp plotter 4 607 magnetic tape transports (7 tracl 1 3691 paper tape reader/punch in the state of the state of the state of the state of the state of the state o 1 6671 communications multiplexor and the service of the service of the service of the service of the service of the service of the service of the service of the service of the service of the service of the service of the 6603 disk 854 disk pack drives

The Center is currently running under the SCOPE 3.2 operating system. Data tapes must be 7 track, BCD; only 026 character set is acceptable on either punched cards or tapes.

Use of the Center is restricted to educational and non-profit institutions.

 $\mathbf 1$ 

ERIC

if)

 $\overline{0}$ 

 $\mathbf{C}$ CD C)

### 060 0105

DESCRIPTIVE TITLE

UCSB On-Line System

UCSB Computer Center

University of California

Dr. David Harris, Principal Investigator

Listing of programs may be obtained by special arrangement with the Computer

Ron Stoughton, Principal Programmer

CALLING NAME

INSTALLATION NAME

AUTHOR(S) AND AFFILIATION(S)

UCSB Computer Research Lab.

Santa Barbara

LANGUAGE Basic Assembler Language

Research Lab.

COMPUTER IBM System 360/75

OLS

PROGRAM AVAILABILITY

CONTACT

Glenn Davis, OLS Manager, Computer Center, Univ. of Cal., Santa Barbara,<br>Cal. 93106 Cal. 93106  $T$ el.: (805) 961-2462

# FUNCTIONAL ABSTRACT

The UCSB On-Line System (OLS) provides the capability for sophisticated mathematical analysis for use in solving problems where human interaction is either necessary o desired.

OLS accepts both real and complex numbers (scalars) as operands as well as lists of such numbers (vectors). Operations performed on scalars produce scalar results, which can be numerically displayed; operations on vectors produce vector results (the specified operation being performed on each component), and results of computation can be displayed either numerically or graphically. Operands can be stored and used<br>as required. Operators include sine, cosine, logarithm, and Operators include sine, cosine, logarithm, and exponentiation; and each is executed with a single button push. Facility is provided for interaction between operands of different types (e.g. vectors and scalars). In acdition, a limited set of operations manipulate integers used in subscripting.

Additional features are provided to support OLS's basic mathematical capability. Although OLS normally executes each

7:74

oontinued

100 0105

ERIC

EDUCATIONAL INFORMATION NETWORK **EDUCAL SERVICE SERVICE SERVICE SERVICE SERVICE SERVICE SERVICE SERVICE SERVICE** 

3/71

000 0105

5010 000

ERIC

button as it is pushed, a button sequence may be defined, named,  $\sigma$ and saved for later execution. Convenient means are provided<br>for editing such sequences. Lists of buttons to be executed<br>can include programmed pauses allowing manual and programmed for editing such sequences. Lists of buttons to be executed can include programmed pauses, allowing manual and programmed activity to be interfaced; as well as branching based upon results of computation. Messages can be composed of alphameric, Greek, and special characters, and displayed. Those characters not specifically provided by OLS may be designed by the user and stored, and then are available for use. A collection of button lists lnd user-created characters is referred'to as a "system". Systems are named and can be permanently stored and later retrieved. Portions of systems may be transferred between systems, and systems may be transferred between users, Sets of scalars and vectors may also be named, permanently stored, and later retrieved.

Apart from OLS's mathematical capability, a recent development provides the ability to create and edit a "deck" of cards and submit it for execution in an QS partition. Operations on string, record and file levals are provided. Data-sets residing on any disk pack within the installation may be fetched, examined, modified, and submitted for execution. Work continues in the general field and further developments are expected.
0104

000

#### 000 0304

#### DESCRIPTIVE TITLE MERC Time-Sharing System

INSTALLATION NAME Middle-Atlantic Educational and Research Center

> LANGUAGES FORTRAN IV, COBOL, ASSEMBLY, BASIC, and various special applications programs.

#### COMPUTER RCA Spectra 70/46G with 256 kilobytes of core

AVAILABILITY Remote and mail access

CONTACT Dr. Richard S. Lehman, Director MERC, P. 0. Box 1372, Lancaster, Pa. 17604 Tel.: (717) 393-0132 or 393-5021 Dr. Paul W. Ross, Manager of Services, MERC, P. O. Box 1372, Lancaster, Pa. 17604<br>Tel.: (717)

 $(717)$  393-0132 or 393-5021

#### FUNCTIONAL ABSTRACT

MERC is making available its RCA Spectra 70/46G with 2-megabyte drum, four disc storage units and four tape drives (9 channel, BOO bpi). This system is a highly interactive time-sharing and simultaneous batch computer operating system. The terminals supported are Model 33 and 35 teletypewriters, via 1/2 state WATS lines in the 215 and 717 dialing areas. Local dial-up in the Lancaster area and other selected locations in eastern Pennsylvania and southern New Jersey is available.

The system supports programs in BASIC, FORTRAN IV, COBOL, and Assembly. The FORTRAN system has both background compilation and execation, fast batch and interactive FORTRAN. COBOL is supported for conventional background batch-mode operation or in a mode in which input may be taken from a terminal. In addition, a syntax cbecking system is available.

Entry of data is via paper tape reader at the user's site, or by input of card decks at the computer center in Lancaster, for building large data base files. In addition, the system provides a large data base management system known as QWIK-TREIVE for special on-line data management applications. Various other special application packages are available.

continued <del>y</del><br>0<br>0

 $1/71$  . The contract of  $\frac{1}{1}$  and  $\frac{1}{1}$  . The contract of  $\frac{1}{1}$  and  $\frac{1}{1}$  and  $\frac{1}{1}$  and  $\frac{1}{1}$  and  $\frac{1}{1}$  and  $\frac{1}{1}$  and  $\frac{1}{1}$  and  $\frac{1}{1}$  and  $\frac{1}{1}$  and  $\frac{1}{1}$  and  $\frac{1}{1}$  and

ERIC

576

EDUCATIONAL INFORMATION IIETWORK

EDUCOM

000

#### 000 0104

**REFERENCES** 

Coia, E.J., *Interactive BASIC System Reference Manual* (Lancaster, 000)<br>Pa.: MERC, July 1970). Pa.: MERC, July 1970).

MERC Program Library Manual (Lancaster, Pa.: MERC, July 1970).

Gallagher, J., MERC Calculator Manual (Lancascer, Pa.: MERC, July 1970).

Copies of these manuals are available from MERC or through E1N at the cost of reproduction and mailing.

000 0104

 $\overline{\mathbf{c}}$ 

 $\circ$  $\overline{M}$  $01$ 

 $\circ$  $\overline{O}$  EntiCATIONAL INFORMATION NETWORK

#### 000 0136

DESCRIPTIVE TITLE Catholic University Computer Center

INSTALLATION NAME

The Catholic University of America Computer Center

LANGUAGES FORTRAN IV

BASIC COBOL ASSEMBLER (MACRO) and various special languages and utilities

COMPUTER PDP-10 with 64K words of core

AVAILABILITY Remote access teletype terminals and Batch processing

CONTACT Dr. Andrew G. Favret, Dir. Computer. Center, The Catholic Univ. 'of America, Washington, D.C. 20017  $Te1. : [ (202) 529 - 6000 ]$  ext. 661

www.manaraa.com

000 01

 $5'78$  and  $4'$ 

1

#### FUNCTIONAL ABSTRACT

The PDP-10 is a timesharing system with a rather flexible Monitor. The equipment includes: two 7-track tape drives, one RPO2 disk pack drive, eight DECtapes, and one CaIComp on-line graphic plotter, in addition to card reader, line printer and paper-tape  $\sim$ reader/punch. All of the peripherals are available directly or indirectly to remote users. Remote access low-speed terminals such as Teletype models 33 and 35 should be used (ASCII Code). The dial-up number is (202) 526-3300. It is necessary to obtain project/programmer numbers and password before using the system.

ERIC

1<br>X<br>D<br>E<br>X

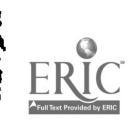

# DESCRIPTIVE-TITLE INDEX

EIN NO.

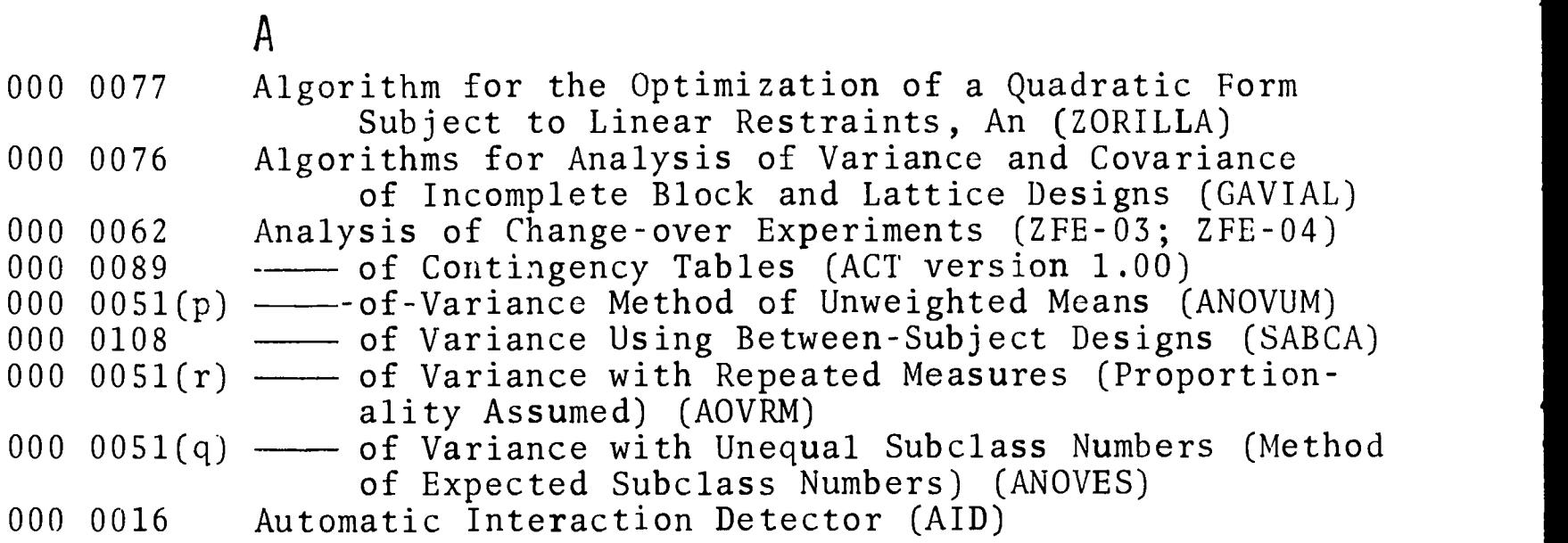

 $\, {\bf B}$ 

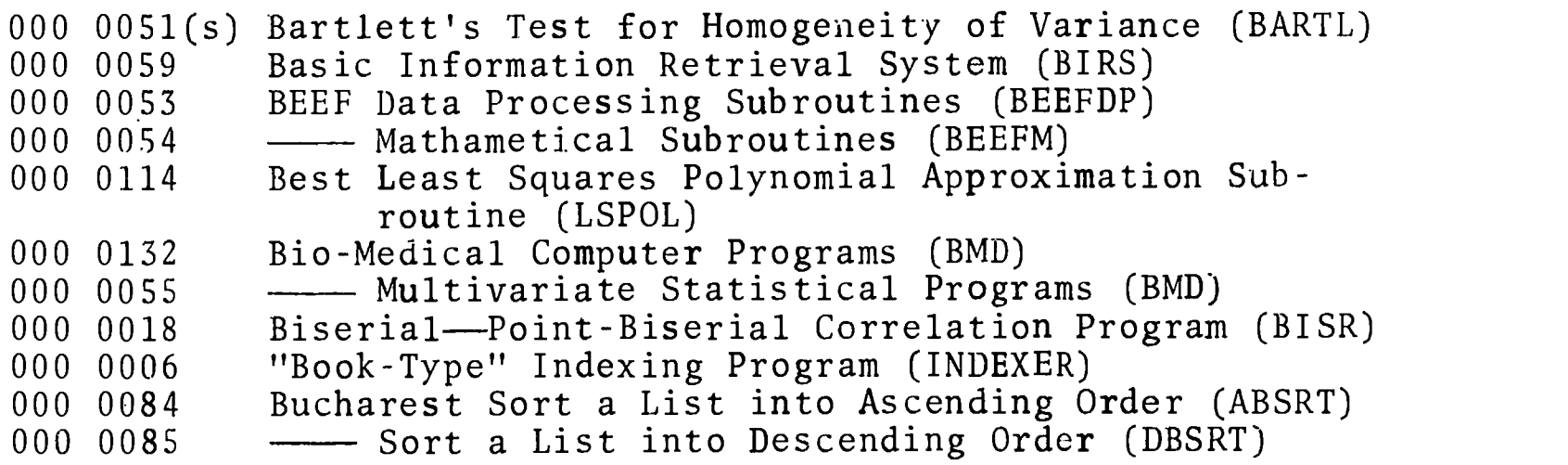

# $\mathbf C$

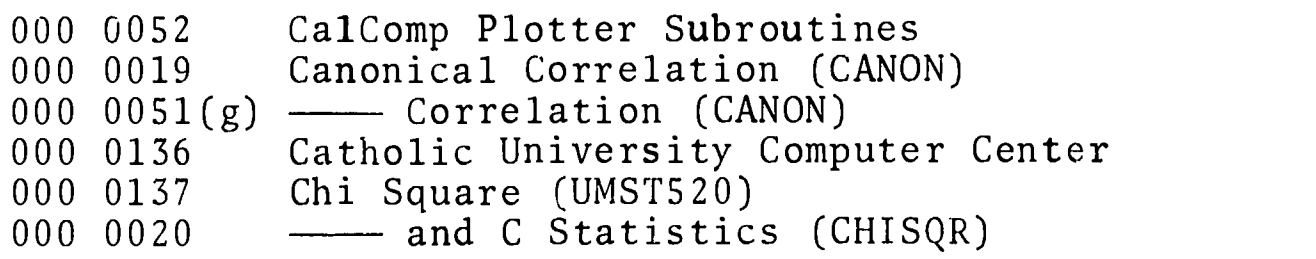

continued

 $\overline{\left( \right. }% \right)$ 

ERIC

ን

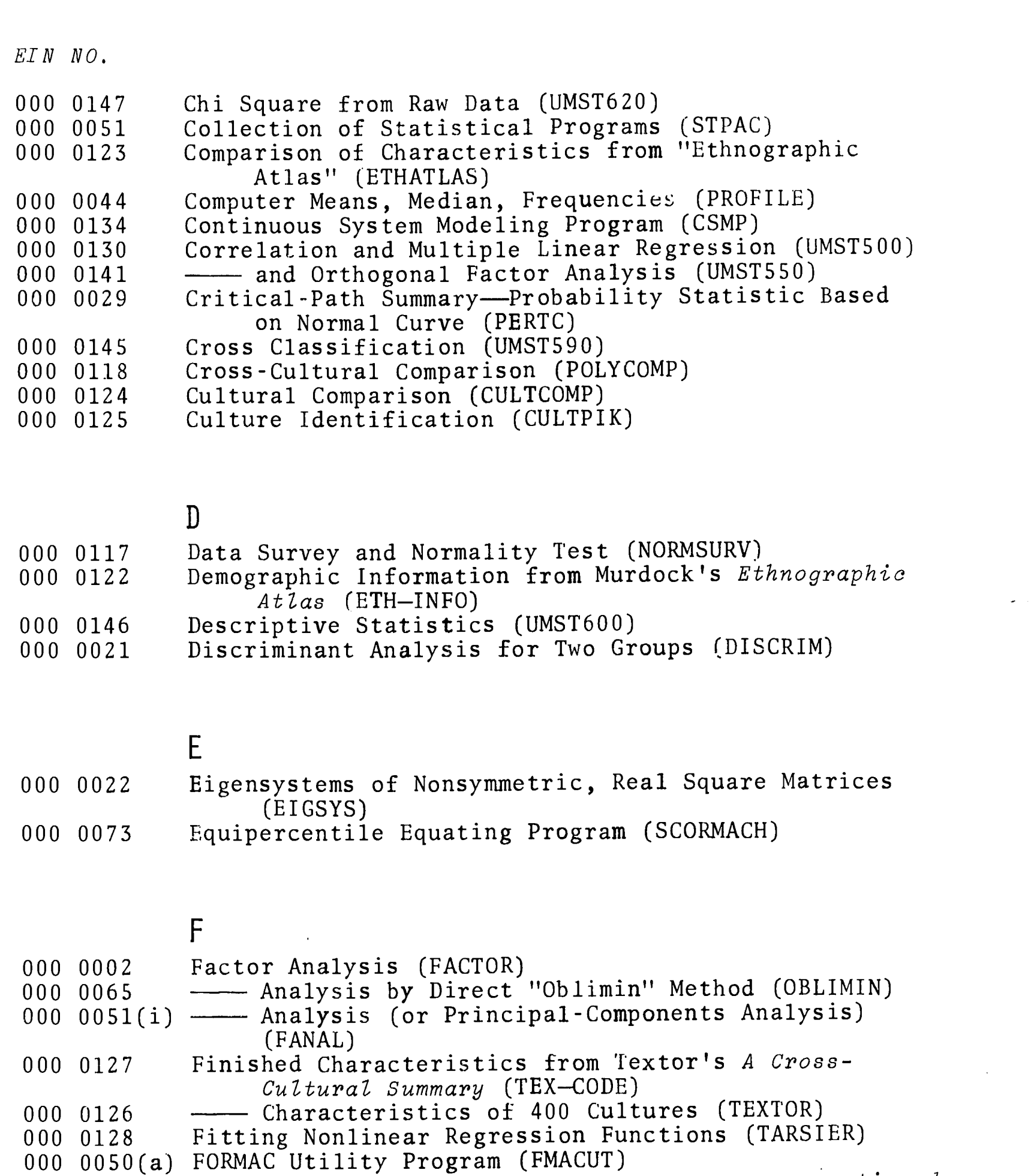

continued

ERIC

DTI  $2$ 

 $\begin{array}{c} \begin{array}{c} \begin{array}{c} \begin{array}{c} \end{array} \\ \end{array} \\ \begin{array}{c} \end{array} \end{array} \end{array}$ 

Correlations Relating Two Sets of Measurements

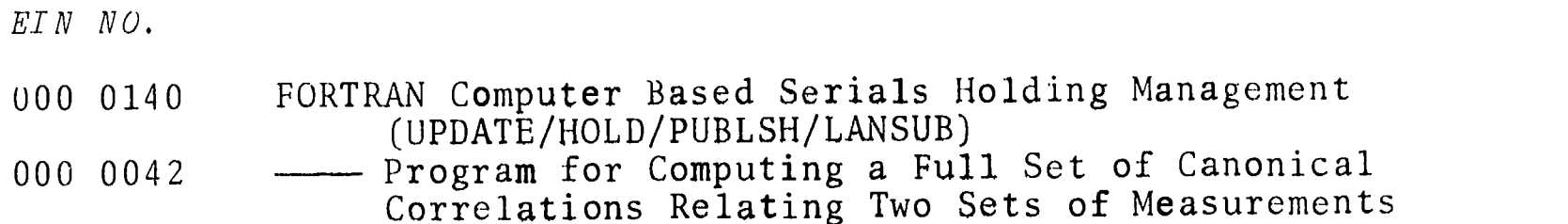

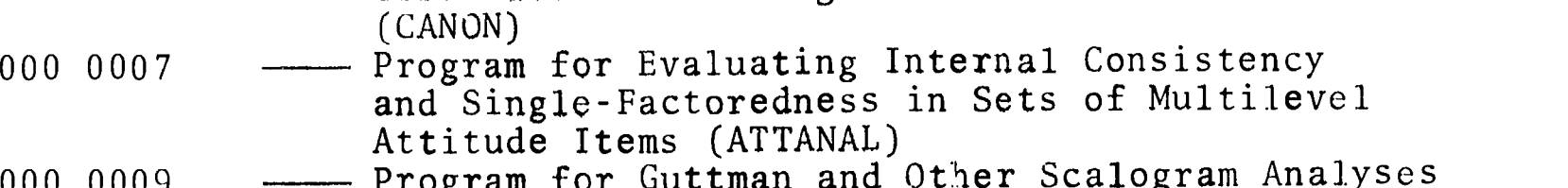

 $(UPPATE/HOLD/PUBLSH/LANSUB)$ 

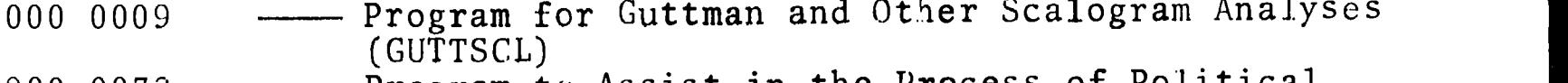

000 0072 ---- Program to Assist in the Process of Political Reapportionment (BELOW)

- 000 0082 Subroutine Package to Solve Ordinary Differential Equations (NODE)
- 000 0083 —— Subroutine Package to Solve Ordinary Differential Equations (DNODE)

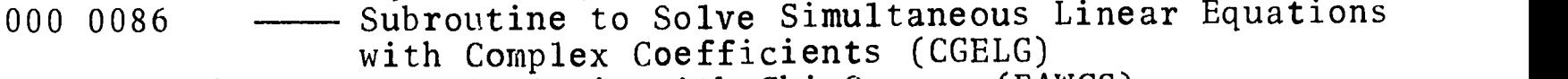

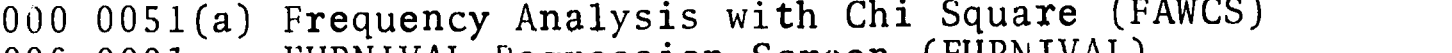

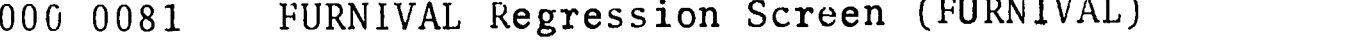

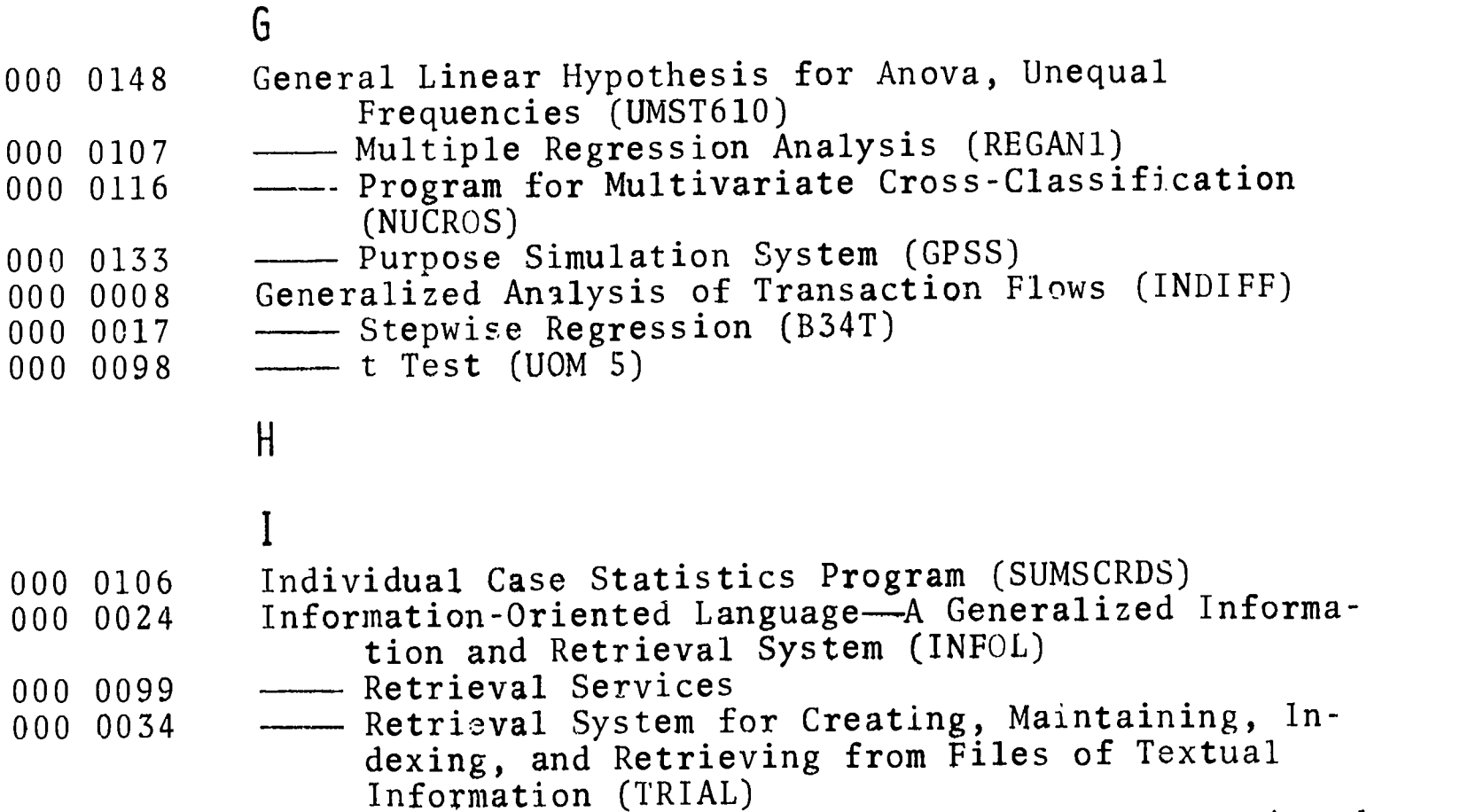

continued

8/71

3

 $\mathbf{r}$ 

 $\overline{1}$ 

EDUCATIONAL INFORMATION NETWORK **EDUCOM** 

b

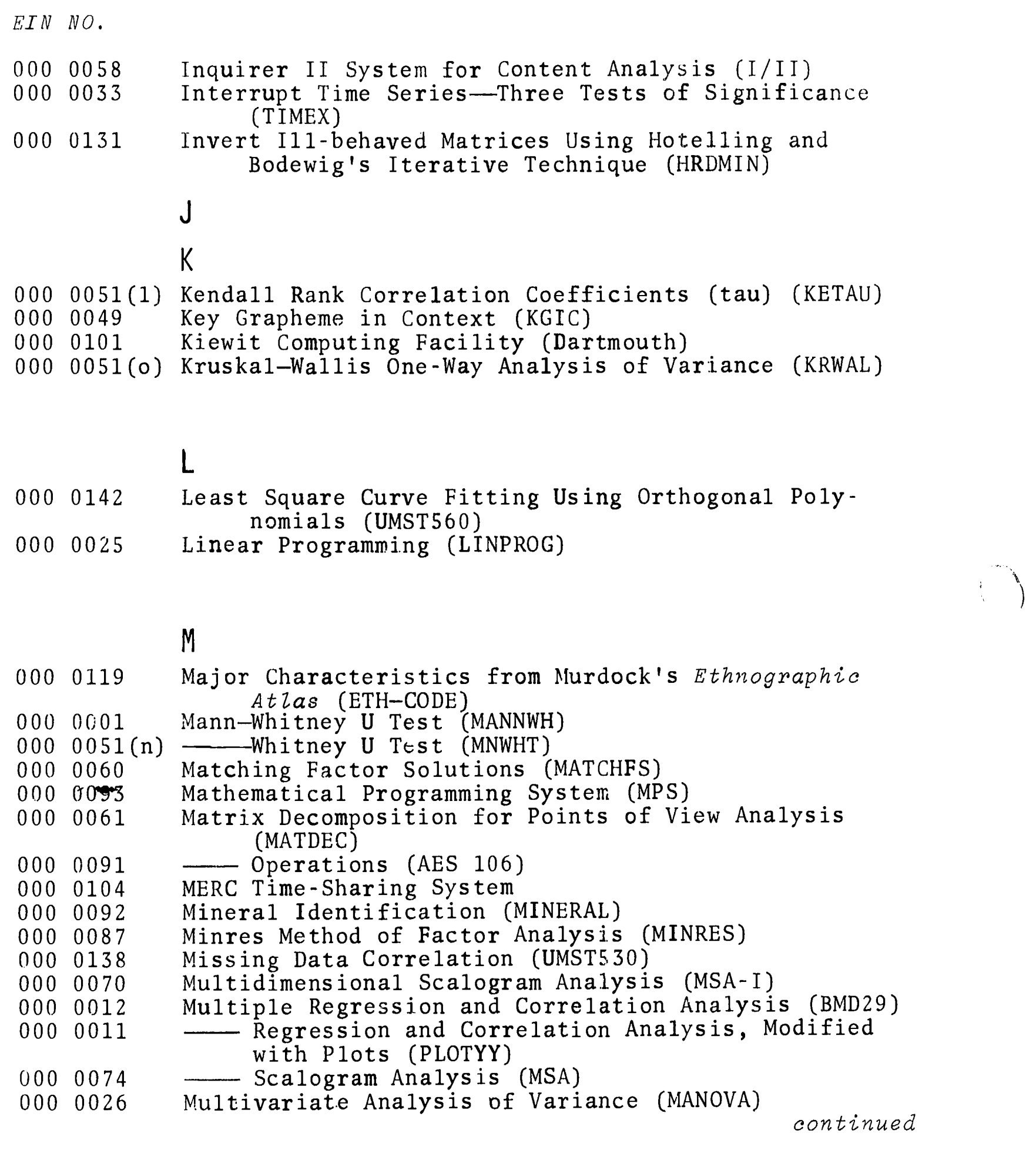

 $\widehat{\mathop{\hbox{\rm ERIC}}\limits_{\lambda_{\text{full Earth Probability}}}}$ 

 $\label{eq:2} \frac{1}{\sqrt{2}}\int_{\Omega_{\rm{eff}}}\frac{d\mu}{\mu_{\rm{eff}}}\left(\frac{\mu_{\rm{eff}}}{\mu_{\rm{eff}}}\right) \,d\mu_{\rm{eff}}\,.$ 

 $\int$ 

ERIC

EIN NO.

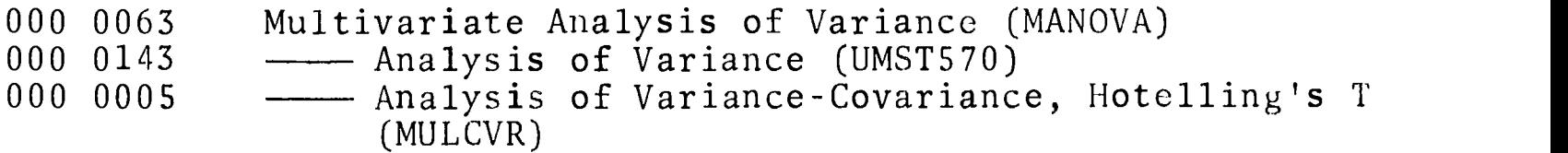

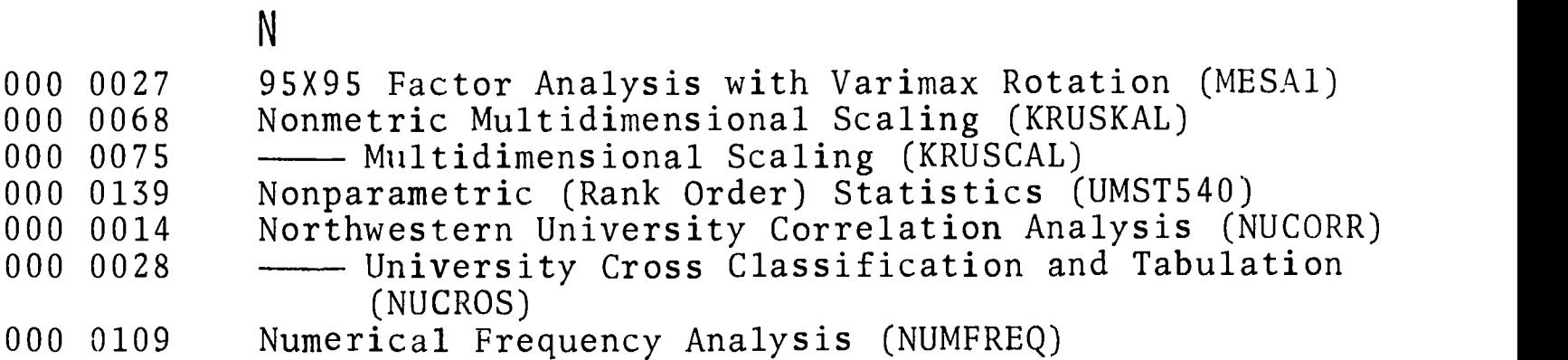

- 000 0038
- 0 O'Neill Concordance Package (CONTEXT, CONCORD)

# $\overline{P}$

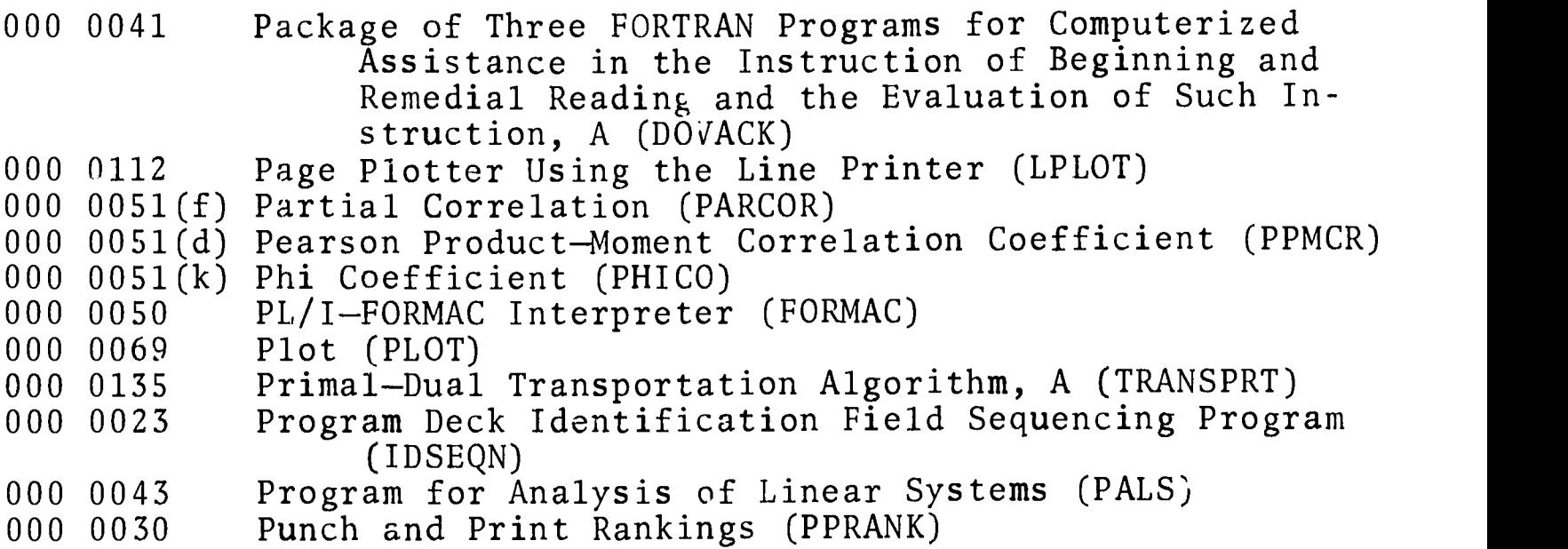

continued

 $5$ <br> $584$ 

#### EDUCATIONAL INFORMATION NETWORK **EDUCOM**

EIN NO.

 ${\mathbb Q}$ 000 0048 Quick-Draw Graphics System (QDGS)

# $\overline{R}$

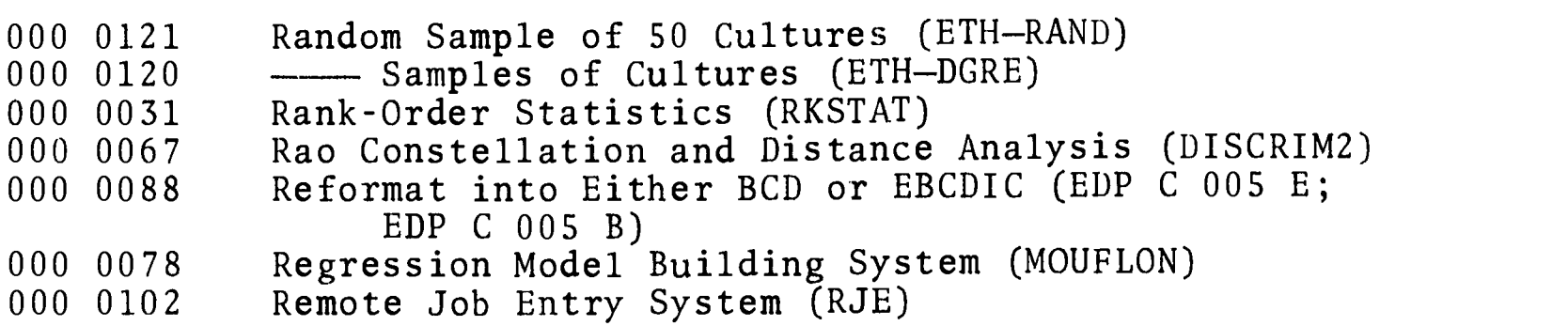

# $\mathsf{S}$

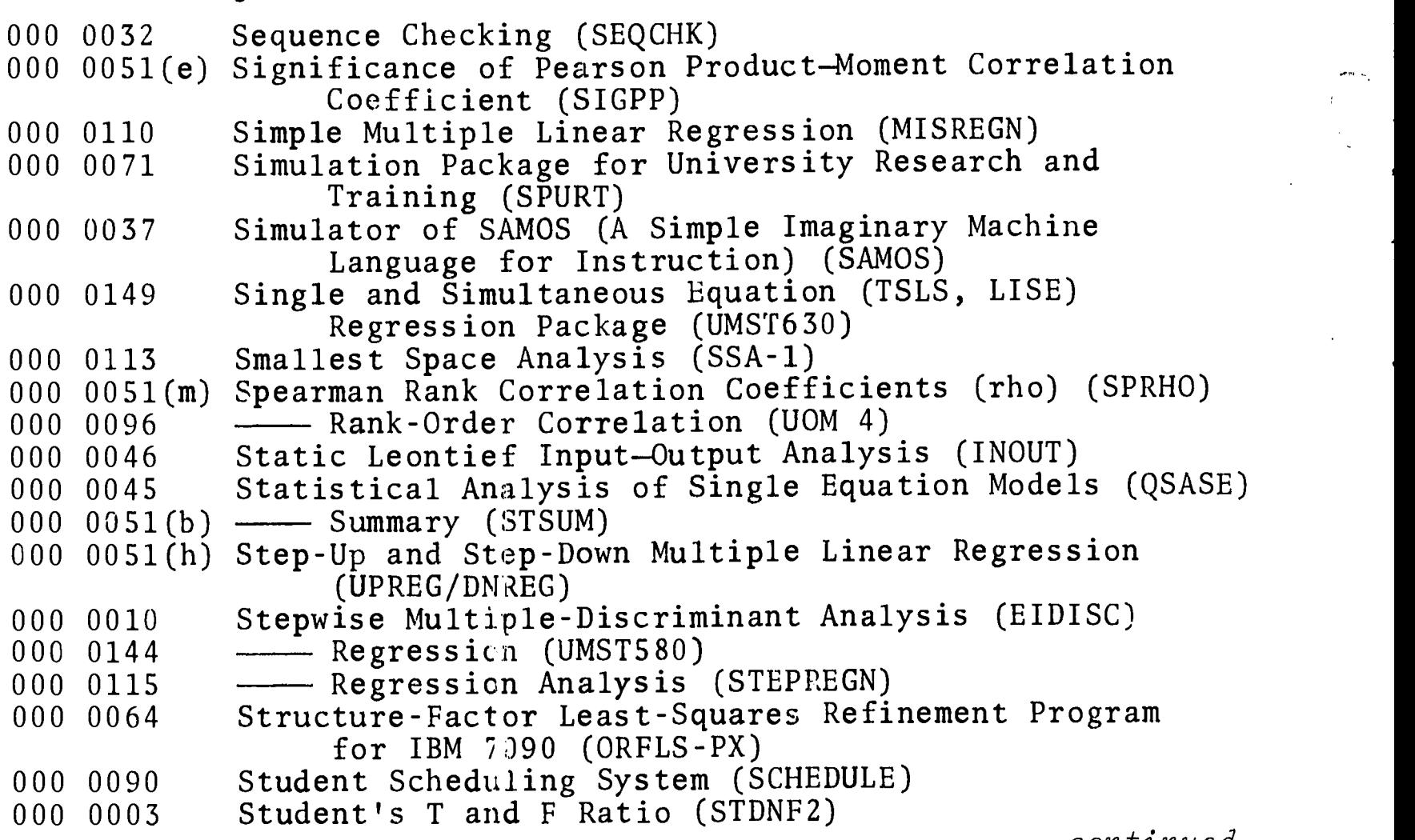

continued

ERIC

 $\ddot{\phantom{0}}$ 

׀ׇ׀ׇ֛֝<br>֢֚

EIN NO.

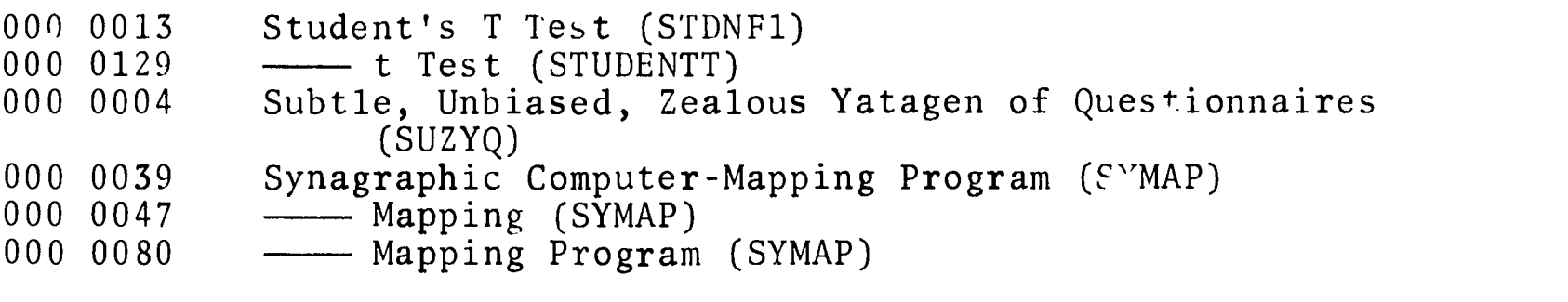

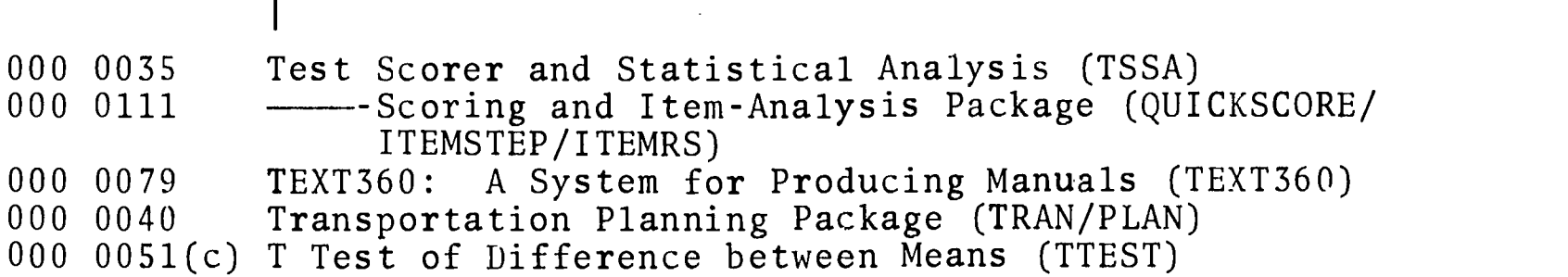

# $\bigcup$

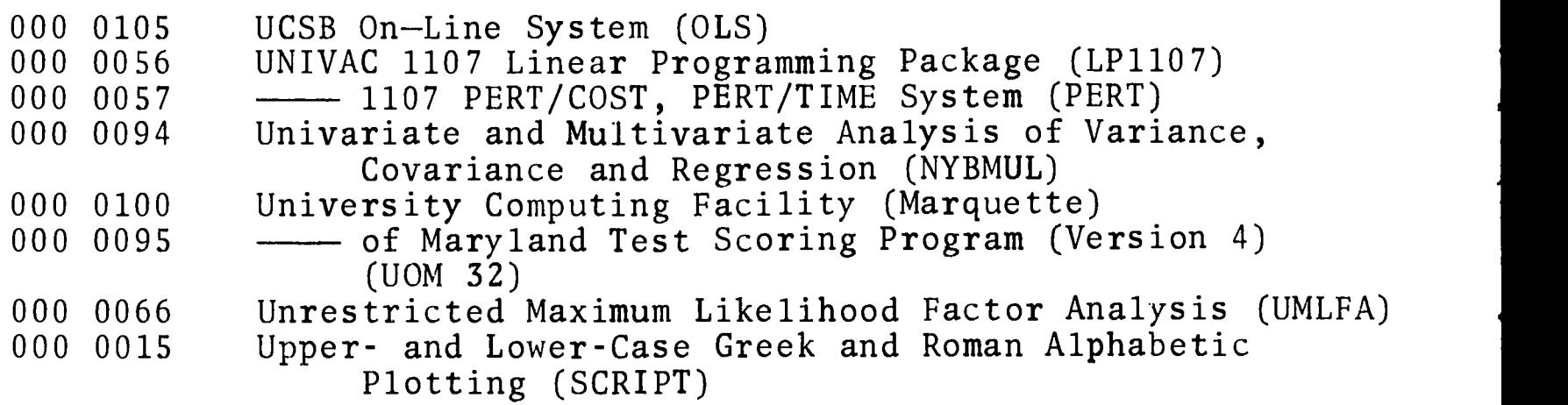

# $\overline{V}$

000 0051(j) Varimax Rotation (VARMX) 000 0103 Vogelback Computing Facility

# $\mathsf{W}$

000 0097 Weighted Summing Test Scoring Program (Recoding) (UOM 87)  $\ddot{\phantom{1}}$ 

continued

 $8/71$  7

ERIC

DTI

EDUCATIONAL INFORMATION NETWORK EDUCOM

EIN NO.

Þ.

X, Y  $\overline{L}$ 000 0036 Zellner's Three-Stage Least-Squares Program (Z3SLS)

DTI

ERIC

EIN NUMBER INUEX<br>000 0001 Mann-Whitney U Test (MAN)<br>000 0001 Factor Analysis (FACTOR) 000 0001<br>
000 0002<br>
Ractor Analysis (FACTOR)<br>
Ratio (STDNTF2)<br>
Ratio (STDNTF2)<br>
000 0002<br>
Student's T and F Ratio (STDNTF2) 000 0002 000 0003 000 0004 000 0005 000 0006 000 0007 000 0008 000 0009 000 0010 000 0011 With Plots (PLOTITI)<br>000 0012 Multiple Regression and Com<br>000 0012 Student's T Test (STDNTF1) 000 0012 000 0013 000 0014 000 0015 000 0010<br>
000 0017 Generalized Stepwise Regionsore<br>
000 0018 Biserial-Point-Biserial Corre<br>
000 0018 Canonical Correlation (CANON) 000 0017 000 0018 000 0019 000 0020 000 0021 000 0022 000 0023 000 0024 000 0025 000 0026 000 0027 000 0028 000 0029 000 0030 000 0031 000 0032 INDEX  $Mann-WnLung$   $\overline{N}$  and  $\overline{N}$  is (FACTC U Test (MANNWH) Factor Analysis (FACTOR)<br>Factor Analysis (FACTOR) (STDNTF2 Factor Analysis<br>Student's T and F Ratio (SIDNIF2) of Questionnalics<br>Subtle, Unbiased, Zealous Yatagen of Questionnalics<br>Subtle, CHIZYO)  $(SUL_1Q)$   $\Lambda$ nalysi  $Mult1V4114C$  T (MULCVE Analysis of Variance  $C^{(1)}$ Hotelling's T (MULLYN)<br>ling's Indexing Program ( "Book-Type" for Ing's T (MOLOWN)<br>
"Book-Type" Indexing Program (INDEXER)<br>
FORTRAN Program for Evaluating Internal Consistency<br>
FORTRAN Program for Evaluating in Sets of Multilevel and Single-Factoredness in Sets of Multilevel  $\frac{1}{2}$  Sets of Multilever and Sing-<br>Attitude Items (ATTANAL)<br>Attitude Items of Transaction F Generalized for Analysis of Transaction<br>Analysis of Transaction Scalog  $F10WS$   $(1ND1FF)$ <br> $100T2m$  Anal-Attitude Items (112 Transaction Flows)<br>Generalized Analysis of Transaction Scalogram Anal-<br>FORTRAN Program for Guttman and Other Scalogram Analysis<br>(EIDISC) yses (GUIISCL) Stepwise Multiple-Discript Correlation And Analysis (El<sup>ploc</sup>)<br>Analysis, Modified Stepwise Multipie<br>Multiple Regression and Correlation Analysis<br>List belows (PLOTYY) Analysis, Modified with Plots (PLOITI)<br>mith pagression and Correlat with Pluts Correlation<br>Multiple Regression and Correlation Analysis Analysis (BMD29) Multipic Trest (STDNIFI)<br>Student's Trest (STDNIFI)<br>University Correlatio Northwestern-Case University Correlation Alphab Analysis  $(NUUNN)$ Upper- and Lower-Case Greek and Roman Alphabetic<br>Plotting (SCRIPT)<br>Lier Detector (AID) g Correrate Roman Alphabetic plotting (SCRIPT)<br>referaction Detector Automatic Interaction<br>Stepwise Regression  $\text{Detector} \begin{array}{c} (\text{A1D}) \\ (\text{B34T}) \end{array}$ Generalized Stepwise Regression (B34T) teraction Booression (B341)<br>Stepwise Regression (B341)<br>Correlation Program (B BiserialPoint-Biserial Correlation - 5 Program (BISR) Canonical Correlation<br>  $\chi^2$  and C Statistics (CHISQR)<br>  $\chi^2$  and C Statistics for Two Groups  $(CANUN)$ Discriminant of Nonsy istics (CHISON)<br>Analysis for Two Groups (DISCRIM)<br>Analysis for Two Real Square Matrices  $Eigensys$ <sub>crrc</sub>cys) of Nonsymmetric, Real Square Matrices  $(E10515)$ <sub>rdenti</sub>fi Program Deck Identification Field Sequencing Program  $(1DSEQN)$ Information and Retrieval byser  $\text{Language}$   $\text{INFOL}$ Generalized Film Information and Retrieval System (INFOL) Linear Programming (LINPROG) Multivariate Analysis of Variance (MANOVA) Linear Programming (LINTROS)<br>
Multivariate Analysis with Varimax Rotation and<br>
95X95 Factor Analysis with Varimax Rotation and<br>
Northwestern University Cross Classification and<br>
Northwestern University Cross Classification Northwestern University Cross Classification and and Tabulation (NUCROS)<br>Tabulation (NUCROS)<br>Probabili Critical-Path Summary--Probability Statistic Based cal-rach Curve (PERIC)<br>on Normal Curve (PERANK) on Normal Care (PPRANK)<br>Punch and Print Rankings (RKSTAT) Rank-Order Statistics (RKSTAT) Rank-Order Statistics (SEQCHK) continued<br>Sequence Checking (SEQCHK)

**ERIC** 

ENI

# EDUCATIONAL INFORMATION NETWORK **EDUCOM**

Ď

 $\frac{\chi}{\chi}$ 

 $\mathbb{R}^3$ 

 $\frac{1}{\sqrt{2}}$ 

÷

 $\hat{\mathcal{A}}$ 

 $\hat{\boldsymbol{\theta}}$ 

à,  $\ddot{r}$ 

 $\left(\begin{array}{c} 1 \ 1 \end{array}\right)$ 

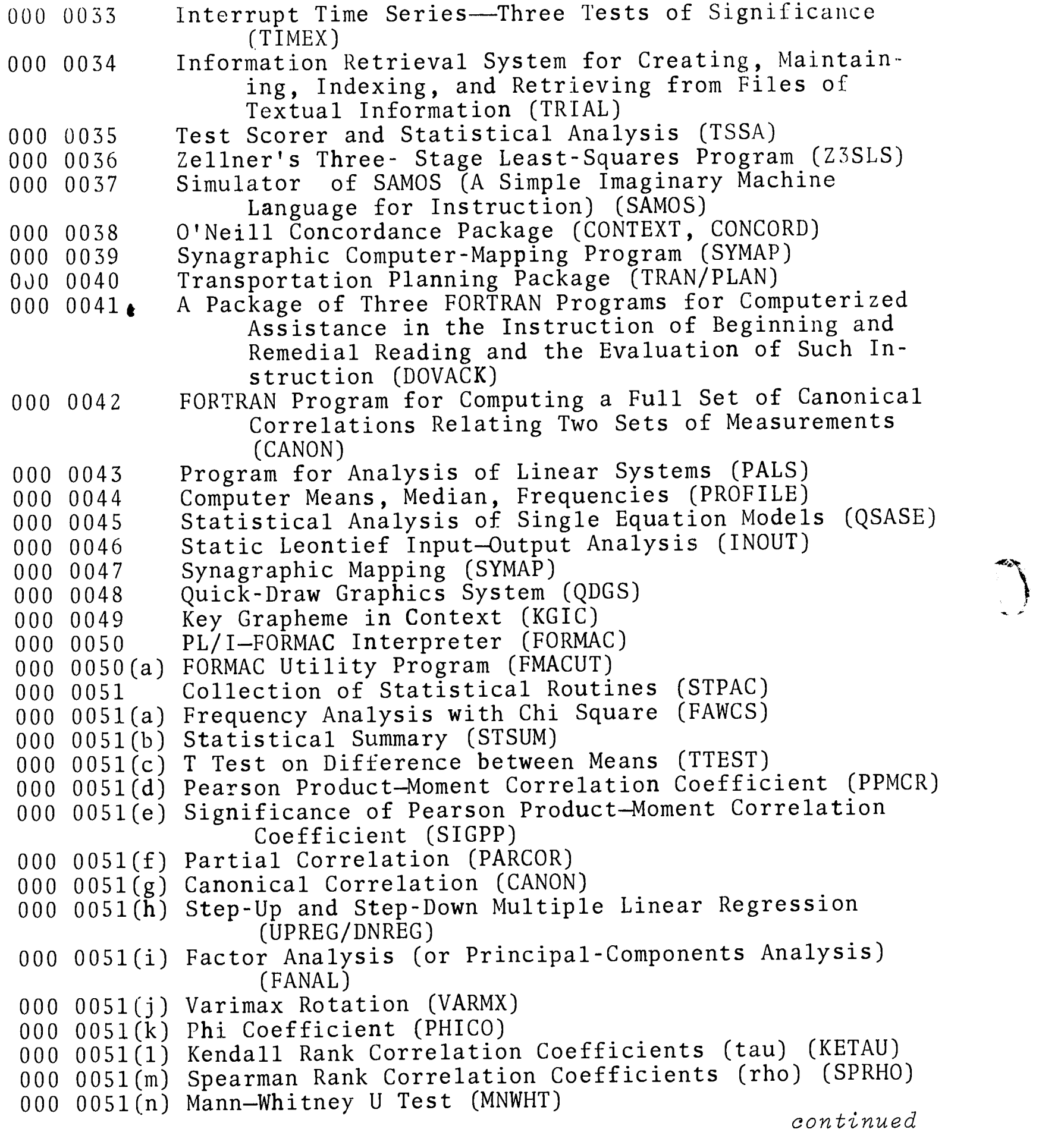

 $ERIC$ 

 $ENI$  and  $2$  and  $8/71$ 

000 0051(o) Kruskal-Wallis One-Way Analysis of Variance (KRWAL) 000 0051(p) Analysis-of-Variance Method of Unweighted Means (ANOVUM) 000 0051(q) Analysis of Variance with Unequal Subclass Numbers (Method of Expected Subclass Numbers) (ANOVES) 000 0051(r) Analysis of Variance with Repeated Measures (Proportionality Assumed) (AOVRM) 000 0051(s) Bartlett's Test for Homogeneity of Variance (BARTL) 000 0052 CalComp Plotter Subroutines<br>000 0053 BEEF Data Processing Subrou 000 0053 BEEF Data Processing Subroutines (BEEFDP)<br>000 0054 BEEF Mathematical Subroutines (BEEFM) BEEF Mathematical Subroutines (BEEFM) 000 0055 Bio-Medical Multivariate Statistical Programs (BMD)<br>000 0056 UNIVAC 1107 Linear Programming Package (LP1107) UNIVAC 1107 Linear Programming Package (LP1107) 000 0057 UNIVAC 1107 PERT/COST, PERT/TIME System (PERT)<br>000 0058 Inquirer II System for Content Analysis (I/II) 000 0058 Inquirer II System for Content Analysis (I/II)<br>000 0059 Basic Information Retrieval System (BIRS) 000 0059 Basic Information Retrieval System (BIRS)<br>000 0060 Matching Factor Solutions (MATCHFS) Matching Factor Solutions (MATCHFS) 000 0061 Matrix Decomposition for Points of View Analysis (MATDEC) 000 0062 Analysis of Change-over Experiments (ZFE-03; ZFE-04) 000 0063 Multivariate Analysis of Variance (MANOVA)<br>000 0064 Structure-Factor Least-Squares Refinement Structure-Factor Least-Squares Refinement Program for IBM 7090 (ORFLS-PX) 000 0065 Factor Analysis by Direct "Oblimin" Method (OBLIMIN) 000 0066 Unrestricted Maximum Likelihood Factor Analysis (UMLFA) 000 0067 Rao Constellation and Distance Analysis (DISCRIM2)<br>000 0068 Nonmetric Multidimensional Scaling (KRUSKAL) Nonmetric Multidimensional Scaling (KRUSKAL) 000 0069 Plot (PLOT) 000 0070 Multidimensional Scalogram Analysis (MSA-I)<br>000 0071 Simulation Package for University Research Simulation Package for University Research and Training (SPURT) (100 0072 FORTRAN Program to Assist in the Process of Political Reapportionment (BELOW) 000 0073 Equipercentile Equating Program (SCORMACH) 000 0074 Multiple Scalogram Analysis (MSA) 000 0075 Nonmetric Multidimensional Scaling (KRUSCAL) 000 0076 Algorithms for Analysis of Variance and Covariance of Incomplete Block and Lattice Designs (GAVIAL). 000 0077 An Algorithm for the Optimization of a Quadratic Form Subject to Linear Restraints (ZORILLA) 000 0078 A Regression Model Building System (MOUFLON)<br>000 0079 TEXT360: A System for Producing Manuals (TE TEXT360: A System for Producing Manuals (TEXT360) 000 0080 Synagraphic Mapping Program (SYMAP)<br>000 0081 FURNIVAL Regression Screen (FURNIVA FURNIVAL Regression Screen (FURNIVAL) 000 0082 FORTRAN Subroutine Package to Solve Ordinary Differential Equations (NODE)

continued

 $\frac{8}{71}$  3

90

 $\hat{\mathcal{A}}$ 

الحاربية  $\frac{1}{3}$ 

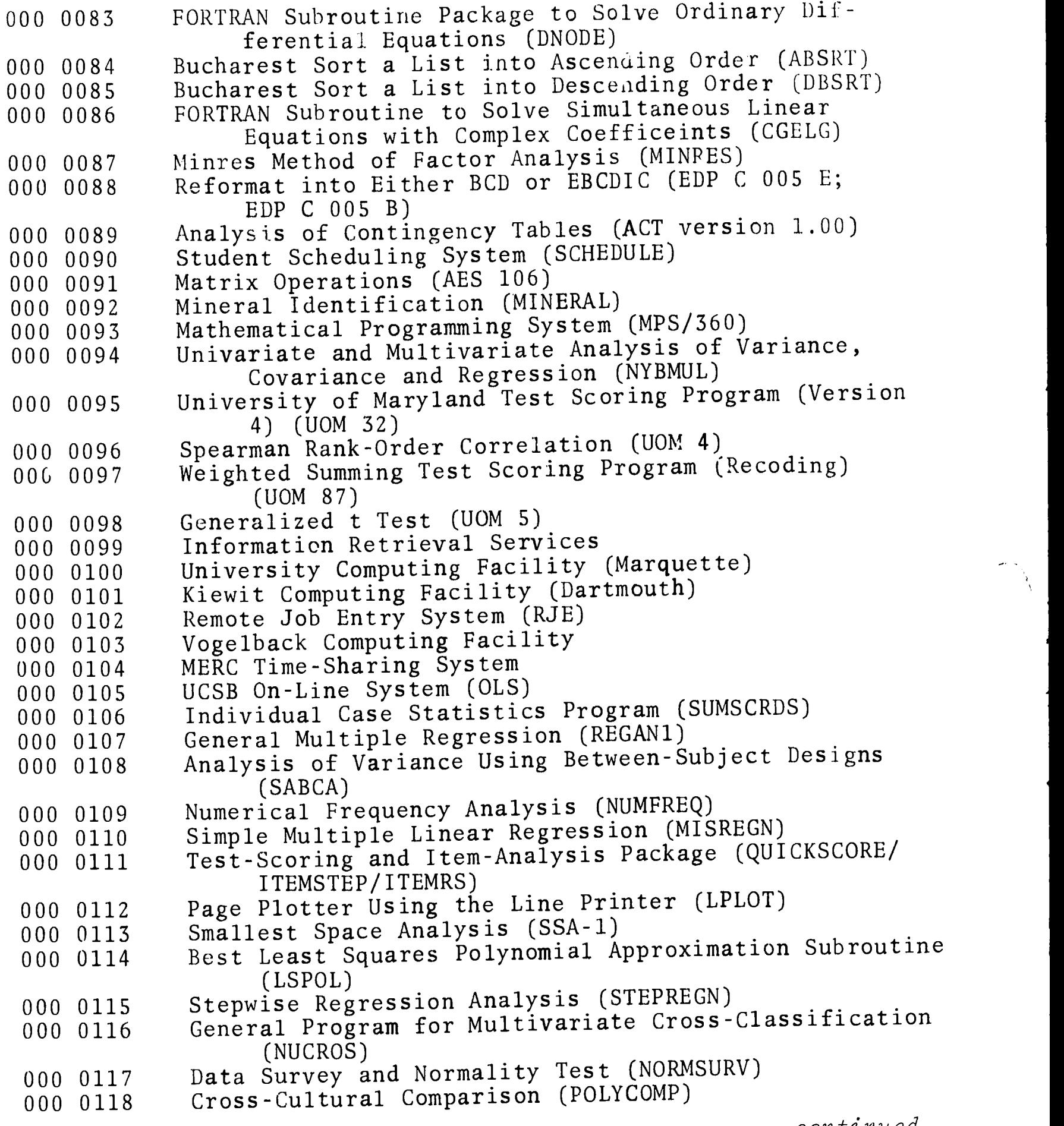

continued

 $ENI$   $4$   $8/71$ 

 $ERIC$ 

 $\ddot{\phantom{0}}$ 

 $\ddot{\phantom{0}}$ 

 $\overline{\mathcal{L}}$ 

 $ERIC$ 

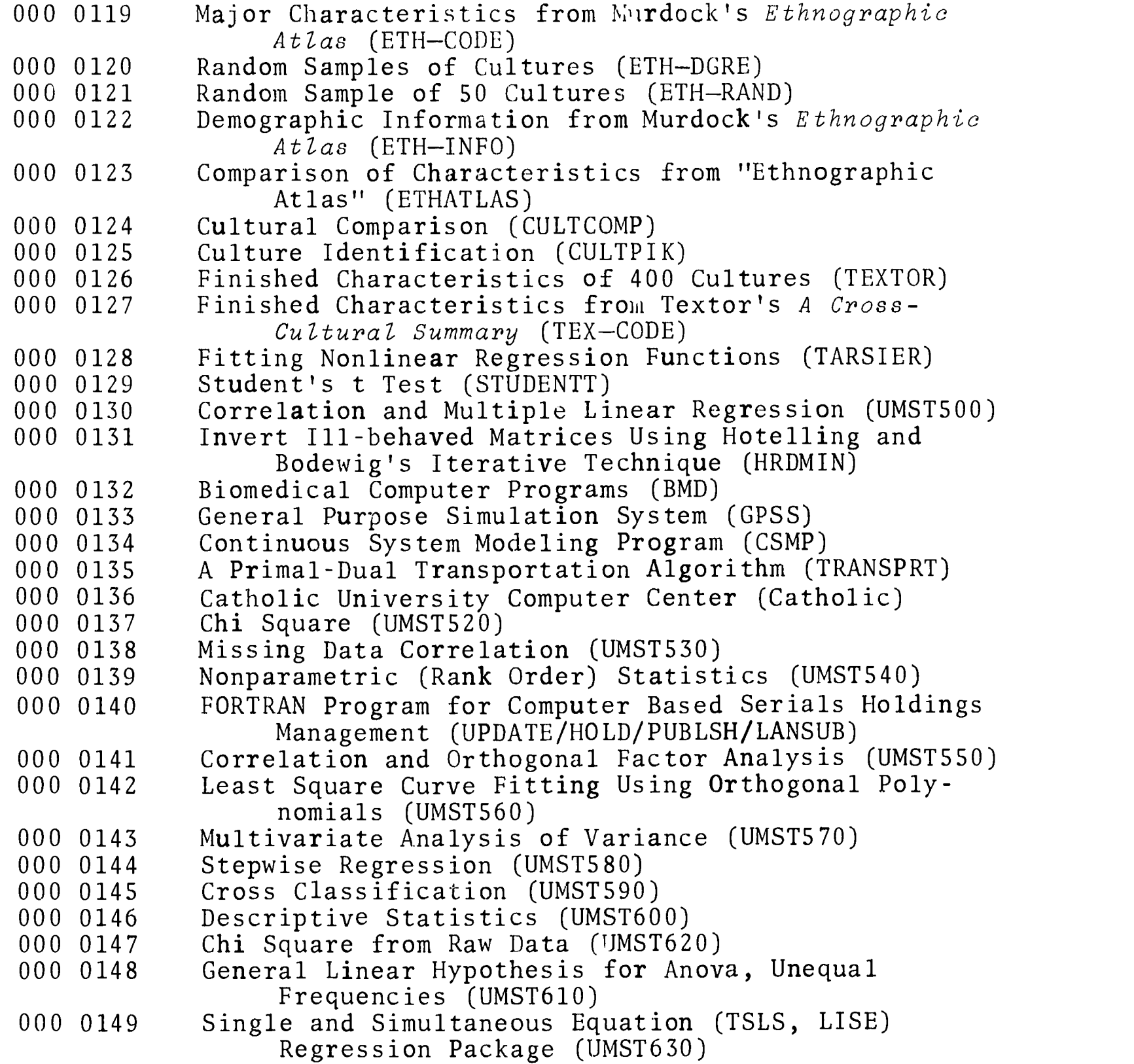

 $8/71$  ENI  $C_{92}$ 

#### KEYWORD INDEX

This Index contains key words from programs listed under the EIN Number Index. This Index should not be considered as exhaustive. It will be added to and updated at regular intervals.

### $A \sim \frac{1}{2}$

Administrative analysis, context 000 0024 (INFOL) 000 0049 (KGIC) 000 0029 (PERTC) 000 0058 (I/II) 000 0035 (TSSA) contingency 000 0056 (LP1107) 000 0055 (BMD)<br>000 0057 (PERT) 000 0132 (BMD) 000 0057 (PERT) 000 0132<br>000 0059 (BIRS) correlation 000 0059 (BIRS) 000 0072 (BELOW) 000 0011 (PLOTYY) 000 0079 (TEXT360) 000 0012 (BMD29)<br>000 0090 (SCHEDULE) 000 0014 (NUCORR) 000 0090 (SCHEDULE) 000 0093 (MPS/360) 000 0051 (f) (PARCOR)<br>000 0135 (TRANSPRT) 000 0055 (BMD) 000 0135 (TRANSPRT) aggregating 000 0132 (BMD)<br>000 0039 (SYMAP) 000 0141 (UMST 000 0047 (SYMAP) covariance<br>000 0080 (SYMAP) 000 000 alphabetic 000 0051 (f) (PARCOR) 000 0006 (INDEXER) 000 0055 (BMD) 000 0015 (SCRIPT) 000 0063 (MANOVA) 000 0038 (CONTEXT, CONCORD) 000 0076 (GAVIAL)<br>000 0041 (DOVACK) 000 0094 (NYBMUL) 000 0041 (DOVACK) 000 0094 (NYBM<br>000 0049 (KGIC) 000 0132 (BMD) 000 0049 (KGIC) analog computer discriminant 000 0071 (SPURT) 000 0010 (EIDISC) analysis 000 0055 (BMD) canonical 000 0063 (MANOVA) 000 0055 (BMD) 000 0067 (DISCRIM2) 000 0132 (BMD) 000 0094 (NYBMUL)<br>nge-over experiments 000 0132 (BMD) change-over experiments 000 0062 (ZFE-03, ZFE-04) distance cluster 000 0067 (DISCRIM2) 000 0111 (c) (ITEMRS) factor

000 0067 (DISCRIM2)

continued

```
8/71 1
```
3

analysis, factor (cont.) 000 0051 (i) (FANAL) 000 0051 (p) (ANOVUM) 000 0051 (q) (ANOVES) 000 0051 (r) (AOVRM) 000 0055 (BMD) 000 0065 (OBLIMIN) 000 0066 (UMLFA) 000 0087 (MINRES) 000 0132 (8MD) 000 0141 (UMST550) graphic 000 0049 (KGIC) Guttman 000 0009 (GUTTSCL) 000 0055 (BMD) 000 0132 (BMD) Hoyt 000 0004 (SUZYQ) input/output 000 0046 (INOUT) item 000 0004 (SUZYQ) 000 0035 (TSSA) 000 0095 (UOM 32) 000 0111 (QUICKSCORE/ ITEMSTEP/ITEMRS) linear systems 000 0043 (PALS) 000 0148 (UMST610) mathematical 000 0105  $(C.S)$ point of  $v$ .  $\sqrt{v}$ 000 0061 (MATDEC) regression 000 0011 (PLOTYY) 000 0012 (BMD29) 000 0026 (MANOVA) 000 0045 (QSASE) 000 0055 (BMD) 000 0063 (MANOVA) 000 0078 (MOUFLON) 000 0094 (NYBMUL) 000 0107 (REGAN1) 000 0115 (STEPREGN) 000 0132 (BMD) 000 0144 (UMST580) 000 0149 (UMST630)

analysis, scalogram 000 0009 (GUTTSCL) 000 0070 (MSA-I) 000 0074 (MSA) score 000 0073 (SCORMACH) 000 0095 (UOM 32) 000 0111 (QUICKSCORE/ ITEMSTEP/ITEMRS) smallest space 000 0113 (SSA-1) test 000 0004 (SUZYQ) 000 0035 (TSSA) 000 0095 (UOM 32) 000 0111 (QUICKSCORE/ ITEMSTEP/ITEMRS) time series 000 0033 (TIMEX) 000 0055 (BMD) 000 0132 (BMD) transaction 000 0008 (INDIFF) variance 000 0004 (SUZYQ) 000 0005 (MULCVR) 000 0010 (EIDISC) 000 0016 (AID) 000 0026 (MANOVA) 000 0027 (MESA1) 000 0051 (f) (PARCOR) 000 0051 (i) (FANAL) 000 0051 (p) (ANOVUM) 000 0051 (q) (ANOVES) 000 0051 (r) (AOVRM) 000 0055 (BMD) 090 0063 (MANOVA) 000 0076 (GAVIAL) 000 0087 (MINRES) 000 0094 (NYBMUL) 000 0108 (SABCA) 000 0132 (BMD) 000 0143 (UMST570) 000 0148 (UMST610) see Engineering & Technology

continued

```
KWI
```
 $194$ 

2 8/71

EDUCOM EDUCOM EDUCATIONAL INFORMATION NETWORK

art: see Humanities astronomy: see Physical Sciences asymptotic regression 000 0055 (BMD) 000 0132 (BMD) atomic coordinates 000 0064 (ORFLS-PX) scattering 000 0064 (ORFLS-PX) structure 000 0064 (ORFLS-PX)

## $\mathbf{B}$

back solution 000 0067 (DISCRIM2) 000 0130 (UMST500) substitution 000 0086 (CGELG) Bartlett's test 000 0042 (CANON) 000 0051 (p) (ANOVUM) 000 0051 (q) (ANOVES) 000 0051 (s) (BARTL) batch processing 000 0100 (Marquette) 000 0103 (Vogelback) 000 0104 (MERC) 000 0136 (Catholic) BCD 000 0088 (EDP C 005 E, EDP C 005 B) Behavioral Sciences 000 0001 (MANNWH) 000 0004 (SUZYQ) 000 0009 (GUTTSCL) 000 0016 (AID) 000 0028 (NUCROS)

Behavioral Sciences (cont.) 000 0035 (TSSA) 000 0037 (SAMOS) 000 0039 (SYMAP) 000 0040 (TRAN/PLAN) 000 0041 (DOVACK) 000 0046 (INOUT) 000 0049 (KGIC) 000 0055 (BMD) 000 0058 (I/II) 000 0059 (BIRS) 000 0062 (ZFE-03, ZFE-04) 000 0070 (MSA-I) 000 0072 (BELOW) 000 0074 (MSA) 000 0080 (SYMAP) 000 0093 (MPS/360) 000 0095 (UOM 32) 000 0099 000 0111 (QUICKSCORE/ ITEMSTEP/ITEMRS) 000 0118 (POLYCOMP) 000 0119 (ETH-CODE) 000 0120 (ETH-DGRE) 000 0121 (ETH-RAND) 000 0122 (ETH-INFO) 000 0123 (ETHATLAS) 000 0124 (CULTCOMP) 000 0125 (CULTPIK) 000 0126 (TEXTOR) 000 0127 (TEX-CODE) 000 0132 (BMD) 000 0133 (GPSS) 000 0135 (TRANSPRT) 000 0140 (UPDATE/HOLD/ PUBLSH/LANSUB) Bessel function 000 0054 (BEEFM) bibliographic data 000 0034 (TRIAL) biology: see Life Sciences biophysics: see Life Sciences

continued

chi square biserial, point 000 0018 (BISR) 000 0007 (ATTANAL) 000 0035 (TSSA) 000 0008 (INDIFF) 000 0095 (UOM 32) 000 0009 (GUTTSCL) 000 0010 (EIDISC) block 000 0020 (CHISQR) design 000 0028 (NUCROS) 000 0062 (ZFE-03; ZFE-04) 000 0030 (PPRANK) design, incomplete 000 0042 (CANON) 000 0063 (MANOVA) 000 0051 (a) (FAWCS) 000 0076 (GAVIAL) 000 0051 (p) (ANOVUM) diagram (q) (ANOVES) 0051 (q) (AN 000 0051 (q 000 0076 (GAVIAL) 0055 (BMD) (BMD) 000 0055 (B 000 0134 (CSMP) 000 0066 (UMLFA) Bodewig's technique 000 0067 (DISCRIM2) 000 0131 (HRDMIN) 000 0089 (ACT version 1.00) (NUCROS) 0116 (NUCROS 000 0110 *(*b Borgatta error ratio (NORMSURV) 0117 (NORMSU 000 0117 (M 000 0009 (GUTTSCL) 000 0137 (UMST520) botany: see Life Sciences 000 0139 (UMST540) 000 0145 (UMST590) 000 0147 (UMST620) Chilton index C 000 0009 (GUTTSCL) canonical correlations cluster analysis 000 0019 (CANON) 000 0111 (c) (ITEMRS) 000 0042 (CANON) coefficients 000 0051 (g) (CANON) 003 0009 (GUTTSCL) 000 opss (BMD) 000 0021 (DISCRIM) 000 0063 (MANOVA) GOO 0025 (LINPROG) 000 0094 (NYBMUL) GOO 0036 (Z3SLS) 000 0132 (BMD) 000 0046 (INOUT) 000 0081 (FURNIVAL) carry-over 000 0062 (ZFE-03; ZFE-04) 000 0114 (LSPOL) 000 0142 (UMST560) centroid biserial 000 0040 (TRAN/PLAN) 000 0018 (B1SR) 000 0067 (DISCRIM2) 000 0035 (TSSA) 000 0095 (UOM 32) change-over experiments 000 0062 (ZFE-03; ZFE-04) complex 000 0050 (FORMAC) checking 000 0086 (CGELG) 000 0032 (SEQCHK) concordnace chemistry: see Physical 000 0030 (PPRANK) 000 0031 (RKSTAT) Sciences 000 0139 (UMST540)

continued

KW1

000 0020 (CHISQR) 000 0028 (NUCROS) 000 0116 (NUCROS) 000 0145 (UMST590) correlation 000 0007 (ATTANAL) 000 0011 (PLOTYY) 000 0012 (BMD29) 000 0018 (BISR) 000 0027 (MESA1) 000 0031 (RKSTAT) 000 0045 (QSASE) 000 0051 (f) (PARCOR) 000 0051 (1) (KETAU) 000 0051 (m) (SPRHO) 000 0055 (BMD) 000 0065 (OBLIMIN) 000 0071 (SPURT) 000 0075 (KRUSCAL) 000 0087 (MINRES) 000 0095 (UOM 32) 000 0110 (MISREGN) 000 0130 (UMST500) 000 0144 (UMST580) 000 0145 (UMST590) discriminant 000 0010 (EIDISC) 000 0.021 (DISCRIM) 000 0055 (BMD) Kendall rank 000 0028 (NUCROS) 000 0051 (1) (KETAU) 000 0116 (NUCROS) linear; colinear 000 0081 (FURNIVAL) matrix 000 0043 (PALS) 000 0078 (MOUFLON) 000 0086 (CGELG) Pearsonian 000 0008 (INDIFF) 000 0035 (TSSA) 000 0051 (d) (PPMCR) 000 0051 (e) (SIGPP) phi 000 0051 (k) (PHICO)

```
{\tt coefficients\,},\, contingency \hskip1cm {\tt coefficients\,},\, \hskip1cm {\tt phi\,} (cont.)
      000 0089 (ACT version 1.00) product-moment
                                        000 0095 (UOM 32)
                                        000 0111 (a) (QUICKSCORE)
                                        000 0027 (MESA1)
                                        000 0030 (PPRANK)
                                        000 0035 (TSSA)
                                        000 0051 (d) (PPMCR)
                                        000 0051 (e) (SIGPP)
                                   reproducability
                                        000 0007 (ATTANAL)
                                        000 0009 (GUTTSCL)
                                     rho
                                        000 0031 (RKSTAT)
                                        000 0051 (m) (SPRHO)
                                        000 0096 (UOM 4)
                                     Spearman
                                        000 0030 (PPRANK)
                                        000 0031 (RKSTAT)
                                        000 0051 (m) (SPRHO)
                                        000 0096 (UOM 4)
                                     tau
                                        000 0028 (NUCROS)
                                        000 0051 (1) (KETAU)
                                        000 0116 (NUCROS)
                                    temperature factor
                                         000 0064 (ORFLX-PX)
                                     validity
                                         000 0035 (TSSA)
                                  colinearity
                                         000 0081 (FURNIVAL)
                                  communality
                                         000 0007 (ATTANAL)
                                         000 0027 (MESA1)
                                         000 0051 (j) (VARMX)
                                         000 0087 (MINRES)
                                         000 0141 (UMST550)
                                  complex
                                         000 0050 (FORMAC)
                                         000 0086 (CGELG)
                                         000 0105 (OLS)
                                 components
                                        000 0002 (FACTOR)
                                         000 0027 (MESA1)
```
continued

8/71

# $5.97$

# **ERIC**

 $(LINPROG)$ 

 $(KGIC)$  $(1/II)$ 

(CHISQR) (NUCROS)

(NUCROS)

 $(UMST520)$  $(UMST590)$ 

 $(SYMAP)$  $(SYMAP)$ 

(MANOVA)

 $(UMST570)$ 

(GUTTSCL)

 $(BMD)$  $(MANOVA)$ 

(BMD)

 $(BMD)$ 

 $(SUZYQ)$  $(PLOTYY)$  $(BMD29)$ 

 $(BMD)$ 

(BMD)

 $(a)$  (FAWCS)

 $(ACT version 1.00)$ 

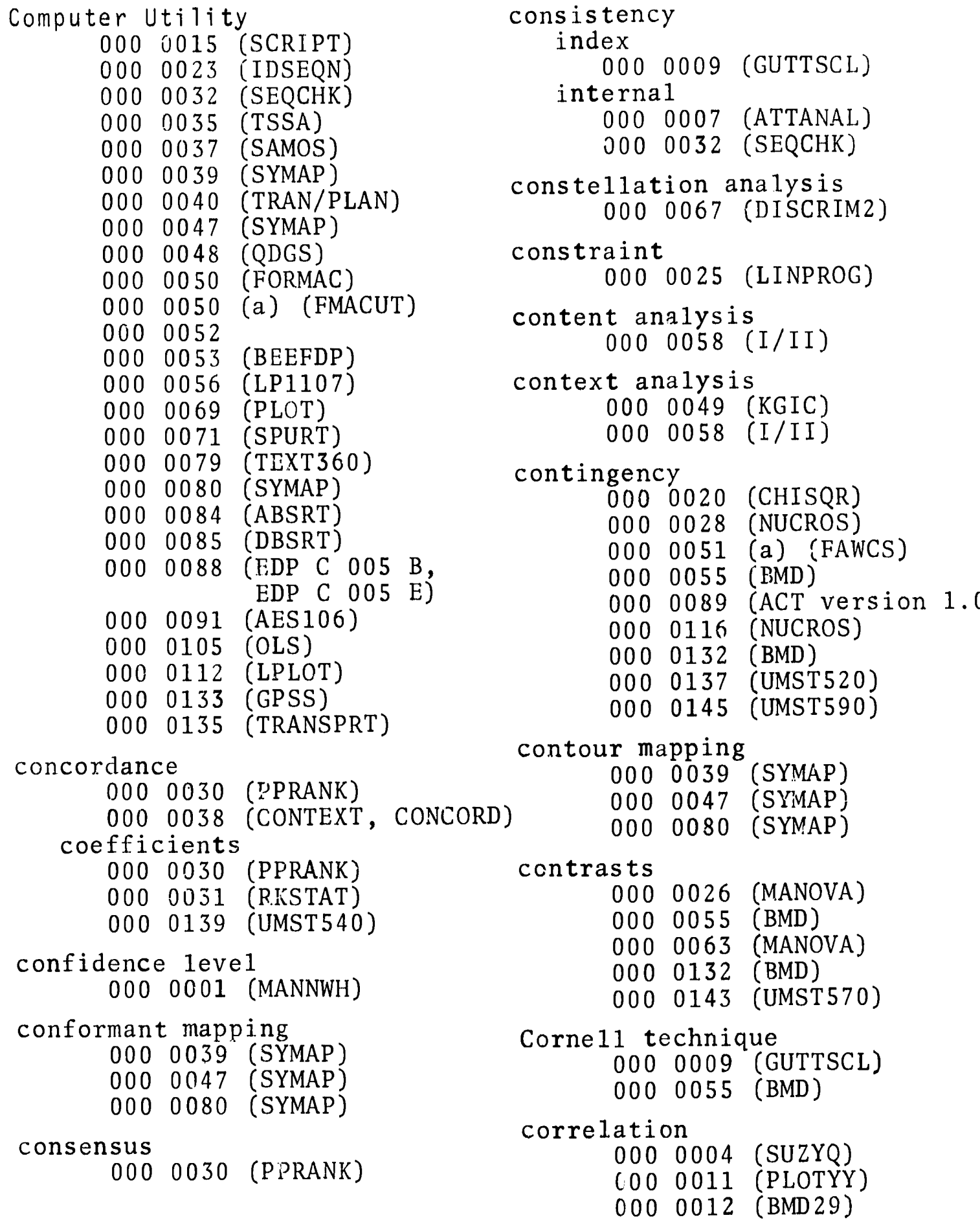

continued

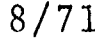

ERIC

ļ. نعا

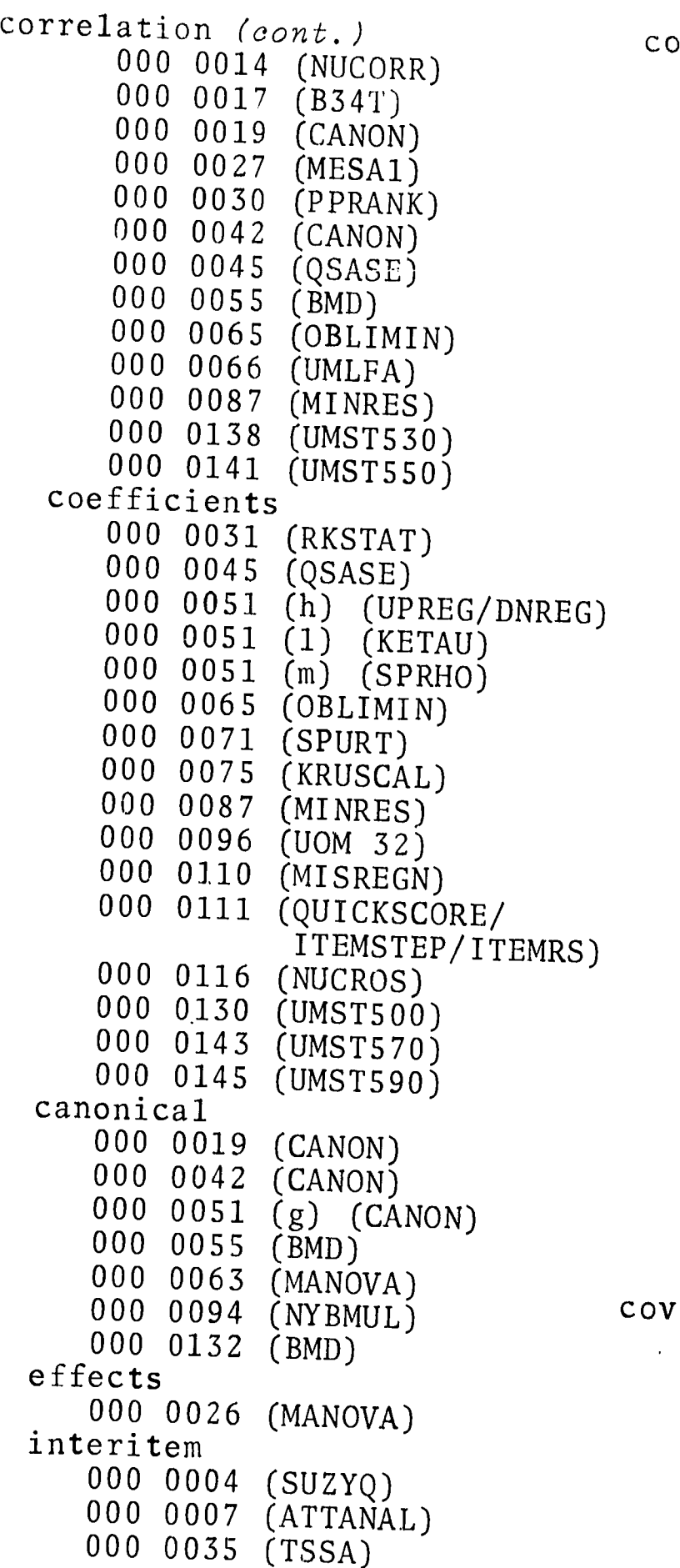

correlation, matrix (FACTOR) (NUCORR) <sup>000</sup> 0002  $(334T)$ <br>(CANON) 000 0004 (SUZYQ)  $($ CANON $)$  000 0010  $($ EIDISC $)$ (MESA1)<br>(PPPANK) 000 0035 (TSSA)  $(PPRANK)$ <br> $(CSASE)$ (DISCRIM2) (QSASE) 000 0087 (MINRES) (BMD) 000 0130 (UMST500)  $(OBLIMIN)$  000 0141  $(MST550)$ (UMST630) (UMLFA) 000 0149 (FACTOR) (UMST530) 000 0002  $(UMST550)$  000 0051  $(f)$  (PARCOR) 000 0051 (h) (UPREG/DNREG) | (QSASE)<br>(b) (HPPEC/DNPEC) 000 0051 (f) (PARCOR) (h) (UPREG/DNREG) (h) (UPREG/DNREG) <sup>000</sup> 0051  $\begin{array}{cc} (1) & (KETAU) \\ (m) & (SPPHO) \end{array}$  000 0115  $(STEPREGN)$ (UMST500) (m) (SPRHO) 000 0130 point-biserial 000 0018 (BISR) 000 0035 (TSSA) 000 0095 (UOM 32) product-moment 000 0027 (MESA1) 000 0030 (PPRANK) 000 0035 (TSSA) 000 0051 (d) (PPMCR) 000 0051 (e) (SIGPP) 000 0089 (ACT version 1.00) 000 0098 (UOM 5) 000 0107 (REGAN1) 000 0111 (c) (ITEMRS) 000 0138 (UMST530) Spearman 000 0139 (UMST540) covariance 000 0005 (MULCVR) 000 0010 (EIDISC) 000 0026 (MANOVA) 000 0051 (f) (PARCOR) 000 0055 (BMD) 000 0063 (MANOVA) 000 0076 (GAVIAL) 000 0094 (NYBMUL) 000 0067 multiple (RKSTAT) partial (11)

continued

1

**ERIC** 

 $8/71$  KWI

EDUCATIONAL INFORMATION NETWORK

EDUCUM

covariance (cont.) 000 0130 (UMST500) 000 0132 (BMD) 000 0138 (UMST530) 000 0141 (UMST550) 000 0143 (UMST570) 000 0149 (UMST630) critical path 000 0029 (PERTC) 000 0057 (PERT) crossclassifications 000 0020 (CHISQR) 000 0028 (NUCROS) 000 0051 (a) (FAWCS)<br>000 0055 (BMD) curve fitting 000 0055 (BMD) curve fitting 000 0089 (ACT version 1.00) 000 0054 (BEEFM)<br>000 0116 (NUCROS) 000 0142 (UMST560) 000 0116 (NUCROS) crosstabulation (cont.) 000 0116 (NUCROS) 000 0145 (UMST590) cultural, culture 000 0118 (POLYCOMP) 000 0119 (ETH-CODE) 000 0120 (ETH-DGRE) 000 0121 (ETH-RAND) 000 0122 (ETH-INFO) 000 0123 (ETHATLAS) 000 0124 (CULTCOMP)<br>000 0125 (CULTPIK)  $\left( \text{CULTPI K} \right)$ 000 0126 (TEXTOR) 000 0127 (TEX-CODE) crosscultural 000 0118 (POLYCOMP) 000 0119 (ETH-CODE) 000 0123 (ETHATLAS) 000 0124 (CULTCOMP)<br>000 0127 (TEX-CODE) decomposition, matrix 000 0061 (MATDEC) crossindexing 000 0140 (UPDATE/HOLD/ crossproducts 000 0010 (EIDISC) 000 0014 (NUCORR) 000 0045 (QSASE) 000 0055 (BMD) 000 0061 (MATDEC) 000 0078 (MOUFLON) 000 0098 (UOM 5) 000 0130 (UMST500) 000 0141 (UMST550) 000 0144 (UMST580) 000 0149 (UMST630) crosstabulation 000 0020 (CHISQR) 000 0028 000 0051 (a) (FAWCS) 000 0055 (BMD) 000 0089 (ACT version 1.00) 000 0039 (SYMAP) PUBLSH/LANSUB) (CHISQR) (NUCROS) degree of freedom 000 0007 (ATTANAL) 000 0008 (INDIFF) 000 0010 (EIDISC) 000 0020 (CHISQR) 000 0063 (MANOVA) 000 0067 (DISCRIM2) 000 0087 (MINRES) 000 0089 (ACT version 1.00) 000 0110 (MISREGN) 000 0117 (NORMSURV) 000 0139 (UMST540) deletion 000 0012 (BMD29) 000 0078 (MOUFLON) demographic 000 0072 (BELOW) 000 0122 (ETH-INFO) density, population continued

8/71

KWI

density, population (cont.) dimensions (cont.) 000 0047 (SYMAP) 000 0072 (BELOW) 000 0080 (SYMAP) design block 000 0062 (ZFE-03, ZFE-04) 000 0076 (GAVIAL) 000 0134 (CSMP) crossed 000 0094 (NYBMUL) incomplete 000 0063 (MANOVA) 000 0076 (GAVIAL) lattice 000 0076 (GAVIAL) nested 000 0094 (NYBMUL) detection 000 0016 (AID) determinant 000 0022 (EIGSYS) 000 0054 (BEEFM) 000 0055 (BMD) determination 000 0031 (FURNIVAL) dictation 000 0041 (DOVACK) dictionary 000 0038 (CONTEXT, CONCORD) 000 0041 (DOVACK) 000 0058 (I/II) 000 0079 (TEXT360) differences, group 000 0010 (EIDISC) differential equations 000 0043 (PALS) 000 0054 (BEEFM) 000 0082 (NODE) 000 0083 (DNODE) 000 0134 (CSMP) dimensions 000 0001 (MANNWH) 000 0028 (NUCROS)

000 0061 (MATDEC) 000 0068 (KRUSKAL) 000 0070 (MSA-I) 000 0075 (KRUSCAL) 000 0113 (SSA-1) discriminant analysis; functions 000 0010 (EIDISC) 000 0021.(DISCRIM) 000 0055 (BMD) 000 0063 (MANOVA) 000 0067 (DISCRIM2) 000 0094 (NYBMUL) 000 0132 (BMD) discrimination index 000 0095 (UOM 32) 000 0111 (a) (QUICKSCORE) 000 0111 (b) (ITEMSTEP) dispersion 000 0064 (ORFLS-PX) distance analysis 000 0067 (DISCRIM2) statistic 000 0010 (EIDISC) distribution Erlang 000 0071 (SPURT) frequency 000 0004 (SUZYQ) 000 0009 (GUTTSCL) 000 0051 (a) (FAWCS) 000 0071 (SPURT) 000 0087 (MINRES) 000 0089 (ACT version 1.00) 000 0117 (NORMSURV) 000 0145 (UMST590) 000 0147 (UMST620) Poisson 000 0071 (SPURT) uniform 000 0054 (BEEFM) 000 0071 (SPURT) district, political 000 0072 (BELOW)

continued

8/71

D, Somers 000 0028 (NUCROS) 000 0116 (NUCROS) D<sup>2</sup>, Mahalanobis 000 0010 (EIDISC) dual algorithm 000 0056 (IP1107) 000 0135 (TRANSPRT) Durbin-Watson statistic 000 0012 (BMD29) 000 0130 (UMST500) 000 0149 (UMST630)

# E

Earth Sciences 000 0039 (SYMAP) 000 0047 (SYMAP) 000 0080 (SYMAP) 000 0092 (MINERAL) econometric 000 0036 (Z3SLS) 000 0046 (INOUT) edit(ing) 000 0034 (TRIAL) education: see Behavioral Sciences eigenvalue 000 0010 (EIDISC) 000 0022 (EIGSYS) 000 0027 (MESA1) 000 0043 (PALS) 000 0051 (g) (CANON) 000 0051 (i) (FANAL) 000 0061 (MATDEC) 000 0141 (UMST550) eigenvector 000 0010 (EIDISC) 000 0022 (EIGSYS)

000 0043 (PALS)

eigenvector (cont.) 000 0051 (g) (CANON) 000 0051 (i) (FANAL) 000 0061 (MATDEC) Engineering & Technology 00U 0027 (MESA1) 000 0039 (SYMAP) 000 0043 (PALS) 000 0047 (SYMAP) 000 0054 (BEEFM) 000 0071 (SPURT) 000 0080 (SYMAP) 000 0134 (CSMP) equating 000 0073 (SCORMACH) equipercentile 000 0073 (SCORMACH) Erlang distribution 000 0071 (SPURT) error Borgatta error ratio 000 0009 (GUTTSCL) counting 000 0009 (GUTTSCL) standard 000 0012 (BMD29) 000 0027 (MESA1) 000 0033 (TIMEX) 000 0035 (TSSA) 000 0036 (Z3SLS) 000 0045 (QSASE) 000 0051 (b) (STSUM) 000 0051 (c) (TTEST) 000 0055 (BMD) 000 0071 (SPURT) 000 0078 (MOUFLON) 000 0107 (REGAN1) 000 0109 (NUMFREQ) 000 0110 (MISREGN)<br>000 0129 (STUDENTT (STUDENTT) 000 0130 (UMST500) 000 0141 (UMST550) 000 0142 (UMST560)

000 0149 (UMST630)

continued

KWI

10

ethnography 000 0118 (POLYCOMP) 000 0119 (ETH-CODE) 000 0120 (ETHDGRE) 000 0121 (ETH RAND) 000 0122 (ETH INFO) 000 0123 (ETHATLAS) 000 0124 (CULTCOMP) 000 0125 (CULTPIK) 000 0126 (TEXTOR) 000 0127 (TEXCODE) Euclidean 000 0070 (MSA—I) 000 0113 (SSA-1) evaluation 000 0041 (DOVACK) exclusion 000 0044 (PROFILE) 000 0081 (FURNIVAL)

### F

11 - Lucia III - Lucia II - Lucia II - Lucia II - Lucia II - Lucia II - Lucia II - Lucia II - Lucia II - Lucia

factor, analysis (cont.) 000 0051 (r) (AOVRM) 000 0055 (BMD) 000 0065 (OBLIMIN) 000 0087 (MINRES) 000 0132 (BMD) 000 0141 (UMST550) loading 000 0002 (FACTOR) 000 0007 (ATTANAL) 000 0027 (MESA1) 000 0051 (j) (VARMX) 000 0087 (MINRES) solution, matching 000 0060 MATCHFS) structure 000 0064 (ORFLS-PX) file creation & maintenance 000 0034 (TRIAL) 000 0059 (BIRS) 000 0140 (UPDATE/HOLD/ PUBLSH/LANSUB) referencing<br>000 0024 (INFOL)  $000 0024$ 000 0140 (UPDATE/HOLD/ PUBLSH/LANSUB) Fisher 000 0035 (TSSA) 000 0111 (c) (ITEMRS) fit, goodness of 000 0008 (INDIFF) 000 0009 (GUTTSCL) 000 0066 (UMLFA) flow, transaction 000 0008 (INDIFF) font 000 0015 (SCRIPT) FORMAC 000 0050 (FORMAC) 000 0050 (a) (FMACUT) frequency 000 0009 (GUTTSCL) continued

 $8/71$  11  $$93$ 

KWI

D

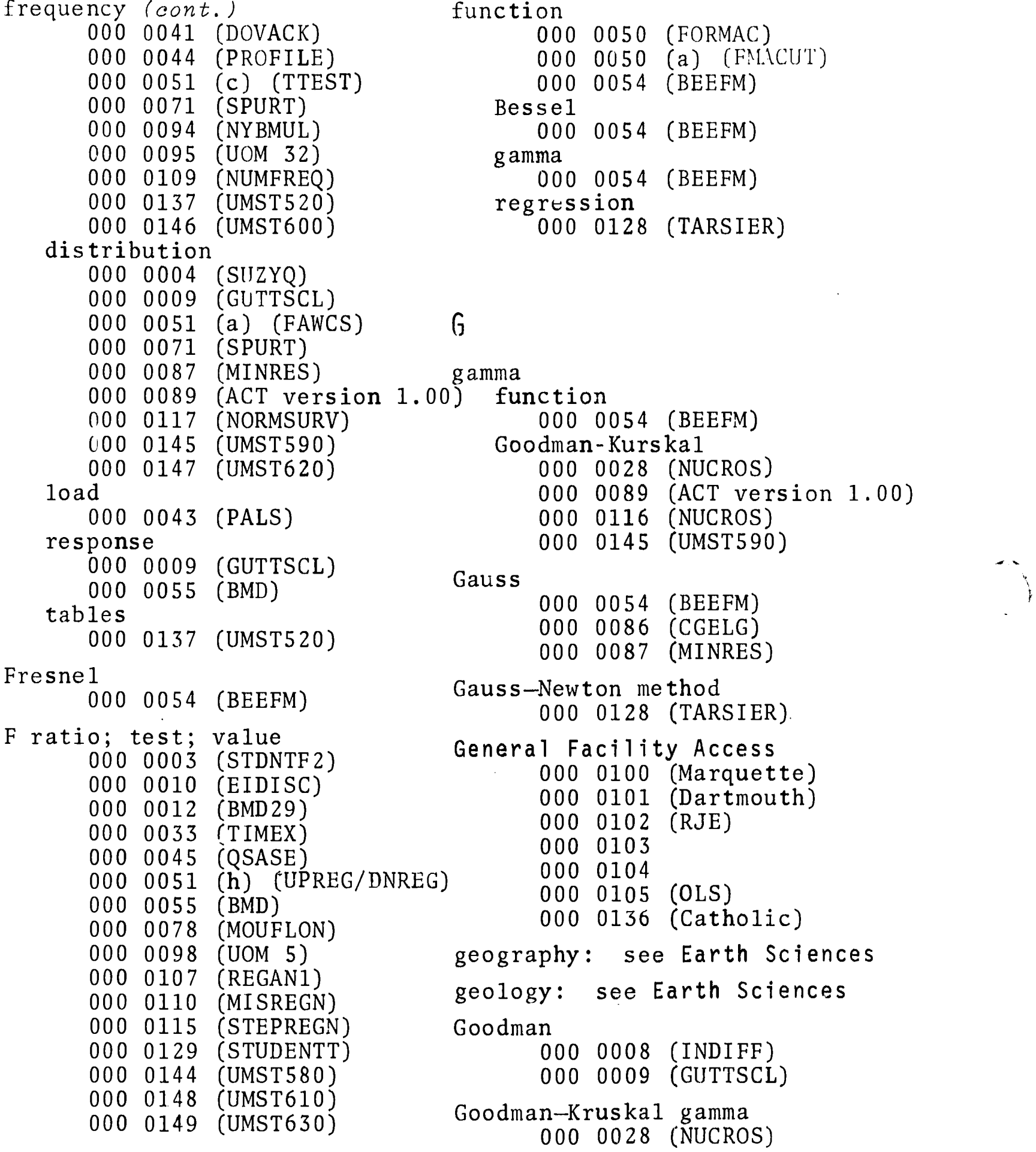

continued

 $ERIC$ 

 $\sum_{i=1}^{n}$ 

Goodman-Kruskal gamma (cont.) Gullicksen index<br>000 0089 (ACT version 1.00) 000 0035 (TSSA)  $000 0089$  ( $\text{ACT}$  version  $1.00$ ) 000 0116 (NUCROS) **Guttman** 000 0145 (UMST590) analysis goodness of fit 000 0008 (INDIFF) 000 0009 (GUTTSCL) 000 0066 (UMLFA) 000 0075 (KRUSCAL) gradient 000 0075 (KRUSCAL)  $H$ grapheme 000 0049 (KGIC) Hilbert matrix graphic analysis 000 0049 (KGIC) histogram graphics, graphs 000 0015 (SCRIPT) 000 0039 (SYMAP) 000 0047 (SYMAP) 000 0048 (QDGS) 000 0052 000 0069 (PLOT) 000 007? (SPURT) 000 0080 (SYMAP) 000 0105 (OLS) 000 0112 (LPLOT) 000 0142 (UMST560) 000 0149 (UMST630) Green consistency index 000 0009 (GUTTSCL) holdings response patterns 000 0009 (GUTTSCL) homogeneity group index differences 000 0010 (EIDISC) interactions 000 0075 (KRUSCAL) membership 000 0010 (EIDISC) variability Hotelling 000 0067 (DISCRIM2) Guilford index 000 0035 (TSSA)

000 0009 (GUTTSCL) 000 0055 (BMD) 000 0132 (BMD) unidimensionality requirement 000 0007 (ATTANAL)

000 0131 (HRDMIN) 000 0010 (EIDISC) 000 0041 (DOVACK) 000 0071 (SPURT) 000 0095 (UOM 32) 000 0111 (QUICKSCORE/ ITEMSTEP/ITEMRS) history: see Humanities H, Kruskal-Wallis 000 0031 (RKSTAT) 000 0051 (o) (KRWAL) 000 0089 (ACT version 1.00) Hocking-Leslie statistic 000 0078 (MCUFLON) 000 0140 (UPDATE/HOLD PUBLSH/LANSUB) 000 0009 (GUTTSCL) test, Bartlett's 000 0051 (p) (ANOVUM) 000 0051 (q) (ANOVES) 000 0051 (s) (BARTL) 000 0005 (MULCVR) 000 0019 (CANON)

continued

 $f \in \mathbb{R}$ 

#### EDUCATIONAL INFORMA1 IUN NETWORK

Hotelling (cont.) index, validity 000 0131 (HRDMIN) W Hoyt, analysis of variance 000 <sup>0004</sup> (SUZYQ) information Humanities 000 0058 (I/II) 000 0058 (I/II)

## $\mathbf{I}$

identification 000 0023 (IDSEQN) mineral 000 0092 (MINERAL) index, indexing 000 0006 (INDEXER) 000 0034 (TRIAL) 000 0140 (UPDATE/HOLD PUBLSH/LANSUB) Chilton 000 0009 (GUTTSCL) consistency 000 0009 (GUTTSCL) difficulty 000 0095 (UOM 32) discrimination 000 0095 (UOM 32) 000 0111 (a) (QUICKSCORE) 000 0111 (b) (ITEMSTEP) Green 000 0009 (GUTTSCL) Guilford, Gullicksen 000 0035 (TSSA) homogeneity, Loevinger 000 0009 (GUTTSCL) Raju 000 0009 (GUTTSCL) reliability 000 0035 (TSSA) Kuder-Richardson 000 0009 (GUTTSCL)

000 0144 (UMST580) 000 0111 (b) (ITEMSTEP) 000 0035 (TSSA) 000 0111 (c) (ITEMRS) processing<br>000 0034 (TRIAL) 000 0038 (CONTEXT, CONCORD) 000 0034 (TRIAL)<br>000 0049 (KGIC) 000 0053 (BEEFDP) 000 0049 (KGIC) 000 0053 (BEEFD<br>000 0058 (I/II) 000 0058 (I/II) 000 0140 (UPDATE/HOLD/ PUBLSH/LANSUB) retrieval 000 0024 (INFOL) 000 0034 (TRIAL) 000 0059 (BIRS) 000 0099 000 0140 (UPDATE/HOLD/ PUBLSH/LANSUB) information sciences: see Library & Information Sciences instruction 000 0037 (SAMOS) 000 0041 (DOVACK) integration 000 0054 (BEEFM) interaction 000 0008 (INDIFF) 000 0016 (AID) 000 0143 (UMST570) intercorrelation 000 0002 (FACTOR) 000 0007 (ATTANAL) 000 0042 (CANON) 000 0067 (DISCRIM2) interdependency 000 0046 (INOUT) interitem correlat . 000 0004 (SILAQ) 000 0007 (ATTANAL)

000 0035 (TSSA)

continued

EDUCOM

 $KWI$  14 8/71

,

internal consistency 000 0007 (ATTANAL) 000 0032 (SEQCHK) interpolation 000 0054 (BEEFM) interpreter 000 0050 (FORMAC) 000 0050 (a) (FMACUT) interrelation 000 0016 (AID) 000 0042 (CANON) interrogation Kruskal scaling<br>000 0024 (INFOL) 000 0058 item analysis <sup>K</sup> 000 0004 (SUZYQ) ruskal-Wallis H iteration, inverse 000 0043 (PALS) inverse matrix 000 0130 (UMST500) 000 0131 (HRDMIN)

### J

Jacobian 000 0027 (MESA1) 000 0051 (g) (CANON) justification line 000 0079 (TEXT360)

### K

Kaiser: see varimax Kendall tau language: see Computer 000 0028 (NUCROS) Utility 000 0051 (1) (KETAU) FORMAC

Kendall tau (cont.) 000 0116 (NUCROS) 000 0139 (UMST540) 000 0145 (UMST590) W 000 0030 (PPRANK) 000 0031 (RKSTAT) 000 0139 (UMST540) key word(s) 000 0034 (TRIAL) Kruskal: see Goodman 000 0024 (INFOL) 000 0068 (KRUSKAL) 000 0075 (KRUSCAL) 000 0035 (TSSA) 000 0031 (RKSTAT)<br>000 0035 (TSSA) 000 0051 (o) (KRW) 000 0095 (UOM 32) 000 0051 (o) (KRWAL)  $00000111$  (QUICKSCORE/ 000 0089 (ACT version 1.00) 000 0111 (QUICKSCORE/ 000 0089 (ACI Vers<br>ITEMSTEP/ITEMRS) 000 0139 (UMST540) Kruder preference record 000 0035 (TSSA) -Richardson reliability index 000 0007 (ATTANAL) 000 0009 (GUTTSCL) 000 0035 (TSSA) 000 0095 (UOM 32) kurtosis 000 0035 (TSSA) 000 0051 (b) (STSUM) Kutta: see Runge

LaGrange 000 0054 (BEEFM) lambda, Wilk<br>000 0010 (EIDISC)

continued

8/71

 $\dot{\omega}07$ 

Latin squares 000 0062 (ZFE-03, ZFE-04) lattice designs 000 0076 (GAVIAL) Lawley chi square 000 0066 (UMLFA) test of significance 000 0007 (ATTANAL) least squares 000 0036 (Z3SLS) 000 0045 (QSASE) 000 0060 (MATCHFS) 000 0062 (ZFE-03, ZFE-04) 000 0094 (NYBMUL) 000 0142 (UMST560) 000 0148 (UMST610) 000 0149 (UMST630) legislature 000 0072 (BELOW) Leontief 000 0046 (INOUT) Leslie: see Hocking level of confidence 000 0001 (MANNWH) Library & Information Sciences 000 0006 (INDEXER) 000 0024 (INFOL) 000 0034 (TRIAL) 000 0049 (KGIC) 000 0053 (BEEFDP) 000 0058 (I/II) 000 0059 (BIRS)<br>000 0079 (TEXT3  $(TEXT360)$ 000 0099 000 0140 (UPDATE/HOLD/ PUBLSH/LANSUB) Life Sciences 000 0016 (AID) 000 0055 (BMD) 000 0062 (ZFE-03, ZFE-04) 000 0099

Life Sciences (cont.) 000 0132 (BMD) 000 0140 (UPDATE/HOLD/ PUBLSH/LANSUB) likelihood, maximum 000 0014 (NUCORR) 000 0045 (QSASE) 000 0055 (BMD) 000 0066 (UMLFA) 000 0149 (UMAT630) line justification 000 0079 (TEXT360) linear hypothesis 000 0148 (UMST610) programming  $000 \ 0025$  (LINPROG) 000 0043 (PALS) 000 0056 (LP1107) 000 0093 (MPS/360) regression 000 0055 (BMD) 000 0130 (UMST500) 000 0132 (BMD) 000 0144 (UMST580) linearity coefficient 000 0081 (FURNIVAL) list(ing) 000 0023 (IDSEQN) 000 0034 (TRIAL) 000 0038 (CONTEXT, CONCORD) 000 0073 (SCORMACH) 000 0084 (ABSRT) 000 0085 (DBSRT) literature, scientific 000 0099 load frequency 000 0043 (PALS) ioading, factor 000 0002 (FACTOR) 000 0027 (MESA1) 000 0051 (j) (VARMX) 000 0087 (MINRES)

continued

# $\epsilon$ 08

t4,

loci, root 000 0043 (PALS) Loevinger homogeneity index 000 0009 (GUTTSCL) response patterns 000 0009 (GUTTSCL)

# $\mathsf{M}$

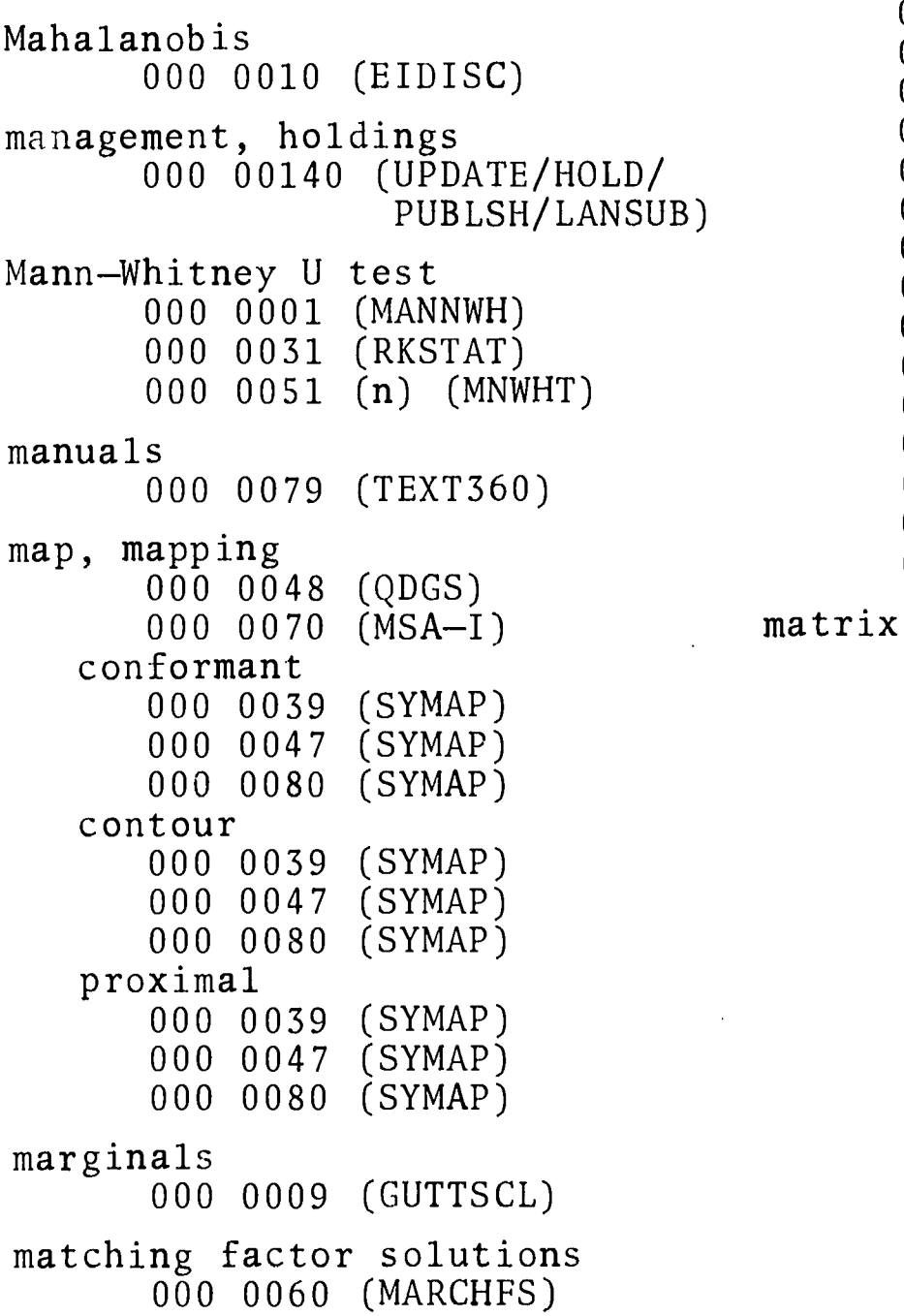

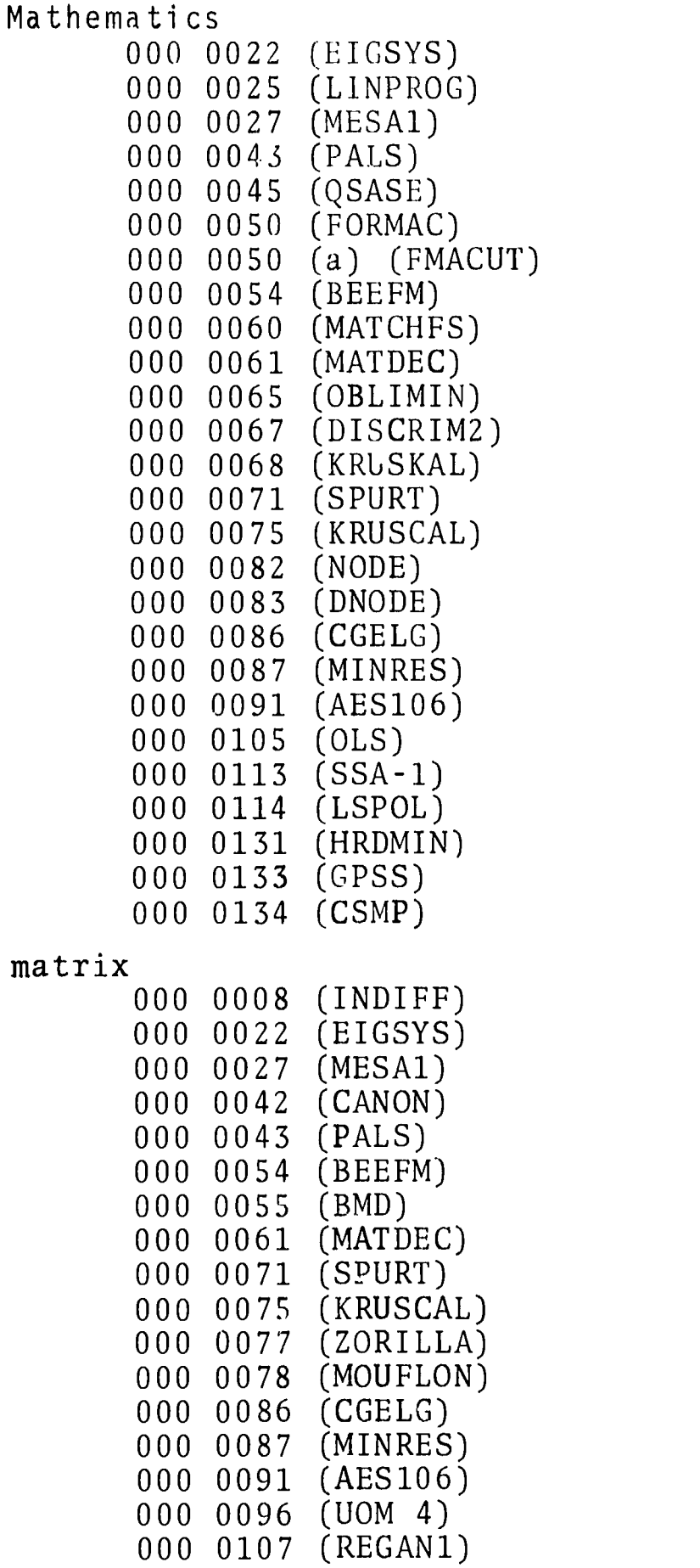

continued

ERIC

 $8/71$  17

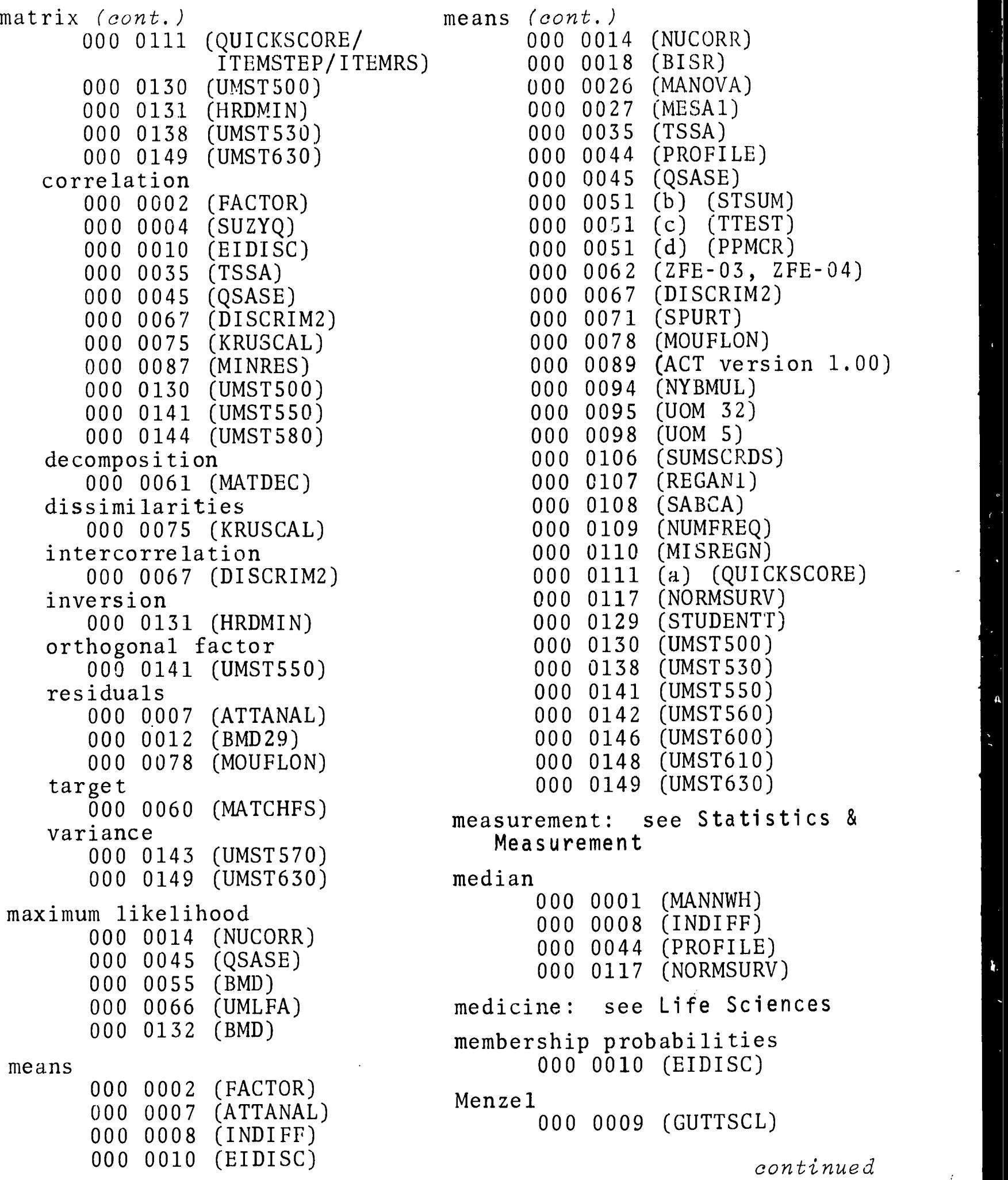

 $ERIC$ 

 $\hat{\mathcal{A}}$ 

merge 000 0041 (DOVACK) 000 0084 (ABSRT) 000 0085 (DBSRT) mineralogy: see Earth Sciences minerals 000 0092 (MINERAL) minimizing 000 0025 (LINPROG) 000 0029 (PERTC) 000 0056 (LP1107) 000 0057 (PERT) 000 0065 (OBLIMIN) 000 0077 (ZORILLA) 000 0078 (MOUFLON) 000 0087 (MINRES) COO 0093 (MPS/360) 000 0135 (TRANSPRT) modelling 000 0071 (SPURT) N 000 0078 (MOUFLON) 000 0133 (GPSS) 000 0134 (CSMP) 000 0135 (TRANSPRT) moment 000 0027 (MESA1) 000 0051 (b) (STSUM) 000 0146 (UMST600) 000 0149 (UMST630) gross 000 0081 (FURNIVAL) population 000 0072 (BELOW) product 000 0027 (MESA1) 000 0030 (PPRANK) 000 0035 (TSSA) 000 0051 (d) (PPMCR) 000 0051 (e) (SIGPP) 000 0089 (ACT version 1.00).... 000 0098 (UOM 5) 000 0107 (REGAN1) 000 0111 (c) (ITEMRS) 000 0138 (UMST530)

```
Mood test
      000 0033 (TIMEX)
multidimensional
   scaling
      000 0061 (MATDEC)
      000 0068 (KRUSKAL)
      000 0075 (KRUSCAL)
   scalogram analysis
      000 0070 (MSA-I)
multiple
   correlation
      000 0002 (FACTOR)
      000 0051 (f) (PARCOR)
      000 0051 (h) (UPREG/DNREG)
   scalogram analysis
      000 0074 (MSA)
music: see Humanities
```

```
Nagel
          000 0072 (BELOW)
    nearest neighbor
          000 0039 (SYMAP)
          000 0047 (SYMAP)
    network
          000 0029 (PERTC)
          000 0040 (TRAN/PLAN)
          000 0043 (PALS)
          000 0057 (PERT)
    neutron
          000 0064 (ORFLS-PX)
    nonlinear functions
          000 0128 (TARSIER)
          000 0134 (CSMP)
    nonmetric
1.00) 000 0068 (KRUSKAL)
          000 0075 (KRUSCAL)
          000 0113 (SSA-1)
```
continued

ERIC
nonparametric 000 0001 (MANWH) 000 0030 (PPRANK) 000 0139 (UMST540) 000 0145 (UMST590)

#### $\mathbf 0$

```
orthogonal factors
       000 0141 (UMST550)
   polynomials
       000 0142 (UNST560)
order(ing)
       000 0032 (SEQCHK)
       000 0070 (MSA-I)
       000 0084 (ABSRT)<br>000 0085 (DBSRT)
       000 0085
       000 0113 (SSA-1)
       000 0139 (UMST540)
   ascending
       000 0023 (IDSEQN)
       000 0084 (ABSRT)
   descending
       000 0085 (DBSRT)
```
#### P

```
parametric
      000 0055 (BMD)
      000 0132 (BMD)
partial
  correlation
      000 0051 (f) (PARCOR)
      000 0051 (h) (UPREG/DNREG)
      000 0115 (STEPREGN)
      000 0130 (UMST500)
   regression
      000 0149 (UMST630)
partitioning
      000 0042 (CANON)
      000 0129 (STUDENTT)
Pearson
      000 0107 (REGAN1)
   coefficient
      000 0008 (INDIFF)
      000 0035 (TSSA)
      000 0051 (d) (PPMCR)
      000 0051 (e) (SIGPP)
      000 0138 (UMST530)
percentages, row and column
      000 0027 (MESA1)
```
continued

percentages, row and col. (cont.) point biserial 000 0028 (NUCROS) 000 0116 (NUCROS) percentile 000 0073 (SCORMACH) phi coefficient 000 0051 (k) (PHICO) 000 0095 (UOM 32) 000 0111 (a) (QUICKSCORE) phoretics, phoneme 000 0049 (KGIC) Physical Sciences 000 0064 (ORFLS-PX) 000 0099 physics: see Physical Sciences physiology: see Life Sciences pivoting 000 0086 (CGELG) planning student 000 0090 (SCHEDULE) time and cost 000 0029 (PERTC) 000 0057 (PERT) 000 0135 (TRANSPRT) transportation 000 0040 (TRAN/PLAN) 000 0135 (TRANSPRT) PL/I 000 0050 (FORMAC) 000 0050 (a) (FMACUT) plots 000 0010 (EIDISC) 000 0011 (PLOTYY) 000 0048 (QDGS) 000 0052 000 0069 (PLOT)  $000\ 0070\ (MSA-I)$ 000 0071 (SPURT)<br>000 0075 (KRUSCA (KRUSCAL) 000 0112 (LPLOT) 000 0145 (UMST590)

000 0018 (BTSR) 000 0035 (TSSA) 000 0095 (UOM 32) points of view analysis 000 0061 (MATDEC) Poisson distribution 000 0071 (SPURT) political distribution 000 0072 (BELOW) polynomials 000 0026 (MANOVA) 000 0036 (Z3SLS) 000 0054 (BEEFM) 000 0063 (MANOVA) 000 0114 (LSPOL) 000 0132 (BMD) 000 0142 (UMST560) population density 000 0039 (SYMAP) 000 0047 (SYMAP) 000 0072 (BELOW) 000 0080 (SYMAP) moment 000 0072 (BELOW) power 000 0043 (PALS) 000 0114 (LSPOL) predictor(s) 000 0016 (AID) 000 0042 (CANON) 000 0081 (FURNIVAL) 000 0082 (NODE) 000 0083 (DNODE) preference record, Kuder 000 0035 (TSSA) principal components 000 0002 (FACTOR) print(ing) 000 0006 (INDEXER) 000 0079 (TEXT360) 000 0112 (LPLOT) 000 0140 (UPDATE/HOLD/ PUBLSH/LANSUB) continued

8/71

21 KWI

probabilities 000 0009 (GUTTSCL) 000 0129 (STUDENTT) 000 0144 (UMST580) group membership 000 0010 (EIDISC) processing information 000 0034 (TRIAL) 000 0053 (BEEFDP) 000 0058 (I/II) text 000 0079 (TEXT360)  $product-moment$ <br> $000 0027$  (MESA1) 000 0027 000 0030 (PPRANK) 000 0035 (TSSA) 000 0051 (d) (PPMCR) 000 0051 (e) (SIGPP) 000 0089 (ACT version 1. 000 0098 (UOM 5) 000 0107 (REGAN1) 000 0111 (c) (ITEMRS) 000 0138 (UMST530) programming 000 0037 (SAMOS) linear 000 0025 (LINPROG) 000 0043 (PALS) 000 0056 (LP1107) 000 0093 (MPS/360) mathematical 000 0093 (MPS/360) proximal mapping Ou0 0039 (SYMAP) 000 0047 (SYMAP) 000 0080 (SYMAP) psychology: see Behavioral Sciences psychometric scores 000 0007 (ATTANAL) 000 0009 (GUTTSCL)

#### Q.

quartimax matrix 000 0141 (UMST550) questionnaire 000 0004 (SUZYQ) queueing 000 0133 (GPSS) QR transform 000 0043 (PALS) 000 0081 (FURNIVAL) 000 0086 (CGELG)

R

Raju index 00) 000 0009 (GUTTSCL) rank Rao 000 0028 (NUCROS) 000 0030 (PPRANK) 000 0031 (RKSTAT) 000 0051 (1) (KETAU) 000 0051 (m) (SPRHO) 000 0073 (SCORMACH) 000 0096 (UOM 4) 000 0113 (SSA-1) 000 0116 (NUCROS) 000 0139 (UMST540) 000 0010 (EIDISC) 000 0021 (DISCRIM) 000 0067 (DISCRIM2) rating 000 0030 (PPRANK) 000 0096 (UOM 4) Rayleigh 000 0022 (EIGSYS) 000 0043 (PALS) reading beginning, remedial 000 0041 (DOVACK)

continued

reanalysis 000 0026 (MANOVA) 000 0063 (MANOVA) reapportionment, political 000 0072 (BELOW) recoding 000 0088 (EDP C 005 B,  $EDP$  C 005 E) 000 0097 (UOM 87) recognition tests 000 0041 (DOVACK) redundancy measures 000 0042 (CANON) reformat 000 0088 (EDP C 005 B, EDP C 005 E) regression 000 0017 (B34T) 000 0033 (TIMEX) 000 0036 (Z3SLS) 000 0045 (QSASE) 000 0051 (h) (UPREG/DNREG) 000 0055 (BMD) 000 0078 (MOUFLON) 000 0081 (FURNIVAL) 000 0110 (MISREGN) analysis 000 0011 (PLOTYY) 000 0012 (BMD29) 000 0026 (MANOVA) 000 0045 (QSASE) 000 0055 (BMD) 000 0063 (MANOVA) 000 0078 (MOUFLON) 000 0094 (NYBMUL) 000 0107 (REGAN1) 000 0115 (STEPREGN) 000 0132 (BMD) 000 0144 (UMST580) 000 0149 (UMST630) asymptotic 000 0055 (BMD) 000 0132 (BMD) functions, nonlinear 000 0128 (TARSIER)

regression, linear 000 0055 (BMD) 000 0130 (UMST500) 000 0132 (BMD) multiple 000 0149 (UMST630) nonlinear 000 0055 (BMD) 000 0132 (BMD) partial 000 0149 (UMST630) score 000 0073 (SCORMACH) reliability 000 0007 (ATTANAL) 000 0073 (SCORMACH) 000 0111 (QUICKSCORE/ ITEMSTEP/ITEMRS) test 000 0009 (GUTTSCL) 000 0035 (TSSA) 000 0095 (UOM 32) 000 0111 (QUICKSCORE/ ITEMSTEP/ITEMRS) remote access 000 0101 000 0102 (RJE) 000 0103 000 0104 000 0105 (OLS) Remote Job Entry 000 0102 (RJE) replacements 000 0012 (BMD29) reproducability coefficient 000 0007 (ATTANAL) 000 0009 (GUTTSCL) residuals matrix 000 0007 (ATTANAL) 000 0012 (BMD29) 000 0078 (MOUFLON) 000 0087 (MINRES)

continued

```
8/71
```
#### EDUCATIONAL INFORMATION NETWORK **EDUCOM**

response(s) frequency 000 0009 (GUTTSCL) 000 0055 (BMD) 000 0132 (BMD) patterns--Green, Loevinger, Sagi 000 0009 (GUTTSCL) scores 000 0002 (FACTOR) test 000 0004 (SUZYQ) 000 0035 (TSSA) 000 0073 (SCORMACH) 000 0095 (UOM 32) retrieval, information 000 0024 (INFOL) 000 0034 (TRIAL) 000 0059 (BIRS) 000 0099 rho coefficient 000 0031 (RKSTAT) 000 0051 (m) (SPRHO) 000 0096 (UOM 4) Richardson: see Kuder RJE system 000 0102 (RJE) rotation, varimax 000 0002 (FACTOR) 000 0004 (SUZYQ) 000 0027 (MESA1) 000 0035 (TSSA) 000 0051 (j) (VARMX) 000 0066 (UMLFA) Runge-Kutta 000 0054 (BEEFM) 000 0082 (NODE) 000 0083 (DNODE)

## $\mathsf{S}$

Sagi response pattern 000 0009 (GUTTSCL) sampling 000 0071 (SPURT) Savage-Deutsch transaction flow 000 0008 (INDIFF) scalability 000 0009 (GUTTSCL) scaling 000 0039 (SYMAP) 000 0047 (SYMAP) 000 0048 (QDGS) 000 0052 000 0069 (PLOT) 000 0070 (MSA-I) 000 0132 (BMD) multidimensional 000 0061 (MATDEC) 000 0068 (KRUSKAL) 000 0075 (KRUSCAL) scalogram 000 0009 (GUTTSCL) 000 0070 (MSA-I) 000 0071 (SPURT) scattering 000 0064 (ORFLS-PX) scheduling 000 0093 (MPS/360) 000 0133 (GPSS) 000 0134 (CSMP) network 000 0029 (PERTC) 000 0057 (PERT) 000 0071 (SPURT) student 000 0090 (SCHEDULE) Scheffe's test 000 0051 (p) (ANOVES) Schuessler 000 0009 (GUTTSCL) scores, scoring 000 0002 (FACTOR) 000 0019 (CANON) 000 0035 (TSSA) 000 0073 (SCORMACH) 000 0095 (UOM 32) 000 0097 (UOM 87) 000 0141 (UMST550) continued

KWI

$$
24 \t\t 8/71
$$

$$
\mathcal{L}(\mathcal{I})
$$

scores, discriminant 000 0010 (EIDISC) psychometric (ATTANAL) 000 0007 (GUTTSCL) 000 0009 response 000 0004 (SUZYQ) (TSSA) 000 0035 (SCORMACH) 000 0073 (UOM 32) 000 0095 T 000 0004 (SUZYQ) 000 0045 (QSASE) 000 0051 (m) (SPRHO) 000 0095 (UOM 32) test 000 0004 (SUZYQ) 000 0035 (TSSA) 000 0095 (UOM 32) GOO 0097 (UOM 87) 000 0111 (QUICKSCORE/ ITEMSTEP/ITEMRS)  $\mathbf U$ 000 0001 (MANNWH) 000 0087 (MINRES) Z 000 0001 (MANNWH) 000 0004 (SUZYQ) 000 0051 (1) (KETAU) 000 0051 (n) (MNWHT) 000 0111 (c) (ITEMRS) 000 0139 (UMST540) 000 0145 (UMST590) sensitivities 000 0043 (PALS) sequence 000 0023 (IDSEQN) 000 0032 (SEQCHK) serials 000 0140 (UPDATE/HOLD/ PUBLSH/LANSUB) significance 000 0001 (MANNWH) 000 0007 (ATTANAL) 000 0030 (PPRANK)

significance (cont.) 000 0042 (CANNON) 000 0051 (e) (SIGPP) 000 0062 (ZFE-03, ZFE-04) 000 0087 (MINRES) simplex 000 0025 (LINPROG) 000 0056 (LP1107) 000 0077 (ZORILLA) simulation 000 0037 (SAMOS) 000 0071 (SPURT) 000 0133 (GPSS) 000 0134 (CSMP) single-factoredness 000 0007 (ATTANAL) skewness 000 0035 (TSSA) 000 0051 (b) (STSUM) 000 0117 (NORMSURV) Pearsonian 000 0008 (INDIFF) smallest space analysis 000 0113 (SSA-1)  $sociology:$ Sciences Somers D 000 0028 (NUCROS) 000 0116 (NUCROS) 000 0145 (UMST590) sort(ing) see Behavioral 000 0006 (INDEXER) 000 0034 (TRIAL) 000 0038 (CONTEXT, CONCORD) 000 0053 (BEEFDP) 000 0084 (ABSRT) 000 0085 (DBSRT) Spearman 000 0007 (ATTANAL) 000 0030 (PPRANK) 000 0031 (RKSTAT) 000 0051 (m) (SPRHO) 000 0096 (UOM 4) 000 0139 (UMST540)

continued

```
8/71 25
```
ERIC

 $637$ 

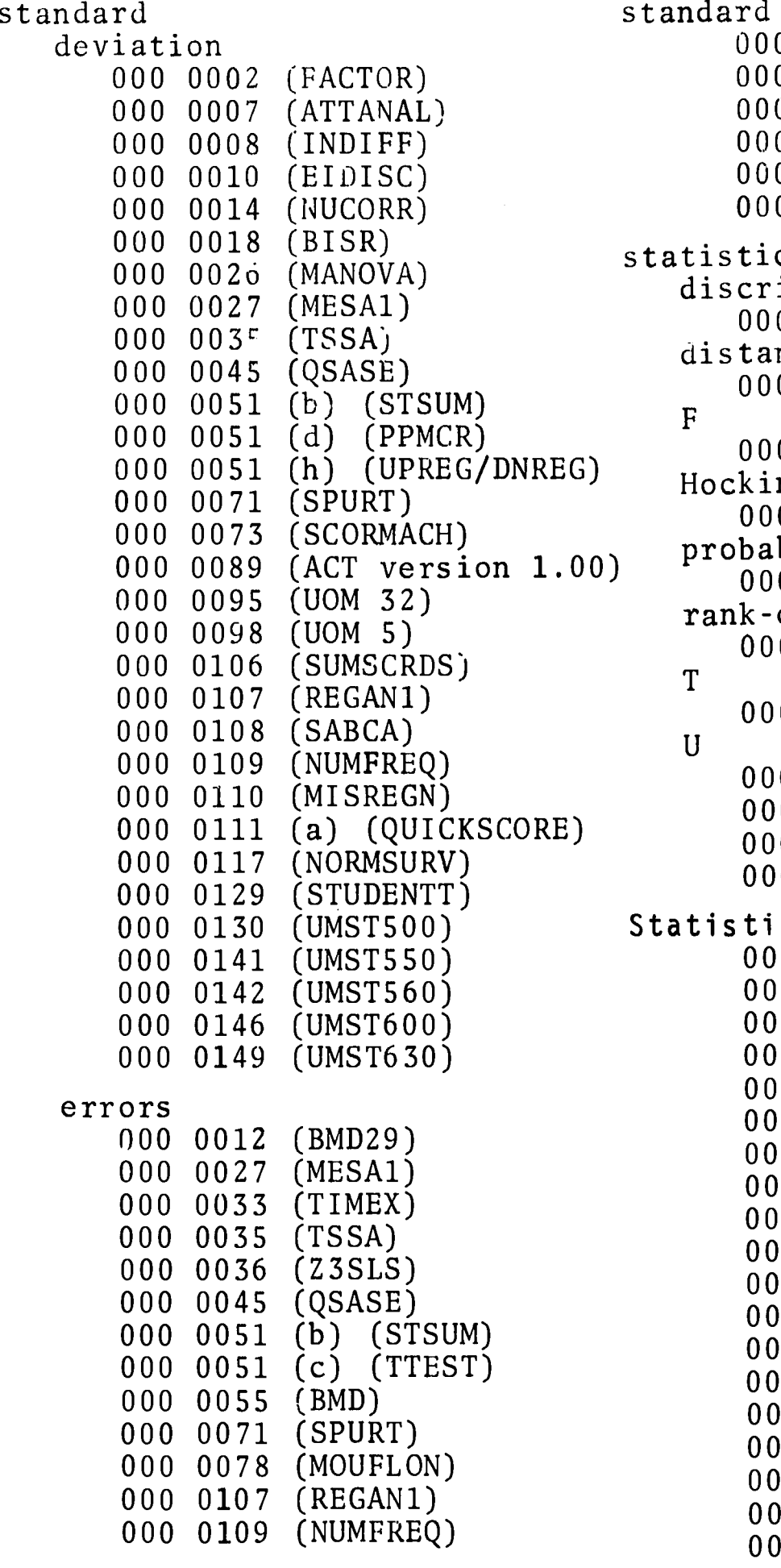

standard errors (cont.) 000 0110 (MISREGN) 000 0129 (STUDENTT) 000 0130 (UMST500) 000 0141 (UMSTSSO) 000 0142 (UMST560) 000 0149 (UMST630) statistic discriminant 000 0067 (DISCRIM2) distance 000 0010 (EIDISC)  $F$ 000 0129 (STUDENTT) (h) (UPREG/DNREG)<br>CSPUPT) Hocking-Leslie 000 0078 (MOUFLON) probability 000 0029 (PERTC) rank-order 000 0139 (UMST540) T 000 0130 (UMST500)  $\mathbf{U}$ 000 0001 (MANNWH) 000 0031 (RKSTAT) 000 0051 (n) (MNWHT) 000 0087 (MINRES) Statistics & Measurements 000 0001 (MANNWH) 000 0002 (FACTOR) 000 0003 (STDNTF2) 000 0004 (SUZYQ) 000 0005 (MULCVR) 000 0007 (ATTANAL) 000 0009 (GUTTSCL) 000 0010 (EIDISC) 000 0011 (PLOTYi) 000 0012 (BMD29) 000 0013 (STDNTF1) 000 0014 (NUCORR) 000 0016 (AID) 000 0017 (B34T) 000 0018 (BISR) 000 0019 (CANON) 000 0020 (CHISQR) 000 0021 (DISCRIM) 000 0022 (EIGSYS)

continued

KWI

ERIC

€18

野

ſ

 $ERIC$ 

.<br>5

 $\overline{a}$ 

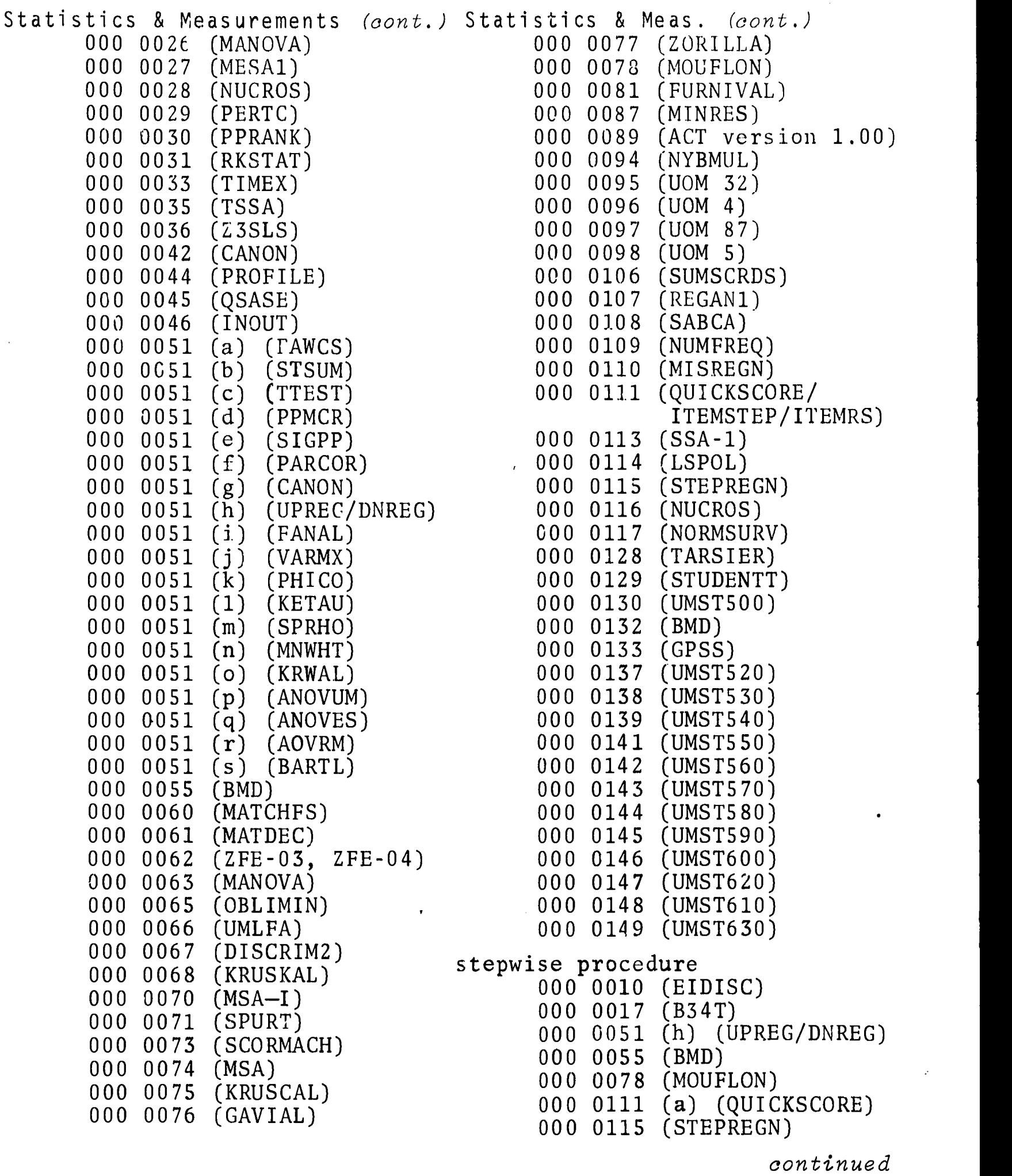

 $8/71$  KWI

 $\hat{\mathcal{L}}$ 

j.

stepwise procedure (cont.) 000 0132 (BMD) 000 0144 (UMST580) stochastic 000 0071 (SPURT) storage, information 000 0024 (INFOL) 000 0034 (TRIAL) 000 0059 (B1RS) stress 000 0075 (KRUSCAL) structure factors 000 0064 (ORFLS-PX) Strutt: see Rayleigh Student's F ratio 000 0003 (STDNTF2)  $T$ 000 0003.(STDNTF2) 000 0004 (SUZYQ) 000 0013 (STDNTF1) 000 0129 (STUDENTT) 000 0139 (UMST540) synagraphic 000 0039 (SYMAP) 000 0047 (SYMAP) 000 0080 (SYMAP) T tau, Kendall 000 0028 (NUCROS)

> 000 0051 (1) (KETAU) 000 0116 (NUCROS) 000 0139 (UMST540) 000 0145 (UMST590)

000 0102 (RJE)

```
temperature factor coefficient
     000 0064 (ORFLS-PX)
terminal
     000 0101
     000 0102 (RjE)
     000 0103
     000 0104
     000 0105 (OLS)
     000 0136
test
     000 0004 (SUZYQ)
     000 0016 (AID)
     000 0019 (CANON)
     000 0030 (PPRANK)
     000 0035 (TSSA)
      000 0042 (CANON)
      000 0073 (SCORMACH)
   analysis
      000 0004 (SUZYQ)
      000 0035 (TSSA)
      000 0073 (SCORMACH)
      000 0095 (UOM 32)
      000 0111 (QUICKSCORE/
               ITEMSTEP/ITEMRS)
   Bartlett's
      000 0042 (CANON)
      000 0051 (p) (ANOVUM)
      000 0051 (q) (ANOVES)
      000 0051 (s) (BARTL)
   chi sugare
      000 0020
(CHISQR)
   evaluation
      000 0041
(DOVACK)
   \mathbf{F}000 0003
(STDNTF2)
      000 0033
               (TIMEX)
      000 0045
(QSASE)
      000 0078
(MOUFLON)
      000 0149
(UMST630)
   Hotelling's
T
      000 0005
(MULCVR)
   Kendall
      000 0028
(NUCROS)
      000 0030
(PPRANK)
   Mood
      000 0033
(TIMEX)
```
continued

KWI 28

teletypes

000 0101

000 0103 000 0136

8/71

EDUCOM

$$
620\,
$$

EDUCOM

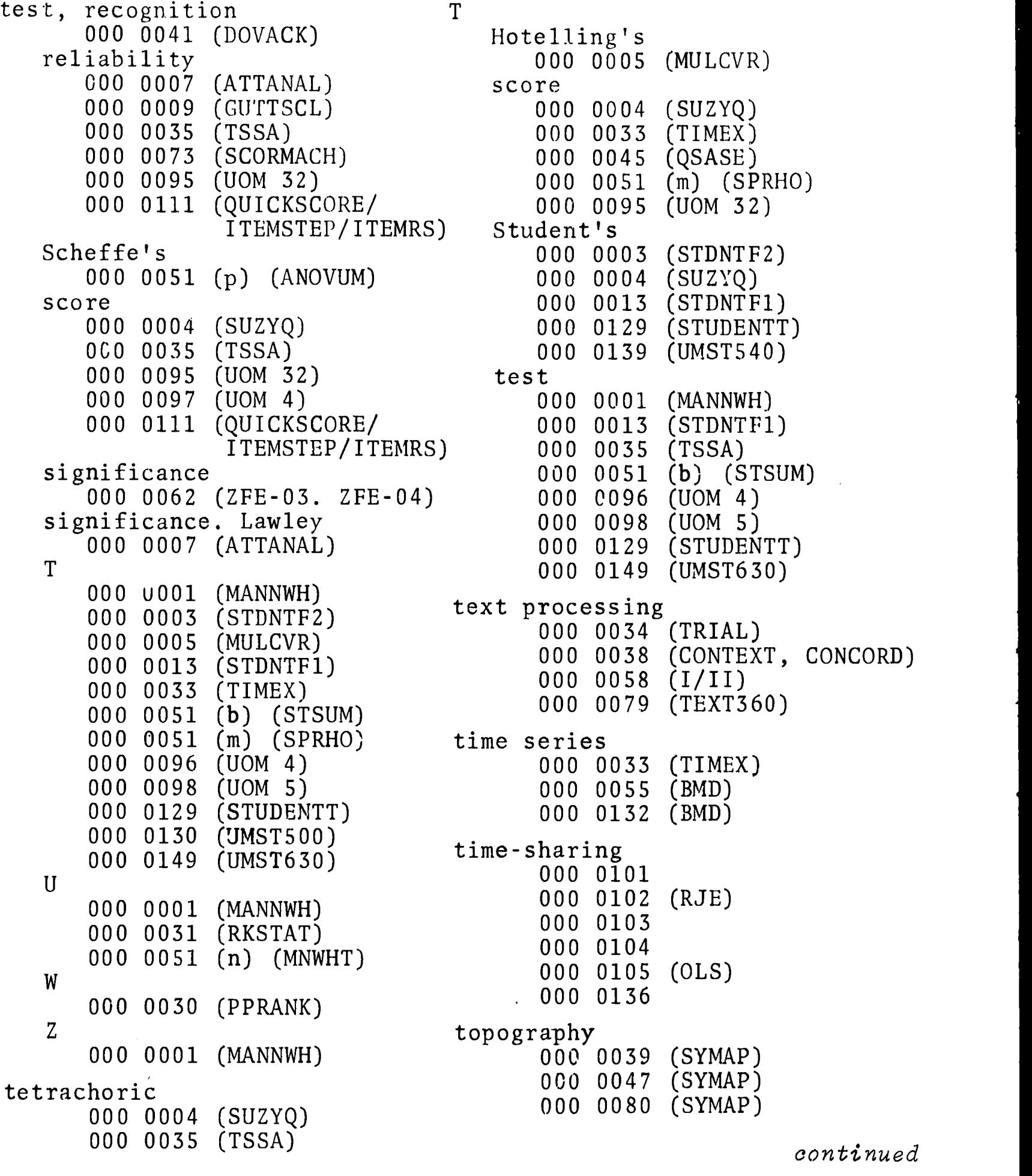

 $1$ ling's 00 0005 (MULCVR) 000 0004 (SUZYQ) 000 0033 (TIMEX) 000 0045 (QSASE) 000 0051 (m) (SPRHO) 000 0095 (UOM 32) lent's ITEMSTEP/ITEMRS) 000 0035 (TSSA) 000 0149 (UMST630) 000 0101 000 0105 (OLS) aphy

continued

```
8/71 29
```
ERIC

 $\mathcal{A}^{\pm}$ 

C 21

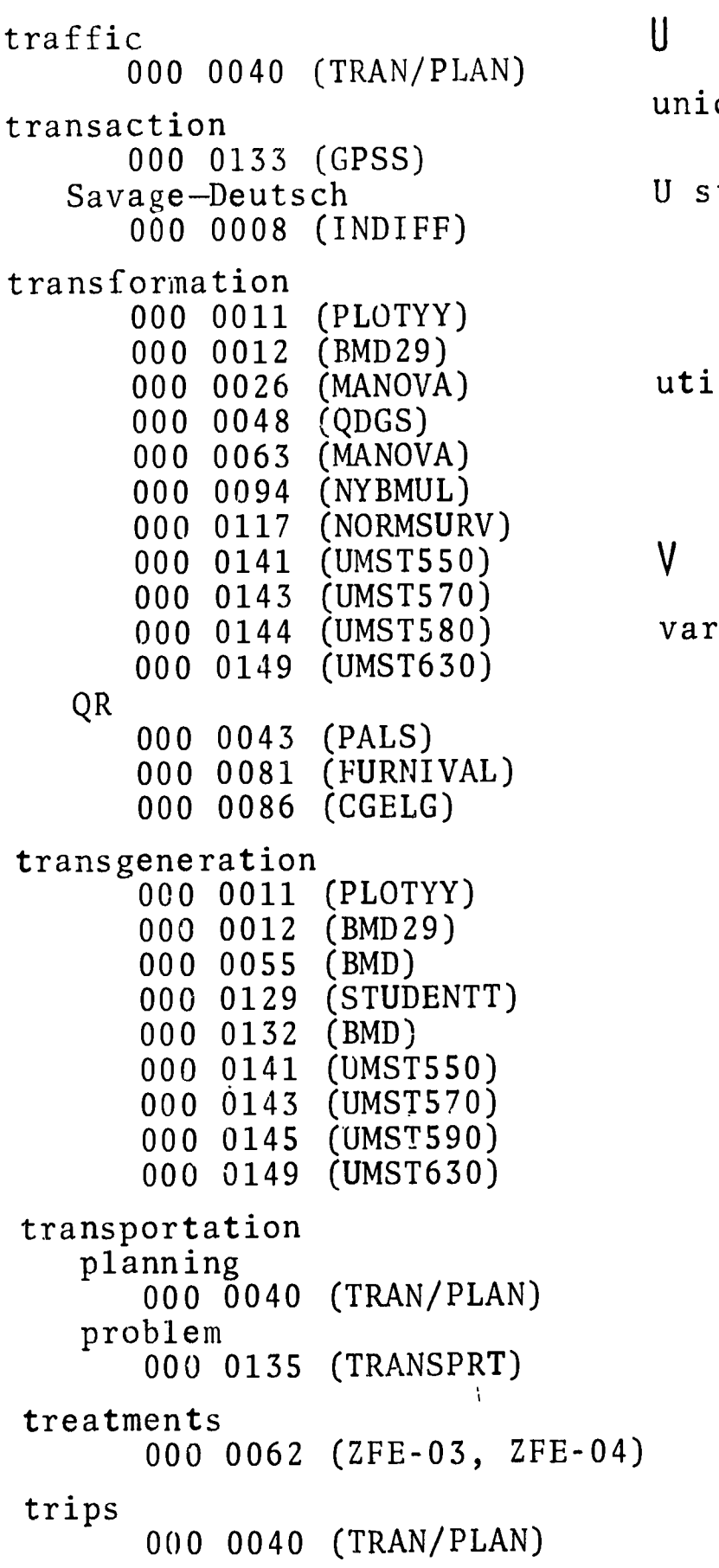

## $\mathsf{U}$

```
unidimensionality
    000 0007 (ATTANAL)
U statistic
    000 0001 (MANNWH)
     000 0031 (RKSTAT)
     000 0051 (n) (MNWHT)
     000 0087 (MINRES)
utility program
     000 0050 (a) (FMACUT)
```
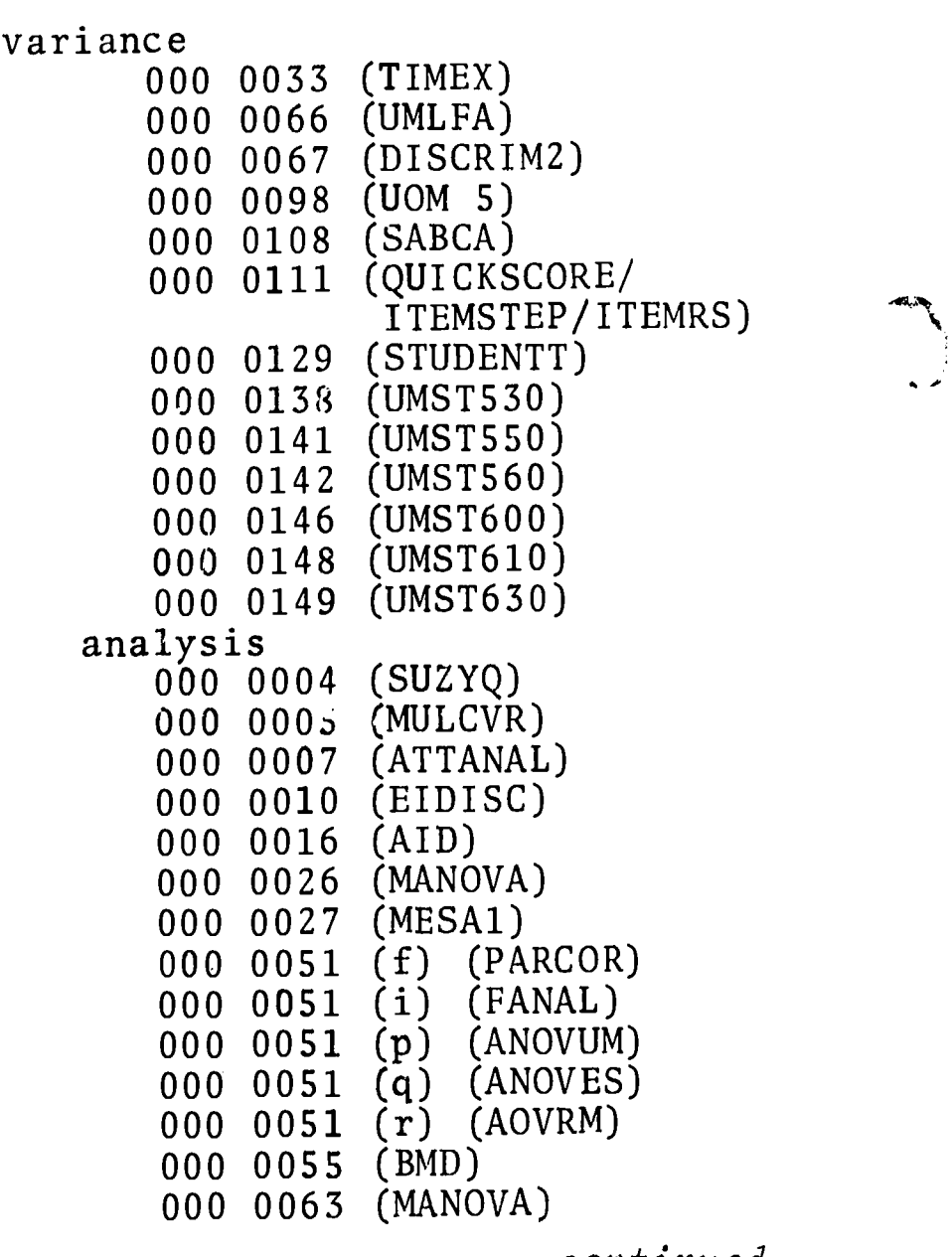

continued

ERIC

30 622

variance analysis (cont.) 000 0076 (GAVIAL) 000 0087 (MINRES) 000 0094 (NYBMUL) 000 0108 (SABCA) 000 0132 (BMD) 000 0143 (UMST570) 000 0148 (UMST610) varimax matrix 000 0141 (UMST550) rotation 000 0002 (FACTOR) 000 0004 (SUZYQ) 000 0027 (MESA1) 000 0035 (TSSA) 000 0051 (j) (VARMX) 000 0066 (UMLFA) vocabulary 000 0041 (DOVACK) Von Neumann 000 0012 (BMD29) 000 0055 (BMD) 000 0132 (BMD) V, Rao's 000 0010 (EIDISC)

#### W

```
Walker-Lev test
      000 0033 (TIMEX)
Wallis: see Kruskal
Watson, Durbin
      000 0012 (BMD29)
      000 0130 (UMST500)
      000 0149 (UMST630)
weight(ing)
      000 0004 (SUZYQ)
      000 0019 (CANON)
      000 0039 (SYMAP)
      000 0042 (CANON)
      000 0047 (SYMAP)
      000 0080 (SYMAP)
      000 0097 (UOM 87)
      000 0142 (UMST560)
```

```
weight(ing) (cont.)
      000 0143 (UMST570)
      000 0144 (UMST580)
Whitney: see Mann
Wilk lambda
      000 0010 (EIDISC)
word list(s)
      000 0041 (DOVACK)
      000 0038 (CONTEXT, CONCORD)
      000 0049 (KGIC)
W.
   index
      000 0111 (b) (ITEMSTEP)
      000 0111 (c) (ITEMRS)
   Kendall coefficient
      000 0030 (PPRANK)
      000 0031 (RKSTAT)
      000 0139 (UMST540)
   test
      000 0030 (PPRANK)
XY
Yates correction factor
      000 0051 (a) (FAWCS)
      000 0137 (UMST520)
      000 0145 (UMST590)
      000 0147 (UMST620)
Youden rectangles
      000 0062 (ZFE-03, ZFE-04)
```
# $\overline{L}$

```
zoology: see Life Sciences
Z score
      000 0001 (MANNWH)
      000 0004 (SUZYQ)
      000 0051 (1) (KETAU)
      000 0051 (n) (MNWHT)
      000 0111 (c) (ITEMRS)
      000 0139-(UMST540)
      000 0145 (UMST590)
```
**ERIC**